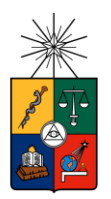

UNIVERSIDAD DE CHILE FACULTAD DE CIENCIAS FÍSICAS Y MATEMÁTICAS DEPARTAMENTO DE INGENIERÍA CIVIL

# **DETERMINACIÓN DE CURVAS DE FRAGILIDAD EMPÍRICAS EN ESTRUCTURAS DE ALBAÑILERÍA CHILENAS Y NUEVO INDICADOR DE DAÑO**

# MEMORIA PARA OPTAR AL TÍTULO DE INGENIERA CIVIL

# **ISIDORA PAZ BAEZA MACHUCA**

# **PROFESOR GUÍA:** FRANCISCO HERNÁNDEZ PRADO

**MIEMBROS DE LA COMISIÓN:** FELIPE LEYTON FLOREZ FABIÁN ROJAS BARRALES

SANTIAGO DE CHILE

2018

### **DETERMINACIÓN DE CURVAS DE FRAGILIDAD EMPÍRICAS EN ESTRUCTURA DE ALBAÑILERÍA CHILENAS Y NUEVO INDICADOR DE DAÑO**

En la primera parte de este estudio se generan curvas de fragilidad para estructuras de albañilería a partir de datos de daños observados (empíricas) por medio de la correlación entre la intensidad MSK-64, que ha sido estimada para grandes terremotos chilenos, y parámetros obtenidos de registros sísmicos. Con ese objetivo, en una primera etapa se realiza un estudio bibliográfico para recopilar información reportada de la intensidad MSK-64 para terremotos chilenos como son Algarrobo 1985 (*Mw*=8.0), Punitaqui 1997 (*Mw*=7.1), Tarapacá 2005 (*Mw*=7.8), Tocopilla 2007 (*Mw*=7.7), el Maule 2010 (*Mw*=8.8), Iquique 2014 (*Mw*=8.2) e Illapel 2015 (*Mw*=8.3).

En base a la revisión bibliográfica, se confecciona una base de datos de las intensidades MSK por localidad y en caso de ser posible se las asocia a una estación sísmica que haya registrado el terremoto; es decir, que se encuentre en un radio razonable de la localidad donde se conozca la intensidad MSK. Conforme a esta base de datos, se correlaciona la intensidad MSK y los parámetros sísmicos obtenidos del registro sísmico de dichas estaciones. Finalmente, se utiliza la definición de grados de daño de la Intensidad MSK-64 asociada a diversas categorías de estructuras de albañilería para determinar las curvas de fragilidad empíricas asociadas a las diversas clases de albañilería contempladas en la MSK-64.

En una segunda parte de este trabajo, se busca establecer un nuevo indicador de daño a partir de la respuesta máxima de desplazamiento de un modelo de un grado de libertad no-lineal. Es decir, se determina un indicador que permita estimar la intensidad MSK-64 a partir de registros sísmicos. Teniendo en cuenta que la respuesta sísmica de un oscilador de un GDL no-lineal depende del registro sísmico, del periodo natural de la estructura, de la razón de amortiguamiento, de la resistencia y su curva histerética. En particular, se fija el periodo natural en 0,18 seg (típico para albañilería), la razón de amortiguamiento se estima como una curva dependiente del PGA del registro (asociado a diversos niveles de disipación del suelo y del movimiento), se utilizan tres resistencias características (40%g, 60%g y 80%g) y se analizan diversas curvas histeréticas (elastoplástica perfecta, Takeda y modelo Gamma), escogiendo para el post-proceso la curva Gamma que captura en forma simplificada la respuesta de una estructura de albañilería.

A partir de los resultados obtenidos con el modelo no-lineal, para tres resistencias características, se determina una correlación entre las respuestas máximas obtenidas para los registros y su respectiva intensidad MSK-64. De esta forma se generan tres indicadores de la intensidad MSK-64 que se detallan como: 1) basados en curvas ajustadas manualmente de los resultados, 2) a partir de un ajuste con algoritmos genéticos (RNA) y 3) a través de un ajuste multinomial. En general, los indicadores permiten una estimación de la intensidad, aún presentando una dispersión significativa. Siendo el indicador a través del ajuste multinomial el que presenta una representación más fiable de la intensidad MSK-64, observándose que sus resultados son un poco mejores que los que se obtienen de la correlación de la intensidad MSK-64 con el PGA (parámetro sísmico que muestra menor dispersión respecto a la IMSK-64).

*A mi amada y particular familia, y a todos los que decidieron acompañarme*

*"Hoy es siempre todavía, toda la vida es ahora.* 

*Y ahora, ahora es el momento de cumplir las promesas que nos hicimos.* 

*Porque ayer no lo hicimos, porque mañana es tarde.* 

*Ahora."*

- Antonio Machado

# Tabla de Contenido

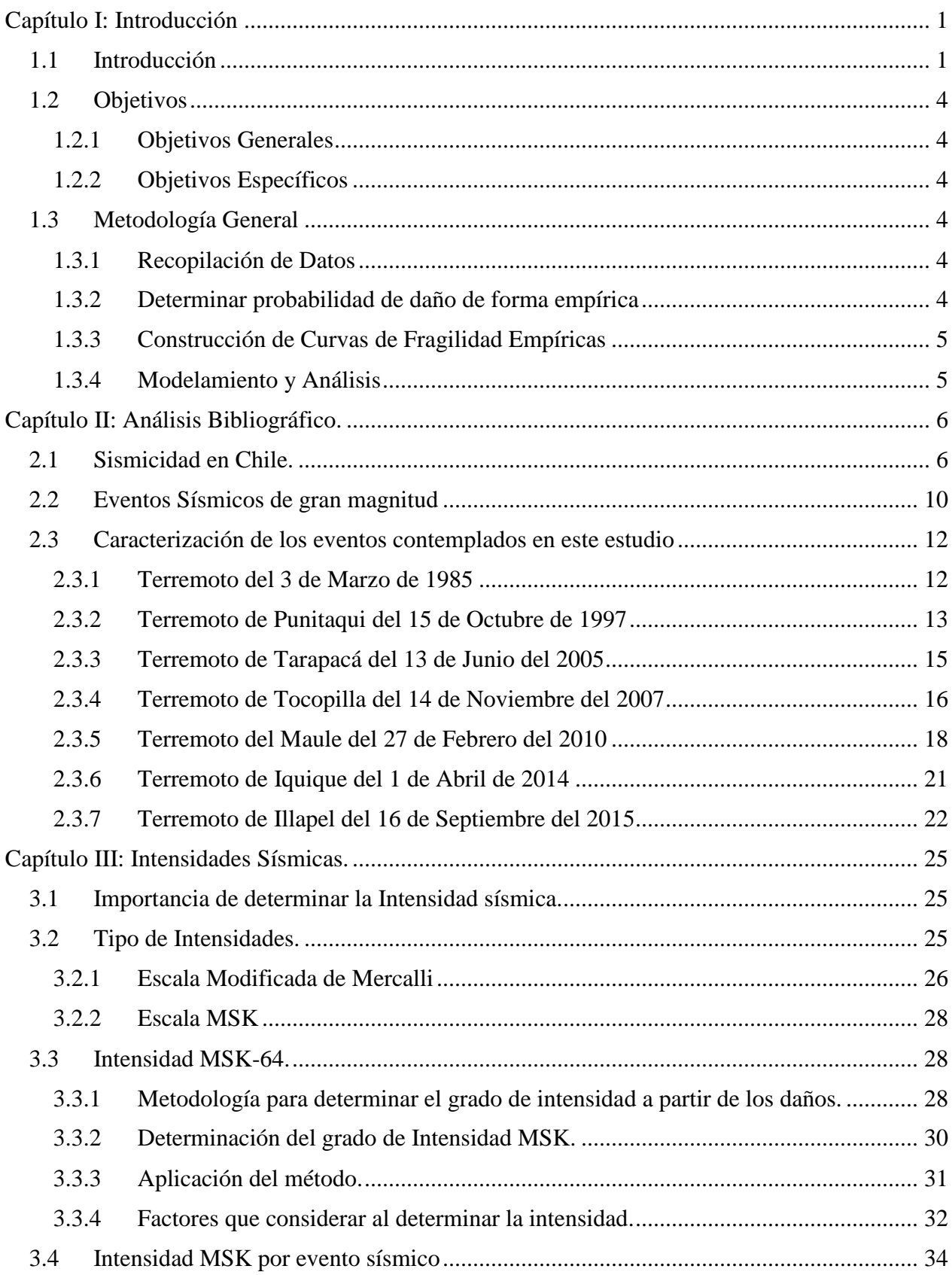

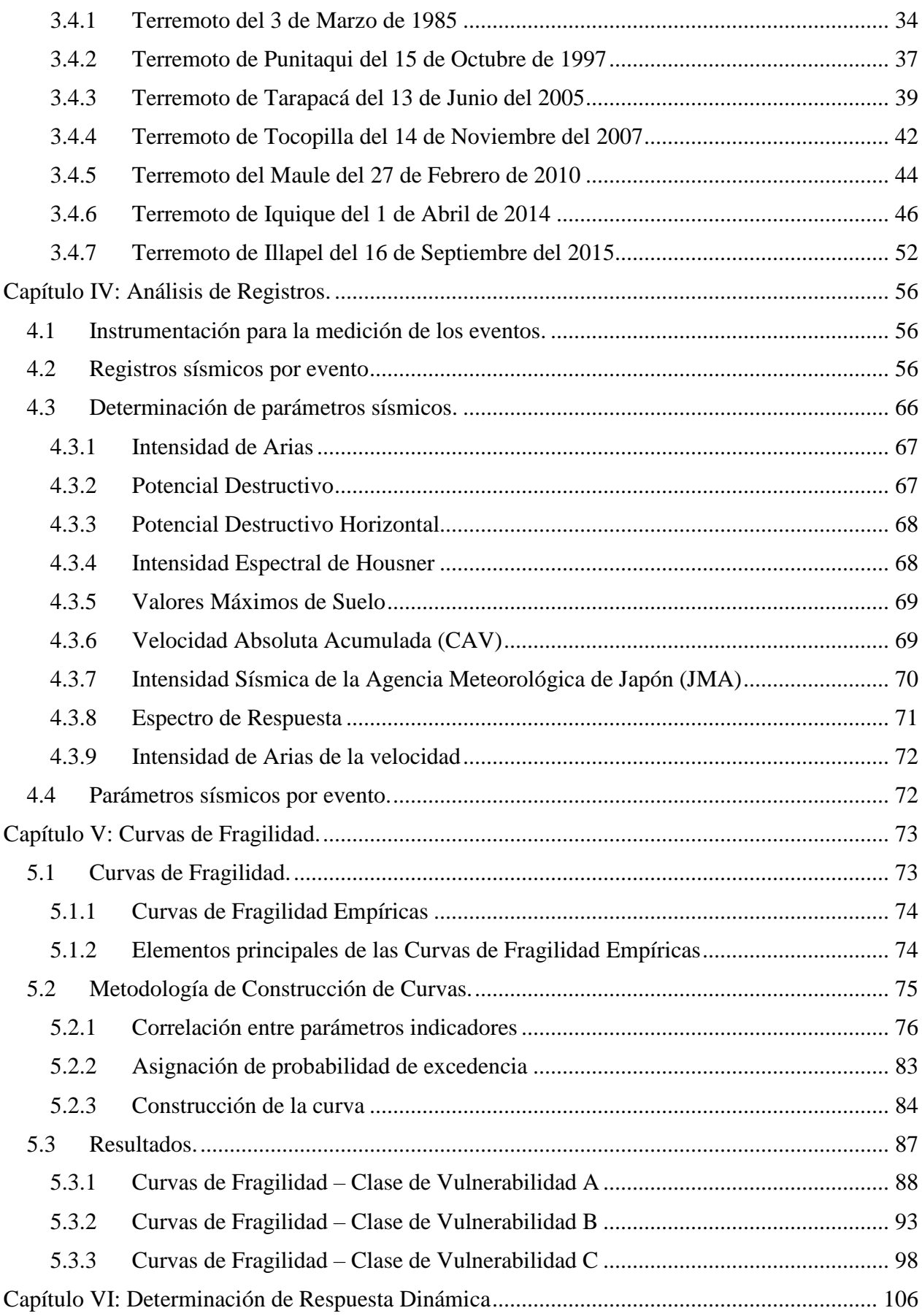

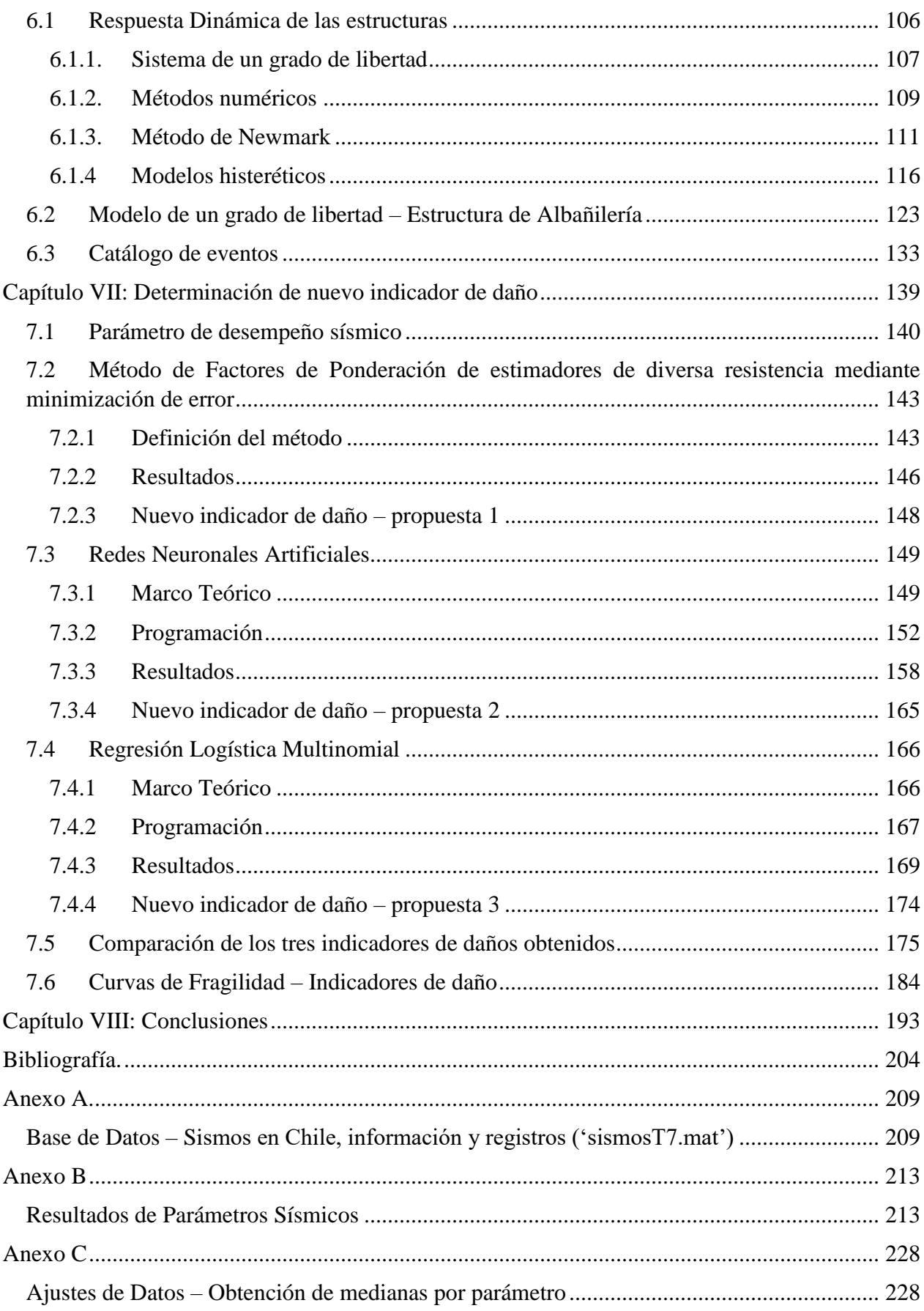

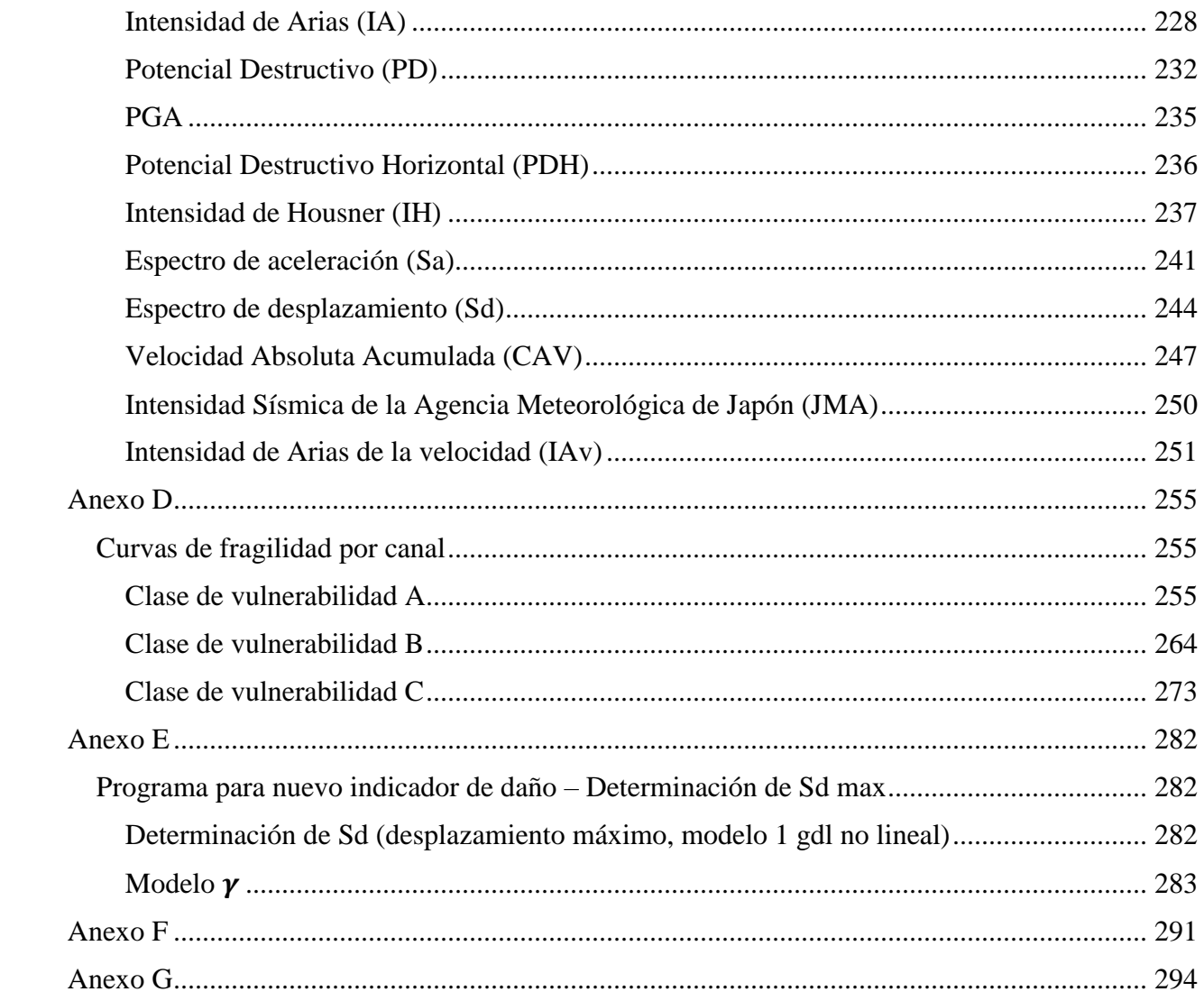

# Índice de Tablas

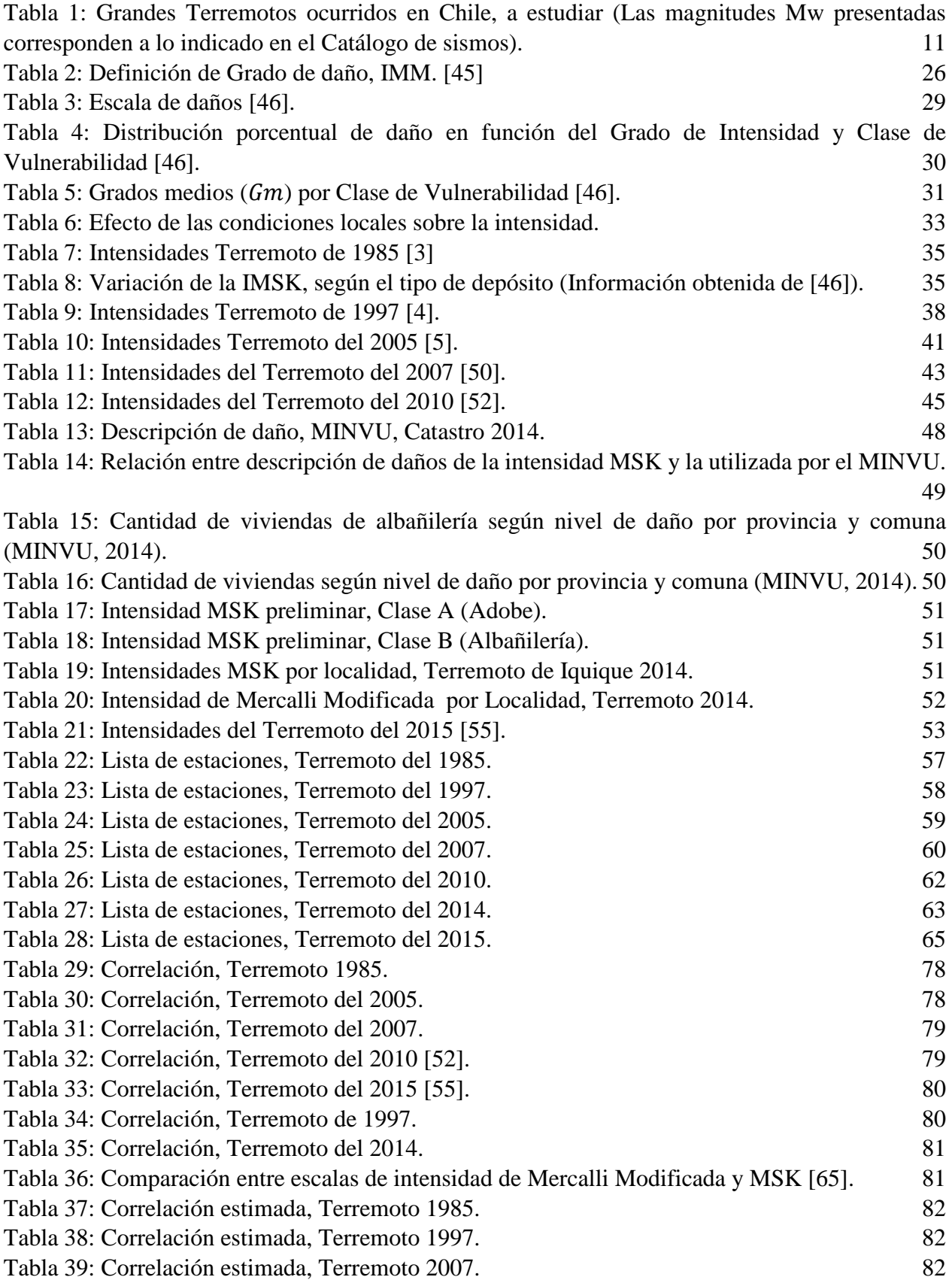

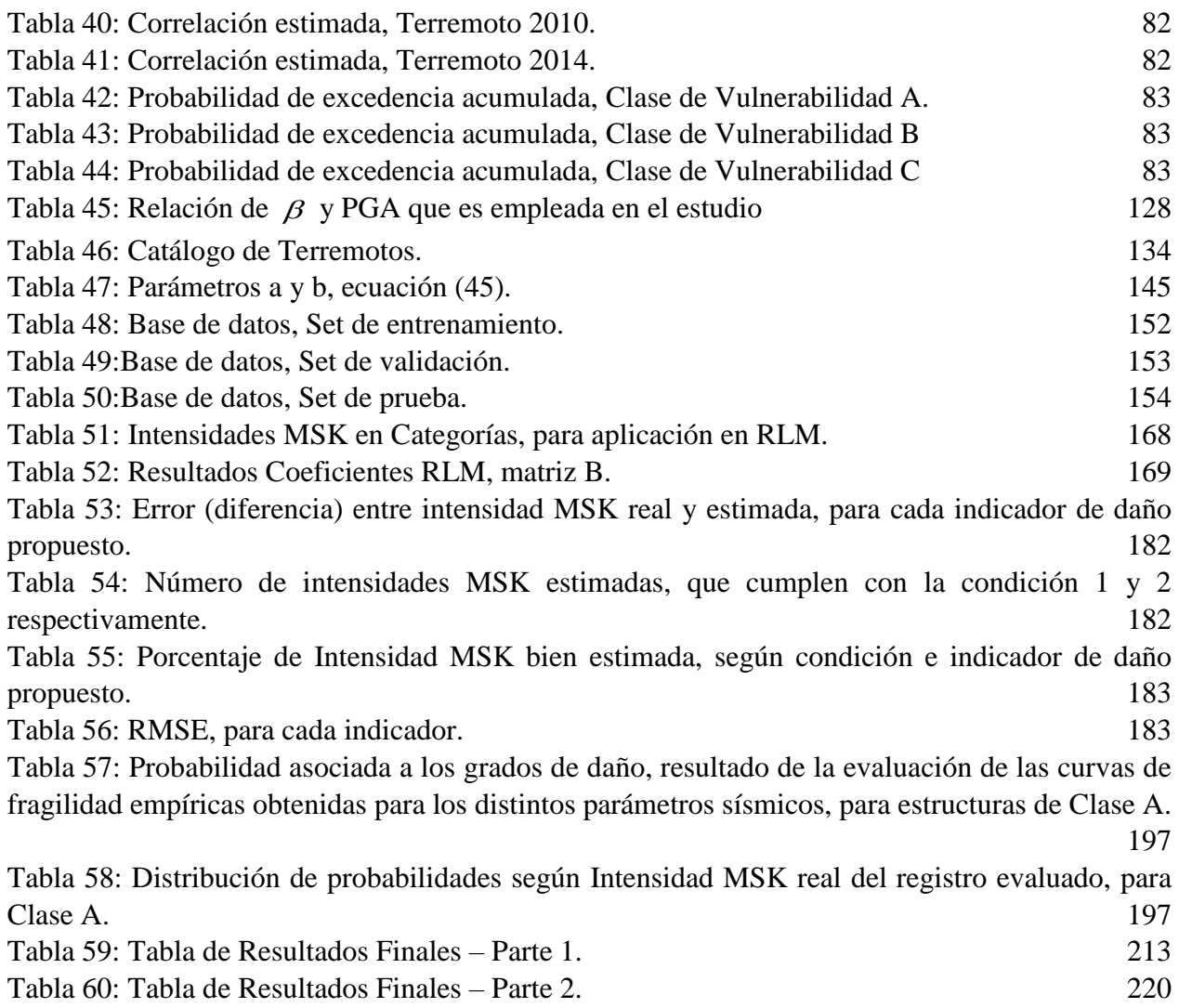

# Índice de Figuras

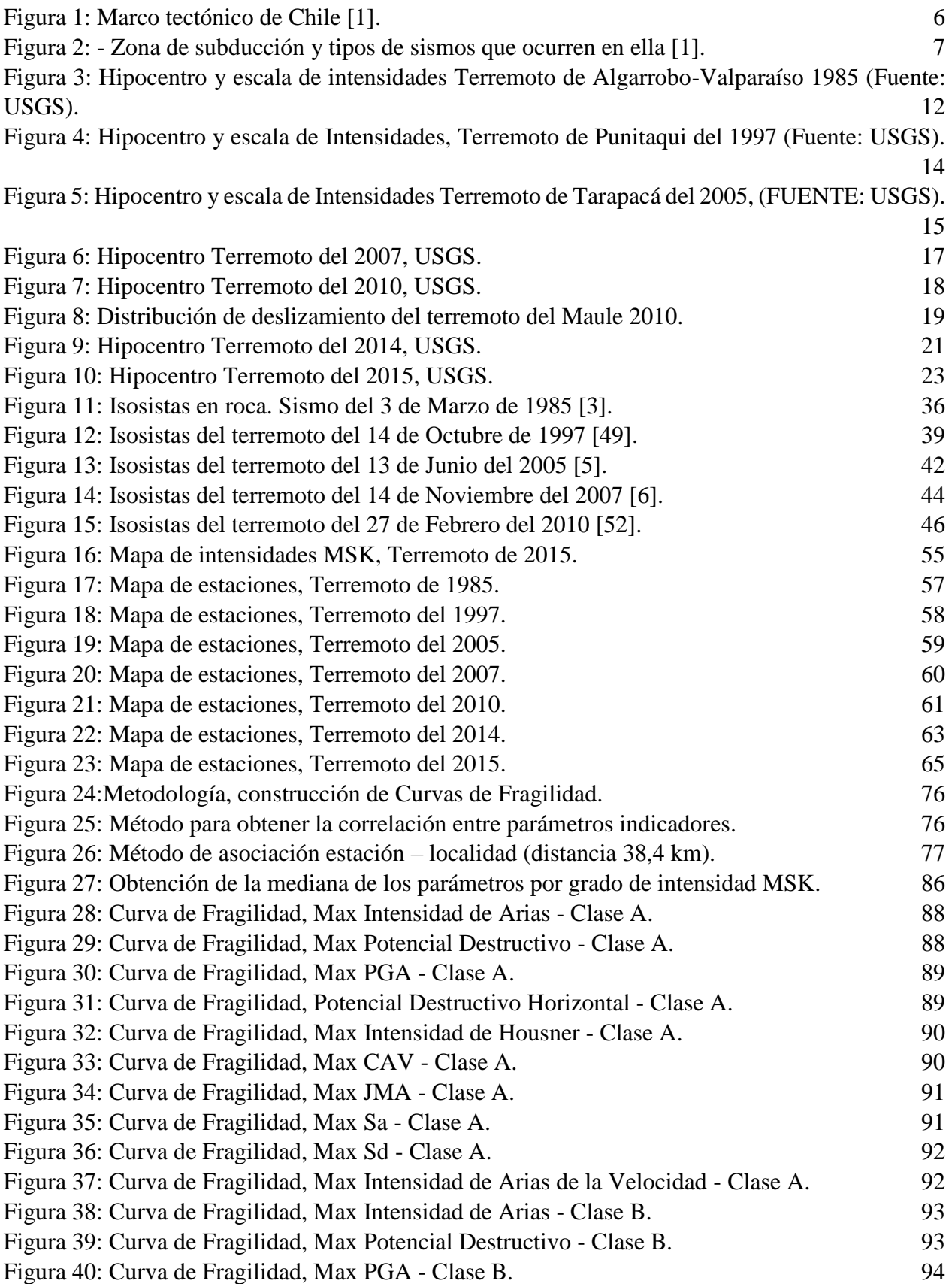

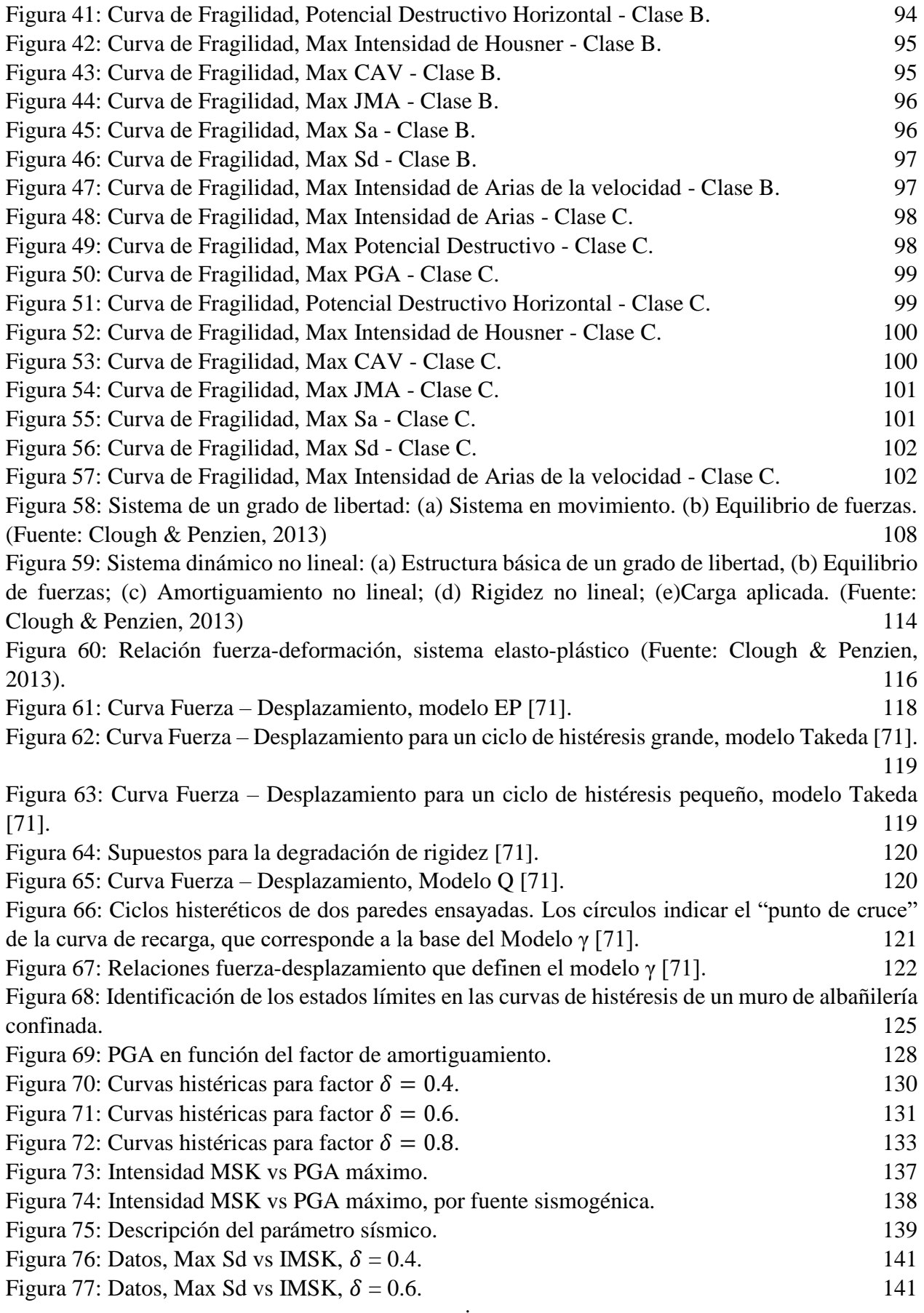

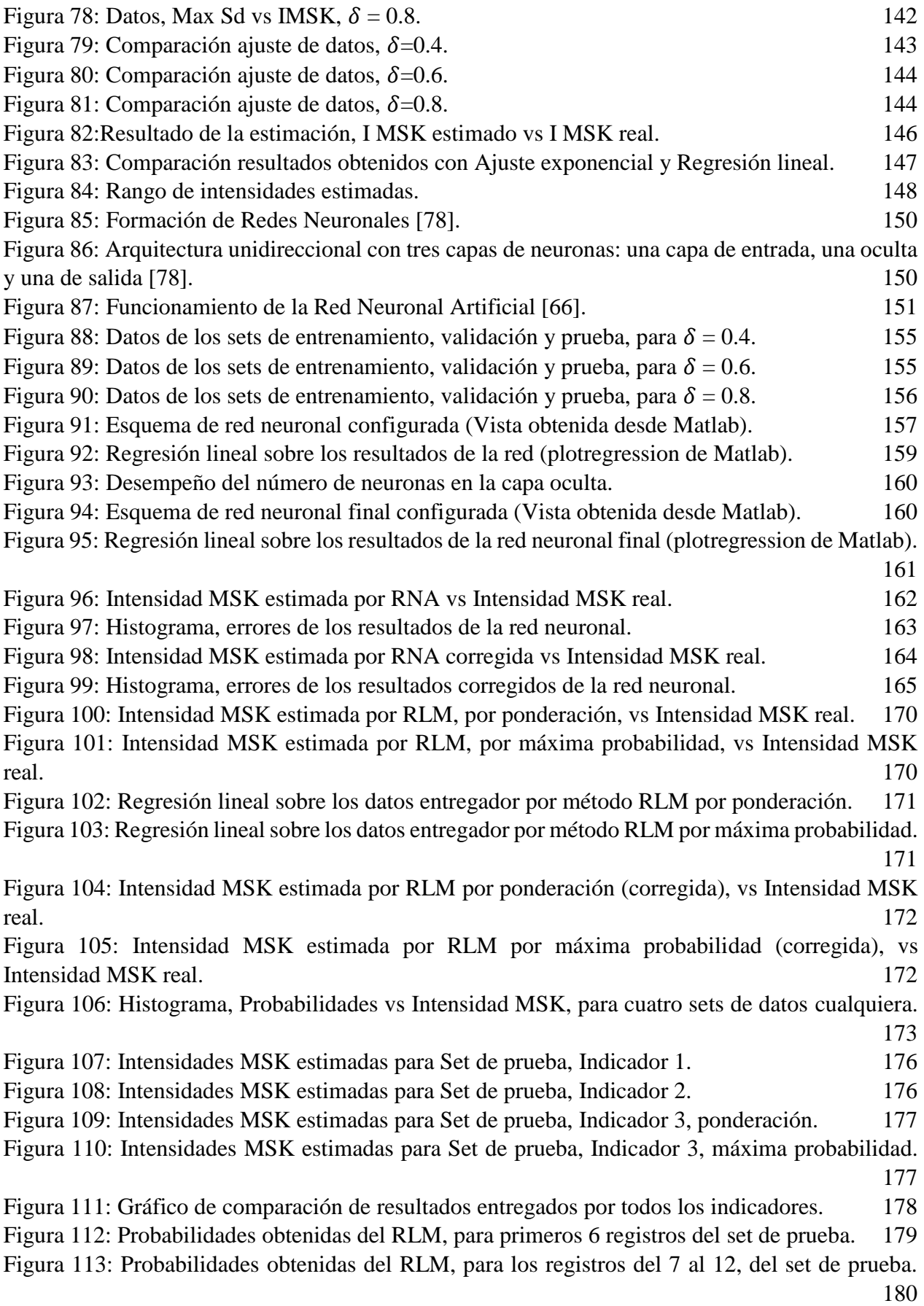

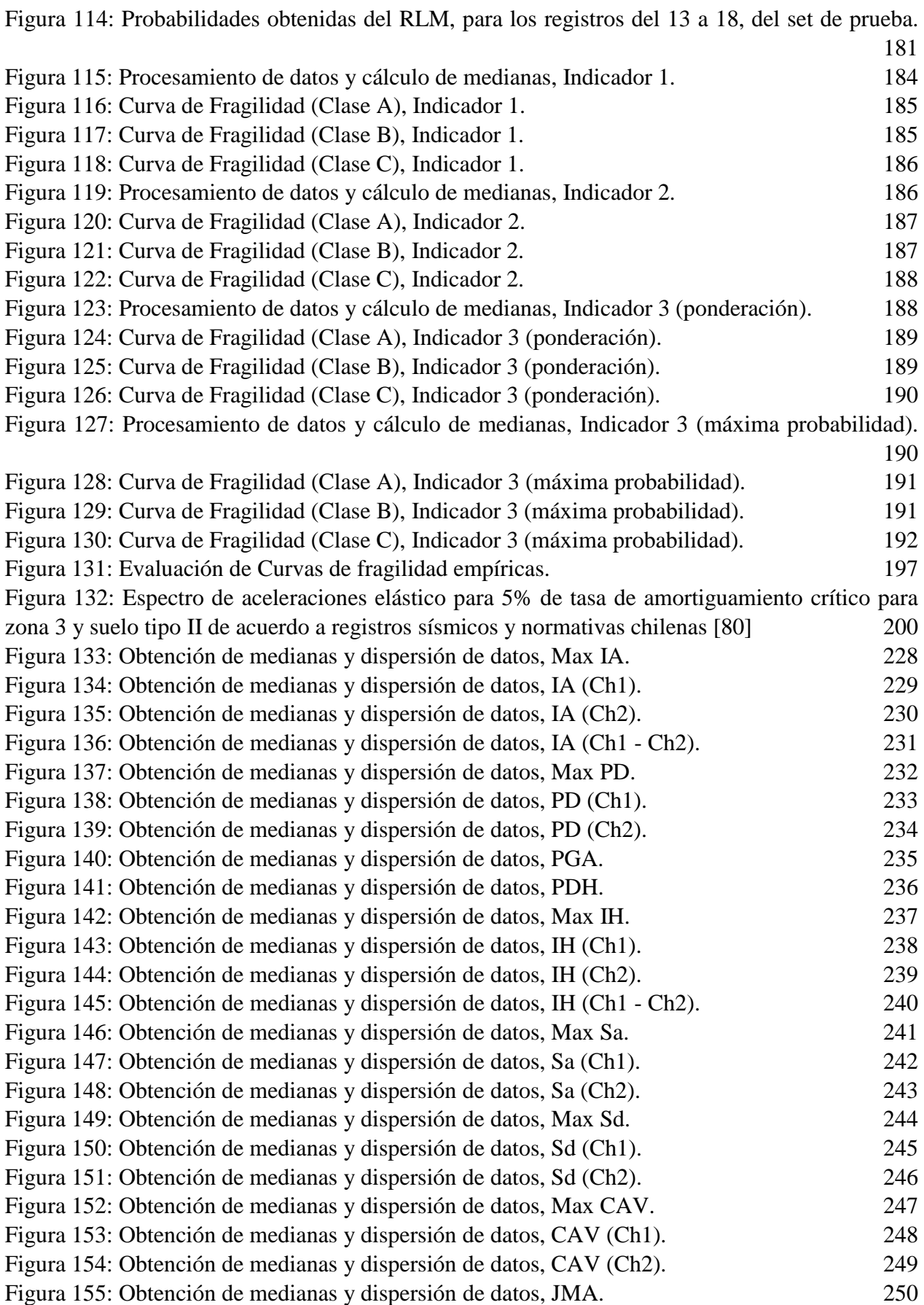

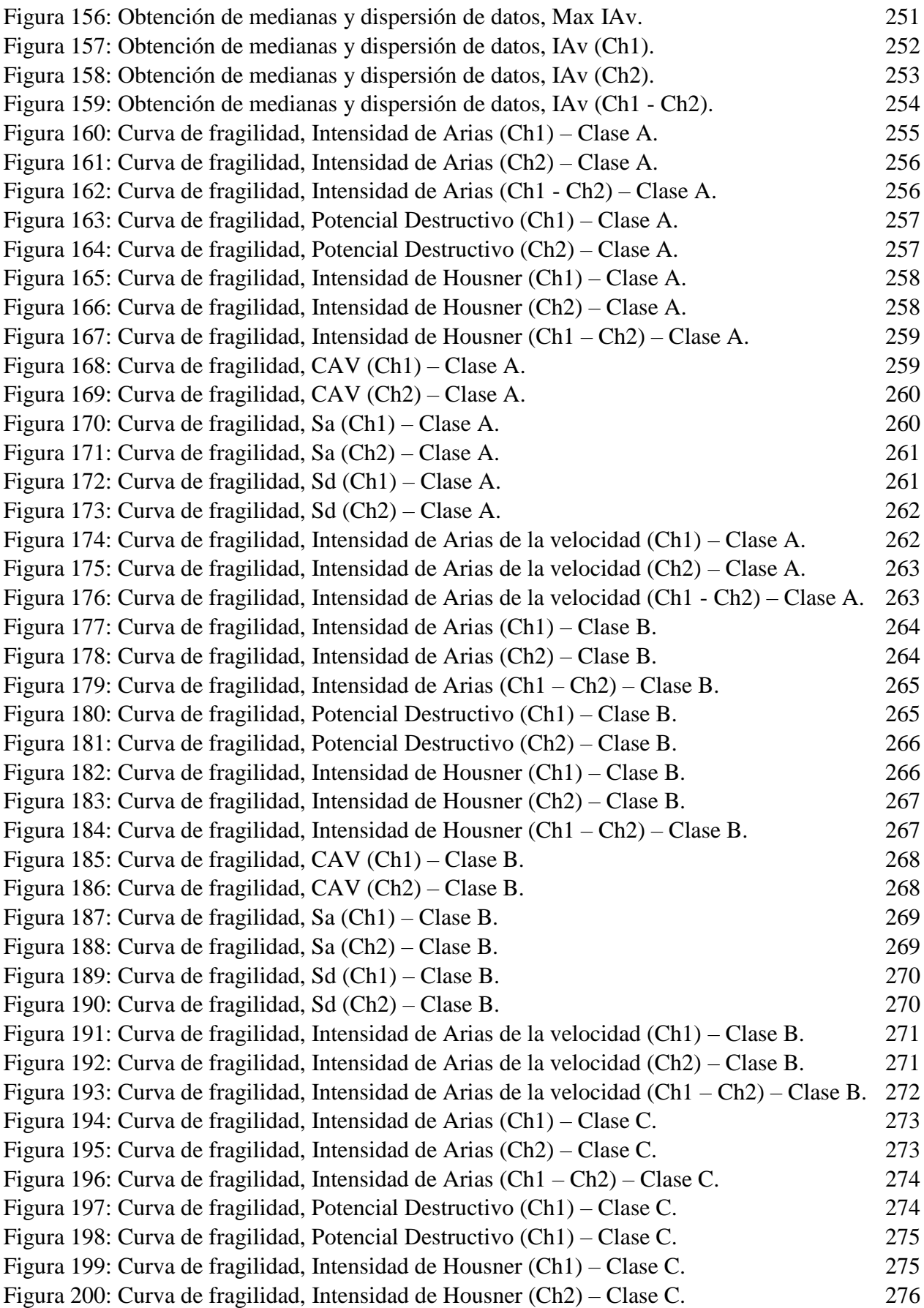

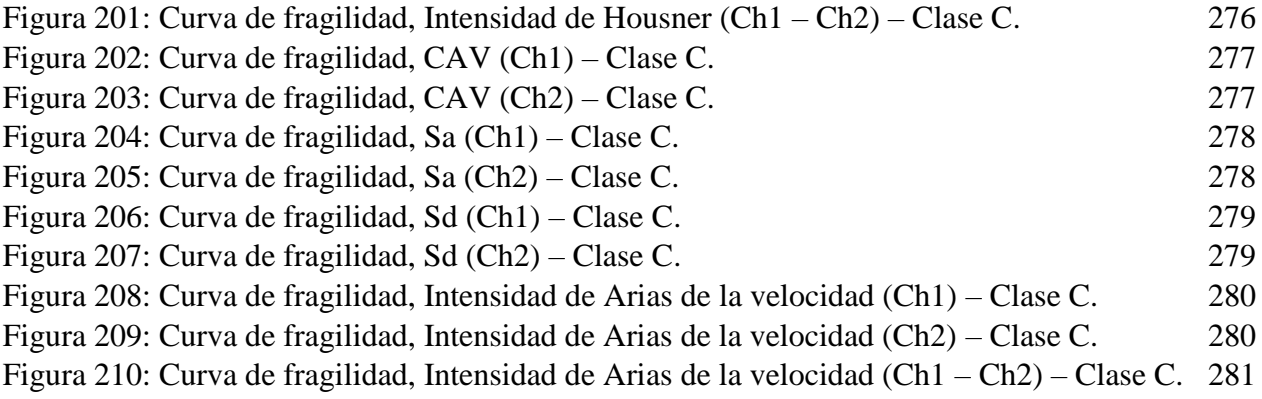

# <span id="page-15-0"></span>Capítulo I: Introducción

### <span id="page-15-1"></span>1.1Introducción

"Chile es uno de los países más sísmicos del mundo, donde han ocurrido grandes terremotos en el pasado y con toda seguridad, ocurrirán grandes terremotos en el futuro" [1].

Dada esta realidad, es una obligación de la ingeniería y la ciencia el estudiar y entender la cinemática y dinámica del proceso de los terremotos, evaluar el peligro que estos representan en el país y desarrollar los procedimientos que permitan mitigar estos peligros, optimizar el diseño y construcción de la infraestructura en forma adecuada, y aportar información relevante para la planificación de las acciones para mitigar los efectos de los terremotos sobre la infraestructura y la población.

Estudiar la vulnerabilidad sísmica en diferentes zonas y estructuras de diversas características es de gran importancia, pues permite estimar el daño probable que pueden sufrir estructuras sujetas a eventos sísmicos de diversa intensidad. Lo cual es útil para establecer políticas públicas que permitan generar medidas de mitigación y respuesta temprana ante terremotos.

Las curvas de fragilidad son curvas de probabilidad que establecen la probabilidad de que un determinado tipo de estructura sobrepase un cierto nivel de daño, en función de diversos parámetros sísmicos que describen la potencialidad del movimiento sísmico que se obtiene de acelerogramas (PGA, PD, PDh, Ih, Ia, Sd, Sa, etc).

Actualmente, existen algunos estudios que se encuentran en esta dirección, como las curvas de fragilidad obtenidas a partir de modelos numéricos determinadas por Roberto Jorquera [2] para edificios de hormigón armado chilenos, que son modelados con un modelo de un grado de libertad (1GDL).

En primera instancia se busca en este trabajo la construcción de curvas de fragilidad empíricas para estructuras de albañilería en Chile. Para construir estas curvas se realizará una correlación entre los parámetros sísmicos obtenidos de los acelerogramas de sismos de gran magnitud ocurridos a nivel nacional y los datos de intensidad MSK-64 que se tengan de estos. De esta forma, se generará una base de datos que cruce la información existente sobre lo anteriormente mencionado, específicamente en zonas donde se conozcan simultáneamente el acelerograma y la intensidad, de manera que sea posible correlacionar la información.

Las intensidades MSK-64 se establecen en función del nivel de daño observado de diversos tipos de vivienda del tipo albañilería/adobe de uno o dos pisos. En particular, la metodología para establecer esta intensidad se basa en el porcentaje de estructuras (de diversa clase de vulnerabilidad) que sobrepasan diversos niveles de daño predefinidos, por lo que cada grado de intensidad tendrá asociado una probabilidad acumulada de excedencia según el grado de daño.

Los parámetros sísmicos que se obtienen de los acelerogramas se correlacionarán con el grado de intensidad MSK-64 obtenido para la localidad donde se encuentra la estación sísmica que registró el evento, y de esa forma, el registro tendrá asociada una probabilidad acumulada de excedencia, que corresponde con la definición de curva de fragilidad. De esta forma es posible construir una curva de fragilidad empírica para cada tipo de estructura que es utilizada en la escala de intensidad MSK-64

Los datos de intensidad MSK-64 serán recopilados para terremotos en cuales se tengan registros sísmicos. Los terremotos que cumplen con la condición de poseer un estudio de daños observados llevado a cabo por la medición de la intensidad MSK-64 y la existencia de registros sísmicos, serán los siguientes: el terremoto de 1985 ocurrido en Algarrobo y estudiado por Astroza y Monge [3], el de Punitaqui de 1997 estudiado por Pardo et. al. [4], el de Tarapacá del año 2005 [5], el terremoto de Tocopilla de 2007 [6], el terremoto del Maule 2010 [7], y el terremoto de Illapel de 2015 [8].

Por otra parte, Jorquera [2] generó un catálogo de terremotos, en una plataforma en MATLAB donde se almacenan todos los registros con la información de eventos, estaciones, tipo de suelo, fuente sismogénica y sus parámetros sísmicos a partir de la base de datos de la RENADIC (Red de cobertura nacional de acelerógrafos) y del CSN (Centro Sismológico Nacional). Este catálogo resulta ser una herramienta útil que permite acceder directamente a los registros almacenados, lo que facilita el manejo de datos para su posterior proceso. En un esfuerzo similar, Poblete [9] generó un catálogo sísmico y una herramienta de recopilación de datos de los registros sísmicos registrados por RENADIC hasta 2008, la cual tiene una variedad de herramientas gráficas para filtrado y selección de registros, además de presentar el cálculo directo de diferentes parámetros sísmicos. Similarmente, Poblete [9] resumió e incluyo en su catalogó las escalas de Intensidad de Mercalli Modificada (IMM) para todos los registros conocidos hasta esa fecha.

Estos catálogos serán utilizados durante el desarrollo de este trabajo, para obtener la información necesaria sobre los sismos ocurridos en Chile. Esta base de datos y su manipulación se detallan en el [Anexo A..](#page-223-0)

Una vez terminada la primera parte, correspondiente a la determinación de las curvas de fragilidad empíricas, se procederá a la segunda parte del desarrollo de este trabajo, que busca establecer un nuevo indicador de daño a partir de un modelo de un grado de libertad no-lineal que represente en forma simplificada las clases de albañilería de uno o dos pisos contempladas en la determinación de la intensidad MSK-64.

Se modelará con un modelo de 1 GDL estructuras de albañilería de diversa resistencia según detalla en la sección [3.3.1.2,](#page-43-1) a través de los parámetros que definen un modelo de un grado de libertad, en función de sus características geométricas y de sus propiedades mecánicas.

El método analítico más sencillo para determinar la respuesta de una estructura sujeta a una aceleración en su base corresponde a la solución de un sistema de un grado de libertad (lineal o nolineal). Como la respuesta estructural se refiere a la excitación filtrada por la estructura, se espera que un indicador de daño basado en la respuesta de un oscilador de un grado de libertad calibrado de una (o varias) estructura(s) representativa(s) de las diversas clases de viviendas con las que se establece las intensidades MSK-64 tenga un mayor grado de correlación que otros parámetros sísmicos obtenidos exclusivamente de los acelerogramas.

Para construir el modelo de un grado de libertad se emplearán los supuestos necesarios para establecer los valores de los parámetros que definen a una estructura de albañilería, lo que será respaldado en estudios sobre este tipo de estructuras y su comportamiento sísmico en Chile.

Luego, se evaluará el desempeño del oscilador de un grado de libertad no lineal, con diferentes valores de resistencia del sistema, sujeto a una carga dinámica en consonancia con los registros sísmicos pertenecientes al catálogo de registros sísmicos. Y se obtendrá la respuesta dinámica del sistema mediante métodos de integración numérica para sistemas no lineales de un grado de libertad con diversos tipos de curvas histeréticas.

Se utilizará el Catálogo de Terremotos obtenido del desarrollo de la primera parte, donde se buscará correlacionar la intensidad MSK-64 con la respuesta máxima del oscilador de 1 GDL sujeta a una aceleración basal asociada a su respectivo registro sísmico.

Al correlacionar la respuesta dinámica, específicamente el desplazamiento máximo obtenido para la estructura (con diferentes grados de resistencia), asociadas a una serie de registros sísmicos con la intensidad MSK medida empíricamente (obtenida del catálogo previamente mencionado) se buscará obtener una relación que manifieste una tendencia más clara que la obtenida de algún parámetro sísmico como el PGA. A partir de esta relación, se estudiarán diversas técnicas de ajuste que permita estimar la intensidad MSK a partir de los registros de aceleraciones.

De esta forma, se establecerá un nuevo indicador de daño, que represente de mejor forma la respuesta y comportamiento de una estructura de albañilería tipo frente un sismo chileno de gran magnitud.

# <span id="page-18-0"></span>1.2 Objetivos

## <span id="page-18-1"></span>**1.2.1 Objetivos Generales**

- Generar curvas de fragilidad empíricas para estructuras de albañilería en Chile, con el objetivo de aportar al estudio de vulnerabilidad de estas estructuras.
- Establecer un nuevo indicador de daño, a través de la modelación de una o varias estructuras de un grado de libertad no-lineal.

## <span id="page-18-2"></span>**1.2.2 Objetivos Específicos**

- Recopilar información estadística con la cual se determinaron las intensidades para cada localidad luego de un gran terremoto (27F 2010, Tarapacá 2005, Illapel 2015, Algarrobo 85, etc.).
- Generar una base de datos que liste las intensidades de MSK-64 cercano a estaciones sísmicas que hayan registrado terremotos chilenos.
- Determinar para cada registro donde se conozca la intensidad de MSK-64 diversos parámetros sísmicos con lo cual se tenga una base de datos de intensidades y parámetros sísmicos obtenidos de acelerogramas (PGA, PD, PDh, Ih, Ia, etc).
- Determinar curvas de fragilidad empíricas a partir de la descripción de daño de la intensidad MSK-64 para sus diversas clases de albañilería.
- Modelar una estructura de un grado de libertad no-lineal representativa de las estructuras de albañilería (incluyendo su variabilidad en resistencia).
- Realizar un análisis del comportamiento del modelo de 1GDL, frente a diferentes sismos ocurridos en Chile, y establecer un nuevo indicador de daño que permita estimar la intensidad MSK a partir de registros sísmicos chilenos.

## <span id="page-18-3"></span>1.3 Metodología General

La metodología que se implementará para el desarrollo de este tema de memoria será la que se detalla a continuación.

### <span id="page-18-4"></span>**1.3.1 Recopilación de Datos**

Hacer una revisión bibliográfica exhaustiva de manera de recopilar información sobre las Intensidades MSK-64 obtenidas, mediante diversos estudios y entidades, para grandes terremotos ocurridos desde 1985. Con la finalidad que las intensidades MSK puedan correlacionarse con diversos parámetros sísmicos, obtenidos de los registros sísmicos del evento, por lo que es necesario considerar la presencia de estaciones sísmicas sobre las localidades en que se rescaten las intensidades MSK-64 ocasionadas por el terremoto.

### <span id="page-18-5"></span>**1.3.2 Determinar probabilidad de daño de forma empírica**

Según los datos previamente obtenidos asociado a las intensidades MSK-64 (determinadas en función del nivel de daños observados en tres tipos de vivienda de albañilería/adobe de uno o dos pisos), utilizando la distribución del daño en función del grado de intensidad sísmica para cada clase de vulnerabilidad, se determinará la probabilidad de daño asociada a cada tipo de vivienda dependiendo de parámetros sísmicos característicos del sismo.

### <span id="page-19-0"></span>**1.3.3 Construcción de Curvas de Fragilidad Empíricas**

Las curvas de fragilidad empíricas se obtendrán al correlacionar la probabilidad de daño asociada a la intensidad del sismo con parámetros sísmicos de registros de estaciones que se ubiquen cercano al lugar donde se determinaron las intensidades.

### <span id="page-19-1"></span>**1.3.4 Modelamiento y Análisis**

Se modelará una estructura de un grado de libertad no-lineal representativo de una estructura de albañilería y se realizará un análisis de su comportamiento frente a diferentes sismos ocurridos en Chile, con el fin de establecer y calibrar un nuevo indicador de daño para estructuras de albañilería. De esta forma, generar una herramienta que permita predecir la intensidad de daños a partir de los registros.

# <span id="page-20-0"></span>Capítulo II: Análisis Bibliográfico.

### <span id="page-20-1"></span>2.1 Sismicidad en Chile.

Chile continental se encuentra ubicado sobre la placa Sudamericana, la que se encuentra en contacto con tres placas tectónicas, observándose zonas de subducción con las placas de Nazca y Antártica, como también transcurrente con respecto a la placa de Scotia en la zona más austral. Es así que la interacción tectónica define en gran parte la geología de Chile como también su sismogénesis, generando terremotos a lo largo de prácticamente todo Chile, en especial al norte de la península de Taitao donde el contacto de placas se asocia a la subducción de la placa de Nazca bajo la placa Sudamericana.

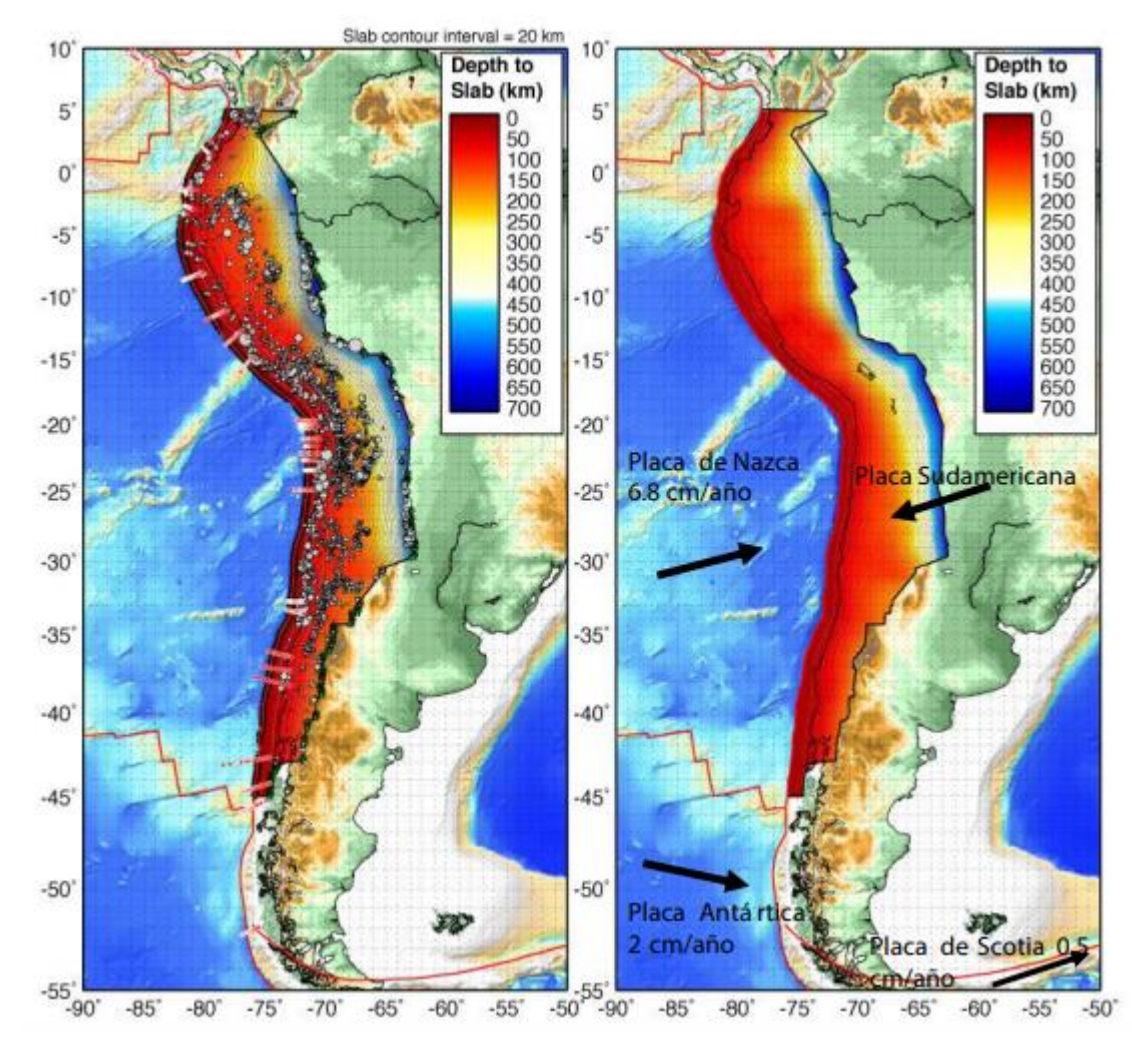

*Figura 1: Marco tectónico de Chile* [1]*.*

<span id="page-20-2"></span>*Se muestran las placas que interactúan con la Placa Sudamericana, indicando la dirección y velocidad de convergencia. Los colores indican la profundidad alcanzada por la Placa de Nazca bajo la Placa Sudamericana. Los puntos de color blanco son sismos que permiten determinar la profundidad y geometría de la zona de subducción.*

La más importante de estas interacciones, es la subducción de la Placa de Nazca bajo la Sudamericana, debido a la alta velocidad de convergencia entre placas que es del orden de 60-80 *mm/año y* debido a que este contacto es relativamente nuevo en términos geológicos [10], es por esto que la sismicidad en esta zona es una de las más intensas del mundo y produce terremotos mayores, controlando en gran parte la sismo-génesis del país.

Cabe destacar, que una zona de subducción ocurre en el contacto de placas convergentes. Es así que la placa más densa o pesada subducta bajo la otra, debido al mayor peso de la placa subductada. En el caso de Chile, la placa más densa corresponde a la placa de Nazca, que subducta bajo la placa continental o Sudamericana [1].

En general, se definen cuatro tipos de sismos que son los de mayor interés, debido a sus características y efectos sobre la población [\(Figura 2\)](#page-21-0).

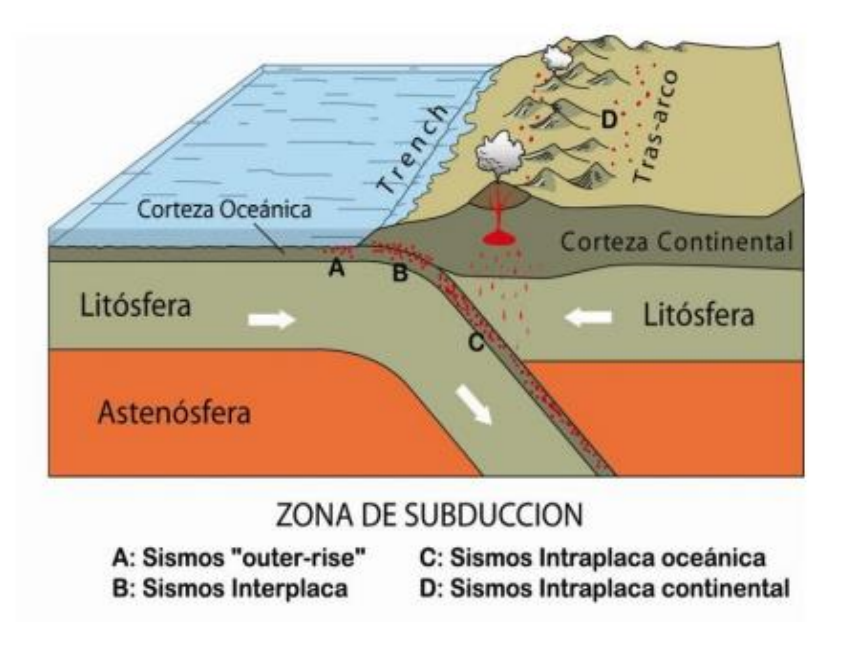

*Figura 2: - Zona de subducción y tipos de sismos que ocurren en ella* [1]*.*

<span id="page-21-0"></span>Estos corresponden a:

- A) Intraplaca superficiales en la placa de Nazca o superficiales detrás de la fosa ("outer rise").
- B) Interplaca de mecanismo inverso o tipo thrust,
- C) Intraplaca de profundidad intermedia,
- D) Intraplaca superficial en la placa Sudamericana o corticales.

#### *Sismos Interplaca tipo thrust*

Estos eventos sísmicos se generan cada vez que la fuerza en la zona interplaca (zona de Benioff) es mayor a la fuerza de fricción que traba el movimiento entre ellas. El tamaño del terremoto (magnitud), es proporcional al área de ruptura y en cuánto se desplaza (desplazamiento relativo), teniendo en cuenta que tanto el desplazamiento y el área de ruptura se tienden a incrementar para sismos de mayor magnitud. Cabe destacar, que en el caso que la parte más superficial del contacto inter-tectónico se desplace, se genera el movimiento del fondo oceánico de forma vertical, produciendo una ola que se propaga desde la zona de ruptura a través del océano, generando el fenómeno conocido como "tsunami" [1].

En general, los terremotos del tipo interplaca tipo thrust son los más frecuentes [11]. Estos sismos generan tsunamis, alzamientos y/o hundimientos costeros, como también altos niveles de daño en obras civiles. Mientras los terremotos que ocurren en la zona más profunda del contacto (lejos de la fosa) se caracterizan por su inhabilidad de generar tsunamis. Cabe decir, que en general los terremotos tipo thrust de magnitudes de momentos sobre 8.5, cuya ruptura se propaga a través del contacto sismogénico, generan tsunamis, aunque existen sismos de menor magnitud que pueden provocarlos, en la medida que la ruptura se encuentra cercana a la fosa [12]. Los sismos interplaca tipo thrust son altamente destructivos tanto en la zona costera como en el valle central porque tienen la potencialidad de alcanzar una gran magnitud (ej. Valdivia 1960 Mw=9,5) sumado a la mencionada potencialidad de generar tsunamis.

#### *Sismos "outer-rise"*

Estos sismos ocurren debido a la concentración de esfuerzos que se genera en la placa de Nazca ocasionada por un abrupto cambio tensional, fenómeno conocido como flexión ("bending"), los cuales se generan cercanos al inicio del contacto entre placas (a la fosa), donde la placa de Nazca es sujeta a una gran curvatura al cambiar abruptamente su ángulo para empezar a subductar bajo la placa continental. Es decir, por concentraciones de esfuerzos generados por el cambio abrupto de esfuerzos de la placa de Nazca asociado al cambio de condiciones de borde que experimenta. De esta forma, estos eventos se producen fuera del plano de Benioff cercanos a la fosa oceánica y al interior de la placa de Nazca. Cabe mencionar, que en general estos sismos tienen magnitudes menores a 8.0 y al estar alejados de zonas pobladas no han tenido consecuencias significativas en términos económicos o de infraestructura [1].

#### *Sismos Intraplaca-de profundidad Intermedia*

Los sismos de intraplaca de profundidad intermedia ocurren debido al fuerte acoplamiento interplaca y el peso que actúa sobre la placa oceánica. Es decir, estos terremotos se generan dentro de la placa oceánica o subductada (placa de Nazca) y no a lo largo del contacto, asociados fundamentalmente a la rotura del material contenido en la placa oceánica que se ve sujeta a esfuerzos mucho mayores a la que estuvo expuesta antes de subductar bajo la placa sudamericana. Se originan a profundidades mayores a los 60 *km*, bajo el contacto interplaca (zona de Benniof), hasta una profundidad máxima en que la placa continúa siendo frágil y/o ocurran cambios de fase que originen sismos, aprox. 700 *km*. Sobre el daño que genera este tipo de eventos, se reconoce que su potencial daño en estructuras bajas es mayor que los observados en sismos interplaca de la misma magnitud, dado que el proceso de rotura de material produce mayores emisiones de ondas de frecuencias altas que el mecanismo de contacto friccional observado en el contacto interplaca, y también al hecho que la placa de Nazca está más fracturada en superficie cercana a la fosa permitiendo una mayor atenuación de las ondas sísmicas cuando ocurre un evento interplaca [1].

Los sismos intraplaca de profundidad intermedia se consideran los más destructivos en la zona del valle central de Chile ya que han mostrado ser altamente destructivos (ej. terremoto de Chillán 1939 Mw=7.8 o terremoto de Tarapáca 2005 Mw=7,8), puesto que son los que presentan las mayores caídas de esfuerzo y las mayores aceleraciones máximas [12].

#### *Sismos Intraplaca-superficial*

Estos sismos ocurren debido a la deformación superficial ocasionada por el proceso subductivo que guarda directa relación con la formación geológica nacional. En general, estos sismos corticales se generan en zonas de debilidad de la corteza donde se concentran los esfuerzos y se gatillan sismos superficiales asociados fundamentalmente el alzamiento de la cordillera de la Costa y de los Andes (que se relacionan directamente con el proceso de subducción). Estos como dice su nombre ocurren dentro de la placa continental (placa Sudamericana), en la parte superficial de la corteza, a profundidades menores que 30 *km*. Cabe destacar, que la deformación principal generada por la subducción es el alzamiento de la cordillera de los Andes, en directa relación a este fenómeno es que los sismos intraplaca del tipo cortical ocurren en torno a ella, tanto en Chile como en Argentina [1]. En este contexto este tipo de terremotos suele generarse a lo lago de fallas activas en la cercanía de la cordillera, siendo el terremoto de las Melosas (1958) o el terremoto de Mendoza (1861, 1903 y 1927) ejemplos clásicos, teniendo en cuenta además la famosa falla de Ramón que atraviesa gran parte de la zona altamente poblada de Santiago. Se observa además que a lo largo de Chile se reconocen otro tipo de fallas superficiales (activas o no) que se manifiestan lejanas de los Andes como la falla de Mejillones, Millitus, el sistema de fallas de Atacama o la Liquiñe-Ofqui.

Las fallas se consideran activas o inactivas dependiendo de su actividad en un determinado periodo de tiempo. Una falla se define como activa cuando se encuentra evidencia de movimiento durante los últimos diez mil años (Holoceno). Por otro lado, una falla se considera potencialmente sismogénica si se evidencia que esta no presenta movimientos, pero que presenta una tasa de peligrosidad asociada a sismos de magnitud de hasta 7.5 [13]. Por lo tanto, los terremotos corticales presentan un bajo periodo de recurrencia por lo que en ocasiones no son considerados dentro de los estudios de peligro sísmico [1]. Cabe mencionar que este tipo de sismos son los más desconocidos por su baja ocurrencia; sin embargo, al ser superficiales tienen el potencial de generar grandes daños en la cercanía de su plano de falla, pero su intensidad se atenúa rápidamente debido a su baja magnitud en comparación con los sismos interplaca o intraplaca de profundidad intermedia.

#### *Maremotos*

Corresponde al movimiento del mar, debido a desplazamientos verticales significativos del fondo marino, originados por fenómenos tales como terremotos, explosiones volcánicas en el mar, deslizamientos sub-aéreos o submarinos en las costas o en el talud continental, explosiones nucleares, desprendimientos de parte de glaciares, entre otros. Esto genera una perturbación en la superficie marina que altera el estado de equilibrio del nivel del mar. A consecuencia de ello, el océano distribuye sus aguas en todas direcciones en respuesta a la perturbación asociado a un determinado patrón de radiación. Si el origen del maremoto es originado por un terremoto, el patrón de radiación será máximo en la dirección perpendicular a la falla y mínimo en la prolongación del eje de falla más allá de los extremos de esta [14].

Chile particularmente, ha sido víctima de tsunamis de magnitud considerable en los últimos 150 años, sufriendo daños considerables en las ciudades afectadas por el fenómeno [14].

Sobre la sismología, cabe destacar que, hasta ahora no es posible predecir cuándo ni dónde se tendrá un sismo ni de qué forma será este. Sin embargo, es posible describir su ocurrencia en términos probabilísticos en base a los conocimientos que se tengan sobre una determinada región sismogénica. Estas zonas corresponden a regiones en las cuales no se han observado eventos sísmicos por un periodo considerable de tiempo, por lo que no se ha liberado la energía generada por el acoplamiento entre placas, lo que indica que ha transcurrido suficiente tiempo para acumular esfuerzos desde el último gran terremoto. Estas zonas son conocidas como "gaps" o "lagunas" sísmicas [1].

En un país como Chile, los estudios realizados en el área de la sismología son de gran importancia, puesto que al conocer de mejor forma los tipos de terremotos que pueden ocurrir y sus respectivos efectos sobre la superficie, permite la generación de ordenanzas, técnicas de construcción, como también normas de diseño y construcción, que son continuamente actualizadas según los avances en el conocimiento y una correcta interpretación o calibración ingenieril. Luego, esto permite que la infraestructura del país muestre una gran resiliencia frente a la actividad sísmica nacional.

### <span id="page-24-0"></span>2.2 Eventos Sísmicos de gran magnitud

A lo largo de su historia, Chile ha tenido una gran cantidad de sismos de distinta magnitud, y en diferentes áreas de su territorio. Estos se han registrado de distintas formas dependiendo del año de su ocurrencia. El observatorio del Servicio Sismológico, liderado por F. Montessus de Ballore, fue el cual comenzó el registro sistemático de sismos en el siglo XX. Luego en los 80's se instaló la primera red sismológica analógica de soporte telemétrico en la zona Central de Chile [15].

También la división Estructuras-Geotecnia del Departamento de Ingeniería Civil de la Facultad de Ciencias Físicas y Matemáticas de la Universidad de Chile, instaló una red de cobertura nacional de acelerógrafos (RENADIC), en los inicios de los años 70, con el objetivo de registrar terremotos en Chile para fines de investigación y monitoreo sísmico.

Es así que sismos importantes previos a 1985, no cuentan con registros sísmicos de movimiento fuerte cercanos a la zona epicentral. En cambio, han sido descritos en anaqueles y descripciones históricas en base a la descripción del movimiento, la sensación provocada por ellos en los habitantes y sus consecuencias sobre la infraestructura y la población (incluyendo el efecto de tsunamis); permitiendo de esta forma conocer su recurrencia, estimar las zonas afectadas (área de ruptura) y potencialmente su magnitud.

Para el desarrollo de este estudio, se trabajará con todos los sismos de gran magnitud ocurridos en Chile que cuenten con registros de movimiento fuerte; es decir, sismos con magnitudes de momento igual o sobre 7.0, que cuenten con registros sísmicos de la red sismológica del Servicio Sismológico Nacional, o bien del RENADIC. En este contexto, se utilizarán en el estudio, sólo los terremotos que cuenten con un estudio de daños observados, cuyos grados de intensidad hayan sido determinados mediante la aplicación de la Intensidad MSK-64.

A continuación, los terremotos que se utilizarán en el análisis a realizar.

| Fecha            | Lugar       | <b>Magnitud</b> (Mw) | Tipo de sismo            |
|------------------|-------------|----------------------|--------------------------|
| 1985-03-03       | Valparaíso  | 8.0                  | <b>Interplaca Thrust</b> |
| 1995-07-30       | Antofagasta | 8.0                  | <b>Interplaca Thrust</b> |
| 1997-10-15       | Punitaqui   | 7.1                  | Intraplaca               |
| 2005-06-13       | Tarapacá    | 7.8                  | Intraplaca               |
| $2007 - 11 - 14$ | Tocopilla   | 7.7                  | Interplaca Thrust        |
| 2010-02-27       | Maule       | 8.8                  | <b>Interplaca Thrust</b> |
| 2014-04-01       | Iquique     | 8.2                  | Interplaca Thrust        |
| 2015-09-16       | Illapel     | 8.3                  | Interplaca Thrust        |

<span id="page-25-0"></span>*Tabla 1: Grandes Terremotos ocurridos en Chile, a estudiar (Las magnitudes Mw presentadas corresponden a lo indicado en el Catálogo de sismos).*

### <span id="page-26-0"></span>2.3 Caracterización de los eventos contemplados en este estudio

#### <span id="page-26-1"></span>**2.3.1 Terremoto del 3 de Marzo de 1985**

Este terremoto de magnitud 7.8 (Ms) ocurrió el 3 de Marzo de 1985 a las 19:47 P.M., hora local, y tuvo su epicentro en el mar entre Valparaíso y Algarrobo a unos 20 *km* de la costa. La ubicación de su hipocentro, lugar donde se inicia la ruptura, se ubicó en las coordenadas geográficas de Latitud 33°14'25'' y Longitud 72°2'24'', a unos 15 *km* de profundidad [16].

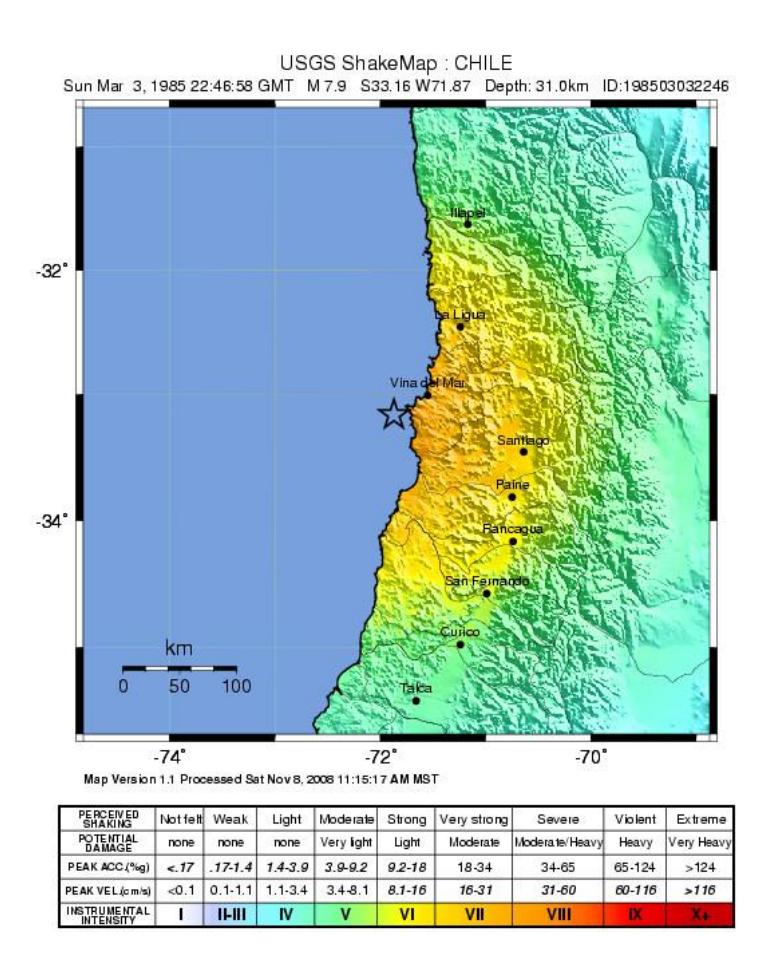

*Figura 3: Hipocentro y escala de intensidades Terremoto de Algarrobo-Valparaíso 1985 (Fuente: USGS).*

<span id="page-26-2"></span>Estudios posteriores al evento permitieron determinar que este evento se generó por el efecto de dos asperezas dominantes. Primero ocurrió un sismo de magnitud 5.3 (*Ms*), con epicentro en el mar frente a Algarrobo, con una duración de movimiento fuerte de 10 segundos, y luego un segundo terremoto que ocurrió 10 segundos después de magnitud 7.8 (*Ms*) con su epicentro ubicado en el mar frente a San Antonio y con una duración de movimiento fuerte de 30 segundos [17]

La zona de ruptura fue de aproximadamente de 170 *km* x 110 *km* [18], siguiendo la inclinación de la superficie superior de la subducción de la placa de Nazca por debajo del continente. De esta forma, el terremoto corresponde a un evento de tipo interplaca tipo thrust [16].

Debido a las características de este sismo, en especial su ubicación, las deformaciones permanentes generadas por este mismo en el fondo marino, se produjo un maremoto de baja intensidad, de una altura de ola máxima de 1,15 *m* que demoró solo dos minutos en llegar a la costa [19].

Cabe destacar que la ubicación de este evento fue en las cercanías de tres asperezas identificadas por Ruiz [20], observándose que la ubicación de estas asperezas coincide con la ubicación de mayores deslizamientos.

La zona de daños del terremoto se extendió desde Illapel por el norte hasta Cauquenes por el sur, produciendo 147 víctimas fatales y 2000 heridos en una población expuesta de seis millones de habitantes. Los daños no afectaron de modo notorio al sector productivo, salvo contadas excepciones, concentrándose en la vivienda y en la infraestructura portuaria, hospitalaria, educacional, vial y servicios esenciales [21].

En el sector habitacional se observaron 66.000 viviendas colapsadas y 127.000 dañadas. La mayoría de las viviendas dañadas corresponde a casas de adobe de uno y dos pisos ubicadas en los barrios antiguos de las ciudades o pueblos agrícolas y su entorno rural. La destrucción en los barrios antiguos corresponde principalmente a sectores ubicados en las ciudades de Valparaíso, San Antonio, Llolleo y el sector norponiente y surponiente de Santiago [21].

Las intensidades MSK-64 relacionadas a este evento sísmico se detallan en la sección [3.4.1](#page-48-1) en la [Tabla 7.](#page-49-0) Por otra parte, las estaciones y registros sísmicos correspondientes a este sismo se encuentran detalladas en la sección [4.2](#page-70-3) y [Tabla 22.](#page-71-0)

#### <span id="page-27-0"></span>**2.3.2 Terremoto de Punitaqui del 15 de Octubre de 1997**

El día 14 de Octubre de 1997, a las 22:03 hora local, o bien el 15 de octubre de 1997 a las 01:03 hora internacional, ocurrió un terremoto de magnitud 7.1 (*Mw*), en la IV Región de Chile, más precisamente a 10 *km* al norte de la ciudad de Punitaqui. Su epicentro se ubicó a 23 *km* al SW de Illapel y a 55 *km* al norte de La Ligua, en las coordenadas -30 53' 59'' S y -71 12' 0'' W [22].

Su hipocentro se localizó a una profundidad de 68 *km*, bajo el continente. La zona afectada por el evento se ubica entre las latitudes 27°S-33°S, donde la placa de Nazca adquiere una geometría prácticamente horizontal a una profundidad aproximada de 100 *km.* Así su mecanismo focal indica un plano de ruptura casi vertical. De esta forma, los registros del evento principal indicaron que las mayores aceleraciones se produjeron en las componentes horizontales, pero con una alta energía en la componente vertical, lo cual corresponde con lo anterior, puesto que es una características habitual para sismos del tipo intraplaca de profundidad intermedia [23]..

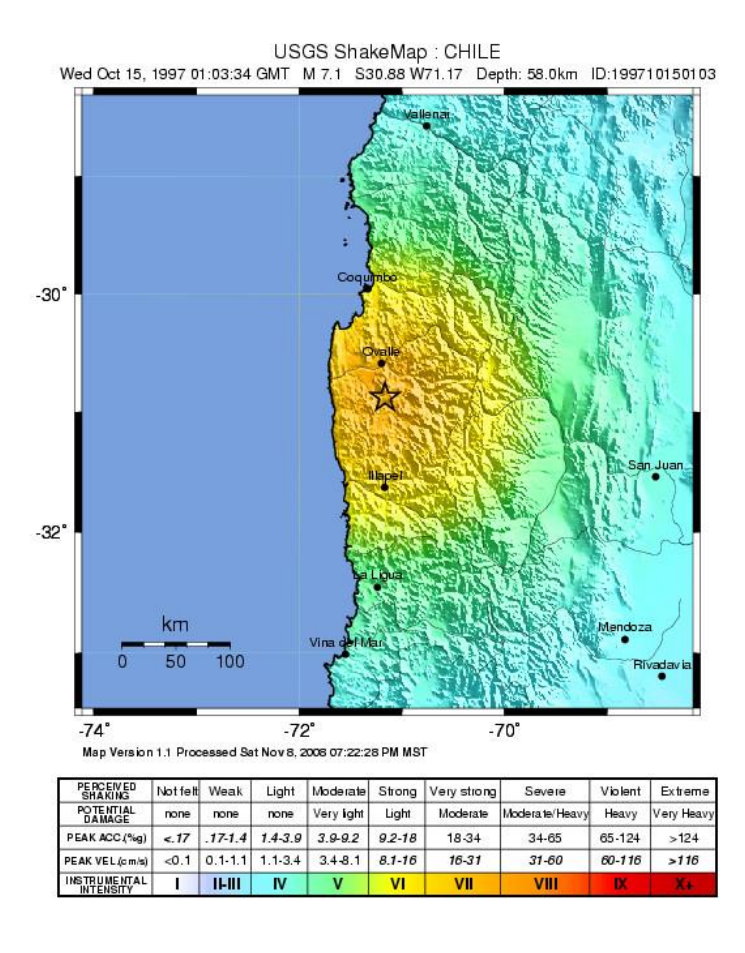

*Figura 4: Hipocentro y escala de Intensidades, Terremoto de Punitaqui del 1997 (Fuente: USGS).*

<span id="page-28-0"></span>Este evento corresponde a un tipo intraplaca de profundidad intermedia, producido bajo la zona de acople sísmico al interior de la placa de Nazca, es considerado uno de los sismos intraplaca más destructores en un área cercana a la zona epicentral [22].

Este evento fue seguido por numerosas réplicas, de las cuales se registraron más de 360, siendo perceptibles solo cerca del 2% de ellas. Estas réplicas alcanzaron magnitudes sobre 6.6 (*Mw*), centradas al norte de la zona epicentral que se observaron hasta enero de 1998 [22].

Este movimiento afectó desde la segunda a la novena región, registrando la mayor intensidad en la IV Región donde tuvo características de terremoto, dejando cerca de 60.000 damnificados [22].

A partir de la distribución de daños observados en diversas localidades se obtuvieron intensidades que muestran que un gran porcentaje de la destrucción se concentró en construcciones de adobe próximas al evento. Cabe destacar, que se logró observar un efecto de amplificación de la respuesta asociado al tipo de suelo presente en el área afectada [22]. De esta forma poblados como Peralillo y El Tambo, en Vicuña, distantes a más de 100 *km* del epicentro, resultaron severamente dañados [22].

Las intensidades MSK-64 relacionadas a este evento sísmico se describen en la sección [3.4.2](#page-51-0) y se detallan en la [Tabla 9,](#page-52-0) mientras que las estaciones y registros sísmicos respectivos del evento se indican en la sección [4.2](#page-70-3) y la [Tabla 23](#page-72-0)

#### <span id="page-29-0"></span>**2.3.3 Terremoto de Tarapacá del 13 de Junio del 2005**

El día 13 de Junio del 2005 a las 18:44 hora local, ocurrió un sismo de gran magnitud en la zona norte de Chile, más precisamente en la Región de Tarapacá, afectando las localidades colindantes a esta, con su epicentro a 41 *km* al sur de la localidad de Chiapa [24].

Este evento tuvo una magnitud de 7.9 (*Mw*), cuyo hipocentro se ubicó en las coordenadas geográficas 19° 54' 10'' S y 69° 7' 40'' W a una profundidad de 111 *km*, según lo indicado por el Servicio Sismológico [25].

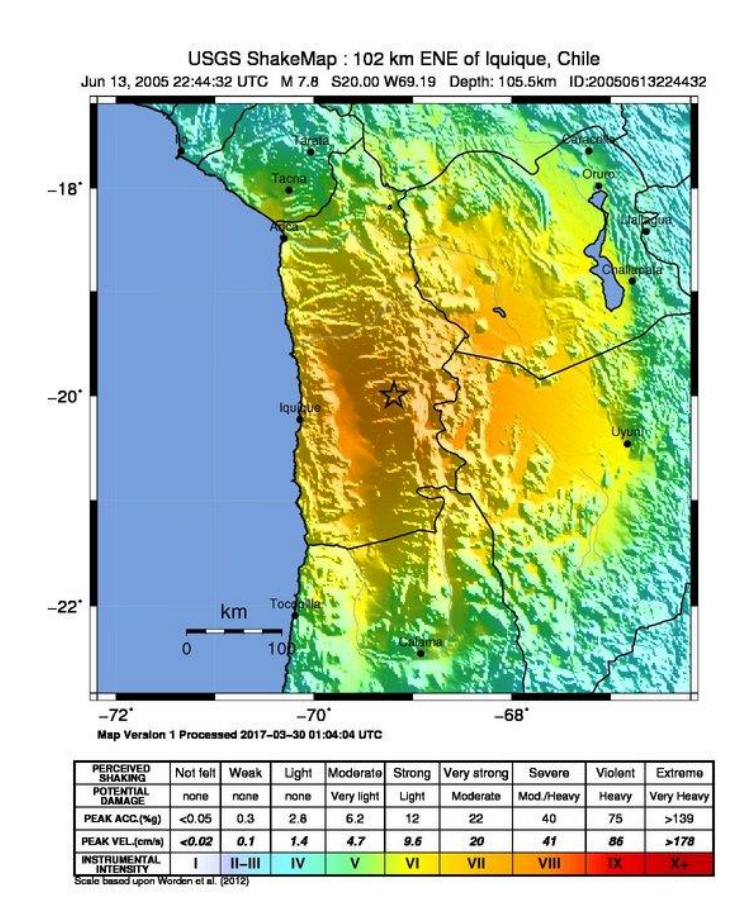

*Figura 5: Hipocentro y escala de Intensidades Terremoto de Tarapacá del 2005, (FUENTE: USGS).*

<span id="page-29-1"></span>Dadas las características del evento, tales como la ubicación del foco del sismo, tanto geográfica como en profundidad, junto con otros antecedentes, se llegó a la conclusión de que este evento correspondió a un sismo del tipo intraplaca de profundidad intermedia, con un plano de falla horizontal, donde este ha sido el último de la secuencia de terremotos que han activado el mismo segmento de falla en el norte de Chile. Esto a pesar que esta región se caracteriza por ser una zona de subducción altamente activa donde se han originado numerosos terremotos interplaca tipo thrust

durante los últimos siglos [5]. La distribución de réplicas corresponde a una zona de aproximadamente 60 *km* de largo y 30 *km* de ancho [24].

El evento fue percibido desde la I a la III región, con distinta intensidad, en la Región de Tarapacá 68.530 personas se vieron afectadas, 12.910 resultaron damnificadas, 846 albergados y 12 personas fallecieron por derrumbes de techos y muros de casas, o bien por deslizamientos de tierra y rocas en laderas de cerro. Se reportaron 803 viviendas destruidas, 671 con daño mayor no habitable y 945 con daño menor, de ellas la mayoría correspondía al tipo constructivo de adobe, predominante en los sectores rurales del norte del país [24].

Vale decir que, las víctimas y los daños se concentraron en la zona ubicada entre la quebrada de Camarones por el Norte y Pozo Almonte por el Sur [25].

Las intensidades MSK-64 relacionadas a este evento sísmico se describen en la sección [3.4.3](#page-53-0) y se detallan en la [Tabla 10,](#page-55-0) mientras que las estaciones y registros sísmicos respectivos del evento se indican en la sección [4.2,](#page-70-3) [Tabla 24.](#page-73-0)

#### <span id="page-30-0"></span>**2.3.4 Terremoto de Tocopilla del 14 de Noviembre del 2007**

El día 14 de Noviembre del 2007 a las 12:40 hora local, ocurrió un terremoto de magnitud 7.7 (*Mw*), que fue percibido desde las localidades de Tarapacá a Valparaíso, siendo Tocopilla la localidad más afectada, donde se percibió con mayor intensidad [26].

El epicentro del evento se ubicó en el continente aproximadamente a 25 *km* al sur de Tocopilla y a 150 *km* al noroeste de Antofagasta [27]. El hipocentro, lugar donde se inicia la ruptura, según lo indicado por la ONEMI [26] se ubicó más precisamente en las coordenadas 22, 23° S y 69,88°W, a 45 *km* de profundidad focal.

Desde el hipocentro, la ruptura se propagó 50 *km* hacia el norte y 100 *km* hacia el sur. La distribución del deslizamiento estuvo determinada por dos zonas, una cerca del hipocentro y otra a 70 *km* al sur, donde el deslizamiento alcanzó su valor máximo de 3 *m*. La velocidad de ruptura fue de aproximadamente 2,8 *km/s*, con una duración de ruptura total de 45 segundos. Sobre las réplicas, que fueron parte de las 2 semanas posteriores, se puede decir que mostraron una fuerte correlación con la distribución de deslizamiento [28].

Este terremoto generó un deslizamiento promedio de 1.2 *m* en la parte más profunda de la brecha sísmica, más al sur, dónde se liberó aproximadamente 10 *km<sup>3</sup>* de la potencia sísmica. Luego, con esto se puede decir que la ocurrencia de este gran evento liberó aproximadamente un 2.5 por ciento de la potencia sísmica acumulada en los últimos 130 años. Se puede concluir entonces que la brecha sísmica continuaba cargada significativamente, lo que indicaría que aún una vez ocurrido el terremoto de Tocopilla de 2007, se podía esperar un potencial de un terremoto de *Mw* 8.7 en la brecha sísmica del norte de Chile, sin embargo, una vez ocurrido el terremoto de Iquique de 2014 de magnitud 8.2 (Mw), esta brecha sísmica disminuyó [29]. La localización de este evento acorde a datos del USGS es la siguiente:

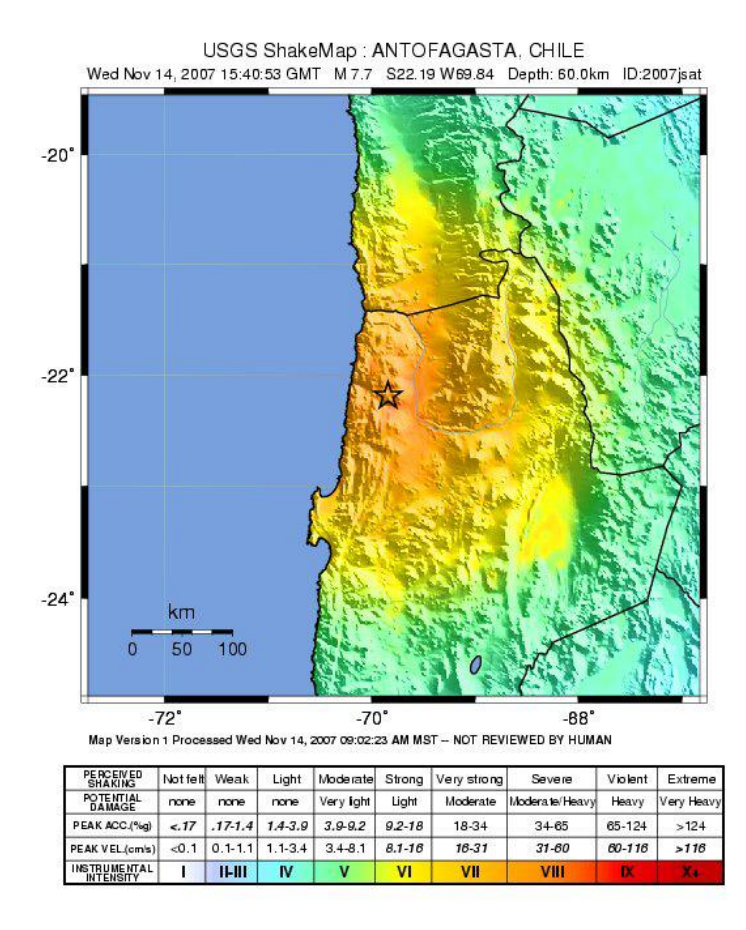

*Figura 6: Hipocentro Terremoto del 2007, USGS.*

<span id="page-31-0"></span>Este sismo corresponde a un evento de tipo interplaca tipo thrust, de falla inversa, puesto que su origen se encontró en la zona de subducción de la placa de Nazca bajo la placa continental Sudamericana, en el tramo más profundo de la zona sismogénica. Luego, la ruptura se produjo en dirección S-E, propagándose alrededor de 150 *km* hacia el sur desde del área epicentral, al norte de la Península de Mejillones, lo que ocurrió en aproximadamente 45 segundos, a una velocidad de ruptura promedio de 2.8 *km/s* [26].

Cabe destacar, que el evento generó una ruptura en un segmento de alrededor de 500 kilómetros correspondientes al Gap Sísmico del Norte de Chile. Dónde el deslizamiento se concentró principalmente alrededor de dos asperezas, una al sur del área epicentral y otra al noreste de la Península de Mejillones [26].

Las intensidades MSK-64 relacionadas a este evento sísmico se detallan en la sección [3.4.4,](#page-56-0) en la [Tabla 11.](#page-57-0) Los registros sísmicos que se registraron se indican en la sección [4.2,](#page-70-3) con más detalle en la [Tabla 25.](#page-74-0)

### <span id="page-32-0"></span>**2.3.5 Terremoto del Maule del 27 de Febrero del 2010**

El mega-terremoto del Maule ocurrió el 27 de febrero del 2010 a las 03:34 a.m. en la zona centro-sur de Chile. Este se originó a causa del desplazamiento de la placa de Nazca bajo la placa Sudamericana sobre un área de contacto cuya extensión va desde la Península de Arauco por el Sur hasta el norte de Pichilemu, de un tamaño de aproximadamente 450 *km* de longitud en dirección aproximadamente norte-sur y un ancho de unos 150 kilómetros. Esta zona se ubica a lo largo del plano inclinado que define la ubicación de la falla causante del terremoto [30]. De esta forma, considerando las características sismológicas del evento, este corresponde a un terremoto interplaca de mecanismo inverso o tipo thrust.

Este evento tuvo una magnitud de 8.8 (*Mw*), lo que lo hace el mega-terremoto de mayor magnitud ocurrido en Chile desde el terremoto de Valdivia de 1960 (*Mw* 9.5), siendo también uno de los más grandes registrados en el mundo. Su hipocentro se ubicó en las coordenadas geográficas 36° 17' 23" S y 73° 14' 20" W a una profundidad de aproximadamente 30 *km* [30].

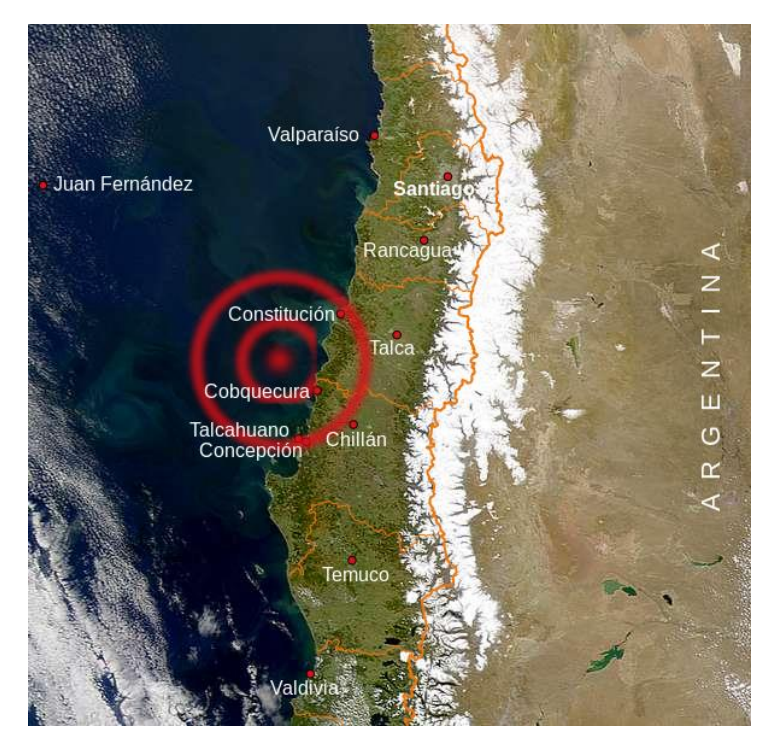

*Figura 7: Hipocentro Terremoto del 2010, USGS.*

<span id="page-32-1"></span>La distribución del deslizamiento que generó el evento se caracterizó por una fuerte concentración en la zona Norte y una menor concentración en la zona Sur. Este tuvo una velocidad de ruptura "sub-shear"; es decir, inferior a la velocidad de las ondas S (3 *km/seg)* [12].

El terremoto del Maule fue el primer terremoto de magnitud superior a *Mw* 8.0 registrado instrumentalmente en campo cercano. Y debido a su gran tamaño permitió que numerosos instrumentos a nivel local, regional y tele-sísmico lo registraran, lo que generó una oportunidad única para entender el comportamiento de un mega-terremoto [12].

Cabe destacar, que este sismo ocurrió en una zona donde el último sismo tsunamigénico había ocurrido el año 1751, con algunos sismos de menor magnitud, como los terremotos de Talca

1928 (Mw=7.7), Concepción 1960 (Mw=8.2) y Arauco 1975 (Mw=7.7), los que disminuyeron el fuerte acoplamiento sísmico que se tenía en la zona. Sin embargo, desde 1990 esta zona fue reconocida como una laguna sísmica (entre Matanza y Constitución), pues había tenido una ausencia de grandes eventos del tipo interplaca desde 1928 [12]. Fue por esto que desde la década del 90 se instalaron receptores de GPS con el fin de tener un mayor control de la zona. Esto permitió la corroboración de las especulaciones sobre que esta zona fuese una laguna sísmica, y se verificó el fuerte acoplamiento de la zona, haciendo evidente la ocurrencia de un sismo en la zona para liberar la energía contenida [31].

Luego, en estudios posteriores al terremoto fue posible identificar la ubicación de las "asperezas", utilizando la información disponible sobre el desarrollo del evento, con sus desplazamientos y respectivas réplicas. De esta forma, como la ruptura del contacto entre placas no es puntual, sino que es un área, en la cual se produce un deslizamiento que no se distribuye de forma uniforme, es posible identificar sobre esta, zonas de mayor deslizamiento en donde este se concentra. Estas zonas son las llamadas "asperezas". Así, es posible estudiar la atenuación de las intensidades sísmicas identificando la distancia del lugar de medición hacia la "aspereza" más cercana [32].

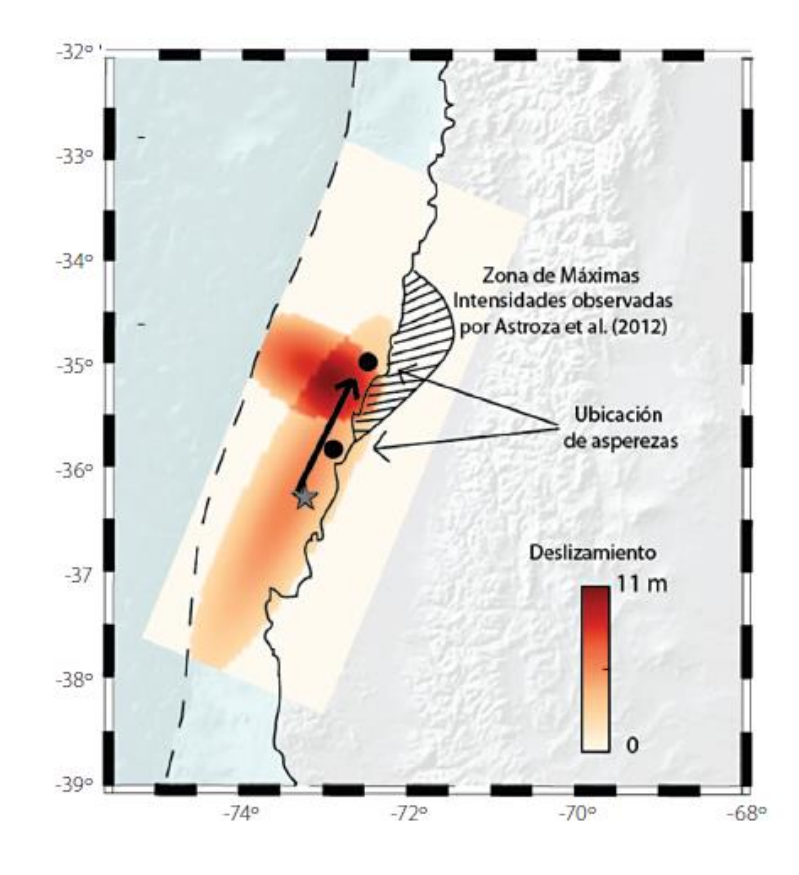

*Figura* 8*: Distribución de deslizamiento del terremoto del Maule 2010.*

<span id="page-33-0"></span>*La estrella señala el epicentro y la Distribución de deslizamiento del terremoto del Maule 2010. La estrella señala el epicentro y la flecha negra la dirección preferente de la propagación de la ruptura. Los puntos negros corresponden a las zonas desde donde son emitidos los pulsos observados en los acelerogramas ubicados al norte de los -35°. El sector achurado corresponde a la zona de mayor intensidad determinada por Astroza et al. [33]. Fuente: Ruiz & Madariaga, 2012, modificada de Ruiz et al., 2012.*

De esta forma las asperezas identificadas se muestran en la [Figura](#page-33-0) *8*. Estas asperezas fueron localizadas usando registros GPS y acelerogramas integrados 2 veces. Luego, la zona de máxima intensidad MSK-64 reportadas para este terremoto en la sección [3.4,](#page-48-0) en general concuerda con la zona de máximo desplazamiento indicada en la figura previamente mencionada.

Cabe destacar, que el terremoto ocurrido en el Maule el 2010 originó un maremoto. El desplazamiento generado en la falla no fue uniforme, por lo tanto, tampoco la perturbación del fondo marino. Luego, la mayor deformación se observó frente a las costas de Constitución y unos 50 *km* hacia el norte. Esta generó un maremoto que se extendió de forma rápida alcanzando las costas de Chile, después de unos minutos. De hecho, desde el inicio de la deformación ocasionada por el terremoto a la extensión de toda la región de ruptura, transcurrieron solo dos minutos, por lo que, la generación del maremoto se considera prácticamente instantánea.

Las intensidades MSK-64 relacionadas a este evento sísmico se detallan en la sección [3.4.5,](#page-58-0) en detalle en la [Tabla 12.](#page-59-0) Por otra parte, los registros sísmicos que se registraron se indican en la

[Tabla 26.](#page-75-1)

#### <span id="page-35-0"></span>**2.3.6 Terremoto de Iquique del 1 de Abril de 2014**

El terremoto de Iquique ocurrió el día Primero de Abril de 2014 a las 23:46 UTC, con una magnitud de momento de 8.2. Este tuvo su epicentro en las coordenadas geográficas 19.572°S y 70.908°W, frente a las costas de Iquique y Pisagua, con un hipocentro a una profundidad de 38.9 *km* [35].

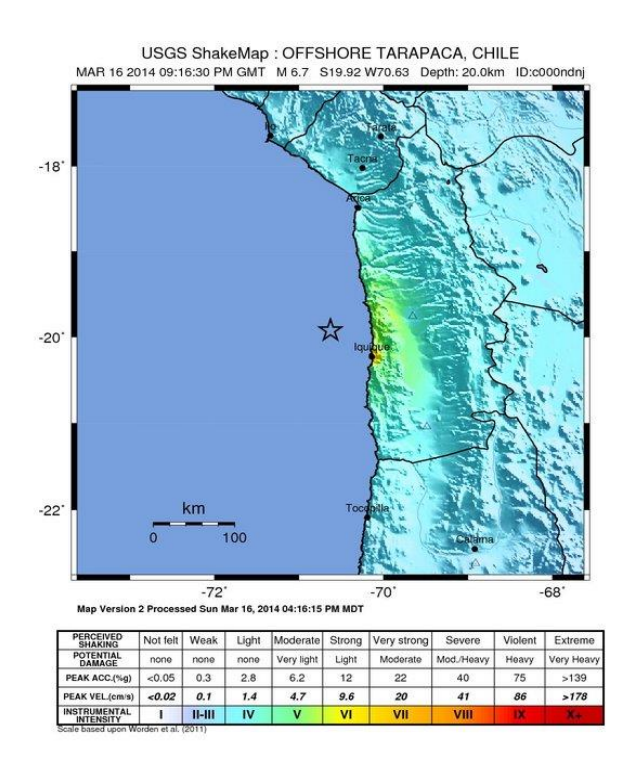

*Figura 9: Hipocentro Terremoto del 2014, USGS.*

<span id="page-35-1"></span>El mecanismo del evento se desarrolló mediante el desplazamiento de la placa de Nazca bajo la placa Sudamericana, descrito por una falla inversa de poca profundidad, lo cual se corresponde a un sismo tipo interplaca tipo thrust [36].

El evento tuvo un momento sísmico de 1.4x10<sup>19</sup> *Nm* con una geometría de la falla representada por planos orientados 294°E, con un ángulo de inclinación de 25° y de deslizamiento de 87° [35].

Sobre este evento es importante mencionar la fase previa al evento, pues en esta fueron identificados desplazamientos en la zona costera, junto a una serie de enjambres precursores que rodearon la zona de ruptura del terremoto en cuestión. Se identifica dentro de la fase previa el 16 de Marzo un terremoto de magnitud Mw 6.7, lo que aceleraría el proceso de nucleación, ocurriendo un terremoto lento [37].

Estudios posteriores indicaron acerca de la presencia de una aspereza de gran magnitud a unos 100 *km* al Sur del epicentro del evento [37]. Sobre la fase posterior, las réplicas se distribuyeron de manera similar a lo que se observó antes del terremoto, con múltiples eventos. Las
de magnitud menor a Mw 4.5 rodearon la zona de deslizamiento del terremoto, y la zona de bajo acoplamiento.

Cabe destacar, que en la zona del norte de Chile y sur de Perú, entre la localidad de Ilo por el norte hasta Tocopilla (o Península de Mejillones) por el sur, se encontraba lo que se conoce como "laguna sísmica" [35]. Estas zonas son denominadas de esta forma, puesto que son zonas en las que ha transcurrido suficiente tiempo para acumular esfuerzos desde el último gran terremoto [1]. En la antes mencionada laguna sísmica del Norte de país, no habían ocurrido sismos de magnitud significativa desde 1868 y 1877, los que habrían sido los últimos eventos con magnitud superior a 8.5. Luego, examinando los modelos de acoplamiento entre las placas de Nazca y Sudamérica se puede concluir que transcurridos 137 años, y que por tanto se habrían acumulado en la interface desplazamientos relativos del orden de 10 *m* [35].

De esta forma, la ocurrencia de este terremoto fue de gran importancia en la historia sísmica de la zona, puesto que este género un quiebre en de la laguna sísmica del Norte de Chile, aunque aún existen zonas de alto acoplamiento donde podría en el futuro gestarse un terremoto de magnitud mayor a Mw 8.0 [37] tanto al sur como al norte de la zona siniestrada.

Las intensidades MSK-64 relacionadas a este evento sísmico se detallan en la sección [3.4.6.](#page-60-0) Por otra parte, los registros sísmicos que se registraron se indican en la [Tabla 27.](#page-77-0)

### **2.3.7 Terremoto de Illapel del 16 de Septiembre del 2015**

El Terremoto de Illapel ocurrió el día 16 de septiembre de 2015 a las 19:54 hrs. Esta tuvo una magnitud 8.4 (Mw) y se localizó frente a las costas de la Región de Coquimbo, a 42 *km* al oeste de la localidad de Canela Baja, con coordenadas epicentrales 71.864°W y 31.553°S a una profundidad hipocentral de 11 *km* [38].

La longitud de ruptura estimada de forma preliminar fue de unos 200-250 *km* con un desplazamiento máximo de alrededor de 5-6 *m* [38].

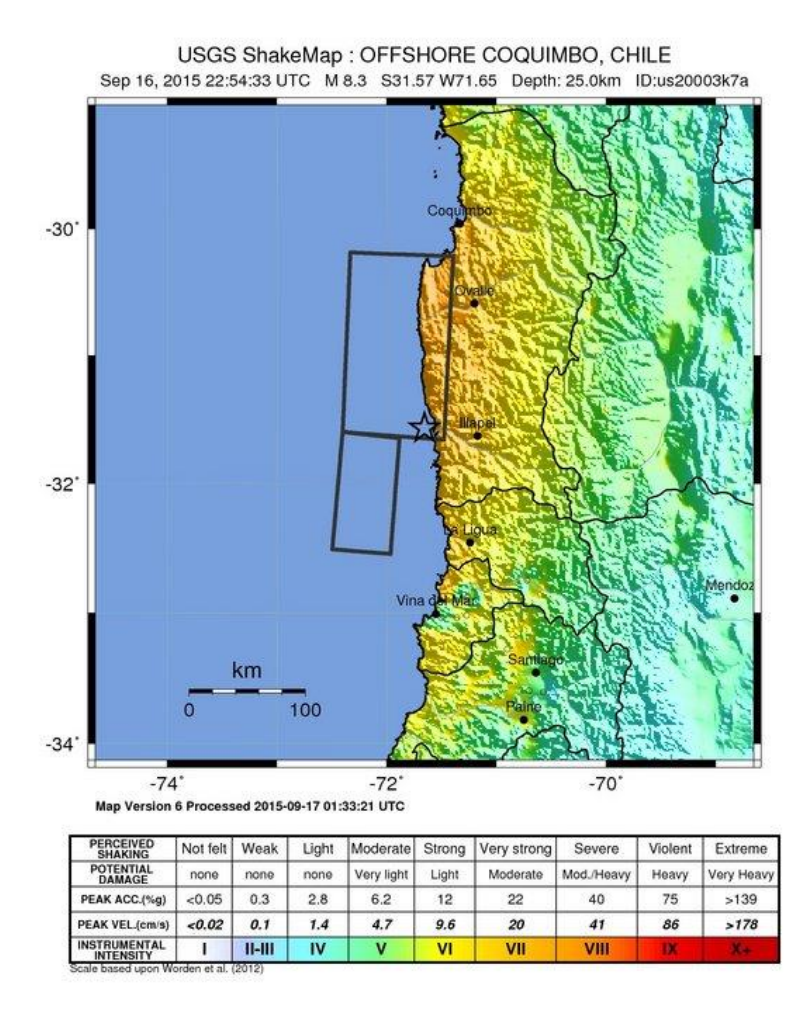

*Figura 10: Hipocentro Terremoto del 2015, USGS.*

Este evento es el de mayor magnitud después del terremoto del 27 de Febrero del 2010, y es el tercero en magnitud desde el 22 de mayo de 1960.

Los mecanismos de foco del sismo principal y sus réplicas más importantes son consistentes con el desplazamiento de la placa de Nazca bajo la placa Sudamericana. Luego, de acuerdo a la geometría de la falla del sismo y su ubicación, se puede observar que este terremoto se originó debido a la subducción de la placa de Nazca bajo la placa Sudamericana, lo que corresponde a un sismo del tipo interplaca del tipo thrust [38].

Si bien se observó aumento en la tasa de deformación de la placa superior los cinco años previos al terremoto de Illapel, no se identificó ningún aumento significativo en la sismicidad del área durante las semanas previas, por lo que se puede decir que no tuvo actividad precursora, como el terremoto de Iquique 2014. El sismo de Illapel el año 2015 de Mw 8.3, inició su proceso de ruptura con una fase de amplitud relativamente débil que tenía una dirección fuerte de sur a norte [39].

Ruiz et al. [39] observó que la región cerca de Illapel, se encontraba con un acoplamiento de deformaciones cercano al 60%, lo que junto al cambio en el campo de velocidades de las placas provocado por el mega-terremoto de Maule 2010, generando un aumento del acoplamiento en 15%

en la zona cercana a los 32°S, podría especularse como una de las causas que gatilló el evento sísmico del 16 de septiembre de 2015.

Las intensidades MSK-64 relacionadas a este evento sísmico se detallan en la sección [3.4.7,](#page-66-0) en la [Tabla 21.](#page-67-0) Los registros sísmicos que se registraron se indican en la [Tabla 28.](#page-79-0)

# Capítulo III: Intensidades Sísmicas.

## 3.1 Importancia de determinar la Intensidad sísmica.

La medida de Intensidad sísmica NO corresponde (hasta la fecha en Chile) a una medida instrumental sino que cuantifica los efectos percibidos por informadores de intensidades que tiene un terremoto en un lugar afectado por el sismo, esta es una herramienta que permite cuantificar cuán severo fue el sismo ocurrido en una localidad determinada a partir de observaciones.

Los estudios sobre las intensidades de un terremoto proporcionan la información necesaria para obtener un conocimiento más acabado sobre los eventos históricos, puesto que esta medida se basa en la descripción del daño observado a causa de un movimiento sísmico, por lo que esta medición es la única existente para los eventos ocurridos antes del uso de estaciones para medir registros de movimiento fuerte.

De esta forma, el estudio de intensidades ha permitido desarrollar una base de datos homogénea de la historia sísmica del país, necesaria para el desarrollo de la Ingeniería Sísmica local.

### 3.2 Tipo de Intensidades.

La evolución histórica de las escalas de intensidad se resume en las siguientes:

### *M. S. de Rossi y F. Forel* [40]*.*

Esta escala de intensidad fue desarrollada por Michele Stefano de Rossi y François-Alphonse Forel a finales del siglo XIX (1884). Esta escala consistió en 10 grados de intensidad que describían los daños originados por un terremoto. Cabe destacar que, esta fue la primera escala de intensidad que tuvo una amplia aceptación en el área. Esta fue utilizada por muchos años, hasta que cayó en desuso, cuando fue sustituida por la escala de Mercalli y por otras escalas de intensidad sísmica más modernas.

### *G. Mercalli* [41]*.*

El año 1902, el geólogo Giussepe Mercalli introduce una nueva escala con 10 grados de intensidad, que fue incrementada a 12 por A. Cancani. El año 1923, Sieberg publica una escala más detallada, pero basada en el trabajo de Mercalli-Cancani.

#### *Harry O. Wood y Frank Neumann* [42]*.*

El año 1931, Wood y Neumann, proponen una modificación de la escala Mercalli-Cancani-Sieberg, es por esto que en la actualidad se habla de la escala de Intensidad de Mercalli Modificada (IMM) [42].

#### *S. Medvedev, W. Sponheuer y V. Karnik* [43]*.*

Tres sismólogos europeos, Medvedev, Sponheuer y Karnik, definieron la escala MSK en el año 1964. Esta consta de 12 grados manteniendo las descripciones de la IMM referentes a efectos

en las personas, pero modificando la descripción de los múltiples efectos en las estructuras, distinguiendo tres tipos de edificios y seis grados de daños (del 0 al 5) [43].

En Chile, las intensidades se han reportado desde comienzo del siglo XX, usando para ello diferentes escalas.

Cabe destacar que en Chile la escala de intensidad de Mercalli Modificada fue adoptada en la Norma NCh3.Of61[44]. En esta norma se establece la escala de grados para cuantificar la intensidad de los fenómenos sísmicos ocurridos en el país. Esta norma establece que Chile adoptará como escala de intensidad de los fenómenos sísmicos, la llamada Escala Internacional que se emplea en Alemania, Bélgica, Estados Unidos de N.A., Francia, Grecia, Hungría, México, Rumania, Turquía, Yugoslavia, y otros países. Esta es la escala propuesta por Mercalli Modificada.

### **3.2.1 Escala Modificada de Mercalli**

Escala cualitativa de intensidad que describe la percepción subjetiva de las personas ante un sismo en un lugar específico. Consta de 12 grados medidos en números romanos desde el I al XII. Está relacionada con el daño observado en el lugar.

A continuación, se presenta la definición (descripción) de los grados de intensidad de esta escala, que se define la normativa chilena NCh3.Of61 (relanzada en 1989, sin modificaciones)

| Grado de<br><b>Intensidad</b> | Especificación                                                                                                    |
|-------------------------------|----------------------------------------------------------------------------------------------------|
|                               | No se advierte sino por unas pocas personas y en condiciones de perceptibilidad<br>especialmente favorables.                                                                                                    |
| $_{\rm II}$                   | Se percibe sólo por algunas personas en reposo, particularmente las ubicadas en<br>los pisos superiores de los edificios.                                                                                                    |
| Ш                             | Se percibe en los interiores de los edificios y casas. Sin embargo, muchas<br>personas no distinguen claramente que la naturaleza del fenómeno es sísmica,<br>por su semejanza con la vibración producida por el paso de un vehículo liviano.<br>Es posible estimar la duración del sismo.                                                                                                    |
| IV                            | Los objetos colgantes oscilan visiblemente. Muchas personas lo notan en el<br>interior de los edificios aun durante el día. En el exterior, la percepción no es tan<br>general. Se dejan oír las vibraciones de la vajilla, puertas y ventanas. Se sienten<br>crujir algunos tabiques de madera. La sensación percibida es semejante a la que<br>produciría el paso de un vehículo pesado. Los automóviles detenidos se mecen. |
| V                             | La mayoría de las personas lo perciben aun en el exterior. En los interiores,<br>durante la noche, muchas personas despiertan. Los líquidos oscilan dentro de sus<br>recipientes y aún pueden derramarse. Los objetos inestables se mueven o se<br>vuelcan. Los péndulos de los relojes alteran su ritmo o se detienen. Es posible<br>estimar la dirección principal del movimiento sísmico.                                   |

*Tabla 2: Definición de Grado de daño, IMM.* [45]

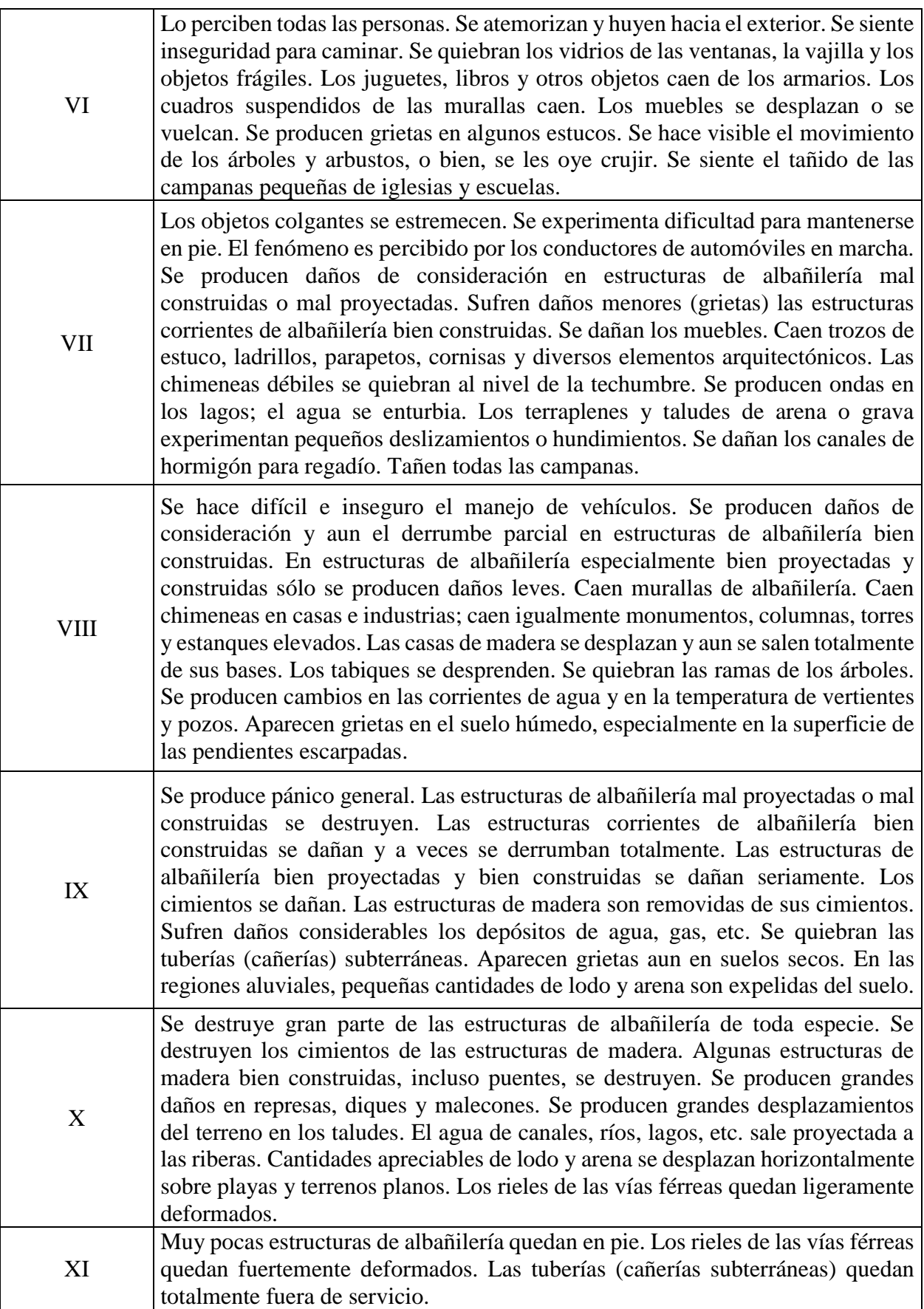

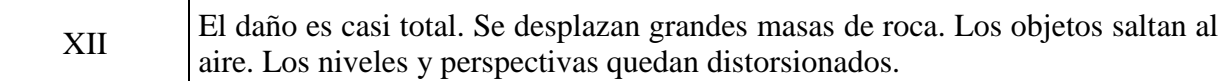

### **3.2.2 Escala MSK**

En la mayoría de los países de Europa, la escala sísmica utilizada es la escala de doce grados propuesta en 1964 por S. V. Medvedev, W. Sponheuer y V. Karnik.

## 3.3 Intensidad MSK-64.

Las intensidades MSK-64 se establecen en función del nivel de daño observado de diversos tipos de vivienda del tipo albañilería/adobe de uno o dos pisos. En particular, la metodología se basa en el percentil de estructuras (de diversas clases) que sobrepasan diversos niveles de daño predefinidos.

A continuación, se presenta la metodología propuesta Monge y Astroza [46], como adaptación de la escala MSK original, que corresponde al procedimiento utilizado en Chile.

### **3.3.1 Metodología para determinar el grado de intensidad a partir de los daños.**

El procedimiento se basa en la determinación de intensidades según la escala MSK-64 original, esto sujeto a las adaptaciones pertinentes a la realidad del país. Se adaptaron los grados de daños y los tipos de edificios a las características de las construcciones del país.

La escala de Intensidad MSK-64, fue adaptada para el estudio sismológico chileno, la cual fue originalmente presentada en la quinta jornada chilena de sismología e ingeniería antisísmica de 1989, en el documento "Metodología para determinar el grado de intensidad a partir de los daños" por Joaquín Monge y Maximiliano Astroza [46].

La Intensidad MSK es una escala de 12 grados que tiende a coincidir con la Intensidad de Mercalli Modificada, y difiere de la anterior en la definición de los efectos basados en los efectos en construcciones y el comportamiento estadístico de edificios de un mismo tipo de construcción.

El análisis estadístico del comportamiento de un gran número de construcciones de un mismo tipo permite precisar mejor el grado de intensidad.

La escala de Intensidad MSK, denominada de esta forma por las iniciales de sus autores [43], se define en función de 5 grados de daños y tres tipos de edificios.

## *3.3.1.1 Escala de daños.*

| <b>Grado</b>   | Nivel de daño          | Descripción                                                                                                    |
|----------------|------------------------|----------------------------------------------------------------------------------------------------|
| de daño        |                        |                                                                                                    |
| G <sub>0</sub> | Sin daño               | No hay daño de ningún tipo                                                                                                    |
| G <sub>1</sub> | Daños leves            | Grietas finas en estucos. Caída de pequeños trozos de estuco                                                                                                    |
| G2             | Daños Moderados        | Grietas horizontales en antetechos, tímpanos, chimeneas.<br>Grietas pequeñas en los muros bajo el nivel del cielo. Grietas<br>verticales en encuentro de muros. Caídas de grandes trozos de<br>estuco. Corrimientos de tejas. Grietas en las chimeneas e<br>incluso derrumbes parciales en las mismas. |
| G <sub>3</sub> | Daños Severos          | Grietas diagonales largas y profundas en los muros bajo el nivel<br>del cielo. Grietas verticales en encuentro de muros con<br>separación, indicando desaplomo. Caída de antetechos,<br>tímpanos o chimeneas. Grietas en tabiques divisorios.                                                          |
| G <sub>4</sub> | Destrucción<br>Parcial | Caída de un muro o parte de un muro bajo el nivel del cielo.<br>Tabiques divisorios y rellenos de la estructura se derrumban.                                                                                                    |
| G <sub>5</sub> | Colapso                | Caída de más de un muro. Destrucción total del edificio.                                                                                                    |

*Tabla 3: Escala de daños* [46]*.*

Cabe destacar sobre la definición de los grados de daño, es difícil diferenciar entre un grado 0 y un grado 1 si no se realiza una inspección en detalle de la vivienda en cuestión, dado que en muchas de ellas no se encuentra presente el estuco, por lo que las viviendas con grado 0 de daño fueron incluidas en el grupo de las de grado 1.

## *3.3.1.2 Definición de tipos de edificios según la escala MSK* [46]

- Clase A: Edificios de adobe y edificios de mampostería de piedra unida con barro.
- Clase B: Edificios de albañilería simple, edificios de mampostería de piedra unida con mortero de cemento.
- Clase C: Edificios de albañilería reforzada con pilares y cadenas de hormigón (albañilería confinada).

Luego, se definió el daño en función del grado de intensidad sísmica para cada clase de vulnerabilidad. Se le asignó un comportamiento estadístico típico de daño a cada una de las edificaciones (tipo clase A, B y C), a cada uno de los grados de intensidad desde el V al XI. Esto asignando un porcentaje para cada grado de daño, dependiendo del grado de intensidad y la clase de edificación, lo que indicaría el porcentaje de las viviendas cuyos daños corresponden a cada una de las definiciones de grado de daño, previamente presentadas.

A continuación, se presenta la definición de grado de Intensidad MSK.

| Grado de Intensidad | <b>Clase A</b> | <b>Clase B</b> | <b>Clase C</b>    |
|---------------------|----------------|----------------|-------------------|
| V                   | 5% Grado 1     | 100% Grado 0   | $100\%$ Grado $0$ |
|                     | 95% Grado 0    |                |                   |
| VI                  | 5% Grado 2     | 5% Grado 1     | 100% Grado 0      |
|                     | 50% Grado 1    | 95% Grado 0    |                   |
|                     | 45% Grado 0    |                |                   |
| VII                 | 5% Grado 4     | 50% Grado 2    | 50% Grado 1       |
|                     | 50% Grado 3    | 35% Grado 1    | 50% Grado 0       |
|                     | 35% Grado 2    | $15\%$ Grado 0 |                   |
|                     | 10% Grado 1    |                |                   |
| VIII                | 5% Grado 5     | 5% Grado 4     | 5% Grado 3        |
|                     | 50% Grado 4    | 50% Grado 3    | 50% Grado 2       |
|                     | 35% Grado 3    | 35% Grado 2    | 35% Grado 1       |
|                     | 10% Grado 2    | 10% Grado 1    | 10% Grado 0       |
| IX                  | 50% Grado 5    | 5% Grado 5     | 5% Grado 4        |
|                     | 35% Grado 4    | 50% Grado 4    | 50% Grado 3       |
|                     | 15% Grado 3    | 35% Grado 3    | 35% Grado 2       |
|                     |                | 10% Grado 2    | 10% Grado 1       |
| X                   | 75% Grado 5    | 50% Grado 5    | 5% Grado 5        |
|                     | 25% Grado 4    | 35% Grado 4    | 50% Grado 4       |
|                     |                | 15% Grado 3    | 35% Grado 3       |
|                     |                |                | 10% Grado 2       |
| XI                  | 100% Grado 5   | 75% Grado 5    | 50% Grado 5       |
|                     |                | 25% Grado 4    | 50% Grado 4       |

<span id="page-44-0"></span>*Tabla 4: Distribución porcentual de daño en función del Grado de Intensidad y Clase de Vulnerabilidad* [46]*.*

### <span id="page-44-2"></span>**3.3.2 Determinación del grado de Intensidad MSK.**

El grado de intensidad se determina usando un método de interpolación, una vez que ya se ha identificado el grado de daño de cada vivienda de la muestra de estudio.

Es importante realizar la calificación de los grados de daño de forma adecuada, principalmente los grados superiores, puesto que un error en esto tendrá gran influencia en el resultado, debido a la definición de grado de intensidad y los porcentajes asignados a estos grados.

De esta forma, una vez realizado el estudio de daño en una muestra de la localidad, se debe llevar un registro de la cantidad de casas identificadas con los 6 grados de daños, previamente mencionados.

Así, se deberá calcular un parámetro llamado grado medio de daño  $(G_m)$ , el cual se determina utilizando la siguiente fórmula

<span id="page-44-1"></span>
$$
G_m = \frac{\sum G_i \cdot N_i}{\sum N_i} \tag{1}
$$

 $G_i$ : Grado de daños (i = 0, 1, 2, 3, 4, 5).

 $N_i$ : Número de viviendas de la muestra con grado de daños  $G_i$ .

A partir del grado medio de daño se puede entonces determinar la intensidad MSK-64, en conformidad su ubicación en la [Tabla 5](#page-45-0) que se obtiene directamente de la definición de la [Tabla](#page-44-0)  [4.](#page-44-0) Entonces dependiendo de la clase de vulnerabilidad evaluada en el estudio, se buscará posicionar el valor de  $G_m$  obtenido en la tabla, interpolando los valores mostrados para obtener el grado de intensidad adecuado.

<span id="page-45-0"></span>Conforme a la definición de grado de intensidad MSK, se definen los grados medios de daño  $G_m$ , para las tres clases de vulnerabilidad.

| <b>Intensidad</b> | <b>Clase A</b> | <b>Clase B</b> | <b>Clase C</b> |
|-------------------|----------------|----------------|----------------|
|                   | 0,06           | 0,00           | 0,00           |
| VI                | 0,60           | 0,05           | 0,00           |
| VII               | 2,50           | 1,35           | 0,50           |
| VШ                | 3,50           | 2,50           | 1,50           |
| IX                | 4,35           | 3,50           | 2,50           |
| X                 | 4,75           | 4,35           | 3,50           |
| ΧI                | 5,00           | 4,75           | 4,50           |

*Tabla 5: Grados medios () por Clase de Vulnerabilidad* [46]*.*

### **3.3.3 Aplicación del método.**

Debe considerarse la información disponible sobre viviendas de un piso de adobe, albañilería simple o bien albañilería reforzada o armada, correspondientes a las clases A, B y C respectivamente, tales como, encuestas realizadas una vez ocurrido el sismo, que entreguen una descripción de la tipología de las estructuras en la zona de estudio

Debe asignarse un grado de daño, de acuerdo con la clasificación de daño previamente presentada, según las descripciones del daño obtenidas de la recopilación de información previa. Cabe destacar que es necesario realizar una inspección en terreno con el fin de verificar la confiabilidad de la información obtenida.

El tamaño de la muestra es de gran importancia, pues este estudio de intensidad se basa en un comportamiento estadístico de las estructuras. Por lo tanto, se recomienda un tamaño de muestra de 20 o más casas por sector estudiado.

Sobre el sector de estudio, se recomienda para grandes ciudades, utilizar sectores de un área aproximada de 1 *km<sup>2</sup>* , que tenga un mismo tipo de suelo en toda su extensión, y definir su ubicación siguiendo la disposición de avenidas o calles, con el fin de facilitar su descripción.

Es preciso señalar que se debe considerar una corrección en las intensidades obtenidas de las encuestas disponibles, dependiendo de la motivación de ellas, puesto que estas en algunos casos solo consideran el estudio de las viviendas más dañadas, excluyendo las viviendas pertenecientes a las clases de vulnerabilidad de la Intensidad MSK que se encuentran menos dañadas. Es por esto, que de ser este el caso, se recomienda hacer un estudio propio en los sectores más y menos dañados

de la comuna o ciudad, comparar con lo obtenido por la encuesta y determinar un factor de corrección, que se aplicará en toda el área de estudio.

## **3.3.4 Factores que considerar al determinar la intensidad.**

## *3.3.4.1 Efectos de sismos anteriores.*

Es necesario tener en cuenta el posible daño que pudo generar un sismo anterior sobre la estructura analizada. Es por esto que se debe conocer la fecha de construcción de la estructura y los daños provocados por sismos previos al de análisis, para determinar correctamente el grado de intensidad asociado al evento.

## *3.3.4.2 Efectos de los incendios producidos durante el terremoto.*

La ocurrencia de incendios luego de un terremoto se ha observado en pocas ocasiones, sin embargo, se ha podido comprobar que el impacto de este fenómeno sobre las estructuras ha provocado que se sobreestime el grado de intensidad, al incluir los efectos del incendio en el análisis de los daños provocados por el terremoto.

## *3.3.4.3 Efectos de la fuente sismogénica en las intensidades*

Los sismos chilenos que se consideran en el diseño sísmico de estructuras en Chile corresponden a los siguientes.

- a) Sismos interplaca: estos ocurren en la zona de contacto entre la placa de Nazca y la placa Sudamericana a lo largo del plano de Benioff con profundidades focales menores a 50 *km*.
- b) Sismos Intraplaca de profundidad intermedia: estos ocurren al interior de la placa de Nazca a profundidades focales mayores a 50 *km*.
- c) Sismos corticales: estos ocurren al interior de la placa Sudamericana a lo largo del margen occidental de la cordillera de Los Andes con una profundidad focal superficial, menos que 30 *km*.

Para determinar el efecto de la fuente sismogénica en las intensidades de diferentes terremotos, Astroza & Astroza [47], llevan a cabo una comparación de las intensidades de cada tipo de terremoto, considerando el evento de mayor magnitud ocurrido en los últimos 100 años y para el cual se cuenta con datos de intensidad. De esta forma, considerando los terremotos: de Valparaíso del 16 de agosto de 1906 (interplaca, Ms=8.2), de Chillán del 24 de enero de 1939 (intraplaca de profundidad intermedia, Ms=7.8) y el de la Melosas del 4 de septiembre de 1958 (cortical, Ms=6.9); se procedió a realizar una comparación entre las intensidades obtenidas en la zona epicentral y en zonas con mayor distancia hipocentral, observando la atenuación de la intensidad con el aumento de esta última.

Se observa entonces, que la intensidad en la zona epicentral es mayor en el terremoto del tipo intraplaca de profundidad intermedia que en el tipo interplaca, sin efectos locales desfavorables, lo que se debería a una mayor caída de tensión [48], entre otros factores. Sobre el terremoto de tipo cortical, se observa una atenuación rápida, lo que se relaciona al hecho que los daños de este tipo de sismos se concentran en un área pequeña debido a su baja profundidad focal.

También se observa un comportamiento de los daños en el borde costero, en el caso del terremoto del tipo intraplaca de profundidad intermedia, las intensidades son menores, al contrario del tipo interplaca, donde los valores son más altos.

Luego, analizando la atenuación obtenida para los tres terremotos, se concluye que los eventos tipo interplaca tienen un impacto significativo en áreas más extensas que los demás sismos.

## *3.3.4.4 Efecto de las condiciones locales sobre la intensidad.*

Para estimar este efecto se cuantificó la variación del grado de intensidad ubicados en la zona epicentral de un terremoto [46], considerando el suelo de fundación de cada sector y/o estructura.

Los depósitos cuantificados, fueron los siguientes:

- i) Depósitos de cenizas pumicíticas: son depósitos cineríticos que subyacen a los depósitos de abanicos aluvionales, emergiendo en parte sobre ellos y desarrollando una morfología típica de cerrillos o lomas suaves.
- ii) Depósitos de abanicos aluvionales: está constituido por acumulaciones de depósitos torrenciales aluvionales que desarrollan extensas acumulaciones en forma de abanico en el área de desembocadura de los ríos, esteros y quebradas.
- iii) Depósitos fluviales: está constituido por depósitos que se disponen en el curso y márgenes de los ríos y esteros principales. En el área costera esta unidad incluye porcentajes importantes de arenas.
- iv) Depósitos coluviales: está integrado por depósitos que dan lugar a conos de pendiente relativamente fuerte, 15 a 30 grados, al pie de la mayor parte de los relieves ubicados al pie de la cordillera de Los Andes y de la cordillera de la Costa.
- v) Depósitos lacustres: están constituidos por sedimentos finos tipo limo y arcillas con estratificación laminada o masiva, los cuales ocupan cuencas que tienen un drenaje obstruido o restringido.

| Tipo de depósito                                                               | I <sub>MSK</sub> , en grados |
|--------------------------------------------------------------------------------|------------------------------|
| Depósito fluvial de grava                                                      | $0.5 \text{ y } 1.0$         |
| Depósito coluvial                                                              | $1,0 \text{ y } 2,0$         |
| Depósito de cenizas pumicíticas                                                | $1,5 \text{ y } 2,5$         |
| Depósito lacustre, relleno artificial no controlado, aluvional actual, fluvial | $2,0 \text{ y } 2,5$         |
| del tipo arenoso con nivel freático superficial                                |                              |

*Tabla 6: Efecto de las condiciones locales sobre la intensidad.*

Cabe destacar, que estas variaciones son aplicables a terremotos de magnitud considerable, puesto que en magnitudes menores no se han observado estas variaciones.

## 3.4 Intensidad MSK por evento sísmico

Se realizó una recopilación y estudio bibliográfico de las Intensidades MSK determinadas para cada terremoto de gran magnitud ocurrido en Chile, para los cuales existan registros sísmicos, registrados por la RENADIC y/o por el CSN.

De esta forma, se obtienen las intensidades sísmicas de distintas localidades de Chile asociadas a los daños provocados por cada uno de los sismos en estudio.

Estos datos fueron obtenidos de distintos estudios realizados para cada uno de los sismos, por lo que en cada uno de los eventos se especificará la bibliografía utilizada.

A continuación, se presentan las intensidades MSK asociadas a cada evento y una breve explicación del estudio realizado y las consideraciones tomadas en cada caso.

Junto a esto se presentarán las curvas isosistas determinadas en el estudio de daños realizado en la zona afectada por el terremoto, con estas se buscará encontrar las intensidades para las estaciones sísmicas que se encuentren en localidades donde no se determinó la intensidad MSK directamente. Esto con el fin de tener la mayor cantidad de datos, para generar las curvas de fragilidad.

Cabe destacar, que las intensidades obtenidas de esta forma no tendrán la misma validez que las calculadas directamente a través de la aplicación del método. Por lo que esto debe ser considerado en los resultados obtenidos.

## **3.4.1 Terremoto del 3 de Marzo de 1985**

El estudio utilizado para obtener las intensidades MSK de este sismo fue realizado por Maximiliano Astroza y Joaquín Monge [3].

El estudio de daños del sismo del 3 de Marzo de 1985, se realizó mediante un análisis de las intensidades de distintas localidades ubicadas en lo que se conoce como el área de daños del evento, que consiste en el área notoriamente afectada por el sismo. Se establecieron los efectos de las características geológicas y geotécnicas de los suelos de fundación en el grado de intensidad.

Las intensidades se determinaron con la información de daños disponible, usando la metodología propuesta por Astroza y Monge para la determinación de la intensidad MSK-64 [46]. Estos datos se obtuvieron de estudios de daño realizados en la Facultad de Ciencias Físicas y Matemáticas de la Universidad de Chile por alumnos y profesores del Departamento de Geología y del Instituto de Investigaciones y Ensayes de Materiales, IDIEM, complementados por otros de San Antonio y Llolleo, por el Ministerio de Vivienda y Urbanismo.

En este estudio se encuestaron un total de 822 localidades repartidas entre Santiago, Valparaíso, San Antonio y Otros, y un total de 81.407 viviendas de materiales como adobe, tabique y albañilería simple y reforzada.

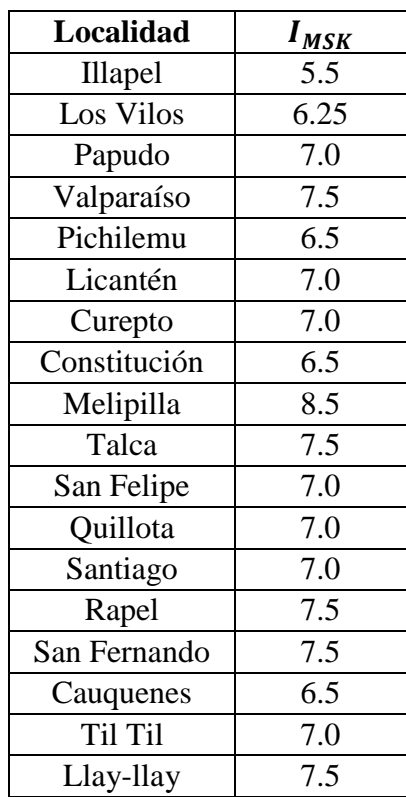

A continuación, se presentan las intensidades por localidad, ocurrido el terremoto de 1985.

*Tabla 7: Intensidades Terremoto de 1985* [3]

En este caso, se analizan también los efectos de sitio provocados por los diferentes suelos de la zona, ya sea de origen coluvial, lacustre fluvial y cenizas volcánicas. Puesto que las intensidades sufren una variación en su magnitud respecto de la roca, debido al efecto del suelo sobre las ondas sísmicas provocadas por el evento.

De esta forma, mediante el análisis del trazado de las isosistas asociadas a este sismo se estimaron ciertas variaciones en la intensidad dependiendo del suelo de la localidad. Esto se presenta a continuación.

| Tipo de depósito o unidad | Variación de $I_{MSE}$             |
|---------------------------|------------------------------------|
| Grava                     | Aumento entre $0.5$ y $1.0$ grados |
| Coluvial                  | Aumento entre 1 y 2 grados         |
| Ceniza Pumicíticas        | Aumento entre $1.5$ y $2.5$        |
| Lacustres                 | Aumento entre 2 y 2.5 grados       |

*Tabla 8: Variación de la IMSK, según el tipo de depósito (Información obtenida de* [46]*).*

A continuación, se presentan las Isosistas del terremoto de 1985.

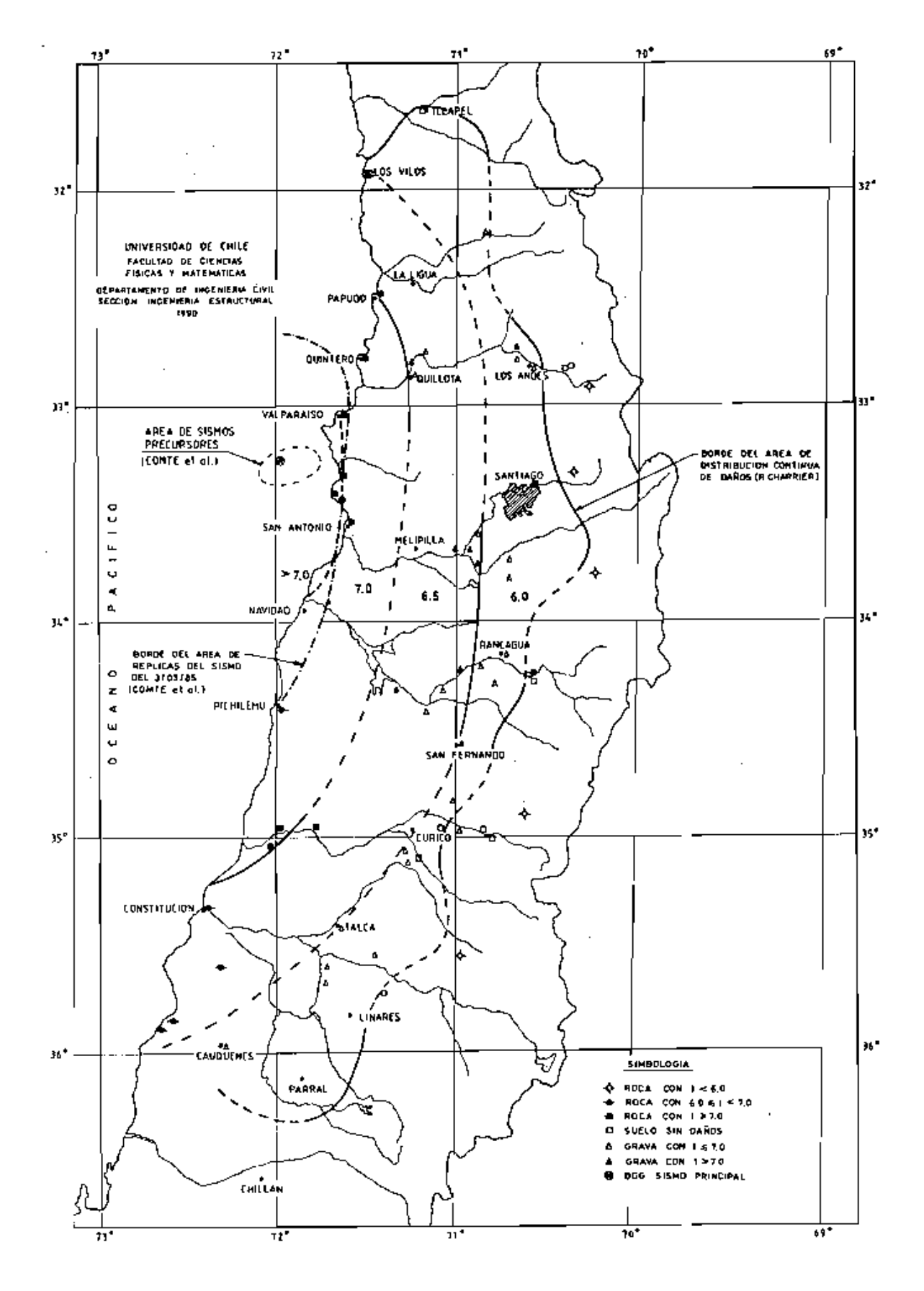

*Figura 11: Isosistas en roca. Sismo del 3 de Marzo de 1985* [3]*.*

### **3.4.2 Terremoto de Punitaqui del 15 de Octubre de 1997**

Dado el comportamiento del terreno frente al sismo, se observaron daños severos en las construcciones de adobe, abundantes en la región, mientras en edificios con diseño sísmico no presentaron daño, salvo algunos casos aislados de construcciones de albañilería. Cabe mencionar, que la mayoría de las construcciones dañadas fueron construidas después del terremoto de Illapel de 1943 [23].

Se destaca la alta vulnerabilidad de los equipos incorporados a las actividades agrícolas y de los tranques de relave antiguos existentes en la región, muchos de ellos abandonados. Lo que hizo evidente la falta tanto de normas que establezcan requerimientos para el diseño sísmico de instalaciones industriales como de programas que evalúen la seguridad sísmica de instalaciones en desuso [23].

Para realizar el estudio de intensidades sobre la zona de daño, se realizó un análisis de las encuestas de daños del terremoto de Punitaqui del 14 de octubre de 1997. Conforme a lo indicado en estos documentos, se determinaron las intensidades en la escala MSK-64 en diferentes localidades de la IV Región.

Las encuestas de daños utilizadas para respaldar la estimación fueron realizadas por el Gobierno Regional y por académicos del Departamento de Ingeniería Civil de la Universidad de Chile. Es necesario mencionar, que se determinaron las intensidades en base al estudio de daños sobre viviendas de adobe, lo que corresponde a Clase de Vulnerabilidad A. Luego en base a esto y utilizando lo establecido como Metodología de Intensidad MSK, se determinaron las intensidades.

El número de encuestas de daños con los que se contó fue de 11.000 viviendas de adobe repartidas en un área que representa el 96 % de la superficie de la IV Región [49]. Luego, las intensidades se determinaron a partir de la distribución estadística de los grados de daño que presentan las viviendas de adobe.

A continuación, se presentan las intensidades por localidad, provocadas por el terremoto de 1997.

| Comuna       | $I_{MSK}$  |
|--------------|------------|
| Vicuña       | VI         |
| Maitencillo  | < VI       |
| Andacollo    | VI         |
| El Toro      | VII        |
| Hurtado      | VI         |
| Pichasca     | VI         |
| Samo Alto    | VI         |
| Ovalle       | VII        |
| Monte Patria | VI - VII   |
| Las Juntas   | VI         |
| Rapel        | VII        |
| Los Molles   | VI         |
| Las Mollacas | VI-VII     |
| El Piden     | VIII - IX  |
| Guatulame    | VI         |
| Punitaqui    | VII - VIII |
| Pueblo Viejo | VII        |
| Manquehue    | VII        |
| San Marcos   | VI         |
| La Ligua     | VI         |
| Cogoti       | VI         |
| El Soruco    | VII - VIII |
| Combarbalá   | VI - VII   |
| Canela Alta  | VI - VII   |
| Canela Baja  | < VI       |
| Salamanca    | VI - VII   |

*Tabla 9: Intensidades Terremoto de 1997* [4]*.*

Existen variaciones de la intensidad en las diferentes unidades geológicas respecto de la roca, como se mencionó en el capítulo de la metodología de determinación de Intensidad MSK. Por lo que se realizó un análisis sobre los sitios afectados por el sismo y sus respectivas características geologías, para dar una aproximación a estas variaciones.

Luego, de las 162 localidades estudiadas, un 76% se ubican en depósitos cuaternarios, un 7% en depósitos terciarios y un 17% en roca. De esta forma, al realizar una comparación de las intensidades obtenidas con las intensidades correspondientes a las isosistas en roca para la misma localidad [49], se observa un incremento en el grado de intensidad en las localidades en depósitos cuaternarios, predominantemente entre 0.5 y 1.0 grados de la escala MSK. Las localidades en depósitos terciarios muestran variaciones de entre 0,5 y 2 grados en el grado de intensidad de la escala MSK, donde el predominante es el aumento de 1 grado.

Luego, estas variaciones en la intensidad de cada localidad correlacionada con la correcta identificación del tipo de depósito respectivo, hace visible los efectos locales producidos por sismos en edificaciones de adobe. Luego, esto se puede observar en las isosistas del evento, mostradas a continuación.

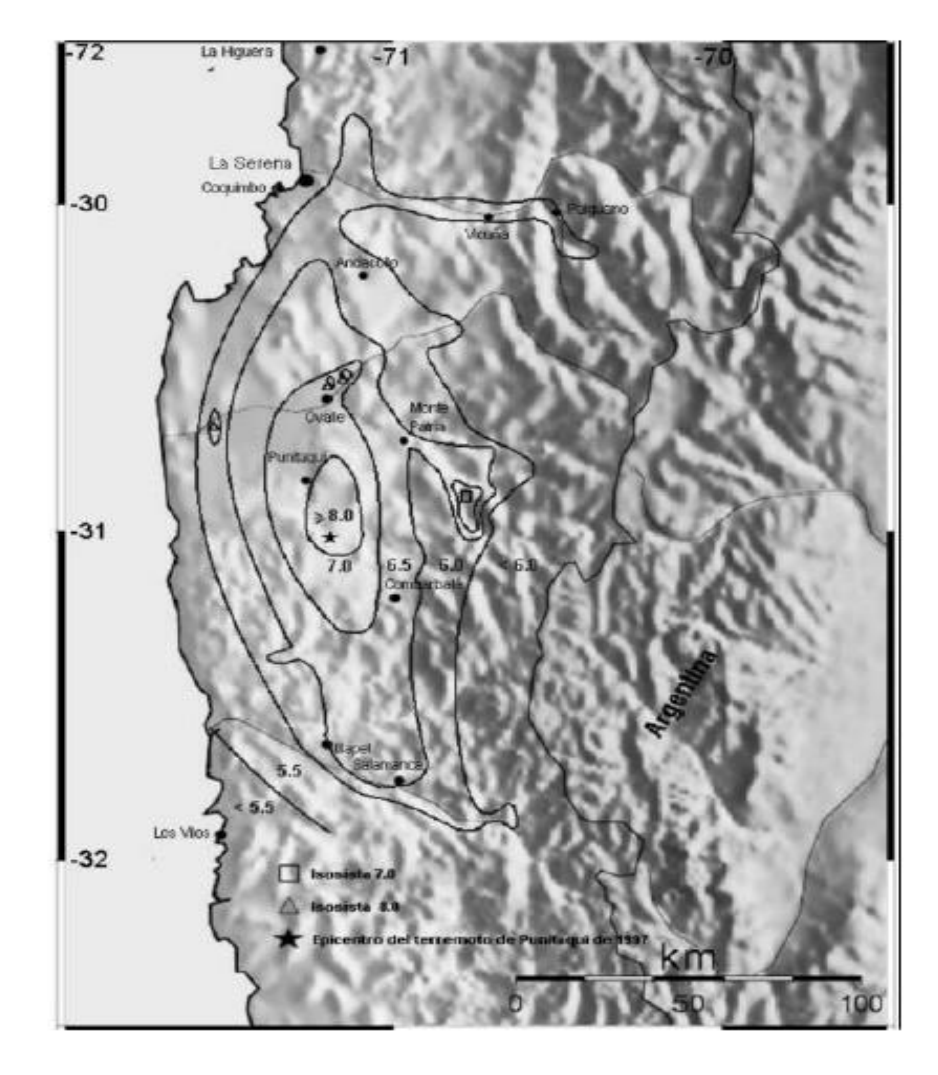

*Figura 12: Isosistas del terremoto del 14 de Octubre de 1997* [49]*.*

## **3.4.3 Terremoto de Tarapacá del 13 de Junio del 2005**

Cuando un terremoto de magnitud 7.9 sacudió el norte de Chile el 13 de junio de 2005, las viviendas de albañilería no reforzada y de adobe sufrieron daños considerables en terrenos donde la intensidad oscilaba entre IX-X en la zona epicentral y VI cerca de la costa [5].

El estudio de daños para este evento fue realizado mediante el reconocimiento de daños realizado por un equipo de trabajo de la Universidad de Chile que visitó aproximadamente 27 localidades en la zona del terremoto poco después del evento. Cabe destacar, que este se enfoca principalmente en el daño a las viviendas y estructuras patrimoniales y cálculos de intensidades [5].

Dentro de los daños generados por el sismo, es importante decir que posterior a la ocurrencia de este, el día 19 de Junio del 2005, se estableció como zona afectada por catástrofe a la Provincia de Iquique y a la comuna de Camarones de la Provincia de Arica [24].

Junto con esto, resultaron aisladas las localidades de Champalla, Cuanela, Miñita, Huaviña, Laonzana, Porosa, Coscada y Sotoca, Nama, Vila Vilca, Yala Yala, Espanilla, Mamiña y Tulapalca. Además de presentarse cortes de energía eléctrica en las Provincias de Arica e Iquique [24].

El evento fue percibido desde la región de Arica y Parinacota a la de Atacama, con intensidades que fluctúan entre IV y IX, ocasionando en la Región de Tarapacá 68.530 personas afectadas, de las cuales 12.910 resultaron damnificadas, 846 albergados y 12 personas fallecieron por derrumbes de techos y muros de casas, y deslizamientos de tierra y rocas en la ladera del cerro [24].

Por otro lado, SERVIU reportó 803 viviendas destruidas, 671 con daño mayor no habitable y 945 con daño menor, de ellas la mayoría correspondía al tipo constructivo de adobe, predominante en los sectores rurales del norte del país [24].

Luego, sobre los daños observados en las distintas estructuras de la zona. En las estructuras de albañilería de piedra no reforzada, que corresponde al material usual de construcciones antiguas. Aunque la mayoría de las estructuras tienen una alta densidad de muro, su capacidad sísmica es muy baja, como lo demuestran varias estructuras colapsadas observadas en la zona epicentral. Estas fallas afectaron tanto a las personas como al contenido de los edificios [5].

Por otro lado, las viviendas de adobe son menos frecuentes en esta zona que en la parte central de Chile. Los ladrillos de Adobe se fabrican con baja plasticidad, limos finos y paja cortada. Aunque no se incluyen refuerzos, el adobe funciona mejor que las casas de mampostería de piedra no reforzadas. Sin embargo, se observaron muros de adobe caídos en la zona epicentral [5].

Sobre la albañilería estructural, correspondiente al tipo de construcción de los edificios públicos modernos de una o dos plantas (centros de salud, escuelas) o privados, el comportamiento bajo carga sísmica fue bastante bueno, incluso en la zona epicentral, y algunas escuelas fueron utilizadas para albergar a personas cuyas casas habían sido dañadas. Sin embargo, hubo excepciones tales como las escuelas de Pica y Tarapacá, casas que estaban en construcción y algunas casas de albañilería reforzada en Pozo Almonte. En el último caso, la densidad de muro en una dirección era bastante baja y la calidad de la construcción era muy pobre [5].

También se observó un daño significativo en la construcción sin ingeniería, donde se usan materiales de mala calidad, el refuerzo detallado es inapropiado o las aberturas son excesivos [5].

En cuanto a las estructuras patrimoniales, como las iglesias construidas en los siglos XVII y XVIII que representan las estructuras más valiosas de esta región, se puede decir que aunque sobrevivieron sin mayores daños varios terremotos previos, tras el evento del 13 de Junio, todas las iglesias quedaron bastante dañadas [5].

Cabe destacar que, debido a la cantidad de estructuras compuestas por muros de albañilería de piedra con barro sin reforzar, correspondientes a la Clase B, que sufrieron daños enormes, fue necesario verificar y comparar la gravedad del grado de intensidad con otras estructuras, como viviendas de adobe (Clase A) y albañilería reforzada (Clase C). De esta forma, se utilizó la metodología tomando en cuenta las tres clases de vulnerabilidad de la Intensidad MSK-64 [5].

Así se obtuvieron las siguientes intensidades MSK-64 por localidad.

| <b>Localidad</b> | I <sub>MSK</sub> |
|------------------|------------------|
| Camiña           | 6.5              |
| Quistagama       | 7.0              |
| Moquella         | 7.0              |
| <b>Quisama</b>   | $7.\overline{5}$ |
| Chillaiza        | 6.0              |
| <b>Dolores</b>   | 6.0              |
| Chusmisa         | 6.5              |
| Usmagama         | 8.0              |
| Sibaya           | $7.\overline{5}$ |
| Limasciña        | 9.0              |
| Pachica          | 9.0              |
| Tarapacá         | 9.5              |
| Guarasiña        | 9.5              |
| Iquinca          | 7.5              |
| Parca            | $\overline{7.5}$ |
| Mamiña           | 7.0              |
| Macaya           | 7.0              |
| Quipisca         | 7.0              |
| Huara            | 8.0              |
| Baquedano        | 8.0              |
| Pozo Almonte     | 7.5              |
| Iquique          | 6.5              |
| La Tirana        | <7.0             |
| La Guaica        | 7.5              |
| Pica             | 7.5              |
| Matilla          | 7.5              |
| Estación Pintado | 6.0              |
| Colonia Pintado  | 7.5              |

*Tabla 10: Intensidades Terremoto del 2005* [5]*.*

A continuación, se presenta un mapa de la zona afectada por el terremoto indicando la ubicación de ciertas localidades con sus respectivas intensidades MSK.

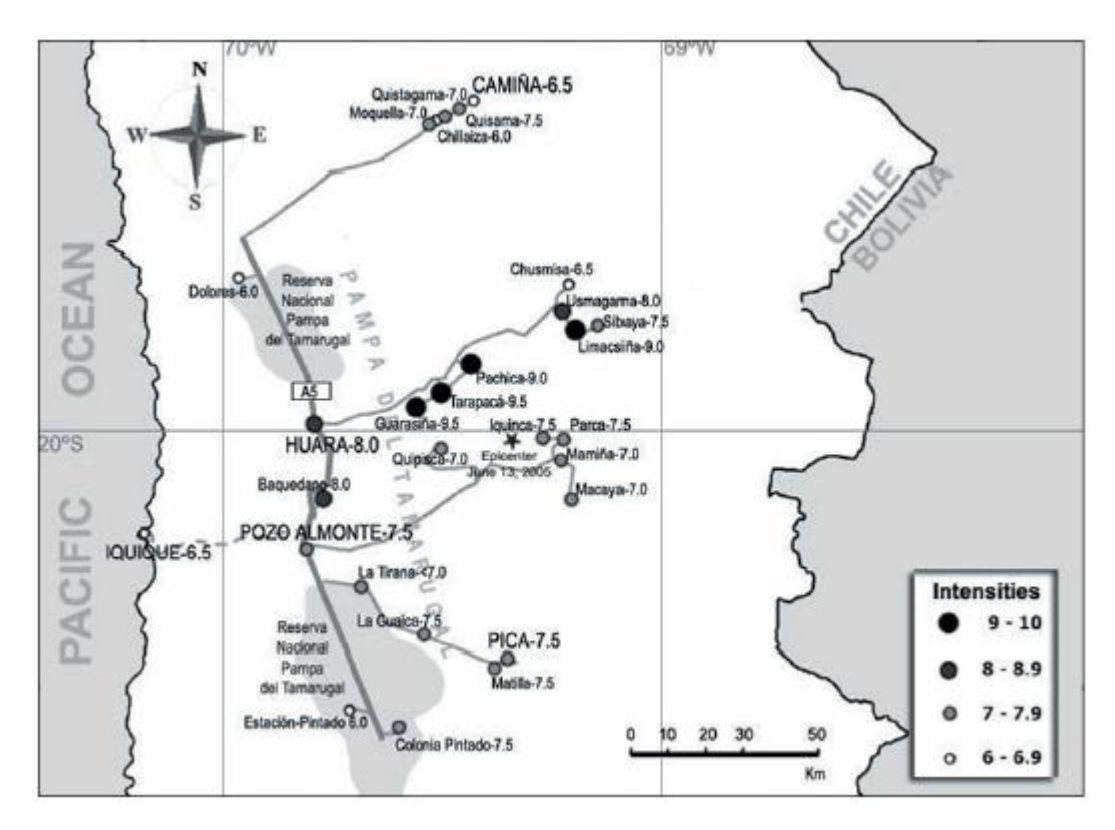

*Figura 13: Isosistas del terremoto del 13 de Junio del 2005* [5]*.*

#### **3.4.4 Terremoto de Tocopilla del 14 de Noviembre del 2007**

El daño provocado por este sismo se observó desde las localidades de Tarapacá a Valparaíso, donde la mayor intensidad se tuvo en Tocopilla, en la región de Antofagasta. En esta localidad el evento dejó 2 víctimas fatales, a causa directa del terremoto y 17.363 damnificados, según lo especificado por el Consolidado N°8 generado por la ONEMI [26]. Además del daño que sufrieron los habitantes de la localidad, se observaron daños en estructuras, tanto en viviendas como en edificios municipales y colegios. Esto junto a la generación de cortes y suspensión de energía eléctrica, servicios telefónicos, rutas viales importantes.

Luego, con el fin de estudiar los efectos del terremoto de Tocopilla del 14 de noviembre del 2007, se visitaron 13 localidades ubicadas en lo que se conoce como el área de daño, comprendida entre las localidades de Quillagua por el norte y Antofagasta por el sur [6].

De esta forma, aplicando la metodología propuesta por Monge y Astroza [46] para la determinación de grado de intensidad de la escala MSK-64 de intensidades, sobre los lugares previamente mencionados, se estimó la intensidad sísmica a partir de los daños observados en los tipos de construcción que más abundan en la zona. Vale decir que las intensidades obtenidas se complementan con los valores informados por medios de prensa nacional fuera del área de daño, considerando los efectos que produjo el terremoto en las personas y en los contenidos de algunas instalaciones comerciales.

Cabe destacar, que durante la inspección de los daños se pudo observar que, en algunas de las localidades visitadas, la distribución de los daños no era uniforme producto de las condiciones locales de sitio [6].

Las intensidades en las localidades visitadas se determinaron por inspección visual de los daños en los tipos de construcción que más abundan en la zona, las que corresponden a dos tipos de construcciones que no estaban originalmente incluidas en la definición de la metodología, éstas son las viviendas auto-construidas y las construcciones del tipo "palo ahogado" [6].

Luego, para determinar correctamente el grado de intensidad de acuerdo a lo establecido por Monge y Astroza [46], y el daño observado en este tipo de construcciones se hicieron ciertos supuestos, tales como considerar las viviendas auto-construidas como viviendas Clase A de Vulnerabilidad y las construcciones del tipo "palo ahogado" como Clase B, esto considerando que tienen un comportamiento sísmico similar [6].

Las intensidades obtenidas en las localidades visitadas se indican en la siguiente Tabla.

| Localidad                           | $I_{MSK}$ |
|-------------------------------------|-----------|
| Quillagua                           | 6.5       |
| Nueva Esperanza                     | 6.0       |
| Tocopilla                           | 7.0       |
| María Elena                         | 7.0       |
| Oficina Salitrera Pedro de Valdivia | 6.0       |
| Gatico (2)                          | 6.5       |
| Cobija (2)                          | 6.5       |
| Hornitos                            | 6.5       |
| Mejillones                          | 6.5       |
| Chacabuco                           | 6.0       |
| Sierra Gorda                        | 5.0       |
| Baquedano                           | 6.0       |
| Antofagasta                         | 6.0       |
| Iquique $(1)$                       | 5.0       |
| Alto Hospicio (1)                   | 5.0       |
| Calama (1)                          | 5.0       |
| Taltal (1)                          | 5.0       |
| Valparaíso                          | 2.0       |
| Viña del Mar                        | 2.0       |
| Santiago                            | 2.0       |

*Tabla 11: Intensidades del Terremoto del 2007* [50]*.*

(1) Información entregada por medios de comunicación (2) En roca

Luego, usando las intensidades estimadas se trazan las curvas isosistas del terremoto para un suelo del Tipo II según la clasificación de la norma NCh433.Of96 [51], resultando curvas de forma elíptica regulares producto de no considerar los efectos de las condiciones locales.

De esta forma como puede observarse en la [Figura 14,](#page-58-0) de acuerdo con las isosistas trazadas, la zona de daño del terremoto del 14 de noviembre del 2007 se extiende entre los paralelos -21° y -24° de latitud, lo que representa una extensión del orden de 330 km en la dirección norte-sur. Además, se observa que el daño se atenúa rápidamente en la dirección oeste-este, alcanzando una distancia no mayor que 90 km medida desde la costa. Esto último es una característica de los terremotos chilenos del tipo interplaca y es consecuencia de que la ruptura se propaga en la dirección norte-sur [6].

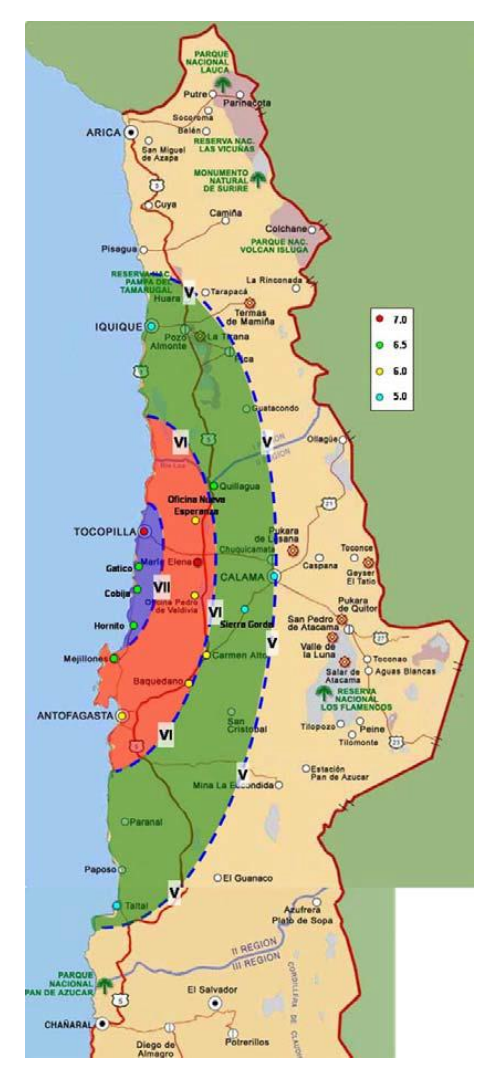

*Figura 14: Isosistas del terremoto del 14 de Noviembre del 2007* [6]*.*

### <span id="page-58-0"></span>**3.4.5 Terremoto del Maule del 27 de Febrero de 2010**

El daño se observó entre el paralelo 33.5° y 38° de latitud sur, una zona con una longitud de 500 *km*, que va desde la V Región por el norte hasta la IX Región por el sur, donde habita el 80% de la población del país (INE, 2002), en la cual se encuentran los tres principales centros urbanos de Chile, como son las ciudades de Valparaíso-Viña del Mar, Santiago y Concepción. Esta situación implicó que el terremoto afectara un parque de construcciones de muy variadas características, tales como viviendas de adobe de los sectores rurales y los edificios altos de hormigón armado de más de 20 pisos construidos con posterioridad al terremoto del 3 de marzo de 1985 [52].

Para realizar el estudio de daños de este terremoto en particular, las muestras a utilizar fueron viviendas del tipo unifamiliar de uno y dos pisos de adobe (Clase A) y de albañilería

confinada de ladrillos cerámicos (Clase C). Estas corresponden a los tipos de construcción predominantes de la zona, puesto que de un total de 443.332 viviendas que se encuentran en las regiones más afectadas por el terremoto (VI Región y VII Región), un 51.8% son viviendas de albañilería de ladrillo y un 19.4% viviendas de adobe.

Luego, para determinar el grado de daño por vivienda se utilizó el método de inspección visual. Esto se realizó en un sector cercano a la Plaza de Armas de cada localidad estudiada, donde se debió inspeccionar muestra de mínimo 20 viviendas, de acuerdo a lo indicado por Monge y Astroza [46].

De esta forma, se debe tener en cuenta que el valor indicado por la intensidad sísmica es representativa de las condiciones locales de cada sitio inspeccionado, junto con el comportamiento de estructuras con las características de las viviendas de la muestra.

Sobre los daños observados en las viviendas de adobe, se puede decir que la mayoría consistió en algunos como desprendimiento de estuco (Grado 2), grietas verticales en encuentro de muros (Grado 2), grietas diagonales en muro (Grado 3) y colapso de más de un muro (Grado 5) [52].

Las intensidades obtenidas en las localidades visitadas se indican en la siguiente Tabla.

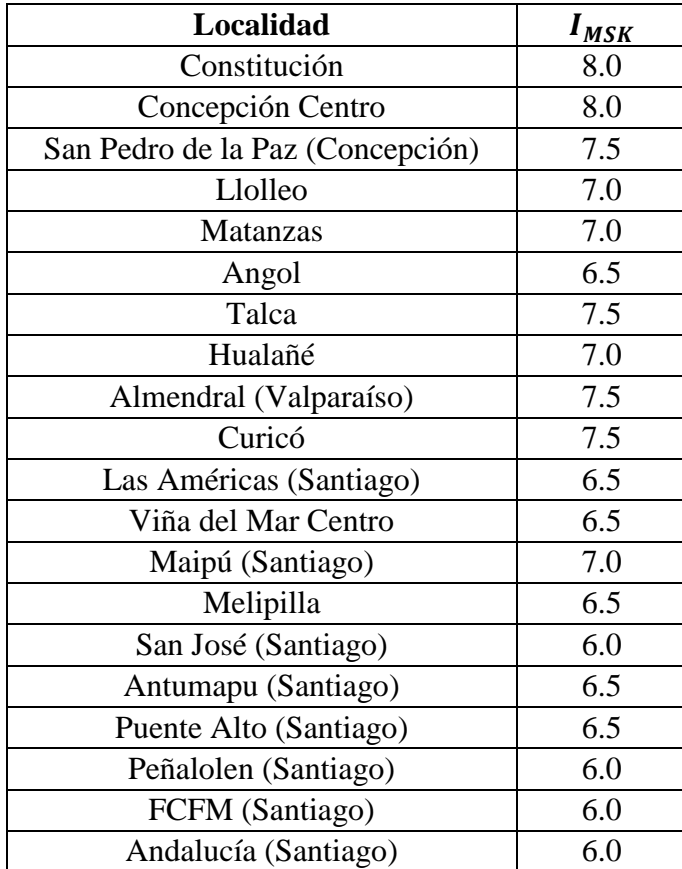

*Tabla 12: Intensidades del Terremoto del 2010* [52]*.*

Cabe destacar que las intensidades sísmicas estimadas no representan los efectos del movimiento del suelo en los sectores donde colapsó el suelo de fundación producto de una licuación, asentamiento o deslizamiento, y tampoco las situaciones en que hubo efectos topográficos.

La distribución de Isosistas del terremoto de Maule del 2010, confirmó que la distribución de las intensidades sísmicas en los mega-terremotos de subducción del tipo "thrust" se relaciona con la ubicación de las "asperezas" asociadas al proceso de ruptura del evento y no necesariamente con la ubicación del hipocentro [52].

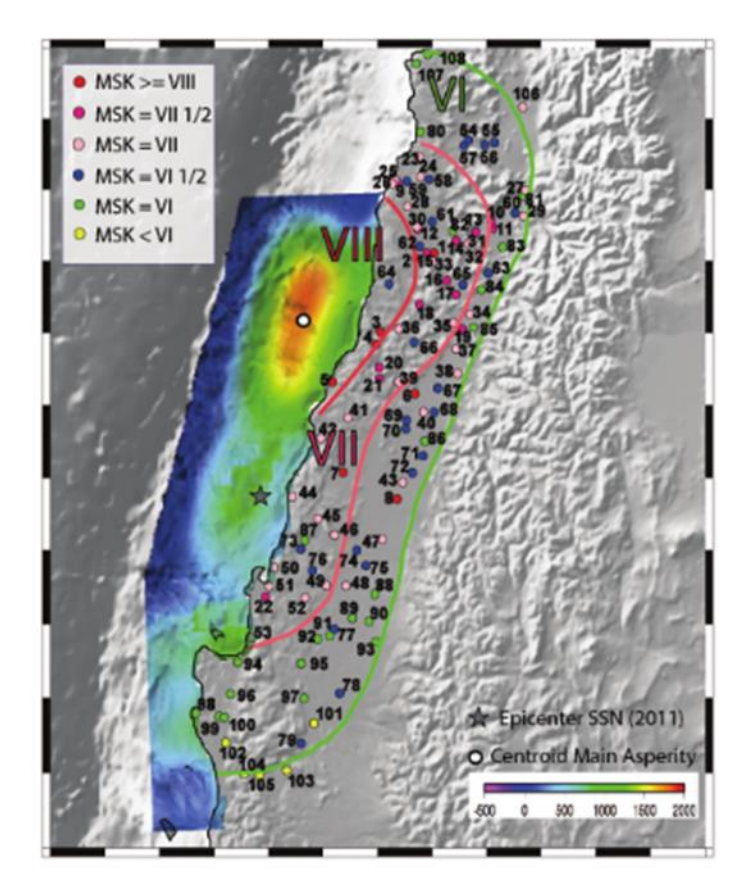

*Figura 15: Isosistas del terremoto del 27 de Febrero del 2010* [52]*.*

## <span id="page-60-0"></span>**3.4.6 Terremoto de Iquique del 1 de Abril de 2014**

La Región de Tarapacá fue afectada por la fuerza de los terremotos del 1 y 2 de abril, de magnitud 8.2 y 7.9, respectivamente. Estos afectaron de distinta forma a los diferentes sectores de la población de la Región de Tarapacá. Esta región junto con los daños estructurales que sufrieron las diversas estructuras existentes estuvo afectada por la interrupción de servicios básicos que impedían retomar a la normalidad. Los habitantes de viviendas sociales, población de menores ingresos relativos, fueron los más afectados.

También, los habitantes de Alto Hospicio e Iquique estuvieron limitados para desplazarse a sus viviendas y lugar de trabajo, por los daños registrados en la Ruta 16 que une ambas ciudades.

De acuerdo con los análisis de daños observados en la zona afectada por el terremoto de Iquique del 2014, se desprende que la evidencia de mal desempeño en ciertos edificios responde a problemas de configuración estructural y vicios constructivos, principalmente asociados a los efectos de columna corta. Por otra parte, los parámetros dinámicos levantados muestran que en los edificios que sufrieron mayores daños la interacción suelo-estructura tuvo un rol significativo.

Una interpretación sobre el daño causado por este terremoto, fue el estudio de daños "Daños observados y efectos de sitio en estructuras de albañilería" realizado por Valdebenito, et al. [36]

En este estudio se buscó evaluar el daño a partir de observaciones en edificios de viviendas sociales de albañilería de 2 a 5 pisos. La evaluación incluyó campañas de evaluaciones visuales de daño, instrumentación de los edificios para identificación de frecuencias fundamentales y modos asociados, así como determinación de frecuencias predominantes del suelo en las zonas asociadas al emplazamiento de las estructuras. A partir de estos datos se pretende evaluar posibles causas y vicios constructivos que influyen en la respuesta sísmica de las estructuras.

Se visitaron 5 conjuntos de edificios, evaluando un total de 8 inmuebles. Conjunto Las Dunas (3), Conjunto Los Alelíes (2), Conjunto Pablo Neruda (1), Conjunto Los Cóndores (1) y el Conjunto Padre Hurtado (1).

Luego, del estudio de observación de daños realizado se llegó a la conclusión de que se puede decir que existe un destacable rol de los efectos de sitio en la respuesta dinámica de los conjuntos habitacionales estudiados. En los casos, donde la frecuencia del suelo y del edificio eran similares, estos resultaban ser los con mayor daño una vez ocurrido el sismo, lo que puede asociarse a un efecto de la resonancia suelo-estructura.

Como también, los daños se asocian en algunos casos a la falta de detallamiento y errores constructivos que afectaron considerablemente la resistencia estructural del edificio

### *Cálculo de Intensidad MSK*

Para realizar el cálculo de la intensidad MSK para las localidades afectadas por el terremoto de Iquique ocurrido el primero de abril de 2014, se utilizará el Catastro de daños gestionado por el Ministerio de Vivienda y Urbanismo, realizado una vez ocurrido el sismo ya mencionado.

Luego de que equipos técnicos del MINVU encuestaran 16.514 viviendas en dos regiones, se determinó que 2.635 viviendas quedaron inhabitables, de las cuales 847 fueron declaradas como irreparables y 1.788 como posibles de reparar, esto junto a otras 5.001 que presentaron daños menores.

La ministra de Vivienda y Urbanismo, Paulina Saball, junto al Intendente Regional Emilio Rodríguez; al Delegado Presidencial, Dante Pancani; y a las autoridades regionales y dirigentes sociales, dieron a conocer el Plan de Reconstrucción para la región, para lo cual se necesitaría un catastro con más información, acerca de las viviendas dañadas con el fin de crear un plan efectivo y eficiente con la comunidad.

Para esto, se pidió a la población afectada llenar una ficha de catastro individual, que se podía obtener de la página del MINVU disponible para todos los ciudadanos del norte grande afectados por el terremoto de Iquique. Esta ficha se adjunta en el [Anexo F.](#page-305-0)

La descripción de daños utilizada en la ficha corresponde a lo mostrado en la siguiente tabla.

<span id="page-62-0"></span>

| Grado de daño  | Situación de la<br>vivienda                   | Descripción                                                                                                    |  |  |
|----------------|-----------------------------------------------|----------------------------------------------------------------------------------------------------|--|--|
| D <sub>0</sub> | Sin daño                                      | Vivienda no presenta daños debido al terremoto                                                                                                    |  |  |
| D1             | Daño<br>menor<br>habitable                    | Daños no estructurales, reposición parcial o total de<br>carpintería de madera (puertas, ventanas, vidrios, tabiques no<br>estructurales), cielos rasos, daños menores a instalaciones<br>sanitarias (debido al terremoto) |  |  |
| D <sub>2</sub> | Daño<br>mayor<br>reparable<br>habitable       | no Daños estructurales de la vivienda, recuperables                                                                                                    |  |  |
| D <sub>3</sub> | Daño Mayor no<br>reparable<br>no<br>habitable | Daños estructurales de la vivienda, irrecuperables                                                                                                    |  |  |

*Tabla 13: Descripción de daño, MINVU, Catastro 2014.*

Como es posible observar, la descripción de daños utilizada por el MINVU para realizar el catastro de viviendas afectadas por el terremoto posee 4 grados de daño, mientras la descripción de la intensidad MSK tiene 6 grados de daño.

Es por esto, que antes de calcular la intensidad MSK siguiendo el procedimiento regular indicado por Monge y Astroza (1989) [46], es necesario llevar esta descripción de daños señalada por el MINVU, a la descripción del método, a través de una homologación.

Como bien se puede observar en la [Tabla 13,](#page-62-0) esta descripción de daños no muestra mucho detalle y es bastante amplia por lo que, aunque se contó con el apoyo de profesionales del área de la construcción en la realización del catastro, no se puede tener un panorama tan claro sobre las viviendas a través de esta descripción.

Es por esto, que los resultados obtenidos para la intensidad MSK de las localidades afectadas tendrá un margen de error considerable.

Se realizarán supuestos sobre la descripción de Monge y Astroza (1989) [46], para buscar la correlación entre las descripciones de daño.

Se buscará caracterizar la descripción de daños de Monge y Astroza (1989) [46] de forma similar a la descripción utilizada por el MINVU. Según la descripción de cada grado de daño propuesta por la intensidad MSK, se identificará si en aquel grado se tiene daño estructural o no, y si el daño descrito es reparable o irreparable, para poder generar la correlación con la descripción del MINVU.

El daño será estructural cuando el sistema sismorresistente de la vivienda se ve comprometido por la respuesta de la estructura frente al sismo, es decir, cuando los muros se ven agrietados dependiendo del grosor de la grieta, pues esto último influye en que esta misma realmente deteriore la capacidad resistente y la rigidez de estos.

Y el daño será reparable o irreparable, dependiendo del nivel de daño estructural que presente la vivienda, como también dependiendo del proceder frente al estado de la estructura, que se indica en el Manual para la reparación de viviendas dañadas, del Programa de reconstrucción del Ministerio de Vivienda y Urbanismo 2010.

Luego, según lo que se identifique en la caracterización se le otorgará un grado de daño correspondiente a la descripción del Minvu, obteniéndose así la correlación necesaria.

Así, se obtiene la siguiente tabla como resultado de la caracterización previamente explicada de los grados de daño de Monge y Astroza (1989) [46].

<span id="page-63-0"></span>

| Grado<br>de daño | Daño<br>estructural | Reparable      | Grado<br>de daño | Situación de la vivienda                | Grado de daño<br>homologado |  |
|------------------|---------------------|----------------|------------------|-----------------------------------------|-----------------------------|--|
| G <sub>0</sub>   | N <sub>0</sub>      | N/A            | D <sub>0</sub>   | Sin daño                                |                             |  |
| G <sub>1</sub>   | N <sub>0</sub>      | Sí             |                  |                                         |                             |  |
| G <sub>2</sub>   | Medio               | Sí             | D <sub>1</sub>   | Daño menor habitable                    | $\overline{2}$              |  |
| G <sub>3</sub>   | Sí                  | Sí             |                  | Daño mayor reparable no                 |                             |  |
| G4               | Sí                  | Sí             | D2               | habitable                               |                             |  |
| G <sub>5</sub>   | Sí                  | N <sub>o</sub> | D <sub>3</sub>   | Daño mayor no reparable<br>no habitable |                             |  |

*Tabla 14: Relación entre descripción de daños de la intensidad MSK y la utilizada por el MINVU.*

N/A: no aplica.

Los datos obtenidos del catastro realizado en la región afectada por el terremoto, que se utilizarán para la estimación de intensidad MSK, corresponden a las viviendas tipo casa de materialidad de adobe y de albañilería respectivamente. Sobre estas viviendas catastradas se tendrá información sobre su ubicación (provincia, comuna y localidad), su materialidad y su tipo de daño, según la descripción dada por el Minvu.

De esta forma, en la siguiente tabla se presentarán los datos finales del catastro, agrupando todas las viviendas de cierta materialidad, ya sea adobe o albañilería, según su localidad y según el daño percibido por la estructura.

#### *Viviendas de Albañilería catastradas*

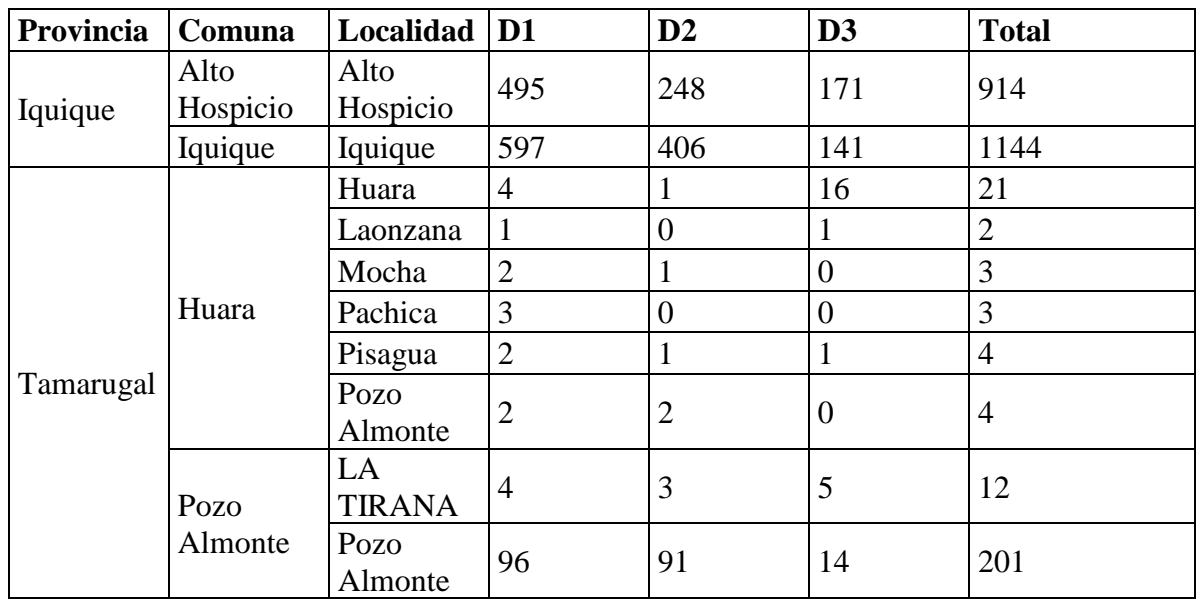

*Tabla 15: Cantidad de viviendas de albañilería según nivel de daño por provincia y comuna (MINVU, 2014).*

#### *Viviendas de Adobe catastradas*

<span id="page-64-0"></span>*Tabla 16: Cantidad de viviendas según nivel de daño por provincia y comuna (MINVU, 2014).*

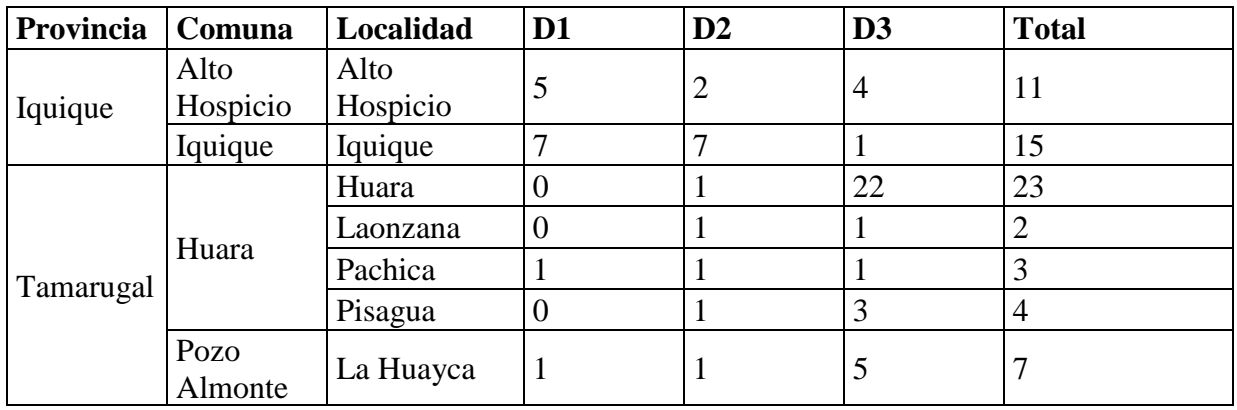

Los datos entregados en la [Tabla 16](#page-64-0) y los grados de daño homologados, presentados en la [Tabla 14,](#page-63-0) son utilizados en la ecuación [\(1\),](#page-44-1) que busca determinar el grado medio de daño. De esta forma, se calcula el grado medio de daño, que es el parámetro de entrada de la [Tabla 5](#page-45-0) para determinar la intensidad MSK, junto con la clase de vulnerabilidad de forma correspondiente. Esta intensidad se determinó solo para las localidades donde existía una estación sísmica.

Luego, como bien se indica en la sección [3.3.2,](#page-44-2) donde se explica cómo aplicar este método para determinar la intensidad MSK en una localidad, el tamaño de la muestra es de gran importancia, puesto que este método se basa en un comportamiento estadístico de las estructuras. Es por esto que la aplicación del método es recomendada a estudios de daño, cuya muestra por sector analizado, o localidad, sea de un tamaño de 20 o más viviendas.

De esta forma, en base a esta recomendación, es necesario mencionar que varias de las localidades catastradas no cumplen con esta condición para aplicar el método y obtener resultados representativos y coherentes.

A continuación, se presentan los resultados de esta determinación de intensidad y cruce de información con la existencia de estaciones sísmicas.

| <b>Estación</b>   | Localidad        | Muestra   Gm |      | $I_{MSK}$ |
|-------------------|------------------|--------------|------|-----------|
| <b>ALHO</b>       | Alto Hospicio    | 11           | 3.45 | 7.95      |
| T <sub>10</sub> A | Huara            | 23           | 4.96 | 10.83     |
| T <sub>09</sub> A | <b>PISAGUA</b>   | 4            | 4.75 | 10.00     |
| IQUI,<br>IQID     | Iquique          | 15           | 3.13 | 7.63      |
| T <sub>07</sub> A | <b>LA HUAYCA</b> |              | 4.43 | 9.20      |

*Tabla 17: Intensidad MSK preliminar, Clase A (Adobe).*

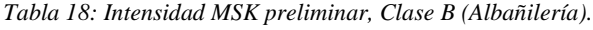

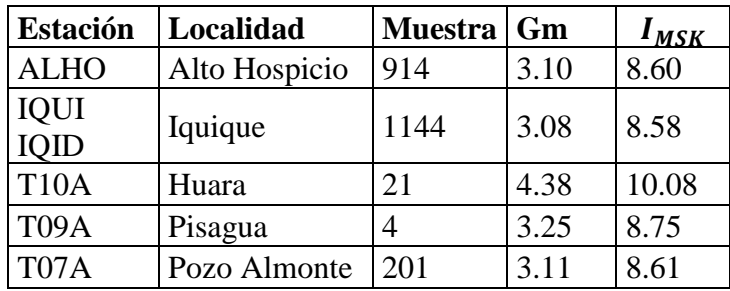

Cabe notar que las localidades de Pisagua, La Huayca, y Alto Hospicio e Iquique en materialidad de Adobe, poseen una muestra cuyo tamaño está por debajo de lo recomendado, por lo que sus resultados no serían válidos.

Luego, puesto que se tiene información adicional en el caso de las localidades de Alto Hospicio e Iquique, materialidad de Albañilería, se utilizarán los resultados obtenidos para Adobe, con el fin de promediar ambos resultados y obtener una estimación de intensidad MSK más completa.

De esta forma, se tiene el siguiente cuadro resumen sobre los resultados finales.

|                   | <b>Estación   Localidad</b> | $I_{MSK}$<br>(Albañilería) | $I_{MSK}$ | $I_{MSK}$<br>(Adobe) promedio final | $I_{MSK}$ |
|-------------------|-----------------------------|----------------------------|-----------|-------------------------------------|-----------|
| <b>ALHO</b>       | Alto Hospicio               | 8.60                       | 7.95      | 8.28                                |           |
| IQUI<br>IQID      | Iquique                     | 8.58                       | 7.63      | 8.11                                | 8         |
| <b>T10A</b>       | Huara                       | 10.08                      | 10.83     | 10.45                               | 9         |
| T <sub>07</sub> A | Pozo Almonte                | 8.61                       |           | 8.61                                | 8.5       |

*Tabla 19: Intensidades MSK por localidad, Terremoto de Iquique 2014.*

La ONEMI (Oficina Nacional de Emergencia del Ministerio del Interior), indicó las intensidades de Mercalli de algunas localidades afectadas por el terremoto. Estas se presentan en la siguiente tabla.

| <b>Localidad</b>           | <b>IMM</b>  |  |  |
|----------------------------|-------------|--|--|
| Región: Arica y Parinacota |             |  |  |
| Arica                      | VIII        |  |  |
| Codpa                      | VIII        |  |  |
| Cuya                       | <b>VIII</b> |  |  |
| Región: Tarapacá           |             |  |  |
| Alto Hospicio              | VП          |  |  |
| Iquique                    | VII         |  |  |
| Región: Antofagasta        |             |  |  |
| San Pedro de Atacama       | VI          |  |  |
| Tocopilla                  | VI          |  |  |
| Calama                     | VI          |  |  |
| Quillagua                  | VI          |  |  |
| María Elena                | V           |  |  |
| Mejillones                 | V           |  |  |
| Ollagüe                    | V           |  |  |
| Sierra Gorda               | IV          |  |  |
| Antofagasta                | Ш           |  |  |

*Tabla 20: Intensidad de Mercalli Modificada por Localidad, Terremoto 2014.*

#### <span id="page-66-0"></span>**3.4.7 Terremoto de Illapel del 16 de Septiembre del 2015**

El sismo interplaca tipo thrust ocurrido el día 16 de septiembre del año 2015, dejó 13 víctimas fatales [53] y 6.763 viviendas con distintos niveles de daños [54]. El Ministerio de Obras Públicas reportó 8 puentes con algún tipo de falla (6,5% del total en la Región), cuyo patrón de falla más común fueron asentamientos en los estribos y deslizamiento lateral menor.

Si bien, hubo daños ocasionados por el terremoto, el daño fue relativamente limitado, lo cual fue asociado a la fuerte norma chilena de construcción, desarrollada para que las estructuras resistan a los eventos de la zona de subducción en Chile. Se identificaron daños generalizados en las residencias de uno y dos pisos ubicadas en el borde costero afectado por el tsunami [53].

Después de ocurrido el evento se pudieron analizar los diversos grados de daños en los distintos tipos infraestructuras. Entre los daños observados se identificó daño estructural importante tales como grietas horizontales en tímpanos y antetechos o grietas verticales en encuentros de muros en Iglesias de adobe. Incluso se encontraron viviendas en condiciones de inhabitabilidad o incluso derrumbe completo [55].

El estudio de los daños evidenciados en la infraestructura civil durante este terremoto se realizó mediante un análisis de la información disponible. Esta consistió es una encuesta gubernamental que realizó el Ministerio de Vivienda y Urbanismo dentro del mes posterior a la ocurrencia del evento principal. Esta encuesta tiene como fin, programar y distribuir los recursos disponibles para la reparación y reconstrucción de las viviendas pertenecientes a las zonas afectadas por el sismo y el tsunami correspondiente.

De esta forma, tras el análisis de la información se pudo observar que observar una concentración de los daños en las provincias de Limarí y Choapa, en el centro y sur de la Región. Junto a esto, se notó que el material más afectado fue el adobe, teniendo en consideración que existía un nivel de incertidumbre sobre la determinación de la materialidad de las viviendas catastradas podría afectar dicha condición [55].

La metodología adoptada para estimar el daño en la Región corresponde a la versión modificada por los profesores Astroza y Monge [46] de la escala de intensidades MSK. Es por esto que es necesario elegir un material o bien, como se indica en la metodología, una clase de vulnerabilidad para poder aplicar el método.

Luego, el material escogido para aplicar el método para determinar las intensidades MSK es el Adobe (viviendas tipo A), dada la cantidad de datos disponibles. El catastro de daños, debido a sus propósitos gubernamentales y sociales, busca responder a una necesidad distinta a la estructural, por lo que la clasificación daño no corresponde con la definida por la intensidad MSK. Para el catastro se utilizaron 5 niveles de daños: (1) sin daños, (2) daños reparables leves, (3) daños reparables moderados, (4) daños reparables mayores y (5) daños no reparables. Luego, fue necesario utilizar la homologación de los grados de daño, previamente desarrollada por Diaz [49]. De esta forma, se encuentra una compatibilidad entre el catastro del MINVU con la intensidad MSK, para desarrollarla de mejor forma.

Sin embargo, es importante decir que el objetivo del catastro, como se dijo anteriormente, es la distribución de recursos para reparación y reconstrucción de la zona afectada, y si bien este fue desarrollado por profesionales competentes como arquitectos, constructores e ingenieros, su finalidad es conceptualmente distinta a realizar un estudio de daños para cuantificar la intensidad MSK.

<span id="page-67-0"></span>Los resultados de las intensidades se muestran en la Tabla con detalle de cada localidad calculada.

| Localidad       | $I_{MSK}$ | Localidad     | $I_{MSK}$ |
|-----------------|-----------|---------------|-----------|
| Mincha          | 6.0       | Peralillo     | 5.5       |
| Huentelauquén   | 5.0       | Diaguitas     | 5.0       |
| Puerto Oscuro   | 6.0       | El Molle      | 5.5       |
| Espíritu Santo  | 6.5       | El Tambo      | 5.5       |
| Los Pozos       | 5.0       | Marquesa      | 5.0       |
| Canela Alta     | 7.5       | Rivadavia     | 5.0       |
| Canela Baja     | 7.0       | San Isidro    | 5.0       |
| Agua Fría       | 7.0       | Vicuña        | 5.5       |
| <b>Illapel</b>  | 6.0       | Carén         | 5.5       |
| Los Vilos       | 5.0       | Chañaral Alto | 6.0       |
| Arboleda Grande | 6.0       | El Palqui     | < 5.0     |

*Tabla 21: Intensidades del Terremoto del 2015* [55]*.*

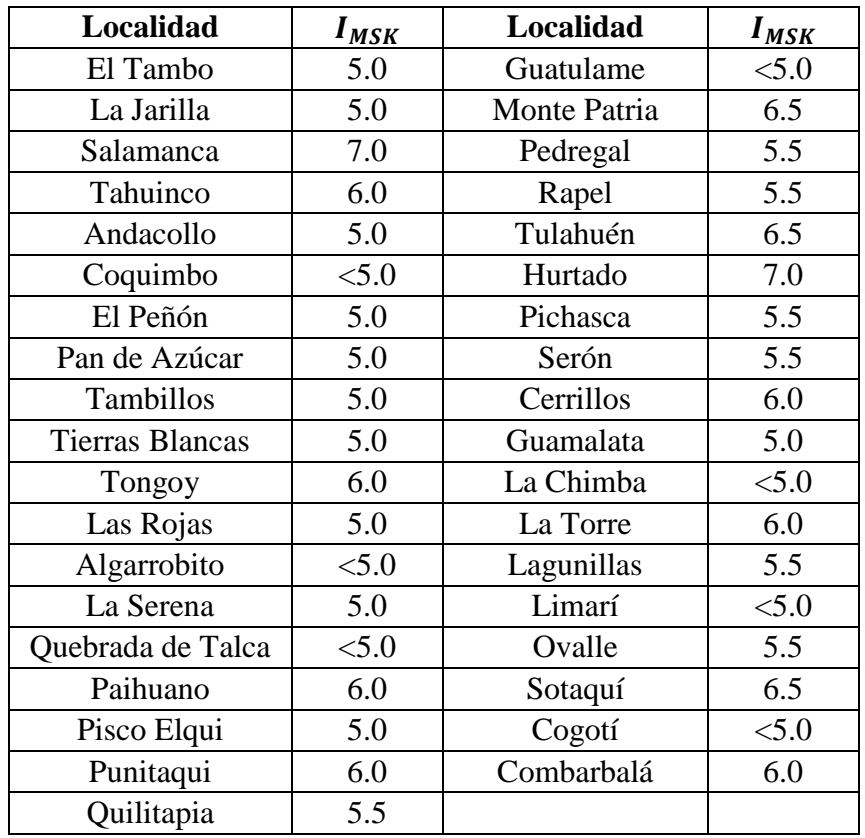

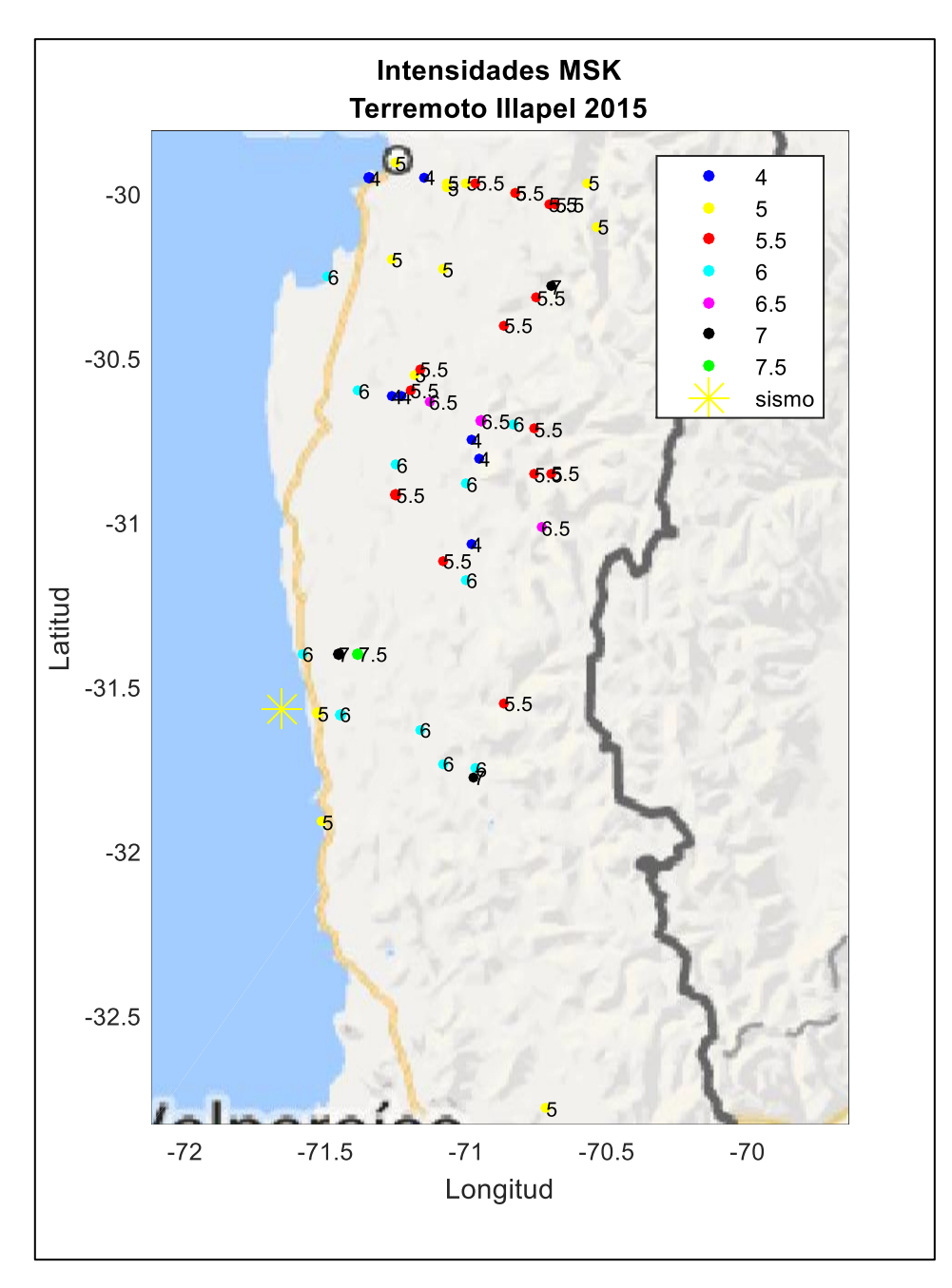

*Figura 16: Mapa de intensidades MSK, Terremoto de 2015.*

# Capítulo IV: Análisis de Registros.

## 4.1 Instrumentación para la medición de los eventos.

La Red Sismológica Nacional (RSN) consiste en un conjunto de estaciones sismológicas multi-paramétricas ubicadas en el territorio nacional, un sistema de comunicaciones para transmitir las señales hasta los servidores centrales y un centro de adquisición, archivo, análisis y distribución de datos e información sísmica. Una estación se denomina multi-paramétrica porque se compone de sensores y sistemas de adquisición de movimiento del suelo de diversas características [56]:

- Velocidad (sismógrafos de banda ancha)
- Aceleración (acelerógrafos)
- Posición (GNSS, Sistema Satelital Global de Posicionamiento)

La red actual incluye estaciones del ex Servicio Sismológico de la Universidad de Chile y las nuevas estaciones provistas por la Oficina Nacional de Emergencia del Ministerio del Interior y Seguridad Pública (ONEMI) a las cuales se les está incorporando un instrumento GNSS. Esto sumado a la división Estructuras-Geotecnia del Departamento de Ingeniería Civil de la Facultad de Ciencias Físicas y Matemáticas de la Universidad de Chile que opera, desde inicios de los años 70, con una red de cobertura nacional de acelerógrafos (RENADIC) que busca registrar terremotos en Chile para fines científicos e ingenieriles.

Además de la información obtenida de las fuentes anteriormente mencionadas, el CSN recibe los datos provenientes de redes instaladas y mantenidas por entidades extranjeras e internacionales, cuyo financiamiento proviene de fondos de diversos proyectos de investigación. Cabe decir que los datos obtenidos de las estaciones sismológicas son transmitidos en tiempo real mediante diversos sistemas de telecomunicaciones al Centro de Datos, y luego estos se analizan, se almacenan y se distribuyen a diferentes usuarios.

De esta forma, los registros sísmicos se obtienen de los acelerógrafos. Estos miden la aceleración del suelo en altas frecuencias (hasta un par de cientos de muestras por segundo). Debido a que la sensibilidad de estos instrumentos se encuentra por debajo de la de los sismómetros, estos pueden registrar movimientos de mayor amplitud, registrando de esta manera, eventos de gran magnitud en el campo cercano, por lo que se les llama "strong motion" (Movimiento fuerte). Estos instrumentos son capaces de localizar el hipocentro y la magnitud de terremotos. Es por esto que son de gran importancia para disciplinas tales como la geotecnia y la ingeniería sismo-resistente, puesto que los datos obtenidos pueden utilizarse en estudios sobre los efectos de los terremotos sobre las estructuras, cuyos resultados permiten realizar mejoras en el diseño de normas de construcción sismo-resistente.

### 4.2 Registros sísmicos por evento

Los registros obtenidos por evento dependerán de la red sismológica en operación para dicho sismo, es decir, dependerán de las estaciones que registren las aceleraciones del suelo una vez ocurrido este. Esto dependerá de la distancia epicentral de cada una de las estaciones activas,

por lo que, dependerá de las características del sismo la cantidad de estaciones que lo registren, junto con la proximidad a esta.

Vale decir que, para el desarrollo de esta investigación, se utilizó una base de datos proporcionada por exalumnos, ya egresados, del departamento de Ingeniería Civil de la Universidad de Chile, con todos los eventos ocurridos en chile y propiamente registrados como se mencionó en la sección anterior, y la información correspondiente a las estaciones y registros sísmicos. Esta base de datos y su manipulación se detallan en el [Anexo A..](#page-223-0)

A continuación, se presentan las estaciones que registraron cada uno de los grandes terremotos en estudio. Se presentará un mapa con las estaciones y su respectivo evento sísmico asociado. Junto a esto se presentará una tabla con el nombre de las estaciones y sus respectivas ubicaciones geográfica (longitud y latitud), su PGA registrado y su distancia epicentral.

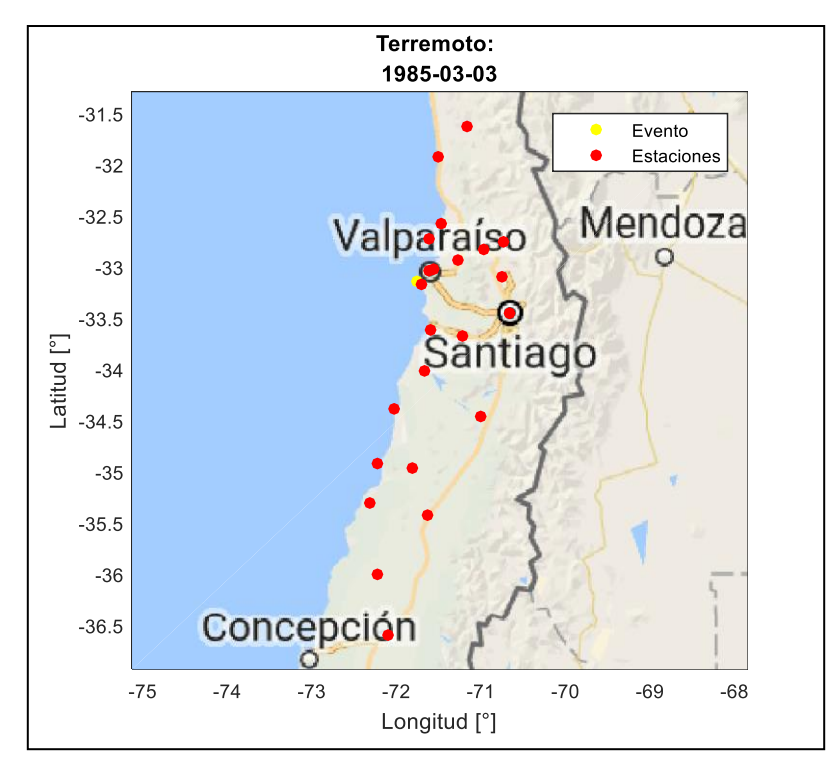

*Figura 17: Mapa de estaciones, Terremoto de 1985.*

| <b>Estación</b> | Latitud $[°]$ | Longitud $[°]$ | PGA[g] | Distancia epicentral [km] |
|-----------------|---------------|----------------|--------|---------------------------|
| <b>LLAY</b>     | $-32.830$     | $-70.970$      | 0.372  | 94.539                    |
| <b>LLO</b>      | $-33.620$     | $-71.600$      | 0.815  | 56.467                    |
| <b>TOR</b>      | $-33.100$     | $-70.750$      | 0.145  | 112.633                   |
| <b>ISI</b>      | $-32.930$     | $-71.280$      | 0.709  | 58.384                    |
| <b>SFER</b>     | $-34.460$     | $-71.000$      | 0.335  | 169.717                   |
| <b>SFEL</b>     | $-32.750$     | $-70.730$      | 0.424  | 122.674                   |
| <b>END</b>      | $-33.450$     | $-70.670$      | 0.126  | 126.294                   |
| CAU             | $-36.000$     | $-72.220$      | 0.115  | 322.574                   |
| <b>CHIL</b>     | $-36.600$     | $-72.100$      | 0.059  | 387.140                   |

*Tabla 22: Lista de estaciones, Terremoto del 1985.*
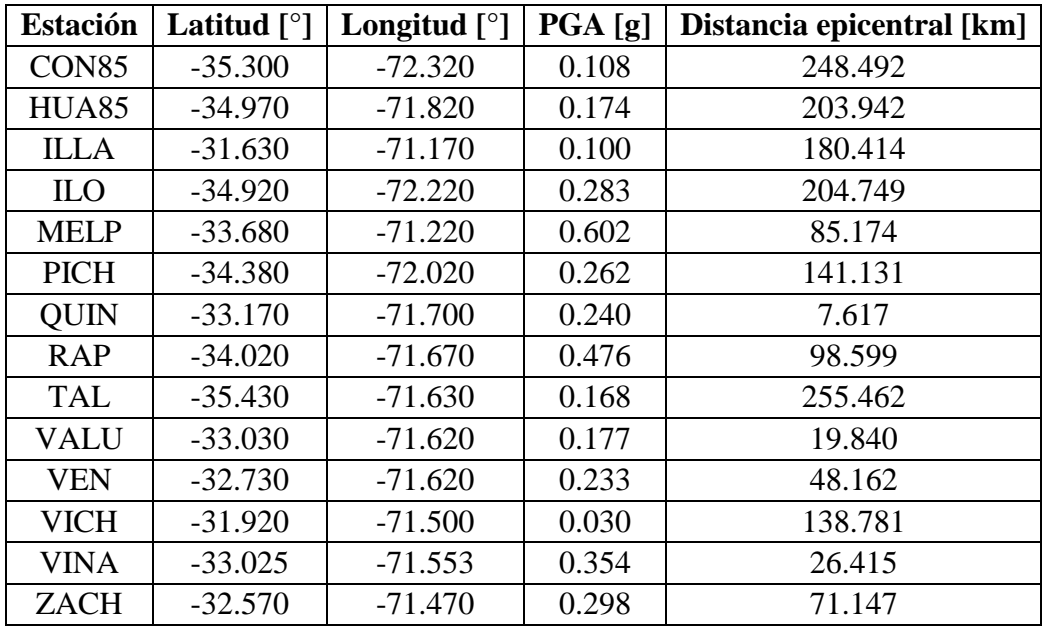

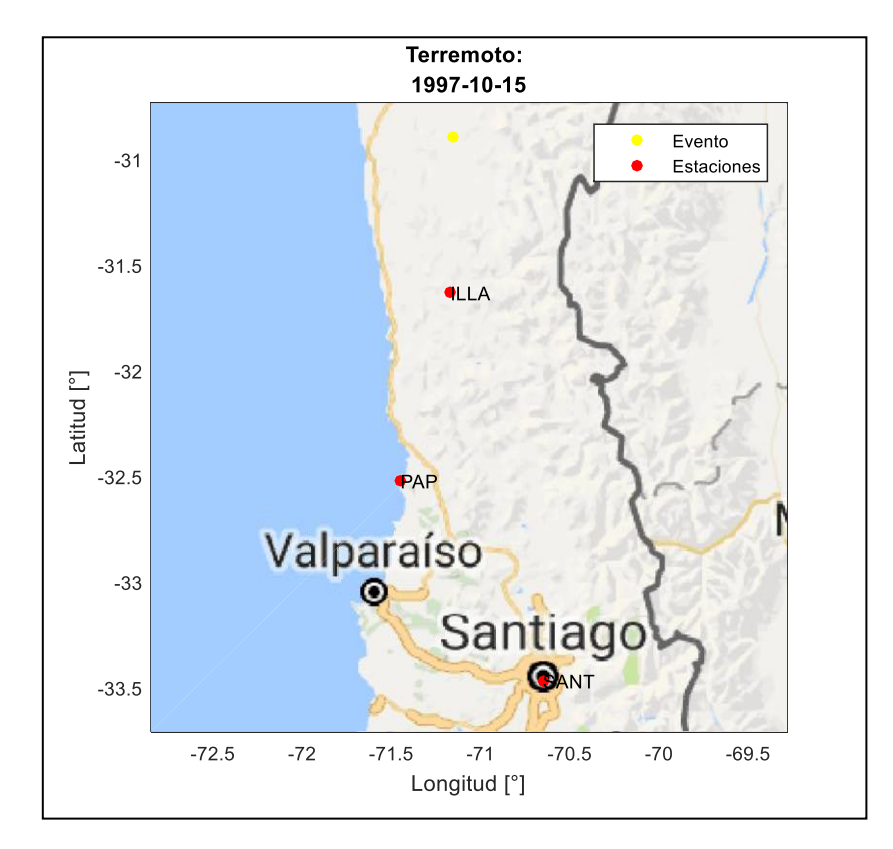

*Figura 18: Mapa de estaciones, Terremoto del 1997.*

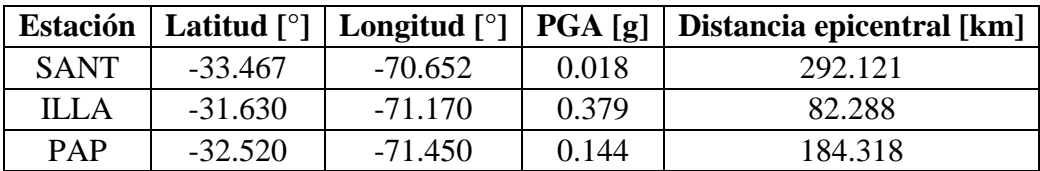

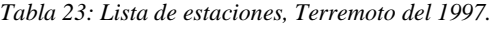

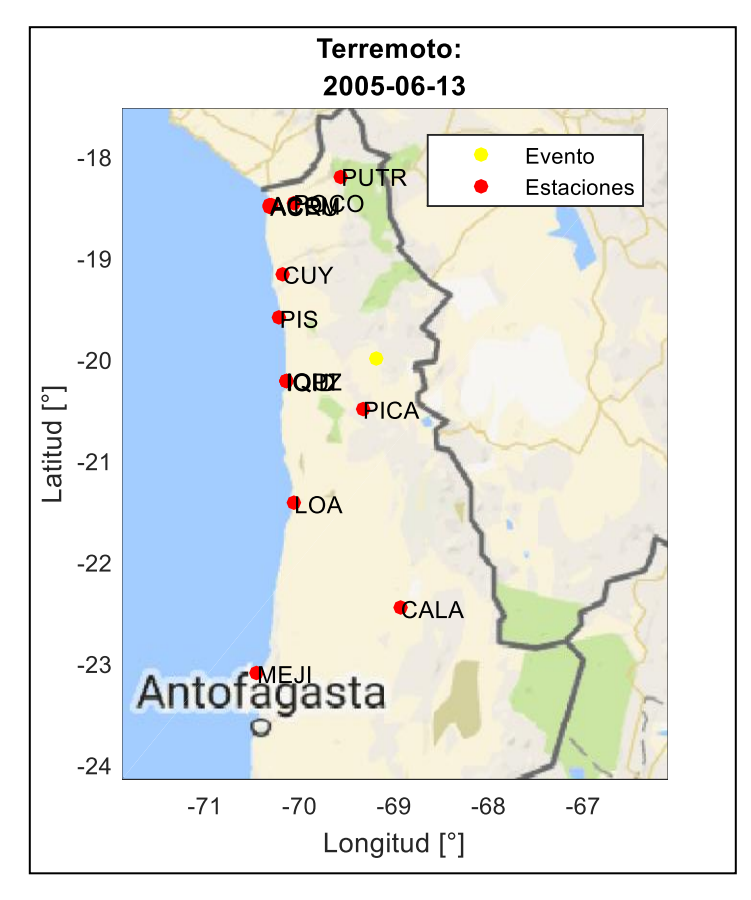

*Figura 19: Mapa de estaciones, Terremoto del 2005.*

| <b>Estación</b> | Latitud $\lceil$ <sup>o</sup> l | Longitud $[°]$ | PGA[g] | Distancia epicentral [km] |
|-----------------|---------------------------------|----------------|--------|---------------------------|
| <b>ACRU</b>     | $-18.491$                       | $-70.311$      | 0.193  | 209.305                   |
| <b>CALA</b>     | $-22.459$                       | $-68.930$      | 0.076  | 275.245                   |
| <b>IQUI</b>     | $-20.214$                       | $-70.138$      | 0.269  | 108.161                   |
| <b>MEJI</b>     | $-23.100$                       | $-70.450$      | 0.022  | 372.525                   |
| <b>PICA</b>     | $-20.492$                       | $-69.330$      | 0.736  | 56.966                    |
| <b>PIS</b>      | $-19.595$                       | $-70.211$      | 0.443  | 122.238                   |
| <b>POCO</b>     | $-18.453$                       | $-70.067$      | 0.371  | 198.002                   |
| <b>ACEM</b>     | $-18.479$                       | $-70.308$      | 0.168  | 210.165                   |
| <b>ACO</b>      | $-18.471$                       | $-70.313$      | 0.164  | 211.218                   |
| <b>CUY</b>      | $-19.160$                       | $-70.180$      | 0.455  | 144.562                   |
| <b>LOA</b>      | $-21.425$                       | $-70.057$      | 0.117  | 185.633                   |
| <b>IQID</b>     | $-20.220$                       | $-70.142$      | 0.220  | 108.825                   |
| <b>IQPZ</b>     | $-20.213$                       | $-70.149$      | 0.244  | 109.398                   |
| <b>PUTR</b>     | $-18.195$                       | $-69.559$      | 0.090  | 205.113                   |

*Tabla 24: Lista de estaciones, Terremoto del 2005.*

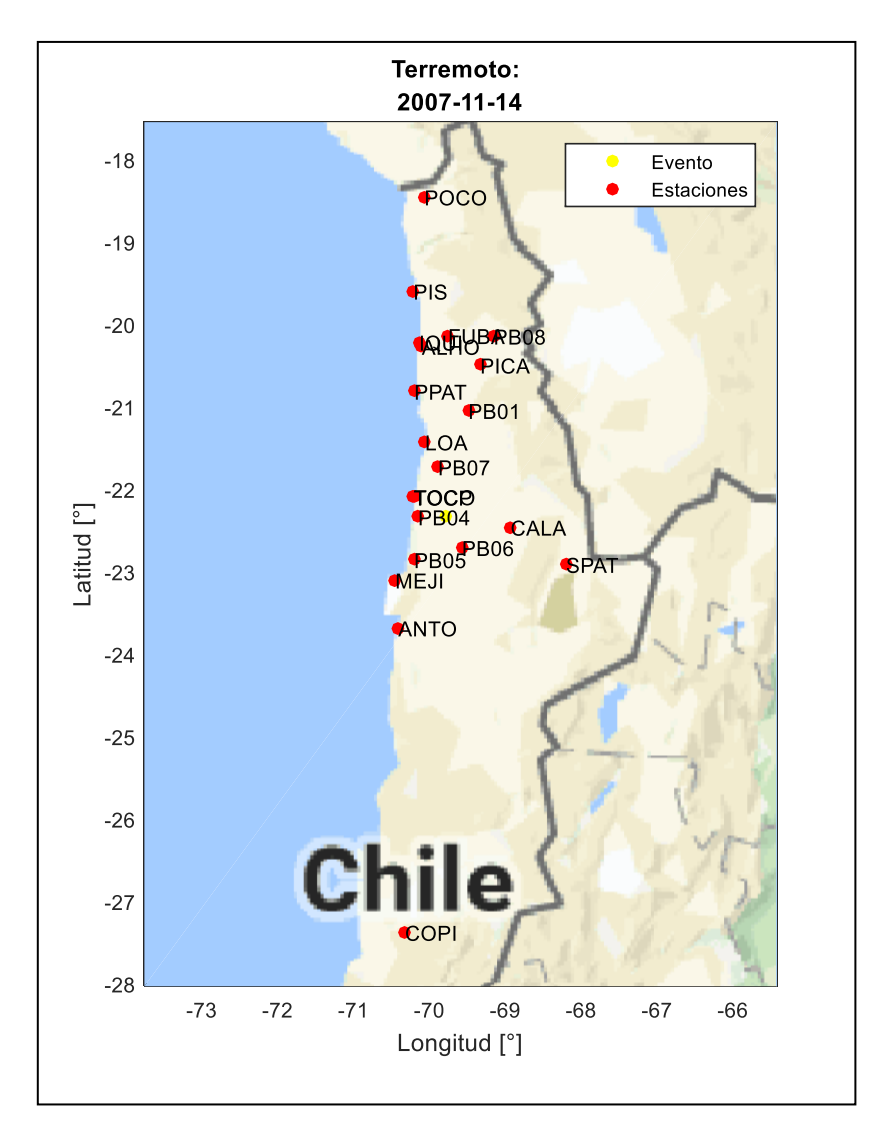

*Figura 20: Mapa de estaciones, Terremoto del 2007.*

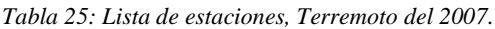

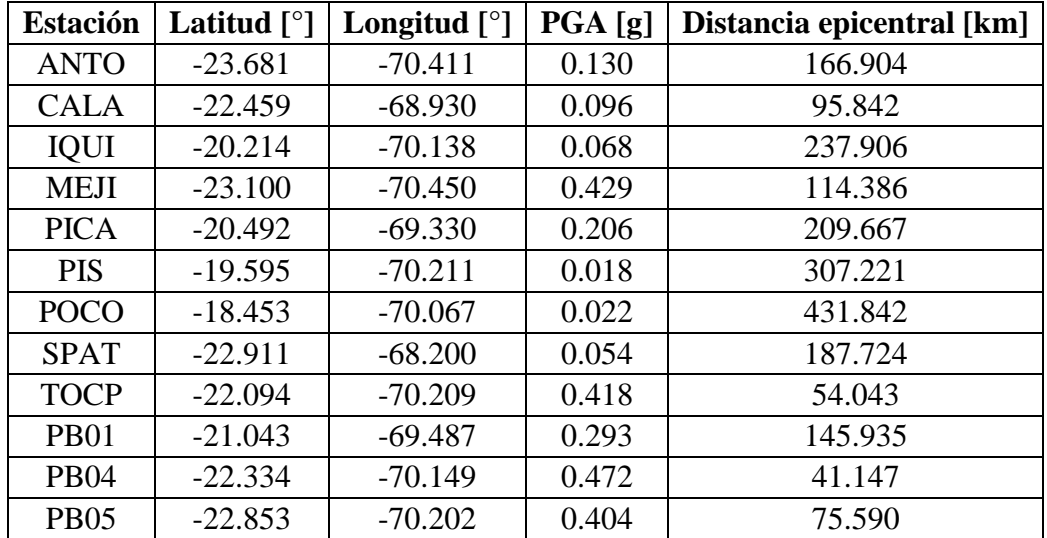

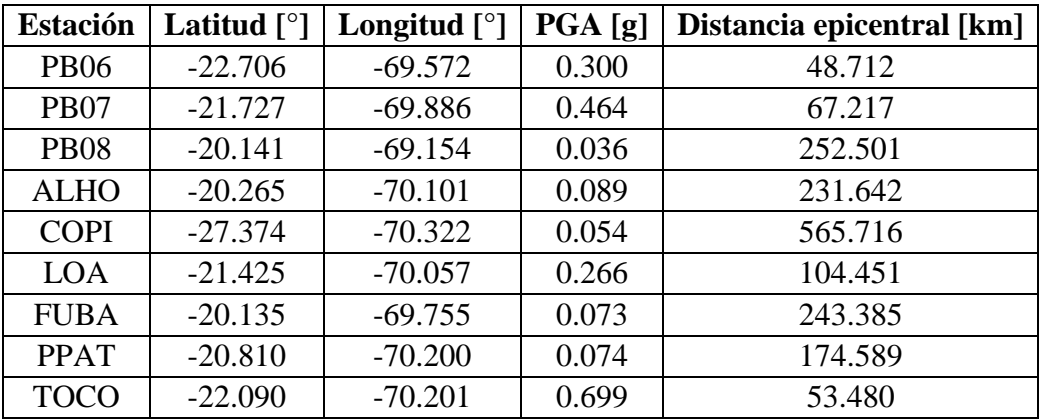

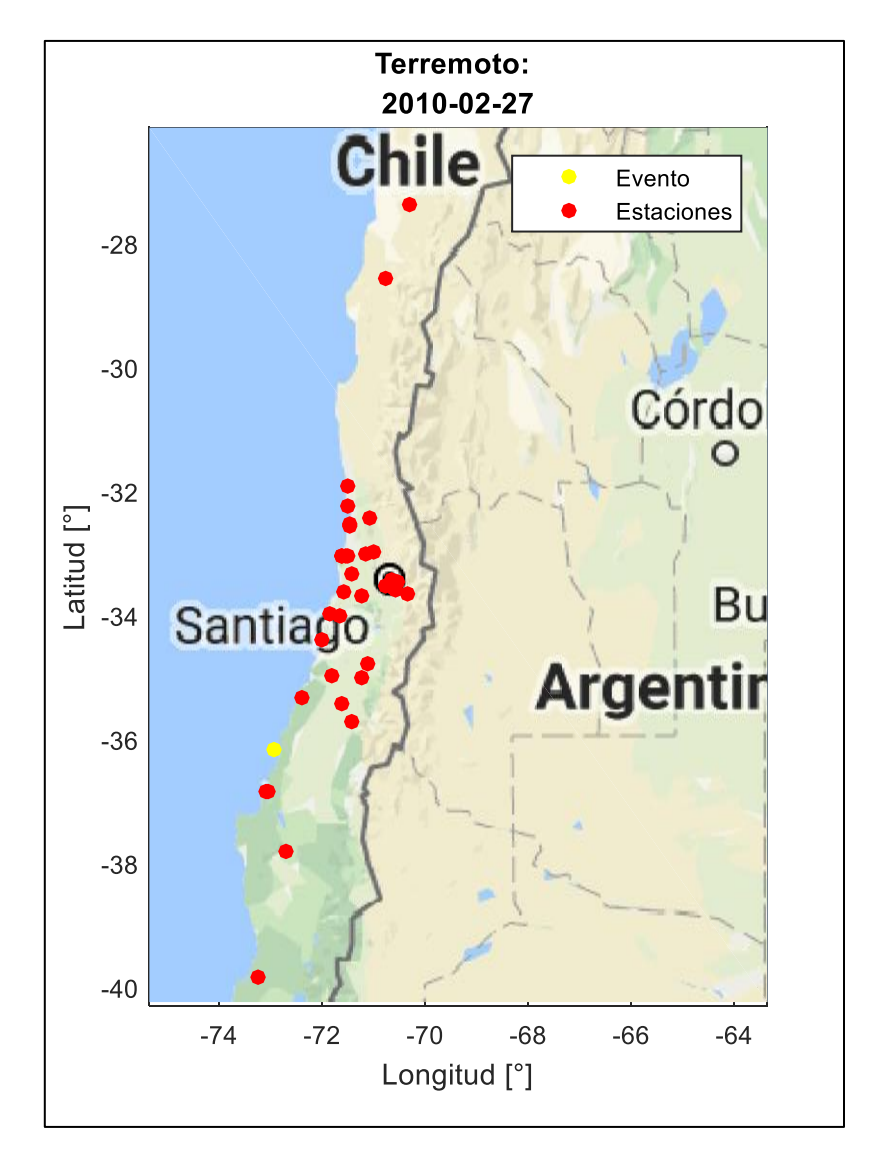

*Figura 21: Mapa de estaciones, Terremoto del 2010.*

| <b>Estación</b> | Latitud $[°]$ | Longitud $[°]$ | PGA [g] | Distancia epicentral [km] |
|-----------------|---------------|----------------|---------|---------------------------|
| <b>SANT</b>     | $-33.467$     | $-70.652$      | 0.265   | 391.985                   |
| <b>MET</b>      | $-33.514$     | $-70.605$      | 0.192   | 391.421                   |
| <b>MAR</b>      | $-33.047$     | $-71.510$      | 0.344   | 379.916                   |
| <b>ANTU</b>     | $-33.569$     | $-70.634$      | 0.288   | 384.734                   |
| <b>ROBL</b>     | $-32.976$     | $-71.016$      | 0.188   | 412.729                   |
| <b>SLUC</b>     | $-33.440$     | $-70.640$      | 0.169   | 395.110                   |
| <b>LACH</b>     | $-33.452$     | $-70.531$      | 0.246   | 402.089                   |
| <b>SJCH</b>     | $-33.647$     | $-70.354$      | 0.490   | 400.055                   |
| <b>ANGO</b>     | $-37.790$     | $-72.710$      | 0.660   | 184.363                   |
| <b>CONC</b>     | $-36.828$     | $-73.048$      | 0.345   | 76.700                    |
| <b>CONT</b>     | $-35.340$     | $-72.400$      | 0.652   | 107.852                   |
| <b>COPI</b>     | $-27.374$     | $-70.322$      | 0.029   | 1019.247                  |
| <b>CURI</b>     | $-34.991$     | $-71.237$      | 0.480   | 228.679                   |
| <b>HUAL</b>     | $-34.976$     | $-71.806$      | 0.381   | 181.078                   |
| <b>LLO</b>      | $-33.620$     | $-71.600$      | 0.477   | 318.256                   |
| <b>MAT</b>      | $-33.960$     | $-71.870$      | 0.348   | 270.904                   |
| PAP             | $-32.520$     | $-71.450$      | 0.429   | 436.430                   |
| <b>CRMA</b>     | $-33.509$     | $-70.771$      | 0.486   | 379.875                   |
| <b>HTIS</b>     | $-33.501$     | $-70.579$      | 0.300   | 394.379                   |
| <b>HSOR</b>     | $-33.578$     | $-70.581$      | 0.256   | 387.915                   |
| <b>TAL</b>      | $-35.430$     | $-71.630$      | 0.431   | 165.675                   |
| <b>VALD</b>     | $-39.831$     | $-73.239$      | 0.099   | 411.360                   |
| <b>VALLE</b>    | $-28.577$     | $-70.755$      | 0.021   | 877.173                   |
| <b>VALU</b>     | $-33.030$     | $-71.620$      | 0.291   | 376.735                   |
| <b>VAL</b>      | $-33.030$     | $-71.620$      | 0.270   | 376.735                   |
| <b>VINA</b>     | $-33.025$     | $-71.553$      | 0.340   | 380.211                   |
| <b>CBCH</b>     | $-32.427$     | $-71.069$      | 0.308   | 463.409                   |
| <b>CSCH</b>     | $-33.321$     | $-71.411$      | 0.334   | 357.556                   |
| <b>COLB</b>     | $-35.720$     | $-71.430$      | 0.458   | 174.004                   |
| <b>CVCH</b>     | $-34.768$     | $-71.116$      | 0.512   | 254.134                   |
| <b>MOCH</b>     | $-32.232$     | $-71.507$      | 0.152   | 464.058                   |
| <b>VICH</b>     | $-31.920$     | $-71.500$      | 0.329   | 497.087                   |
| <b>MELP</b>     | $-33.680$     | $-71.220$      | 0.789   | 334.537                   |
| <b>OLMU</b>     | $-32.994$     | $-71.173$      | 0.258   | 402.184                   |
| <b>PICH</b>     | $-34.380$     | $-72.020$      | 0.165   | 221.616                   |
| <b>ZACH</b>     | $-32.570$     | $-71.470$      | 0.145   | 430.435                   |
| <b>RAP</b>      | $-34.020$     | $-71.670$      | 0.199   | 275.579                   |
| <b>FCFM</b>     | $-33.457$     | $-70.662$      | 0.166   | 392.088                   |

*Tabla 26: Lista de estaciones, Terremoto del 2010.*

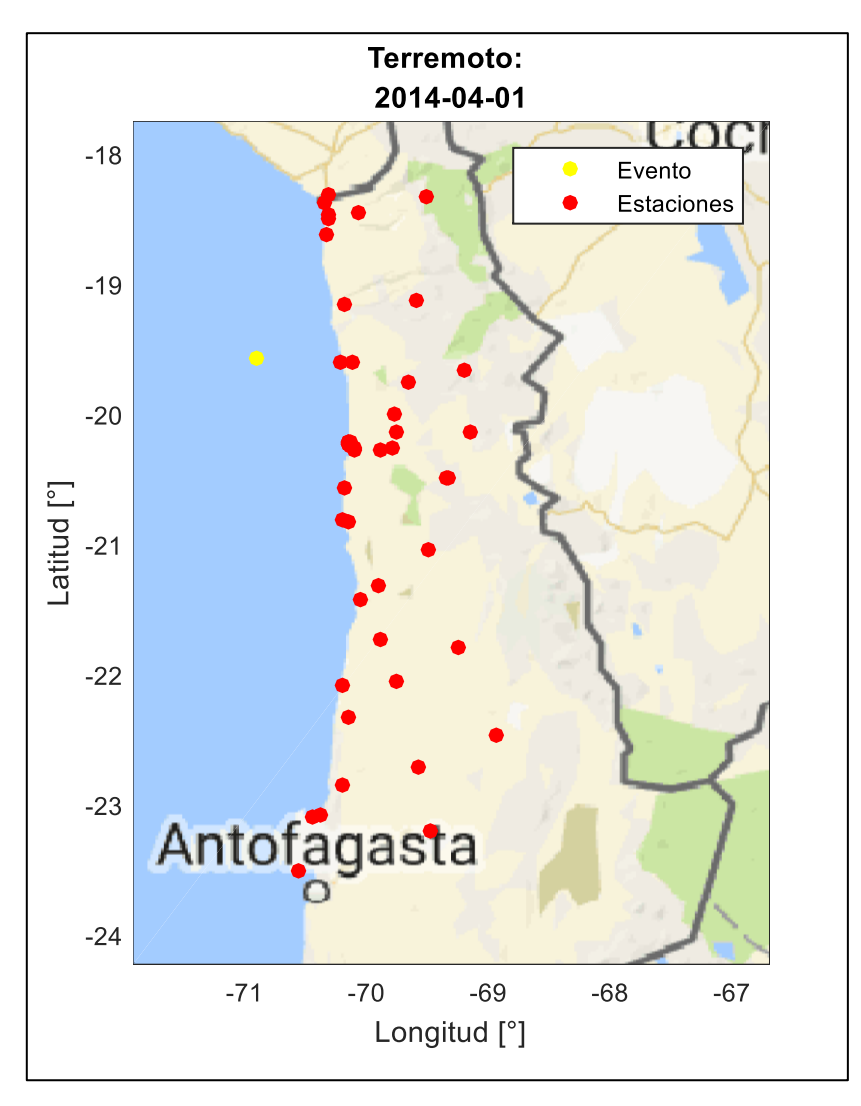

*Figura 22: Mapa de estaciones, Terremoto del 2014.*

| <b>Estación</b>  | Latitud $\lceil \circ \rceil$ | Longitud $[°]$ | PGA[g] | Distancia epicentral [km] |
|------------------|-------------------------------|----------------|--------|---------------------------|
| AP01             | $-18.371$                     | $-70.342$      | 0.115  | 147.825                   |
| <b>TA01</b>      | $-20.566$                     | $-70.181$      | 0.194  | 137.088                   |
| <b>HMBCX</b>     | $-20.278$                     | $-69.888$      | 0.225  | 138.120                   |
| <b>MNMCX</b>     | $-19.131$                     | $-69.596$      | 0.412  | 154.138                   |
| <b>PATCX</b>     | $-20.821$                     | $-70.153$      | 0.247  | 162.452                   |
| PB <sub>01</sub> | $-21.043$                     | $-69.487$      | 0.106  | 227.681                   |
| <b>PB03</b>      | $-22.048$                     | $-69.753$      | 0.028  | 304.101                   |
| <b>PB04</b>      | $-22.334$                     | $-70.149$      | 0.032  | 318.813                   |
| PB <sub>05</sub> | $-22.853$                     | $-70.202$      | 0.070  | 373.578                   |
| <b>PB06</b>      | $-22.706$                     | $-69.572$      | 0.019  | 379.264                   |
| PB <sub>07</sub> | $-21.727$                     | $-69.886$      | 0.042  | 265.472                   |
| PB <sub>08</sub> | $-20.141$                     | $-69.154$      | 0.083  | 205.338                   |
| <b>PB09</b>      | $-21.796$                     | $-69.242$      | 0.080  | 309.392                   |

*Tabla 27: Lista de estaciones, Terremoto del 2014.*

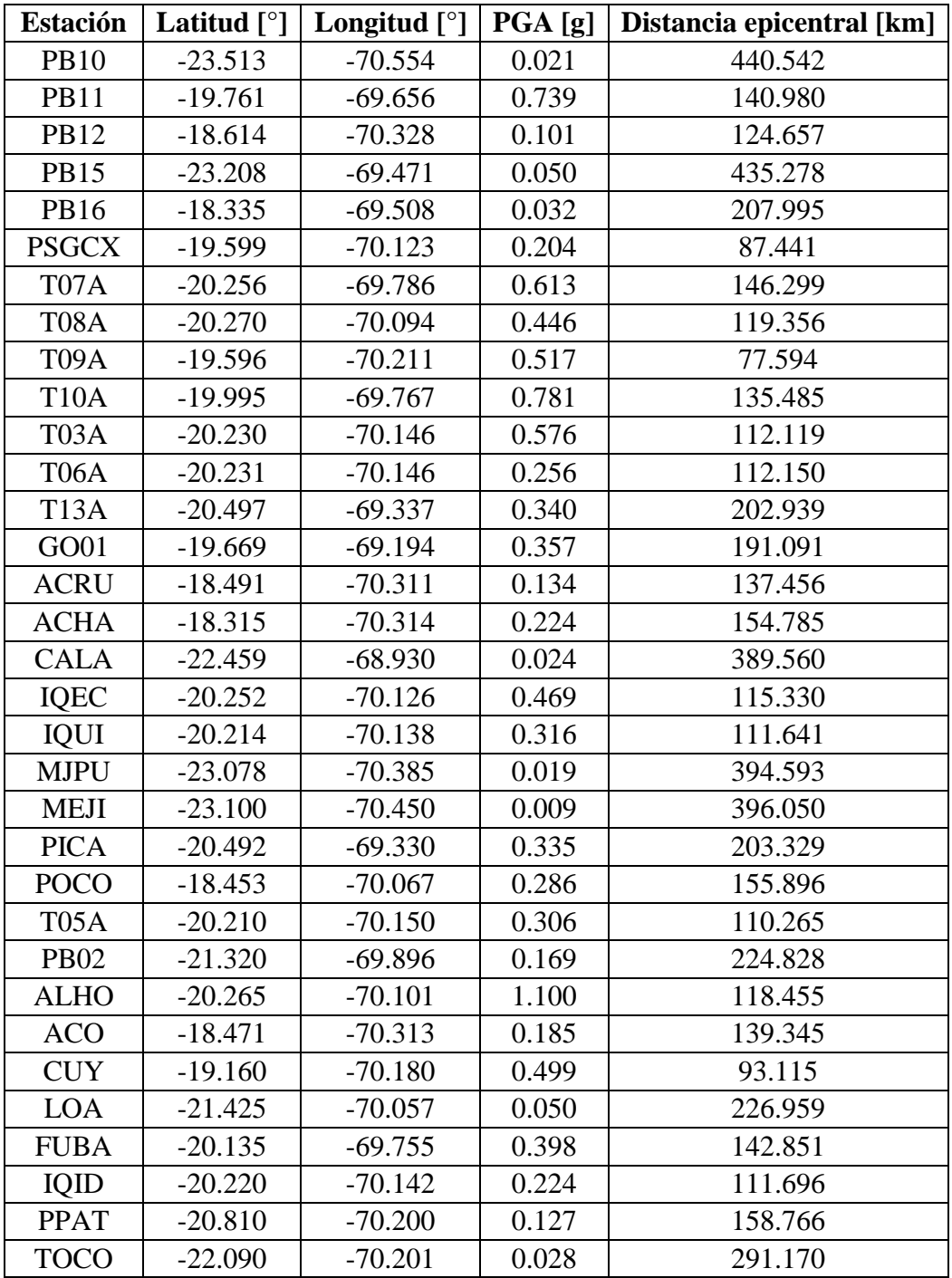

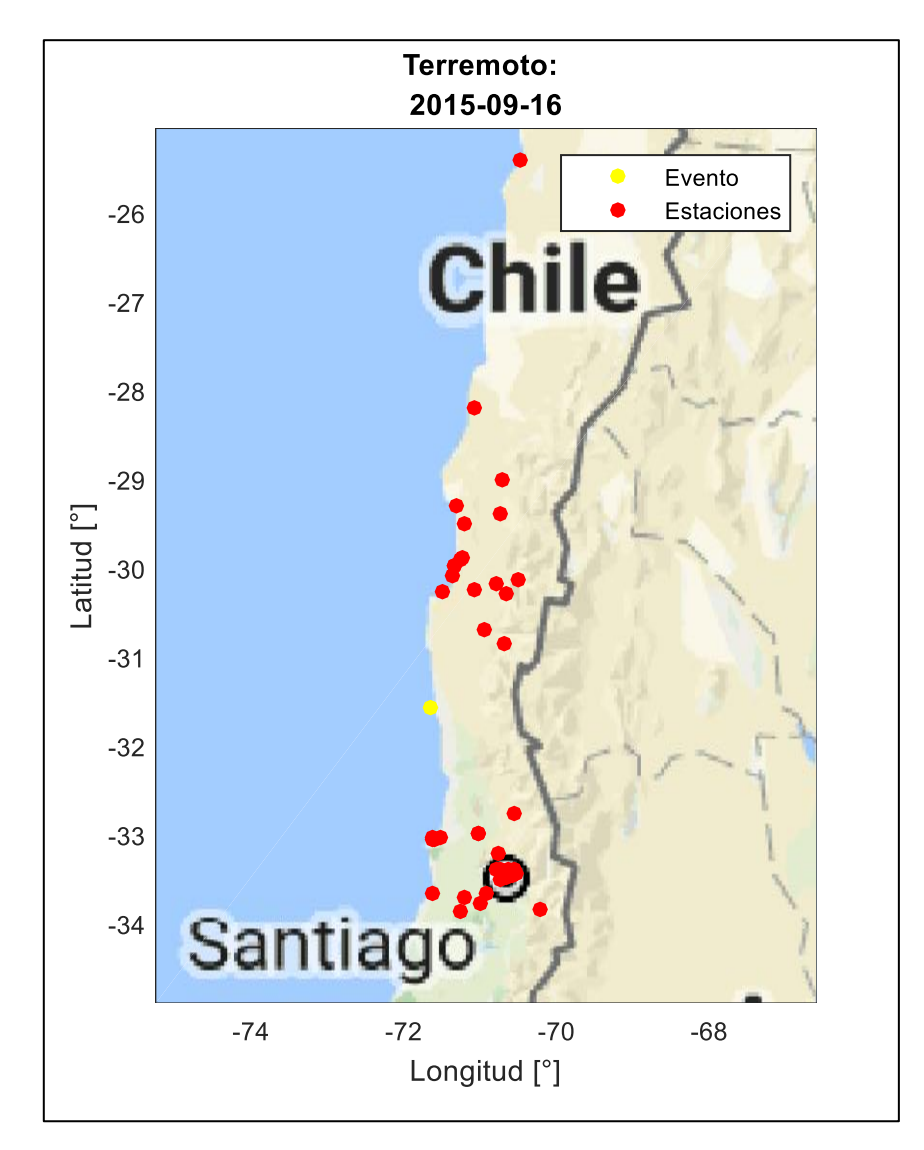

*Figura 23: Mapa de estaciones, Terremoto del 2015.*

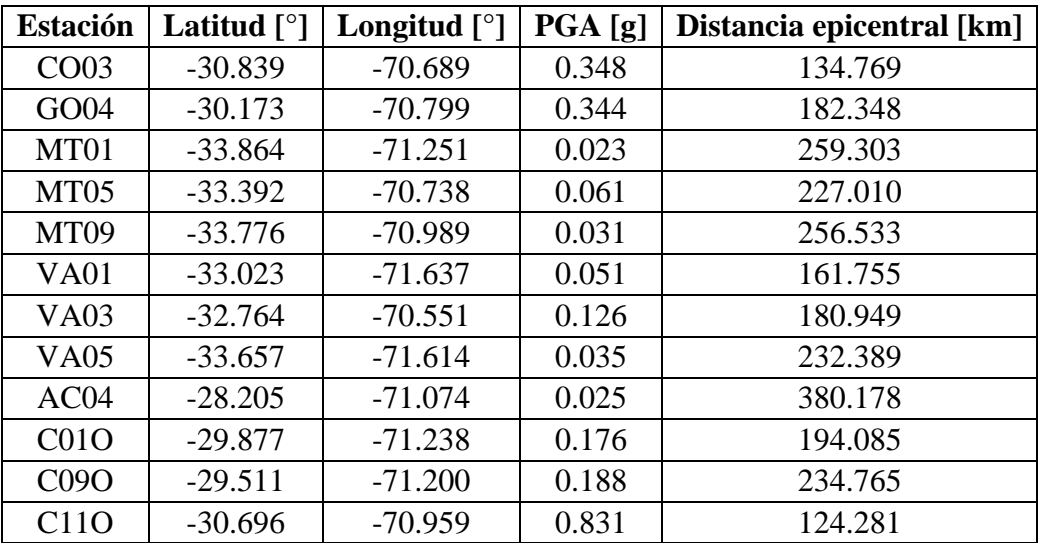

*Tabla 28: Lista de estaciones, Terremoto del 2015.*

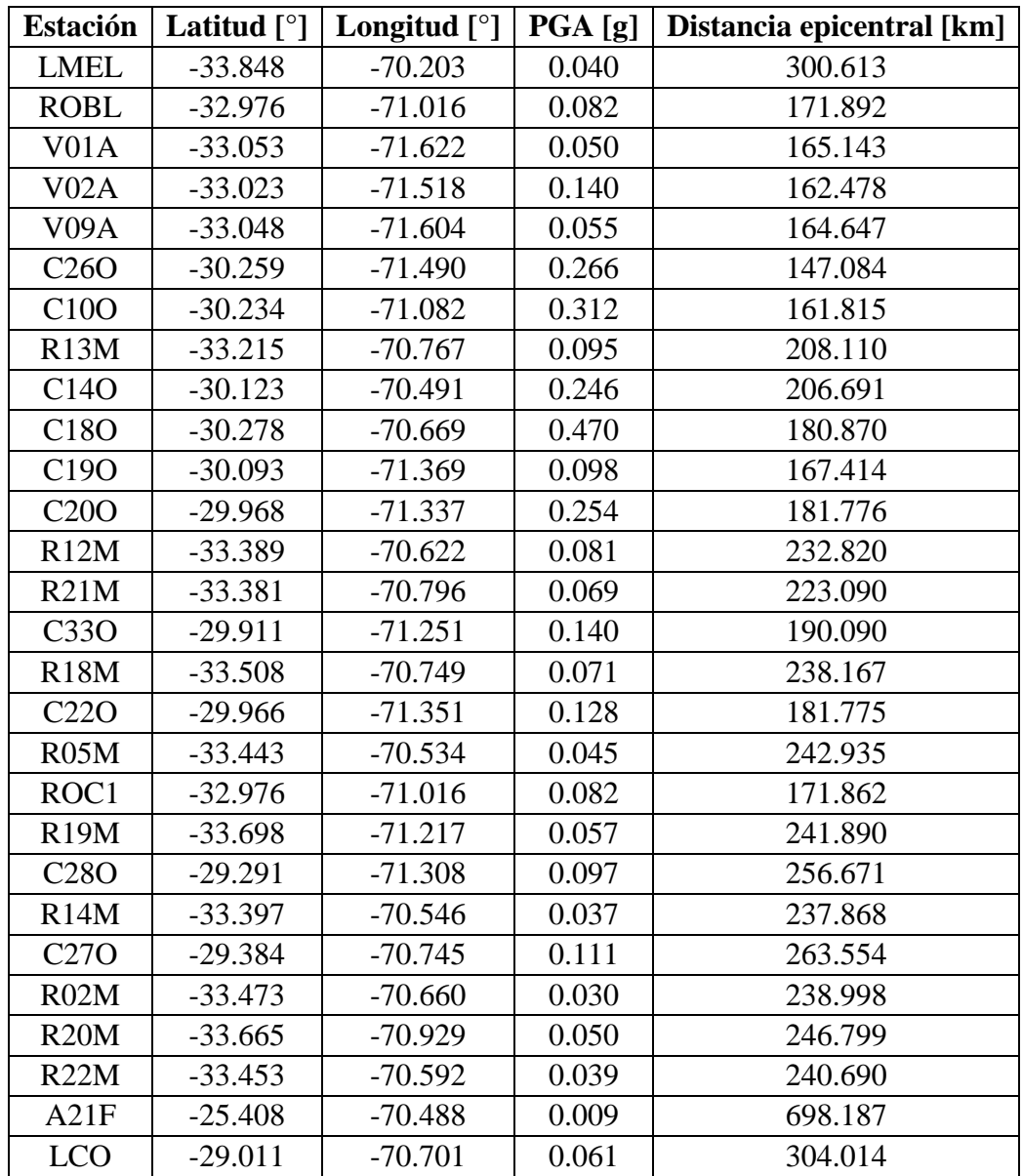

# 4.3 Determinación de parámetros sísmicos.

Existen parámetros sísmicos que representan la energía e intensidad determinados a partir de un registro sísmico. Así, los registros sísmicos pueden ser caracterizados numéricamente, de manera de correlacionar estos indicadores con la potencialidad del registro y correlacionar estos valores a la intensidad de daño observada. De esta forma estos parámetros debieran permitir relacionar la potencialidad del movimiento y su implicancia en la respuesta estructural.

Los parámetros sísmicos analizados en este estudio son la aceleración máxima del suelo (PGA- "Peak Ground Acceleration"), que es comúnmente correlacionado con la Intensidad de Mercalli Modificada (en especial para intensidades bajas). Otros parámetros sísmicos son indicativos de la energía como la Intensidad de Arias  $(I_A)$  y la Intensidad de Housner  $(I_H)$ . El Potencial Destructivo  $(P_D)$  considera el contenido de frecuencia y representa la capacidad

destructora del terremoto, la Velocidad Absoluta Acumulada (CAV) que incluye los efectos acumulativos de la duración del movimiento del suelo, la intensidad de la agencia meteorológica de Japón (JMA), que corresponde a una medida de intensidad sísmica instrumental obtenida a través del filtrado de los registros sísmicos (IJMA). Y finalmente, el Espectro de respuesta que permite identificar y graficar la respuesta estructural.

A continuación, se detallan los parámetros considerados para el presente trabajo de título.

### **4.3.1 Intensidad de Arias**

La Intensidad de Arias definida por Arias el año 1970, es un parámetro que refleja la energía total contenida en el registro de aceleraciones que se relaciona con la capacidad de los movimientos sísmicos de producir daño en las estructuras.

Esta representa la suma de energía disipada por unidad de masa por un conjunto de osciladores elásticos amortiguados de un grado de libertad cuyas frecuencias están uniformemente distribuidas en todo el rango de frecuencias, entre 0 e infinito [57].

La propuesta original de Arias se basa en la medida de intensidad para el diseño sísmico de centrales nucleares como un tensor simétrico. Sin embargo, para este trabajo se aplicará la Intensidad de Arias para cada eje según corresponda. Observándose que la intensidad de Arias que considera ambas componentes simultaneas se obtiene como la suma aritmética de la intensidad de Arias de dos componentes ortogonales.

Se define según la siguiente expresión:

$$
I_A = \frac{\pi}{2 \cdot g} \int_{t_0}^{t_0 + D} a(t)^2 dt
$$
 (2)

Donde:

 $I<sub>A</sub>$ : Intensidad de Arias.

: Aceleración de gravedad.

 $t_0$ : Tiempo inicial del registro de aceleraciones.

: Duración del registro de aceleraciones.

 $a(t)$ : Registro de aceleraciones.

### **4.3.2 Potencial Destructivo**

El Potencial Destructivo es un parámetro que fue definido por Saragoni et.al. [58]. Este permite evaluar la capacidad de destrucción de un evento sísmico, para distintos lugares del mundo. Se define según la siguiente expresión:

$$
P_D = \frac{I_A}{v_0^2} \tag{3}
$$

Donde:

 $P_D$ : Potencial Destructivo.

 $I<sub>A</sub>$ : Intensidad de Arias.

 $v_0$ : Intensidad de cruces por cero.

La definición del potencial destructivo considera tres parámetros que caracterizan al evento sísmico, la aceleración máxima del suelo, la duración del movimiento fuerte y el contenido de frecuencia mediante la intensidad de cruces por cero. Este último parámetro es calculado directamente del registro de aceleraciones contabilizando la cantidad total de cruces por cero dividido por el tiempo total transcurrido.

Cabe destacar que, varios estudios e investigaciones han indicado que este parámetro muestra resultados que se correlacionan con los daños observados y las Intensidades macrosísmicas equivalentes.

### **4.3.3 Potencial Destructivo Horizontal**

Este parámetro  $(P_{DH})$ , se define de la siguiente forma.

$$
P_{DH} = P_{DX} + P_{DY} \tag{4}
$$

Este consiste en la suma de los potenciales destructivos medidos en dos direcciones horizontales ortogonales X e Y.

### **4.3.4 Intensidad Espectral de Housner**

La Intensidad Espectral, definida por Housner el año 1952, es un parámetro que mide cuán severo fue un movimiento en estructuras elásticas. Esta se obtiene del área bajo la curva del espectro de respuesta de velocidades y de esta forma caracteriza la severidad del movimiento considerando la respuesta de un oscilador de un grado de libertad, en un rango de períodos definido con un determinado amortiguamiento [59].

Está definida según la siguiente expresión:

$$
I_H = \int_{0.1}^{2.5} S_\nu(T, \beta = 0.2) dT \tag{5}
$$

Donde:

 $I_H$ : Intensidad Espectral de Housner.

 $S_{\nu}(T, \beta)$ : Espectro de velocidades.

 $T:$  Período.

 $\beta$ : Fracción de amortiguamiento crítico.

Los límites de integración fueron definidos por Housner, entre 0.1 y 2.5 segundos, puesto que estos valores incluyen el rango de períodos comunes en el diseño de estructuras, mientras que la fracción de amortiguamiento crítico la definió con un valor de 20%.

Cabe decir, que este parámetro no considera el efecto de la duración del movimiento fuerte al tratarse la respuesta elástica de un oscilador de un grado de libertad, lo que resulta en una desventaja de este mismo. Es por esto que, resulta un buen indicador si se utiliza comparando movimientos de similar duración y contenido de frecuencias.

Housner [59] propone que, si la Intensidad es dividida por el intervalo de períodos de integración, 2.4 para el caso, equivale a tomar el valor medio del espectro de respuesta de velocidades en ese rango de períodos, de esta manera el parámetro adquiere dimensiones de velocidad.

### **4.3.5 Valores Máximos de Suelo**

### *4.3.5.1 Aceleración Máxima del Suelo (PGA)*

La aceleración máxima del suelo, denominada por las siglas en inglés PGA (Peak Ground Acceleration), es la amplitud máxima del registro de aceleraciones del suelo. El PGA está relacionado con la fuerza inercial de un cuerpo infinitamente rígido sujeto a un movimiento sísmico.

Este es uno de los parámetros más usados para describir la intensidad y la destructividad de un terremoto, puesto que su determinación es simple y las fuerzas de inercia dependen directamente de la aceleración.

### *4.3.5.2 Velocidad Máxima del Suelo (PGV)*

La velocidad máxima del suelo es denominada por PGV (Peak Ground Velocity)

#### *4.3.5.3 Desplazamiento Máximo del Suelo (PGD)*

El desplazamiento máximo del suelo corresponde a PGD (Peak Ground Displacement).

En la mayoría de los casos, los valores máximos se alcanzan en las componentes horizontales, sin embargo, para este trabajo se calcula el parámetro PGA como el mayor valor en todas las componentes del registro (2 horizontales y 1 vertical). El PGV, es calculado como el mayor valor de la integración del registro de aceleraciones y el PGD, corresponde al mayor valor de la integración de las velocidades.

#### **4.3.6 Velocidad Absoluta Acumulada (CAV)**

La velocidad absoluta acumulada, más conocida como CAV (Cumulative Absolute Velocity), se define como la integral del valor absoluto de la aceleración en el tiempo, como lo es un registro sísmico. Este parámetro fue propuesto por el EPRI (Electrical Power Research Institute) el año 1988 [60].

$$
CAV = \int_0^{t_{max}} |a(t)| dt
$$
 (6)

### Donde:

 $a(t)$ : aceleración en el tiempo (registro sísmico).

 $t_{max}$ : tiempo total de la duración del registro.

Se puede observar que debido a la definición de CAV, el valor de esta aumenta con el tiempo alcanzando su valor máximo en  $t_{max}$ . Esto quiere decir que CAV incluye los efectos acumulativos de la duración del movimiento del suelo, lo cual corresponde a una ventaja clave de este parámetro sísmico sobre los otros. Esta es una de las razones por las que EPRI (1988) lo considera el parámetro sísmico que mejor se correlaciona con el daño estructural [61].

Aunque denominada velocidad absoluta acumulativa, CAV no está directamente relacionada con la velocidad de movimiento del suelo, aunque sí tiene unidades de velocidad, por lo general g-sec. Su nombre viene de que su definición puede ser interpretada como la suma de velocidades incrementales (es decir, peak a valle y valle a peak), independientemente del signo, en la serie temporal de velocidad.

Cabe destacar que, en el estudio realizado por el EPRI, se notó que el cálculo del CAV podría verse excesivamente influenciado por las series de tiempo de larga duración que contienen aceleraciones con amplitudes pequeñas (no dañinas). Es por esto que el EPRI consideró necesario estandarizar el método para obtener el CAV. Y se propuso una nueva versión llamada CAV estandarizado, cuyo método se basa en considerar ventanas de tiempo de 1 segundo. De esta forma, si el valor absoluto de la aceleración, en un tiempo cualquiera dentro de la ventana de tiempo analizada, supera los 0.025g, es entonces cuando esta ventana de tiempo se incluye en la serie de tiempo de aceleración a considerar para determinar el CAV, así es incluido en la suma. Resulta así un parámetro para determinar un umbral de daño de terremoto [61].

### **4.3.7 Intensidad Sísmica de la Agencia Meteorológica de Japón (JMA)**

La Intensidad Sísmica de la Agencia Meteorológica de Japón, denominada como JMA (Japan Meteorological Agency), fue propuesta como una estimación del daño estructural producido por un sismo, con una escala de 1 a 7, cuyos grados debían ser determinados por profesionales oficiales en la JMA.

El año 1996, la escala de intensidad sísmica JMA fue revisada y se convirtió en una medida de intensidad sísmica instrumental (IJMA).

La IJMA (Intensidad Sísmica de la Agencia Meteorológica de Japón) se calcula tomando primero la transformada de Fourier para una ventana de tiempo seleccionada de cada uno de los tres componentes (es decir, dos horizontales y uno vertical) de una serie de tiempo de aceleración.

Luego, se aplica un filtro de paso de banda a estas transformadas de Fourier en el dominio de la frecuencia. Este filtro está compuesto por un filtro de período  $F_1(f)$ , un filtro pasa alto  $F_2(f)$ y un filtro pasa bajo  $F_3(f)$ , como se muestra en la siguiente ecuación [61]:

$$
F(f) = F_1(f)F_2(f)F_3(f)
$$
\n(7)

Donde:

$$
F_1(f) = \sqrt{1/f} \tag{8}
$$

$$
F_2(f) = (1 + 0.694x^2 + 0.241x^4 + 0.0557x^6 + 0.009664x^8 + 0.00134x^{10} + 0.000155x^{12})^{-1/2}
$$
(9)

$$
x = \sqrt{1/f_c} \tag{10}
$$

$$
F_3(f) = \sqrt{1 - \exp(-f/f_0)^3}
$$
 (11)

En estas ecuaciones  $f$  corresponde a la frecuencia,  $f_c$  es la frecuencia del filtro pasa alto y  $f_{\rm 0}$  es la frecuencia del filtro pasa bajo.

Luego de aplicar el filtro previamente explicado, sobre las tres componentes, por separado, se aplica la transformada de Fourier inversa, al resultado. De esta forma, aplicando una suma vectorial sobre los resultados de la transformada de Fourier inversa sobre las 3 componentes, se obtendrá la aceleración característica  $a_0$ . Esta debe cumplir que  $\tau(a_0) \ge 0.3$  seg, donde  $\tau(a)$  es el total de tiempo el cual excede la aceleración  $a$ .

Obtenida la aceleración característica, la Intensidad Sísmica JMA se determina con la siguiente expresión:

$$
I_{JMA} = 2.0 \log a_0 + 0.94 \tag{12}
$$

#### **4.3.8 Espectro de Respuesta**

Inicialmente los espectros de respuesta fueron propuestos por Biot el año 1932 [62] y luego desarrollados por Housner, Newmark y otros investigadores. Actualmente, el concepto de espectro de respuesta es considerada una herramienta de la dinámica estructural, utilizada en el área del diseño sismorresistente.

En forma general, el espectro se puede entender como un gráfico de la respuesta máxima (expresada en términos de desplazamiento, velocidad o aceleración) generada por una acción símica en una estructura u oscilador de un grado de libertad de propiedades elásticas-lineales.

En estos gráficos, en las abscisas se encontrará los periodos fundamentales de las estructuras evaluadas (o la frecuencia) y en las ordenadas, se tendrá la respuesta máxima calculada para distintos factores de amortiguamiento.

En este caso, se utilizará una estructura estándar de un grado de libertad, donde se utilizarán valores fijos para sus variables. Se determinará entonces el espectro de respuesta para una estructura determinada variando la acción dinámica, en este caso distintos registros sísmicos  $a<sub>a</sub>$ , pertenecientes a diversos sismos de gran magnitud.

La estructura que se utilizará tendrá los siguientes parámetros:

$$
T = 0.18 [s]
$$

$$
\beta = 5\%
$$

$$
71
$$

Luego, la respuesta de la estructura se obtendrá aplicando el método de Newmark, detallado en la sección [6.1.3.](#page-125-0)

$$
S_d(T, \beta, a_g) = \max_{i=1, N} x_i(T, \beta, a_g)
$$
\n(13)

$$
S_{\nu}(T,\beta,a_g) = \max_{i=1,\ N} \dot{x}_i(T,\beta,a_g) \tag{14}
$$

$$
S_a(T, \beta, a_g) = \max_{i=1, N} \ddot{x}_i(T, \beta, a_g)
$$
\n(15)

Donde:

 $S_d$ : espectro de respuesta de desplazamiento.

 $S_n$ : espectro de respuesta de velocidad.

 $S_a$ : espectro de respuesta de aceleración.

### **4.3.9 Intensidad de Arias de la velocidad**

La intensidad de Arias de la velocidad corresponde a una reinterpretación de lo que se busca representar con el parámetro de Potencial Destructivo, previamente detallado. Este busca hacer una distinción según la frecuencia, midiendo la intensidad de cruces por cero dependiendo del valor de la frecuencia.

Esta se determina, obteniendo la velocidad a partir del registro de aceleraciones, integrando este mismo a través del tiempo. Para luego determinar la intensidad de Arias de esta velocidad obtenida.

Se define según la siguiente expresión:

$$
I_A = \frac{\pi}{2 \cdot g} \int_{t_0}^{t_0 + D} v(t)^2 dt
$$
 (16)

Donde:

 $I<sub>A</sub>$ : Intensidad de Arias.

: Aceleración de gravedad.

 $t_0$ : Tiempo inicial del registro de aceleraciones.

: Duración del registro de aceleraciones.

 $v(t)$ : velocidad calculada a partir del registro de aceleraciones.

#### 4.4 Parámetros sísmicos por evento.

Aplicando las definiciones de los parámetros sísmicos, previamente presentados, a los registros sísmicos existentes para cada uno de los sismos en estudio, se obtuvieron los valores de los parámetros para cada uno registros sísmicos, representativos de los sismos en estudio, y la estación activa, respectivamente.

Estos resultados se detallan en el [Anexo B.](#page-227-0)

# Capítulo V: Curvas de Fragilidad.

### 5.1 Curvas de Fragilidad.

Las curvas de fragilidad proporcionan la probabilidad acumulada de sufrir o exceder un estado de respuesta máxima de la estructura, dado un nivel de movimiento o bien un sismo determinado. Estas indican si la capacidad existente para soportar las cargas actuales o futuras es adecuada, por lo que se utilizan en análisis de la vulnerabilidad sísmica, para representar el daño producido en la estructura.

La vulnerabilidad se relaciona con conceptos como el Peligro Sísmico y Riesgo Sísmico. El Peligro Sísmico se define como la probabilidad de que en un lugar determinado ocurra un movimiento sísmico de intensidad mayor o igual a un cierto valor establecido, para un determinado periodo de interés. Mientras que el Riesgo Sísmico se refiere a la probabilidad de que se excedan ciertos valores establecidos sobre las consecuencias económicas y sociales que puedan producir un evento sísmico, en un determinado sitio y durante un tiempo determinado, tales como número de víctimas, cuantías de daños y pérdidas económicas.

La vulnerabilidad sísmica corresponde al grado de daño o pérdida que presenta determinada construcción o cualquier elemento a causa de un sismo de una magnitud o intensidad dada. Esta corresponde a una propiedad intrínseca de la estructura, que caracteriza su comportamiento, puesto que es la capacidad inherente a verse afectada o ser susceptible a sufrir daño ante la ocurrencia de un evento sísmico determinado [63].

Estos conceptos se relacionan entre sí de la siguiente forma:

### $Riesgo = Peligro \cdot Valnerabilidad$

Por lo tanto, dado que el Peligro está condicionado por las características tectónicas del lugar y actividad sísmica reciente, resultando ser una variable no controlable, entonces para reducir el riesgo es necesario reducir la vulnerabilidad. Una de las herramientas para desarrollar dicho concepto, son las curvas de fragilidad, que se entienden como una medida de la vulnerabilidad sísmica de una estructura en términos probabilísticos.

Cabe destacar que existen diferentes metodologías para generar curvas de fragilidad, puesto que se pueden formar a partir de la información disponible, de la experiencia y de la capacidad para desarrollar la experimentación o análisis apropiados. Estas metodologías se traducen principalmente en curvas de fragilidad ya sean determinadas empíricamente o analíticamente. De esta forma, se necesitarán distintos elementos para generar las curvas de fragilidad dependiendo de si estas son empíricas o analíticas.

Cabe decir, que los análisis numéricos en general son empleados en zonas donde no se dispone de observaciones de daños debidos a sismos, ni de suficientes resultados de ensayos de laboratorio.

Estos métodos utilizan análisis numéricos y pueden ser empleados para zonas donde no se dispone de observaciones de daños debidos a sismos, ni de suficientes resultados de ensayos de laboratorio. También pueden ser útiles para el análisis de la vulnerabilidad sísmica de una estructura en particular, como por ejemplo el caso de estructuras esenciales.

Los resultados obtenidos con este tipo de métodos son muy sensibles a los modelos construidos para representar las estructuras y la acción sísmica, por lo tanto, deben utilizarse modelos que representen de la mejor forma posible tanto el comportamiento sísmico estructural como las principales características de los movimientos del terreno.

En este estudio se buscó construir las curvas de fragilidad de forma empírica, por lo que se ahondará en este tipo de curvas. Esto se realizó a partir de los daños observados, presentados por medio del parámetro de daño establecidos por la Intensidad MSK previamente descrita.

### **5.1.1 Curvas de Fragilidad Empíricas**

Las curvas de fragilidad empíricas pueden obtenerse por medio de métodos basados en observaciones de campo o por medio de ensayos experimentales.

El método basado en observaciones de campo correspondería a la generación de curvas de fragilidad a partir de los daños observados, dónde se debe tener una clasificación clara de la tipología de estructuras a analizar, definiéndose las clases de acuerdo con las características de ellas, geométricas y de materiales empleados en su construcción. Esto junto con una clasificación y graduación pertinente de daño asociado a cada clase de estructura analizada. Cabe destacar que, se debe tener extremo cuidado con la clasificación de daño por medio de la observación, esto quiere decir que se debe realizar un proceso de observación cuidadoso, y tener definidos en detalle los grados de daño, para obtener datos consistentes en el estudio.

Mientras el método experimental consiste en aplicar el mismo método anterior, pero a partir de ensayos de laboratorio, donde el tipo de estructura a analizar y el rango de intensidades de los sismos aplicados pueden ser controlados, lo que en el método anterior dependerá de la información disponible. En la actualidad, existen dos ensayos recomendados para utilizar este método: 1) ensayos de carga monotónicamente creciente, mediante actuadores de carga o desplazamientos y 2) ensayos sobre mesa vibrados, utilizando historias temporales de aceleración. Ambos proporcionan la información necesaria, pero se considera más recomendable este último, debido a que representa de forma más adecuada la acción sísmica [64].

### **5.1.2 Elementos principales de las Curvas de Fragilidad Empíricas**

### *5.1.2.1 Parámetro indicador de la intensidad sísmica del registro*

Se debe definir un parámetro indicador de la intensidad sísmica que cumpla la función de caracterizar la magnitud del terremoto, por lo que debe ser capaz de representar sismos de baja, mediana y alta intensidad.

Estos corresponderán con los parámetros sísmicos previamente presentados en las secciones anteriores, tales como la aceleración máxima del suelo (PGA), el potencial destructivo (PD), el potencial destructivo horizontal (PDH), la intensidad de Arias (IA), la intensidad de Housner (IH), entre otros.

### *5.1.2.2 Parámetro indicador de daño*

Es necesario definir un Parámetro Indicador del Daño estructural que caracterice la respuesta de una estructura.

En este caso por ser un estudio empírico, este parámetro indicador de daño se obtiene mediante la observación del daño, como bien se explicaba en la sección anterior, del método basado en observaciones de campo, que corresponde al método empleado en este estudio de vulnerabilidad de estructuras de albañilería en Chile.

Este parámetro indicador de daño entonces será la anteriormente mencionada, Intensidad MSK-64, adaptada a las estructuras chilenas, por los académicos Maximiliano Astroza y Joaquín Monge en el año 1989. Esta intensidad establece su valor en función del nivel de daño observado de diversos tipos de vivienda del tipo albañilería/adobe de uno o dos pisos, particularmente, en el percentil de estructuras (de diversa clase) que sobrepasan diversos niveles de daño predefinidos.

Cabe destacar, que el uso de la Intensidad MSK, se justifica en que su fundamento se encuentra en la definición de los efectos que produce un sismo sobre las construcciones afectadas, que se obtiene del comportamiento estadístico de edificios de un mismo tipo.

### 5.2 Metodología de Construcción de Curvas.

Para realizar la construcción de las curvas de fragilidad, como bien dice la sección anterior, se necesitan los elementos principales para su construcción, que consisten en los parámetros indicadores de intensidad sísmica e indicadores de daño.

Estos valores se presentan en las secciones anteriores como los resultados de los parámetros sísmicos por estación/registro y evento sísmico, y la Intensidad MSK por localidad y evento sísmico.

Luego, la metodología utilizada para la construcción de las curvas se basa en encontrar una correlación entre estos dos parámetros indicadores. Esto pues la definición de la Intensidad MSK lleva asociada una probabilidad de excedencia de daño dependiendo de la clase de vulnerabilidad de la estructura. Esto quiere decir que por cada intensidad MSK por localidad se tendrá asociada una probabilidad de excedencia de daño.

Así, de acuerdo con la definición de las curvas de fragilidad, que representa la probabilidad acumulada de exceder un estado de respuesta de la estructura dado un nivel de movimiento, la asociación entre la intensidad MSK y parámetro sísmico, entregaría la probabilidad de excedencia buscada y el nivel de movimiento, respectivamente.

De esta forma, se puede decir que la metodología de construcción de curvas empíricas se reduce al siguiente esquema presentado a continuación, con las etapas de mayor importancia para su desarrollo.

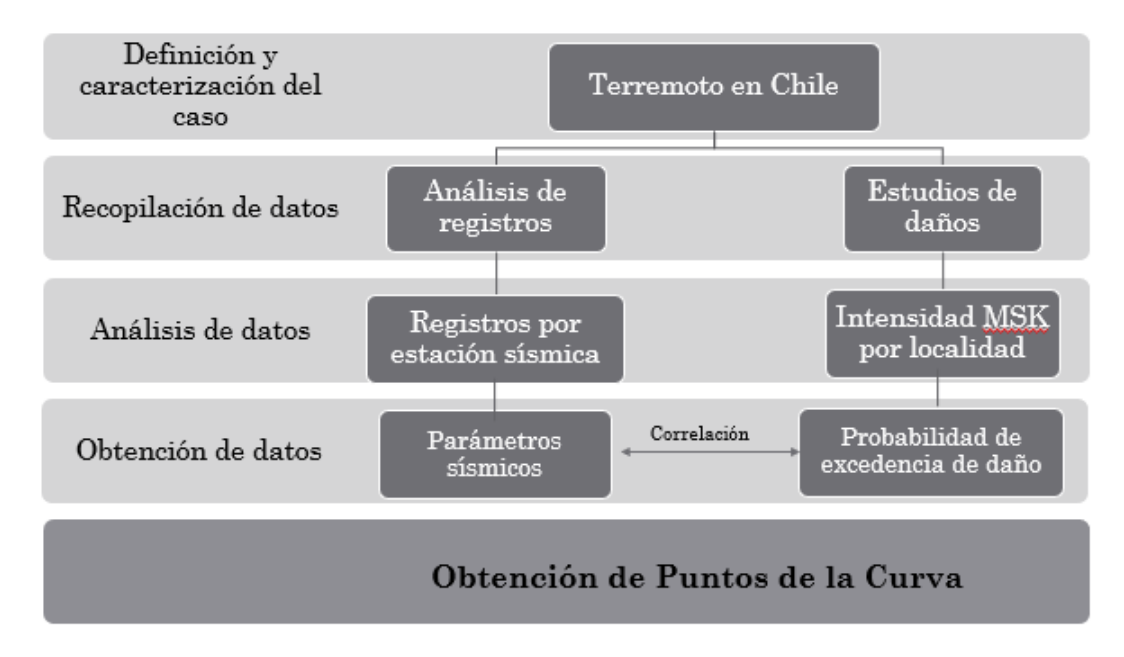

*Figura 24:Metodología, construcción de Curvas de Fragilidad.*

### **5.2.1 Correlación entre parámetros indicadores**

La correlación buscada, se obtuvo mediante los datos obtenidos por localidad. Cada localidad en la que se realizó el estudio de daños, para un sismo determinado tiene asociada una intensidad MSK, por lo que, mediante un análisis de las coordenadas geográficas, y la ubicación de cada una de las estaciones que registraron dicho terremoto, se asoció una estación sísmica a una localidad cuyos datos de la intensidad MSK se pudiesen determinar directamente de los valores reportados o estimados a partir de su distancia o mapas de isosistas de intensidad sísmica. Esto se explica de mejor forma, con el esquema presentado a continuación.

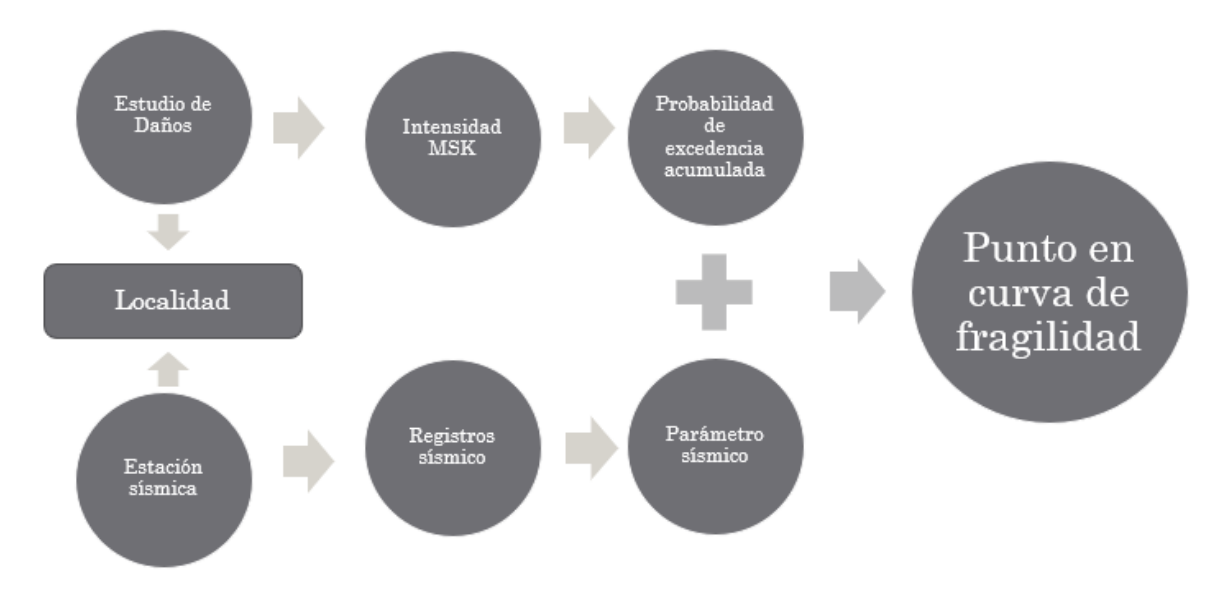

*Figura 25: Método para obtener la correlación entre parámetros indicadores.*

Para esto fue necesario definir un radio de asociación, puesto que las estaciones no siempre se encontraron específicamente en la localidad. Para esto se recopilaron los datos de las coordenadas geográficas asociadas a cada localidad estudiada para cada uno de los grandes terremotos.

De esta forma se estimaron las distancias entre estación y localidad, utilizando la conversión estimada de grados de latitud y grados de longitud a la medida de distancia en kilómetros.

$$
1~Grado = 111.325~[km]
$$

Esto se realizó con el fin de estudiar correctamente las asociaciones localidad – estación, para asociar cada estación a la localidad más cercana. Y así contar con una cantidad de datos razonable para construir las curvas.

De esta forma, como se muestra en la [Figura 26](#page-91-0) a continuación, a modo de ejemplo, se realizaron las asociaciones estación – localidad. En este caso, la estación PB07 se asociaría a la localidad de Quillagua cuya intensidad MSK para el terremoto de Tocopilla del 2007 se conoce.

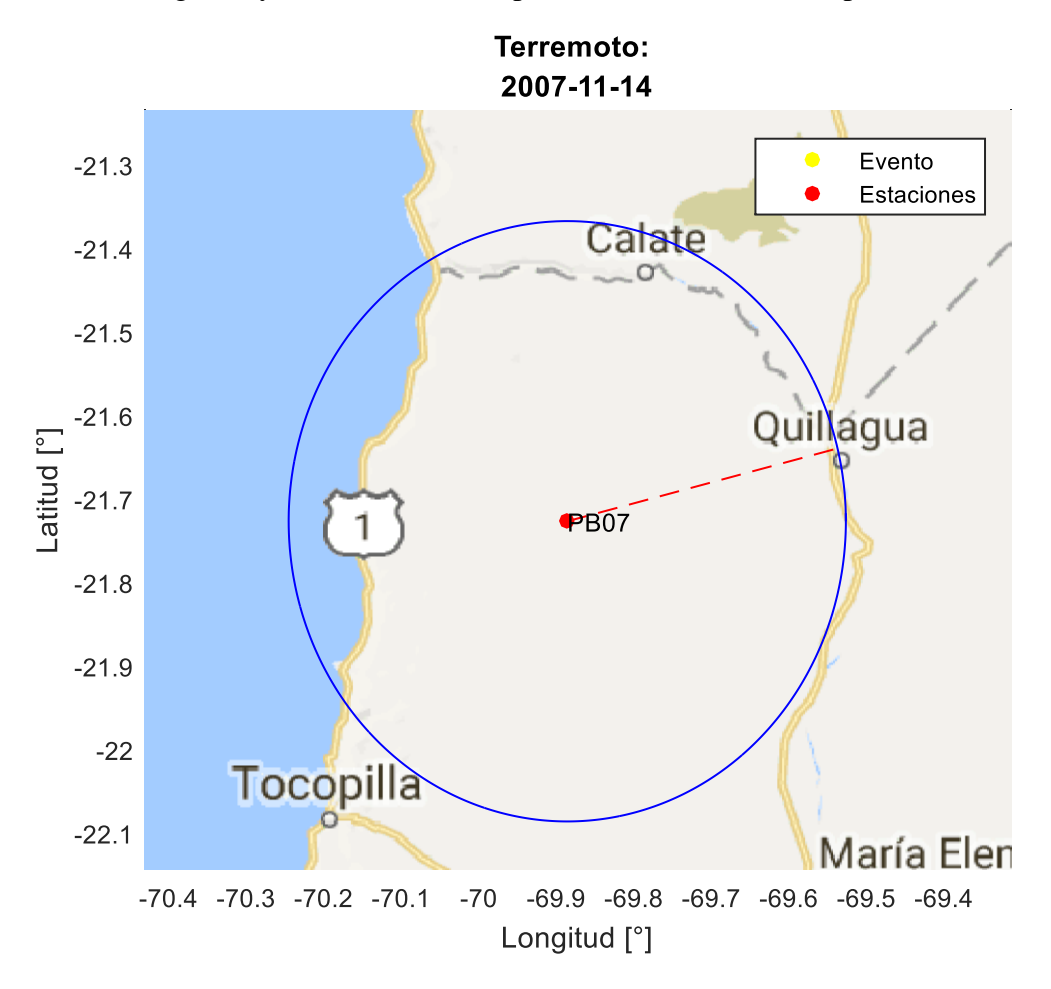

<span id="page-91-0"></span>*Figura 26: Método de asociación estación – localidad (distancia 38,4 km).*

A continuación, se presentan las asociaciones entre localidad, junto con su intensidad MSK, y las estaciones sísmicas ubicadas a distancias relativamente razonables. Estas asociaciones fueron realizadas para cada uno de los terremotos en estudio.

Cabe destacar, que algunos de los datos sobre las intensidades MSK, obtenidos de los diversos estudios de daño utilizados para cada uno de los terremotos según corresponda, fueron modificados en base a lo observado en la tendencia mostrada en las curvas de isosistas de cada uno de los estudios (sección [3.4\)](#page-48-0). Esto junto a una correlación observada entre los valores del PGA asociado a cada estación, la distancia epicentral y las intensidades MSK (o bien de Mercalli) observadas. Estos datos sobre las estaciones sísmicas se encuentran en la sección [4.2.](#page-70-0)

Las intensidades MSK que fueron modificadas por lo anteriormente explicado, se encuentran indicadas por un signo \* a su lado, con su respectiva explicación.

| Localidad    | <b>IMSK</b> | <b>Estación</b>   | Radio [km]       |
|--------------|-------------|-------------------|------------------|
| Illapel      | 5.5         | <b>ILLA</b>       | $\theta$         |
| Los Vilos    | $6.0*$      | <b>VICH</b>       | $\overline{0}$   |
| Papudo       | $6.5*$      | <b>ZACH</b>       | 7.496            |
| Valparaíso   | 7.5         | <b>VALU</b>       | $\overline{0}$   |
| Pichilemu    | 6.5         | <b>PICH</b>       | $\overline{0}$   |
| Licantén     | 7           | <b>HUA85</b>      | 20.093           |
| Curepto      | $6.5*$      | <b>ILO</b>        | 29.035           |
| Constitución | 6.5         | CON <sub>85</sub> | 11.383           |
| Melipilla    | $8.0*$      | <b>MELP</b>       | $\boldsymbol{0}$ |
| Talca        | 7.5         | <b>TAL</b>        | $\overline{0}$   |
| San Felipe   | 7           | <b>SFEL</b>       | $\overline{0}$   |
| Quillota     | 7           | <b>ISI</b>        | 5.403            |
| Santiago     | 7           | <b>END</b>        | 1.661            |
| Rapel        | $7.0*$      | <b>RAP</b>        | 11.834           |
| San Fernando | 7.5         | <b>SFER</b>       | 13.534           |
| Cauquenes    | $6.0*$      | CAU               | 14.940           |
| Til Til      | 7           | <b>TOR</b>        | 20.494           |
| Llay-llay    | 7.5         | <b>LLAY</b>       | $\overline{0}$   |

*Tabla 29: Correlación, Terremoto 1985.*

*(\*) Intensidades MSK modificadas, en base a la tendencia mostrada en las curvas de isosistas de este Terremoto (1985)*

*Tabla 30: Correlación, Terremoto del 2005.*

| Localidad | $I_{MSK}$ | <b>Estación</b> | Radio [km] |
|-----------|-----------|-----------------|------------|
| Dolores   | $6.5*$    | <b>PIS</b>      | 30.091     |
| Iquique   | 6.5       | <b>IQPZ</b>     |            |
| Iquique   | 6.5       | <b>IQUI</b>     |            |
| Iquique   | 6.5       | IQID            |            |
| Pica      | 7.5       | <b>PICA</b>     |            |

*(\*) Intensidades MSK modificadas, en base a la tendencia mostrada en el mapa de intensidades de este Terremoto (2005)*

| Localidad     | $I_{M\underline{SK}}$ | <b>Estación</b> | Radio [km] |
|---------------|-----------------------|-----------------|------------|
| Quillagua     | $6.0*$                | <b>PB07</b>     | 38.376     |
| Tocopilla     | 7.0                   | <b>TOCO</b>     |            |
| Tocopilla     | 7.0                   | <b>TOCP</b>     |            |
| Cobija        | 6.5                   | <b>PB04</b>     | 27.410     |
| Hornitos      | 6.5                   | <b>PB05</b>     | 10.445     |
| Mejillones    | 6.5                   | <b>MEJI</b>     |            |
| Sierra Gorda  | $6.5*$                | <b>PB06</b>     | 35.686     |
| Antofagasta   | 6.0                   | <b>ANTO</b>     |            |
| Iquique       | 5.0                   | <b>IQUI</b>     | $\Omega$   |
| Alto Hospicio | 5.0                   | <b>ALHO</b>     | $\Omega$   |
| Calama        | 5.0                   | <b>CALA</b>     |            |

*Tabla 31: Correlación, Terremoto del 2007.*

*(\*) Intensidades MSK modificadas, en base a la tendencia mostrada en las curvas de isosistas de este Terremoto (2007)*

Cabe destacar que, para los terremotos del 2010 y el 2015, no fue necesario hacer la asociación, pues los estudios de daño se realizaron en las localidades donde se tenían estaciones que habían registrado correctamente el terremoto en cuestión, por lo que la asociación estación – localidad ya estaba hecha. Estas se presentan a continuación.

| Localidad                        | $I_{M\underline{SK}}$ | <b>Estación</b> |
|----------------------------------|-----------------------|-----------------|
| Constitución                     | 8.0                   | <b>CONT</b>     |
| Concepción Centro                | 8.0                   | <b>CONC</b>     |
| San Pedro de la Paz (Concepción) | 7.5                   | <b>CCSP</b>     |
| Llolleo                          | 7.0                   | <b>LLO</b>      |
| <b>Matanzas</b>                  | 7.0                   | <b>MAT</b>      |
| Angol                            | 6.5                   | <b>ANGO</b>     |
| Talca                            | 7.5                   | <b>TAL</b>      |
| Hualañé                          | 7.0                   | <b>HUAL</b>     |
| Almendral (Valparaíso)           | 7.5                   | <b>VALU</b>     |
| Curicó                           | 7.5                   | <b>CURI</b>     |
| Las Américas (Santiago)          | $7.0*$                | <b>HTIS</b>     |
| Viña del Mar Centro              | 6.5                   | <b>VINA</b>     |
| Maipú (Santiago)                 | 7.0                   | <b>CRMA</b>     |
| Melipilla                        | 6.5                   | <b>MELP</b>     |
| San José (Santiago)              | $7.0*$                | <b>SJCH</b>     |
| Antumapu (Santiago)              | 6.5                   | <b>ANTU</b>     |
| Puente Alto (Santiago)           | 6.5                   | HSOR?           |
| Peñalolen (Santiago)             | 6.0                   | <b>LACH</b>     |
| FCFM (Santiago)                  | 6.0                   | <b>FCFM</b>     |
| Andalucía (Santiago)             | 6.0                   | <b>SLUC</b>     |

*Tabla 32: Correlación, Terremoto del 2010* [52]*.*

*(\*) Intensidades MSK modificadas, en base a la tendencia mostrada en las curvas de isosistas de este Terremoto (2010)*

| Localidad           | $I_{MSK}$ | <b>Estación</b>   |
|---------------------|-----------|-------------------|
| Las Compañías       | 5         | C <sub>010</sub>  |
| <b>Cuartel SIAT</b> | 5         | C <sub>040</sub>  |
| Punitaqui           | 6         | C <sub>05</sub>   |
| <b>Illapel</b>      | 6.5       | C07O              |
| Monte Patria        | 6.5       | C <sub>11</sub> O |
| Canela Baja         | 7         | C <sub>12</sub> O |
| Limarí              | 4.5       | C13O              |
| Caleta San Pedro    | 5         | C16O              |
| Hospital Coquimbo   | $5.5*$    | C20O              |
| <b>UCN Guayacán</b> | 4.5       | C22O              |
| Tongoy              | 6         | C <sub>26</sub>   |
| Estadio La Portada  | 5         | C <sub>330</sub>  |
| Pedregal            | 5.5       | CO03              |

*Tabla 33: Correlación, Terremoto del 2015* [55]*.*

*(\*) Intensidades MSK modificadas, en base a la tendencia mostrada en las curvas de isosistas de este Terremoto (2007)*

Sobre el terremoto de Punitaqui de 1997, luego del análisis de los datos disponibles sobre este mismo, en lo relacionado con los estudios de intensidad realizados en la zona de daño y las estaciones sísmicas activas durante la ocurrencia de este evento, se encontró que la correlación más próxima sería la siguiente.

*Tabla 34: Correlación, Terremoto de 1997.*

| Localidad | <b>MSK</b> | <b>Estación</b>   | Radio [km] |
|-----------|------------|-------------------|------------|
| Salamanca | 6.5        | $\sim$ A N $\sim$ |            |

Luego, se observa que el radio de asociación obtenido es de una magnitud tal que se espera que la correlación no será representativa de la situación real luego del evento, por lo que este dato no será utilizado en la construcción de Curvas de Fragilidad.

De los resultados obtenidos del cálculo de intensidad MSK para el terremoto de Iquique del 2014, presentados en la sección [3.4.6,](#page-60-0) se realizó la asociación entre estación y localidad, para obtener la intensidad MSK correspondiente a las estaciones activas para este terremoto. El resultado de esto se presenta en la siguiente tabla.

| Localidad     | $I_{MSK}$ | <b>Estación</b>   |
|---------------|-----------|-------------------|
| Alto Hospicio | 8         | <b>ALHO</b>       |
|               |           | T <sub>08</sub> A |
| Iquique       | 7*        | <b>IQUI</b>       |
|               |           | <b>IQID</b>       |
|               |           | <b>IQEC</b>       |
|               |           | T <sub>0</sub> 3A |
|               |           | T <sub>05</sub> A |
|               |           | T <sub>06</sub> A |
| Huara         | $8.5*$    | T <sub>10</sub> A |
| Pozo Almonte  | 8.5       | T07A              |

*Tabla 35: Correlación, Terremoto del 2014.*

*(\*) Intensidades MSK modificadas, en base a la tendencia mostrada en las curvas de isosistas de este Terremoto (2014)*

Con el fin de obtener una mayor cantidad de datos para la construcción de las curvas de fragilidad, se realizó una estimación de intensidades en base a la información adicional a los estudios de daño de Intensidad MSK presentados en la sección [3.4,](#page-48-0) tales como intensidades de Mercalli proporcionadas por la ONEMI, o bien, curvas de isosistas obtenidas de diversos estudios realizados.

La intensidad de Mercalli Modificada (MM), es proporcional a la intensidad MSK, como se presenta en la siguiente tabla. Esto fue afirmado por estudios relacionados, por lo que es factible utilizar las intensidades de Mercalli entregadas por la ONEMI, a modo de comparación, validación o modificación de las intensidades MSK, y en caso de querer tener mayor información sobre la intensidad de zonas donde se encontraron estaciones no correlacionadas con MSK, con el objetivo de obtener una mayor cantidad de datos.

| <b>IMM</b>   | <b>IMSK</b>  |
|--------------|--------------|
| I            | I            |
| $\mathbf{I}$ | $\mathbf{I}$ |
| III          | III          |
| IV           | IV           |
| V            | V            |
| VI           | VI           |
| VII          | VII          |
| <b>VIII</b>  | <b>VIII</b>  |
| IX           | IX           |
| X            | X            |
| XI           | XI           |
| XII          | XII          |

*Tabla 36: Comparación entre escalas de intensidad de Mercalli Modificada y MSK* [65]*.*

Estas modificaciones deben considerarse al analizar los resultados obtenidos. Al igual que, al estimar una intensidad aproximada del mapa de curvas isosistas, donde según la ubicación considerada de estas, y la ubicación de las estaciones se busca asociar una intensidad a esta misma. A continuación, se muestran las estimaciones consideradas con el fin de enriquecer los datos, que en general muestran una tendencia correspondiente con la tendencia global.

| Localidad | <b>Intensidad</b> | <b>Estación</b> |
|-----------|-------------------|-----------------|
|           | estimada          |                 |
| Llolleo   | 8.0               | LLO             |
| Chillan   | 6.0               | <b>CHIL</b>     |
| Quintay   | 6.5               | <b>QUIN</b>     |
| Viña      | 7.5               | <b>VINA</b>     |
| Quintero  | 6.5               | VEN             |

*Tabla 37: Correlación estimada, Terremoto 1985.*

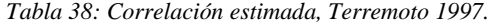

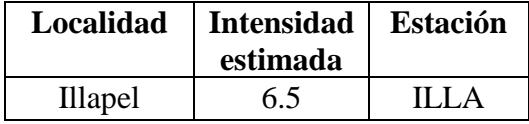

*Tabla 39: Correlación estimada, Terremoto 2007.*

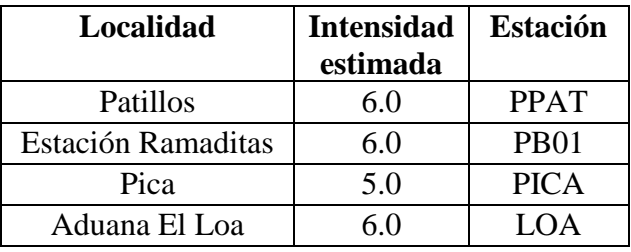

| Localidad    | <b>Intensidad</b><br>estimada | <b>Estación</b> |
|--------------|-------------------------------|-----------------|
| Viña del Mar | 6.5                           | <b>MAR</b>      |
| Olmué        | 6.0                           | <b>OLMU</b>     |
| Papudo       | 60                            | PAP             |

*Tabla 40: Correlación estimada, Terremoto 2010.*

*Tabla 41: Correlación estimada, Terremoto 2014.*

| Localidad  | <b>IMM</b> | <b>Estación</b> |
|------------|------------|-----------------|
| Arica      | $7*$       | <b>ACO</b>      |
|            |            | <b>ACRU</b>     |
| Cuya       |            | <b>CUY</b>      |
| Tocopilla  | 6          | <b>TOCO</b>     |
| Calama     | 6          | <b>CALA</b>     |
| Mejillones | 5          | <b>MEJI</b>     |
|            |            | <b>MJPU</b>     |

#### <span id="page-97-0"></span>**5.2.2 Asignación de probabilidad de excedencia**

Una vez terminada la etapa de correlación de parámetros indicadores, es decir, entre parámetro sísmico e intensidad MSK, se debe proceder a asignar una probabilidad de excedencia de daño por intensidad MSK, conforme a lo que se indica en la [Tabla 4.](#page-44-0)

De esta forma se asignará una probabilidad de excedencia de daño en función de la intensidad MSK. Esta probabilidad dependerá de la clase de vulnerabilidad previamente presentadas en la definición de la intensidad MSK, como se especifica en las tablas a continuación.

| $I_{MSK}$ | G <sub>0</sub> | G1   | G <sub>2</sub> | G <sub>3</sub> | G <sub>4</sub> | G <sub>5</sub> |
|-----------|----------------|------|----------------|----------------|----------------|----------------|
| 5         |                | 0.05 | 0              | $\theta$       |                |                |
| 6         |                | 0.55 | 0.05           | 0              |                |                |
|           |                |      | 0.9            | 0.55           | 0.05           |                |
| 8         |                |      |                | 0.9            | 0.55           | 0.05           |
| 9         |                |      |                |                | 0.85           | 0.5            |
| 10        |                |      |                |                |                | 0.75           |
| 11        |                |      |                |                |                |                |
| 12        |                |      |                |                |                |                |

*Tabla 42: Probabilidad de excedencia acumulada, Clase de Vulnerabilidad A.*

| $I_{MSK}$ | G <sub>0</sub> | G1   | G <sub>2</sub> | G <sub>3</sub> | G <sub>4</sub> | G <sub>5</sub> |
|-----------|----------------|------|----------------|----------------|----------------|----------------|
| 5         |                |      |                |                |                |                |
| 6         |                | 0.05 |                |                |                |                |
|           |                | 0.85 | 0.5            |                |                |                |
| 8         |                |      | 0.9            | 0.55           | 0.05           |                |
| 9         |                |      |                | 0.9            | 0.55           | 0.05           |
| 10        |                |      |                |                | 0.85           | 0.5            |
| 11        |                |      |                |                |                | 0.75           |
| 12        |                |      |                |                |                |                |

*Tabla 43: Probabilidad de excedencia acumulada, Clase de Vulnerabilidad B*

*Tabla 44: Probabilidad de excedencia acumulada, Clase de Vulnerabilidad C*

| $I_{MSK}$ | G0 | G1  | G <sub>2</sub> | G <sub>3</sub> | G <sub>4</sub> | G <sub>5</sub> |
|-----------|----|-----|----------------|----------------|----------------|----------------|
| 5         |    |     |                |                |                |                |
| 6         |    |     |                |                |                |                |
|           |    | 0.5 |                |                |                |                |
| 8         |    | 0.9 | 0.55           | 0.05           |                |                |
| 9         |    |     | 0.9            | 0.55           | 0.05           |                |
| 10        |    |     |                | 0.9            | 0.55           | 0.05           |
| 11        |    |     |                |                |                | 0.5            |
| 12        |    |     |                |                |                |                |

#### **5.2.3 Construcción de la curva**

De esta forma cada punto de la curva es determinado por el cruce entre la probabilidad de excedencia de daño, determinada por la intensidad MSK en la localidad para un terremoto determinado, y un parámetro sísmico determinado en base a los registros entregados por la estación asociada a la localidad.

Sin embargo, no se construyeron las curvas directamente, para construir de mejor forma las curvas de fragilidad se procesaron los datos obtenidos de la correlación en dos etapas, que se detallarán a continuación.

La primera etapa consiste en encontrar una aproximación que muestre una tendencia clara de los datos obtenidos. En este caso se utilizó la mediana de los datos.

Para realizar esto, se procesaron los puntos obtenidos de la correlación entre parámetros e intensidad MSK. Cada grado de intensidad MSK tuvo una determinada distribución del parámetro sísmico. Entonces se determinó la mediana entre los datos asociados a cada grado de intensidad MSK, de forma de tener un solo valor del parámetro sísmico en cuestión para cada una de ellas, como se muestra en la [Figura 27.](#page-100-0) En los gráficos del procesamiento de datos, también se muestran los valores promedio para cada conjunto de datos y la tendencia de un ajuste de curva cuadrática sobre los datos.

Es importante decir que se eligió como ajuste, determinar la mediana y no la media, puesto que el promedio aritmético es utilizado generalmente para distribuciones regulares de datos. Se considera que esta herramienta, la media, es muy "influenciable" por la dispersión de los datos, es decir, cuando la dispersión de los datos es alta, la media se ve muy afectada por los valores muy grandes o muy pequeños respecto al resto del conjunto de datos. En cambio, la mediana suele ser utilizada para distribuciones irregulares, puesto que no se ve altamente influida por altas dispersiones de los datos. De esta forma, como este último caso, de distribución irregular, es el caso de los datos a manejar en este trabajo, se decidió utilizar la mediana de los datos.

Al procesar los datos, e intervenir en ellos para generar el resultado que se busca, es necesario medir las limitaciones de este análisis; es decir, cuantificar el desempeño del ajuste utilizado sobre los datos.

Es por esto que se mostrará a través de la desviación estándar de los datos recopilados, la dispersión que presentaron estos, según la relación intensidad MSK y parámetro sísmico.

### *5.2.3.1 Desviación estándar*

La desviación estándar es un índice numérico de la dispersión de un conjunto de datos (o población). Esta es la medida de dispersión más común, que indica qué tan dispersos están los datos con respecto a la media. Mientras mayor sea la desviación estándar, mayor será la dispersión de los datos.

La desviación estándar es un promedio de las desviaciones individuales de cada observación con respecto a la media de una distribución. Así, la desviación estándar mide el grado de dispersión o variabilidad.

La desviación estándar, mide la diferencia entre cada valor del conjunto de datos y la media de este mismo, para luego sumar todas estas diferencias y dividir esta suma por el número total de datos. Así busca obtener un promedio de las distancias entre dato y la media. Esto corresponde a la raíz cuadrada de la varianza.

El símbolo σ (sigma) se utiliza frecuentemente para representar la desviación estándar de un conjunto de datos.

La desviación estándar se puede utilizar para establecer un valor de referencia para estimar la variación general de un proceso.

$$
\sigma = \sqrt{\frac{1}{N-1} \sum_{i=1}^{N} |x_i - \bar{x}|^2}
$$

Dónde:

 $x_i$ : datos.

 $\bar{x}$ : promedio de los datos.

: número total de datos.

De esta forma, el procesamiento de los datos para todos los parámetros y canales se encuentran en el [Anexo](#page-242-0) C, y se presenta a modo de ejemplo [Figura 27](#page-100-0) correspondiente a la presentación de este procesamiento de datos.

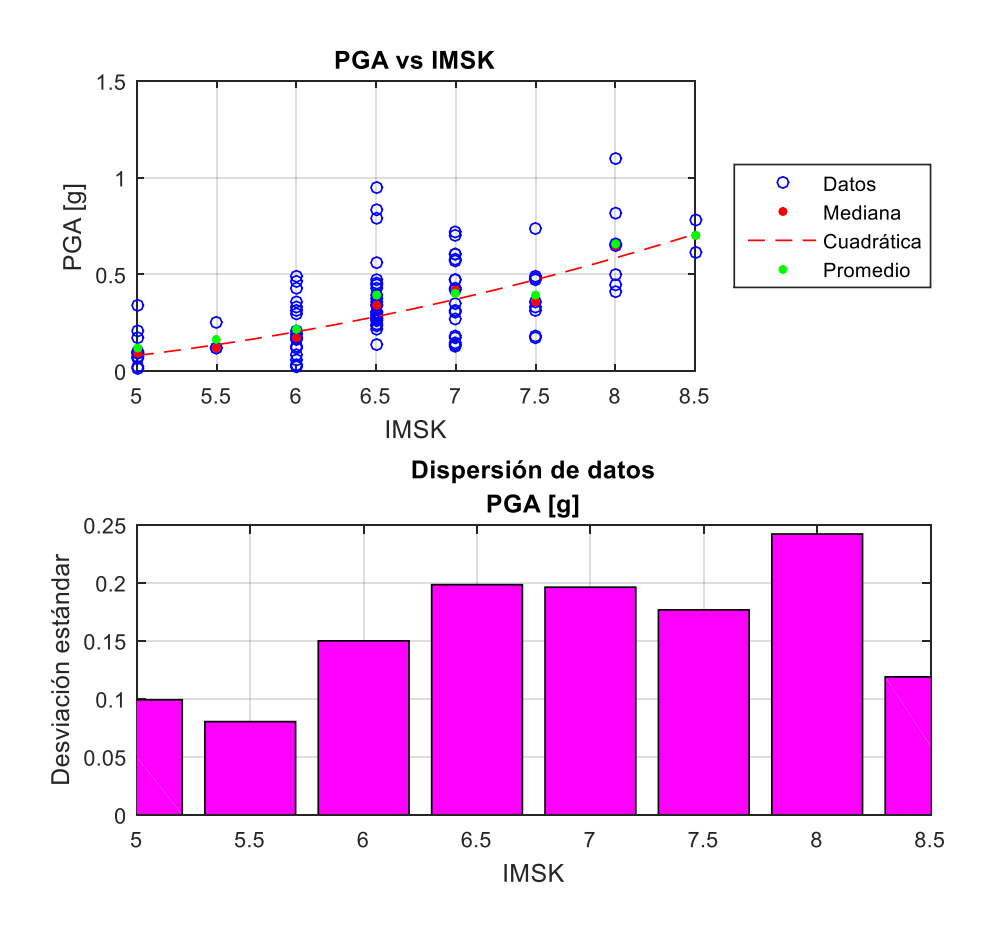

*Figura 27: Obtención de la mediana de los parámetros por grado de intensidad MSK.*

<span id="page-100-0"></span>De esta forma, se puede observar que los datos tienen un alto grado de dispersión, variando según el parámetro sísmico, pero en general su desviación estándar tiene un valor bastante alto. Esto quiere decir que los datos son bastante dispersos, por lo que el ajuste realizado tendrá un error considerable. Sin embargo, se buscó una tendencia de los datos, para poder construir las curvas de fragilidad, teniendo en cuenta el error asociado a su cálculo y teniendo en cuenta que una curva de fragilidad es de por sí una descripción estadística.

Terminado el ajuste de los datos, correlacionando la mediana de los datos asociados a cada grado de intensidad MSK, se obtiene el par ordenado compuesto por la intensidad MSK y su respectivo valor de parámetro sísmico.

Así teniendo el punto o par ordenado, previamente indicado, correspondiente a un valor del parámetro sísmico por grado de intensidad MSK, se procede a la asignación de probabilidad de excedencia acumulada según corresponda. Así, siguiendo lo indicado en la sección [5.2.2,](#page-97-0) se asigna una probabilidad de excedencia acumulada por cada grado de intensidad MSK obtenido del análisis bibliográfico (según la propia definición de la intensidad MSK). Esto según Clase de Vulnerabilidad (Clase A, B y C) y según grado de daño (del 0 al 5). De esta forma, debido a que cada grado de intensidad tiene asociado un valor de parámetro sísmico, como consecuencia cada uno de ellos tendrá asociada una probabilidad de excedencia acumulada. Esta última asociación

correspondería con lo que se busca para construir las curvas de fragilidad empírica. Las curvas de fragilidad entonces se construirán de estos puntos obtenidos.

Cabe destacar, que en esta etapa también se revisaron los datos obtenidos, donde se examinó con detalle la consistencia de cada uno de los puntos de las curvas, de acuerdo con la tendencia general de estos mismos y los resultados esperados, según el comportamiento observado de las estructuras de distintas clases de vulnerabilidad frente a sismos de distinta magnitud.

### 5.3 Resultados.

A continuación, se presentan las curvas de fragilidad obtenidas, para las distintas Clases de Vulnerabilidad presentes en la Intensidad MSK, como también para los diferentes parámetros sísmicos previamente detallados.

Los resultados mostrados a continuación, serán las curvas de fragilidad obtenidas para el máximo de los parámetros. Y en el [Anexo D,](#page-269-0) se presentarán las curvas de fragilidad por canal y la suma de ellos, con el fin de mostrar el desarrollo de estas, y poder comparar los resultados obtenidos.

Se decidió presentar como resultado lo obtenido para el máximo de los parámetros obtenidos de dos direcciones perpendiculares, ya que al trabajar con parámetros sísmicos cuyos valores buscan indicar el daño ocasionado por el terremoto en cuestión, tomar el valor máximo de los datos obtenidos para canal 1 (EW) y canal 2 (NS), parece lo más correcto en busca de relacionar adecuadamente intensidad MSK con el valor del parámetro sísmico.

De esta forma entonces luego de ajustar los datos a las medianas del conjunto de datos por grado de intensidad MSK, se tomaron los máximos obtenidos para cada parámetro, y esto fue lo que se utilizó para la construcción de las curvas.

# **5.3.1 Curvas de Fragilidad – Clase de Vulnerabilidad A**

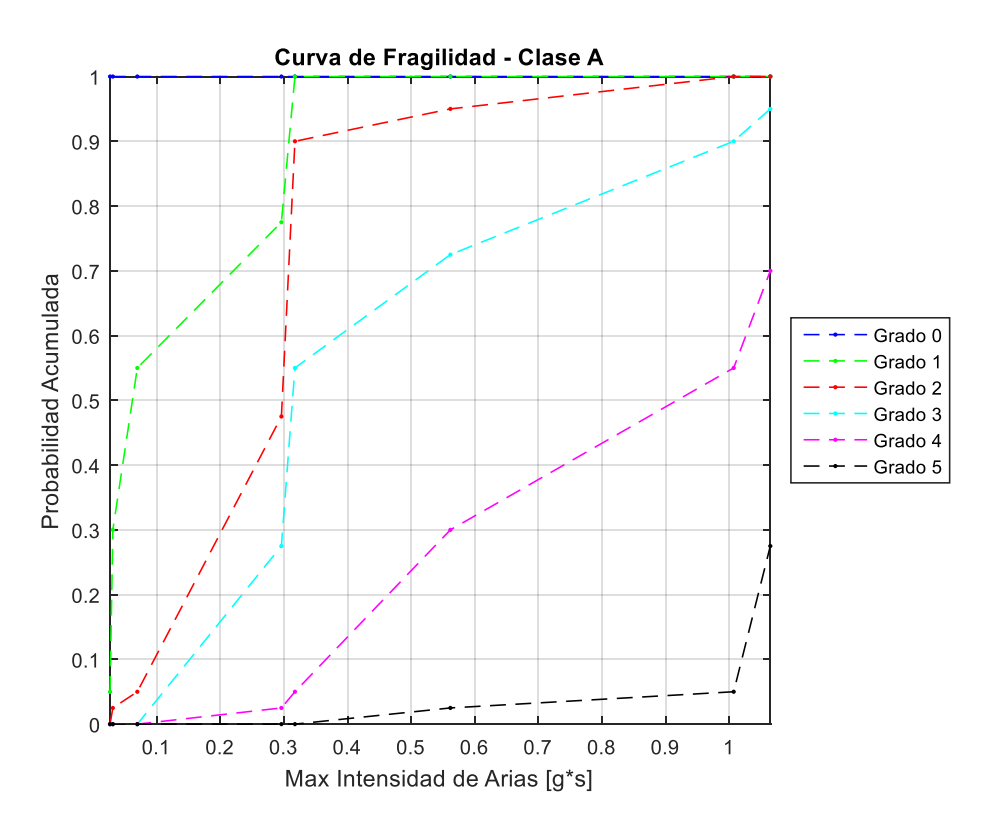

*Figura 28: Curva de Fragilidad, Max Intensidad de Arias - Clase A.*

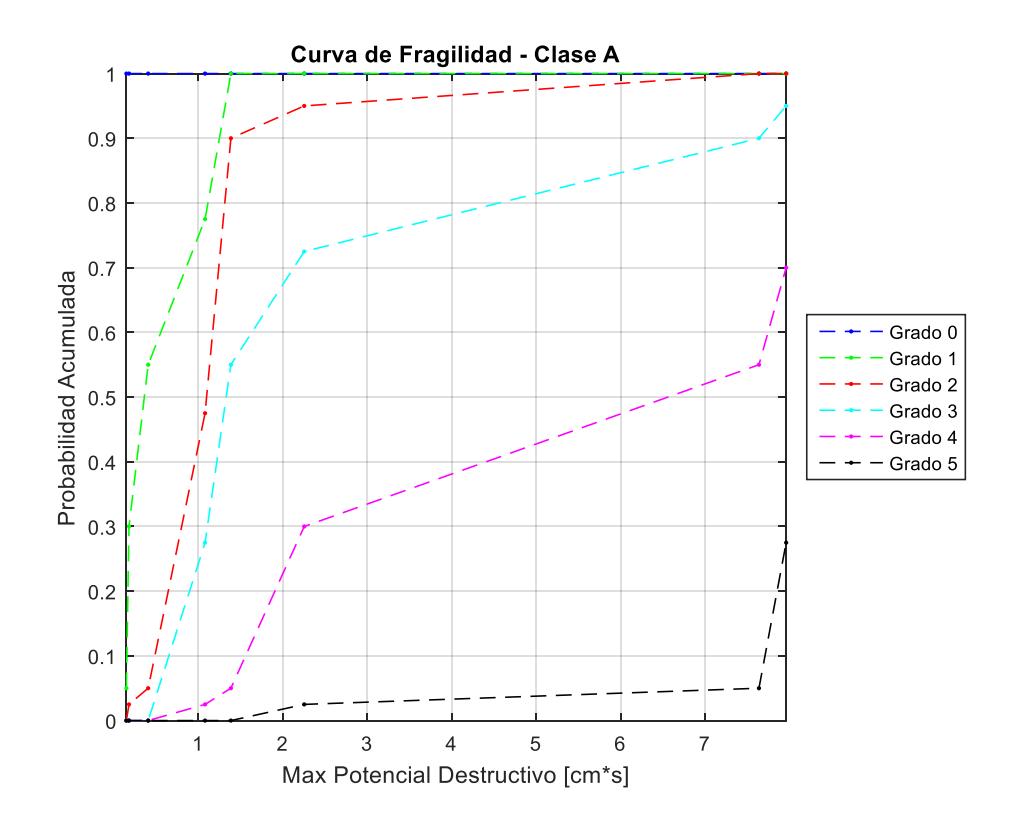

*Figura 29: Curva de Fragilidad, Max Potencial Destructivo - Clase A.*

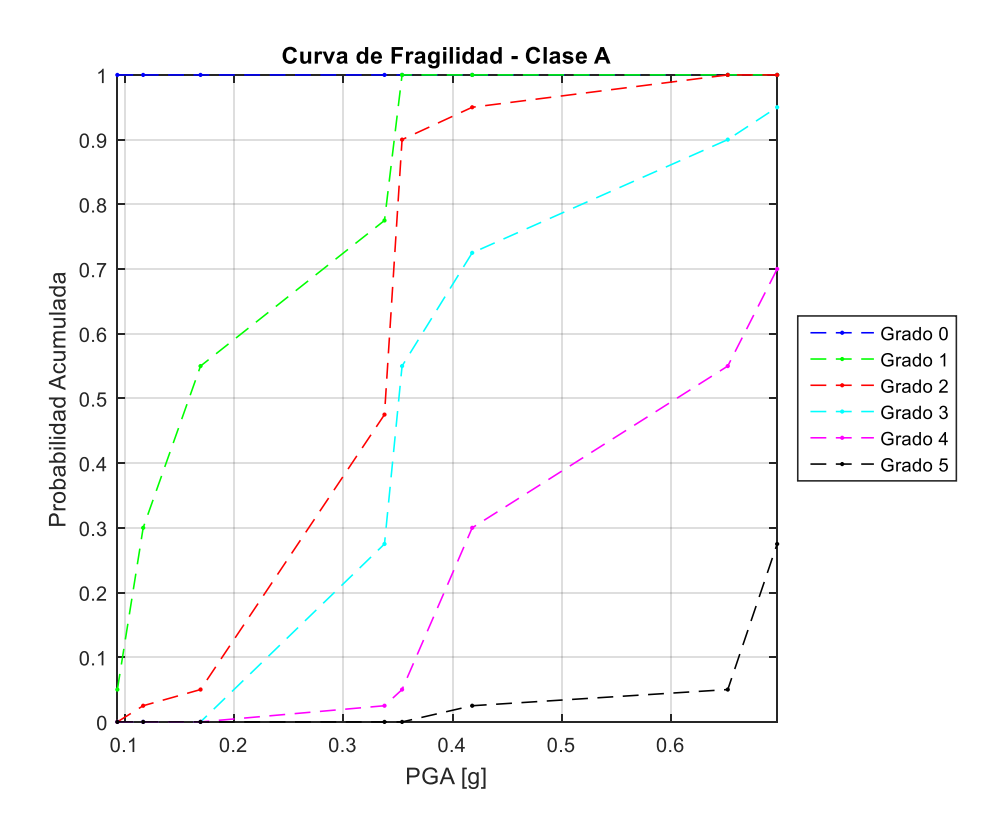

*Figura 30: Curva de Fragilidad, Max PGA - Clase A.*

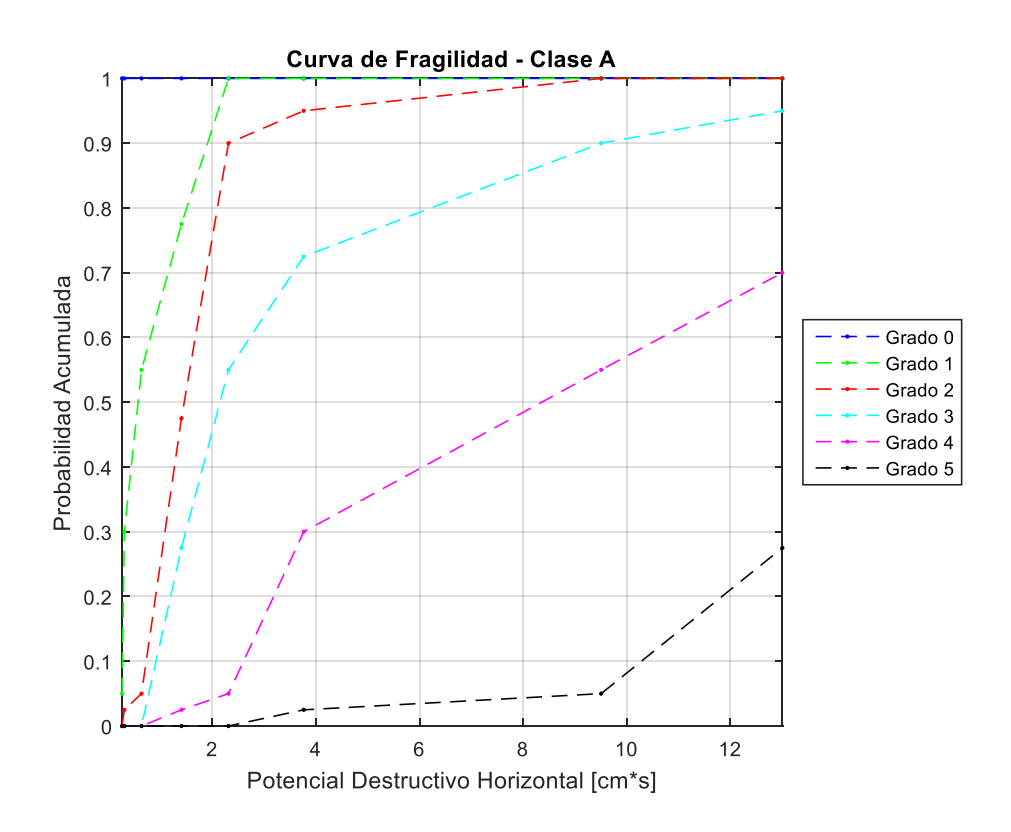

*Figura 31: Curva de Fragilidad, Potencial Destructivo Horizontal - Clase A.*

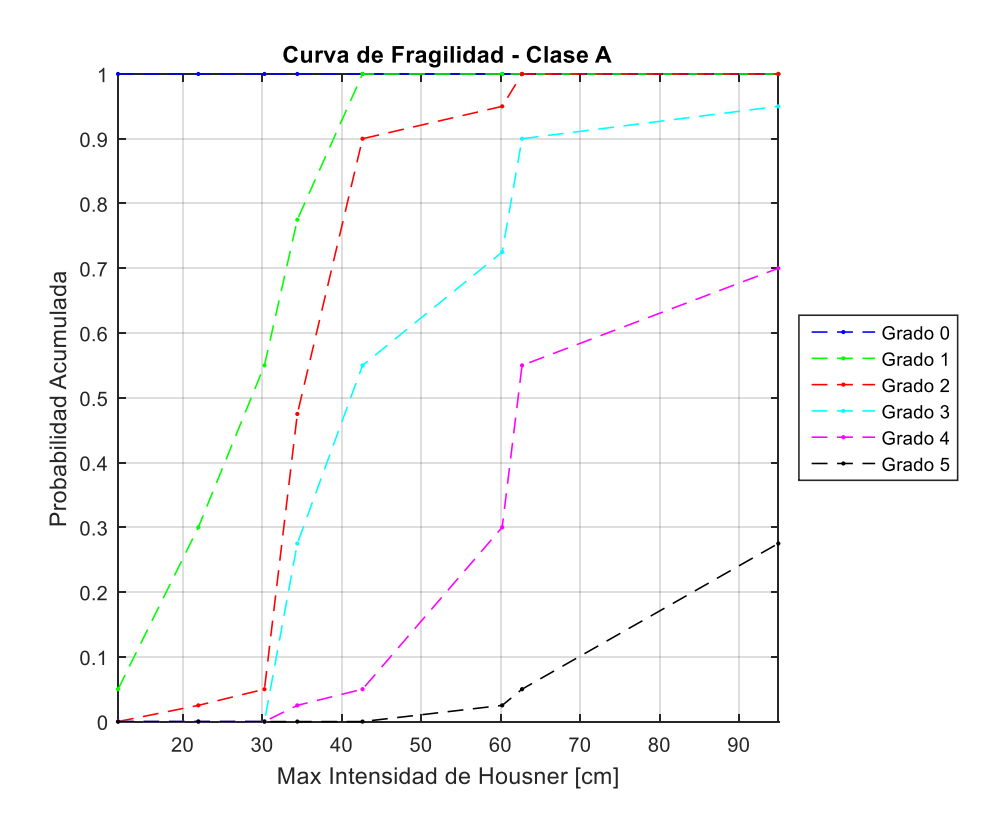

*Figura 32: Curva de Fragilidad, Max Intensidad de Housner - Clase A.*

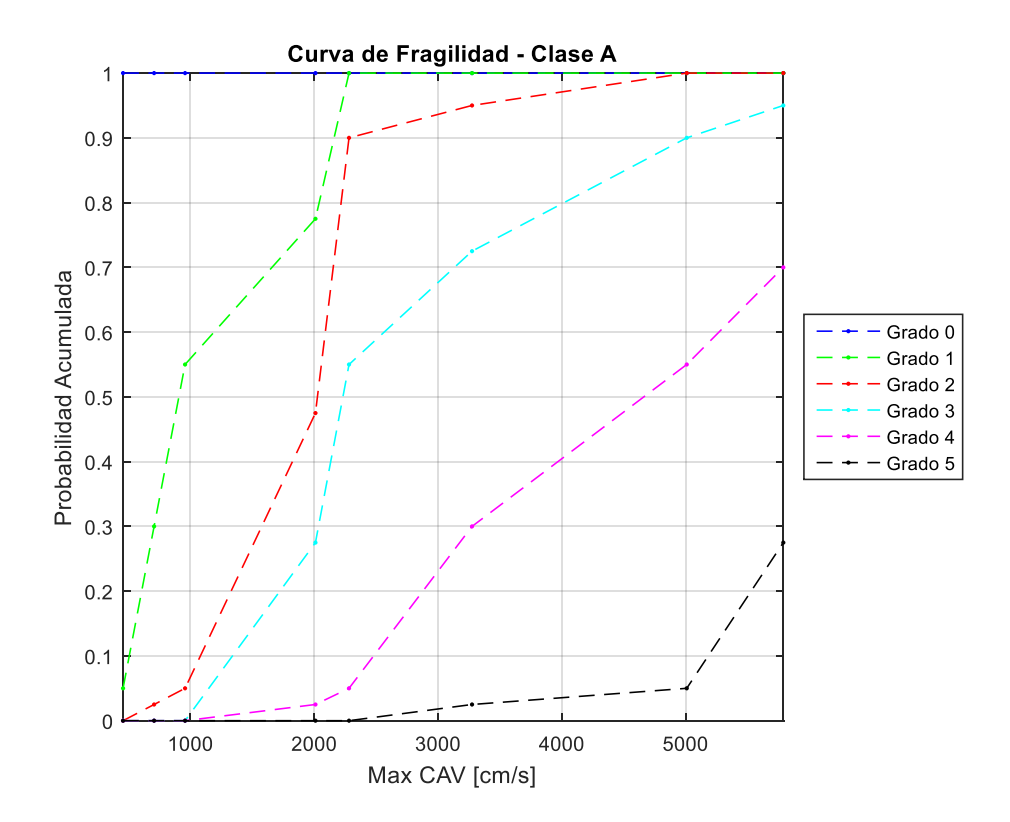

*Figura 33: Curva de Fragilidad, Max CAV - Clase A.*

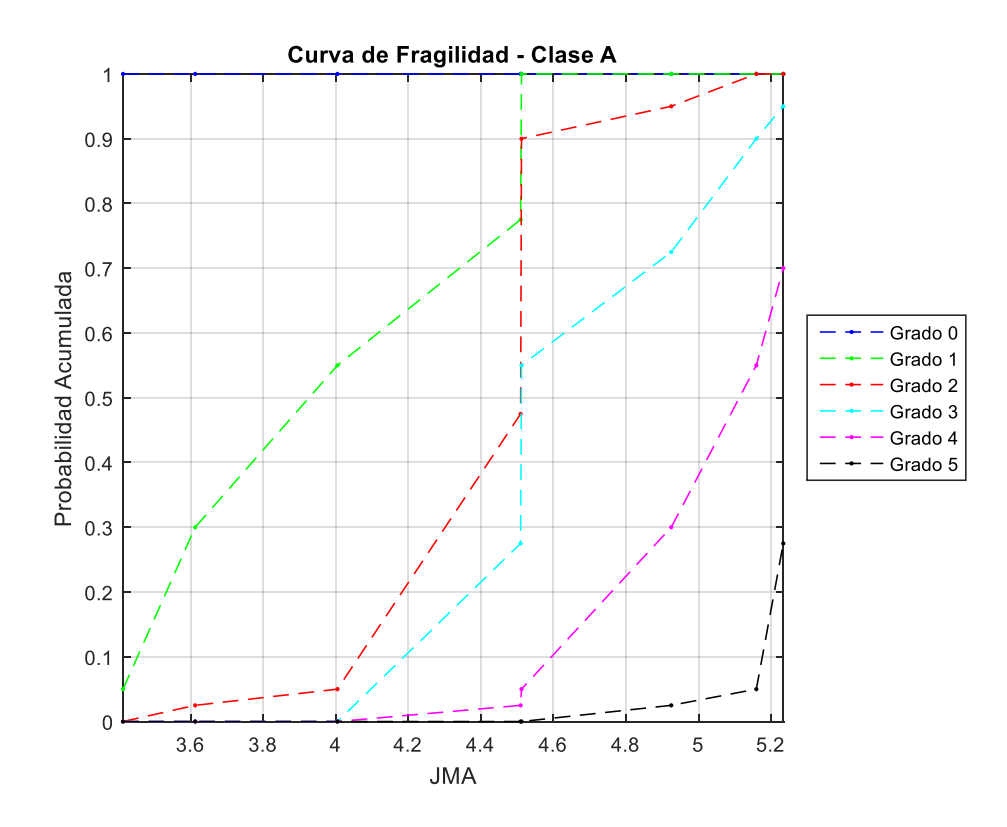

*Figura 34: Curva de Fragilidad, Max JMA - Clase A.*

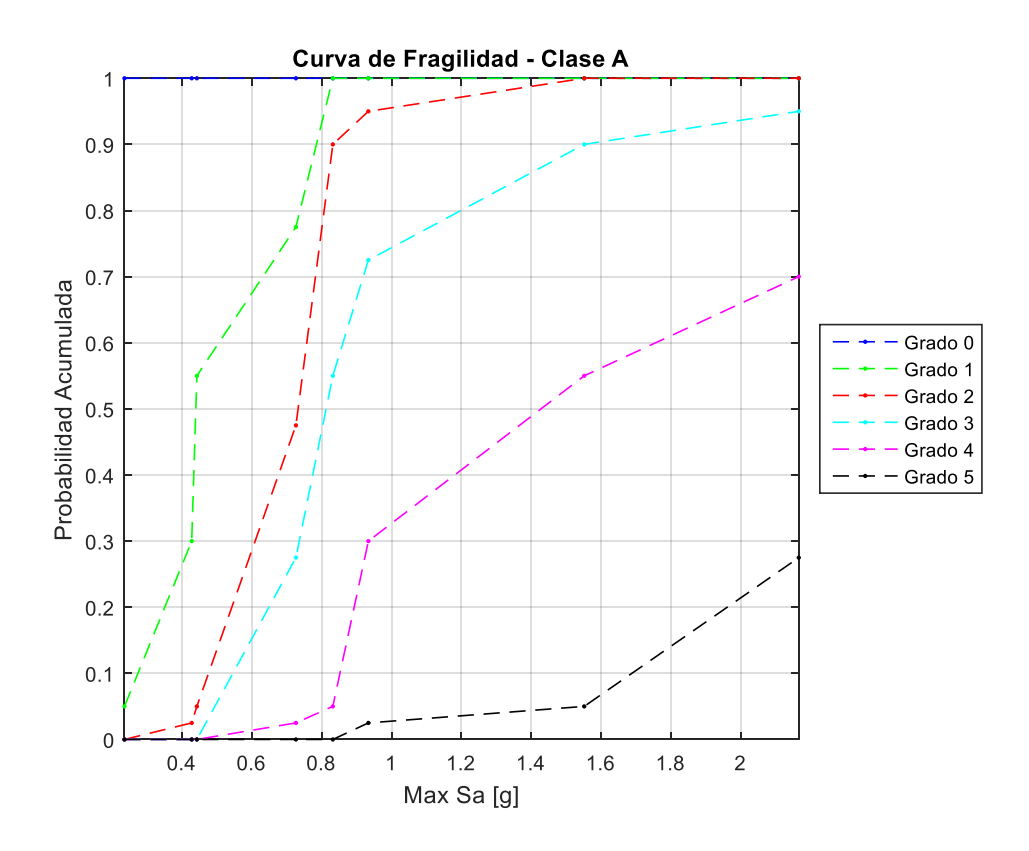

*Figura 35: Curva de Fragilidad, Max Sa - Clase A.*

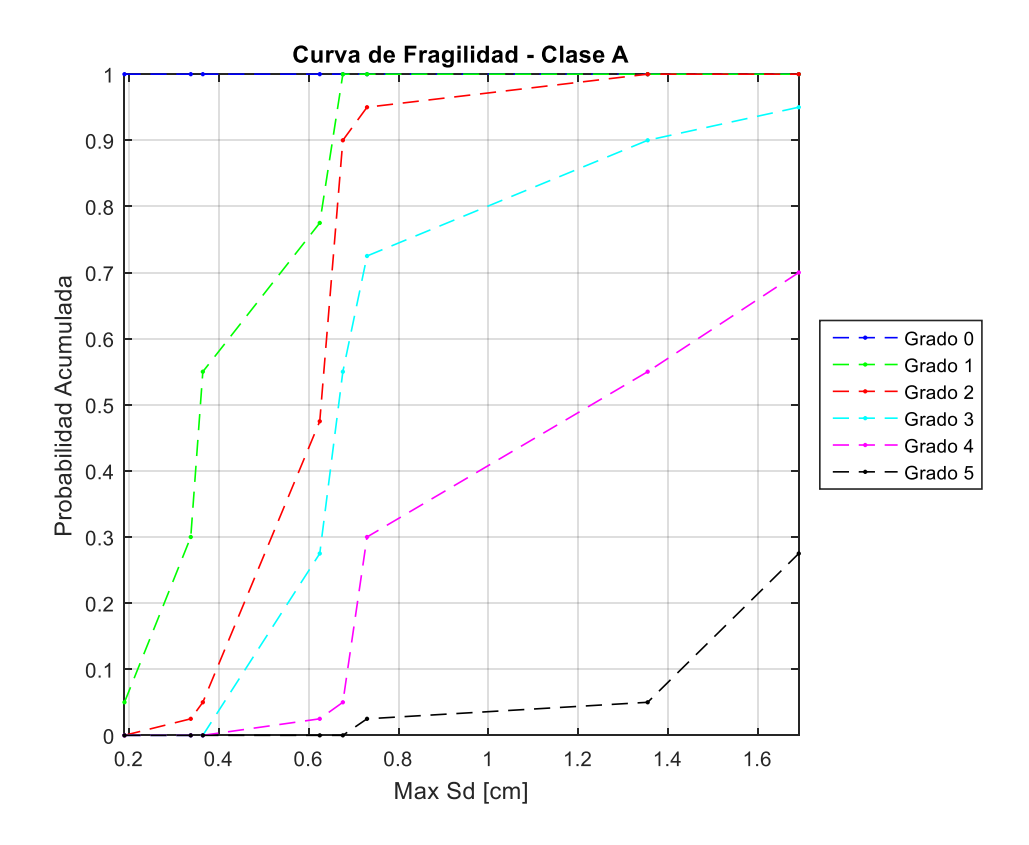

*Figura 36: Curva de Fragilidad, Max Sd - Clase A.*

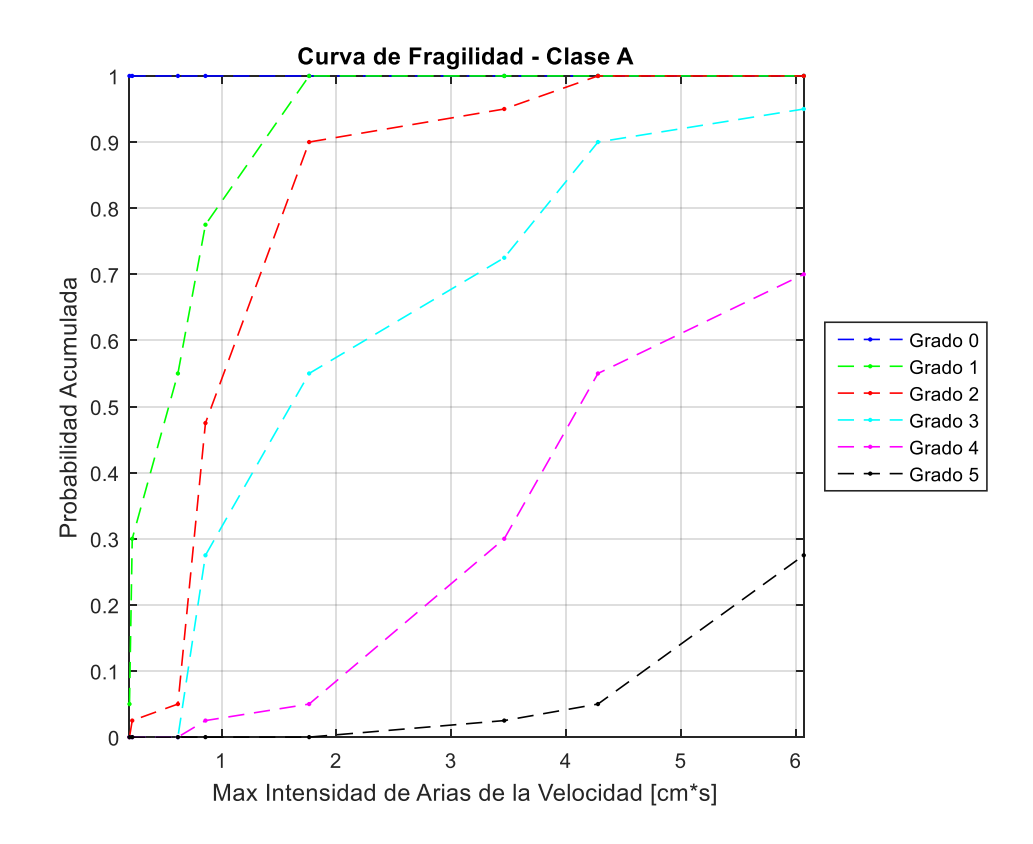

*Figura 37: Curva de Fragilidad, Max Intensidad de Arias de la Velocidad - Clase A.*

# **5.3.2 Curvas de Fragilidad – Clase de Vulnerabilidad B**

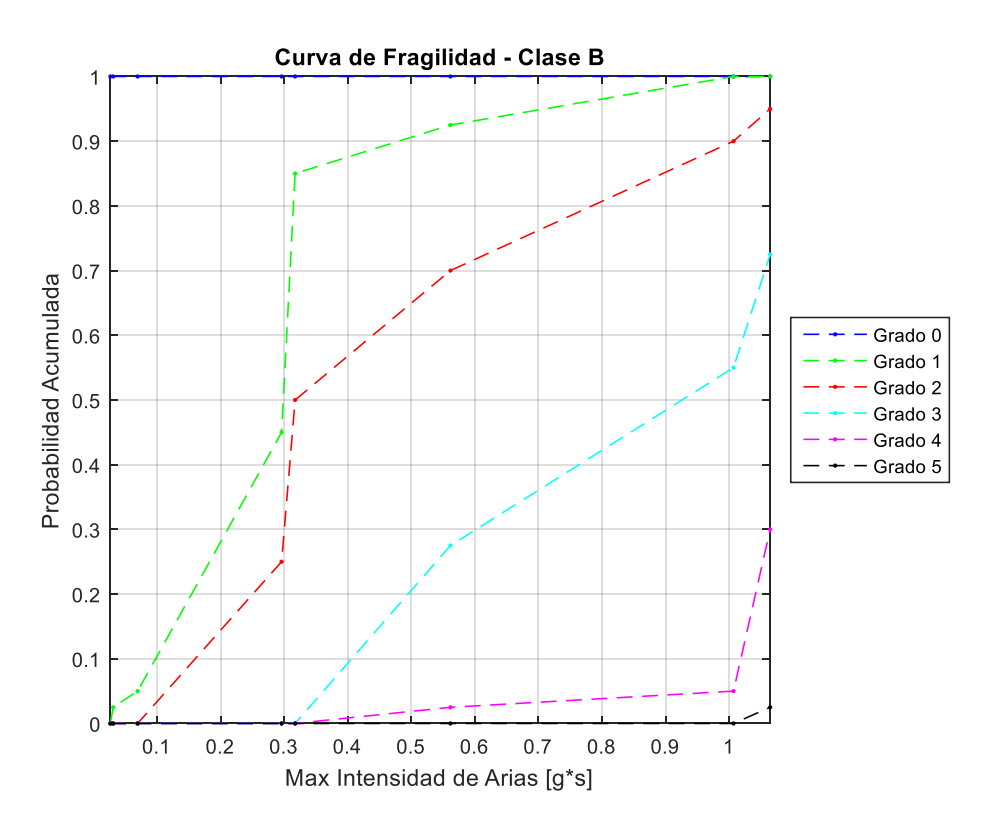

*Figura 38: Curva de Fragilidad, Max Intensidad de Arias - Clase B.*

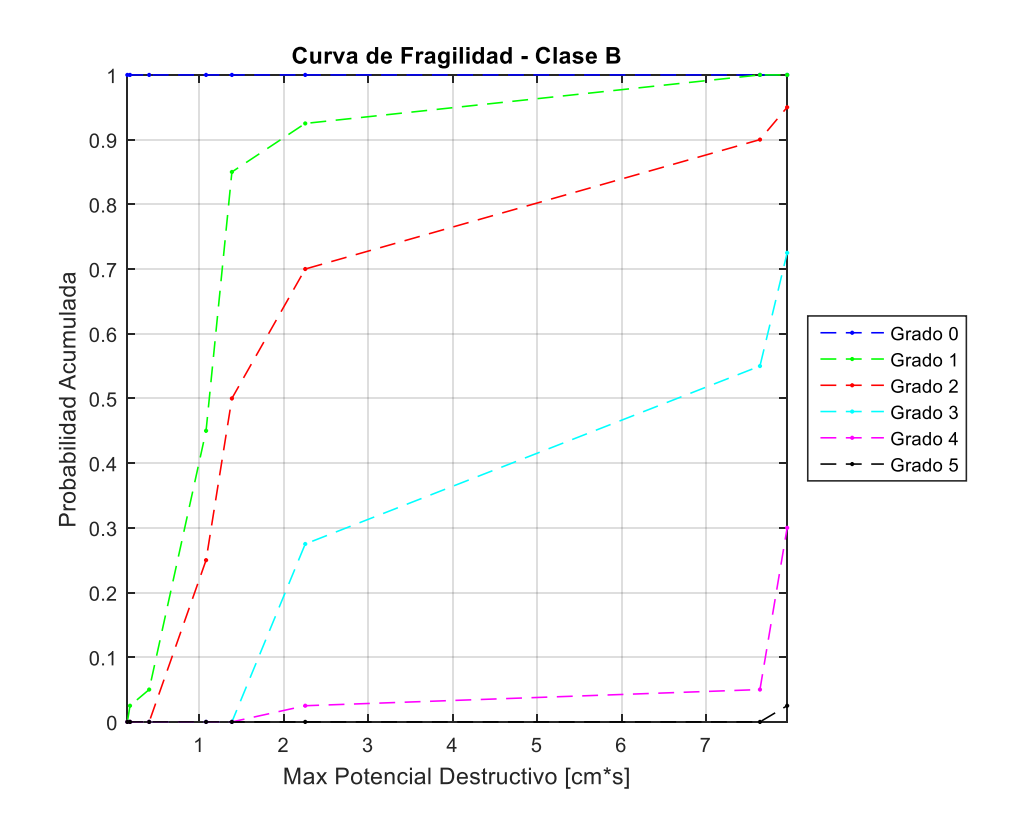

*Figura 39: Curva de Fragilidad, Max Potencial Destructivo - Clase B.*
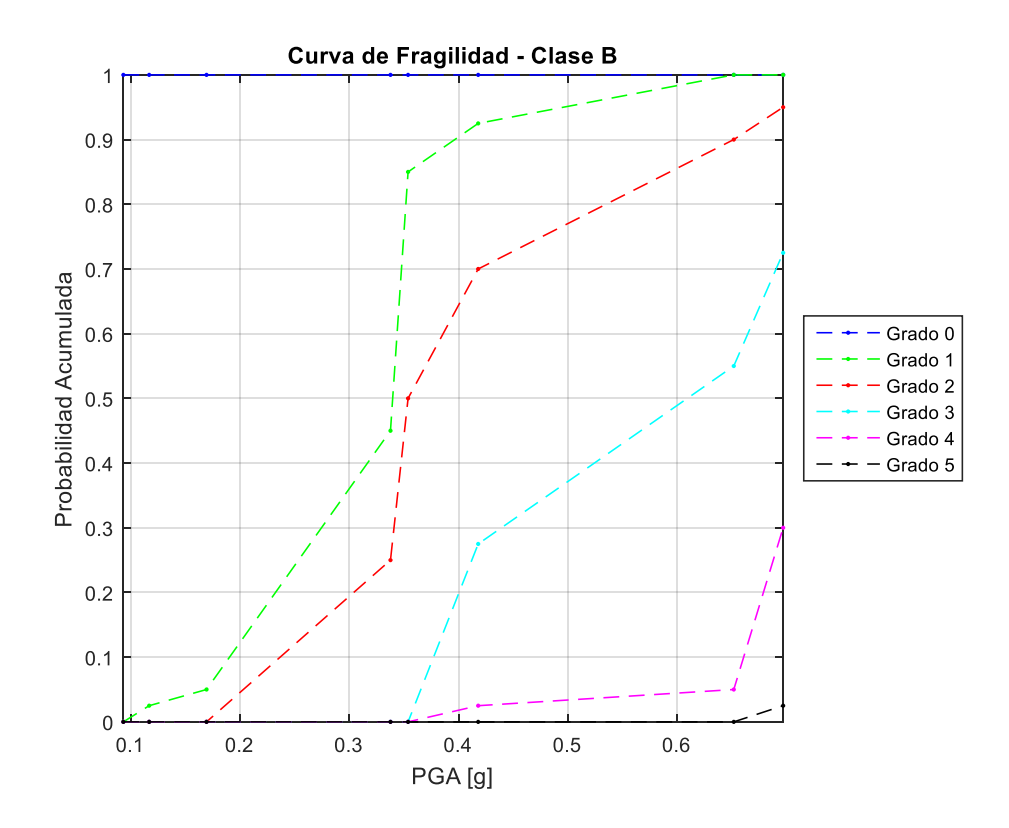

*Figura 40: Curva de Fragilidad, Max PGA - Clase B.*

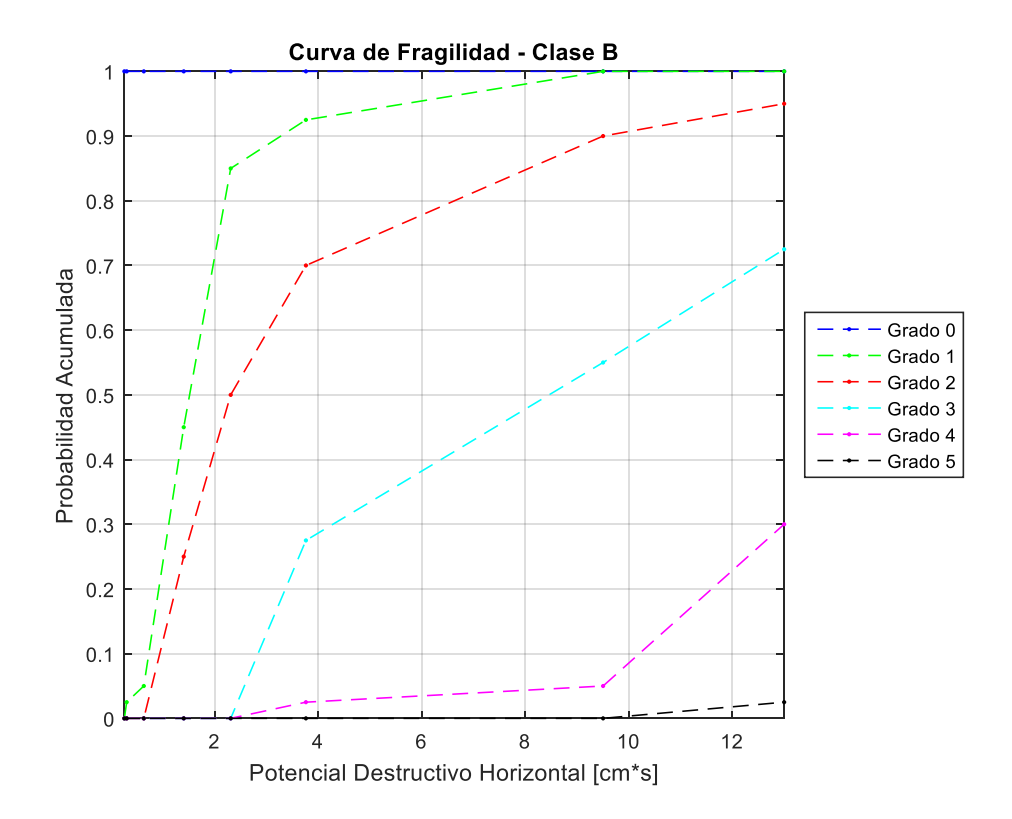

*Figura 41: Curva de Fragilidad, Potencial Destructivo Horizontal - Clase B.*

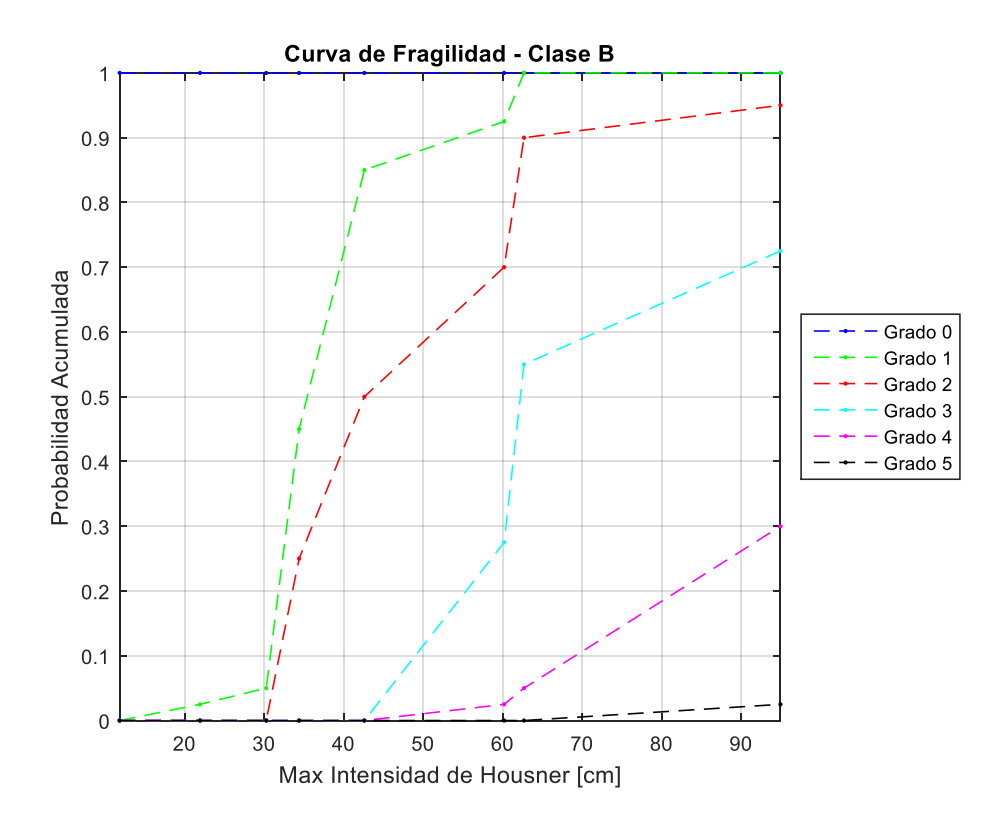

*Figura 42: Curva de Fragilidad, Max Intensidad de Housner - Clase B.*

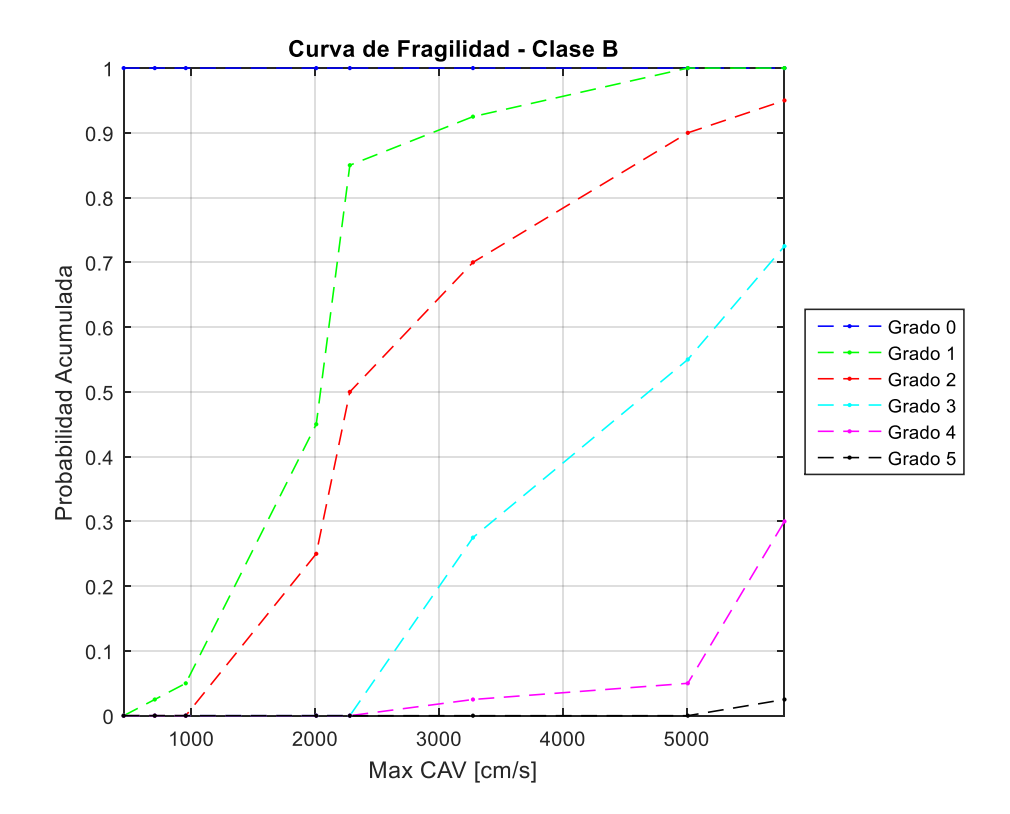

*Figura 43: Curva de Fragilidad, Max CAV - Clase B.*

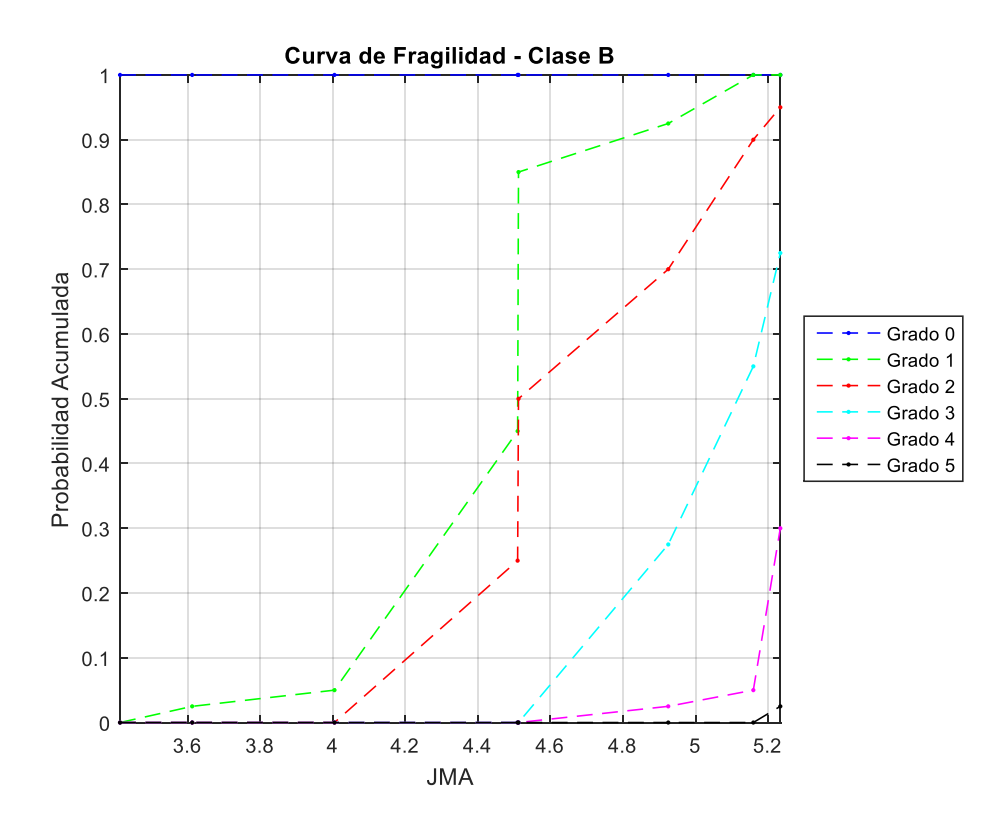

*Figura 44: Curva de Fragilidad, Max JMA - Clase B.*

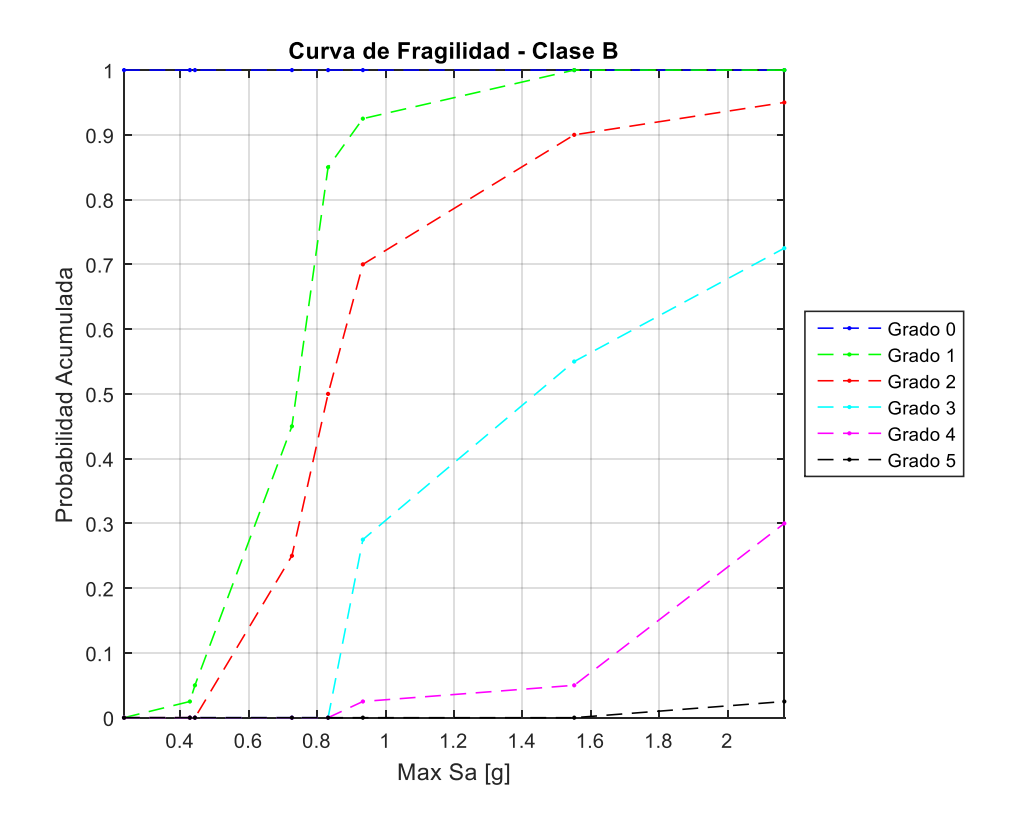

*Figura 45: Curva de Fragilidad, Max Sa - Clase B.*

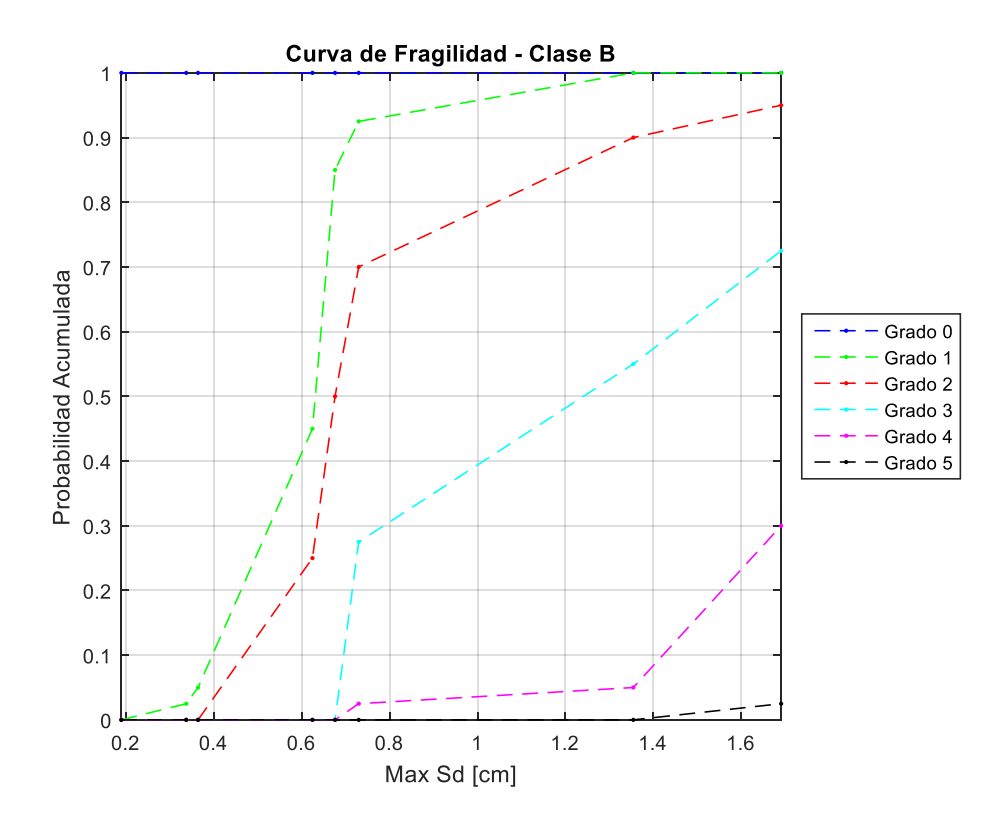

*Figura 46: Curva de Fragilidad, Max Sd - Clase B.*

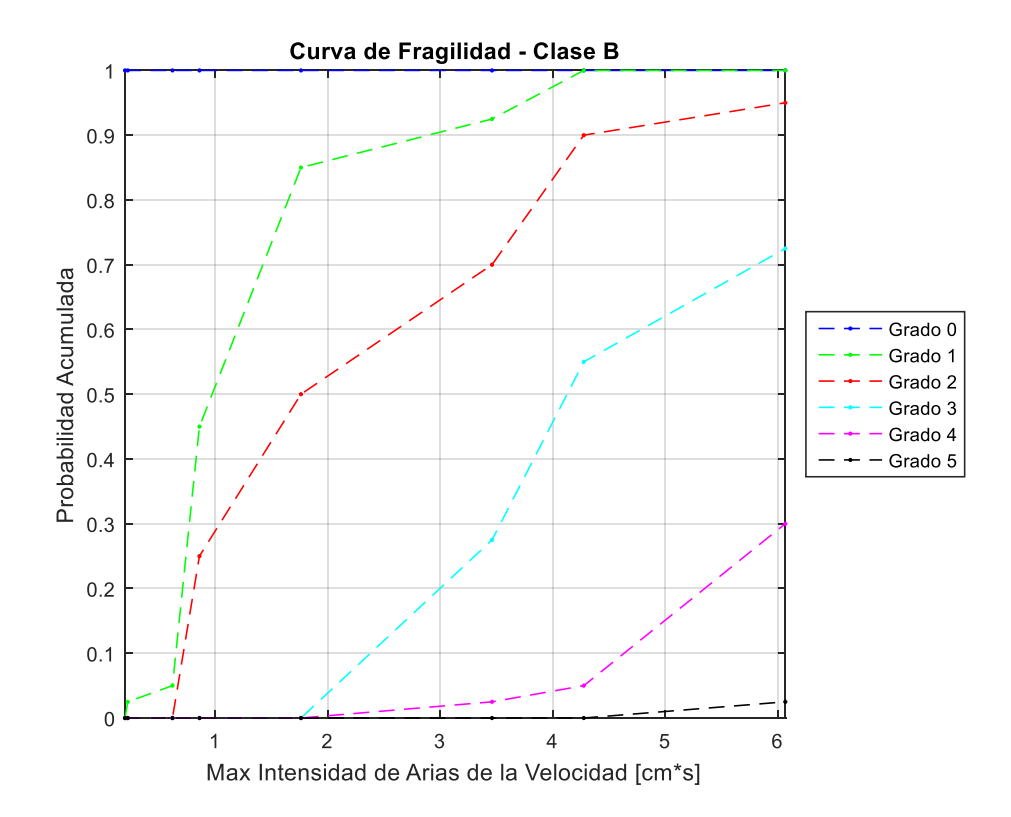

*Figura 47: Curva de Fragilidad, Max Intensidad de Arias de la velocidad - Clase B.*

### **5.3.3 Curvas de Fragilidad – Clase de Vulnerabilidad C**

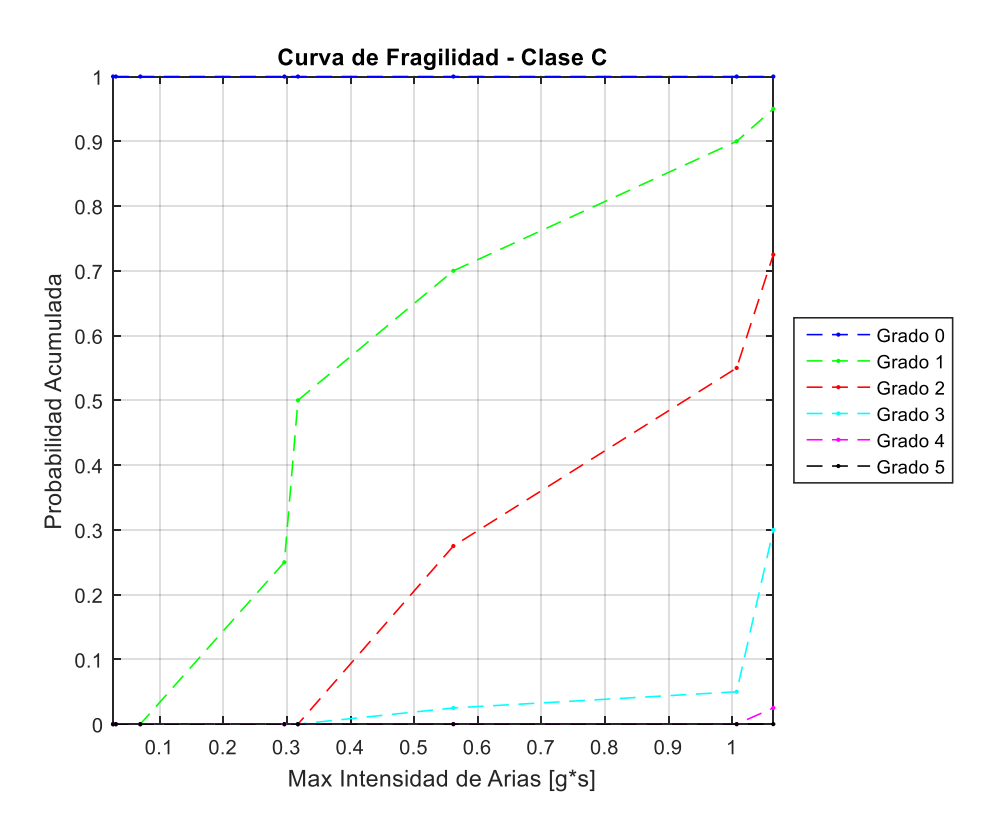

*Figura 48: Curva de Fragilidad, Max Intensidad de Arias - Clase C.*

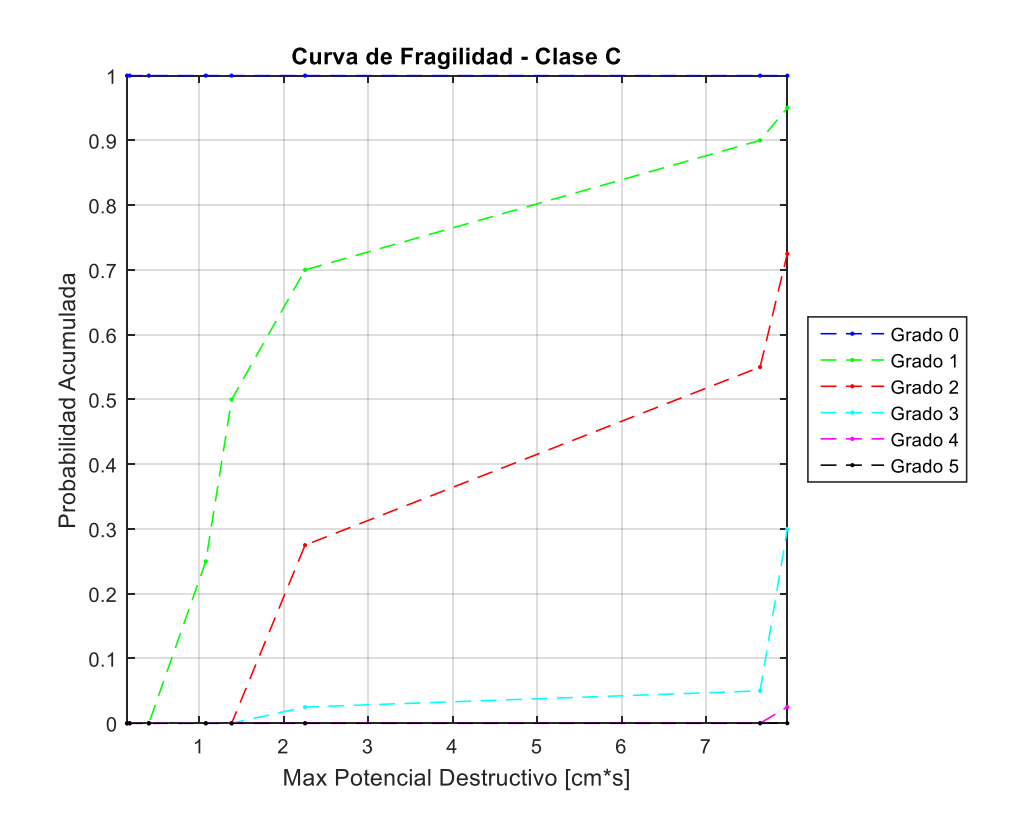

*Figura 49: Curva de Fragilidad, Max Potencial Destructivo - Clase C.*

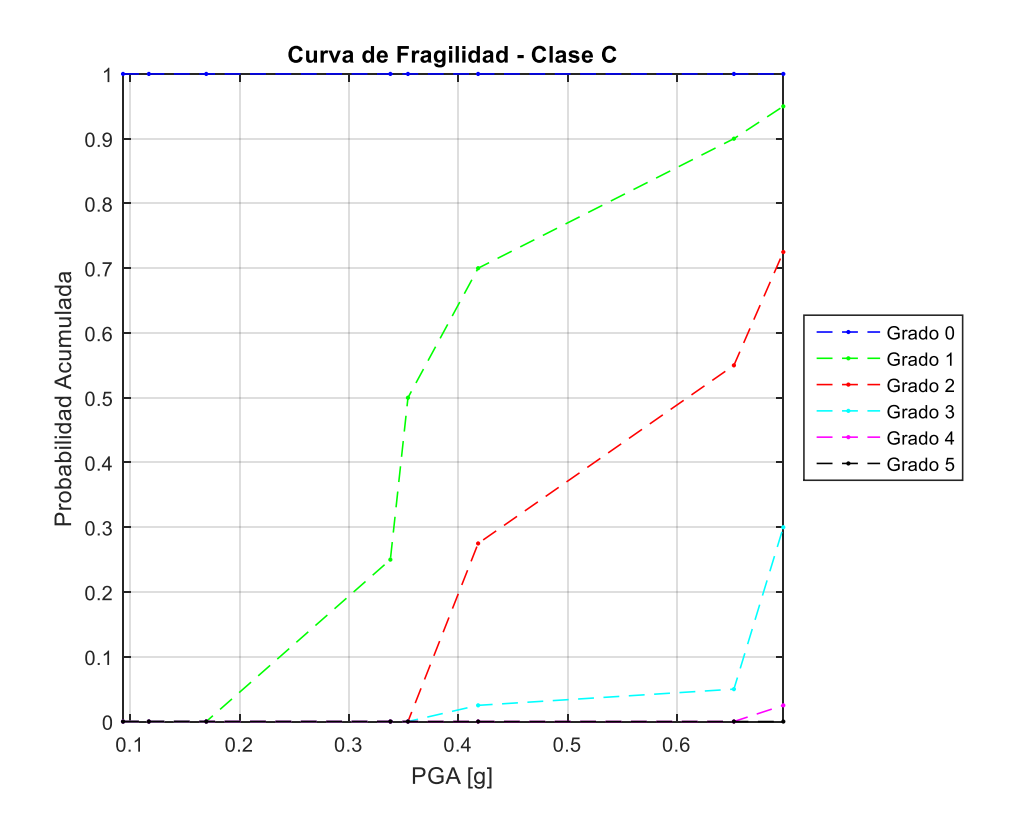

*Figura 50: Curva de Fragilidad, Max PGA - Clase C.*

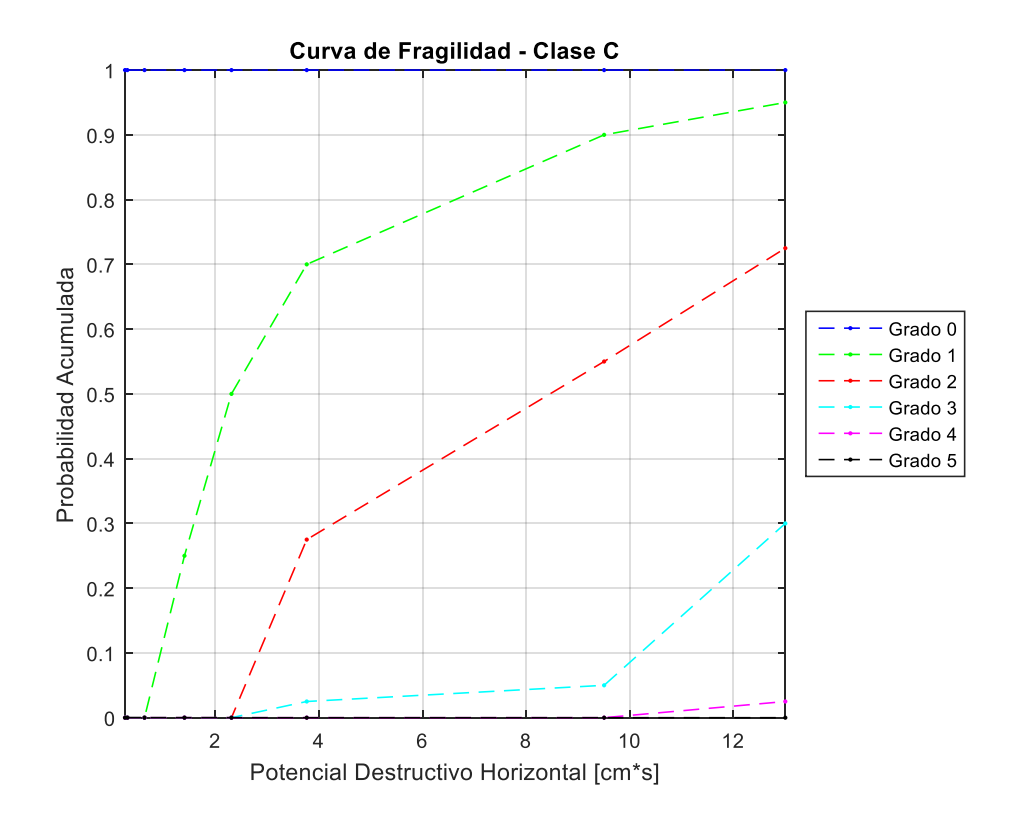

*Figura 51: Curva de Fragilidad, Potencial Destructivo Horizontal - Clase C.*

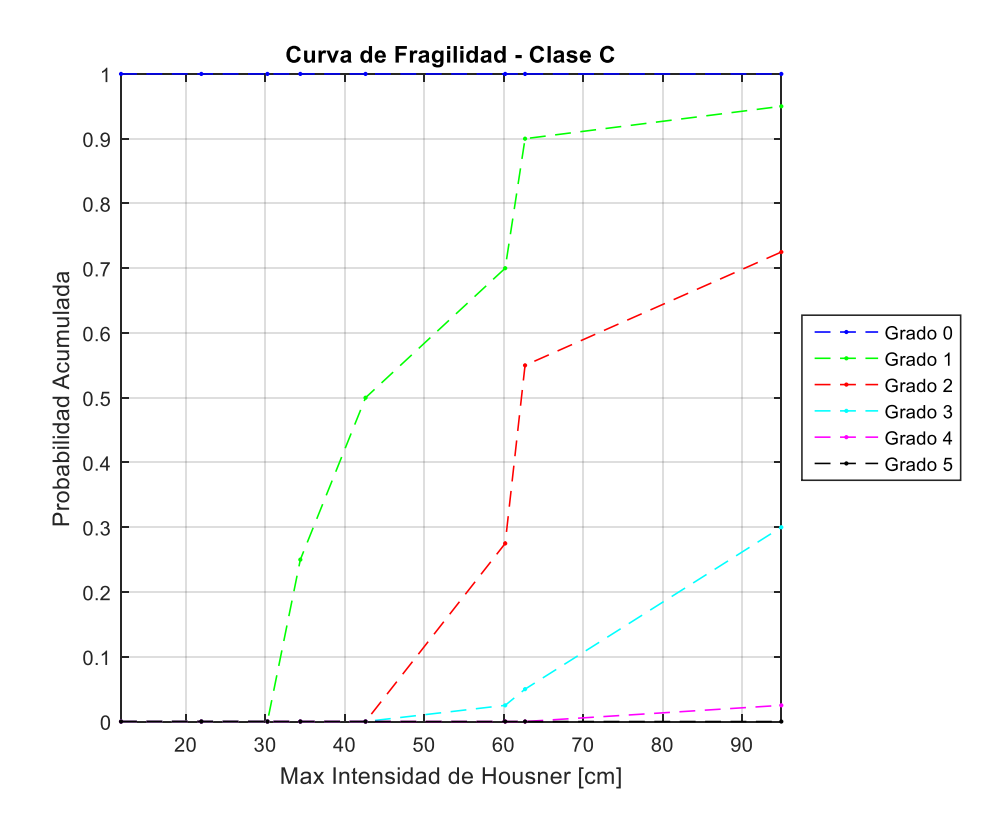

*Figura 52: Curva de Fragilidad, Max Intensidad de Housner - Clase C.*

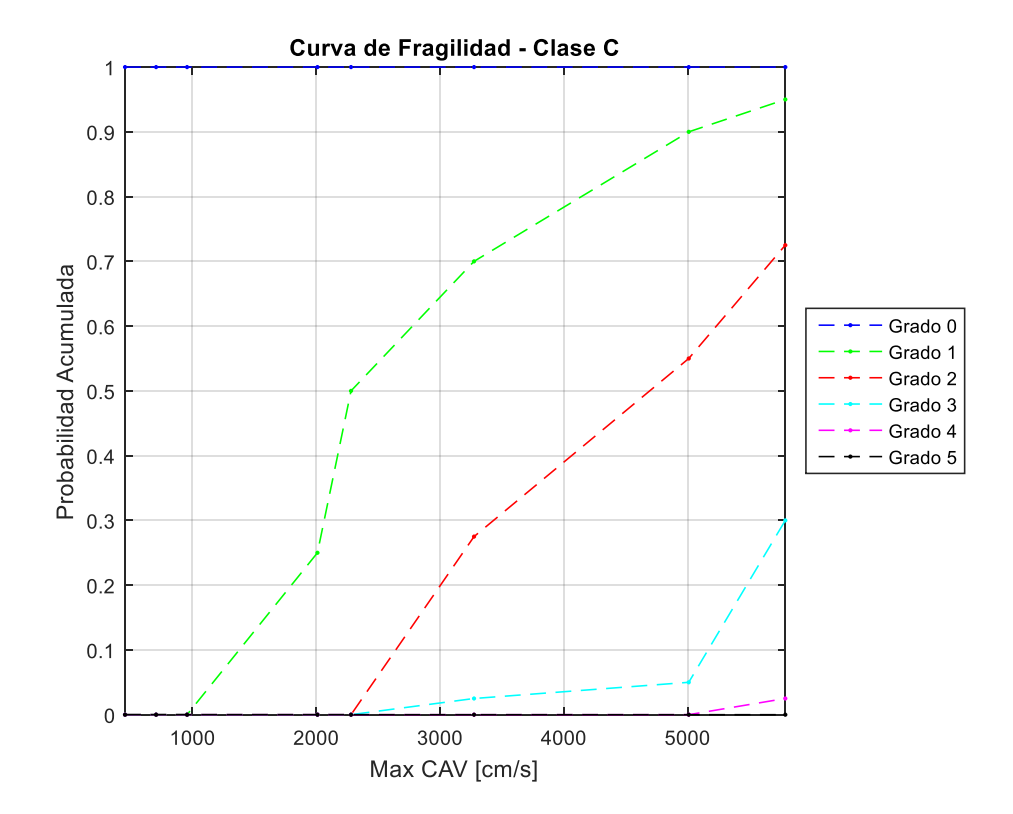

*Figura 53: Curva de Fragilidad, Max CAV - Clase C.*

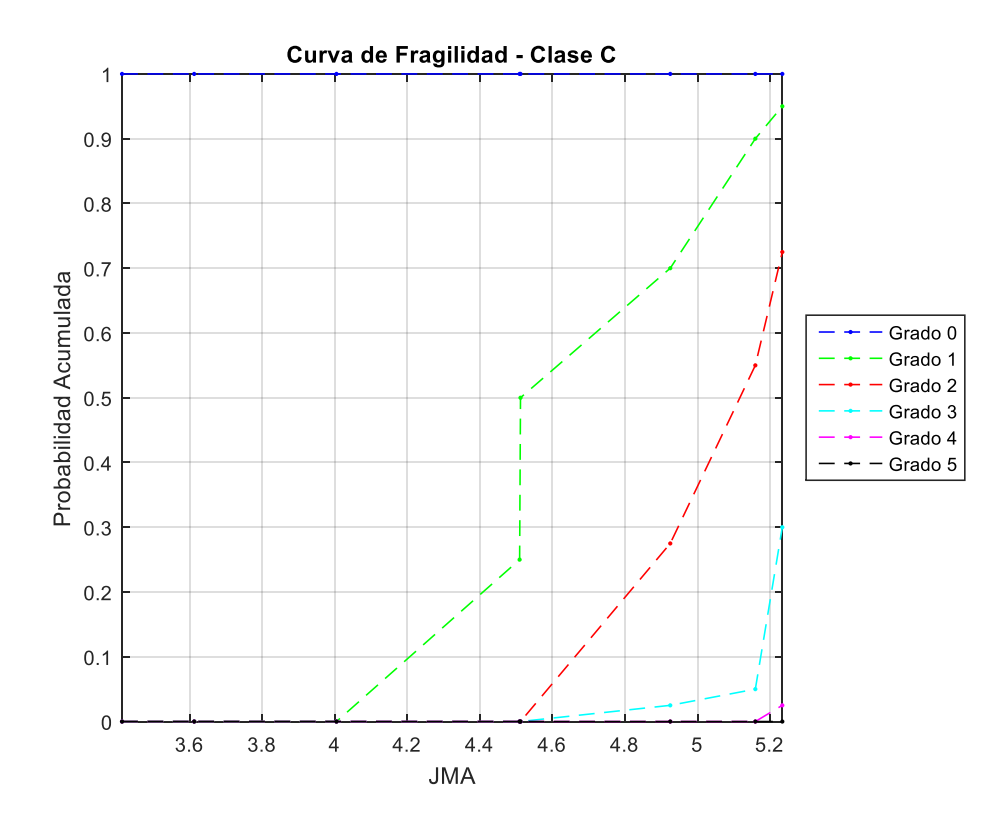

*Figura 54: Curva de Fragilidad, Max JMA - Clase C.*

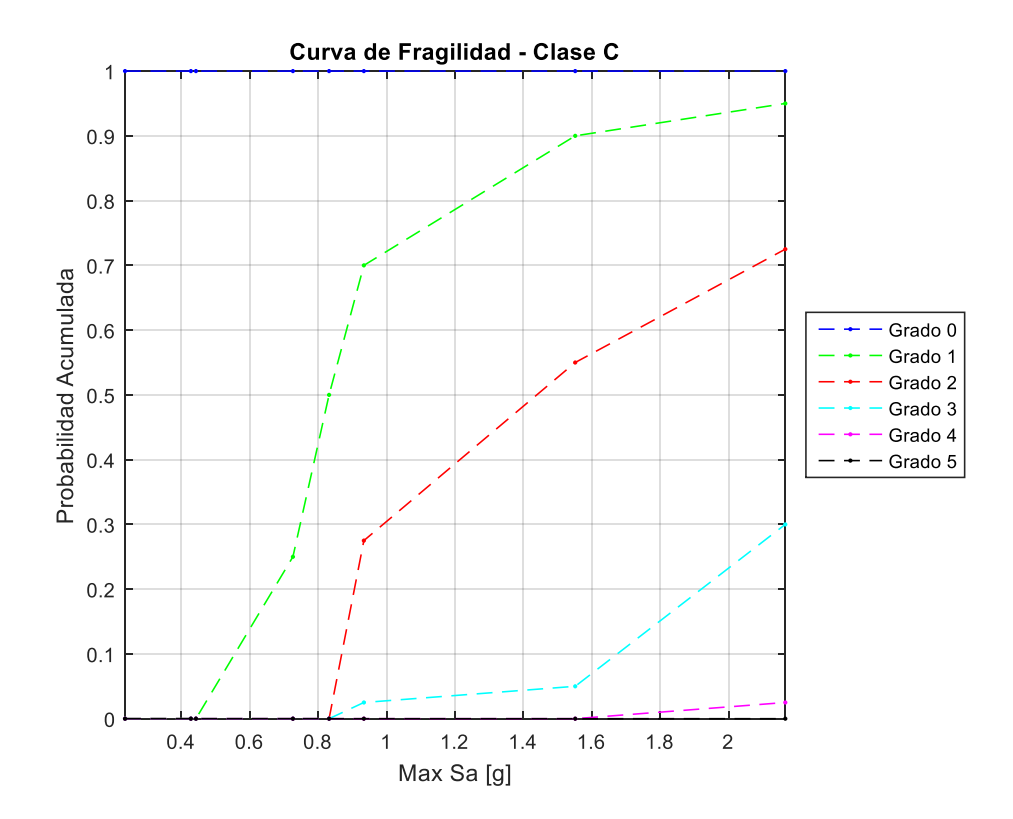

*Figura 55: Curva de Fragilidad, Max Sa - Clase C.*

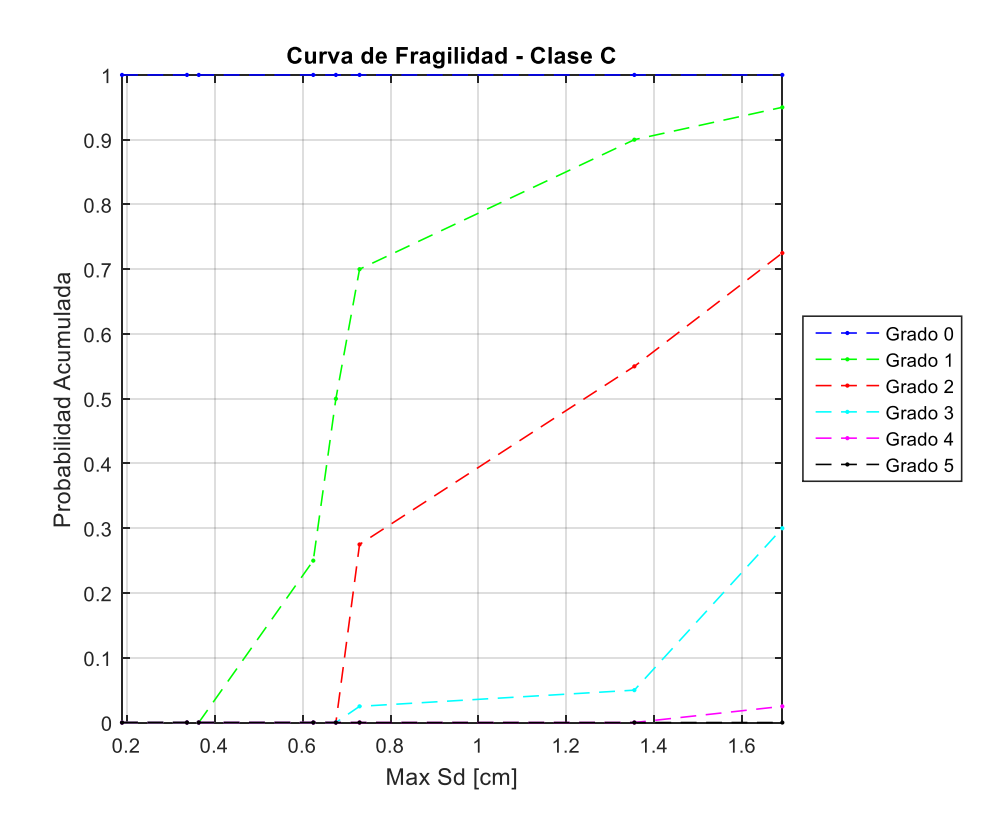

*Figura 56: Curva de Fragilidad, Max Sd - Clase C.*

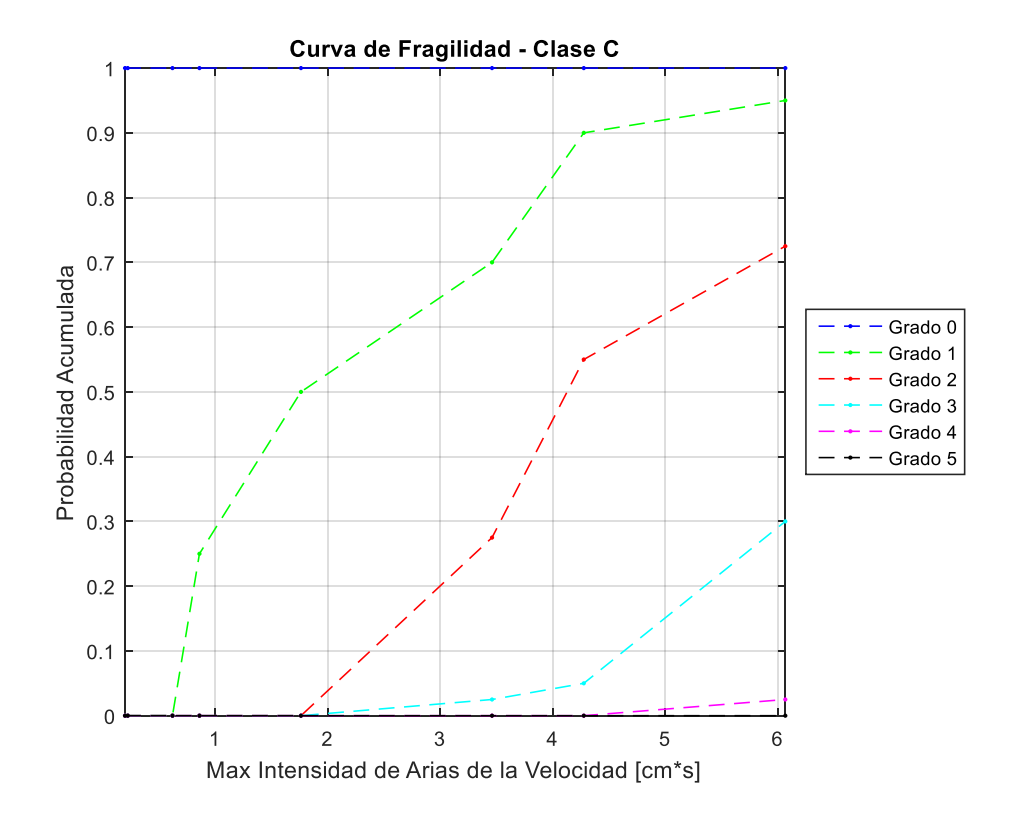

*Figura 57: Curva de Fragilidad, Max Intensidad de Arias de la velocidad - Clase C.*

Se analizaron parámetros sísmicos tales como la aceleración máxima del suelo (PGA- "Peak Ground Acceleration"), la Intensidad de Arias (IA), la Intensidad de Housner (IH), el Potencial Destructivo (PD), la Velocidad Absoluta Acumulada (CAV), la intensidad de la agencia meteorológica de Japón (JMA) y el Espectro de respuesta, de desplazamiento y aceleración.

De esta forma, obteniendo las curvas de fragilidad para todos estos parámetros y las tres clases de vulnerabilidad pertenecientes a la definición de Intensidad MSK, se observa un comportamiento razonable de las curvas.

Las curvas de fragilidad reflejan correctamente el comportamiento esperado de las estructuras; es decir, se puede observar que las curvas obtenidas para las tres clases de vulnerabilidad de la intensidad MSK, difieren notoriamente en los grados de daños con mayor presencia en las curvas.

En las curvas de fragilidad obtenidas para la Clase A, que corresponde a estructuras de Adobe, se puede observar la presencia de los 6 grados de daño de la intensidad MSK. Esto correspondería a lo esperado, puesto que estas estructuras no poseen una gran resistencia, y con sismos de gran magnitud existe la posibilidad de que esas presenten daños severos, destrucción parcial o incluso colapso, solo que en menor proporción que los demás grados de daño, donde colapso es el que tiene una menor probabilidad en todos los parámetros. Se observa también que la probabilidad de alcanzar estos grados de daño, de daño severo, destrucción parcial y colapso, comienzan a aparecer para los mayores valores de los parámetros sísmicos, cuyos valores se relacionan con sismos de magnitudes mayores.

En las curvas de fragilidad obtenidas para la Clase B, correspondiente a estructuras de albañilería simple o mampostería de piedra unida con mortero de cemento, se observa como prácticamente la probabilidad de tener colapso, es casi nula, y las probabilidades de tener daños severos y destrucción parciales son menores a las obtenidas para la Clase A. Esto responde a lo esperado, puesto que la albañilería simple es más resistente que el adobe, por lo que tiene una mejor respuesta antes sismos y terremotos. Esta tendencia se observa en las curvas obtenidas para la mayoría de los parámetros.

Y por último las curvas de fragilidad obtenidas para la Clase C, albañilería reforzada, presenta probabilidades asociadas a los primeros 4 grados de daño, pero ya casi nulas para destrucción parcial y nulas para el colapso. De esta forma es posible interpretar que para este tipo de estructuras es muy poco probable alcanzar este tipo de daño, destrucción parcial o colapso, para sismos de intensidad de 8.5, que corresponde a las intensidades sísmicas más alta con cuales se trabajó. En otras palabras, los terremotos chilenos desde 1985 no han sido catastróficos para estructuras de albañilería construidas conforme a buenas prácticas y/o normativas chilenas.

Luego, en cuanto a las diferencias entre las curvas de fragilidad obtenidas para los diversos parámetros sísmicos se observa que la tendencia es que alrededor de la mitad del máximo valor del parámetro comienzan a aumentar las probabilidades de alcanzar daños mayores, distribuyendo estas probabilidades de distinta forma para cada parámetro. Sin embargo, esta tendencia no se observa en el potencial destructivo, potencial destructivo horizontal, e intensidad de Arias de la velocidad. En estos parámetros la distribución de las probabilidades cambia notoriamente en valores menores, lo que podría interpretarse como que estos parámetro no son un buen indicador de daño para estructuras de albañilería, o bien la definición de este tiene una distribución logarítmica en función a las aceleraciones por lo que para un cambio de estas su respuesta es altamente mayor a la anterior esto guarda relación que en cierta medida estos parámetros no son realmente sensitivos a la duración del registro, pudiéndose alcanzar valores altos sin incrementar notoriamente el nivel de daño.

Es interesante notar que en estudios de Pamela Oviedo [66] se buscó relacionar la totalidad de los indicadores sísmicos con la intensidad de Mercalli Modificada. En ese estudio se efectúa algo similar en la sección [7.2.3,](#page-162-0) pero empleando la intensidad MSK-64 e indicadores de la respuesta de un oscilador de 1GDL no-lineal.

Sobre los resultados obtenidos, es importante mencionar que estos se obtuvieron mediante un procesamiento de los datos, ya mencionado, donde se determinaron las medianas de cada conjunto de datos asociado a cada intensidad, por lo que el error asociado a estas curvas es alto.

Es por esto que es importante complementar su uso e interpretación con más parámetros sísmicos, antes de tomar una decisión en cuanto al plan de apoyo para las zonas afectadas.

# PARTE II: DETERMINACIÓN DE NUEVO INDICADOR DE DAÑO

# Capítulo VI: Determinación de Respuesta Dinámica

#### 6.1Respuesta Dinámica de las estructuras

El comportamiento dinámico de una estructura que es sujeta a acciones sísmicas puede simularse por medio de modelos matemáticos, a través de una idealización conceptual de sus fenómenos. Estos modelos simulan el comportamiento aproximado del fenómeno real, dado que la naturaleza es altamente aleatoria y no-lineal, por lo que los modelos numéricos tienen limitaciones propias de sus supuestos e idealizaciones.

En el caso de las estructuras que se encuentran bajo condiciones de carga dinámicas, como un sismo, estas se ven representadas por sus ecuaciones de movimiento, que consideran y representan las características particulares de estas; tales como sus condiciones y distribuciones de carga, su amortiguamiento, grados de libertad, rigidez y masa. De esta forma los modelos numéricos dependen de varios supuestos que permiten modelar en forma aproximada la respuesta dinámica del sistema estructural.

En términos generales, las estructuras son diseñadas para mostrar diversos niveles de desempeño ante sismos de diversa intensidad. Es así, que ante sismos moderados no se debiera observar daño significativo, ante sismos de intensidad moderada se debiera observar un daño moderado y ante un sismo extremo (en general el máximo creíble durante 50 años de la estructura) se podría esperar daño significativo sin gatillar el colapso. De esta forma, la respuesta sísmica de una estructura dependerá de su comportamiento no-lineal y de la capacidad que tenga esta de disipar energía a través del daño local de sus elementos estructurales y no estructurales.

De esta forma, cuando una estructura es sometida a esfuerzos cíclicos el efecto inelástico provoca una disipación histerética, que permite una declinación de la amplitud de vibración, y como consecuencia una disipación de energía. Consecuentemente, la energía cinética e interna de la estructura se atenúa debido a la fricción observada entre sus junturas, la interacción con el aire, la interacción con el suelo, la interacción con elementos no estructurales, por calor, la inclusión de sistemas de disipación de energía y otros efectos adicionales. Siendo todos estos fenómenos de difícil modelación y primordiales a la hora de entender el comportamiento sísmico real de las estructuras.

La sobrevivencia de una estructura a los sismos intensos no solo depende de la resistencia estructural proporcionada, sino que también de su habilidad de disipar energía por trabajo inelástico (u otras fuentes de disipación). La energía disipada por el comportamiento inelástico durante el sismo se relaciona a su ductilidad; es decir, cuanto puede incursionar la estructura en su rango plástico por sobre su límite elástico.

El comportamiento de los materiales y sus propiedades tienen directa relación con la respuesta dinámica de una estructura sujeta a una acción sísmica, por lo que estos pueden afectar la relación esfuerzo – deformación de respuesta de una estructura, dependiendo del material que lo componga.

Algunos materiales exhiben una relación esencialmente lineal entre esfuerzos y deformaciones en la medida que su nivel de demanda sea bajo, de esta forma se comportará en forma lineal elástica. En la medida que los materiales sean sujetos a altas demandas (de esfuerzo o deformación) se comportarán en forma no-lineal ya que se supera su límite de comportamiento elástico lineal. Es decir, los materiales inelásticos exhibirán un comportamiento en cual la descarga no ocurre siguiendo la misma trayectoria que la observada durante su fase de carga y presentan, por lo general, deformaciones remanentes. Cuando al material se le imponen una serie de ciclos de carga, descarga, y carga en el sentido opuesto; en los cuales los esfuerzos sobrepasan el límite elástico del material, se obtiene este tipo de comportamiento y se conoce con el nombre de respuesta histerética.

Un análisis de respuesta sísmica no lineal de una estructura requiere modelos de histéresis realísticos, que representan la relación resistencia-deformación de un modelo estructural.

#### **6.1.1. Sistema de un grado de libertad**

Según lo indicado por Chopra [67] se denomina grados de libertad (GDL) al número de desplazamientos independientes requeridos para definir los desplazamiento de todas las masas en relación con su posición original. De esta forma en una estructura se plantea un sistema de relaciones de un tamaño igual al número de grados de libertad que define la estructura (i.e., un sistema en cual se concentran las masas de la estructura) que se define como,<br>  $\left[M\right]_{GDLxGDL} \cdot {\left\{\dot{u}(t)\right\}}_{GDLxI} + \left[C\right]_{GDL$ 

sistema en cual se concentran las masas de la estructura) que se define como,  
\n
$$
\left[M\right]_{GDLxGDL} \cdot {\left\{\dot{u}(t)\right\}}_{GDLx1} + \left[C\right]_{GDLxGDL} \cdot {\left\{\dot{u}(t)\right\}}_{GDLx1} + \left[K\right]_{GDLxGDL} \cdot {\left\{\dot{u}(t)\right\}}_{GDLx1} = \left\{P(t)\right\}
$$
\n
$$
= -\left[M\right] \cdot {\left\{\dot{r}\right\}} \cdot \ddot{u}_g
$$
\n(17)

Donde,  $[M]$  = matriz de masas concentradas,  $[C]$  = matriz de amortiguamiento viscoelástica,  $[K]$  = matriz de rigidez,  $\{P(t)\}_{GDLx1}$  = matriz de cargas externas,  $\{u(t)\}$  = vector de desplazamientos relativo a la base,  $\ddot{u}_g$  = registro de aceleración basal,  $\{r\}_{GDLx1}$  = vector de influencia sísmica.

En la medida que la estructura sea elástica y lineal se tendrá que  $\left[M\right],\left[C\right]y\left[K\right]$  son invariantes en el tiempo. En tal caso, el sistema de ecuaciones de movimiento puede ser dividido en ecuaciones independientes iguales al número de GDL (equivalentes cada una de ellas a un sistema de un GDL) transformando el problema al espacio modal. Sin embargo, si la estructura sufre deformaciones inelásticas la matriz  $[K]$  es variable en el tiempo y se debe solucionar el problema paso a paso considerando el sistema completo de ecuaciones y su variación. Similarmente, la disipación de energía visco-elástica suele ser altamente variante en el tiempo, por lo que en el caso real  $[C]$  es también altamente variante en el tiempo, pero cuya modelación es altamente compleja de concebir, por lo cual se suele suponer una matriz invariante por simplicidad en el cálculo.

En algunos casos las estructuras pueden ser modeladas como un sistema de un grado de libertad, lo cual es una simplificación en la medida que la estructura pueda ser representada por un solo movimiento o en el caso que se considere la respuesta equivalente de su modo fundamental.

La ventaja de utilizar un solo grado de libertad del sistema es que los cálculos de respuesta para un gran número de movimientos sísmicos reales, combinados con un rango de valores para los parámetros relacionados con la estructura, se pueden llevar a cabo a un costo computacional razonable y en programas computacionales que pueden ser razonablemente implementados en programas como MATLAB, sin tener que utilizar programas de cálculo complejos como Opensees, Sap2000, ANSYS, etc. Haciéndose notar que existen trabajos paralelos de Sáenz [68], que tienen como objetivo el implementar herramientas computacionales de elementos finitos de múltiples grados de libertad para la obtención numérica de curvas de fragilidad de estructuras; las cuales no están dentro del alcance de este trabajo. Entendiéndose que uno de los objetivos generales de este trabajo y el efectuado en forma simultánea por Sáenz [68] es obtener y comparar curvas de fragilidad obtenidas numéricamente y empíricamente para estructuras de albañilería. De esta manera, se puede evaluar la influencia de los diversos factores que afectan la respuesta, así como su importancia relativa.

Un sistema de un grado de libertad es el más simple, pues se considera el desplazamiento de una única coordenada y es una representación relativamente válida para estructuras de un piso, lo que corresponde con las de este trabajo. Luego, su modelo matemático será el siguiente:

$$
f_i + f_d + f_s = P(t) \tag{18}
$$

Donde las variables indicadas corresponden a lo siguiente:

 $f_i$ : fuerzas inerciales de la estructura  $(m\ddot{x})$ 

 $f_d$ : amortiguamiento de la estructura ( $c \dot{x}$ )

 $f_s$ : fuerza de restauración elástica  $(k x)$ 

Luego,  $p(t)$  representa una fuerza o un sistema de fuerzas, en el caso de un sismo esta será la aceleración del terreno (registros sísmicos) que se le transmite a la estructura [69].

El sistema de un grado de libertad descrito entonces corresponderá al sistema que se muestra a continuación.

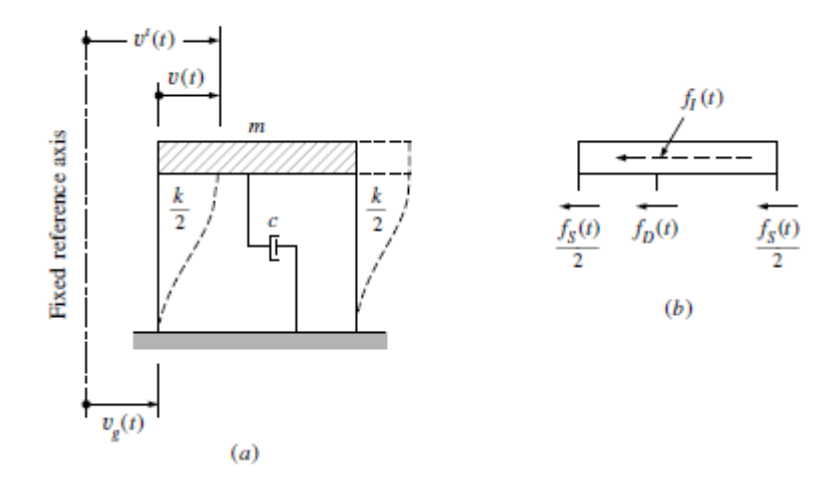

*Figura 58: Sistema de un grado de libertad: (a) Sistema en movimiento. (b) Equilibrio de fuerzas. (Fuente:* Clough & Penzien, 2013*)*

Así, la ecuación general de movimiento queda representada por lo siguiente.

<span id="page-123-0"></span>
$$
mx + cx + kx = P(t) = -m \cdot \ddot{u}_g
$$
\n(19)

Teniendo en cuenta que en un sistema inelástico (con comportamiento histerético) se tiene que la fuerza de restauración inelástica  $f_s = f(u, \dot{u})$  es variante en el tiempo y dependiente de la respuesta. La ecuación de movimiento de un sistema de 1GDL, al ser una ecuación diferencial de segundo orden, puede ser resuelta analíticamente para algunos casos que se tenga una carga simple (carga escalón, sinusoidal, trapezoidal, triangular, etc.); sin embargo, cuando la carga tiene una componente aleatoria o es muy variable (como un registro sísmico) o cuando la estructura es inelástica, la ecuación de movimiento se debe solucionar en forma numérica.

Para el caso sísmico, la ecuación de movimiento de un sistema de un grado de libertad (relacionada a su respuesta relativa a la base), se tiene que la fuerza externa equivalente es  $P(t) = -m \cdot \ddot{u}_g$  siendo  $\ddot{u}_g$  el registro de aceleraciones basales. Esto tiene la implicación que la respuesta lineal elástica de un oscilador de 1GDL se describe como función del registro sísmico, de su periodo natural y de su razón de amortiguamiento:

$$
x(t) = \frac{1}{m \cdot \omega_n} \int_{t_0}^t P(\tau) \cdot e^{-\beta \cdot \omega_n \cdot (t-\tau)} \cdot \text{sen}(\omega_D \cdot (t-\tau)) d\tau
$$
  
\n
$$
= -\frac{1}{\omega_n} \int_{t_0}^t \ddot{u}_g(\tau) \cdot e^{-\beta \cdot \omega_n \cdot (t-\tau)} \cdot \text{sen}(\omega_D \cdot (t-\tau)) d\tau
$$
  
\n
$$
x(t) = f(\ddot{u}_g, T_n, \beta)
$$

$$
\text{Donde } T_n = 2 \cdot \pi \cdot / \omega_n, \ \ \beta = c / (2 \cdot m \cdot \omega_n), \ \omega_n = \sqrt{k / m} \ \text{y} \ \omega_D = \omega_n \cdot \sqrt{1 - \beta^2} \ \ .
$$

Para el caso no lineal la respuesta estructural depende adicionalmente de la histéresis que es considerada en el modelo; es decir, de los parámetros que definen a la curva histerética y la resistencia (que se define como el punto en que la estructura sobrepasa su límite elástico-lineal)

$$
x(t) = f(ug, Tn, b, historiesis, F_y = \delta m g)
$$
 (21)

#### **6.1.2. Métodos numéricos**

Existe una gran variedad de métodos numéricos para encontrar la solución a la ecuación [\(19\)](#page-123-0), que busca la respuesta del sistema estructural frente a una carga dinámica. De esta forma, en general los métodos utilizados para determinar la respuesta son los métodos de superposición y los de paso a paso (paso de tiempo).

Es importante observar que los procedimientos de análisis de respuesta de superposición, ya sea formulados en el dominio del tiempo o en el dominio de la frecuencia, implican la evaluación de muchas contribuciones de respuesta independientes que se combinan para obtener la respuesta total. Los componentes de respuesta armónica correspondientes se obtienen combinando las componentes de respuesta armónica (transformación de Fourier inversa), teniendo en cuenta que de esta forma la solución es válida solo para sistemas elásticos lineales, donde es aplicable el principio de superposición.

Debido a que se aplica la superposición para obtener el resultado final, ninguno de estos métodos es adecuado para su uso en el análisis de la respuesta no lineal; por lo tanto, no se recomienda aplicarlos en la ingeniería sísmica donde se espera que un terremoto severo induzca una deformación inelástica en una estructura.

#### *6.1.2.1 Métodos paso a paso*

Los métodos paso a paso son una aproximación adecuada para el análisis de la respuesta dinámica, y el análisis no lineal de la respuesta puesto que considera su respuesta histerética. Este método como bien indica su nombre se desarrolla paso a paso, es decir, en intervalos, esto quiere decir que se determina la respuesta para cada intervalo de forma independiente y con las condiciones iniciales correspondientes, que equivalen a la respuesta final del intervalo anterior. Luego este método puede ser utilizado en sistemas lineales o no lineales, ya que se considera que al ser muy pequeño el intervalo, o bien, lo suficientemente pequeño, como para que las propiedades estructurales permanezcan constantes durante el intervalo [69], ajustándose en cada paso o ajustándose en forma iterativa dentro del mismo paso de tiempo.

El método paso a paso puede ser desarrollado a través de procedimientos que son utilizados para determinar la solución de ecuaciones diferenciales ordinarias en forma numérica. Dentro de estos se encuentran los métodos de Euler, Euler mejorado, Runge Kutta de tercer y cuarto orden, entre otros.

También pueden desarrollarse mediante métodos de integración directa, como lo son el método de diferencia central, de Newmark (aceleración constante o lineal), de Wilson, de Collocation, de HHT, de Chung and Hulbert, entre otros.

Los métodos de integración directa son útiles para determinación de la respuesta dinámica de estructuras de uno o varios grados de libertad. Estas consisten en integrar numéricamente la ecuación de movimiento paso a paso. De esta forma, el método por integración directa busca obtener la solución de la ecuación de movimiento en intervalos discretos de tiempo. Es por esto por lo que para desarrollar el método es necesario suponer que el desplazamiento, la velocidad o la aceleración es constante, lineal o cuadrática durante cada intervalo de tiempo, o alternativamente suponer la solución exacta considerando una discretización de la excitación [69].

En general se define un incremento de tiempo constante entre cada paso de la solucióny se establece una condición de equilibrio desde el inicio del intervalo hasta el final del mismo, para cada intervalo de tiempo hasta llegar al tiempo final de la respuesta dinámica [70].

- 1. Métodos basados en la interpolación de la excitación (como el método de Wilson).
- 2. Métodos basados en expresiones de diferencias finitas.
- 3. Métodos basados en la variación supuesta de la aceleración (como el de Newmark)

Cabe mencionar que la solución de un problema de 1GDL con una respuesta inelástica requiere de modificar en cada paso las fuerzas restitutivas que se hace en forma iterativa con métodos como Newthon-Rhapson.

Cabe mencionar que cada método tiene un límite en términos de la estabilidad numérica de la solución y del error numérico de este. Teniendo en cuenta que emplear frecuencias de las señales altas (100 o 200 *Hz*) resulta en general adecuado para la solución de estructuras con frecuencias naturales menores a 10 *Hz (Tn=0.1seg)*.

Para el desarrollo de este trabajo se utilizará el método de carácter 3, de los mostrados anteriormente. Este se desarrollará a continuación.

#### **6.1.3. Método de Newmark**

Para encontrar la solución de la ecuación del movimiento se integra numéricamente usando el método de Newmark. La integración numérica consiste básicamente en determinar las variables de estado del sistema (desplazamiento, velocidad y aceleración) al final de cada intervalo de tiempo, de modo que se satisfaga la ecuación diferencial del movimiento.

Es por esto que Newmark desarrolló una familia de métodos implícitos de integración directa basados sobre las siguientes ecuaciones [67].

$$
\dot{u}_{i+1} = \dot{u}_i + [(1 - \gamma)\Delta t] \ddot{u}_i + (\gamma \Delta t) \ddot{u}_{i+1}
$$
\n(22)

$$
u_{i+1} = u_i + (\Delta t) \ddot{u}_i + \left[ \left( \frac{1}{2} - \beta \right) (\Delta t)^2 \right] \ddot{u}_i + \left[ \beta (\Delta t)^2 \right] \ddot{u}_{i+1}
$$
 (23)

En estas ecuaciones los parámetros  $\beta$  y  $\gamma$ , se refieren a la variación de la aceleración en un intervalo de tiempo, como también determinan la estabilidad y precisión del método. Estos parámetros generalmente toman los siguientes valores suponiendo una aceleración constante o lineal durante el intervalo de tiempo:

<span id="page-125-1"></span><span id="page-125-0"></span>
$$
\beta = \frac{1}{6} \circ \frac{1}{4}
$$

$$
\gamma = \frac{1}{2}
$$

#### *6.1.3.1 Sistemas Lineales*

En el caso de los sistemas lineales, se pueden manipular las ecuaciones originales de Newmark, previamente mostradas, de manera de obtener una formulación para desarrollar de forma más simple el método. Así, para desarrollar el cálculo de las ecuaciones, se define la variación en el desplazamiento, la velocidad y la aceleración, dada por el intervalo de tiempo. De esta forma esta variación reemplazará los términos correspondientes en las ecuaciones [\(22\)](#page-125-0) y [\(23\)](#page-125-1).

$$
\Delta u_i = u_{i+1} - u_i \tag{24}
$$

$$
\Delta \dot{u}_i = \dot{u}_{i+1} - \dot{u}_i \tag{25}
$$

$$
\Delta \ddot{u}_i = \ddot{u}_{i+1} - \ddot{u}_i \tag{26}
$$

Manipulando y reemplazando estas variaciones en las ecuaciones del método previamente presentadas, se llega un método que tendrá tanto sus parámetros de entrada como de salida, definidos para su desarrollo.

Los parámetros de entrada del método entonces serán los siguientes:

m: masa del sistema.

Tn: periodo fundamental del sistema.

b: razón de amortiguamiento crítico del sistema.

Fs: frecuencia de muestreo.

P(t): vector de carga (excitación), en el caso de un registro sísmico es la masa del sistema por la aceleración obtenida del registro  $a<sub>g</sub>$ : registro sísmico de aceleración;  $P =$  $m \cdot a_g$ 

 $x_0$ ,  $v_0$ : condiciones iniciales.

Los factores  $\beta$  y  $\gamma$ , corresponden:

$$
\beta: \frac{1}{6}
$$

$$
\gamma: \frac{1}{2}
$$

Luego, se definen también las siguientes variables:

w: frecuencia natural;  $\omega = \frac{2\pi}{T}$ T k: rigidez;  $k = m\omega^2$ c: amortiguamiento;  $c = 2m\omega b$ 

Otra de las condiciones iniciales para desarrollar el método es definir un intervalo de tiempo. Este se define de la siguiente forma.

$$
\Delta t = \frac{1}{F s}
$$

Para obtener la condición inicial de la aceleración de la respuesta dinámica, se aplica la ecuación de equilibrio en las condiciones iniciales, ingresadas como parámetros de entrada, de la siguiente forma.

$$
a_0 = \frac{P_0 - cv_0 - kx_0}{m}
$$
 (27)

Las constantes del método son las siguientes.

$$
k^* = k + \frac{\gamma c}{\beta \Delta t} + \frac{m}{\beta \Delta t^2}
$$
 (28)

$$
A = \frac{m}{\beta \Delta t} + \frac{\gamma c}{\beta} \tag{29}
$$

$$
B = \frac{m}{2\beta} + \frac{\gamma \Delta t c}{(2\beta - 1)}
$$
(30)

Definidas todas las variables y constantes necesarias para utilizar el método, se procede a explicar cómo se debe desarrollar de forma correcta, para obtener la respuesta dinámica de la estructura que se está buscando.

El procedimiento descrito a continuación debe llevarse a cabo para todos los intervalos de tiempo, hasta recorrer todo el registro sísmico, que será la solicitación aplicada sobre la estructura.

$$
\Delta P^* = P_{i+1} - P_i + Av_i + Ba_i \tag{31}
$$

$$
\Delta x = \frac{\Delta P^*}{k^*} \tag{32}
$$

$$
\Delta v = \frac{\gamma \Delta x}{\beta \Delta t} - \frac{\gamma v_i}{\beta} + \Delta t \left( 1 - \frac{\gamma}{2\beta} \right) a_i \tag{33}
$$

$$
\Delta a = \frac{\Delta x}{\beta \Delta t^2} - \frac{v_i}{\beta \Delta t} - \frac{a_i}{2\beta} \tag{34}
$$

$$
x_{i+1} = x_i + \Delta x_i \tag{35}
$$

$$
v_{i+1} = v_i + \Delta v_i \tag{36}
$$

$$
a_{i+1} = a_i + \Delta a_i \tag{37}
$$

#### *6.1.3.2 Sistemas no lineales*

Un sismo se verá determinado por las características del movimiento, tales como la duración, la amplitud y la frecuencia de las ondas emitidas desde el hipocentro del evento generadas de distintas formas, que fueron previamente explicadas en la sección [2.1.](#page-20-0) También, el evento generará una respuesta diferente dependiendo del tipo de suelo que amplifica o des amplifica las ondas sísmicas en diversos contenidos de frecuencia, y de qué forma transmite este las ondas sísmicas hacia la estructura que se analiza.

Todas las características previamente nombradas que caracterizan a un sismo se ven intrínsecamente reflejadas en lo que se conoce como registro sísmico, detallado en la sección. Esto pues estos son, como bien dice su nombre, un registro de las aceleraciones de las ondas sísmicas emitidas por el evento, que son medidas a través de una estación sísmica ubicada en un determinado lugar en la superficie sobre un tipo de suelo. Es por esto que la estación sísmica registrará las ondas sísmicas "filtradas" por el tipo de suelo en el cual se encuentra.

Por esto es que, al buscar la respuesta dinámica de un sistema estructural, el modelo de este es sometido a una excitación dinámica dada por un registro sísmico.

Las estructuras sujetas a movimientos sísmicos de gran magnitud, debido a las características de ese tipo de solicitación, experimentan deformaciones que sobrepasan el rango elástico. Estas deformaciones dependen de la relación carga-deformación que por la naturaleza cíclica del movimiento del terreno, experimentará etapas de carga y descarga que se verán reflejadas en la curva resistencia-deformación del tipo ciclo histérico. Luego, estos ciclos dependerán de la rigidez de la estructura y del desplazamiento de fluencia.

Es por esto, que es de gran importancia no limitar el estudio de las respuestas sísmicas de las estructuras a sistemas lineales, ya que la gran mayoría de estos responderán, por los esfuerzos a los que están sujetos, un comportamiento en el rango no lineal de los materiales (inelástico).

En el caso de los sistemas no lineales, estos obtienen esta clasificación debido a la no linealidad del comportamiento de los materiales que componen el sistema. Es por esto por lo que la ecuación [\(19\)](#page-123-0), se ve modificada por la variación en los coeficientes de amortiguamiento y de rigidez varían con el tiempo. Y es de la siguiente forma:

$$
mx + c(t)\dot{x} + k(t) \cdot x = -m \cdot \ddot{u}_g = P(t)
$$
\n(38)

<span id="page-128-1"></span> $(20)$ 

El análisis no lineal paso por paso discutido aquí es aplicable a un sistema generalizado exactamente como se aplica al sistema simple de la [Figura 59.](#page-128-0) En esta figura también pueden observarse las fuerzas que actúan sobre la masa, las propiedades no lineales generales de los mecanismos de amortiguación y rigidez, como también la carga externa, y de qué manera estos componentes de la ecuación se aplican en el caso de los sistemas no lineales.

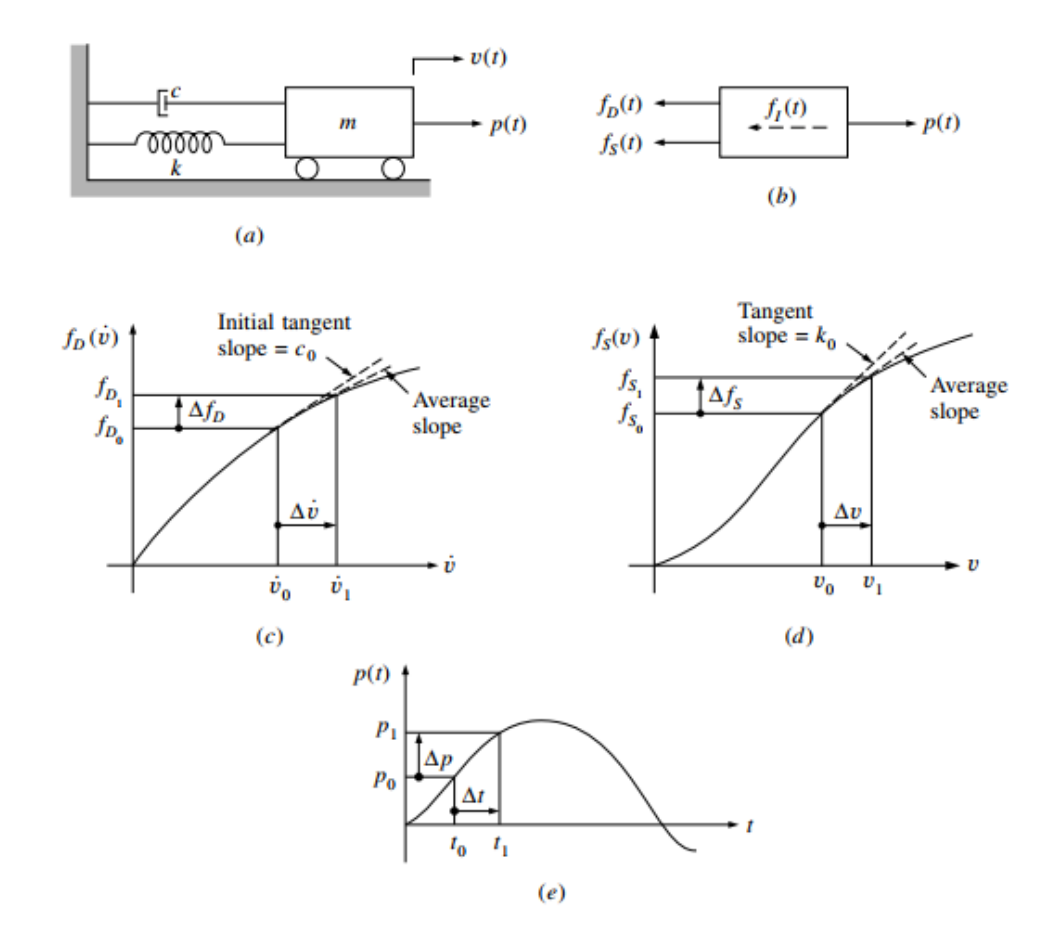

<span id="page-128-0"></span>*Figura 59: Sistema dinámico no lineal: (a) Estructura básica de un grado de libertad, (b) Equilibrio de fuerzas; (c) Amortiguamiento no lineal; (d) Rigidez no lineal; (e)Carga aplicada. (Fuente:* Clough & Penzien, 2013*)*

Luego, en la ecuación [\(38\)](#page-128-1) los términos referentes al amortiguamiento y la rigidez del sistema representan valores promedio de estas propiedades, que variarán con el aumento del intervalo de tiempo, como se indica en la [Figura 59,](#page-128-0) estas se obtendrán de la pendiente promedio, que se ve en la curva de comportamiento de la propiedad estructural correspondiente.

Esta se obtiene a través de una iteración puesto que esto depende de la velocidad y desplazamiento calculados al final del intervalo de tiempo. Sin embargo, con el fin de evitar iterar para encontrar el valor de la propiedad para cada intervalo de tiempo, es común usar la tangente de la curva de comportamiento de la propiedad estructural correspondiente. Luego, esto de desarrolla de la siguiente forma.

<span id="page-129-0"></span>
$$
c(t) \doteq \left(\frac{df_D}{d\dot{x}}\right)_0 \equiv c_0 \tag{39}
$$

<span id="page-129-1"></span>
$$
k(t) \doteq \left(\frac{df_S}{d\dot{x}}\right)_0 \equiv k_0 \tag{40}
$$

Utilizando las aproximaciones presentadas en la ecuación [\(39\)](#page-129-0) y [\(40\),](#page-129-1) como es de esperar se obtendrá una aproximación de la solución del modelo. Luego, se obtiene la siguiente forma incremental para la ecuación de equilibrio en un tiempo t cualquiera.

$$
m\Delta \ddot{x} + c_0 \Delta \dot{x} + k_0 \Delta x = \Delta P \tag{41}
$$

De esta forma, el desarrollo del método para sistemas no lineales corresponderá con el de sistemas lineales, con la diferencia dada por el cambio de las propiedades estructurales de amortiguamiento y rigidez del sistema, a través del tiempo, como bien se explicó anteriormente. Así, el método se desarrollará de igual manera, pero considerando las funciones  $c(t)$  y  $k(t)$  que dependerán del comportamiento de estas mismas a través del tiempo, lo que dependerá principalmente de los materiales del sistema estructural que se busca modelar o bien del desplazamiento de la estructura, es decir, de su respuesta frente a la solicitación, que en este estudio se refiere al movimiento sísmico.

Cabe destacar, que para su desarrollo es necesario programar estas funciones para el amortiguamiento y la rigidez, junto con la determinación de la respectiva tangente de la curva para los diferentes intervalos de tiempo a evaluar.

Junto con la respuesta dinámica del sistema no lineal de estructuras, vale decir, el comportamiento de su desplazamiento, velocidad y aceleración a través del tiempo, del desarrollo de este método se puede obtener la fuerza inelástica y la deformación remanente del sistema.

#### *6.1.3.3 Sistema Elasto-plástico perfecto*

La forma más simple de resolver el problema de cómo responde un sistema estructural frente a un sismo, es estudiar la respuesta de un sistema de masa condensada en un grado de libertad como bien se muestra en la [Figura 60.](#page-130-0)

Luego, la respuesta sísmica de los sistemas de rendimiento no lineal se puede suponer en un rango de comportamiento elasto-plástico de las propiedades mecánicas. El coeficiente de amortiguamiento se supone invariante como antes se mencionó ( $c = 2m\omega b$ ).

El sistema de comportamiento elasto-plástico se puede considerar de la siguiente forma, como se muestra en la [Figura 60.](#page-130-0)

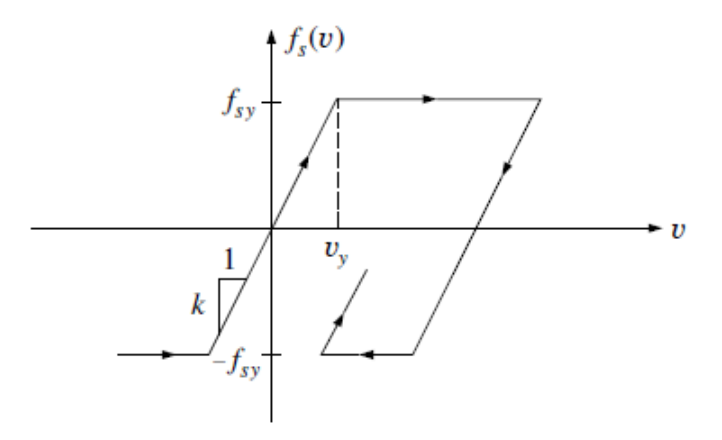

*Figura 60: Relación fuerza-deformación, sistema elasto-plástico (Fuente:* Clough & Penzien, 2013*).*

<span id="page-130-0"></span>Como se observa en la [Figura 60,](#page-130-0) esta representa el comportamiento del sistema en la relación fuerza-deformación. Se muestra en este  $v_y$ , que es el desplazamiento en el que se inicia la fluencia, y  $f_{sy}$  representará la fuerza de fluencia o bien la resistencia del sistema. Luego, se tendrá que la rigidez vendrá definida por la siguiente relación.

<span id="page-130-2"></span><span id="page-130-1"></span>
$$
k = \frac{f_{sy}}{v_y} \tag{42}
$$

Luego, es posible relacionar el máximo valor del desplazamiento relativo con el desplazamiento de fluencia y la ductilidad del sistema.

$$
\mu \equiv \frac{|v(t)|_{max}}{v_y} \tag{43}
$$

De esta forma, reemplazando la ecuación [\(42\)](#page-130-1), que define el desplazamiento de fluencia en función de la fuerza de fluencia y la rigidez, en la ecuación de ductilidad [\(43\)](#page-130-2). Se tiene lo siguiente

<span id="page-130-3"></span>
$$
\mu \equiv \frac{|v(t)|_{max}}{\frac{f_{sy}}{k}}
$$
(44)

Según esta definición, en todo el tiempo de la respuesta es elástica se tendría  $\mu \leq 1$ . Sin embargo, si  $\mu > 1$ , el sistema habrá respondido al rango inelástico dentro de ciertos intervalos durante la historia del tiempo. En este último caso, la fuerza máxima desarrollada en el sistema será igual a la fuerza de fluencia  $f_{sy}$ , consistente con la relación [\(44\)](#page-130-3).

#### <span id="page-130-4"></span>**6.1.4 Modelos histeréticos**

La histéresis es un fenómeno por medio del cual dos, o más, propiedades físicas se relacionan de una manera que depende de la historia de su comportamiento previo.

Hace referencia al comportamiento de los materiales sometidos a deformaciones o esfuerzos alternantes que están fuera del rango de respuesta lineal, o elástica, ante una solicitación. Luego, el material es capaz de disipar una gran parte de la energía en el rango inelástico de respuesta, lo que se asocia con el área comprendida dentro de los ciclos de histéresis.

Un modelo de histéresis se obtiene o calibra de las observaciones sobre las relaciones resistencia-deformación (fuerza-desplazamiento) que se observan en la respuesta de una estructura de forma empírica, en pruebas de laboratorio. Este modelo debe ser capaz de expresar la relación de resistencia-deformación bajo cualquier historia de cargas, incluyendo las recargas y descargas.

El análisis no lineal de la historia del tiempo para la evaluación o el diseño sísmico requiere tiempos de aceleración del suelo confiables para el ingreso sísmico y modelos confiables para el comportamiento estructural, como lo es un modelo histerético, para la simulación de comportamiento no lineal.

La complejidad del modelo de histéresis seleccionado controla la inversión de tiempo de cálculo requerida. Por lo tanto, es interesante poder utilizar un modelo histerético simple y realista para un esfuerzo de cálculo eficiente.

Estos elementos definen su respuesta por medio de una curva fuerza – deformación envolvente o "backbone" y una ley de degradación histerética, la que permite incorporar la degradación de resistencia y rigidez a medida que el elemento incursiona en ciclos de carga y descarga.

Los modelos histeréticos pretenden representar matemáticamente la relación entre la fuerza y el desplazamiento en una secuencia (aleatoria en eventos sísmicos) de carga y descarga. Una primera clasificación se basaría en la presencia o no de pérdida de la capacidad disipativa, distinguiendo entre modelos degradantes y no degradantes.

#### *6.1.4.1 Modelo Elasto-plástico*

Este modelo, también llamado modelo bi-lineal, cuyo propósito es simular el comportamiento de material elasto-plástico, como el acero, es comúnmente utilizado para cualquier tipo de material debido a su simplicidad.

Las relaciones fuerza-desplazamiento del modelo EP están totalmente especificadas a través de tres parámetros: la rigidez (K), el desplazamiento de fluencia  $(u_v)$  y la rigidez postfluencia expresada como una parte  $(r K)$  de la rigidez. La ductilidad del desplazamiento se expresa como la relación  $(u_y/u_y)$  del peak del desplazamiento (desplazamiento máximo,  $u_n$ ) y el desplazamiento de fluencia  $(u_v)$ .

Uno de los problemas principales del modelo EP es la curva de recarga demasiado rígida después de ceder y descargar (de igual pendiente que la curva de carga). Esta característica no tiene en cuenta el cierre de las grietas. Conduce a una disipación de energía excesiva por los ciclos inelásticos y a deformaciones permanentes poco realistas.

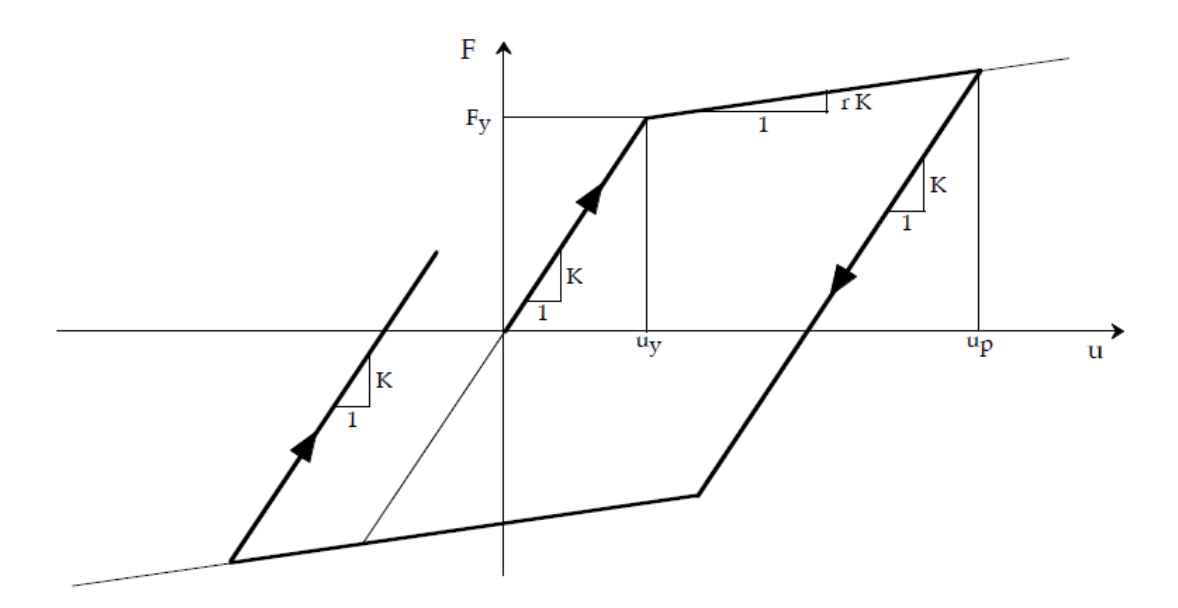

*Figura 61: Curva Fuerza – Desplazamiento, modelo EP* [71]*.*

#### *6.1.4.2 Modelo Takeda*

Este incluye condiciones realistas para las curvas de recarga, por lo que proporciona una simulación más adecuada a las características de materiales cuyo comportamiento no es elastoplástico.

El modelo Takeda tiene en cuenta la degradación de la rigidez producida por el daño creciente en la estructura, lo cual corresponde a una característica de gran importancia del comportamiento de las estructuras sometidas a una acción sísmica. Sin embargo, el modelo Takeda no incluye la degradación de la resistencia.

El modelo Takeda fue propuesto inicialmente en una versión básica por Takeda [72] y fue adaptado después por muchos autores.

Las relaciones fuerza-desplazamiento del modelo Takeda se especifican a través de cinco parámetros: la rigidez inicial  $(K_0)$ , el desplazamiento de fluencia  $(u_v)$ , la rigidez post-fluencia  $(r K_0)$ ,  $\alpha$  relacionando la degradación de la rigidez y  $\beta$  especificando el punto objetivo para la curva de recarga.

Vale decir que, según la magnitud (tamaño) de los ciclos de histéresis, las reglas se utilizan de diferente forma. Los ciclos pequeños son divididos una vez más en pequeños ciclos con fluencia y con pequeñas amplitudes.

Las relaciones fuerza-desplazamiento para ciclos grandes se muestran en la [Figura 62](#page-133-0) y las de ciclos pequeños se muestran en la [Figura 63.](#page-133-1)

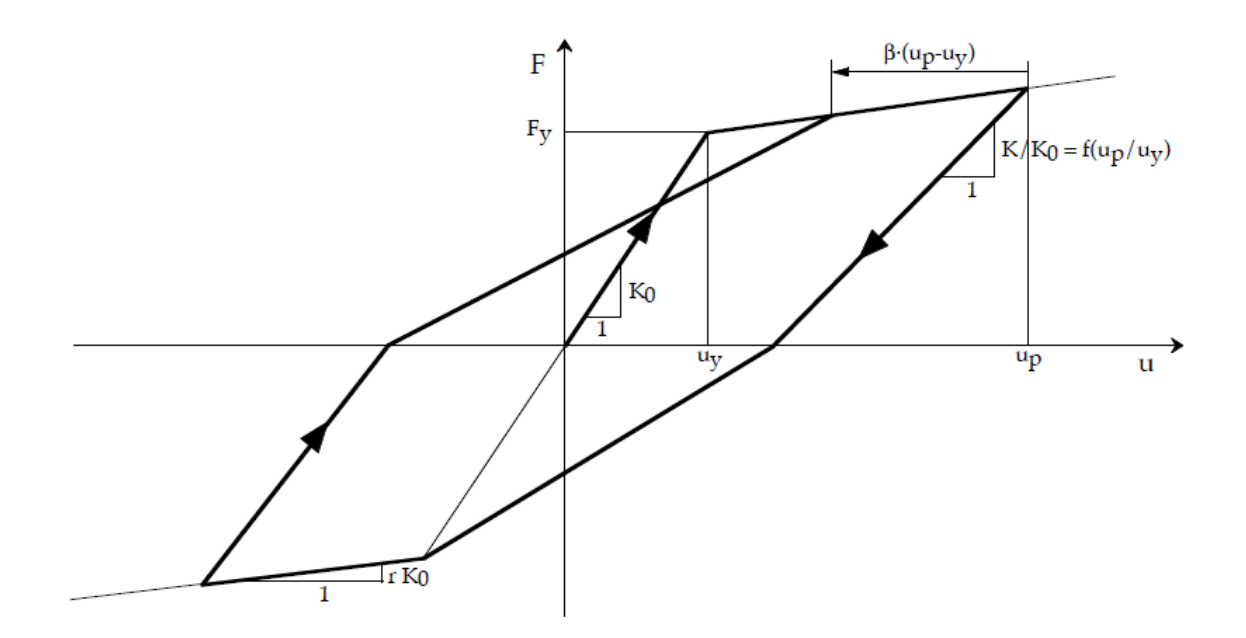

*Figura 62: Curva Fuerza – Desplazamiento para un ciclo de histéresis grande, modelo Takeda* [71]*.*

<span id="page-133-0"></span>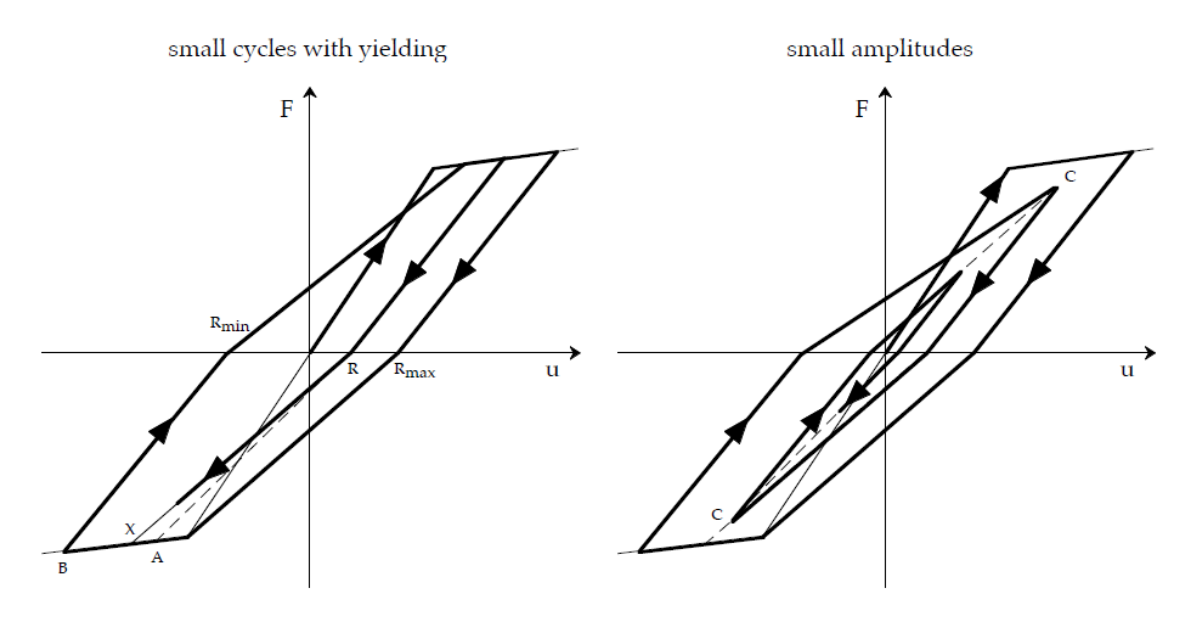

*Figura 63: Curva Fuerza – Desplazamiento para un ciclo de histéresis pequeño, modelo Takeda* [71]*.*

<span id="page-133-1"></span>Todas estas reglas específicas para los diferentes ciclos de histéresis aumentan significativamente la complejidad del modelo Takeda para su implementación. En algunas circunstancias de combinaciones de parámetros y ciertas características del historial de entrada, el modelo Takeda a veces es numéricamente inestable.

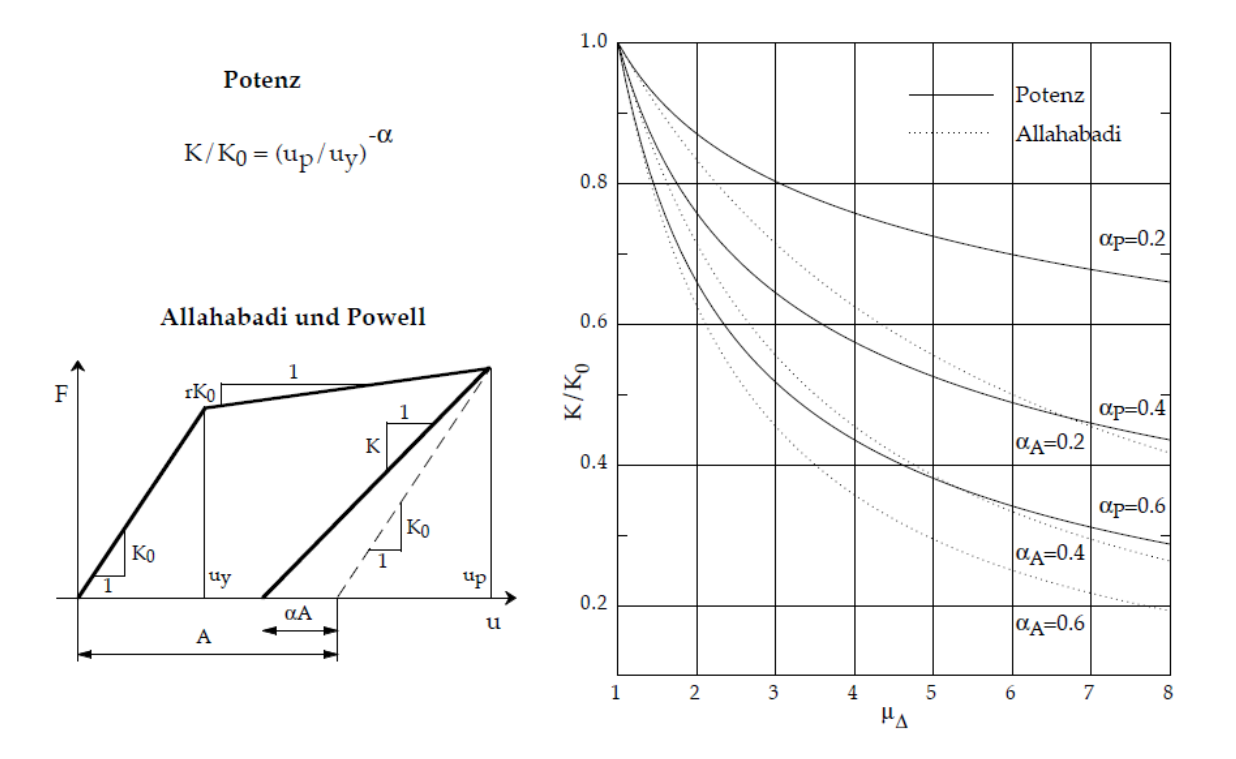

*Figura 64: Supuestos para la degradación de rigidez* [71]*.*

## *6.1.4.3 Modelo Q*

Este modelo fue propuesto como una versión simplificada del modelo Takeda, el modelo Q. Este modelo propone un comportamiento fuerza-desplazamiento como se muestra en la [Figura](#page-134-0)  [65.](#page-134-0)

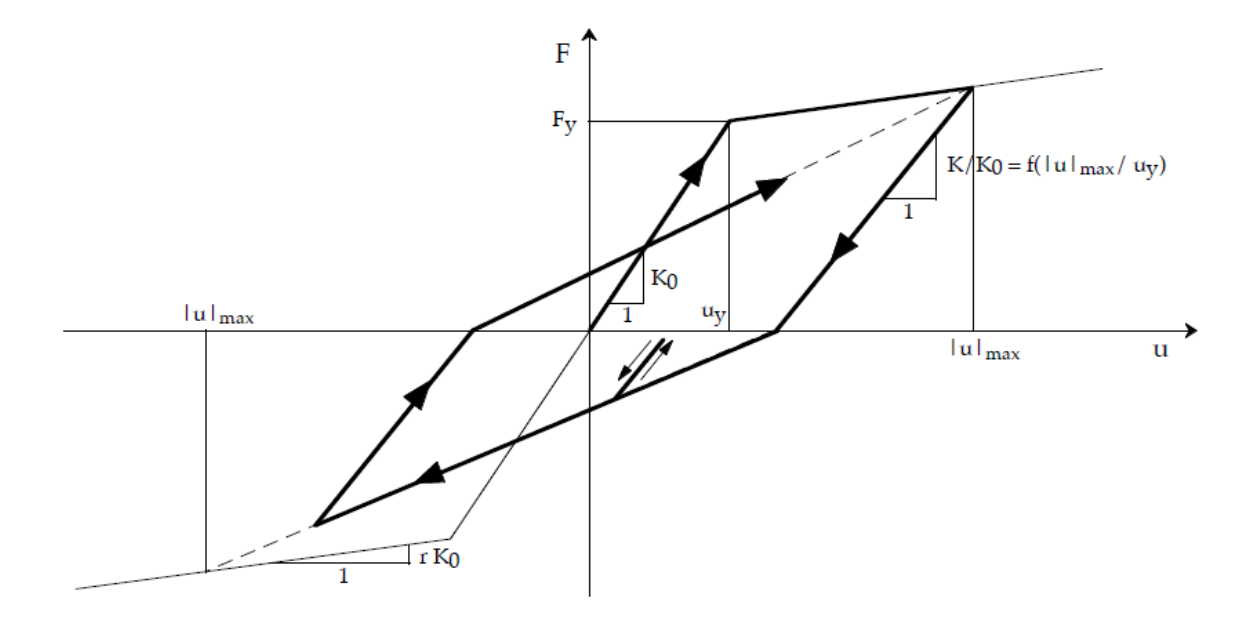

*Figura 65: Curva Fuerza – Desplazamiento, Modelo Q* [71]*.*

<span id="page-134-0"></span>En comparación con el modelo Takeda, la principal simplificación corresponde a la consideración del valor absoluto del desplazamiento máximo para ambas direcciones. Por otra parte, no hay distinciones entre los ciclos de histéresis grandes y pequeños. Las curvas de recarga apuntan sistemáticamente al punto correspondiente al valor absoluto del desplazamiento máximo real  $(|u|_{max})$ .

Al igual que el modelo Takeda, el modelo Q tiene en cuenta la degradación de la rigidez, pero no resistencia.

Luego, el comportamiento fuerza-desplazamiento del modelo Q dependerá de cuatro parámetros: la rigidez inicial  $(K_0)$ , el desplazamiento de fluencia  $(u_v)$ , la rigidez post-fluencia  $(r K_0)$  y  $\alpha$  relacionando la degradación de la rigidez.

#### *6.1.4.4 Modelo Gamma (γ)*

El modelo γ es un nuevo modelo histerético propuesto por Pierino Lestuzzi [71] desarrollado para muros estructurales de concreto reforzado (RC) para simular con precisión el comportamiento sísmico con un esfuerzo computacional limitado. El modelo se basa en las respuestas no lineales medidas de seis muros estructurales RC registrados durante las pruebas dinámicas. Incluso, el nombre del modelo busca reflejar la forma de los bucles histeréticos producidos, que se parece al símbolo  $\gamma$ , como se observa en la [Figura 67.](#page-136-0)

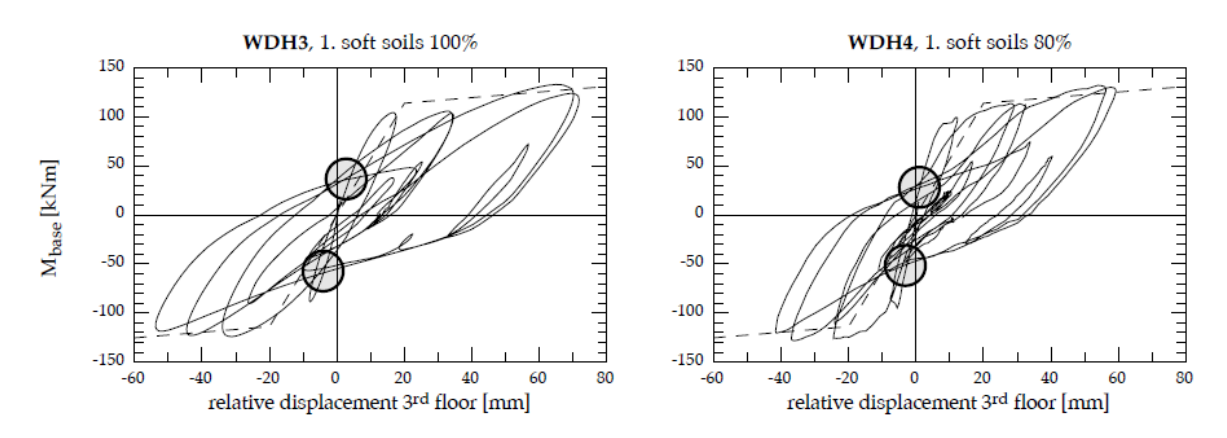

<span id="page-135-0"></span>*Figura 66: Ciclos histeréticos de dos paredes ensayadas. Los círculos indicar el "punto de cruce" de la curva de recarga, que corresponde a la base del Modelo γ* [71]*.*

En contraste con las pruebas cíclicas estáticas, las pruebas dinámicas proporcionan una respuesta sísmica realista como la que ocurre durante un terremoto real.

La observación empírica que las curvas de recarga tienden a cruzar en el mismo punto ("punto de cruce" marcado por círculos) constituye la base del modelo γ.

De esta forma el modelo γ se basa en las características observadas de los bucles histeréticos que se observan en l[a Figura 66.](#page-135-0) Se modifica el modelo EP agregando una condición para las curvas de recarga especificadas por un parámetro  $\gamma$ .

La [Figura 67](#page-136-0) muestra las relaciones fuerza-desplazamiento que definen el modelo  $\gamma$ .

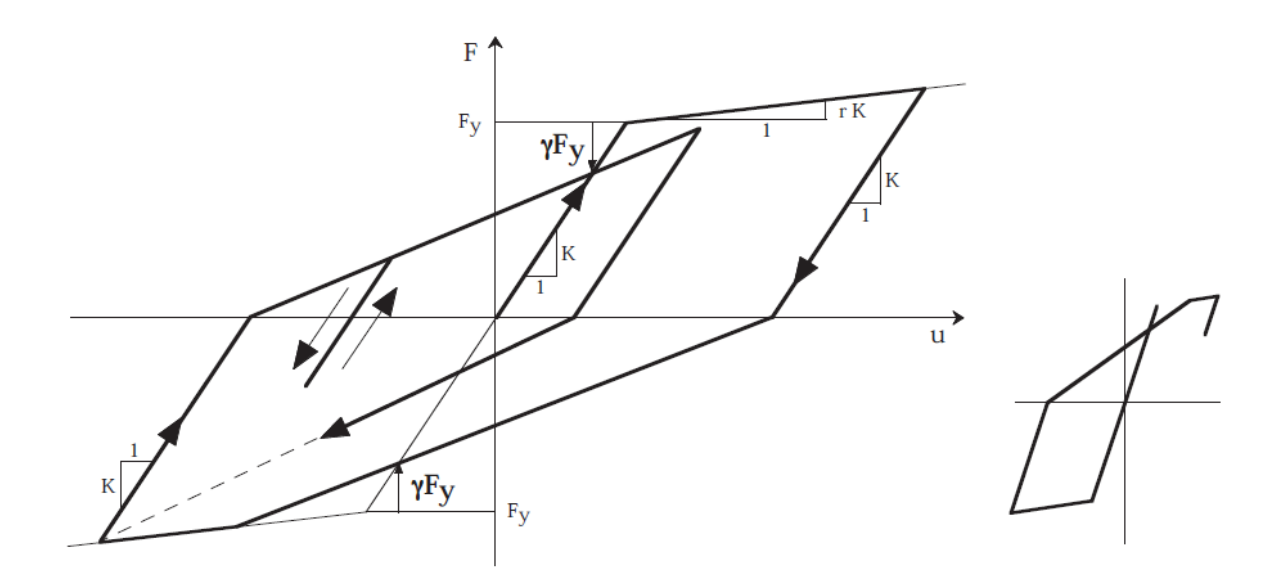

*Figura 67: Relaciones fuerza-desplazamiento que definen el modelo γ* [71]*.*

<span id="page-136-0"></span>La modificación consiste en que para grandes desviaciones de fluencia (desplazamientos mayores que el desplazamiento peak (máximo) actual), las curvas de recarga cruzan la porción elástica de la envolvente a una altura de  $1 - \gamma$  de la fuerza de fluencia  $F_y$ ; mientras que para desplazamientos menores que al peak de desplazamiento actual, las curvas de recarga apuntan al desplazamiento máximo actual.

De esta forma, el modelo del comportamiento fuerza-desplazamiento, se ve determinado por cuatro parámetros: la rigidez (K), el desplazamiento de fluencia ( $u<sub>v</sub>$ ), la rigidez post-fluencia  $(r K) y y$ .

El valor de  $\gamma$  debe ser determinado empíricamente. Sin embargo, teóricamente el valor de γ puede seleccionarse entre 0 y 1, respetando un valor máximo de aproximadamente  $\gamma = 2/3$ , según lo que parece más razonable. Esto pues, los valores más altos producen curvas de recarga excesivamente planas.

Cabe decir, que al igual que el modelo EP (Elastoplástico), el modelo  $\gamma$  no considera la degradación de la rigidez debido al aumento del daño.

En el estudio en el cual se propone el modelo gama [71], se pudo observar en los resultados obtenidos de la comparación de estos cuatro modelos presentados, que incluso sin tener en cuenta la degradación de la rigidez, la capacidad del modelo  $\gamma$  para hacer coincidir el desplazamiento en la fase altamente no lineal de la respuesta es similar a la del modelo Q más complejo y el modelo Takeda.

También se encontró que las mejores coincidencias de los desplazamientos se obtuvieron con valores de  $\gamma$  entre 0,35 y 0,45. Lo cual aplica a los elementos de RC con detalles sísmicos adecuados. Luego, se debe tener en cuenta que para obtener curvas histeréticas realistas, el valor de γ no debe exceder  $\gamma = 2/3$ .

Luego, sobre la comparación realizada por Pierino Lestuzzi [71], menciona que debido a que aplican la degradación de la rigidez, el modelo Takeda y el modelo Q reproducen con precisión los desplazamientos en los primeros ciclos de histéresis pequeños. Sin embargo, esta capacidad no es relevante para la determinación de los desplazamientos en la fase altamente no lineal. Tiene la consecuencia negativa de producir predicciones sobreestimadas de la demanda de ductilidad. Por el contrario, la demanda de ductilidad predicha por el modelo  $\gamma$  es realista [71].

Cabe mencionar que durante el transcurso de este estudio se emplearon rutinas en MATLAB que permiten el cálculo de la respuesta de un oscilador de 1 GDL conforme a las curvas histeréticas mencionadas, las cuales fueron obtenidas de la página web de Pierino Lestuzzi [71], quien emplea un algoritmo de solución numérica de diferencia central el cual es estable si  $f_n < Fs$  /  $\pi$  , lo cual se cumple dado que se utilizaron registros con frecuencias de muestreo  $Fs$ =100 o 200 *Hz* y se consideró una estructura de *Tn*=0.18 *seg* o *fn*=5.55 *Hz*. Cabe mencionar que se realizó una programación propia de la respuesta de un oscilador de 1GDL con una histéresis del elastoplástica perfecta con el método de Newmark obteniéndose resultados idénticos a las rutinas adaptadas de las publicadas por Lestuzzi [71].

#### 6.2 Modelo de un grado de libertad – Estructura de Albañilería

En este trabajo de título se busca desarrollar un indicador de daño basado en la respuesta de un (o varios) oscilador(es) de 1GDL con respuesta inelástica. Teniendo en cuenta que la respuesta de una estructura de 1GDL no depende de su masa o rigidez, sino que de su relación, i.e., de su periodo natural, es que no es necesario estudiar estructuras de diversa masa o diversa rigidez, sino que basta con definirlas en función de su periodo natural. De igual forma, no es necesario establecer la resistencia específica de la estructura, sino que basta con definir su resistencia como un factor proporcional al peso de la estructura. De esta forma se puede englobar todo tipo de estructura de 1GDL inelástica. A modo de ejemplo, si se tienen dos estructuras una con un peso W<sub>1</sub>=m\*g=10 *tonf* y otra con W<sub>2</sub>= 20 *tonf*, en la que ambas tienen un periodo natural  $T<sub>n</sub>$ =0.18 *seg* (e idénticas razones de amortiguamiento) presentarán la misma respuesta elástica-lineal ante un sismo. De igual forma si las estructuras tienen una resistencia elástica proporcional a su peso *Fy1*=0.4\*W1=4 *tonf* y *Fy2*=8 *tonf* (y el resto de los parámetros de la curva histerética idénticos) se tendrá la misma respuesta inelástica de la estructura sujeta a un mismo movimiento basal.

Las estructuras de albañilería se caracterizan por ser construcciones cuyo sistema estructural se encuentra compuesto por muros que constituyen los elementos primarios sismo resistente. Estos deben soportar las acciones tanto gravitacionales permanentes como horizontales en caso que sismos ocurran.

En Chile, tanto las acciones sísmicas como también la respuesta empírica de este tipo de estructuras frente a los grandes terremotos, será lo que controlará el diseño estructural de este tipo de estructuras, debido a la historia sísmica del país.

El comportamiento de las estructuras de albañilería debido a los materiales que las componen se caracteriza por presentar una variabilidad en sus propiedades, ser un material no homogéneo, no isótropo, no lineal e inelástico. Las cuales son altamente dependientes del tipo de unidad (material, método de fabricación), mortero y refuerzos que se tengan.

Los muros de albañilería sin refuerzo poseen una baja capacidad para resistir tracciones y tienen un comportamiento frágil una vez que se produce el agrietamiento, por lo que presentan importantes limitaciones para resistir acciones sísmicas. Es por esto que es necesario reforzar los muros. Una forma de reforzar los muros es por medio del confinamiento del paño de albañilería a través de elementos esbeltos de hormigón armado (pilares y cadenas) que cumplan con los requisitos establecidos por las normas de diseño y cálculo de estructuras de albañilería.

El confinamiento bien logrado le proporcionará capacidad de deformación lateral y de disipación de energía una vez que se agrieta el paño ante acciones contenidas en el plano del muro.

En general, el comportamiento de un muro de albañilería confinada dependerá de varios factores tales como la calidad de la albañilería, sus dimensiones y la cuantía de refuerzo de los elementos de confinamiento, como también de la interacción que se logre entre el paño de albañilería y los elementos de confinamiento, la esbeltez del muro y la existencia de armadura horizontal en el paño de albañilería.

Vale decir que la armadura en los elementos de confinamiento es de gran relevancia, puesto que los refuerzos se encargan de mantener unido el paño de albañilería y de resistir tracciones, producidas por momentos de flexión ocasionados por fuerzas actúan en el plano del muro, y los esfuerzos de flexión y corte producidos por cargas perpendiculares al plano del muro. Junto a esto también es necesario una mayor concentración de estribos en las zonas críticas por las cuales se propaga el agrietamiento del paño, para evitar que la grieta atraviese los pilares o la cadena del muro y se produzca una falla frágil.

El comportamiento de la albañilería frente a una carga sísmica alta es altamente no lineal, por lo cual es necesario considerar su comportamiento inelástico o no-lineal [73].

En la [Figura 68,](#page-139-0) se muestran los resultados de una curva fuerza-deformación (quasiestático) de un muro de albañilería confinada chileno [73] sujeto a un ensayo de deformación cíclica. De esta figura es posible observar el tipo de respuesta histerética que muestra la albañilería confinada chilena (conforme a la NCh 2123) y cuales son estados límites de deformación o de desempeño estructural (ELS=estado límite de servicio o elástico, ELO=estado límite de operación, asociado a cuando comienza el agrietamiento diagonal, ELDC=estado límite de daño controlado, cuando se tiene un patrón estable de agrietamiento diagonal y el muro es aún reparable, ELR=estado límite de resistencia, el muro llega a su máxima capacidad de carga lateral, ELU= estado límite último, el muro tiene una degradación de resistencia de un 20% de la capacidad máxima tras el agrietamiento).

Su comportamiento se observa como ciclos de histéresis que presentan una degradación del material a medida que los ciclos de carga se desarrollan como se muestra en la donde se muestra la curva carga horizontal – distorsión porcentual de un ensayo sobre un muro de albañilería confinada.

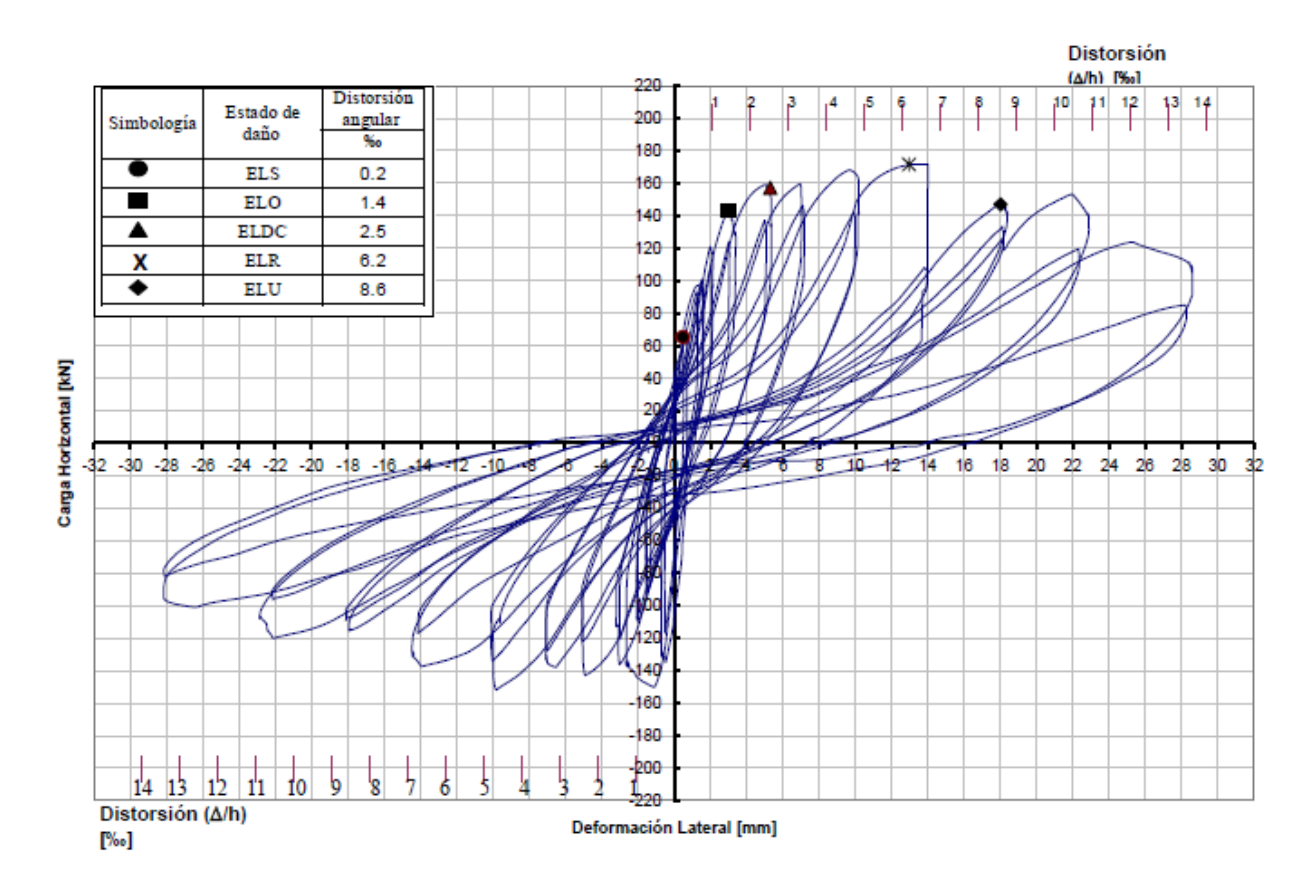

*Figura 68: Identificación de los estados límites en las curvas de histéresis de un muro de albañilería confinada.*

<span id="page-139-0"></span>Este comportamiento histerético propio de la albañilería, y de la mayoría de las estructuras, se puede modelar de distintas formas, como se muestra en la sección [6.1.4,](#page-130-4) donde se presentan 4 modelos que pueden representar este comportamiento, unos con mayor precisión que otros, y con diferencias computacionales también.

Luego, observando las respuestas obtenidas por estos modelos, junto con el tiempo computacional involucrado en su respectiva modelación, se optó por usar el modelo  $\gamma$ , detallado en la sección [6.1.4.](#page-130-4) Vale decir, que este modelo no considera degradación de la rigidez, lo cual sí se observa en el comportamiento de la albañilería frente a la acción sísmica. No obstante, se observó una respuesta adecuada, dada por este modelo, cuyos resultados fueron bastante similares a los obtenidos por el modelo Takeda, que corresponde al modelo más completo de los presentados, que considera degradación de rigidez.

El modelo  $\gamma$  depende de factores tales como la rigidez (K), el desplazamiento de fluencia  $(u_v)$ , la rigidez post-fluencia ( $r K$ ) y la constante  $\gamma$ , para definir su comportamiento.

Luego, en la propuesta de este modelo se menciona que el valor de la constante  $\gamma$ , se debe obtener empíricamente, y debe ser un valor entre 0 y 1, y que es recomendable que no exceda el valor de 2/3, puesto que mayores valores darán una histéresis muy plana, que no corresponde a lo esperado.

De esta forma, observando las curvas histeréticas obtenidas para ensayos de muros de albañilería, y mediante un proceso de ajuste con estos parámetros, donde se buscó obtener una respuesta histerética similar a la [Figura 68,](#page-139-0) y una menor dispersión de los resultados, se llegó a los siguientes supuestos:

Rigidez:

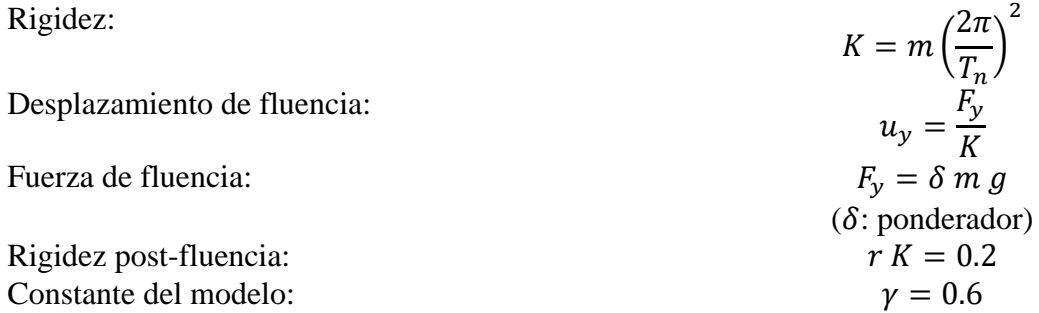

Cabe decir, que el modelo utilizado, y las funciones en MATLAB empleadas, son presentadas en el [Anexo E.](#page-296-0)

La variable  $\delta$  corresponde a un ponderador utilizado, con el fin de considerar las 3 clases de vulnerabilidad, presentes en la definición de intensidad MSK. Es decir, vivienda de adobe, albañilería simple y albañilería confinada. Esto pues la fuerza de fluencia variará según la resistencia provista por el material de la vivienda. Se considerará entonces la fuerza de fluencia, o resistencia de la estructura, proporcional por un factor  $\delta$  del peso de esta misma. Vale decir, que estos valores buscan aproximar la resistencia de cada tipo de clase de estructuras contempladas en la MSK, y en ningún caso, son valores exactos correspondientes a cada material, teniendo en cuenta que el indicador de daño que se desarrollará utilizará la respuesta de un oscilador de 1 GDL de diversas resistencias. De esta forma, el factor tomará los siguientes 3 valores (cabe mencionar que se podrían tomar cuantos valores se quisiese).

$$
\delta \in \{ 0.4, 0.6, 0.8 \}
$$

Luego, para el modelo de un grado de libertad, se debe definir su masa (cuyo valor no es relevante en el cálculo) y su periodo fundamental.

$$
m = 1
$$

$$
T_n = 0.18 \text{ seg}
$$

El periodo fundamental del modelo corresponde a un periodo fundamental típico de estructuras de albañilería tipo vivienda, los cuales varían entre 0,095 *seg* a 0,18 *seg* [74], existiendo 0la relación empírica  $T_n = 0.0147 \cdot \sqrt{P/A}$ , donde  $P =$  peso del edificio en [*tonf*] y  $A =$  es el área de muros en la dirección que se analiza, medida en [*m 2* ].

Al igual que en el caso de la resistencia se podría considerar diversos valores de periodos naturales para generar un indicador ponderado. Sin embargo, esto no fue realizado, pues las estructuras de albañilería son en general rígidas y los desplazamientos (elásticos) son inversamente proporcionales al cuadrado del periodo natural. De esta forma seleccionar el límite superior del periodo permite obtener mayores desplazamientos (elásticos) y distinguir mejor los efectos de diversos inputs de aceleración.

Dentro de los supuestos realizados, fue el utilizar una tasa de amortiguamiento dependiente de la excitación sísmica para el sistema de un grado de libertad. Es decir, no se utilizó un amortiguamiento tradicional de un 5% para todos los casos, sino que un  $\beta$  en función del PGA, como se muestra en la [Figura 69.](#page-142-0) Esta definición se tomó en base a que experimentalmente se observan bajas tasas de amortiguamiento para movimientos leves (ej. micro-vibraciones) y altas tasas de amortiguamiento para movimientos fuertes en todo tipo de estructuras instrumentadas.

Este supuesto fue incorporado con el fin de darle un sentido a la dispersión de los datos, puesto que se tenían registros de PGA muy alto cuya intensidad MSK asociada no correspondía con el daño esperado para esa magnitud del parámetro. Uno de los fenómenos que explica este comportamiento, es la interacción suelo-estructura. Este se refiere a la influencia que tiene la presencia de la estructura en el movimiento del suelo. El suelo influye de esta manera en la respuesta dinámica de la estructura frente a un movimiento sísmico. En varios documentos al respecto se habla sobre la interacción cinemática e inercial, y sobre el amortiguamiento provisto por radiación geométrica, asociado a la pérdida por las ondas que se propagan en el espacio, e histerética del suelo, que se refiere a la pérdida dada por los ciclos de histéresis a los que se ve sometido el suelo al solicitarlo con cargas dinámicas.

La amortiguación por radiación puede contribuir significativamente a la amortiguación efectiva global, puede ser incluso sustancial y beneficiosa en las respuestas de las estructuras frente a grandes terremotos [75]. Es por esto que, si se identifica que este efecto puede existir, es recomendable incluirlo en la modelación de las estructuras. Así, como se observó en los datos un comportamiento que no correspondía con lo esperado de un amortiguamiento del 5%, se procedió a incorporar de alguna forma este fenómeno.

Vale decir que la amortiguación por radiación depende de la geometría del área de contacto entre la base y el suelo, las propiedades de la estructura y las propiedades de los depósitos de suelo subyacentes. Por lo que, es de gran complejidad incorporar este fenómeno a la modelación de la respuesta de una estructura.

La tasa de amortiguamiento guarda directa relación con la fricción al interior de la estructura, la interacción con elementos no-estructurales, la interacción suelo-estructura y la disipación viscosa con el aire (entre otros efectos). Luego, dado que un valor mayor de PGA aumenta estos efectos es que es posible justificar la dependencia (en términos generales) de la tasa de amortiguamiento con este valor. Así se procedió a suponer una relación entre la tasa de amortiguamiento (β) y el PGA que se definió arbitrariamente, sin existir un estudio específico que respalde estos valores.

Este supuesto tiene en consideración que se espera una mayor disipación mientras más fuerte sea el sismo, lo que se observa en datos de inversión sísmica de respuesta estructural; por ejemplo, en Boroscheck & Soto [76] se puede identificar una razón de amortiguamiento local de hasta un 8% para el modo fundamental mostrando que esta es variable y dependiente con la amplitud del movimiento. Y en general, se habla de una tasa de amortiguamiento de hasta el 10%, sin considerar las ISE. En estudios más detallados sobre el amortiguamiento dado por la ISE, como el realizado por Roberto Riquelme [77], para el diseño de fundaciones para equipos vibratorios, se llegan a un amortiguamiento geométrico de alrededor del 70%.

De esta forma se escogieron valores racionales, como un límite de amortiguamiento del 50%, considerando un aporte estructural y uno dado por la posible interacción suelo-estructura generada por la alta demanda generada por el sismo. Luego, al mismo tiempo se buscó que al calibrar esta relación entre amortiguamiento y PGA, se generara una reducción en algún grado de la dispersión de los resultados. De esta forma, se definió una tasa de amortiguamiento visco-elástica arbitraria según lista la [Tabla 45](#page-142-1) (se observa que las tasas de amortiguamiento definidas son indistintas al tipo de suelo en que se soporta la estructura).

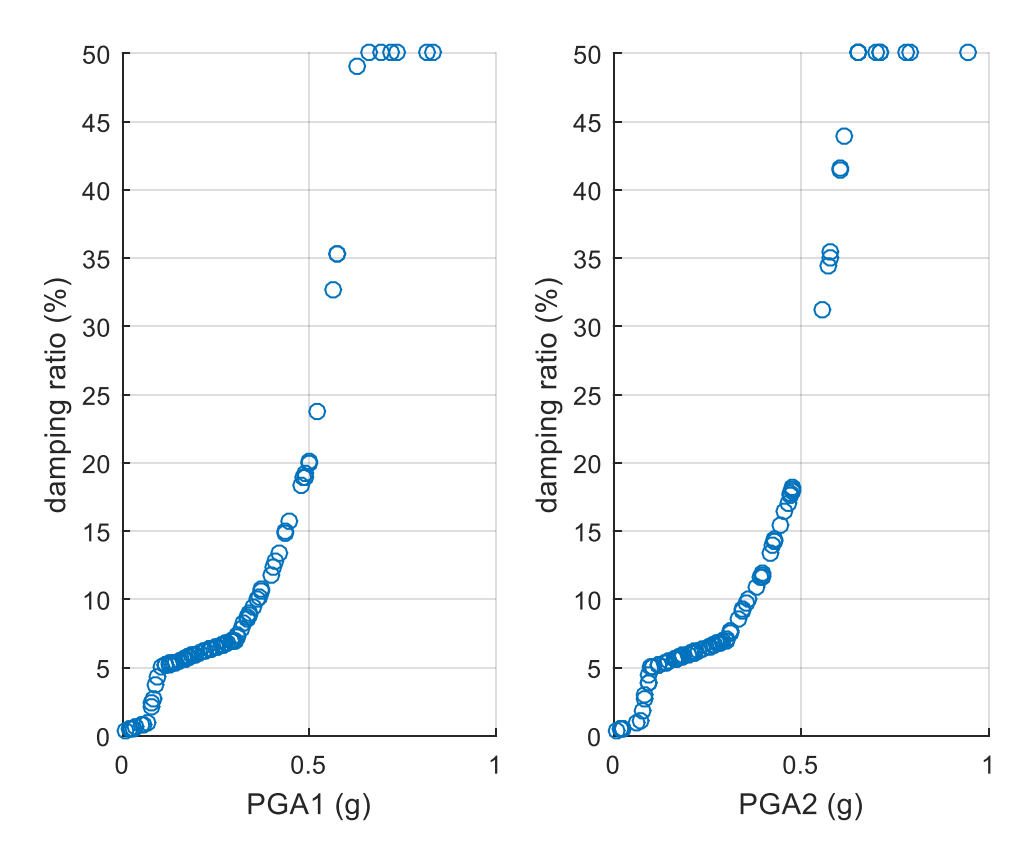

*Figura 69: PGA en función del factor de amortiguamiento.*

<span id="page-142-1"></span><span id="page-142-0"></span>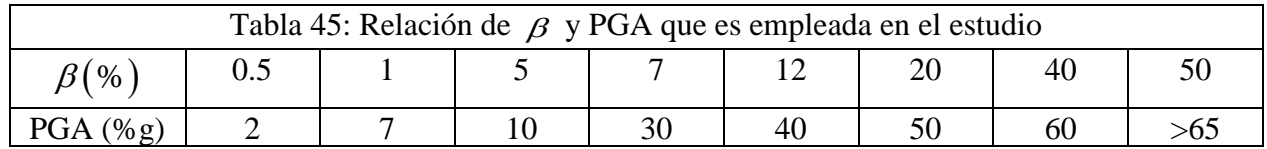

Cabe mencionar que se estudiaron otras posibilidades como definir una tasa de amortiguamiento variable en el tiempo en función de la aceleración media cuadrática observada en ventanas de tiempo de 5 segundos, que mostraron resultados interesantes, pero no una mejora significativa.

Considerando todos los supuestos expuestos, se presentan la relación fuerza – desplazamiento, obtenida para los tres modelos histeréticos considerados en este trabajo, para las tres resistencias de la estructura, previamente mencionadas. Esto para un registro determinado, el registro de Llolleo del terremoto 1985, el canal 2 de este.

Así se pueden observar de forma más práctica las diferencias entre los modelos histeréticos y cuál de estos modela de forma más precisa el comportamiento de una estructura de albañilería frente a las cargas dinámicas de un sismo, como se muestra en la [Figura 68](#page-139-0) a modo de ejemplo.

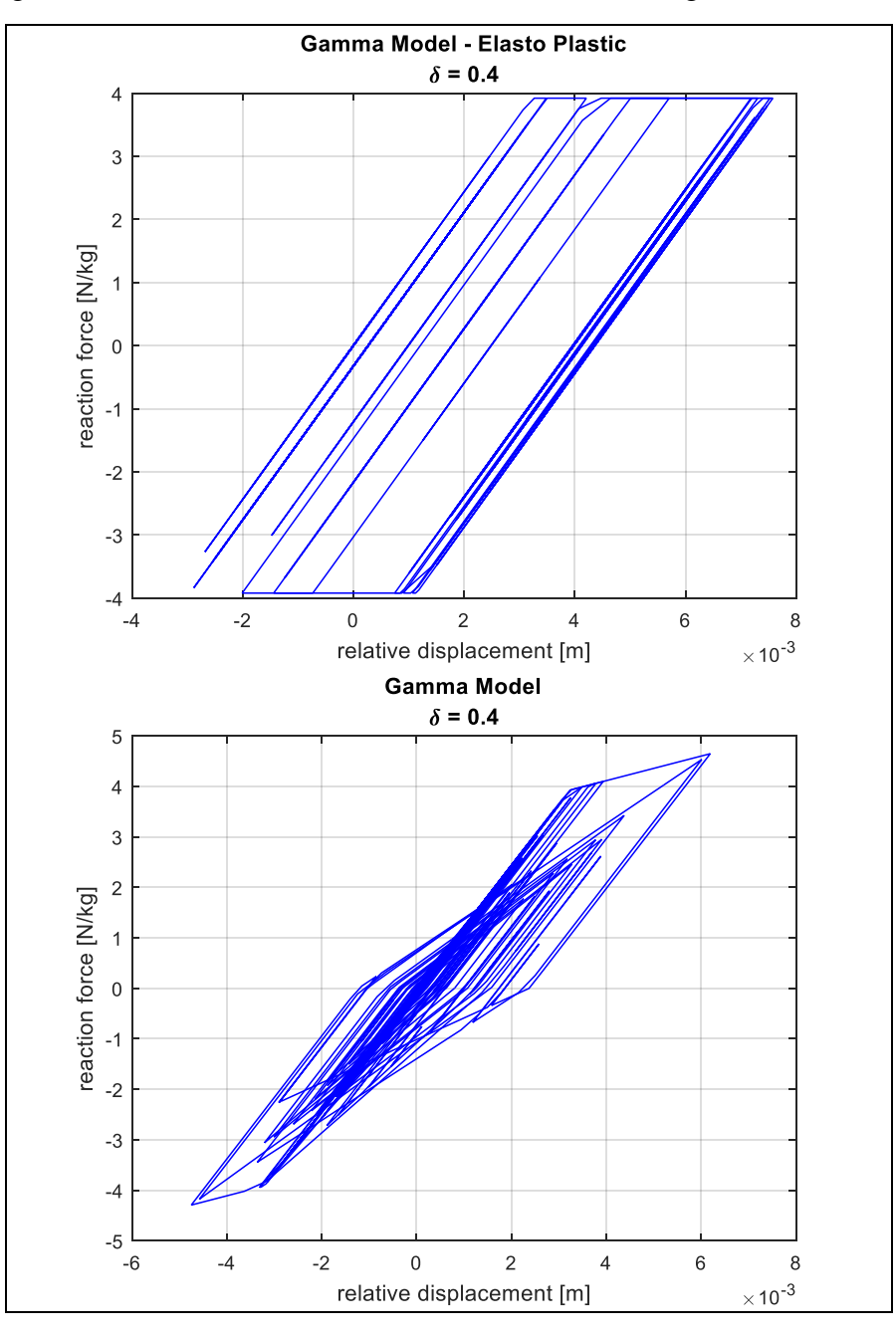
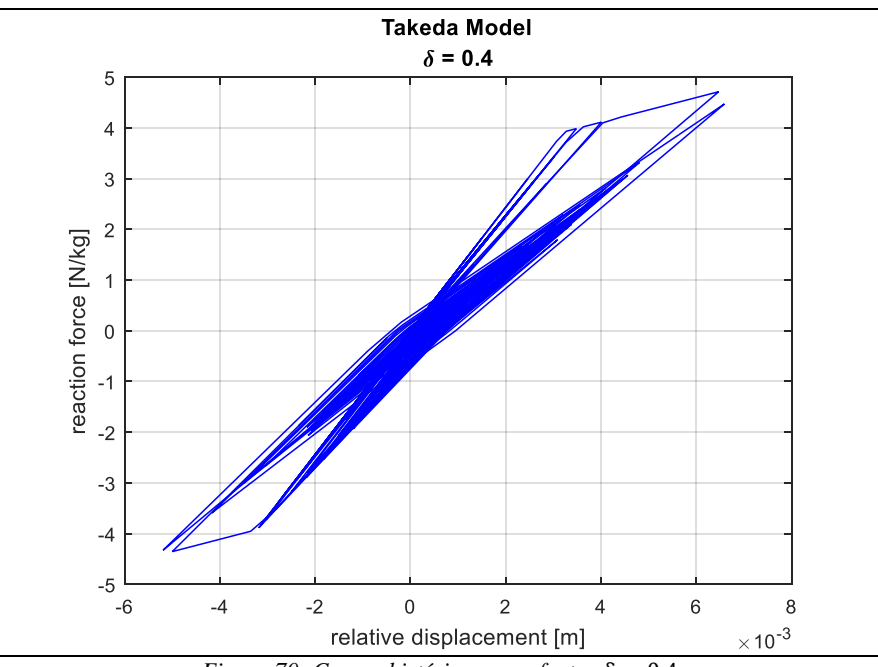

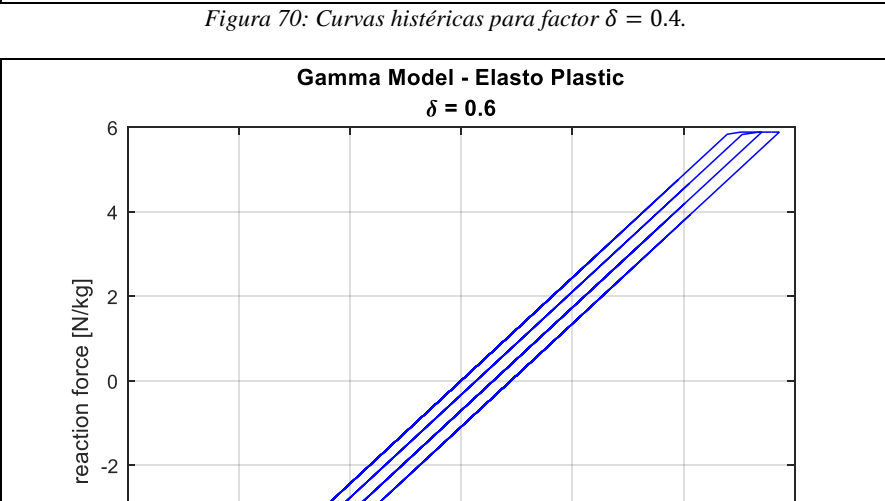

 $\,0\,$ 

relative displacement [m]

 $\sqrt{2}$ 

 $\overline{4}$ 

 $\overline{6}$  $\times$  10<sup>-3</sup>

 $-4$ 

 $-6$  $\epsilon$ -6

 $-4$ 

 $-2$ 

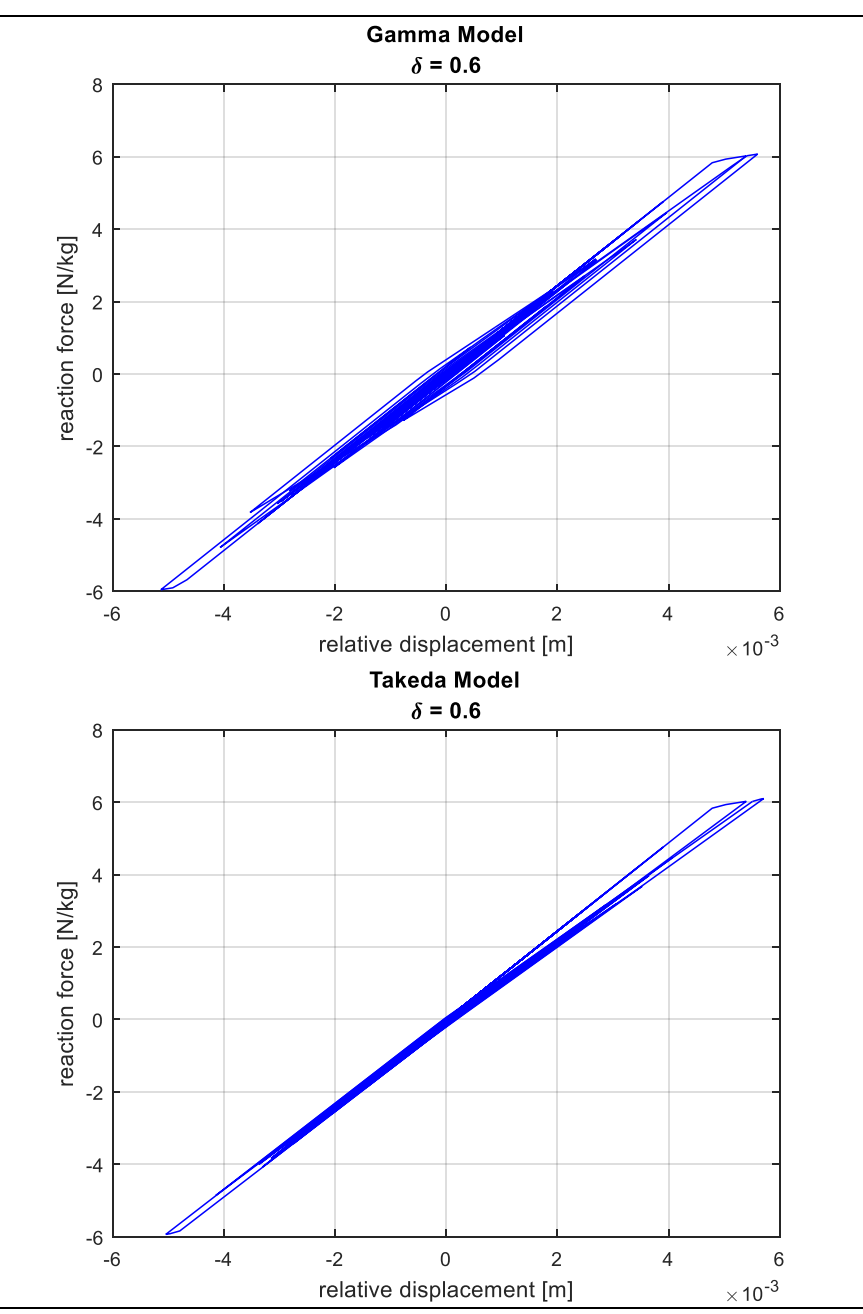

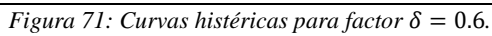

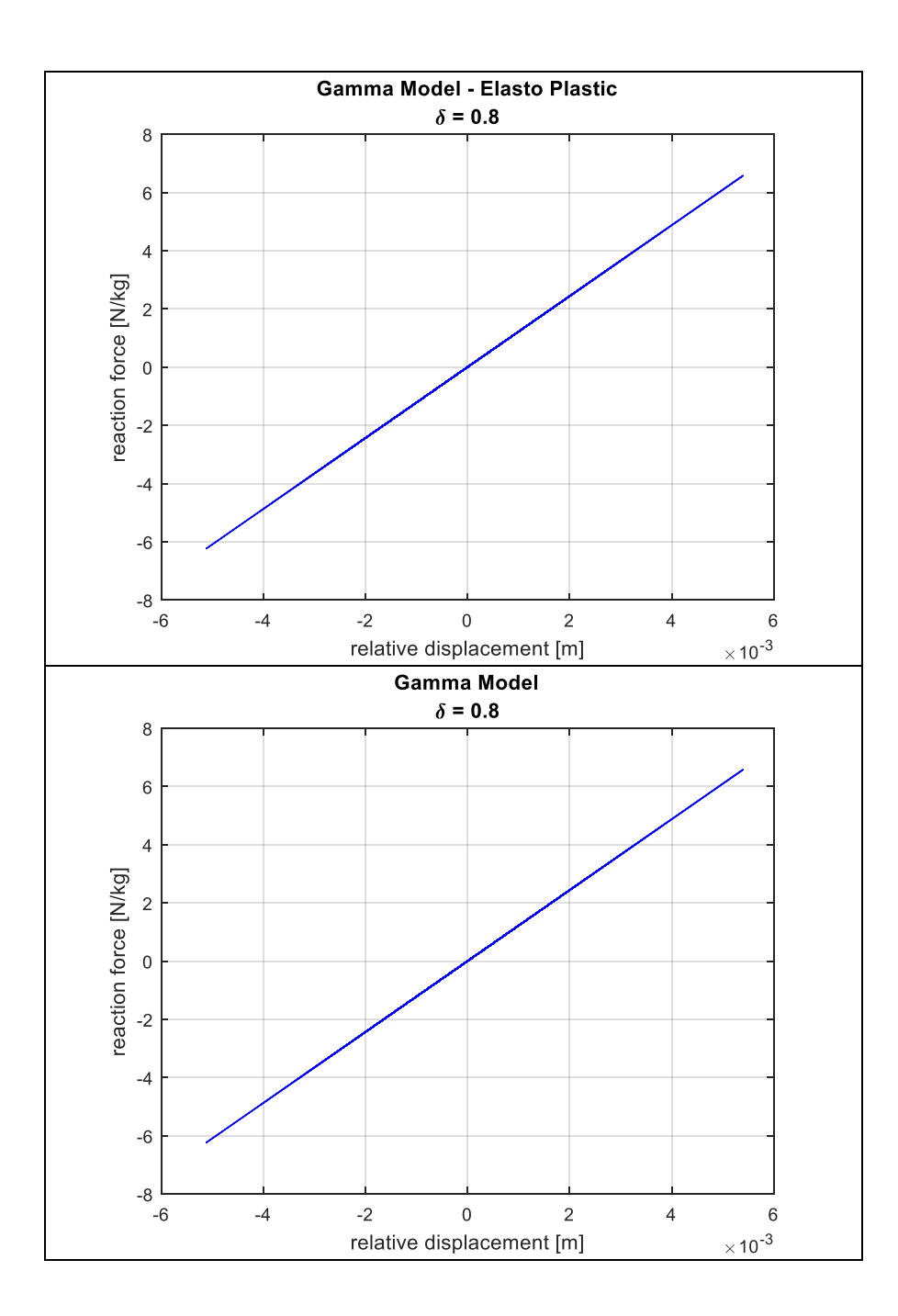

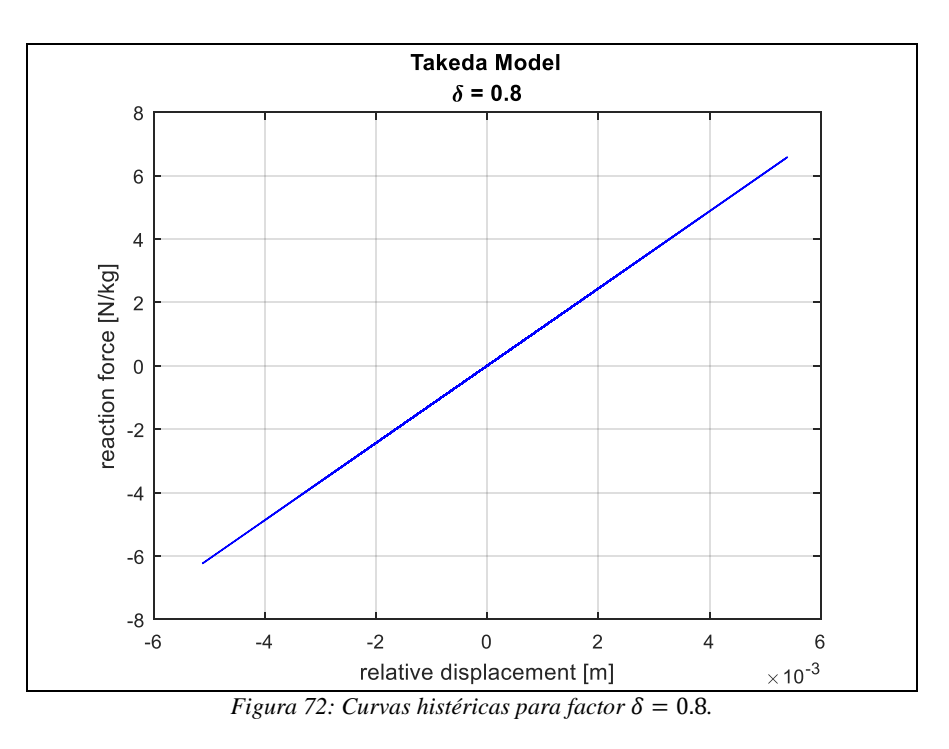

En estas curvas histéricas se puede notar, como el modelo elasto- plástico no muestra un comportamiento similar al de la albañilería, previamente mostrado, mientras los otros dos modelos sí muestran un comportamiento de la estructura que se encuentra dentro de lo esperado.

Se observa al comparar el modelo Gamma con el modelo Takeda, que el primero muestra un comportamiento del modelo de 1 grado de libertad similar al mostrado en la [Figura 68.](#page-139-0) Esto quiere decir que los factores del modelo se encuentran calibrados de buena forma. Y se puede ver que el modelo Takeda también muestra una curva similar a la esperada, que parece ser más precisa que el modelo Gamma. Sin embargo, como se mencionó anteriormente, el modelo Gamma fue el elegido para el desarrollo de este trabajo debido a su precisión y el tiempo computacional asociado al uso de este.

También en estas curvas se puede notar cómo influye la fuerza de fluencia, o resistencia, de la estructura en su comportamiento frente a un sismo. Esto pues al aumentar el factor se observa cómo la estructura muestra un comportamiento cada vez más elástico, al disminuir el desplazamiento de la estructura para la carga dinámica. En el factor más alto, prácticamente no se observa un desplazamiento permanente, lo que indica que no se alcanza la fuerza de fluencia de la estructura, y esta no entra en el rango plástico.

Esto muestra cómo se diferencia el comportamiento de las diversas estructuras, las 3 clases de vulnerabilidad presentes en la definición de intensidad MSK. Lo cual corresponde con lo esperado sobre la resistencia del adobe, la albañilería simple y la confinada, siendo esta última la más resistente, debido a la estructuración de cada una de ellas.

# 6.3 Catálogo de eventos

Del análisis de la primera parte, específicamente del análisis y recopilación bibliográfica se obtuvo un Catálogo de Terremotos con la información disponible y el cruce de información entre registro sísmico y estudio de daños a través de la determinación de la intensidad MSK.

# Este catálogo se presenta a continuación.

<span id="page-148-0"></span>

| <b>Código ID</b> | <b>Fecha evento</b> | $I_{MSK}$               | <b>Estación</b> | Canal 1          | Canal 2          | Canal 3          | $\mathbf{F}$ s |
|------------------|---------------------|-------------------------|-----------------|------------------|------------------|------------------|----------------|
| '8503032247'     | $'1985-03-03'$      | '5.5'                   | 'ILLA'          | 11776x1 double   | 11784x1 double   | 11792x1 double   | 200            |
| '8503032247'     | $'1985-03-03'$      | $^{\prime}6.0^{\prime}$ | 'VICH'          | 9960x1 double    | 9960x1 double    | 9968x1 double    | 200            |
| '8503032247'     | $'1985-03-03'$      | '6.5'                   | 'ZACH'          | $19168x1$ double | 19168x1 double   | $19168x1$ double | 200            |
| '8503032247'     | $'1985-03-03'$      | '7.5'                   | 'VALU'          | 15888x1 double   | 15888x1 double   | 15888x1 double   | 200            |
| '8503032247'     | '1985-03-03'        | '6.5'                   | 'PICH'          | 10920x1 double   | $10920x1$ double | 10920x1 double   | 200            |
| 8503032247'      | $'1985-03-03'$      | '7.0'                   | 'HUA85'         | 15648x1 double   | $15632x1$ double | 15648x1 double   | 200            |
| '8503032247'     | $'1985-03-03'$      | '6.5'                   | 'ILO'           | $16272x1$ double | $16272x1$ double | $16272x1$ double | 200            |
| '8503032247'     | '1985-03-03'        | '6.5'                   | 'CON85'         | 13536x1 double   | $13536x1$ double | $13536x1$ double | 200            |
| '8503032247'     | $'1985-03-03'$      | '8.0'                   | 'MELP'          | 16528x1 double   | $16528x1$ double | 16528x1 double   | 200            |
| '8503032247'     | $'1985-03-03'$      | '7.5'                   | <b>TAL'</b>     | 13856x1 double   | $13840x1$ double | 13872x1 double   | 200            |
| '8503032247'     | '1985-03-03'        | 7.0'                    | 'SFEL'          | 12888x1 double   | 12888x1 double   | 12888x1 double   | 200            |
| '8503032247'     | '1985-03-03'        | 7.0'                    | 'ISI'           | $20000x1$ double | $20000x1$ double | $20000x1$ double | 200            |
| '8503032247'     | $'1985-03-03'$      | '7.0'                   | 'END'           | $19270x1$ double | $19270x1$ double | $19270x1$ double | 200            |
| '8503032247'     | $'1985-03-03'$      | 7.0'                    | 'RAP'           | $18352x1$ double | $18352x1$ double | $18352x1$ double | 200            |
| '8503032247'     | $'1985-03-03'$      | 7.5'                    | 'SFER'          | $16248x1$ double | $16248x1$ double | $16248x1$ double | 200            |
| '8503032247'     | $'1985-03-03'$      | '6.0'                   | 'CAU'           | 17376x1 double   | $17376x1$ double | $17376x1$ double | 200            |
| '8503032247'     | $'1985-03-03'$      | '7.0'                   | 'TOR'           | $16976x1$ double | $16976x1$ double | $16976x1$ double | 200            |
| '8503032247'     | '1985-03-03'        | '7.5'                   | 'LLAY'          | 12496x1 double   | $12496x1$ double | 12496x1 double   | 200            |
| '8503032247'     | $'1985-03-03'$      | '8.0'                   | 'LLO'           | $23288x1$ double | $23288x1$ double | $23288x1$ double | 200            |
| '8503032247'     | $'1985-03-03'$      | '6.0'                   | 'CHIL'          | 7936x1 double    | 7936x1 double    | 7936x1 double    | 200            |
| '8503032247'     | $'1985-03-03'$      | '6.5'                   | 'QUIN'          | $17744x1$ double | $17744x1$ double | $17744x1$ double | 200            |
| '8503032247'     | '1985-03-03'        | '7.5'                   | 'VINA'          | 22528x1 double   | 22528x1 double   | 22528x1 double   | 200            |
| '8503032247'     | $'1985-03-03'$      | '6.5'                   | 'VEN'           | 23456x1 double   | 23456x1 double   | 23456x1 double   | 200            |
| '9710150103'     | $'1997-10-15'$      | '6.5'                   | 'ILLA'          | $15995x1$ double | $15990x1$ double | $15991x1$ double | 200            |
| '0506132244'     | $'2005 - 06 - 13'$  | '6.5'                   | 'PIS'           | 8980x1 double    | 8980x1 double    | 8980x1 double    | 200            |
| '0506132244'     | $2005 - 06 - 13'$   | '6.5'                   | 'IQPZ'          | $12340x1$ double | $12336x1$ double | $12340x1$ double | 200            |
| '0506132244'     | $2005 - 06 - 13'$   | '6.5'                   | 'IQUI'          | $39200x1$ double | $39200x1$ double | $39200x1$ double | 200            |
| '0506132244'     | $'2005 - 06 - 13'$  | '6.5'                   | 'IQID'          | $11160x1$ double | $11156x1$ double | $11160x1$ double | 200            |
| '0506132244'     | $'2005 - 06 - 13'$  | '7.5'                   | 'PICA'          | 50400x1 double   | 50400x1 double   | 50400x1 double   | 200            |
| '0506132244'     | $'2005 - 06 - 13'$  | '6.0'                   | 'ACRU'          | 34800x1 double   | 34800x1 double   | 34800x1 double   | 200            |
| '0506132244'     | $'2005 - 06 - 13'$  | '5.0'                   | 'CALA'          | 37600x1 double   | 37600x1 double   | 37600x1 double   | <b>200</b>     |
| '0506132244'     | $'2005 - 06 - 13'$  | '6.5'                   | 'POCO'          | 39200x1 double   | 39200x1 double   | 39200x1 double   | 200            |
| '0506132244'     | $'2005 - 06 - 13'$  | $^{\prime}6.0^{\prime}$ | 'ACEM'          | 15865x1 double   | 15861x1 double   | 15861x1 double   | 200            |
| '0506132244'     | $'2005 - 06 - 13'$  | '6.0'                   | 'ACO'           | 12975x1 double   | 12971x1 double   | 12971x1 double   | 200            |
| '0506132244'     | $'2005 - 06 - 13'$  | '6.5'                   | 'CUY'           | 15150x1 double   | 15150x1 double   | 15150x1 double   | 200            |
| '0506132244'     | $'2005 - 06 - 13'$  | '5.5'                   | 'LOA'           | 10945x1 double   | $10945x1$ double | $10945x1$ double | 200            |
| '0506132244'     | $'2005 - 06 - 13'$  | '5.0'                   | 'PUTR'          | 12395x1 double   | 12395x1 double   | 12395x1 double   | 200            |
| '0711141540'     | $'2007 - 11 - 14'$  | '6.0'                   | 'PB07'          | 20001x1 double   | 20001x1 double   | 20001x1 double   | 100            |
| '0711141540'     | $'2007 - 11 - 14'$  | '7.0'                   | <b>TOCO</b>     | 14180x1 double   | $14175x1$ double | 14176x1 double   | 200            |

*Tabla 46: Catálogo de Terremotos.*

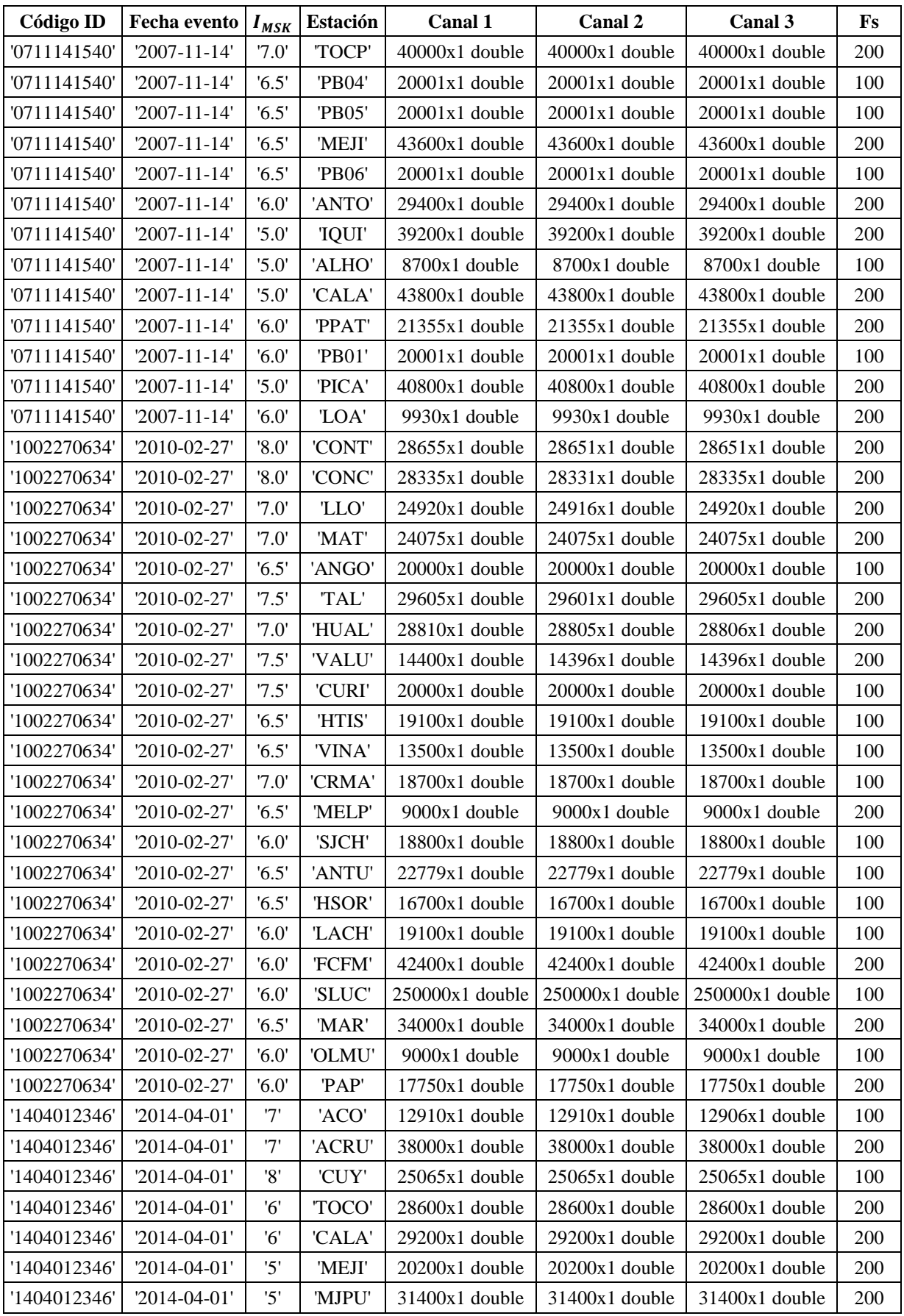

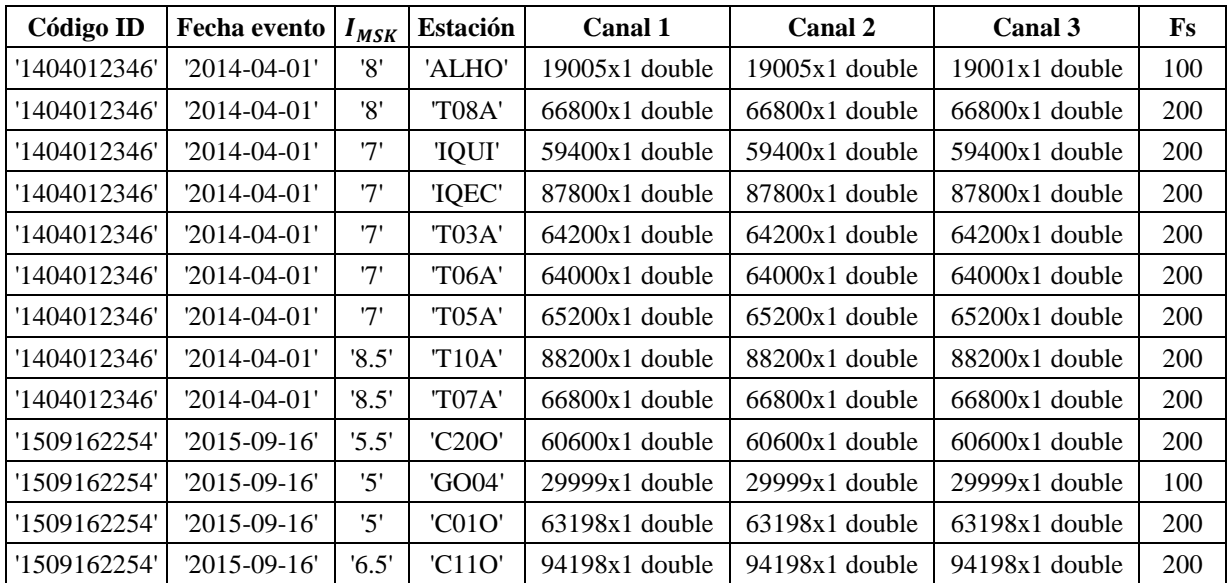

Como se puede observar la [Tabla 46](#page-148-0) tiene 8 columnas, que corresponden a lo siguiente:

- Código ID: corresponde al código identificador que se utiliza para encontrar el evento en la base de datos utilizada en el estudio. Este indica: 'aammddhhmm' (año-mes-día-horas-minutos)
- Fecha evento
- I MSK: Intensidad MSK, obtenida de diversos estudios, especificados anteriormente.
- Estación: Nombre de la estación que registró el sismo.
- Canal 1, 2 y 3: esta casilla guarda el registro sísmico, registrado por la estación especificada en la columna anterior, ya sea por el canal 1, el 2 o el 3. Al ser este catálogo de MATLAB, y estas casillas ser del tipo celda, se tiene todo el registro almacenado en la casilla, pero se puede apreciar el tamaño del registro, el número de elementos que contiene.
- Fs: frecuencia de muestreo, utilizada en los registros sísmicos.

El Catálogo de Terremotos con intensidad sísmica, contempla una base de más de 90 elementos; es decir, más de 90 registros sísmicos con su respectiva intensidad MSK.

Como se detalla en el [Anexo](#page-242-0) C se puede observar que los parámetros símicos (sección [4.3\)](#page-80-0) obtenidos de registros sísmicos muestran una alta dispersión en relación a la intensidad MSK-64 (daños observados).

Es necesario considerar la dispersión de los datos obtenidos de la Base de datos previamente mencionada, y tomar en cuenta las alternativas que existen para reducir esta dispersión.

Esta dispersión puede observarse en la siguiente figura que muestra el PGA máximo entre ambos canales, asociado a cada estación versus su respetiva intensidad MSK. Es así que por ejemplo registros con un PGA de 0,15g a 0,70g son relacionados con una misma intensidad IMSK=7.0.

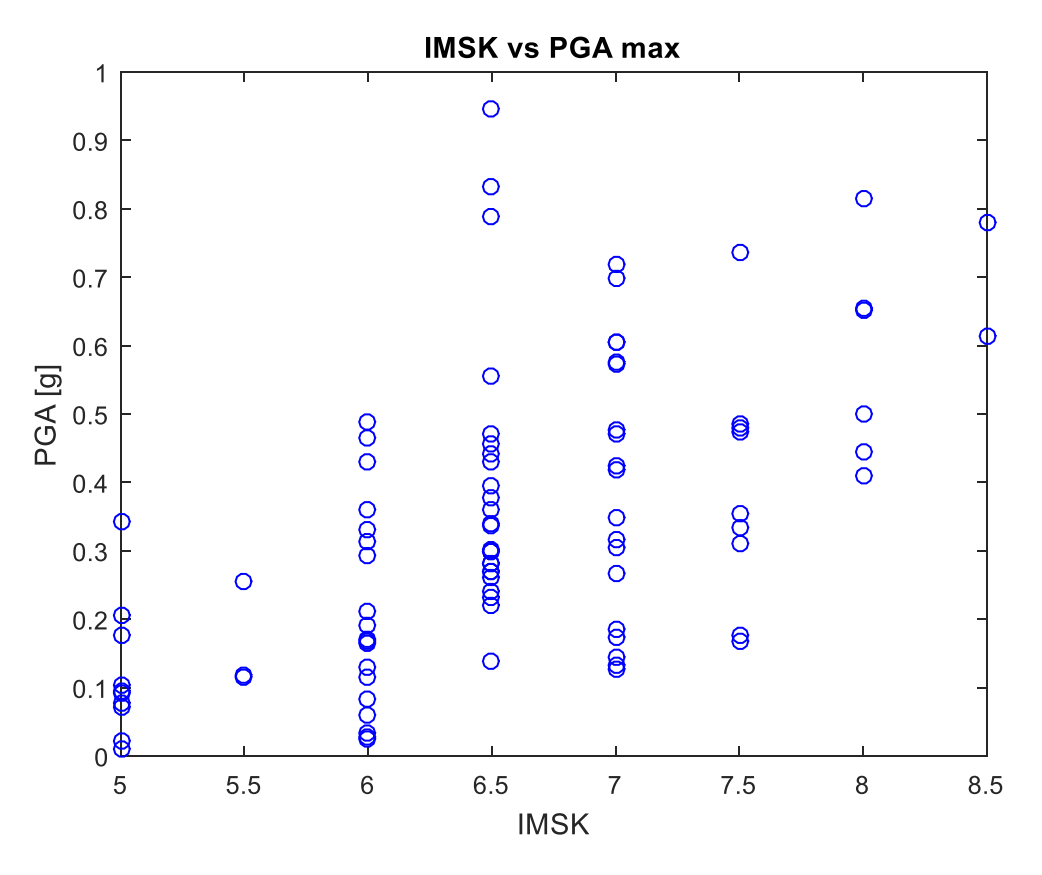

*Figura 73: Intensidad MSK vs PGA máximo.*

<span id="page-151-0"></span>En la [Figura 74](#page-152-0) se separan los datos de la [Figura 73](#page-151-0) por la fuente sismogénica de cada uno de los terremotos de gran magnitud que se utilizan en este estudio. Esta información se encuentra en la [Tabla 1.](#page-25-0) Esta distinción se hace para observar si existe una tendencia asociada a las fuentes sismogénicas en términos de su relación entre intensidad y PGA. De la [Figura 74,](#page-152-0) puede apreciarse la diferencia en la cantidad de datos para cada fuente, siendo ésta bastante más alta para los sismos Interplaca tipo Thrust. Si bien se observa una leve mayor pendiente para los sismos intraplaca, no existe una diferencia marcada con los sismos interplaca tipo thrust.

Así, se puede concluir que no se observa una tendencia clara dada la fuente sismogénica, por lo que hacer la distinción no es necesaria. Es por esto que se utilizará la totalidad de los datos como base, sin hacer la distinción por fuente sismogénica.

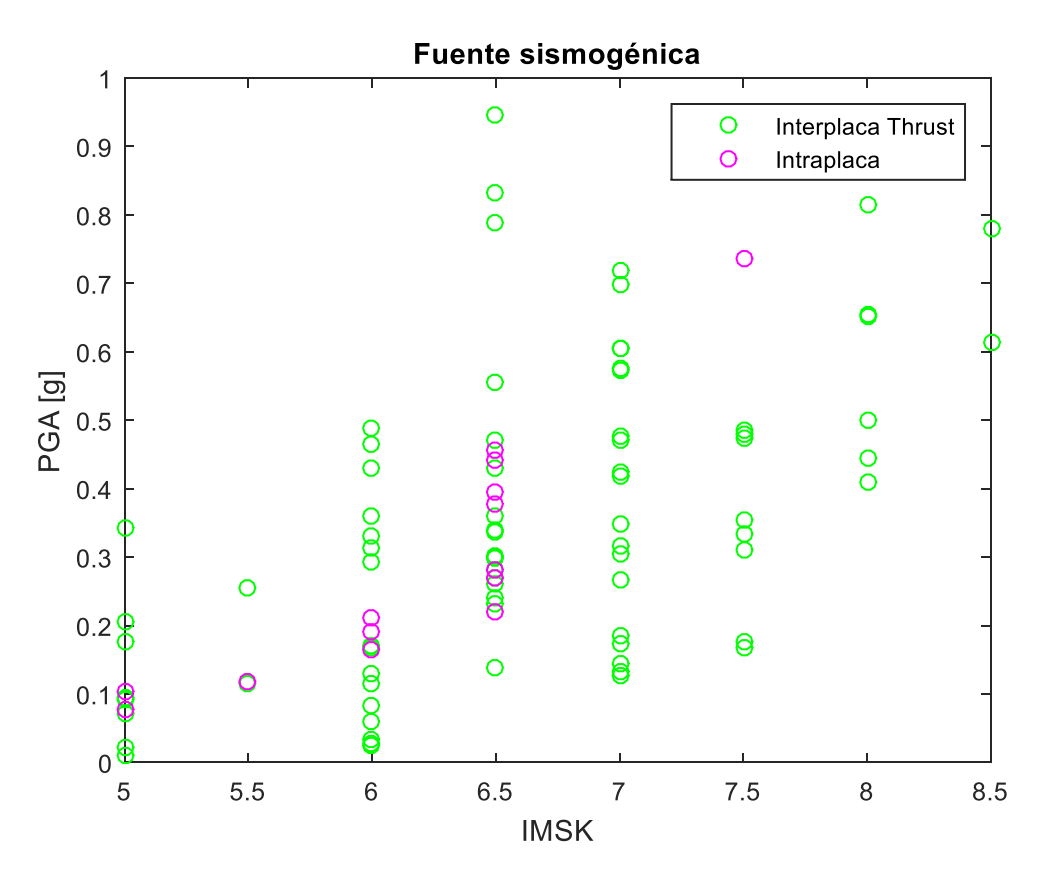

*Figura 74: Intensidad MSK vs PGA máximo, por fuente sismogénica.*

<span id="page-152-0"></span>Cabe mencionar que al generar un indicador de daño que se basa en la respuesta dinámica de un oscilador de 1GDL, se tiene en cuenta el contenido de frecuencia de cada registro, su duración y su potencialidad de generar daño (al menos teóricamente); por lo que la respuesta del oscilador debiera ser capaz de discernir respecto al variado contenido de frecuencia que se tiene debido a la variación de la fuente sismogénica o por la amplificación dinámica del sub-suelo. Para ejemplificar esto se puede suponer que existen dos registros armónicos de una frecuencia de 1*Hz* y de 2*Hz*, en el caso que se determine su respuesta estructural (dependiendo de su función de transferencia) esta dirá cuanto se amplifica el movimiento asociada a cada registro y por tanto a su potencialidad de generar daño, por lo que la modelación de un modelo de 1GDL no-lineal toma en consideración el contenido de frecuencias y la duración del registro directamente.

En lo que se refiere a la interacción suelo-estructura, esta está indirectamente contemplada al considerar diversas tasas de amortiguamiento en proporción al PGA. Sin embargo, no se hace distinción respecto al suelo de fundación que debiera generar diversas dependencias del amortiguamiento provisto por el sub-suelo con la demanda sísmica.

# Capítulo VII: Determinación de nuevo indicador de daño

El objetivo de buscar un nuevo indicador de daño, en un país sísmico como Chile, radica en la necesidad de estimar de forma rápida y eficaz los posibles daños que se observarán luego de la ocurrencia de un sismo de gran magnitud, con el fin de activar un plan de acción de respuesta temprana adecuado.

Es por esto que es necesario, que estos indicadores de daño dependan de una variable o parámetro del sismo de rápida obtención, como lo son aquellos parámetros que es posible determinar en base al registro sísmico, que se tiene en las estaciones cercanas o afectadas de cierta forma por las ondas emitidas por el evento.

De esta forma, el nuevo indicador se determinará en base a establecer una relación dado el registro sísmico medido en la localidad con la finalidad de estimar la intensidad MSK, el cual representa el daño real observado en estructuras de albañilería/adobe [\(Figura 75\)](#page-153-0).

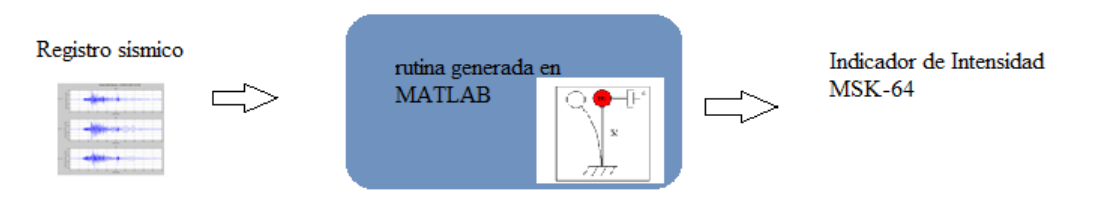

*Figura 75: Descripción del parámetro sísmico.*

<span id="page-153-0"></span>Cabe mencionar que como se detalla en la [Figura 75](#page-153-0) un indicador sísmico es cualquier parámetro que se pueda obtener del procesamiento de las señales registradas.

En esa misma línea, como se detalla en la sección [4.3](#page-80-0) existen múltiples parámetros sísmicos obtenidos de registros de aceleración que buscan representar la potencialidad de un sismo. Sin embargo, ninguno de estos toma en consideración la dinámica del sistema estructural para representar específicamente el comportamiento inelástico de estructuras de albañilería de uno o dos pisos.

Por lo tanto, en este estudio se busca un parámetro a obtener de los registros que se basa en la respuesta generada en un modelo de un grado de libertad no lineal, cuyas propiedades se detallan en la sección [6.2](#page-137-0) y que debiera tener una mejor descripción de la respuesta estructural (y de su demanda sísmica) asociada a una estructura de albañilería, que un parámetro sísmico que no tiene en cuenta la dinámica del sistema.

Se trabajará con 3 fuerzas de fluencia o bien resistencias del sistema. Los valores de estas buscarán que la relación entre el sistema estructural modelado represente cada una de las estructuras correspondientes a las clases de vulnerabilidad de la definición de Intensidad MSK, de la sección [3.3.1.2.](#page-43-0) Se buscará que estas muestren un comportamiento inelástico, correspondiente a un sistema no lineal.

## <span id="page-154-0"></span>7.1Parámetro de desempeño sísmico

El modelo de un grado de libertad no lineal que se contempla en el análisis considera las características y propiedades mecánicas propias de una estructura de albañilería, del cual se obtiene la respuesta del sistema utilizando el modelo histerético  $\gamma$ , detallado en la sección [6.1.4.4.](#page-135-0) Para lo cual se desarrollarán rutinas en el software MATLAB a partir de las rutinas adaptadas de Pierino Lestuzzi [71].

En primera instancia, se obtendrá la respuesta tiempo-historia de la estructura frente a los distintos eventos de gran magnitud pertenecientes al catálogo de la [Tabla 46.](#page-148-0) Esta respuesta proporcionará el desplazamiento máximo absoluto  $(S_d)$  para cada registro, que será un indicador de la máxima demanda elástica/inelástica del sistema. Esto se obtendrá para tres resistencias de fluencia del oscilador que se utilizarán determinadas por los siguientes factores en relación al peso:

$$
\delta \in \{ 0.4, 0.6, 0.8 \}
$$

Determinando el desplazamiento máximo absoluto  $(S_d)$  para cada respuesta obtenida, es decir, para cada uno de los registros del Catálogo de Terremotos, se obtendrá un conjunto de puntos del tipo  $(I_{MSK}, Max S_d)$ .

Donde:

 $I_{MSK}$ : Intensidad MSK real (medida).

 $Max S_d$ : Desplazamiento máximo absoluto obtenido del modelo de 1GDL para el canal 1 y el canal 2. Es decir, de la siguiente forma.

$$
Max S_d = \max(S_{d_{Ch1}}, S_{d_{Ch2}})
$$

De esta forma, en la [Figura 76,](#page-155-0) la [Figura 77](#page-155-1) y la [Figura 78](#page-156-0) se muestran los resultados obtenidos del parámetro de desempeño sísmico (*Sd*), a partir de un modelo de 1GDL no lineal, y su relación con la intensidad MSK-64 asociada a cada registro.

Como se puede observar en las siguientes figuras, la dispersión del parámetro de desempeño sísmico (Sd) es aún alta en relación a la intensidad MSK; sin embargo, esta es apreciablemente menor que la dispersión observada cuando se relaciona con otros parámetros sísmicos [\(Figura 74\)](#page-152-0). Para ejemplificar, se observan desplazamientos máximos absolutos entre 2,5 *mm* y 10 *mm* para  $\delta$  = 0.4, entre 2,5 *mm* y 8 *mm* para  $\delta$  = 0.6 y entre 2,6 *mm* y 7 *mm* para  $\delta$  = 0.8 para una intensidad MSK=7.0. En consecuencia, la dispersión observada guarda relación a la poco homogénea vulnerabilidad de las estructuras a lo largo del país (calidad de materiales, técnicas constructivas, etc), a la interacción suelo-estructura, a la dispersión propia del método empleado para determinar la intensidad MSK-64, que tiene ciertos niveles de subjetividad y un amplio margen entre una intensidad y la siguiente, a posibles efectos no considerados en la modelación numérica o supuestos impropios de la modelación.

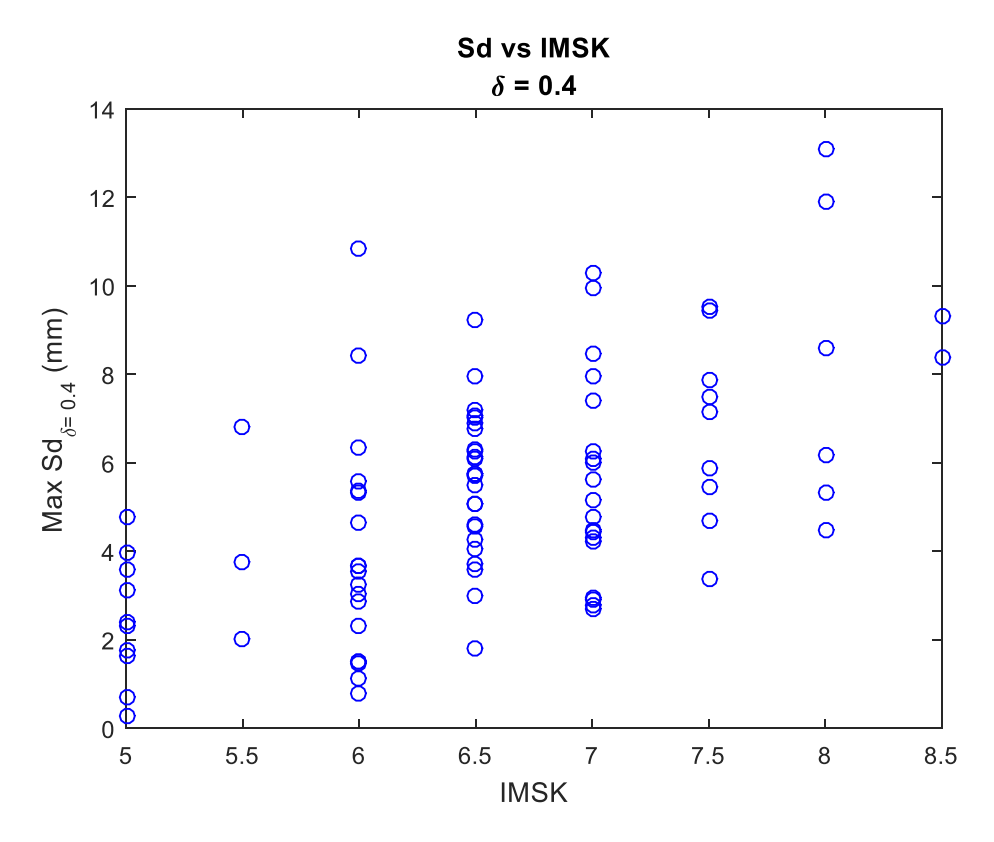

*Figura 76: Datos, Max Sd vs IMSK,*  $\delta = 0.4$ *.* 

<span id="page-155-0"></span>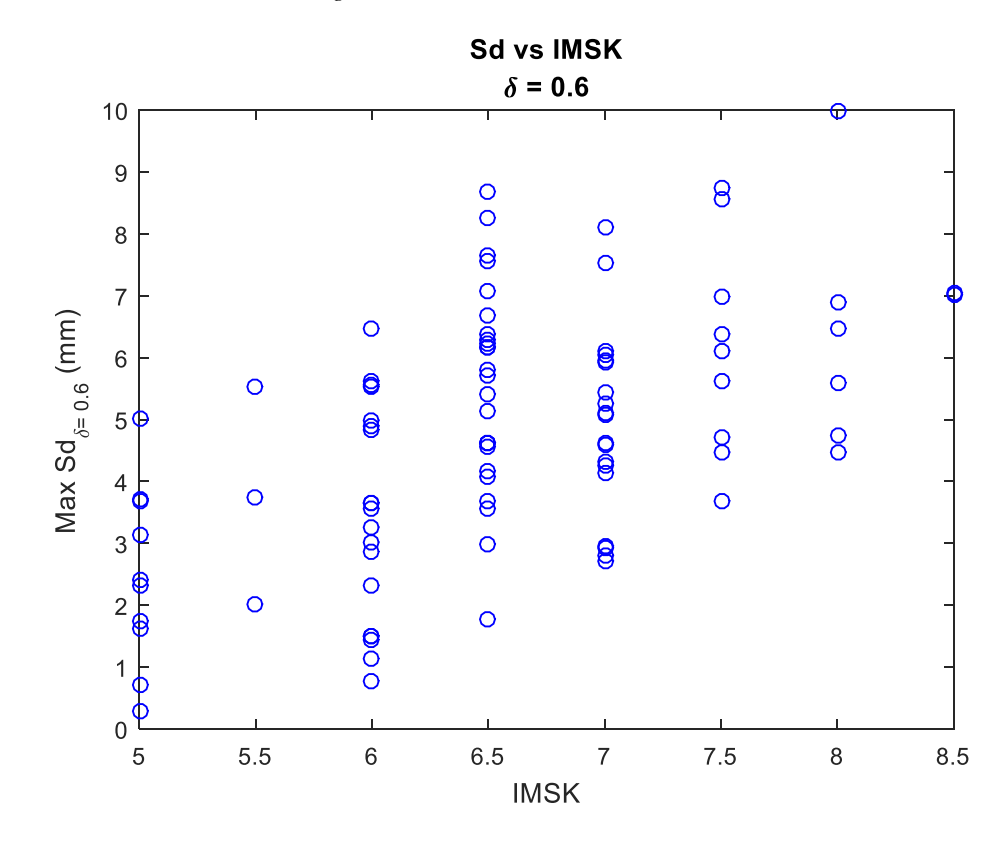

<span id="page-155-1"></span>*Figura 77: Datos, Max Sd vs IMSK, = 0.6.*

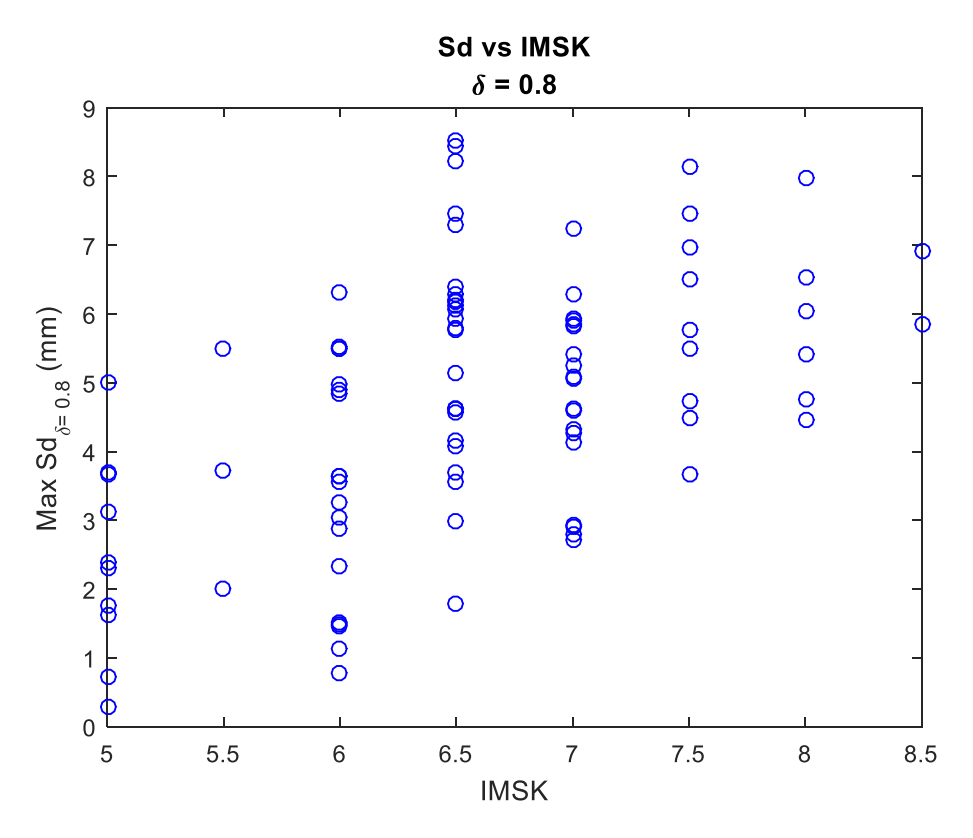

*Figura 78: Datos, Max Sd vs IMSK,*  $\delta = 0.8$ .

<span id="page-156-0"></span>Teniendo en cuenta que se desea buscar un único indicador de la intensidad MSK-64 a partir de los parámetros de desempeño sísmicos (Sd), que se obtienen de los registros sísmicos, y que se cuentan con múltiples relaciones para diversas resistencias ( $\delta$ ), es que se emplearán 3 métodos para generar el indicador de intensidad MSK-64.

Los métodos a utilizar serán los siguientes (estos serán detallados en las siguientes secciones):

- Método de Factores de Ponderación mediante minimización de error y ajuste de curvas de parámetro de desempeño sísmico asociadas a diversas resistencias
- Redes Neuronales Artificiales
- Regresión Logística Multinomial

El primer método corresponde a la idea inicial para la obtención del indicador de daño. Los dos restantes, corresponden a métodos de aprendizaje automático que están disponibles en MATLAB.

El aprendizaje automático es un tipo de inteligencia artificial (AI) que se basan en algoritmos que se adaptan o aprenden a medida que reciben datos y que tienen como finalidad generar estimaciones que permiten describir parámetros de salida en función de parámetros de entrada.

Los algoritmos de aprendizaje automático se clasifican a menudo como supervisados o no supervisados, donde el primero genera una estimación de los datos pasados para estimar nuevos

parámetros de salida en función de nuevos datos de entrada, y el segundo puede extraer inferencias de conjuntos de datos.

En este caso se utilizarán los métodos de Redes Neuronales Artificiales y Regresión Logística Multinomial. Esto mediante el aprendizaje supervisado, en el cual se genera una función que establece una relación entre las entradas y las salidas esperadas del sistema.

De esta forma, la base de conocimientos del sistema consiste en ejemplos, lo que quiere decir que se basará en entradas que ya tiene una salida conocida.

7.2Método de Factores de Ponderación de estimadores de diversa resistencia

mediante minimización de error

#### **7.2.1 Definición del método**

Se busca obtener un indicador único de la intensidad MSK-64 a partir de los parámetros de desempeño sísmico (Sd) obtenidos de los osciladores de 1 GDL asociados a cada resistencia ( $\delta$ ), o sea asociados a diferentes niveles de vulnerabilidad. De esta forma se generará un indicador ponderado de los estimadores individuales obtenidos para cada resistencia ( $\delta$ ). Para ello, se determinarán los factores de ponderación a emplear para cada indicador individual ( $\delta$ ) de manera de minimizar el error entre el estimador ponderado y la intensidad MSK-64 real.

En primera instancia, se aplicará un ajuste de forma de obtener una función tipo  $Max S_d(I_{MSK})$ . Observando la tendencia de los datos [\(Figura 76,](#page-155-0) [Figura 77](#page-155-1) y [Figura 78\)](#page-156-0), se observará el resultado obtenido de utilizar un ajuste lineal o uno exponencial, lo que es mostrado en las figuras a continuación.

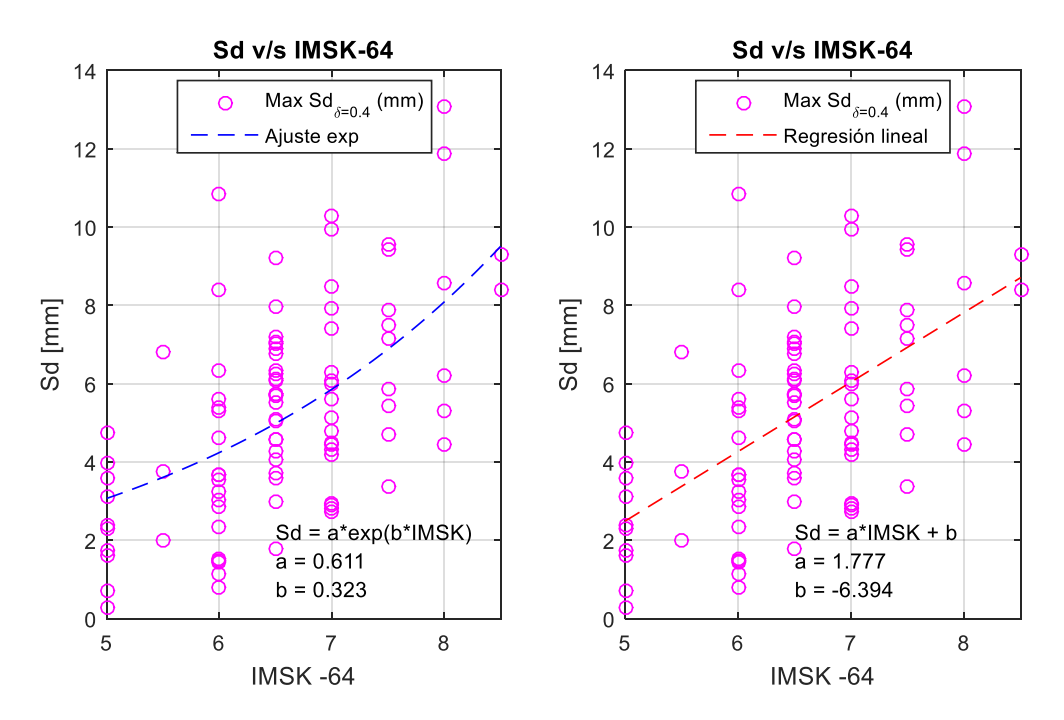

*Figura 79: Comparación ajuste de datos,*  $\delta = 0.4$ *.* 

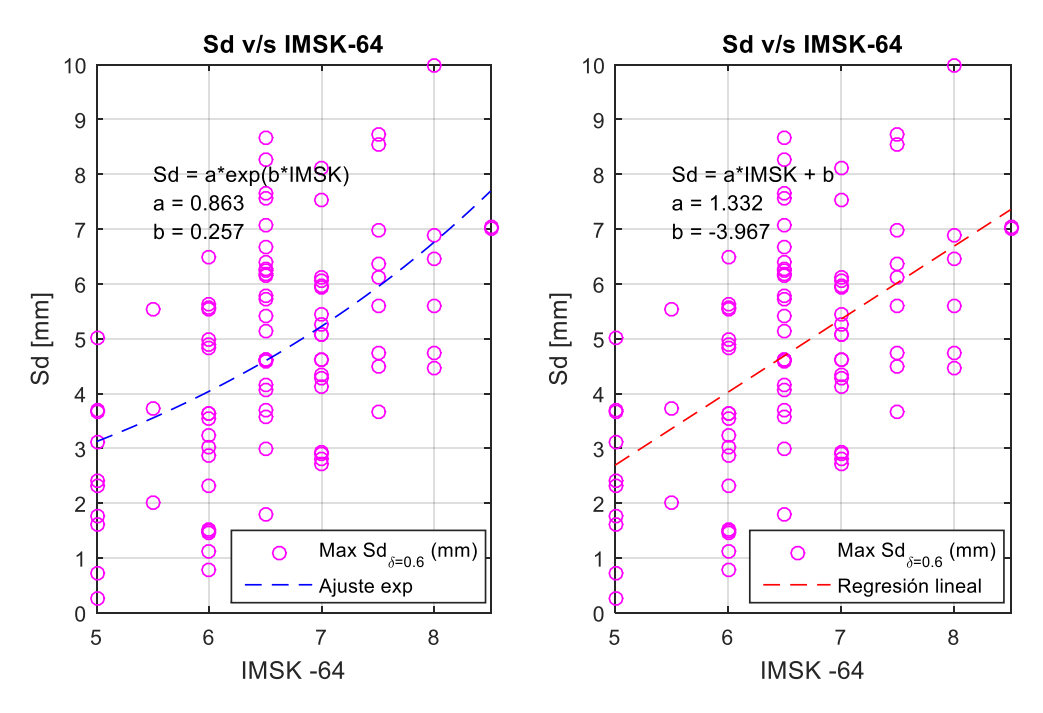

*Figura 80: Comparación ajuste de datos, =0.6.*

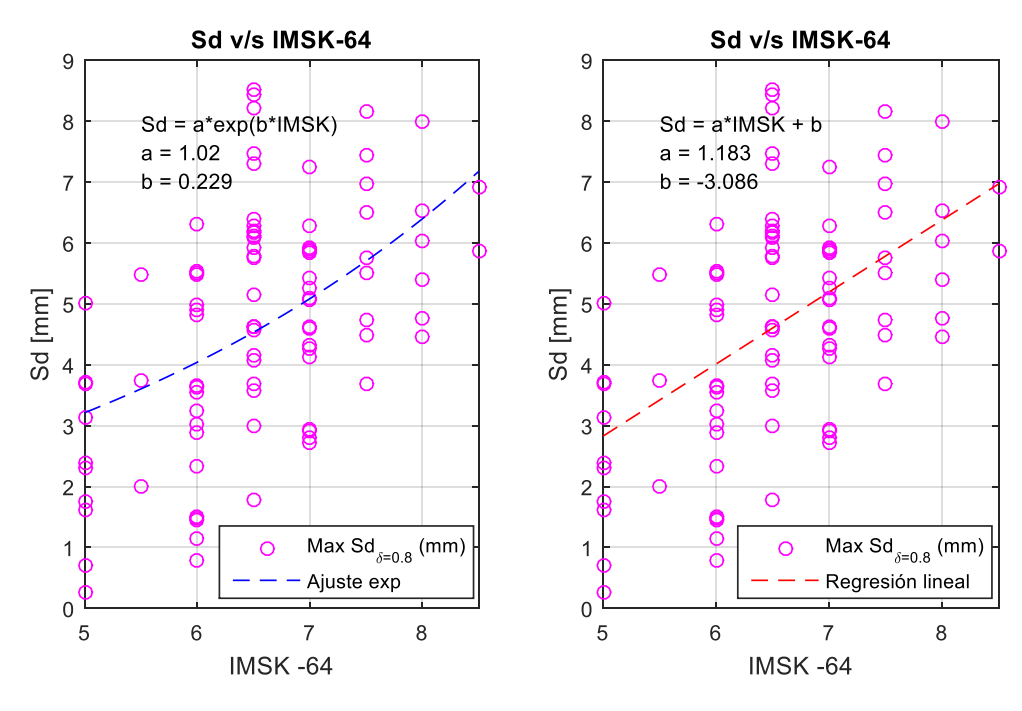

<span id="page-158-0"></span>*Figura 81: Comparación ajuste de datos, =0.8.*

De esta forma, se puede observar a grandes rasgos, un mejor ajuste de los datos dado por el ajuste exponencial, el cual corresponde con la siguiente ecuación.

$$
Max S_d(\delta \in \{0.4, 0.6, 0.8\}) = a \cdot e^{b \cdot I_{MSK}} \tag{45}
$$

Del ajuste entonces se obtuvieron las constantes a y b, para el ajuste exponencial de la curva de intensidad MSK asociada a cada una de las resistencias dadas por el ponderador  $\delta$ . Los valores

<span id="page-159-2"></span>de las constantes a y b, para los tres ponderadores de la resistencia (fuerza de fluencia), se presentan en la siguiente tabla.

*Tabla 47: Parámetros a y b, ecuación [\(45\).](#page-158-0)*

| δ   | a     | Ŋ     |
|-----|-------|-------|
| 0.4 | 0.611 | 0.323 |
| 0.6 | 0.863 | 0.257 |
| 0.8 | 1.020 | 0.229 |

Así a partir de este ajuste se puede encontrar un estimador de la intensidad invirtiendo la ecuación [\(45\),](#page-158-0) de lo que se obtiene lo siguiente.

<span id="page-159-0"></span>
$$
I_{MSK}^{\delta} = \frac{\ln(MaxS_d) - \ln(a)}{b} \tag{46}
$$

Donde:

 $I_{MSK}$ <sup>\*</sup>: Intensidad MSK estimada.

Dado que cada curva (asociada a cada resistencia  $\delta$ ) permite estimar una intensidad, y teniendo en cuenta además que la intensidad MSK se calcula con estructuras de diversas clases de vulnerabilidad. Es lógico que se obtenga un indicador único a partir de estos estimadores como una

ponderación de los mismos, de manera de tener lo siguiente.  
\n
$$
I_{MSK}^* = \alpha \cdot I_{MSK}^{\delta = 0.4} + \beta \cdot I_{MSK}^{\delta = 0.6} + \gamma \cdot I_{MSK}^{\delta = 0.8}
$$
\n(47)

Donde  $\alpha + \beta + \gamma = 1$ , y cada función  $I_{MSK}^{\delta}$  se obtiene de la ecuación [\(46\)](#page-159-0), para cada resistencia del sistema, y los parámetros a y b, obtenidos para cada ajuste. De modo que estos parámetros ponderen los resultados de manera que se minimice el error de la intensidad estimada  $(I_{MSK}^{\ \ *})$  en relación a las intensidades reales.

Para encontrar los coeficientes  $\alpha$ ,  $\beta$   $\gamma\gamma$  óptimos, se plantea la siguiente función objetivo.

<span id="page-159-1"></span>
$$
min\left(\sum_{i}\frac{|I_{MSK} - I_{MSK}^{*}|}{I_{MSK}}\right)
$$
  
s. a  $\alpha + \beta + \gamma = 1$   
 $0 < \alpha, \beta, \gamma < 1$ 

Donde:

 $I_{MSK}$ <sup>\*</sup>: Intensidad MSK estimada, según ecuación [\(47\).](#page-159-1)

 $I_{MSK}$ : Intensidad MSK real (empírica), [Tabla 46.](#page-148-0)

Este problema de optimización fue resuelto en el software MATLAB, mediante el uso de herramientas de optimización.

# **7.2.2 Resultados**

A través de este procedimiento se obtuvo el gráfico de la [Figura 82,](#page-160-0) que muestra las intensidades MSK reales (medidas) versus las estimadas por la aplicación del método. También en el gráfico se pueden apreciar los valores de los ponderadores óptimos encontrados.

Cabe decir que, de los resultados obtenidos, aproximadamente un 36% de las intensidades MSK estimadas, se encuentran estimadas correctamente.

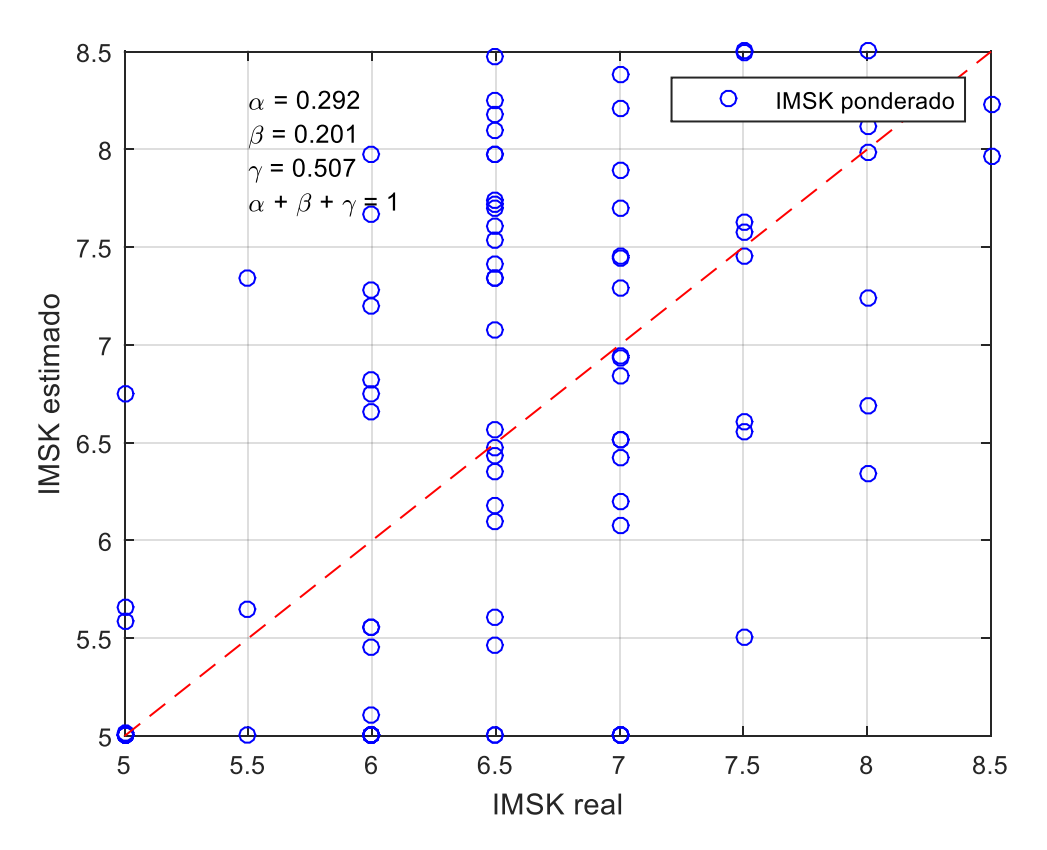

*Figura 82:Resultado de la estimación, I MSK estimado vs I MSK real.*

<span id="page-160-0"></span>En la [Figura 83,](#page-161-0) se muestra los resultados obtenidos con el ajuste exponencial y el ajuste lineal. En términos generales no se observa una diferencia muy significativa, pero se observa una dispersión un poco menor cuando se usa el ajuste exponencial, lo cual es coherente con el hecho que el ajuste exponencial permite un mejor ajuste para cada resistencia considerada.

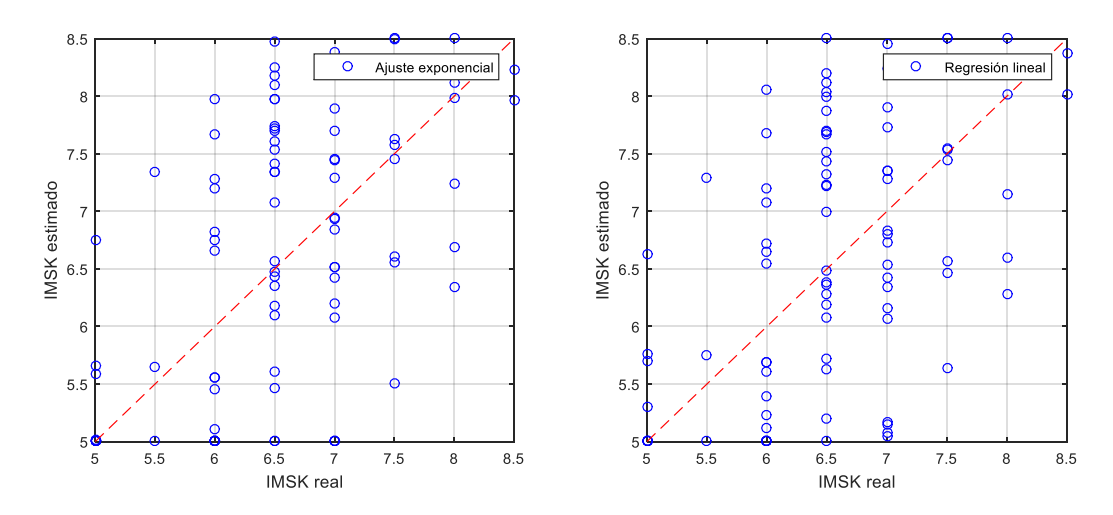

*Figura 83: Comparación resultados obtenidos con Ajuste exponencial y Regresión lineal.*

#### <span id="page-161-1"></span><span id="page-161-0"></span>*7.2.2.1 Raíz del Error Cuadrático Medio o RMSE (Root Mean Squared Error)*

La Raíz del Error Cuadrático Medio o RMSE (Root Mean Squared Error) es una medida de desempeño cuantitativa que comúnmente se usa para evaluar el ajuste utilizado sobre un conjunto de datos con cierta dispersión, y cuán acertado es este frente a los datos reales. En este contexto la RMSE consiste en la raíz cuadrada de la sumatoria de los errores cuadráticos. En comparación con la Desviación Media Absoluta o MAD, RMSE amplifica y penaliza con mayor fuerza aquellos errores de mayor magnitud.

Calcular la raíz cuadrada del error cuadrático medio (RMSE, por sus siglas en inglés) permite medir el grado de variación entre los puntos de los datos y los puntos pertenecientes al ajuste realizado sobre ellos. Para cada punto de datos, la fórmula del RMSE calcula la diferencia entre el valor real de cada punto, y el valor de los puntos en la curva de mejor ajuste, a lo que se le denomina como residual. Se eleva al cuadrado cada residual y luego se suman todos estos resultados. La suma de los residuales se divide entre el número total de puntos de datos que se tengan, y se aplica la raíz cuadrada sobre el cociente.

La fórmula de cálculo del RMSE se muestra a continuación:

$$
RMSE = \sqrt{\frac{\sum_{i=1}^{n} (y_{datos} - y_{ajuste})^2}{n}}
$$

Donde:

 $y_{datos}$ : puntos pertenecientes al conjunto de datos reales (iniciales).

 $y_{\text{divste}}$ : puntos pertenecientes al ajuste realizado a los datos.

: numero total de datos reales (iniciales).

De esta forma,  $y_{aiuste}$  corresponde al conjunto de intensidades estimadas por el método, e  $y_{datos}$  corresponde a las intensidades reales. Así se obtiene lo siguiente

$$
RMSE = 0.9263
$$
  
147

Este error tendrá las dimensiones de la intensidad MSK, dada la definición de su cálculo, por lo que este estrega un rango dado para el valor de la intensidad MSK estimada. Debido a la dispersión obtenida de los resultados, se busca que el nuevo indicador de un rango de intensidad MSK para un sismo dado. Es decir que el resultado del método será una intensidad MSK estimada, pero también un rango determinado por la suma del RMSE calculado o bien la resta de este mismo a la intensidad estimada.

De este modo, el resultado de aplicar el nuevo indicador de daño será el siguiente:

$$
I_{MSK}^* \pm 0.926
$$

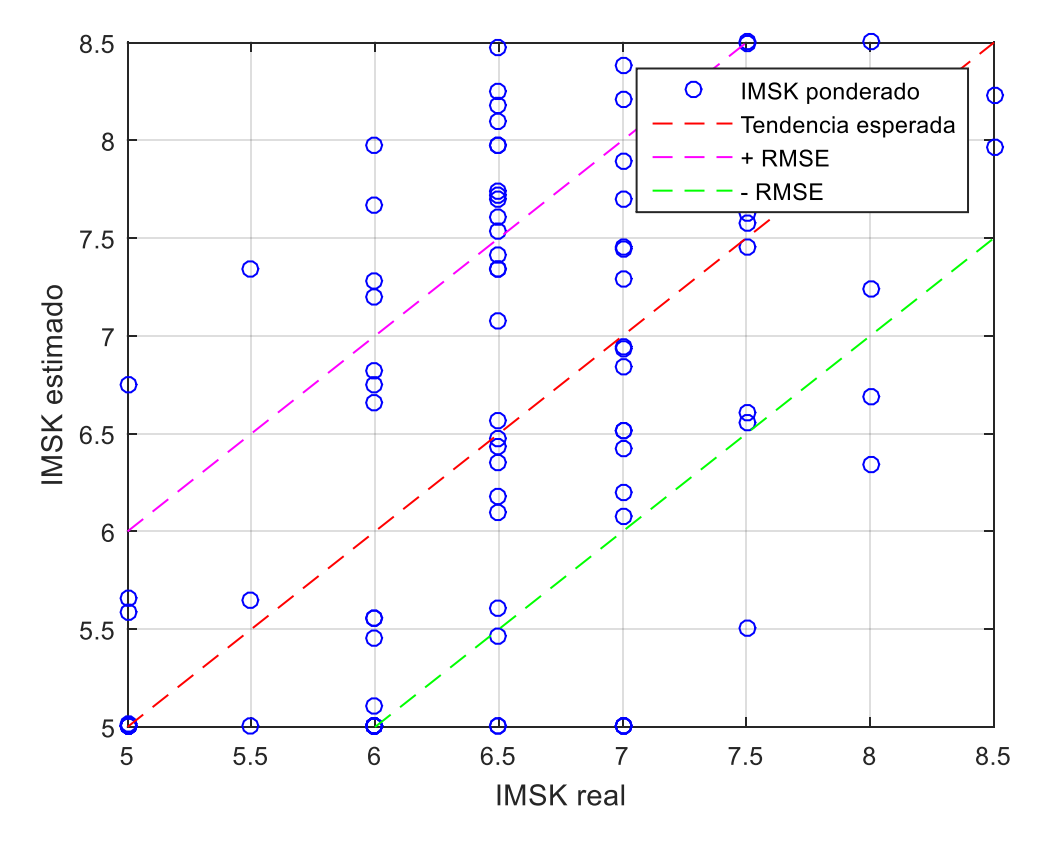

*Figura 84: Rango de intensidades estimadas.*

#### **7.2.3 Nuevo indicador de daño – propuesta 1**

Para determinar el nuevo indicador de daño se deberán emplear una serie breve de pasos y fórmulas, que se presentarán nuevamente a modo de resumir el procedimiento.

El nuevo indicador de daño se obtendrá de seguir el siguiente procedimiento:

- 1. Determinar los desplazamientos máximos ( $Max S_d$ ) de un sistema de un grado de libertad no lineal con comportamiento histerético, previamente definido, para 3 posibles resistencias de la estructura.
	- Esto se realizará utilizando un programa cuyo parámetro de entrada solo será un registro sísmico del evento. Este programa determinará la respuesta dinámica de la

de un modelo no lineal, utilizando el modelo  $\gamma$  para sistemas no lineales con comportamiento histerético (sección [6.1.4.4\)](#page-135-0)

- Este programa se adjunta en el [Anexo E.](#page-296-0)
- 2. Una vez determinados los  $Max S_d$ , se utilizarán los resultados obtenidos como parámetro de entrada para estimar la intensidad conforme a la siguiente ecuación [\(46\).](#page-159-0)

$$
I_{MSK}^{\delta} = \frac{ln(MaxS_d) - ln(a)}{b}
$$

Los parámetros a y b, variarán según la resistencia del sistema, según lo mostrado en la [Tabla 47.](#page-159-2)

3. Por último, teniendo los resultados del punto anterior, se procede a aplicar la siguiente ecuación.

$$
I_{MSK}^* = 0.2920 \cdot I_{MSK}^{\delta = 0.4} + 0.2007 \cdot I_{MSK}^{\delta = 0.6} + 0.5073 \cdot I_{MSK}^{\delta = 0.8}
$$
(48)

La intensidad  $I_{MSK}^*$  obtenida corresponderá a la Intensidad MSK ponderada, estimada por el nuevo indicador de daño, que corresponderá a la localidad en la que se encuentre la estación sísmica, cuyo registro sísmico se utilice en el procedimiento.

Cabe destacar, que como bien lo indica la [7.2.2.1,](#page-161-1) esta intensidad estimada tendrá un error aproximado asociado de 0.92625 [I MSK].

# 7.3 Redes Neuronales Artificiales

El estudio de redes neuronales artificiales, busca modelar la forma de procesamiento de la información en sistemas nerviosos biológicos, haciendo un símil, al menos parcialmente, del funcionamiento del cerebro.

Se busca emular tres conceptos clave, el procesamiento paralelo, que se observa en los millones de neuronas que intervienen en un solo proceso operando en paralelo; la memoria distribuida, esto se refiere a la información distribuida por la sinapsis de las redes neuronales biológicas, donde la redundancia en el almacenamiento evita la pérdida de información; y por último, la adaptabilidad al entorno, por medio de la información de las sinapsis, esta permite aprender de la experiencia y es posible generalizar conceptos a partir de casos particulares.

#### **7.3.1 Marco Teórico**

El elemento básico de un sistema neuronal biológico es la neurona, por lo que estará compuesto entonces por millones de ellas organizadas en capas. Por lo que para emular este sistema se establecerá una estructura jerárquica similar a la existente en el cerebro, donde el elemento esencial será la neurona artificial, organizada en capas, donde varias de ellas constituirán una red neuronal.

La red neuronal artificial posee nodos que se conectan por medio de sinapsis, por lo que su comportamiento se ve determinado por la estructura de conexiones sinápticas que se considere. Estas son direccionales; es decir, la información se propaga desde la neurona presináptica a la postsináptica. En general las neuronas se agrupan en unidades estructurales denominadas capas, y el conjunto de ellas constituye la red neuronal.

De esta forma, una red neuronal junto con los interfaces de entrada y salida constituirá el sistema global de proceso como se observa en la siguiente figura.

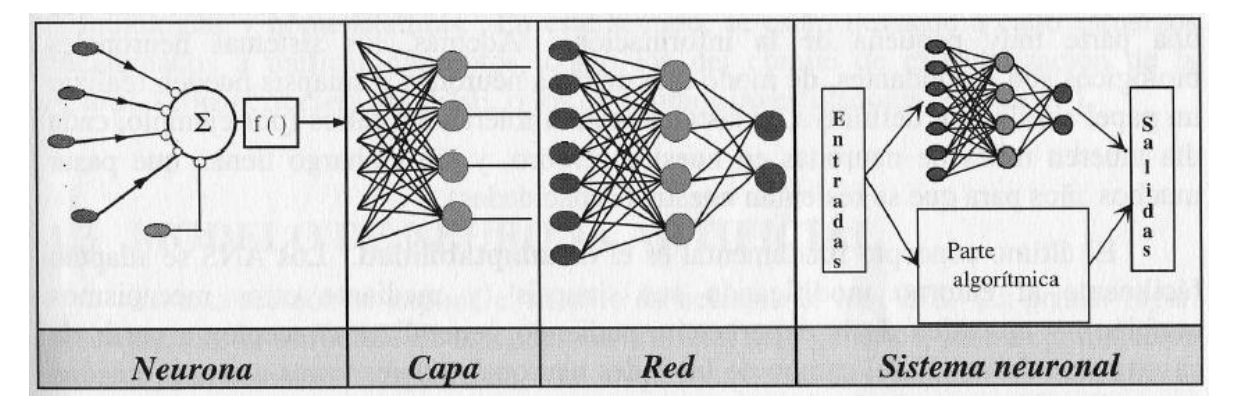

*Figura 85: Formación de Redes Neuronales* [78]*.*

Se distinguen tres tipos de capas: de entrada, de salida y ocultas, como se muestra en la [Figura 86.](#page-164-0) Una capa de entrada, también denominada sensorial, está compuesta por neuronas que reciben datos o señales procedentes del entorno. Una capa de salida se compone de neuronas que proporcionan la respuesta de la red neuronal. Una capa oculta no tiene una conexión directa con el entorno; es decir, no se conecta directamente ni a órganos sensores ni a efectores. Su función es proporcionar grados de libertad a la red neuronal, con los cuales esta es capaz de representar de mejor, características del entorno que trata de modelar.

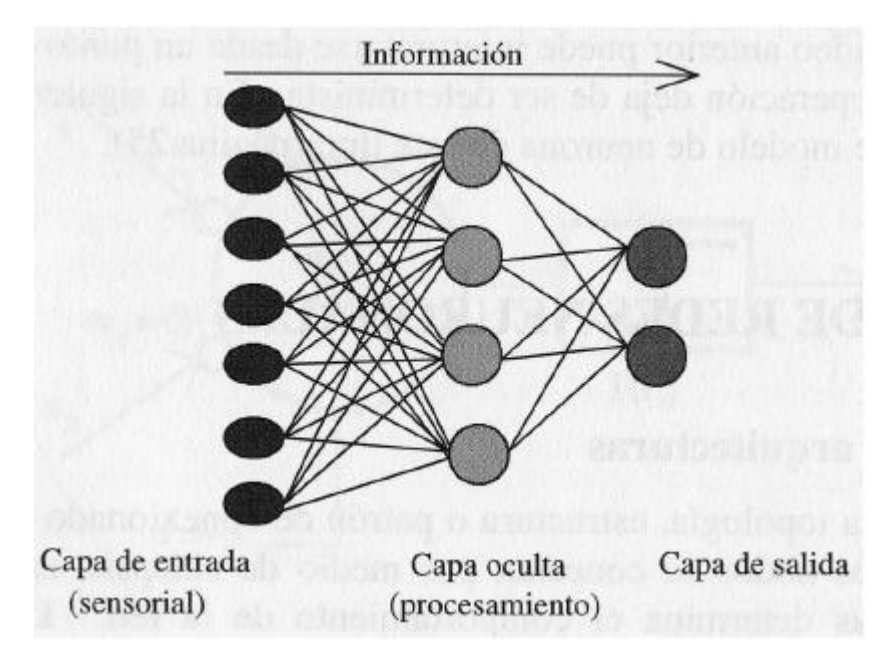

<span id="page-164-0"></span>*Figura 86: Arquitectura unidireccional con tres capas de neuronas: una capa de entrada, una oculta y una de salida* [78]*.*

El funcionamiento de la Red Neuronal Artificial, consistirá en la operación de las neuronas, cada una de ellas recibe información de la capa de neuronas anterior, que es ponderada por un peso, para luego pasar por una función de activación con lo que se obtiene una señal que es transmitida a la próxima neurona.

En este proceso la ponderación refleja la fuerza de la conexión entre las neuronas. El conocimiento de una RNA se encuentra distribuido en los pesos de las conexiones entre las neuronas que forman la red. Es por esto que todo proceso de aprendizaje implica cierto número de cambios en las conexiones. De esta forma, el aprendizaje se hace efectivo modificando los valores de los pesos de la red en respuesta a un conjunto de ejemplos, denominado grupo de entrenamiento.

Para su funcionamiento, es necesaria una función de activación, que se encarga de calcular el nivel o estado de activación de la neurona en función de la entrada total. Esta se aplica para obtener la señal de salida, y, por lo tanto, el peso de la conexión, ya mencionado. De esta forma, si el valor del peso es positivo quiere decir que se activará la neurona siguiente, y en caso contrario desactivará o inhibirá la neurona siguiente.

Para la capa oculta se utiliza una función no lineal, donde la más usada corresponde a la tangente simoidal (*tansig*), y para la capa de salida una función lineal (*purelin*).

En este trabajo el tipo de red utilizado es feed-forward utilizando el método de entrenamiento backpropagation, el cual consiste en que la información recorre la red en una sola dirección (de izquierda a derecha, forward), y busca minimizar el error de los resultados obtenidos por la red. De esta forma, evalúa el error y si esta es mayor al máximo establecido, la información se "devuelve" (backpropagation), hasta la primera capa de la capa oculta y vuelve a calcular los coeficientes de pesos (w). Y el proceso se repite hasta cumplir el valor de error establecido.

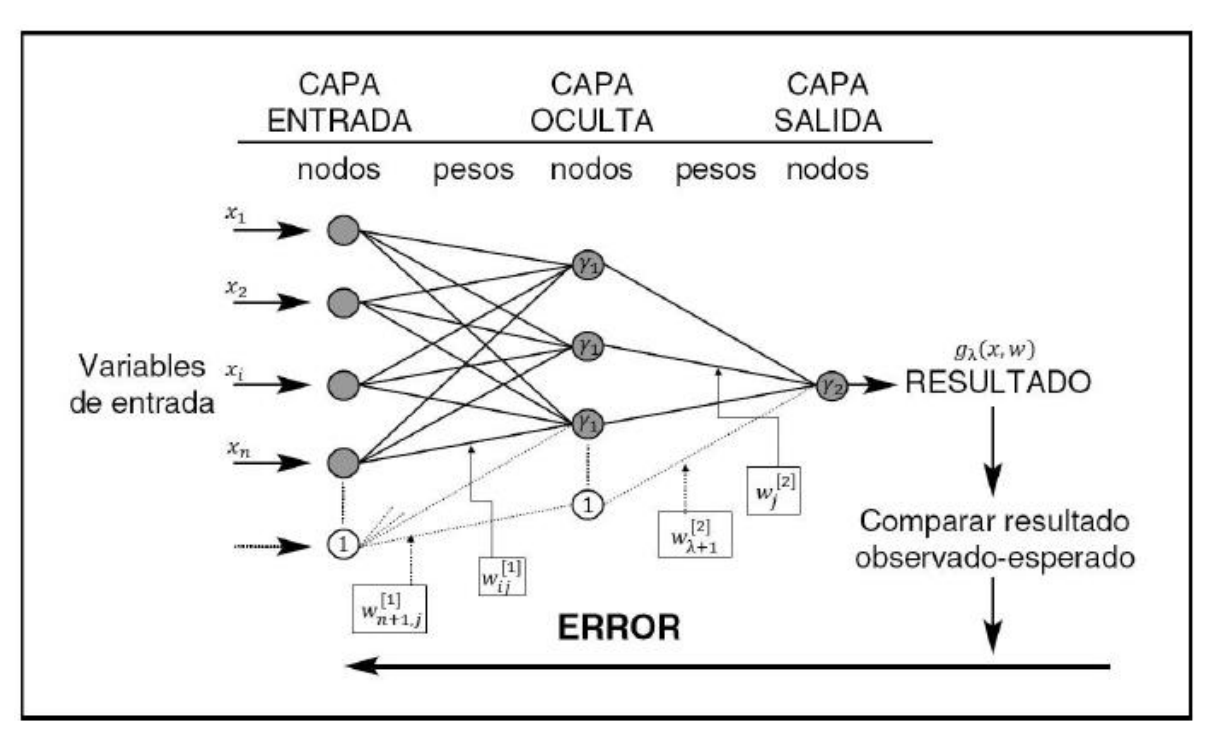

Este método se muestra en el esquema a continuación.

*Figura 87: Funcionamiento de la Red Neuronal Artificial* [66]*.*

#### **7.3.2 Programación**

Se utiliza el Toolbox de Redes Neuronales de Matlab 2015a.

Para utilizar redes neuronales es necesario dividir el set de datos en tres sub-conjuntos de 60%, 20% y 20% del total de datos, correspondientes a set de entrenamiento, validación y prueba respectivamente. Donde los datos que se utilizan para validación y prueba no deben estar contenidos en los de entrenamiento.

El set de entrenamiento es el que se utiliza para entrenar la red, el set de validación sirve para validar la red y evitar un sobreajuste, y el set de prueba se utiliza para probar el ajuste una vez terminado modelo, con el fin de comparar los resultados de salida del modelo con los valores reales, en este caso con los valores de la Intensidad MSK del catálogo para cada registro.

Para crear los sets necesarios para el funcionamiento correcto de la red, se ordenaron los datos de una menor a una mayor intensidad MSK. Luego, se evaluó la cantidad de datos asociados a cada grado de intensidad MSK y de esta forma, y aplicando un grado de aleatoriedad se crearon los conjuntos para cada set. Cabe destacar, que se tuvo en cuenta que estos fuesen lo más representativos de la dispersión real de los datos.

<span id="page-166-0"></span>De esta forma, se seleccionaron los siguientes conjuntos de datos para el entrenamiento [\(Tabla 48\)](#page-166-0), validación [\(Tabla 49\)](#page-167-0) y prueba [\(Tabla 50\)](#page-168-0).

| <b>Código ID</b> | <b>Fecha</b> evento | $I_{MSK}$ | <b>Estación</b> | Fs  |
|------------------|---------------------|-----------|-----------------|-----|
| 0506132244       | 13-06-2005          | 5         | <b>CALA</b>     | 200 |
| 0506132244       | 13-06-2005          | 5         | <b>PUTR</b>     | 200 |
| 0711141540       | 14-11-2007          | 5         | IQUI            | 200 |
| 0711141541       | 14-11-2007          | 5         | <b>ALHO</b>     | 100 |
| 0711141542       | 14-11-2007          | 5         | <b>CALA</b>     | 200 |
| 0711141543       | 14-11-2007          | 5         | <b>PICA</b>     | 200 |
| 8503032247       | 03-03-1985          | 5.5       | <b>ILLA</b>     | 200 |
| 8503032247       | 03-03-1985          | 6         | <b>VICH</b>     | 200 |
| 8503032247       | 03-03-1985          | 6         | CAU             | 200 |
| 8503032247       | 03-03-1985          | 6         | <b>CHIL</b>     | 200 |
| 0506132244       | 13-06-2005          | 6         | <b>ACRU</b>     | 200 |
| 0506132245       | 13-06-2005          | 6         | <b>ACEM</b>     | 200 |
| 0506132246       | 13-06-2005          | 6         | <b>ACO</b>      | 200 |
| 0711141540       | 14-11-2007          | 6         | <b>PB07</b>     | 100 |
| 0711141541       | 14-11-2007          | 6         | <b>ANTO</b>     | 200 |
| 0711141542       | 14-11-2007          | 6         | <b>PPAT</b>     | 200 |
| 0711141543       | 14-11-2007          | 6         | <b>PB01</b>     | 100 |
| 0711141544       | 14-11-2007          | 6         | LOA             | 200 |
| 8503032247       | 03-03-1985          | 6.5       | <b>ZACH</b>     | 200 |
| 8503032247       | 03-03-1985          | 6.5       | <b>PICH</b>     | 200 |
| 8503032247       | 03-03-1985          | 6.5       | <b>ILO</b>      | 200 |

*Tabla 48: Base de datos, Set de entrenamiento.*

| <b>Código ID</b> | Fecha evento | $I_{MSK}$      | <b>Estación</b>   | $\mathbf{F}\mathbf{s}$ |
|------------------|--------------|----------------|-------------------|------------------------|
| 8503032247       | 03-03-1985   | 6.5            | CON <sub>85</sub> | 200                    |
| 8503032247       | 03-03-1985   | 6.5            | QUIN              | 200                    |
| 8503032247       | 03-03-1985   | 6.5            | <b>VEN</b>        | 200                    |
| 9710150103       | 15-10-1997   | 6.5            | <b>ILLA</b>       | 200                    |
| 0506132245       | 13-06-2005   | 6.5            | <b>PIS</b>        | 200                    |
| 0506132246       | 13-06-2005   | 6.5            | <b>IQPZ</b>       | 200                    |
| 0506132247       | 13-06-2005   | 6.5            | IQUI              | 200                    |
| 0506132248       | 13-06-2005   | 6.5            | IQID              | 200                    |
| 0506132249       | 13-06-2005   | 6.5            | <b>POCO</b>       | 200                    |
| 0506132250       | 13-06-2005   | 6.5            | <b>CUY</b>        | 200                    |
| 0711141540       | 14-11-2007   | 6.5            | <b>PB04</b>       | 100                    |
| 0711141541       | 14-11-2007   | 6.5            | <b>PB05</b>       | 100                    |
| 8503032247       | 03-03-1985   | 7              | HUA <sub>85</sub> | 200                    |
| 8503032247       | 03-03-1985   | 7              | <b>SFEL</b>       | 200                    |
| 8503032247       | 03-03-1985   | 7              | <b>ISI</b>        | 200                    |
| 8503032247       | 03-03-1985   | 7              | <b>END</b>        | 200                    |
| 8503032247       | 03-03-1985   | 7              | <b>RAP</b>        | 200                    |
| 8503032247       | 03-03-1985   | 7              | <b>TOR</b>        | 200                    |
| 711141540        | 14-11-2007   | 7              | <b>TOCO</b>       | 200                    |
| 711141540        | 14-11-2007   | 7              | <b>TOCP</b>       | 200                    |
| 1002270634       | 27-02-2010   | $\overline{7}$ | LLO               | 200                    |
| 1002270634       | 27-02-2010   | 7              | <b>MAT</b>        | 200                    |
| 1002270634       | 27-02-2010   | 7              | <b>HUAL</b>       | 200                    |
| 8503032247       | 03-03-1985   | 7.5            | <b>VALU</b>       | 200                    |
| 8503032247       | 03-03-1985   | 7.5            | <b>TAL</b>        | 200                    |
| 8503032247       | 03-03-1985   | 7.5            | <b>SFER</b>       | 200                    |
| 8503032247       | 03-03-1985   | 7.5            | <b>LLAY</b>       | 200                    |
| 8503032247       | 03-03-1985   | 7.5            | <b>VINA</b>       | 200                    |
| 8503032247       | 03-03-1985   | 8              | <b>MELP</b>       | 200                    |
| 8503032247       | 03-03-1985   | 8              | <b>LLO</b>        | 200                    |
| 1002270634       | 27-02-2010   | 8              | <b>CONT</b>       | 200                    |
| 1002270634       | 27-02-2010   | 8              | CONC              | 200                    |
| 1404012346       | 01-04-2014   | 8.5            | <b>T10A</b>       | 200                    |

*Tabla 49:Base de datos, Set de validación.*

<span id="page-167-0"></span>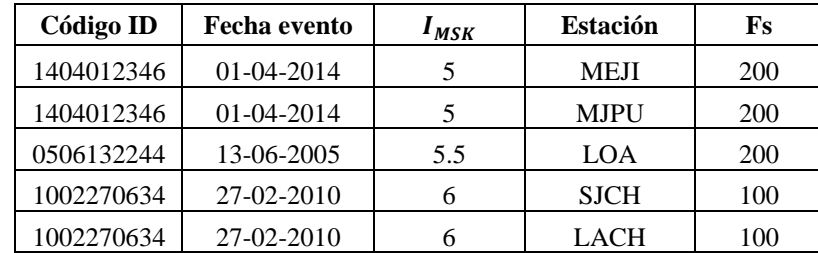

| <b>Código ID</b> | <b>Fecha</b> evento | $I_{MSK}$      | <b>Estación</b>   | Fs  |
|------------------|---------------------|----------------|-------------------|-----|
| 1002270634       | 27-02-2010          | 6              | <b>FCFM</b>       | 200 |
| 1002270634       | 27-02-2010          | 6              | <b>SLUC</b>       | 100 |
| 0711141540       | 14-11-2007          | 6.5            | <b>MEJI</b>       | 200 |
| 0711141541       | 14-11-2007          | 6.5            | <b>PB06</b>       | 100 |
| 1002270634       | 27-02-2010          | 6.5            | <b>ANGO</b>       | 100 |
| 1002270634       | 27-02-2010          | 6.5            | <b>HTIS</b>       | 100 |
| 1002270634       | 27-02-2010          | 6.5            | <b>VINA</b>       | 100 |
| 1002270634       | 27-02-2010          | 7              | <b>CRMA</b>       | 100 |
| 1404012346       | 01-04-2014          | $\overline{7}$ | ACO               | 100 |
| 1404012346       | 01-04-2014          | 7              | <b>ACRU</b>       | 200 |
| 1404012346       | 01-04-2014          | 7              | <b>IQUI</b>       | 200 |
| 0506132244       | 13-06-2005          | 7.5            | <b>PICA</b>       | 200 |
| 1002270634       | 27-02-2010          | 7.5            | <b>TAL</b>        | 200 |
| 1404012346       | 01-04-2014          | 8              | <b>CUY</b>        | 100 |
| 1404012346       | 01-04-2014          | 8.5            | T <sub>07</sub> A | 200 |

*Tabla 50:Base de datos, Set de prueba.*

<span id="page-168-0"></span>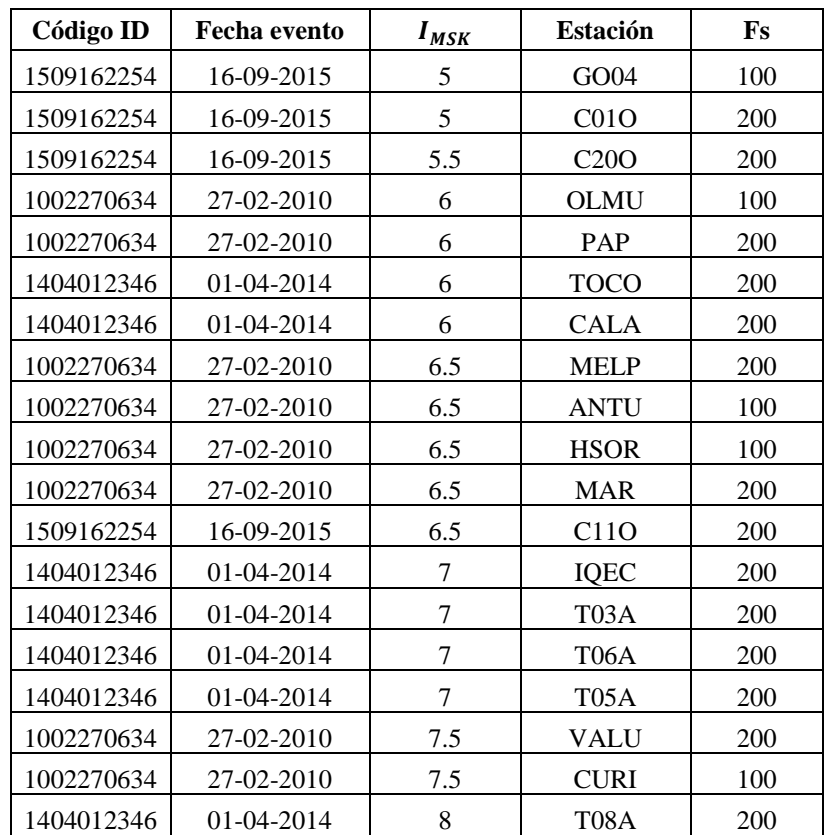

Luego, estos sets corresponden al Catálogo de Terremotos divido en tres, de forma de tener la heterogeneidad necesaria de los datos, que representara correctamente la dispersión de la totalidad de los datos.

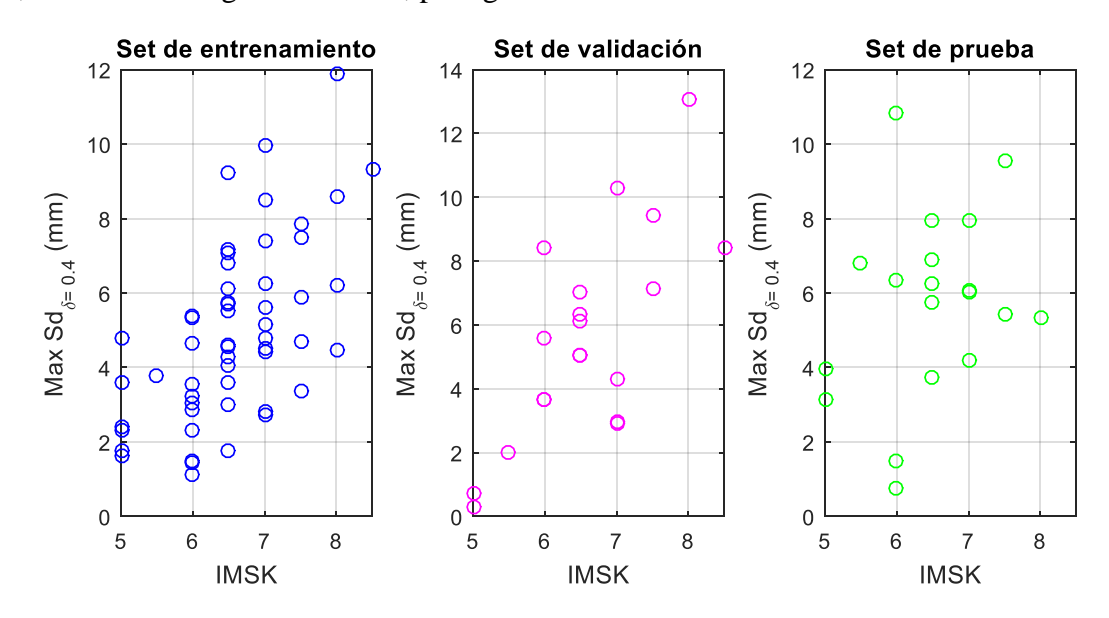

Es necesario obtener el desplazamiento máximo como se explica en la sección [7.1.](#page-154-0) De esta forma, se tienen los siguientes datos, para generar la red neuronal.

*Figura 88: Datos de los sets de entrenamiento, validación y prueba, para*  $\delta = 0.4$ *.* 

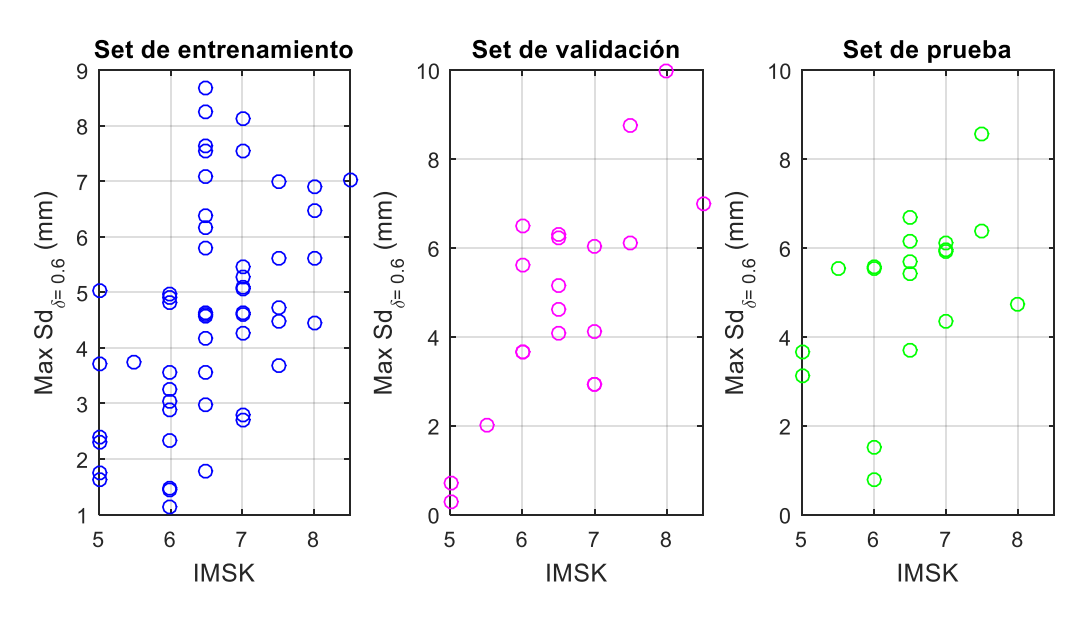

*Figura 89: Datos de los sets de entrenamiento, validación y prueba, para*  $\delta = 0.6$ *.* 

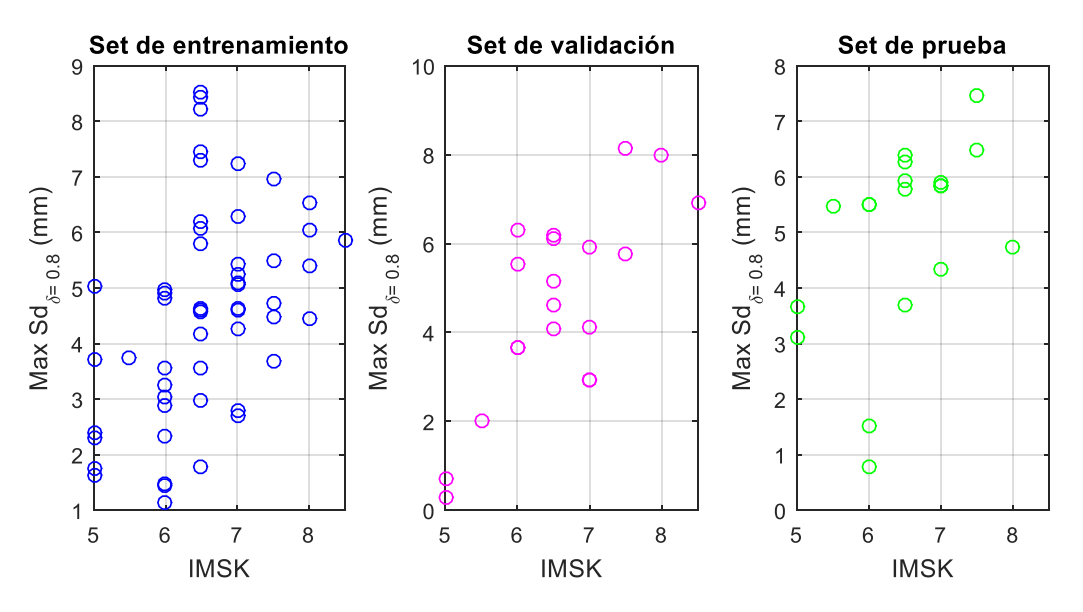

*Figura 90: Datos de los sets de entrenamiento, validación y prueba, para*  $\delta = 0.8$ *.* 

En lo que concierne a la configuración de la capa oculta y el número de neuronas para su correcto funcionamiento, existen varias recomendaciones al respecto. En general, es suficiente emplear una sola capa oculta. De igual forma, existen varias reglas empíricas y discusiones en la literatura acerca del número óptimo de neuronas de la capa oculta, siendo que en general se utiliza un número de neuronas intermedio entre el tamaño de la capa de entrada y la de salida [79].

De esta forma, la red neuronal que se construirá tendrá una capa de entrada y una capa oculta, donde la de entrada tendrá 3 neuronas, debido a que se utilizarán tres parámetros predictores, correspondientes a los desplazamientos máximos para las tres resistencias consideradas; y la de salida tendrá una neurona correspondiente a número de variables dependientes, que en este caso es el resultado buscado de la estimación de la Intensidad MSK, en base a los parámetros predictores.

La programación entonces correspondió al uso de las siguientes funciones del Toolbox de Redes Neuronales de Matlab 2015a. En primera instancia se define la red, como antes se mencionó una red tipo feed-forward,

feedforwardnet (hiddenSizes, trainFcn)

Dónde:

hiddenSizes: se refiere al número de neuronas de la capa oculta.

trainFcn: se refiere a la función de entrenamiento, que en este caso corresponde a la de Levenberg-Marquardt. La cual se define de la siguiente manera,

```
net = feedforwardnet(n,'trainlm')
```
De esta forma, se recomienda encontrar el número de neuronas que minimiza el error de la red neuronal. Se sugiere partir con una red de una neurona y cambiar el número de neuronas hasta alcanzar un número de neuronas máximos que se define como el máximo número entre parámetros de entrada y de salida, escogiéndose la red neuronal que mejor se ajuste a los resultados.

En este caso, se buscó reducir el error asociado a los resultados entregados por la capa de salida; es decir, se varió el número de neuronas entre 1 y 3 (entendiéndose que existe 1 salida de la capa de salida, y 3 entradas de la capa de entrada). Escogiéndose la red neuronal que tuviera la menor diferencia con los valores buscados. De esta forma, se llegó a la conclusión de usar una neurona para la capa oculta, puesto que esta permitió los mejores ajustes.

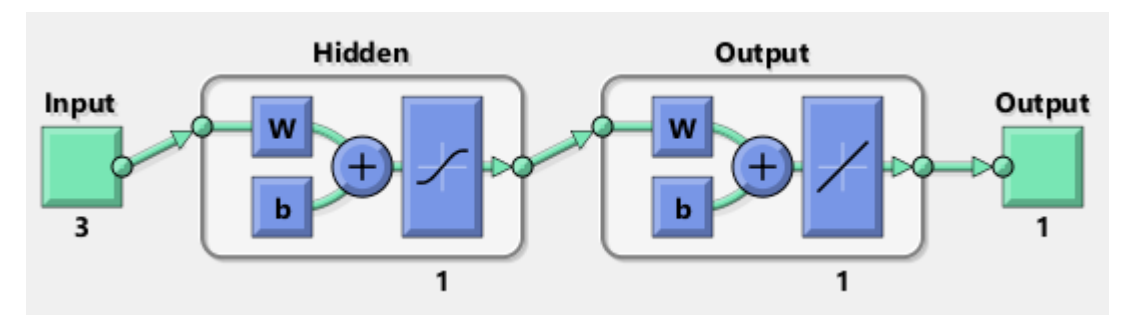

Así, se llegó a la siguiente configuración de la red.

*Figura 91: Esquema de red neuronal configurada (Vista obtenida desde Matlab).*

<span id="page-171-0"></span>Entre otros parámetros empleados en la generación de las redes neuronales, se puede fijar el número máximo de *epoch*, correspondiente al número de iteraciones que realice la red para encontrar la red definitiva. Y el valor del error máximo aceptado *goal*, que corresponde al valor que detiene el entrenamiento,

En esta línea, los valores empleados para el número de *epoch* y *goal* se definieron como,

```
net.trainParam.epochs=300; 
net.trainParam.goal=1e-5;
```
Como fue mencionado en el marco teórico, las funciones de transferencia entre la capa de entrada y la capa oculta se definieron como simoidal (*tansig*), de igual forma la función de transferencia entre la capa oculta y la de salida se definió como lineal (*purelin*),

net.layers{1}.transferFcn = 'tansig'; % Capa Oculta net.layers{2}.transferFcn = 'purelin'; % Capa de Salida

Por último, el entrenamiento de la red se realiza con el comando *train* de Matlab:

```
[net,tr]=train(net,X train,Y train);
```
Donde:

net: Red neuronal creada con la función newff

X\_train: Set de datos de parámetros predictores (o entrada), i.e., desplazamientos máximos para las tres fuerzas de fluencia consideradas.

Y\_train: Set de datos de salida iguales al valor de la Intensidad MSK, obtenidos del Catálogo de Terremotos.

Vale decir que los sets de entrenamiento, validación y prueba fueron controlados mediante la definición de la forma de división del set total a los sets previamente mencionados. Por defecto, la red los define aleatoriamente lo que no permite un control sobre las corridas del programa y los resultados obtenidos, puesto que estos varían en gran magnitud entre corrida. Es por esto que la división de los sets en la red se cambió a la tipo *divideind*, la cual corresponde a una división controlada por índices. Esta función dividirá el set total en tres, dados los índices *trainInd*, *valInd* y *testInd*. Como se muestra a continuación.

```
net.divideFcn='divideind';
net.divideParam.trainInd=trainInd;
net.divideParam.valInd=valInd;
net.divideParam.testInd=testInd;
```
Luego, lo que se hizo, fue concatenar los sets presentados en la [Tabla 48,](#page-166-0) [Tabla 49](#page-167-0) y [Tabla](#page-168-0)  [50,](#page-168-0) y darle los índices de forma que se tomará los sets de inicio a fin.

# **7.3.3 Resultados**

El resultado principal de la aplicación del método RNA (Redes Neuronales Artificiales), consiste en la red obtenida, la cual puede ser aplicada sobre nuevos datos con la finalidad de estimar la intensidad MSK. Es decir, a partir del análisis numérico del modelo de 1GDL con histéresis  $\gamma$ se obtienen los parámetros de desempeño ( *Max S<sup>d</sup>* ) asociados a las 3 resistencias consideradas, la que puede ser evaluada en la red para tener un indicador de la intensidad MSK.

La red neuronal obtenida es guardada como una función en MATLAB, utilizando el comando *genFunction* de este mismo programa, lo que hace entonces será generar una función en base a la *net* obtenida, y le otorgará un nombre, para ser guardada. Esto se hace de la siguiente forma. Esta función se adjunta, en el [Anexo G.](#page-308-0)

```
genFunction(net,'redFcn')
```
Esta red neuronal generada tiene como input el set de datos, compuesto por los 3 predictores (X\_test), de la siguiente forma. Y se obtiene la intensidad MSK estimada para el respectivo set de datos, de la siguiente forma.

```
IMSK estimada = redFcn(X test)
```
En la [Figura 91](#page-171-0) presenta los resultados que se obtienen con la red neuronal generada. Esta figura se obtiene de utilizar la función plotregression (targets, outputs) de Matlab, que entrega el grafico de la regresión lineal aplicada a la red.

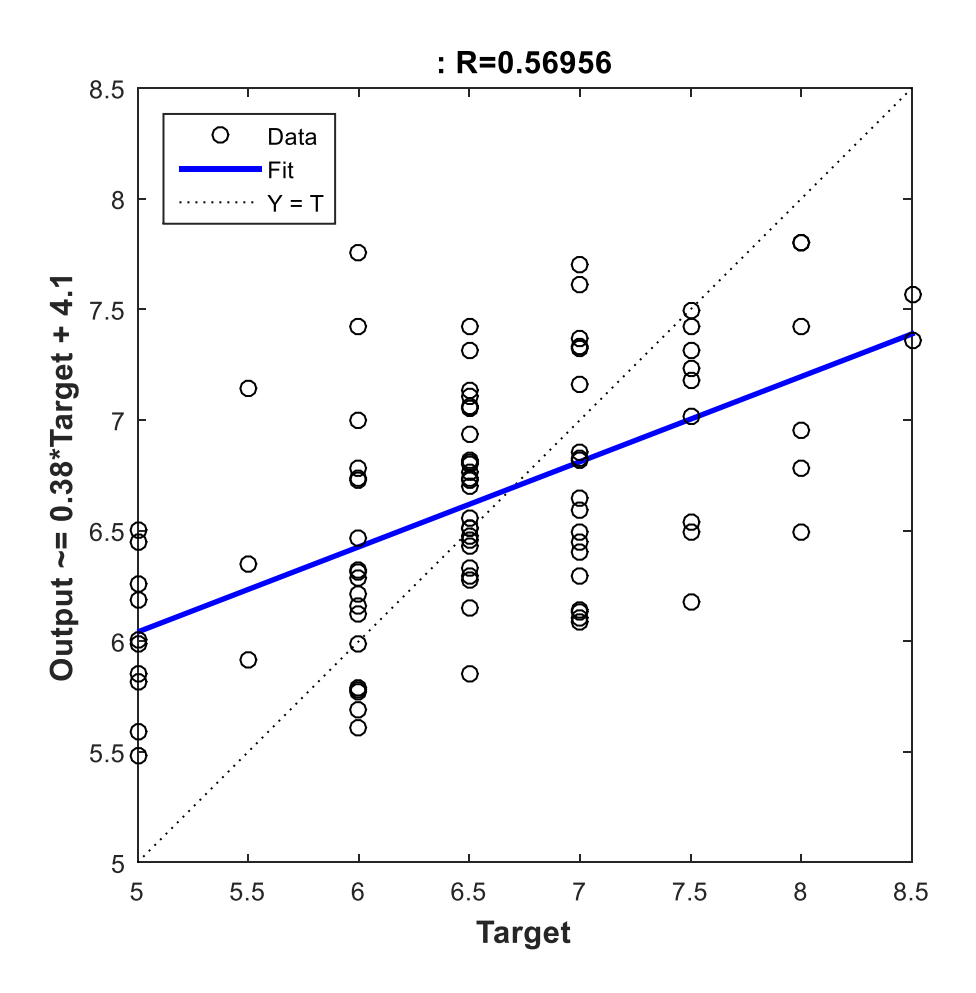

*Figura 92: Regresión lineal sobre los resultados de la red (plotregression de Matlab).*

Al observar la tendencia obtenida, se buscó mejorar los resultados, aumentando el número de neuronas de la capa oculta. De esta forma, se probó con distintos números de neuronas, de 1 a 40 neuronas, y se eligió el número de neuronas que mostró la tendencia más similar a la buscada, por consiguiente, con el menor error.

De esta forma, se utilizó la función *mse*, del Toolbox de Redes Neuronales de Matlab 2015ª, que corresponde al error cuadrático medio, para evaluar el desempeño para cada número de neuronas en la capa oculta. Obteniéndose el siguiente gráfico.

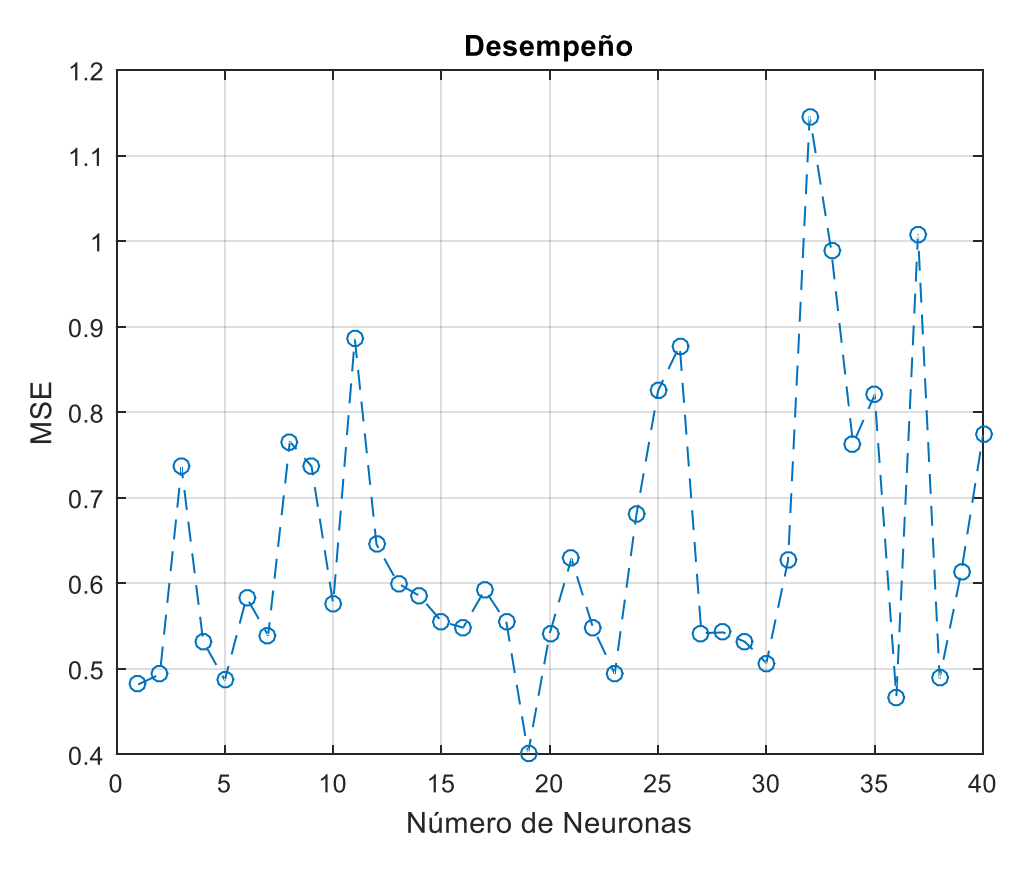

*Figura 93: Desempeño del número de neuronas en la capa oculta.*

De esta forma, observando la figura, puede notarse que se obtiene el menor error, para una capa oculta, de 19 neuronas. Por lo que la red neuronal a utilizar, será la siguiente.

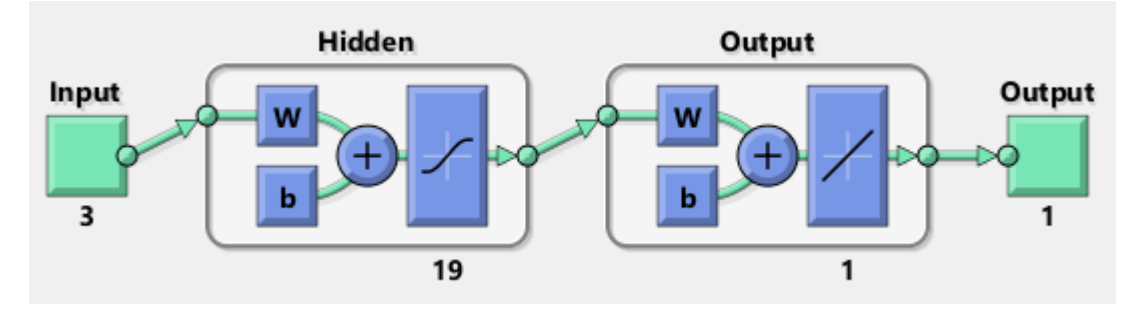

*Figura 94: Esquema de red neuronal final configurada (Vista obtenida desde Matlab).*

En la siguiente figura, se presenta los resultados que se obtienen con la red neuronal generada, la cual se obtiene de utilizar la función plotregression (targets, outputs) de Matlab, que entrega el grafico de la regresión lineal aplicada a la red.

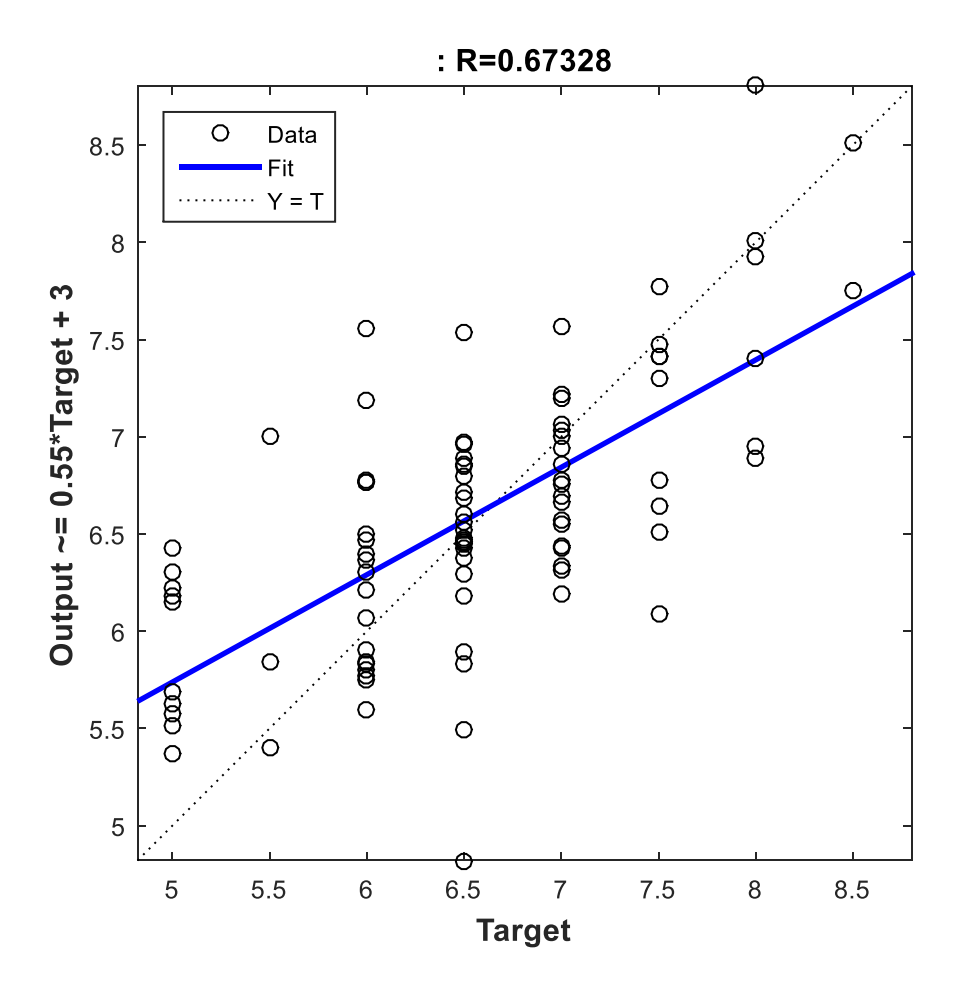

*Figura 95: Regresión lineal sobre los resultados de la red neuronal final (plotregression de Matlab).*

<span id="page-175-0"></span>A continuación, se presentan las intensidades MSK obtenidas para todo el set de datos, es decir el catálogo de terremotos completo, que es equivalente a la figura anterior.

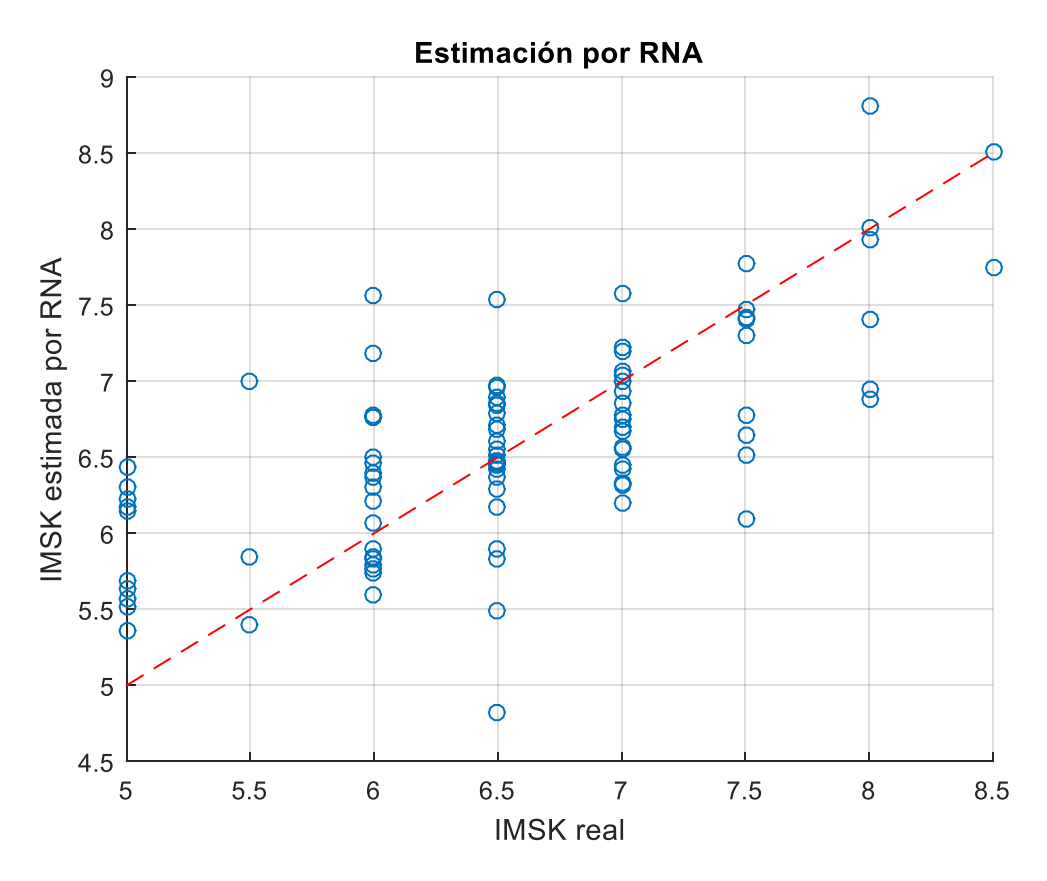

*Figura 96: Intensidad MSK estimada por RNA vs Intensidad MSK real.*

<span id="page-176-0"></span>Como puede observarse, se tiene nuevamente una gran dispersión de los resultados, la cual se puede representar mediante un histograma de error [\(Figura 97\)](#page-177-0), con el fin de observar la distribución de error del estimador de la intensidad MSK.

De esta forma se puede observar que se llega a un error máximo de aproximadamente 1.5 grados de intensidad MSK. Se observa una subestimación de intensidades altas y una sobreestimación de intensidades bajas, lo cual indica que la red neuronal obtenida no es muy adecuada, ya que a pesar que el error posee aproximadamente una distribución normal, este tiene un sesgo respecto a la intensidad.

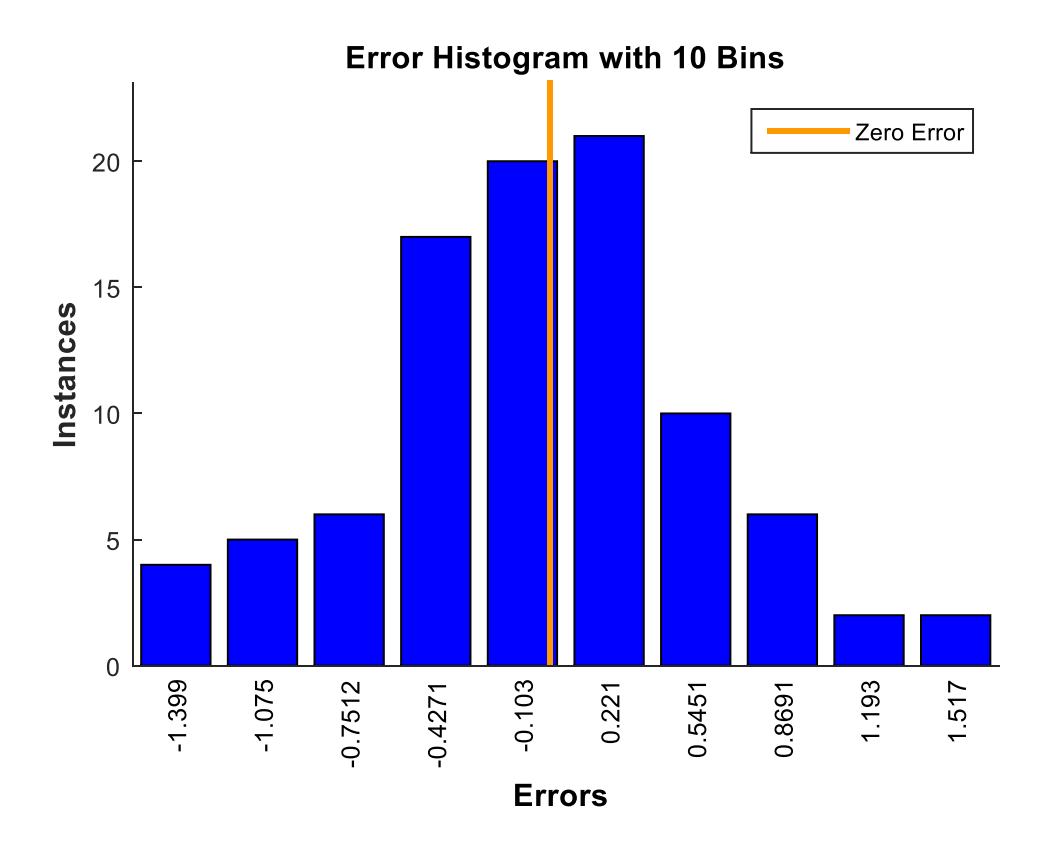

*Figura 97: Histograma, errores de los resultados de la red neuronal.*

<span id="page-177-0"></span>Luego, al observar los resultados obtenidos de la red neuronal, y presentados en la [Figura](#page-176-0)  [96,](#page-176-0) puede notarse una tendencia sobre ellos, que difiere con la tendencia buscada. Esta tendencia puede observarse en la [Figura 95.](#page-175-0)

Esta tendencia muestra una sobrestimación de las intensidades más bajas y una subestimación de las intensidades altas, lo cual genera un rango de estimación menor al real, puesto que no considera intensidades de 5 o de 8.5, como se tienen en los datos reales.

Como esta tendencia no permite generar una estimación adecuada sobre los datos, se aumentará la dispersión de los resultados aplicando una corrección sobre ellos.

La corrección consistirá en buscar la tendencia sobre las intensidades estimadas por el método ( $I_{MSK}^*$ ), de la siguiente forma. Donde  $I_{MSK}$ , representan las intensidades MSK reales.

$$
I_{MSK}^* = a I_{MSK} + b
$$

Para luego, mediante la manipulación de esta ecuación, se determinará una nueva intensidad, una intensidad estimada por el método corregida ( $I_{MSK}^{**}$ ), de la siguiente forma.

$$
I_{MSK}^{\quad \ast} = \frac{I_{MSK}^{\quad \ast} - b}{a} \tag{49}
$$

Así se aumentará la dispersión de los resultados, y por consiguiente de la estimación del método, lo que permitirá una estimación más real de la intensidad MSK, que considere realmente el rango de intensidades con el que se trabajó.

Cabe decir, que sobre esta corrección fue necesario aplicar límites, puesto que las intensidades estimadas no pueden ser menor a 5 ni mayores a 8.5, respetando la base de datos reales utilizada.

Luego, la ecuación utilizada para la corrección del método de la red neuronal artificial, es la presentada en la [Figura 95,](#page-175-0) en el eje y. Así, aplicando la corrección previamente mencionada, se obtienen los siguientes resultados.

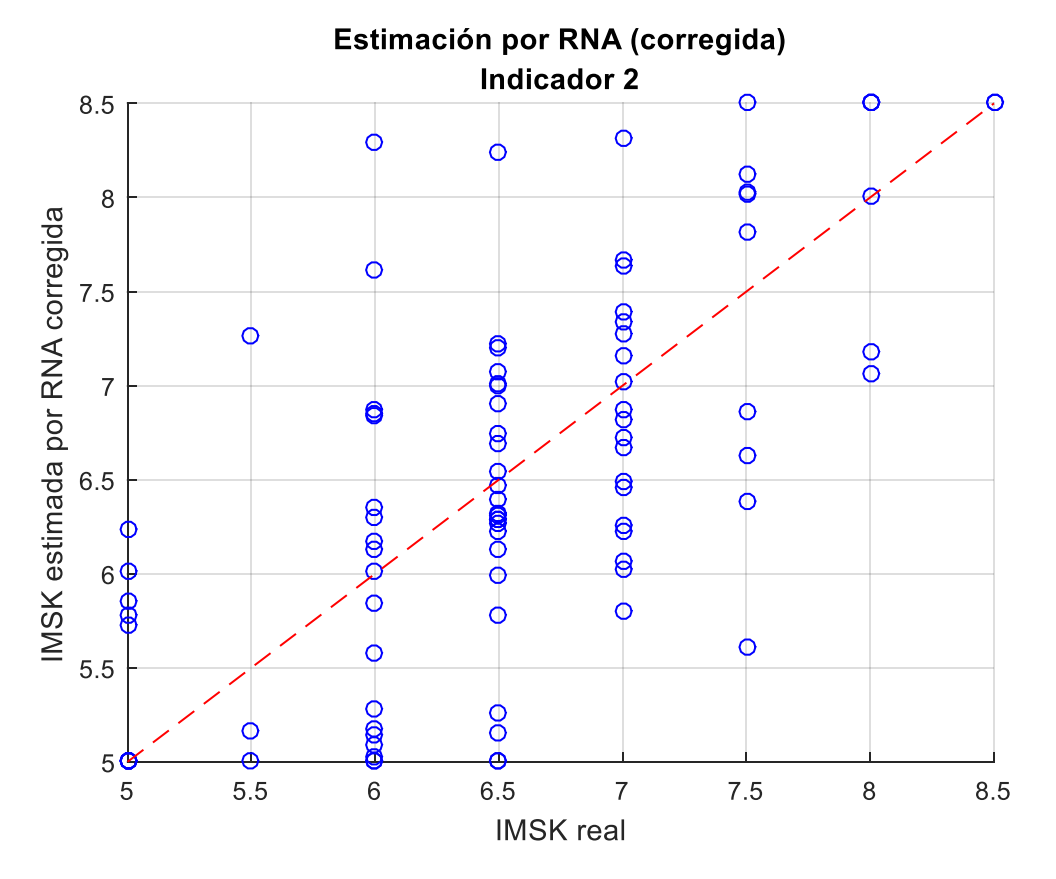

*Figura 98: Intensidad MSK estimada por RNA corregida vs Intensidad MSK real.*

Así se obtiene una mayor dispersión sobre los resultados, pero muestran una tendencia más correcta entre el rango de intensidades esperados.

Se presenta a continuación los errores asociados a los resultados de la RNA corregidos.

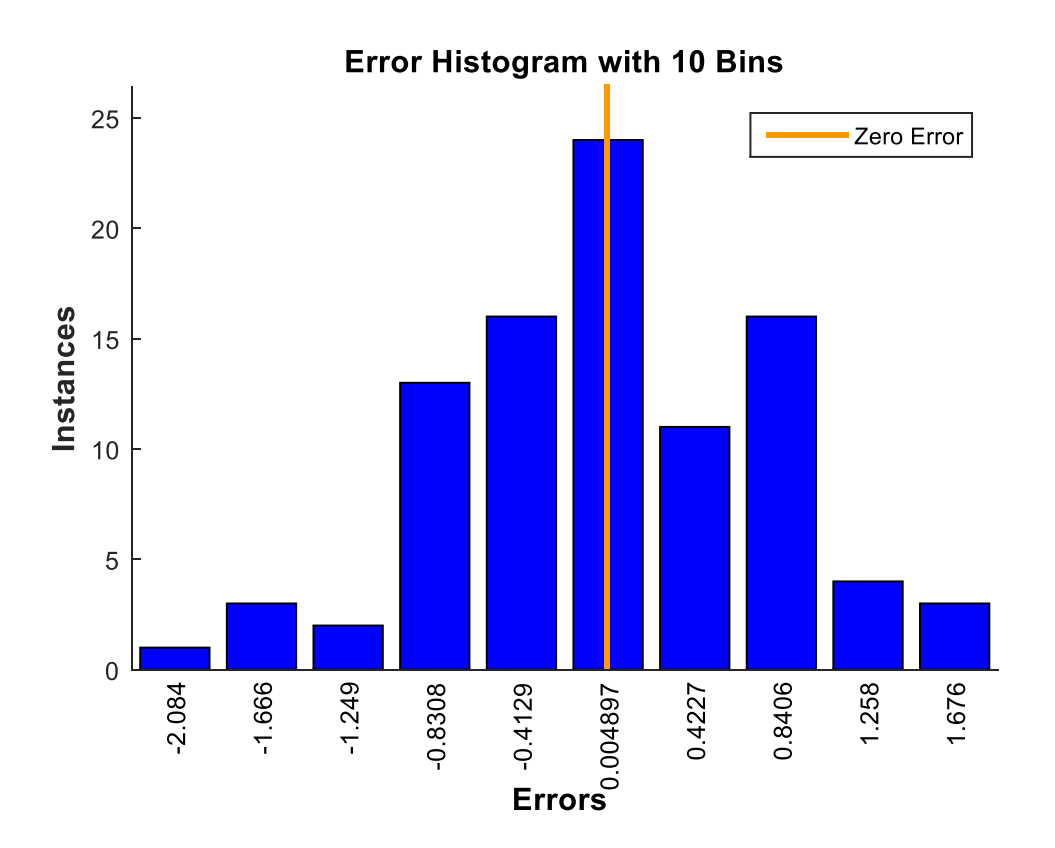

*Figura 99: Histograma, errores de los resultados corregidos de la red neuronal.*

## **7.3.4 Nuevo indicador de daño – propuesta 2**

El procedimiento de obtención de la intensidad MSK estimada por RNA, para un registro sísmico, es decir, el sismo registrado por una estación consiste en lo siguiente.

- 1. Determinar los desplazamientos máximos ( $Max S_d$ ) de un sistema de un grado de libertad no lineal con comportamiento histerético, previamente definido, para 3 posibles resistencias de la estructura.
	- Esto se realizará utilizando un programa cuyo parámetro de entrada solo será un registro sísmico del evento. Este programa determinará la respuesta dinámica de la de un modelo no lineal, utilizando el modelo  $\gamma$  para sistemas no lineales con comportamiento histerético (sección [6.1.4.4\)](#page-135-0)
	- El programa para obtener los desplazamientos máximos se adjunta en el [Anexo E.](#page-296-0)
	- De este paso se debe obtener un vector  $X$ , de 1 x 3, correspondiente a 1 observación (una estación) y 3 predictores (3 fuerzas de fluencia).
- 2. Luego se llama a la función generada por la red, adjunta en el [Anexo G,](#page-308-0) se aplica la función (*redFcn*) sobre el vector X y se obtiene la intensidad MSK estimada por medio de RNA, para los registros de una determinada estación, para un determinado sismo. Esto se lleva a cabo de la siguiente manera.

IMSK estimada =  $redFcn(X)$
3. Se debe aplicar una corrección sobre los resultados entregados por la RNA. Con las siguientes constantes.

IMSK estimada corregida = (IMSK estimada - 3)./0.55

### 7.4 Regresión Logística Multinomial

La Regresión Logística Multinomial (RLM) es un método estadístico del tipo Modelo Lineal Generalizado.

Este corresponde un modelo "*logit"* (logaritmo natural de la posibilidad de ocurrencia de un evento) donde la variable de respuesta tiene más de dos categorías (como es en este caso, donde las categorías son los grados de daño de la intensidad MSK); es decir, corresponde a una variación de la Regresión Logística Simple, que la hace más general.

Este método es muy útil cuando se busca modelar un comportamiento o bien predecir el estado de una serie de parámetros sobre una variable de respuesta de carácter cualitativo. Los resultados entonces se darán en relación con una categoría de referencia.

Permite realizar una regresión lineal entre una variable dependiente (o de respuesta) y entre una o más variables independientes (o de predicción).

#### **7.4.1 Marco Teórico**

La Regresión Logística Multinomial busca modelar la probabilidad de que una función se asocie a diversos estados en función de parámetros entrada. De esta forma estima la probabilidad de la ocurrencia del estado en base al set de datos de entrenamiento.

Esto se aplicará como método de estimación, de forma de utilizar la probabilidad asociada a cada categoría, en este caso grado de intensidad MSK, obtenida de la regresión logística, con el fin de estimar una clasificación para los datos observados.

Es importante, sobre los datos a utilizar, que la variable dependiente sea categórica y las variables independientes sean factores o covariables.

El modelo consiste en igualar la posibilidad a una combinación lineal de las variables independientes usando *logit.*

La posibilidad, en Regresión Logística Simple, se define como la probabilidad de que un evento ocurra sobre la probabilidad de que el evento no ocurra. Es decir,

$$
posibilidad = \frac{P(occurrenceial\ del\ evento)}{P(evento\ no\ ocurra)} = \frac{p}{1-p}
$$

En el caso de la Regresión Logística Multinomial, la posibilidad corresponde a la probabilidad de que ocurra un evento determinado, sobre la probabilidad de ocurrencia de un evento base.

$$
posibilidad = \frac{P(occurrencia del\;evento\;1)}{P(occurrencia\;evento\;base)} = \frac{p_1}{p_2}
$$

De esta forma, como se dijo anteriormente, el modelo se basa en la aplicación de *logit*, como se muestra a continuación.

$$
\alpha_i = logit(p_i) = \ln\left(\frac{p_i}{p_n}\right) = \beta_0 + \beta_1 X_1 + \dots + \beta_j X_j
$$

Donde:

 $p_i$ : probabilidad variable de respuesta con i=1 ... (n-1)

: número de variables de respuesta o de clases de salida

 $p_n$ : probabilidad variable de respuesta de referencia o base

 $\beta_0$ : coeficiente de intercepción

 $\beta_i$ : coeficientes de la combinación lineal de las variables de predicción.

 $X_i$ : variable independiente o de predicción con i=1 ...

: número de variables independientes

 $\alpha_i$ : combinación lineal de las variables independientes para la clase i.

Luego, se puede obtener la posibilidad de que un evento ocurra, aplicando la función inversa del *logit*. Esto entregará la posibilidad de que la variable de respuesta pertenezca a cada categoría. Esta se conoce como la Ecuación de Regresión Estimada, y se muestra a continuación.

$$
logit^{-1}\left(\frac{p_i}{p_n}\right) = \widehat{p}_i = \frac{e^{\alpha_i}}{1 + \sum_{i=1}^{n-1} e^{\alpha_i}}
$$

Dónde:

p: probabilidad, entrega un valor entre 0 y 1.

Vale decir, que los coeficientes son calculados utilizando la estimación por máxima verosimilitud.

### **7.4.2 Programación**

El objetivo de la RLM, es determinar una regresión lineal de las variables independientes  $(\alpha_i)$ , y mediante la estimación por máxima verosimilitud determinar los coeficientes ( $\beta_0 y \beta_i$ ).

Para poder aplicar este método al set de datos utilizado, primero fue necesario hacer una equivalencia de la Intensidad MSK clasificándola en estados (valor nominal), puesto que la Regresión Logística trabaja con datos nominales. Debido a los valores intermedios de grados de intensidad MSK, es decir, los enteros más 0.5, es necesario hacer una equivalencia entre los valores de intensidad MSK reales a valores nominales, y asignar un número a cada uno de ellos, de modo de tener las intensidades como categorías para que la RLM funcione correctamente.

<span id="page-182-0"></span>Así, se hizo la siguiente transformación de intensidades MSK a Categoría, como se muestra en la siguiente tabla. Vale decir que, si bien no se trabajó con valores de intensidades menores a 5, se agregaron las categorías del 1 al 4, pero son solo de relleno, para tener un orden más claro de ellas.

| <b>Intensidad MSK</b> | Categoría      |
|-----------------------|----------------|
| 1.0                   |                |
| 2.0                   | $\overline{2}$ |
| 3.0                   | 3              |
| 4.0                   | 4              |
| 5.0                   | 5              |
| 5.5                   | 6              |
| 6.0                   | 7              |
| 6.5                   | 8              |
| 7.0                   | 9              |
| 7.5                   | 10             |
| 8.0                   | 11             |
| 8.5                   | 12             |

*Tabla 51: Intensidades MSK en Categorías, para aplicación en RLM.*

Para aplicar el método dado por la RLM, se utilizó la función *mnrfit* de MATLAB, que permite realizar la Regresión Logística Multinomial. Esta función se aplica del siguiente modo, donde X\_train e Y\_train, corresponden, al set de datos, donde X\_train son los parámetros predictores e Y\_train los resultados esperados en categorías.

Vale decir que las dimensiones de X\_train será igual al número de observaciones por número de predicciones, en este caso 3 predicciones, correspondientes a los desplazamientos máximos ( *Max S<sup>d</sup>* ) para las tres fuerzas de fluencia. En tanto el número de observaciones corresponderá al número de registros que se utilicen. Las dimensiones de Y\_train será igual al número de observaciones por variables dependientes, que en este caso será número de registros del set por 1, ya que solo se trabajará con la intensidad MSK como variable dependiente.

 $[B, dev, stats] = mnrfit(X_train,Y_train);$ 

Donde:

B: coeficientes estimados para una regresión logística multinomial de las respuestas nominales en Y sobre los predictores en X. Esta es una matriz de dimensiones dadas por el número de predictores más uno, por la cantidad de categorías menos uno  $((3+1) \times (12-1) = 4 \times 11).$ 

dev: la desviación de las estadísticas de ajuste, desarrollo y estructura para cualquiera de los argumentos de entrada anteriores.

stats: contiene estadísticas del modelo tales como grados de libertad, errores estándar para estimaciones de coeficientes y residuales.

La matriz B contiene los coeficientes  $\beta_0$  a  $\beta_j$  de la regresión lineal de la ecuación que representa al modelo de Regresión Logística Multinomial.

Luego, se utiliza la función *mnrval* de Matlab, que entrega las posibilidades de pertenecer a cada clase, para cada observación. Para aplicar esta función, es necesario, tener la matriz B resultado del *mnrfit*. La función entonces se aplica de la siguiente forma.

[pihat] =  $mnval(B,X train);$ 

Donde:

pihat: presenta las probabilidades de ocurrencia asociadas a cada categoría. Esta consiste en una matriz de dimensiones dadas por el número de observaciones por el número de categorías. Cada fila de la matriz indica las probabilidades de cada categoría asociada a cada columna, para esa observación.

En función de tres datos predictores dados, se obtendrá de este método, la probabilidad de pertenecer a cada categoría. Luego, es necesario interpretar este resultado, para dar con un indicador de daño, que estime la intensidad.

En este contexto se propondrán tres manejos de estas posibilidades.

- Utilizar las probabilidades como ponderadores de cada grado de intensidad, por lo que la suma de todas estas ponderaciones daría una intensidad MSK estimada.
- La intensidad MSK estimada será aquella con mayor probabilidad de ocurrencia.
- No se estimará una intensidad MSK determinada, si no qué se dará el set de probabilidades asociadas a cada grado de intensidad, lo que estará sujeto a la interpretación de quién obtenga el histograma de probabilidades.

Estas posibles estimaciones se presentarán en los resultados, y en la sección siguiente se verá con más detalle.

### **7.4.3 Resultados**

A modo de resultado para este método de estimación, se tiene la matriz B, que contiene los coeficientes estimados para la RLM, dado el set de datos manejado.

En base a esta matriz, se puede aplicar *mnrval* para cualquier set de datos, con los tres parámetros predictores, y se podrá obtener las probabilidades asociadas a cada grado de intensidad MSK como resultado. A continuación, se presenta esta matriz.

<span id="page-183-0"></span>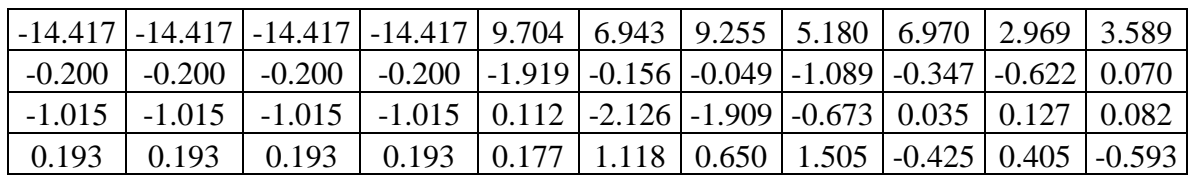

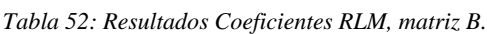

Se aplicó *mnrval*, empleando la matriz B obtenida, al set total de datos, aplicando los tres manejos de las probabilidades y se obtuvieron los siguientes resultados para cada uno de ellos. En estos la línea punteada representa la tendencia esperada de los datos, es decir, la igualdad entre intensidad MSK esperada y la estimada.

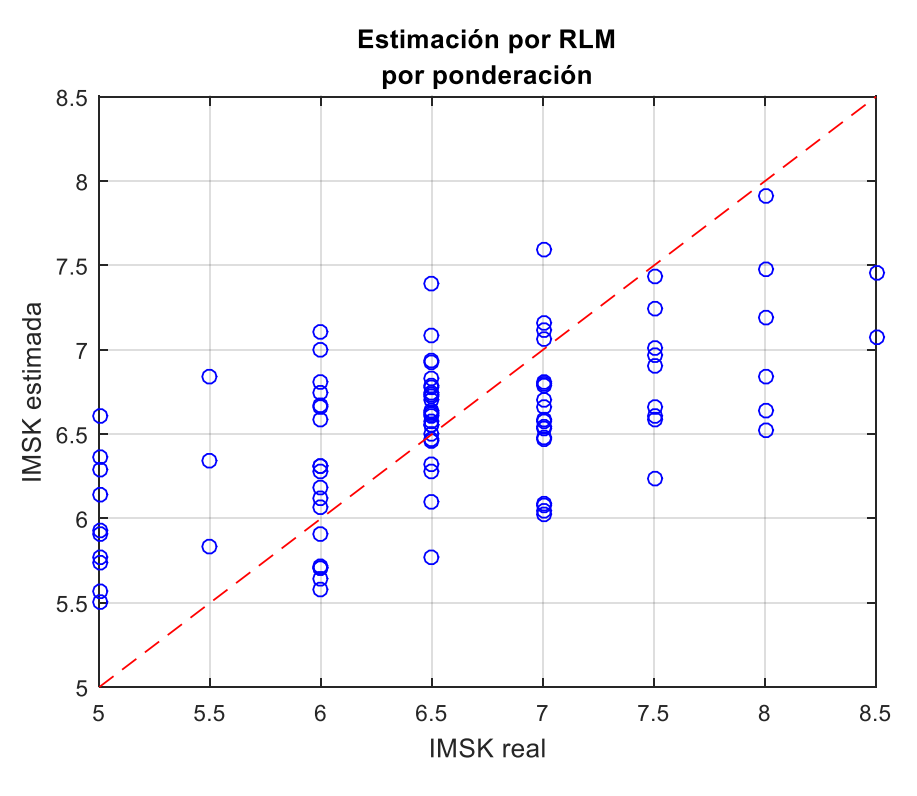

*Figura 100: Intensidad MSK estimada por RLM, por ponderación, vs Intensidad MSK real.*

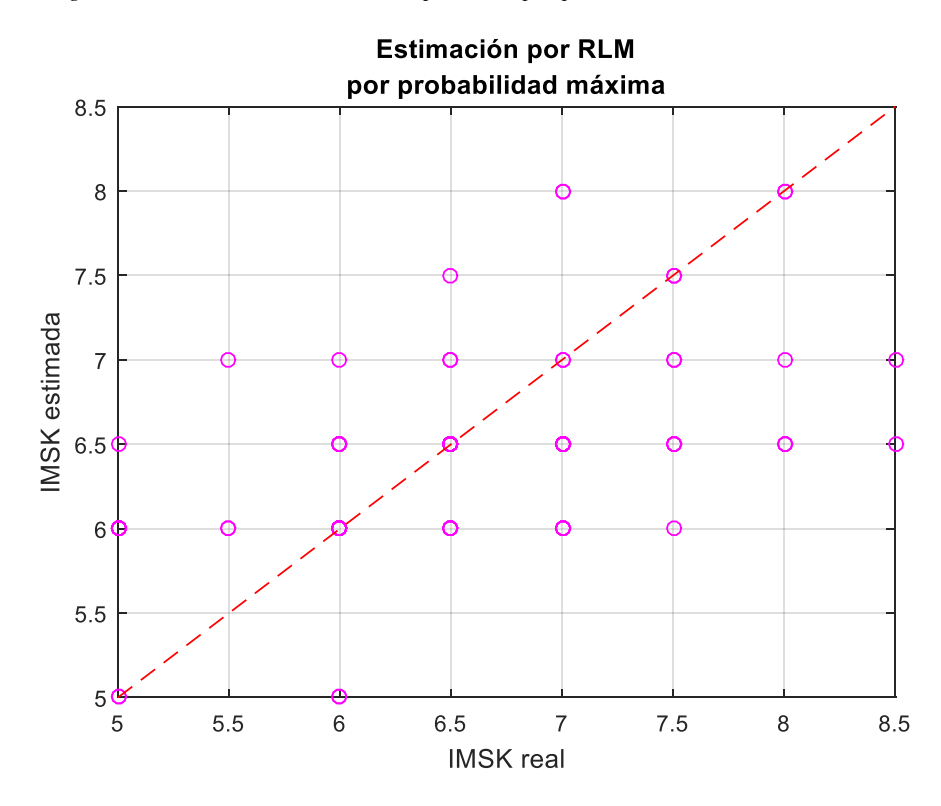

*Figura 101: Intensidad MSK estimada por RLM, por máxima probabilidad, vs Intensidad MSK real.*

Luego, al igual como se observó al aplicar la red neuronal, se observa una tendencia sobre los resultados entregados por la RLM, para ambas propuestas. Esta tendencia se muestra a continuación.

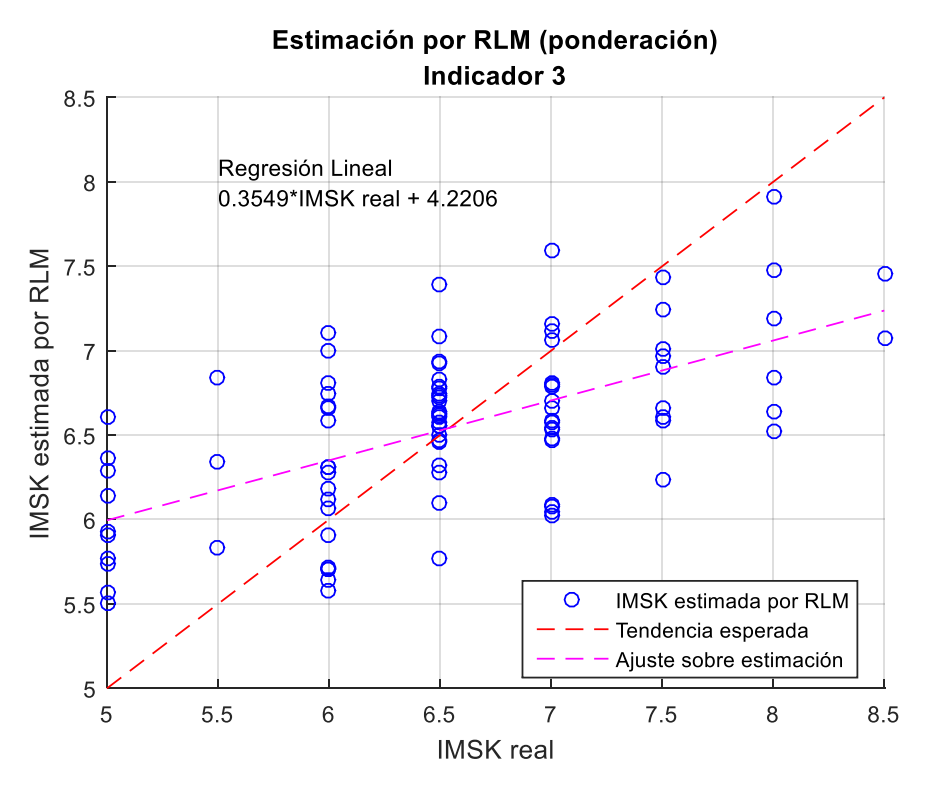

*Figura 102: Regresión lineal sobre los datos entregador por método RLM por ponderación.*

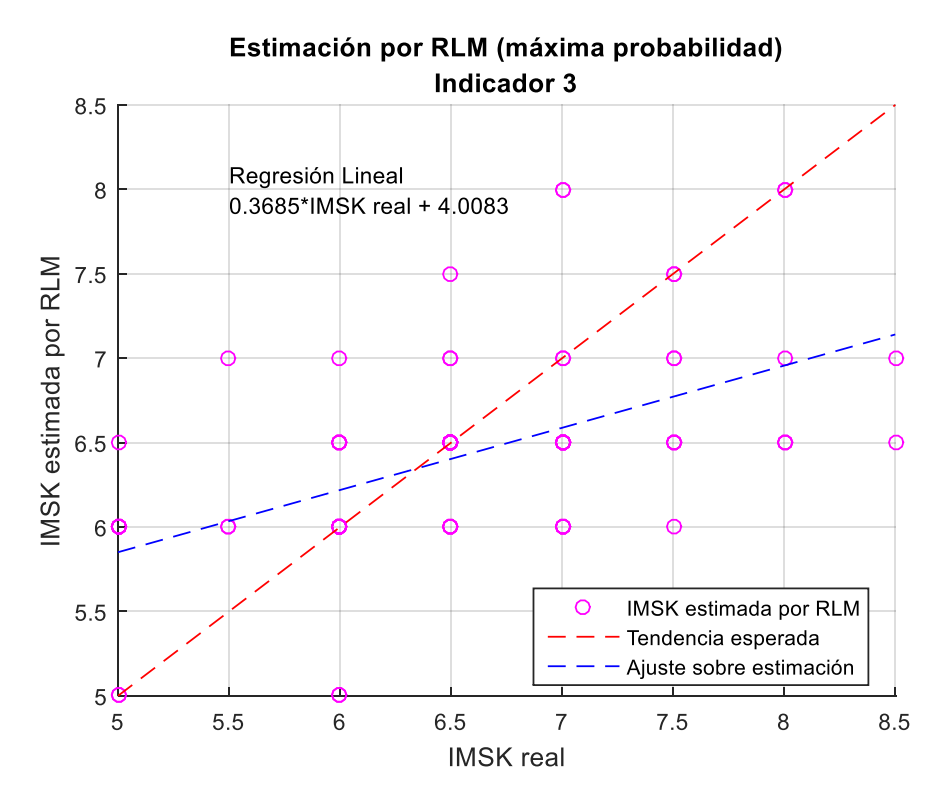

*Figura 103: Regresión lineal sobre los datos entregador por método RLM por máxima probabilidad.*

Esta tendencia no corresponde con lo esperado, y provoca una sobrestimación de las intensidades bajas y una subestimación de las intensidades altas, por lo que se aplicará la misma corrección utilizada en la sección de las redes neuronales, aplicando la ecuación [\(49\).](#page-177-0) Luego, el resultado de esta corrección se presenta a continuación.

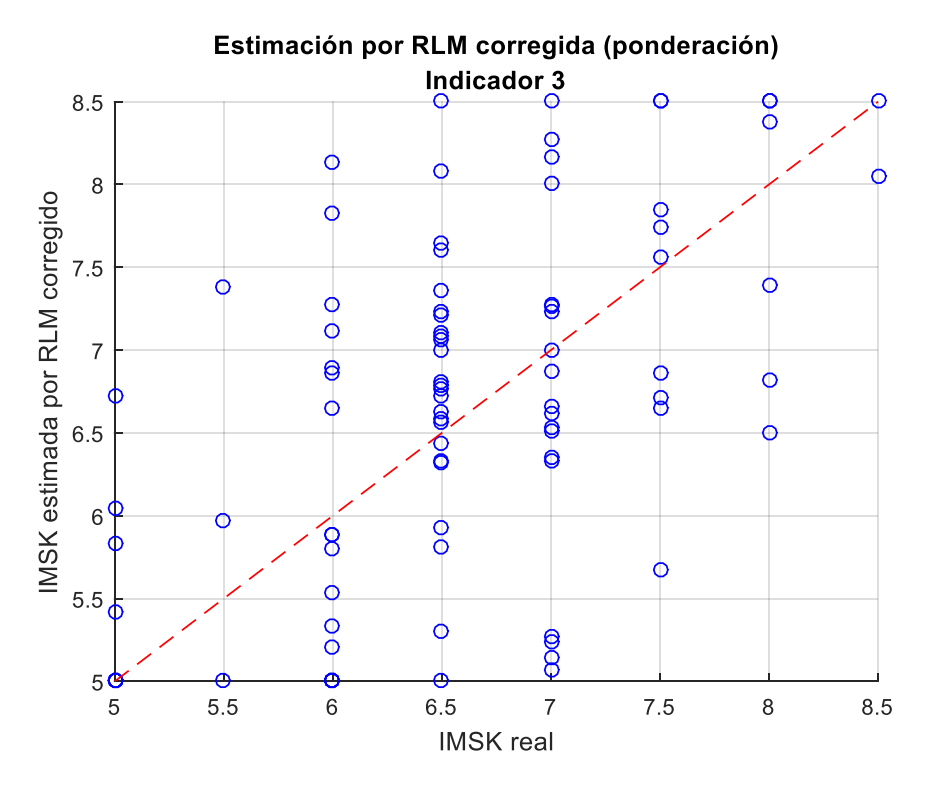

*Figura 104: Intensidad MSK estimada por RLM por ponderación (corregida), vs Intensidad MSK real.*

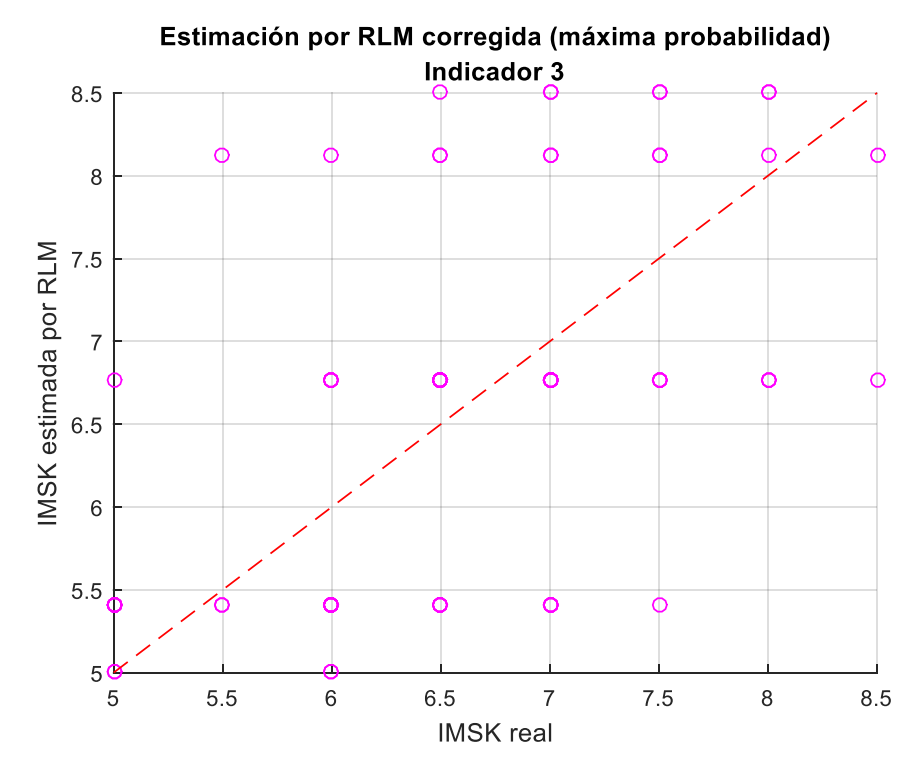

*Figura 105: Intensidad MSK estimada por RLM por máxima probabilidad (corregida), vs Intensidad MSK real.*

Para el tercer manejo de probabilidades se utilizó cuatro sets de datos cualquiera, con el fin de mostrar si las probabilidades observadas en el histograma eran representativas de la Intensidad MSK real, y si la interpretación de este gráfico podría llevar a buenas conclusiones.

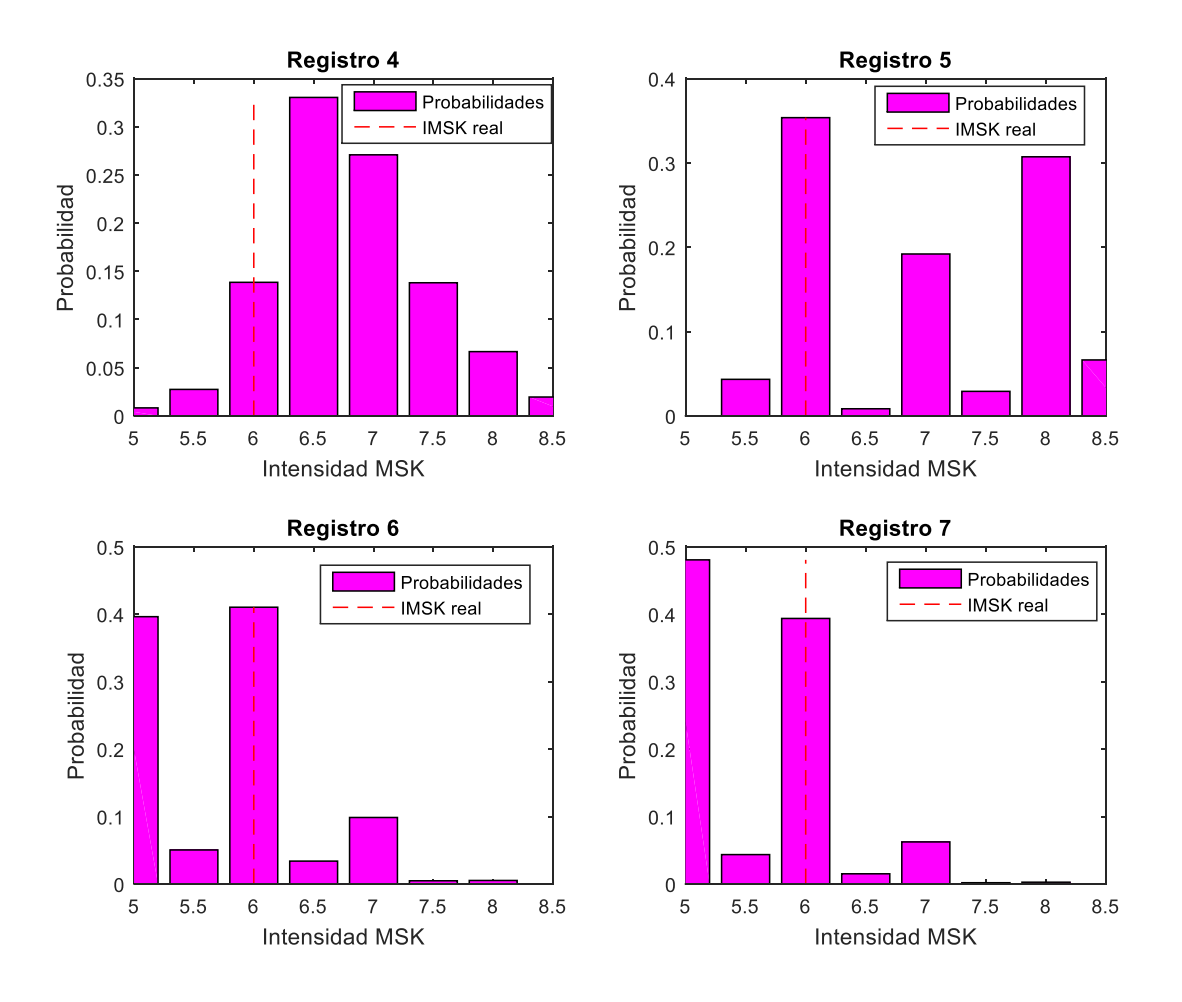

*Figura 106: Histograma, Probabilidades vs Intensidad MSK, para cuatro sets de datos cualquiera.*

Se puede observar que los primeros dos resultados presentan una dispersión similar. Su diferencia radica principalmente, en que en el segundo se estiman intensidades como las de la [Tabla](#page-182-0)  [51,](#page-182-0) mientras que en el primero se obtiene un número con una mayor cantidad de decimales, por lo que podría obtener un menor error asociado a esta última estimación.

También puede observarse que para ambas propuestas se observan diferencias de aproximadamente 1.5 grados de intensidad MSK, dónde se observa una sobreestimación para intensidades reales bajas y una subestimación para intensidades altas.

Y sobre el último estimador, el histograma, se puede comentar que si bien las intensidades MSK reales y esperadas como resultado, tienen una alta probabilidad, no siempre corresponde a la máxima.

Estos tres posibles indicadores serán mejor analizados en la sección de comparación de indicadores.

### **7.4.4 Nuevo indicador de daño – propuesta 3**

Este indicador se basa en la matriz B obtenida, y presentada en la [Tabla 52.](#page-183-0)

Luego el procedimiento de obtención de la intensidad MSK estimada para un registro sísmico, es decir, el sismo registrado por una estación es el siguiente.

- 1. Determinar los desplazamientos máximos  $(S_d)$  de un sistema de un grado de libertad no lineal con comportamiento histerético, previamente definido, para 3 posibles resistencias de la estructura.
	- Esto se realizará utilizando un programa cuyo parámetro de entrada solo será un registro sísmico del evento. Este programa determinará la respuesta dinámica de la de un modelo no lineal, utilizando el modelo  $\gamma$  para sistemas no lineales con comportamiento histerético (sección [6.1.4.4\)](#page-135-0)
	- El programa para obtener los desplazamientos máximos se adjunta en el [Anexo E.](#page-296-0)
	- De este paso se debe obtener un vector X, de 1 x 3, correspondiente a 1 observación (una estación) y 3 predictores (3 fuerzas de fluencia),
- 2. Cargar la matriz B, presentada en la en la [Tabla 52.](#page-183-0)
- 3. Aplicar la función de Matlab *mnrval* sobre la matriz B, y el vector X, de la siguiente forma.

```
[probability] = mnrval(B,X);
```
Luego, la probabilidad obtenida corresponderá a un vector fila de 1 x 12, debido a las 12 categorías presentadas en la [Tabla 51.](#page-182-0)

- 4. Obtenida la probabilidad, entonces se proponen tres sub estimadores.
- 4.1 Intensidad MSK estimada por ponderación.

Esta estimación se llevará a cabo, creando un vector columna (IMSK) de intensidades MSK, correspondiente a lo mostrado en la [Tabla 51,](#page-182-0) en la columna de la izquierda. Y se procederá a multiplicar el vector fila de las probabilidades con el vector columna de intensidades lo que dará un valor estimado para la intensidad MSK. Esto se programa de la siguiente forma.

```
IMSK = [1:1:4,5:0.5:8.5]';
IMSK estimada=probabilidad*IMSK;
```
Luego esta estimación debe ser corregida, como se presenta a continuación.

```
IMSK_estimada_corregida = (IMSK_estimada – 4.2206)./0.3549
```
4.2 Intensidad MSK estimada por máxima probabilidad

Esta estimación consistirá en encontrar la posición (el índice) de la máxima probabilidad y buscarla en el vector de Intensidades MSK ya mencionado. Lo cual se programa de la siguiente forma.

```
[, indice]=max(probabilidad);
IMSK estimada = IMSK(indice);
```
Luego esta estimación debe ser corregida de la siguiente forma.

IMSK\_estimada\_corregida = (IMSK\_estimada – 4.0083)./0.3685

4.3 Histograma de probabilidades asociadas a cada intensidad

Esta propuesta consiste en entregar las probabilidades asociadas a cada intensidad MSK de forma gráfica para su futura interpretación. Esto se logra graficando con barras, con la función bar de Matlab, de la siguiente forma.

```
 bar(IMSK, probabilidad)
 ylabel('Probabilidad')
 xlabel('Intensidad MSK')
```
## 7.5 Comparación de los tres indicadores de daños obtenidos

En esta sección se llevará a cabo una comparación entre los indicadores de daños propuestos, con el fin de interpretar la precisión y las consideraciones de cada uno, e intentar recomendar uno por sobre las otras alternativas.

Para hacer esto, se utilizará el set de prueba, previamente definido y presentado en secciones anteriores, y a este set se le aplicarán todos los indicadores de daños. Se calculará el error asociado a cada indicador para este set de datos, y se estimará un porcentaje de confiabilidad de los métodos, por medio del uso y manipulación de las diferencias entre intensidad real esperada y la estimada por todos los métodos.

Al definir un solo set de datos, a utilizar en todos los métodos, la comparación entre ellos será más representativa.

A continuación, se presentan los resultados obtenidos para los distintos métodos.

Cabe decir que, en estos gráficos los puntos representan los resultados obtenidos para cada método, y la línea roja representa la tendencia esperada, es decir, intensidad real igual a la estimada.

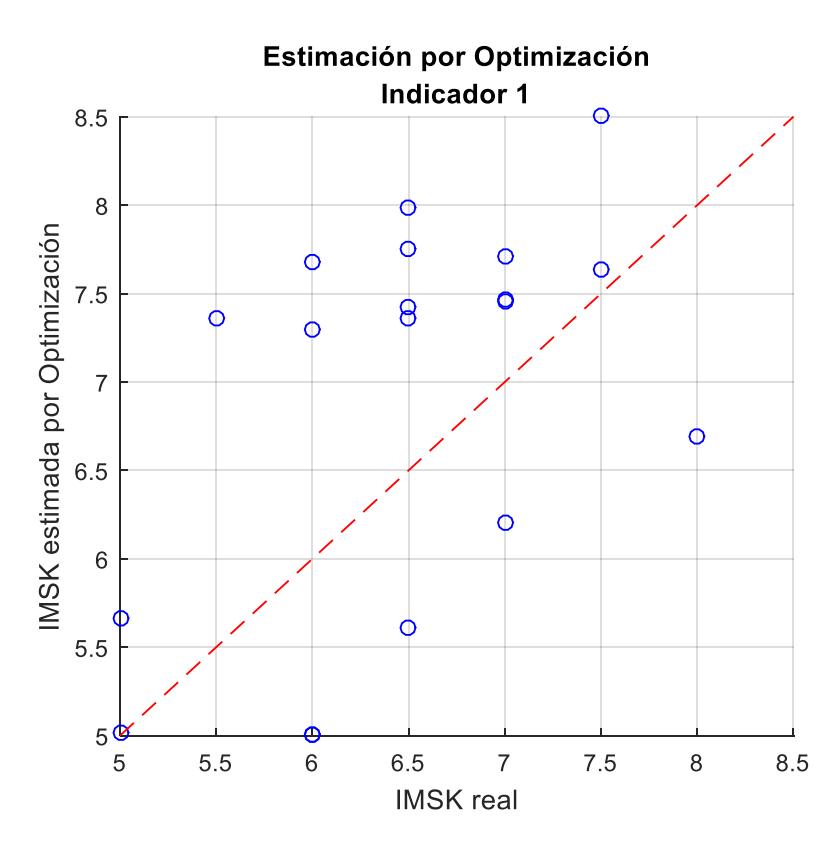

*Figura 107: Intensidades MSK estimadas para Set de prueba, Indicador 1.*

<span id="page-190-0"></span>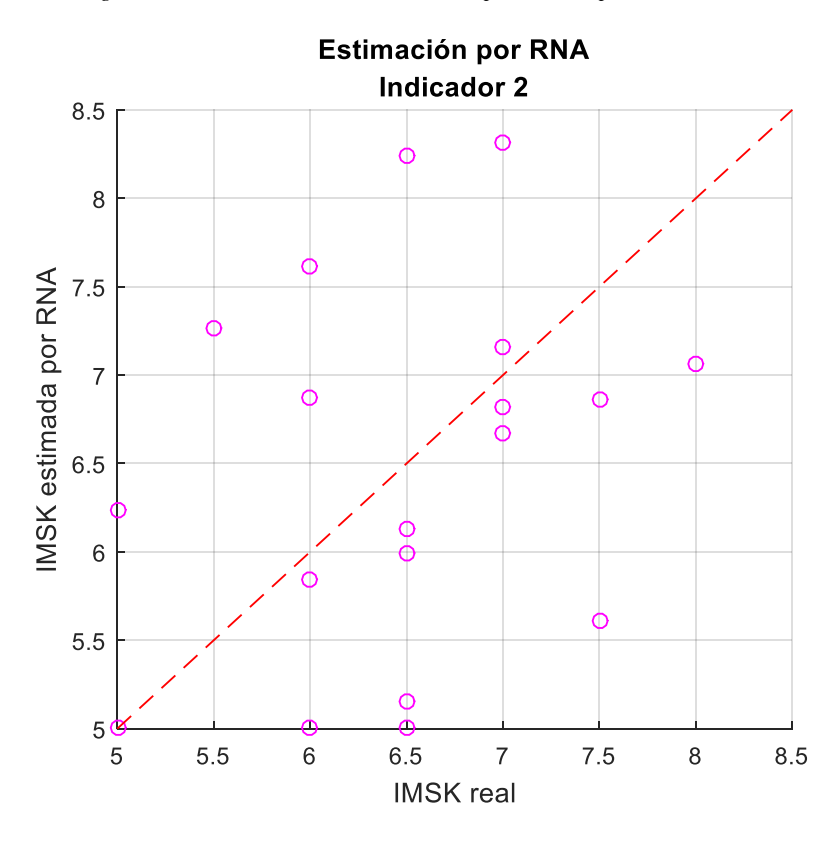

*Figura 108: Intensidades MSK estimadas para Set de prueba, Indicador 2.*

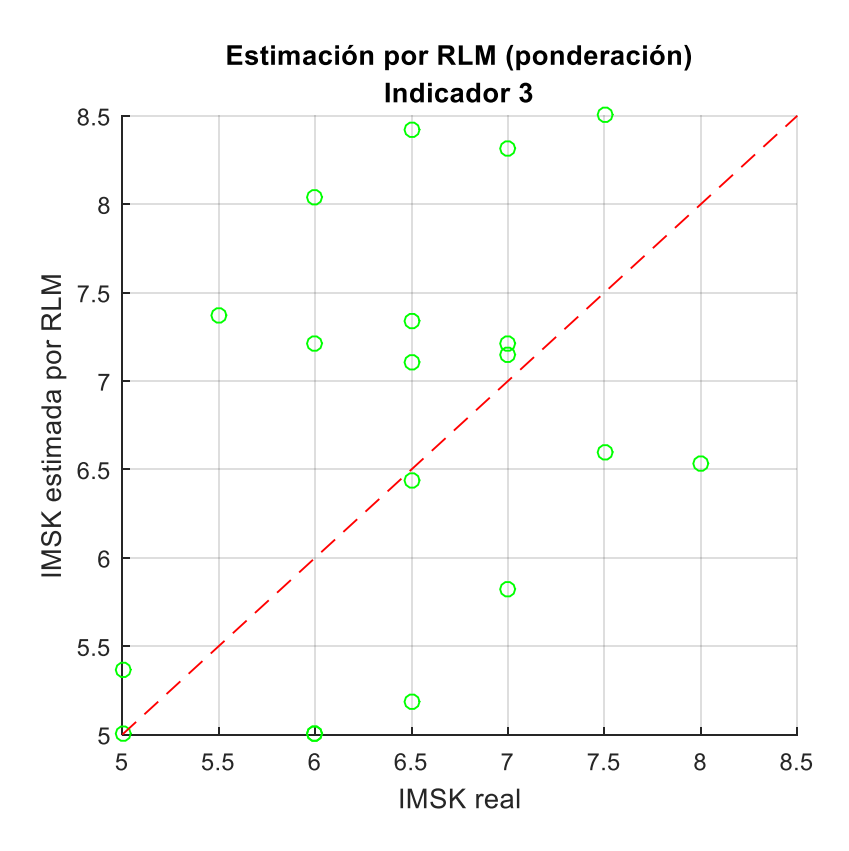

*Figura 109: Intensidades MSK estimadas para Set de prueba, Indicador 3, ponderación.*

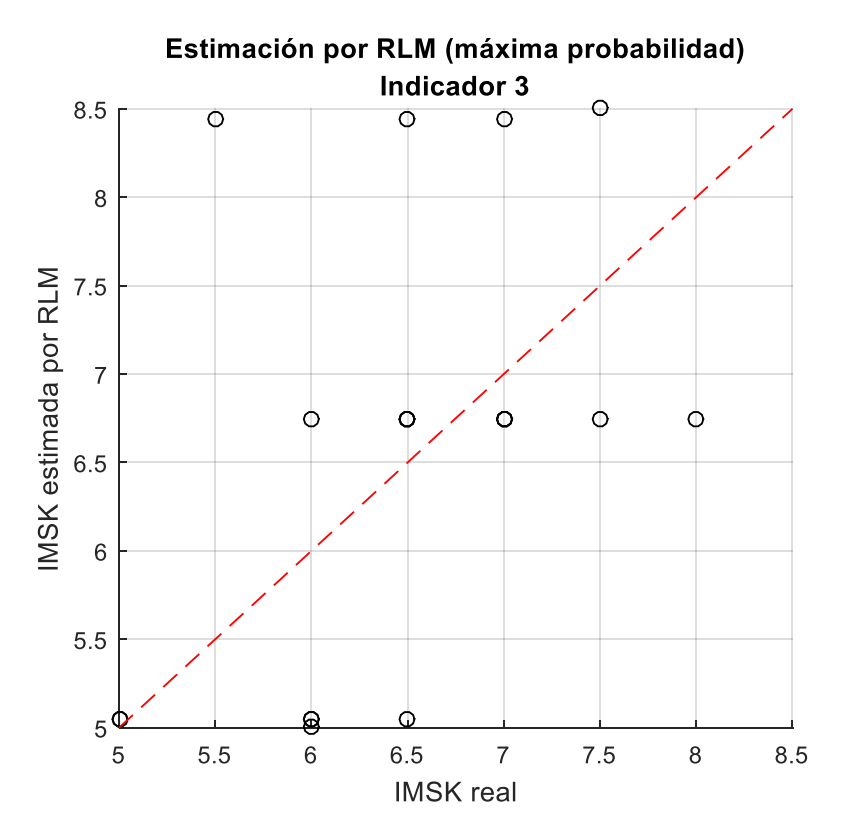

*Figura 110: Intensidades MSK estimadas para Set de prueba, Indicador 3, máxima probabilidad.*

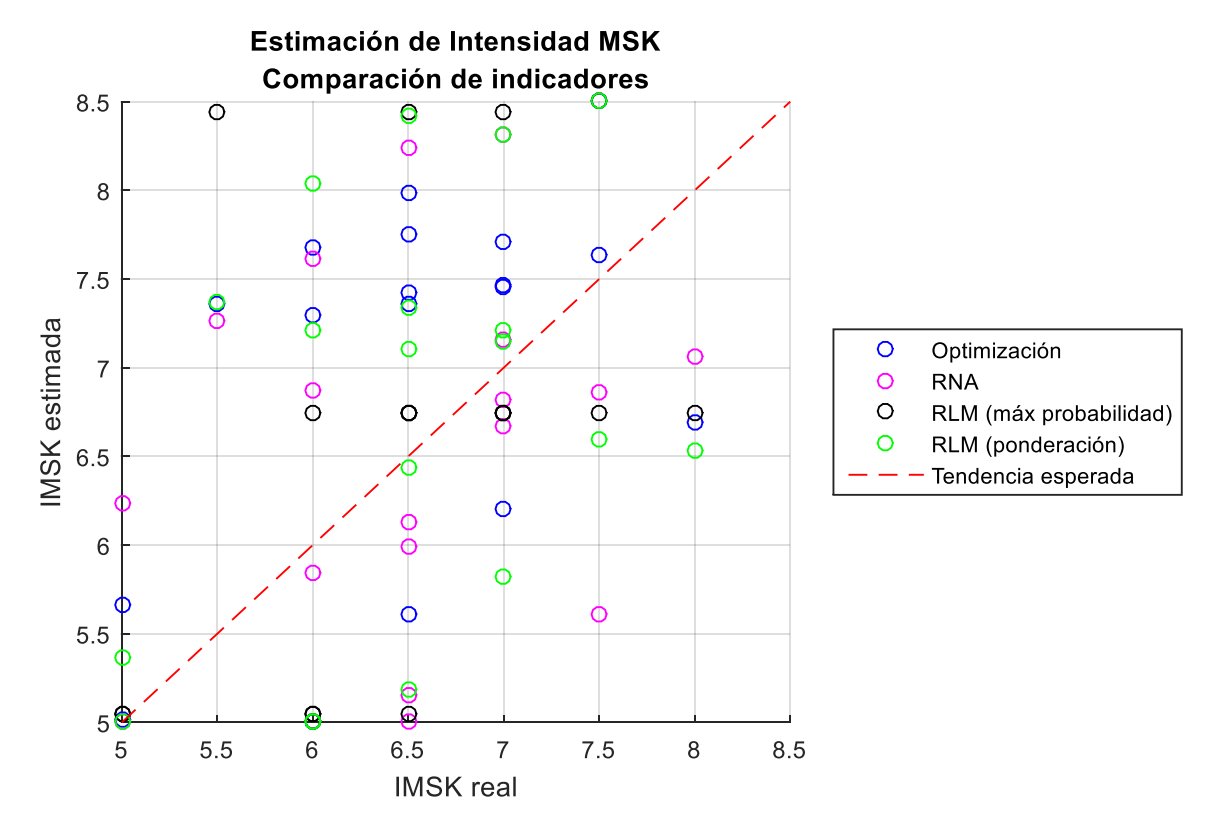

En la siguiente figura se pueden apreciar los resultados entregados por los tres métodos presentados simultáneamente con el fin de mostrar la diferente dispersión para cada uno de ellos.

*Figura 111: Gráfico de comparación de resultados entregados por todos los indicadores.*

Los resultados obtenidos de la propuesta del indicador 3 mediante histogramas, que mostrarán las probabilidades de ocurrencia asociadas a cada grado de intensidad MSK, son lo que se muestran en las figuras a continuación.

En estos histogramas, se muestra la probabilidad de ocurrencia asociada a cada grado de intensidad MSK en color magenta, y en color verde se muestra la intensidad MSK real del registro que se analiza. De esta forma, es posible notar cómo hay varios casos en los que la mayor probabilidad no indica correctamente la intensidad MSK real, e indica una más alta o bien una más baja de la buscada.

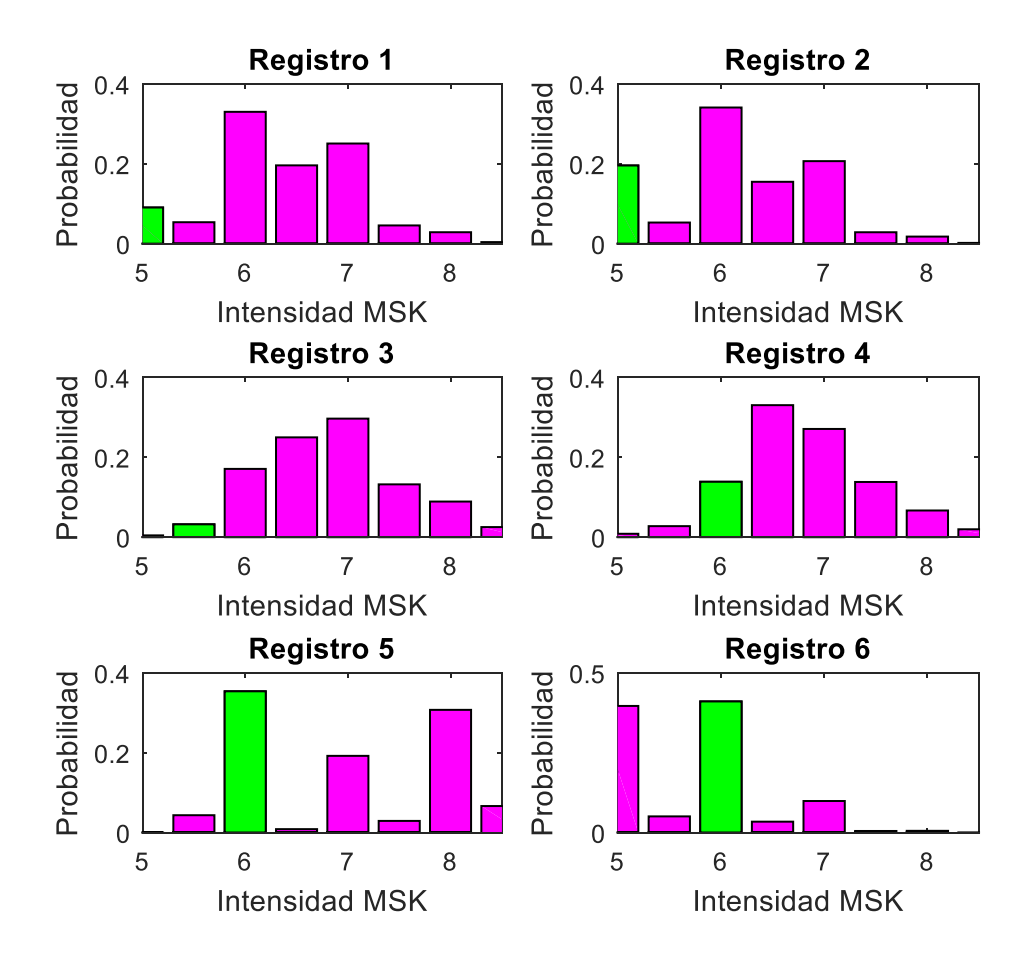

*Figura 112: Probabilidades obtenidas del RLM, para primeros 6 registros del set de prueba.*

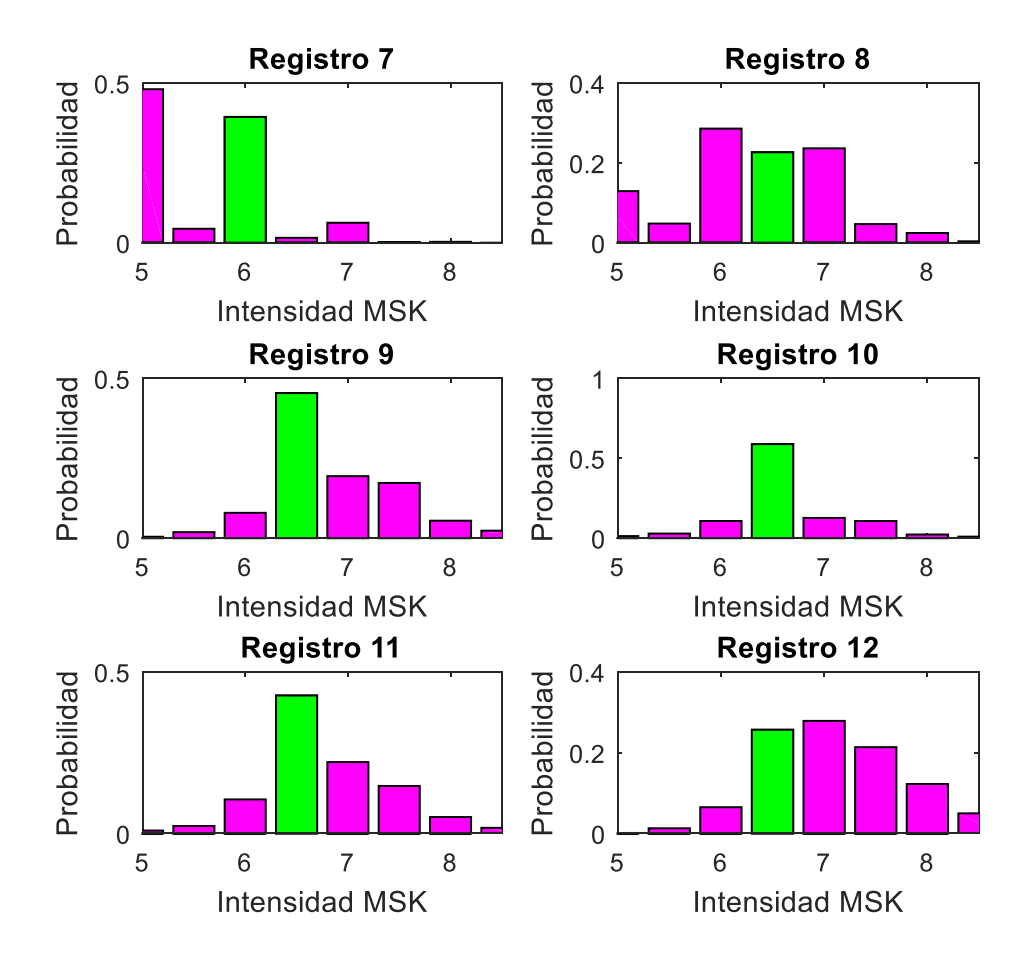

*Figura 113: Probabilidades obtenidas del RLM, para los registros del 7 al 12, del set de prueba.*

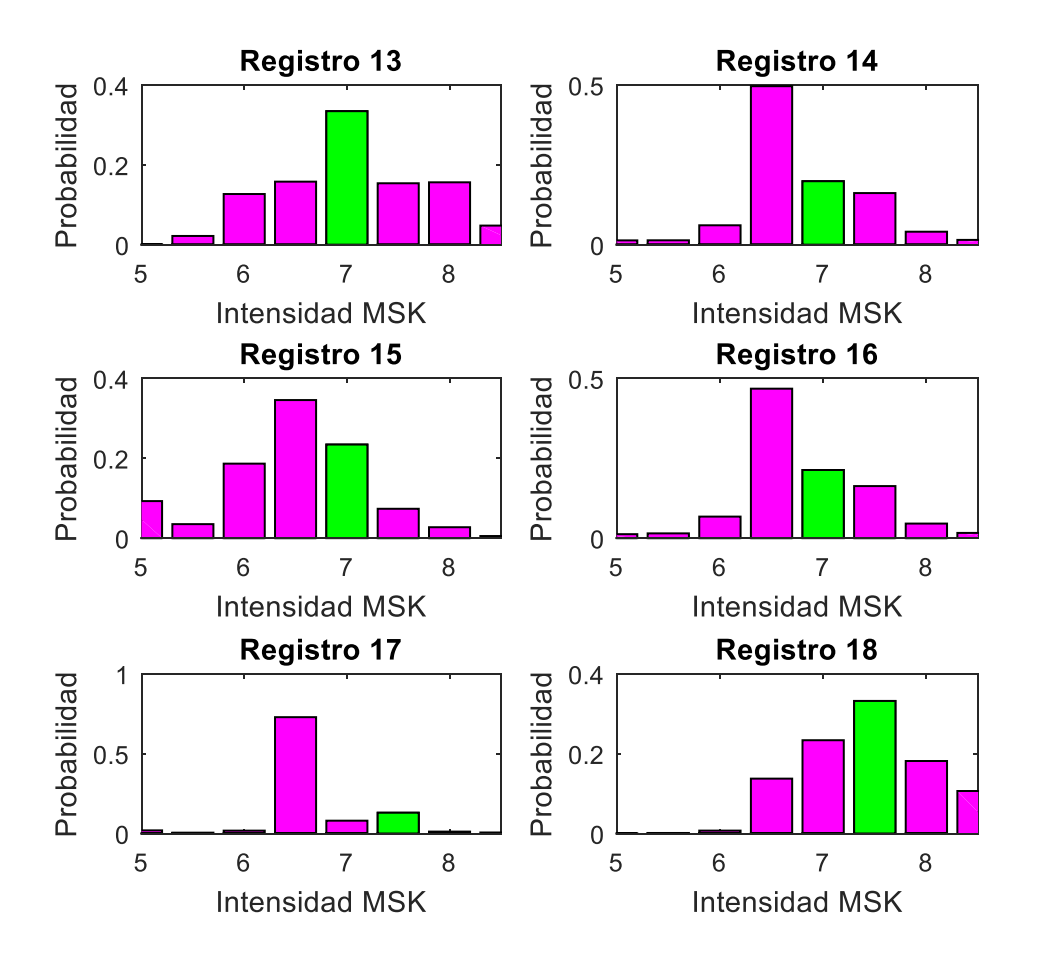

*Figura 114: Probabilidades obtenidas del RLM, para los registros del 13 a 18, del set de prueba.*

Con estos resultados entregados mediante gráficos, ya se puede observar qué métodos tienen un mejor resultado, de acuerdo a la dispersión de estos.

Sobre la tercera propuesta para la aplicación de RLM sobre los datos, correspondiente a un tratamiento de datos del tercer indicador, se puede observar que en general la intensidad MSK real, se encuentra al menos dentro de las 3 intensidades estimadas con mayor probabilidad, por lo que esta podría ser una buena propuesta de indicador, que se encontraría sujeta a la interpretación del usuario que aplique este indicador sobre un determinado sismo.

Luego, para realizar una comparación efectiva entre los indicadores de daño propuestos, se calculará el error asociado para cada uno de ellos. Este error, consistirá simplemente en la diferencia entre la intensidad MSK real y la estimada. De esta forma se presentan los errores, diferencias asociadas a cada método.

|          | Indicador 1   Indicador 2 | <b>Indicador 3</b> |                               |  |
|----------|---------------------------|--------------------|-------------------------------|--|
|          |                           |                    | <b>Max Prob   Ponderación</b> |  |
| $-0.666$ | 0.000                     | $-0.367$           | $-0.046$                      |  |
| $-0.017$ | $-1.239$                  | 0.000              | $-0.046$                      |  |
| $-1.856$ | $-1.769$                  | $-1.869$           | $-2.937$                      |  |
| $-1.294$ | $-0.867$                  | $-1.213$           | $-0.741$                      |  |
| $-1.673$ | $-1.617$                  | $-2.038$           | 0.954                         |  |
| 1.000    | 1.000                     | 1.000              | 0.954                         |  |
| 1.000    | 0.160                     | 1.000              | 1.000                         |  |
| 0.888    | 1.348                     | 1.318              | 1.454                         |  |
| $-1.251$ | 0.505                     | $-0.839$           | $-0.241$                      |  |
| $-0.856$ | 1.500                     | 0.060              | $-0.241$                      |  |
| $-0.918$ | 0.369                     | $-0.610$           | $-0.241$                      |  |
| $-1.485$ | $-1.743$                  | $-1.921$           | $-1.937$                      |  |
| $-0.712$ | $-1.309$                  | $-1.316$           | $-1.437$                      |  |
| $-0.463$ | 0.332                     | $-0.146$           | 0.259                         |  |
| 0.793    | $-0.161$                  | 1.179              | 0.259                         |  |
| $-0.456$ | 0.178                     | $-0.212$           | 0.259                         |  |
| $-0.138$ | 1.885                     | 0.906              | 0.759                         |  |
| $-1.000$ | 0.637                     | $-1.000$           | $-1.000$                      |  |
| 1.303    | 0.933                     | 1.472              | 1.259                         |  |

*Tabla 53: Error (diferencia) entre intensidad MSK real y estimada, para cada indicador de daño propuesto.*

Para comparar estas diferencias se presentará una tabla comparativa sobre los resultados obtenidos y las diferencias entre la estimación y la realidad, para dos condiciones o niveles de tolerancia.

Condición 1:

$$
-0.5 \le error \le 0.5
$$

Condición 2:

$$
-1 \leq error \leq 1
$$

De esta se determinará la cantidad de intensidades MSK estimadas de modo de cumplir la condición 1 y la condición 2. Esto sobre un total de 19 intensidades MSK reales. A continuación, se presenta la comparación de esto.

*Tabla 54: Número de intensidades MSK estimadas, que cumplen con la condición 1 y 2 respectivamente.*

|             |                           | <b>Indicador 3</b> |                               |  |
|-------------|---------------------------|--------------------|-------------------------------|--|
|             | Indicador 1   Indicador 2 |                    | <b>Max Prob   Ponderación</b> |  |
| Condición 1 |                           |                    |                               |  |
| Condición 2 |                           |                    |                               |  |

De esta tabla comparativa se puede observar que para ambas condiciones, el indicador que se adapta de mejor forma a la realidad es el indicador 3, teniendo mejores resultados aplicando la máxima probabilidad de ocurrencia asociada a una intensidad, donde esta corresponderá con la intensidad MSK estimada.

|             |        | Indicador 1   Indicador 2 | <b>Indicador 3</b> |                               |  |
|-------------|--------|---------------------------|--------------------|-------------------------------|--|
|             |        |                           |                    | <b>Max Prob   Ponderación</b> |  |
| Condición 1 | 21.05% | 31.58%                    | 42.11%             | 26.32%                        |  |
| Condición 2 | 68.42% | 57.90%                    | 73.68%             | 57.90%                        |  |

<span id="page-197-0"></span>*Tabla 55: Porcentaje de Intensidad MSK bien estimada, según condición e indicador de daño propuesto.*

Así se observa más claramente el porcentaje de la totalidad de los datos que cada indicador estima de buena manera, dentro de las condiciones 1 y 2.

Luego, se puede observar que para el indicador 3, estimado por máxima probabilidad, ver el 70% de los datos totales cuya intensidad MSK se estima de buena forma, dentro de un error de 1 grado de intensidad MSK. Y más del 40% de las intensidades MSK se estima correctamente con una diferencia asociada de 0.5 grados.

De esta forma, se obtiene un % de confiabilidad para cada método, el cual se presenta en la siguiente tabla. La confiabilidad utilizada, se define de la siguiente forma.

% *Confiabilidad* = 
$$
1 - \frac{Número mal estimado de IMSK}{Total de datos} * 100
$$

Los resultados de aplicar esta fórmula son los obtenidos y presentados en la [Tabla 55.](#page-197-0)

También, se calculó el RMSE, ya mencionado en secciones anteriores, para los 3 indicadores, de modo de comparar también su valor.

|             |        | Indicador 1   Indicador 2 |  | <b>Indicador 3</b>     |  |  |
|-------------|--------|---------------------------|--|------------------------|--|--|
|             |        |                           |  | Max Prob   Ponderación |  |  |
| <b>RMSE</b> | 1.0456 | .1065                     |  | 1.1457                 |  |  |

*Tabla 56: RMSE, para cada indicador.*

De esto se puede decir que el indicador más confiable es el Indicador de daño 1, pues este es el indicador que presenta un menor RMSE asociado a la estimación realizada. Esto se tiene porque los resultados obtenidos del indicador 2 presentan una menor dispersión entregada por los otros indicadores. Esto se puede observar el en gráfico mostrado en la [Figura 107.](#page-190-0)

De esta forma se tiene que para la comparación realizada para el set de datos de prueba, el indicador 3, tendría una mayor probabilidad de acertar a la intensidad MSK real, mientras el indicador 1, tiene una menor probabilidad de acertarle, pero al tomar en cuenta el conjunto de datos, este tiene un menor error asociado a su cálculo debido al grado de dispersión que tienen sus resultados en comparación con lo obtenido del indicador 3.

Es decir, si se pretende acertar, el indicador 3 tiene una mayor probabilidad de hacerlo, mientras el indicador 1 entregará un resultado que quizá es menos probable que acierte al grado de intensidad MSK exacto, pero estará más probablemente dentro de un rango de error más controlado que el resultado del indicador 3. Esto pues, los errores del indicador 3 en algunos casos, son bastante más grandes que los proporcionados por el indicador 1.

# 7.6 Curvas de Fragilidad – Indicadores de daño

A continuación, se presentan las curvas de fragilidad obtenidas para los tres indicadores de daño propuestos, con su respectivo procesamiento de datos. Es decir:

La construcción de estas curvas se realizó de igual manera que en las secciones anteriores.

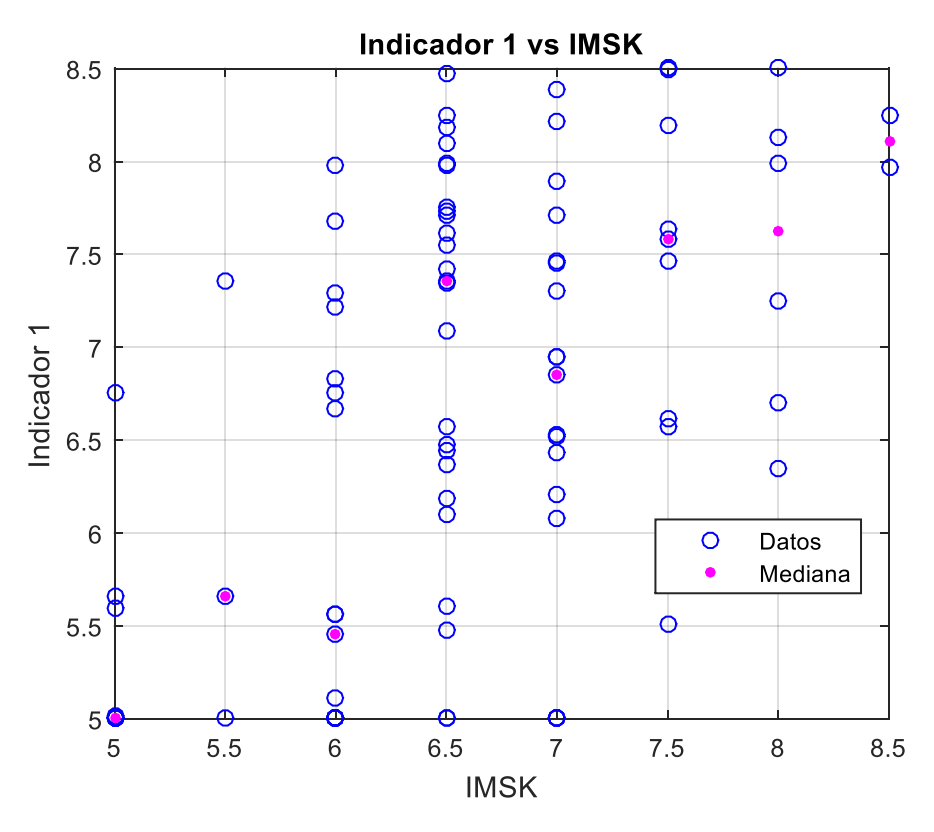

*Figura 115: Procesamiento de datos y cálculo de medianas, Indicador 1.*

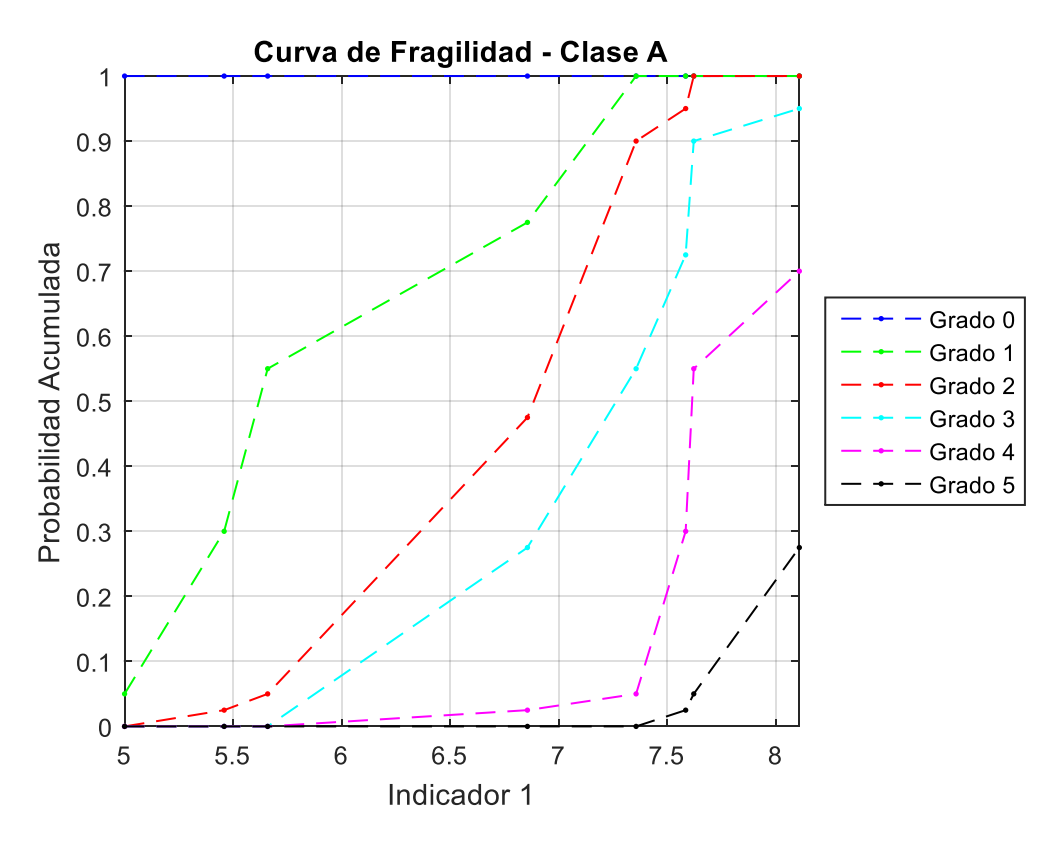

*Figura 116: Curva de Fragilidad (Clase A), Indicador 1.*

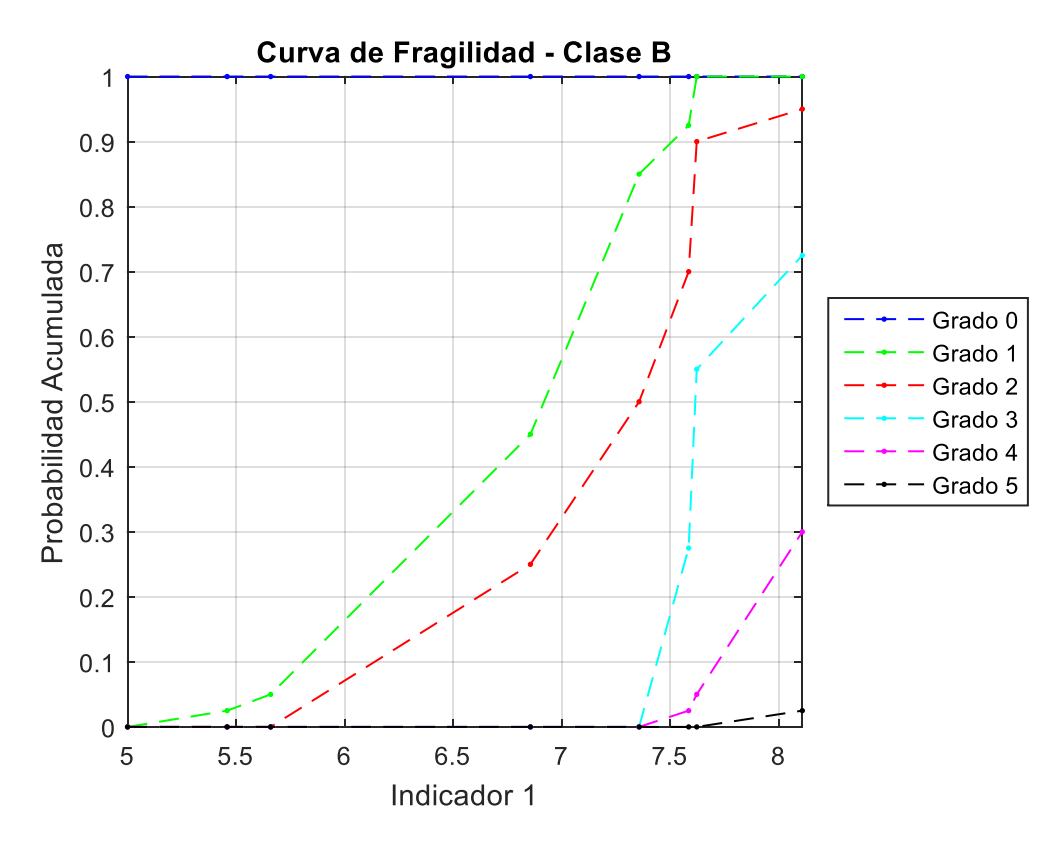

*Figura 117: Curva de Fragilidad (Clase B), Indicador 1.*

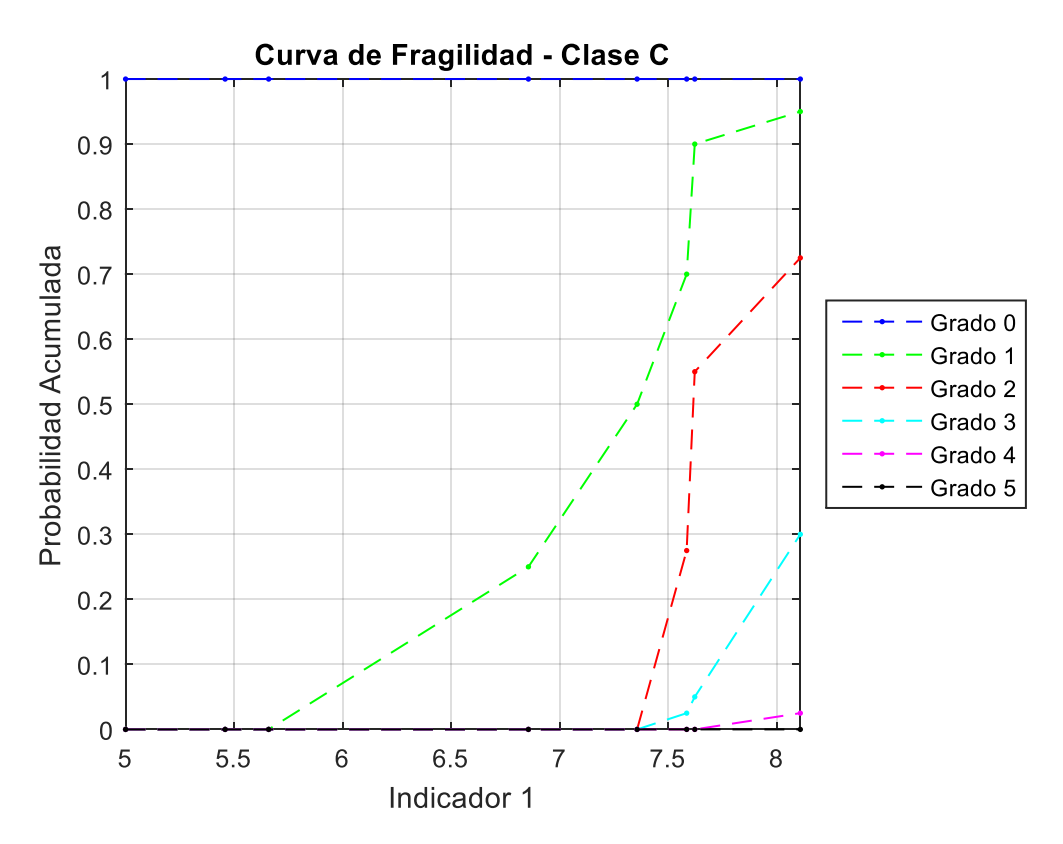

*Figura 118: Curva de Fragilidad (Clase C), Indicador 1.*

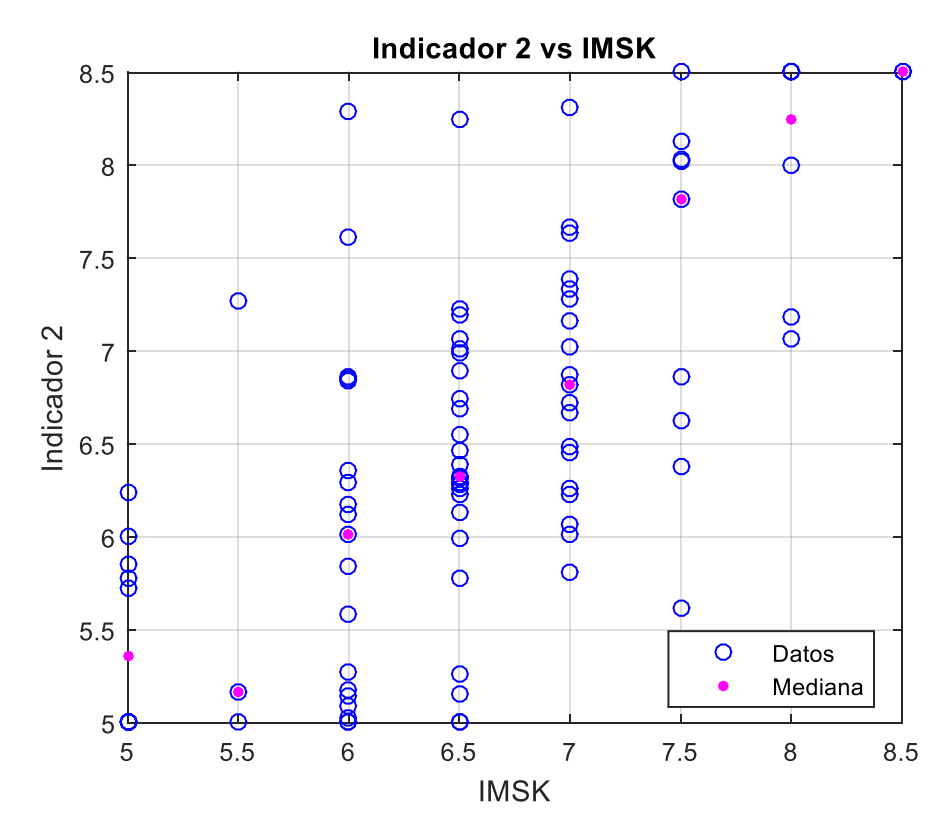

*Figura 119: Procesamiento de datos y cálculo de medianas, Indicador 2.*

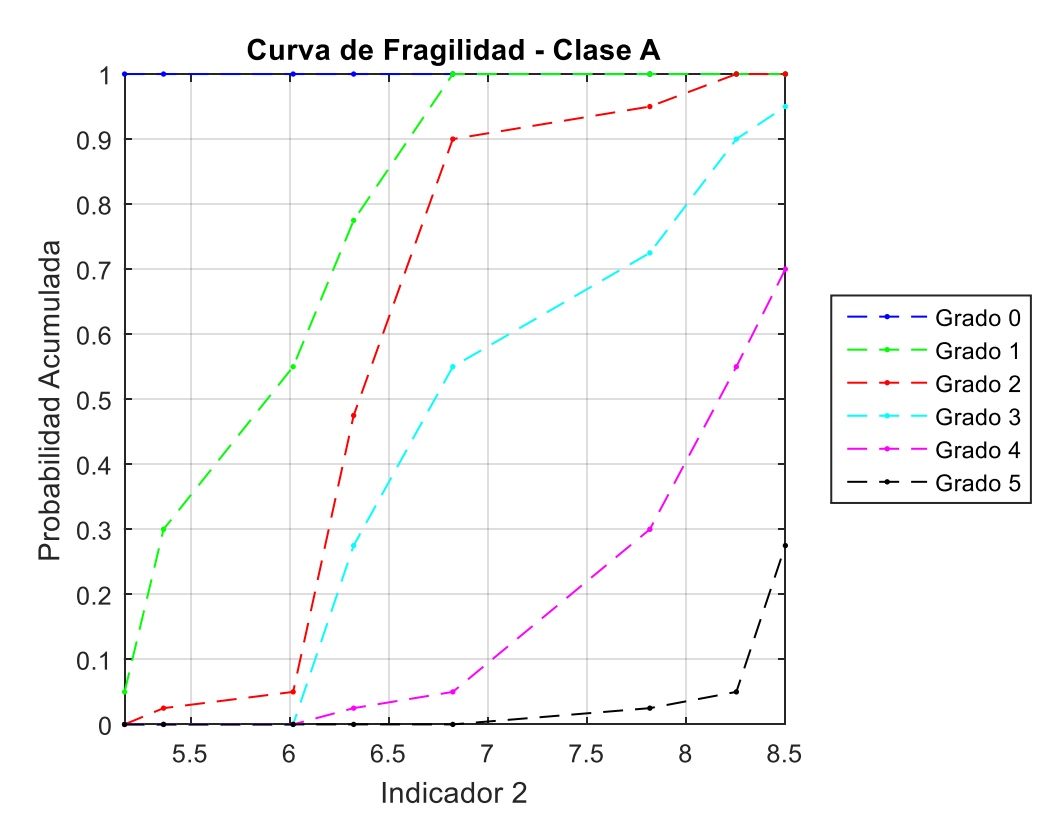

*Figura 120: Curva de Fragilidad (Clase A), Indicador 2.*

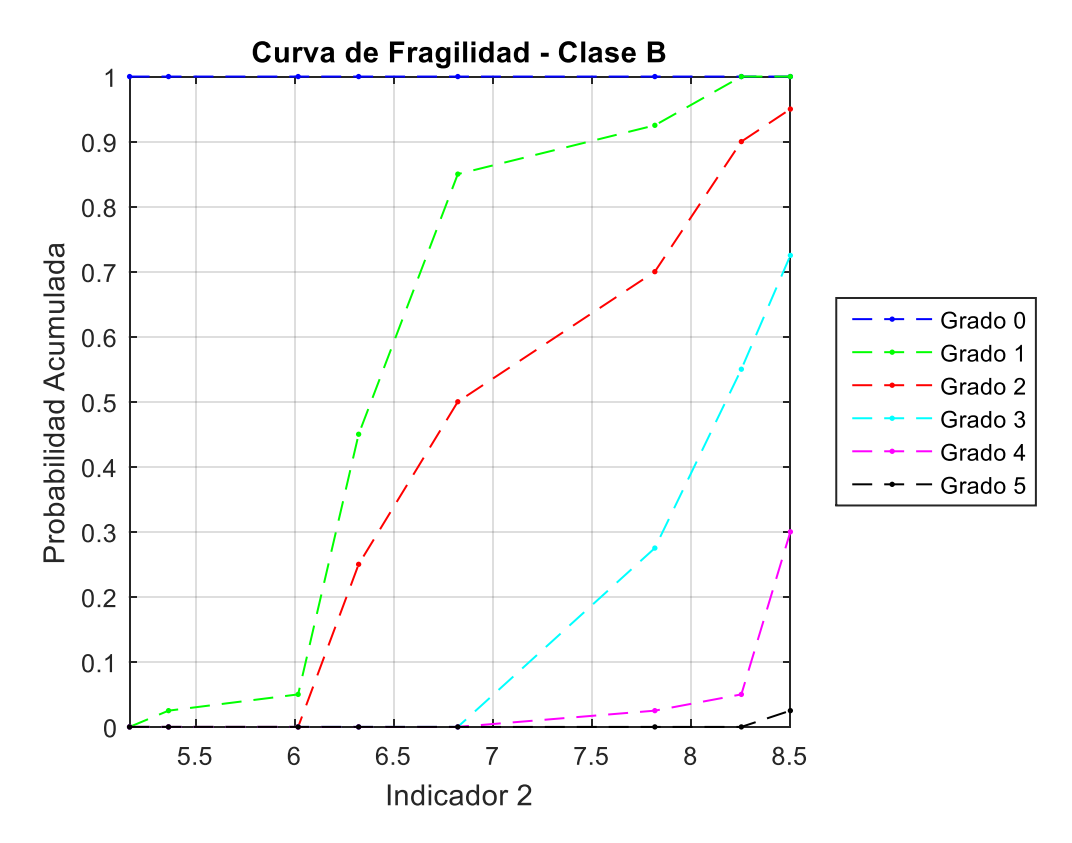

*Figura 121: Curva de Fragilidad (Clase B), Indicador 2.*

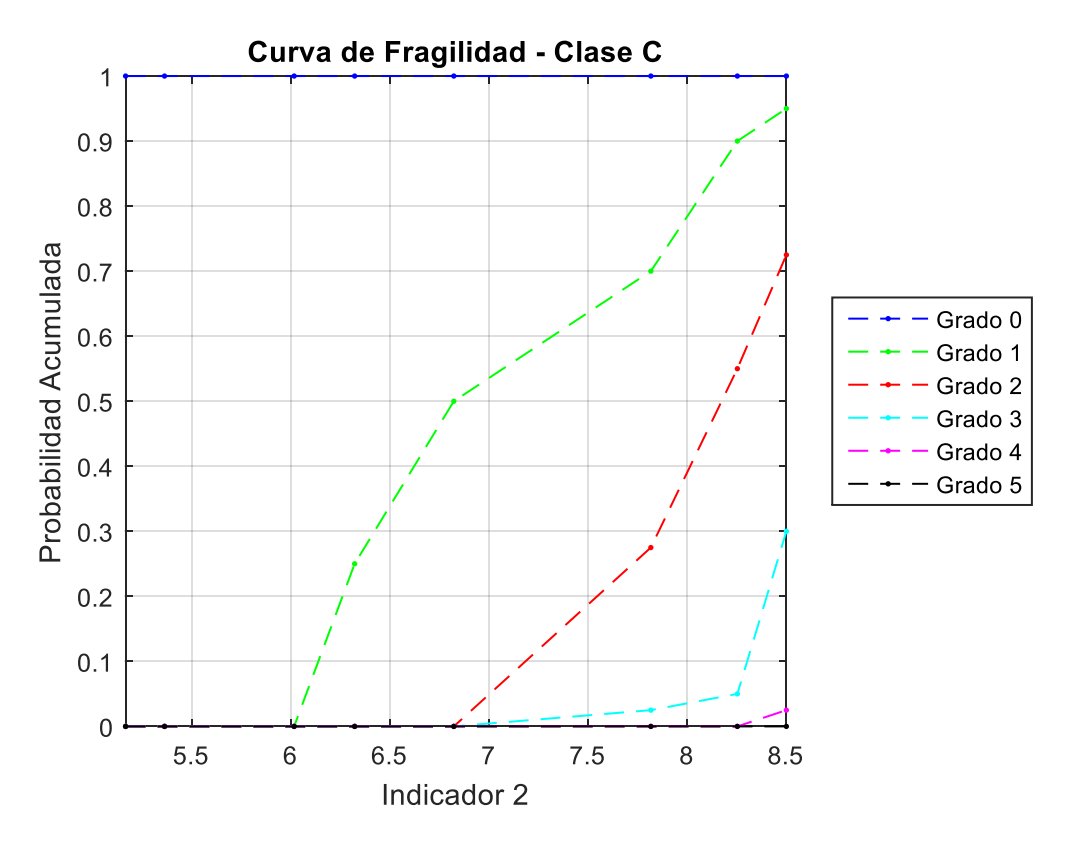

*Figura 122: Curva de Fragilidad (Clase C), Indicador 2.*

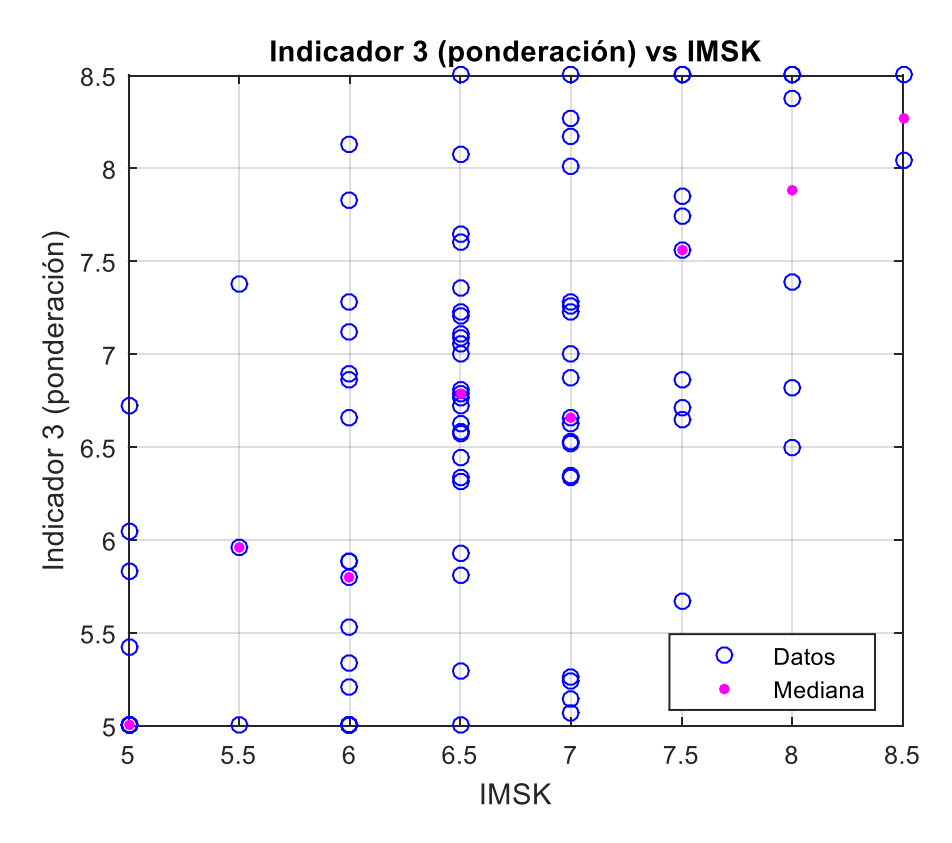

*Figura 123: Procesamiento de datos y cálculo de medianas, Indicador 3 (ponderación).*

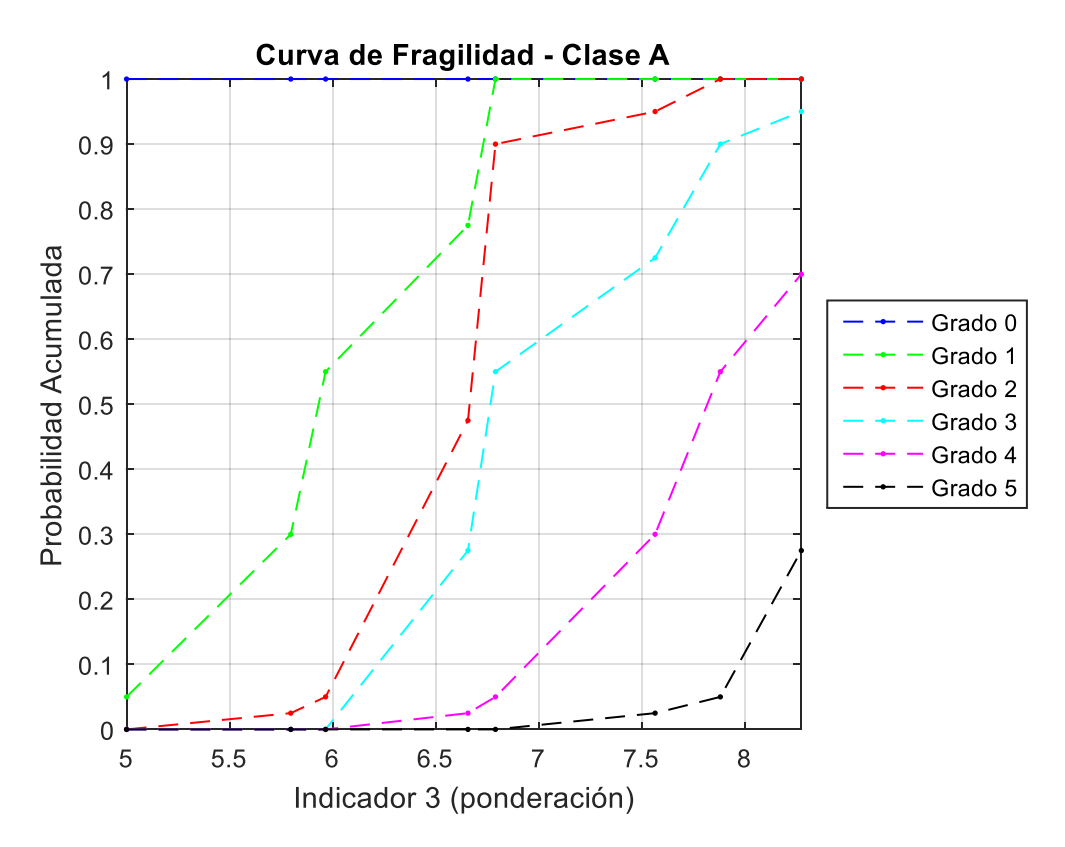

*Figura 124: Curva de Fragilidad (Clase A), Indicador 3 (ponderación).*

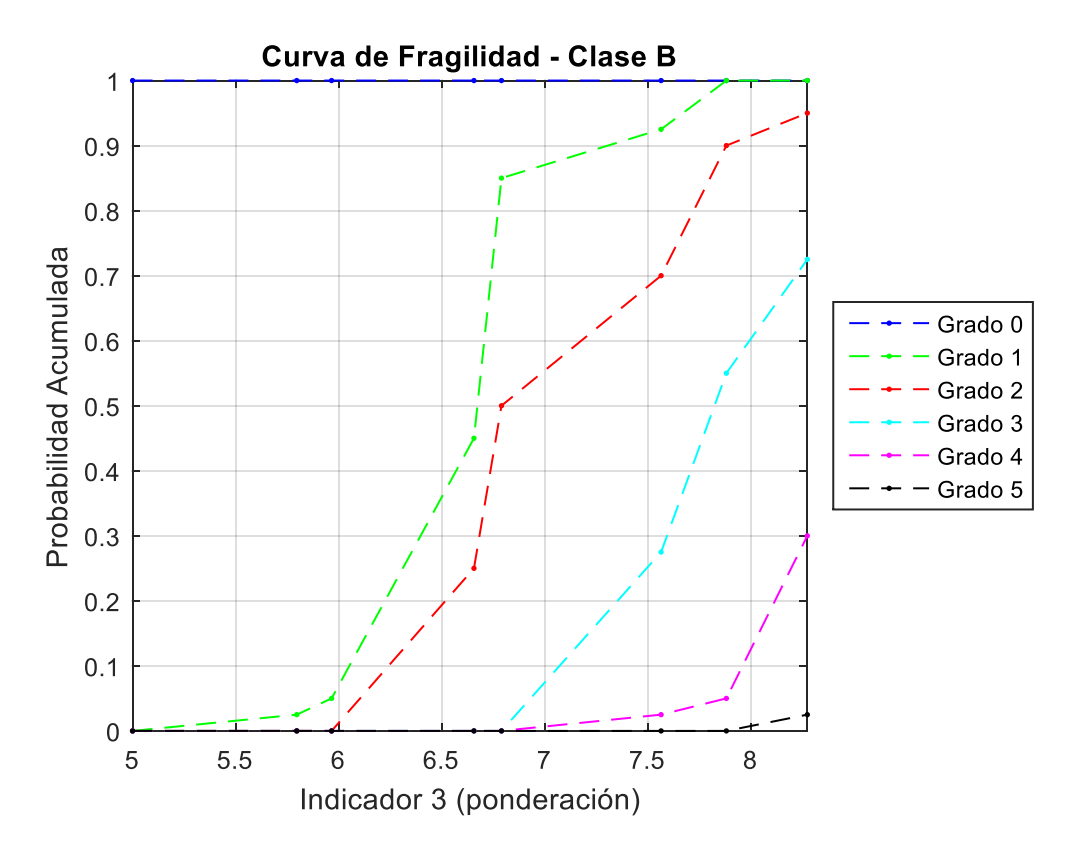

*Figura 125: Curva de Fragilidad (Clase B), Indicador 3 (ponderación).*

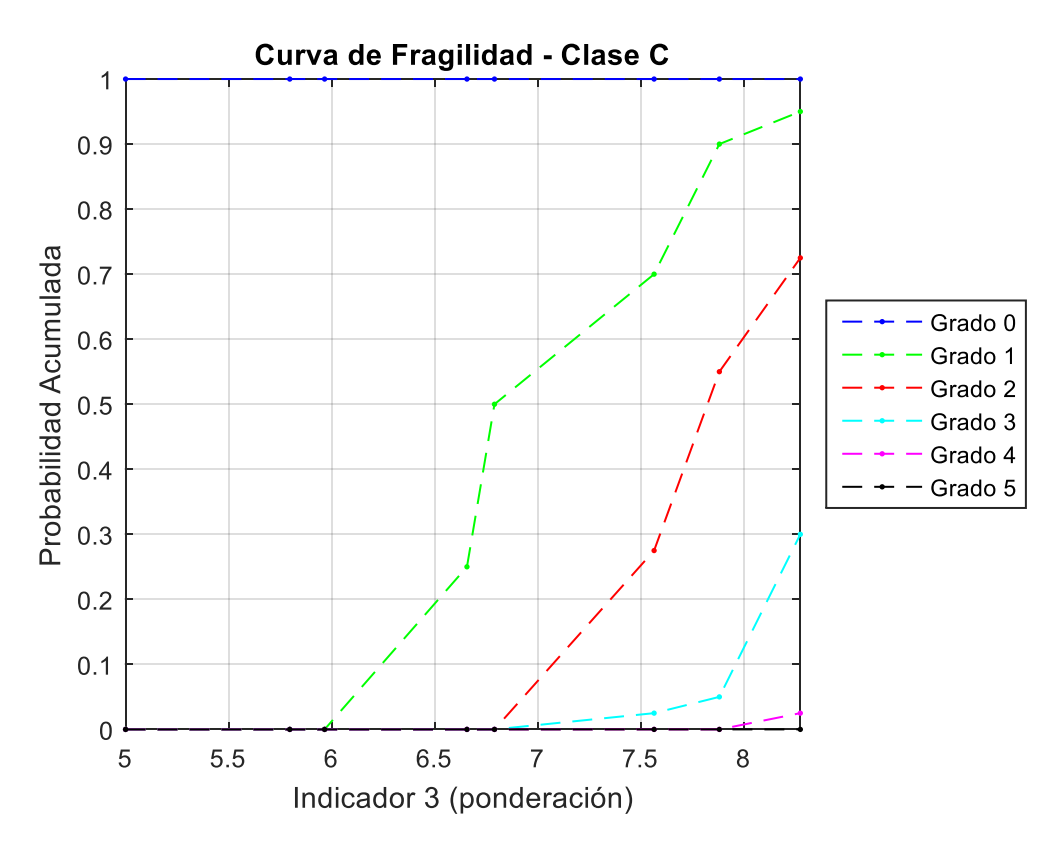

*Figura 126: Curva de Fragilidad (Clase C), Indicador 3 (ponderación).*

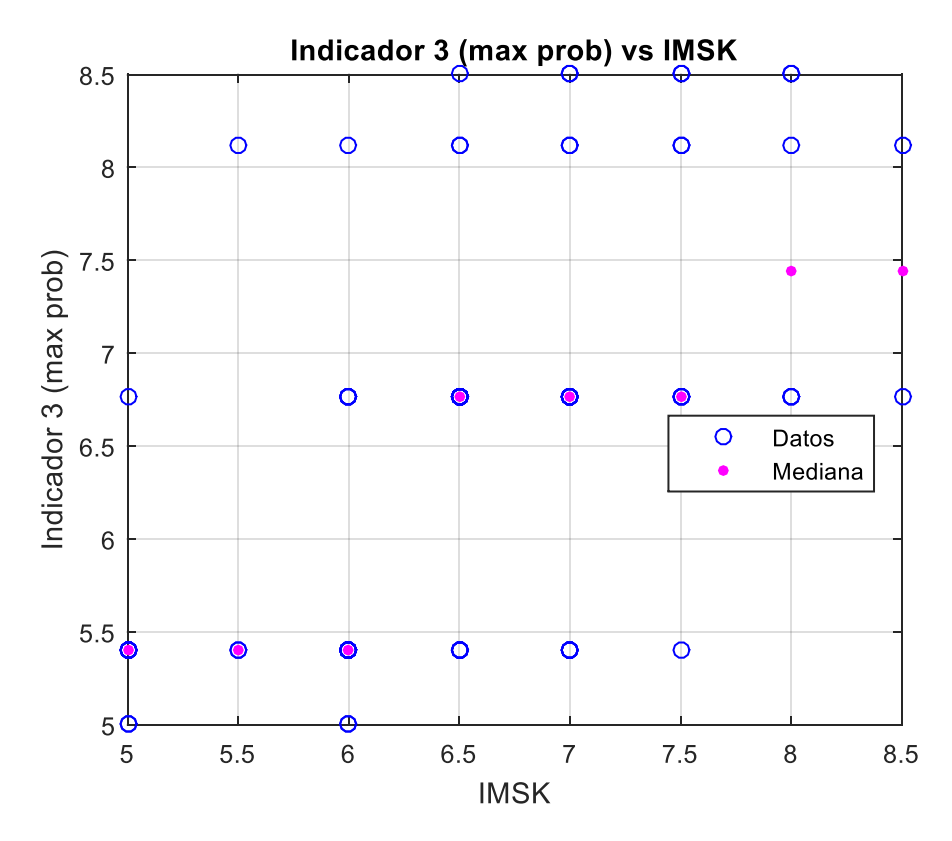

*Figura 127: Procesamiento de datos y cálculo de medianas, Indicador 3 (máxima probabilidad).*

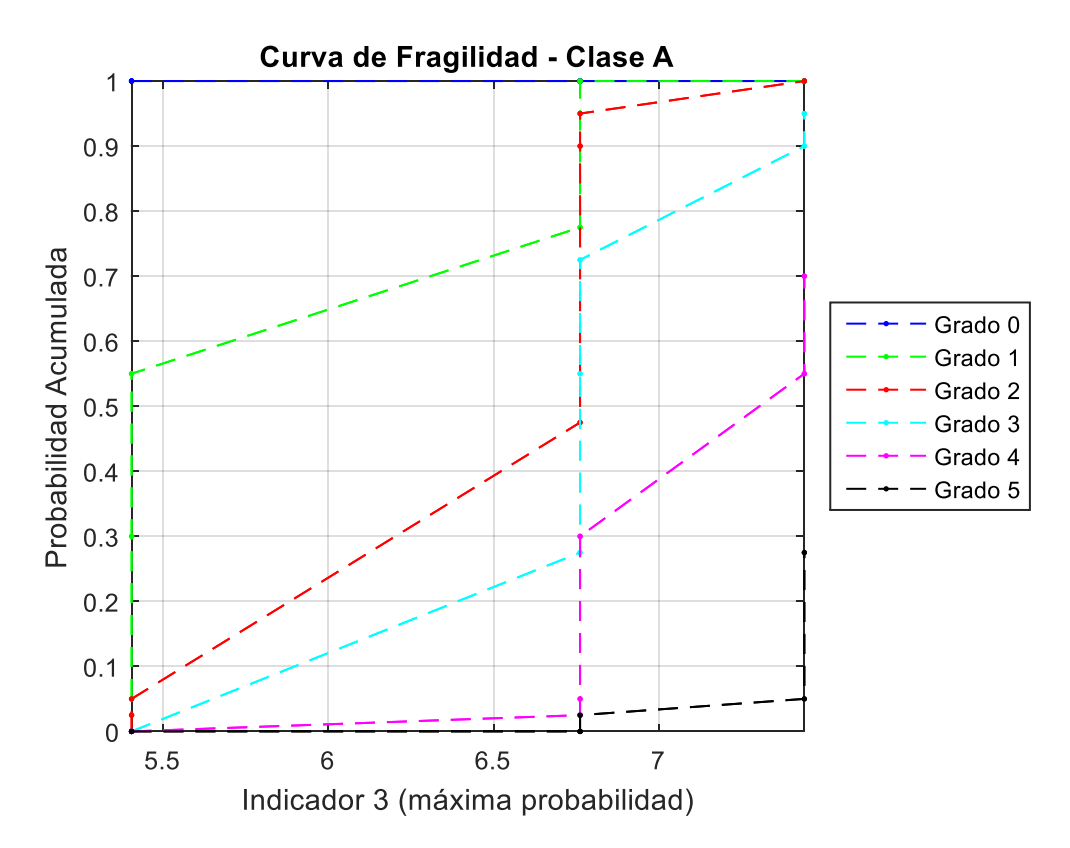

*Figura 128: Curva de Fragilidad (Clase A), Indicador 3 (máxima probabilidad).*

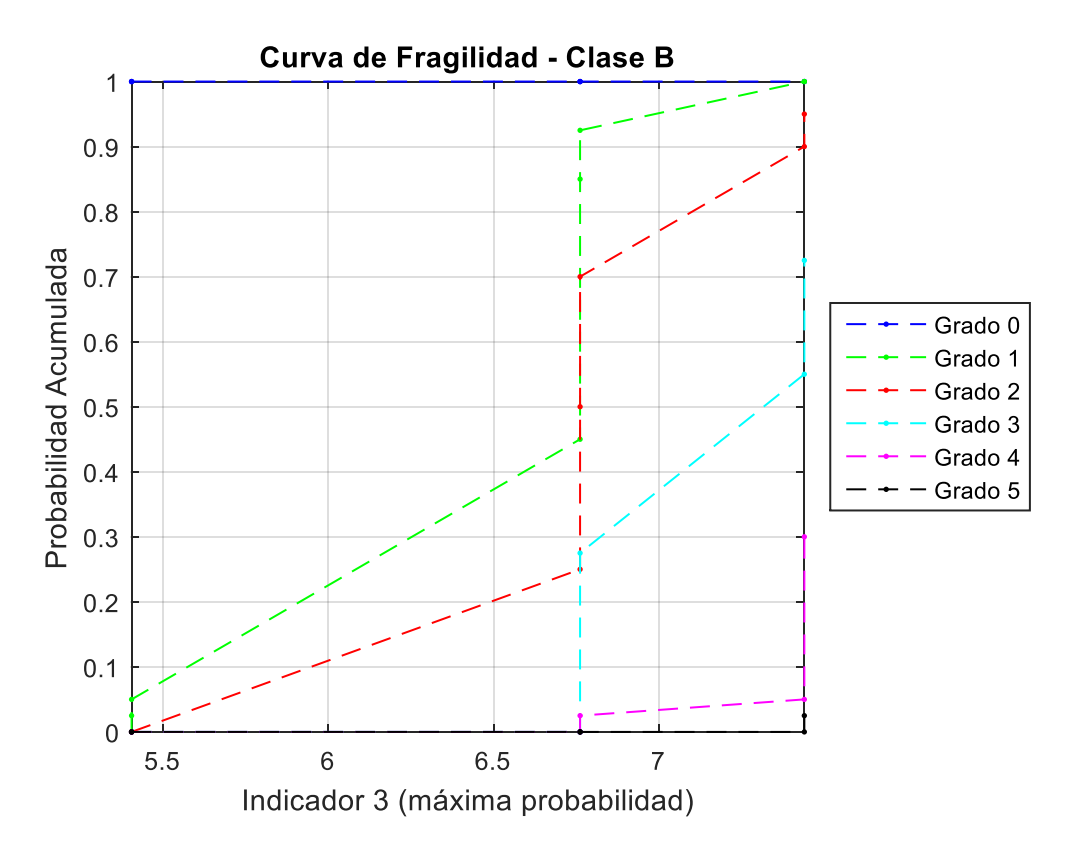

*Figura 129: Curva de Fragilidad (Clase B), Indicador 3 (máxima probabilidad).*

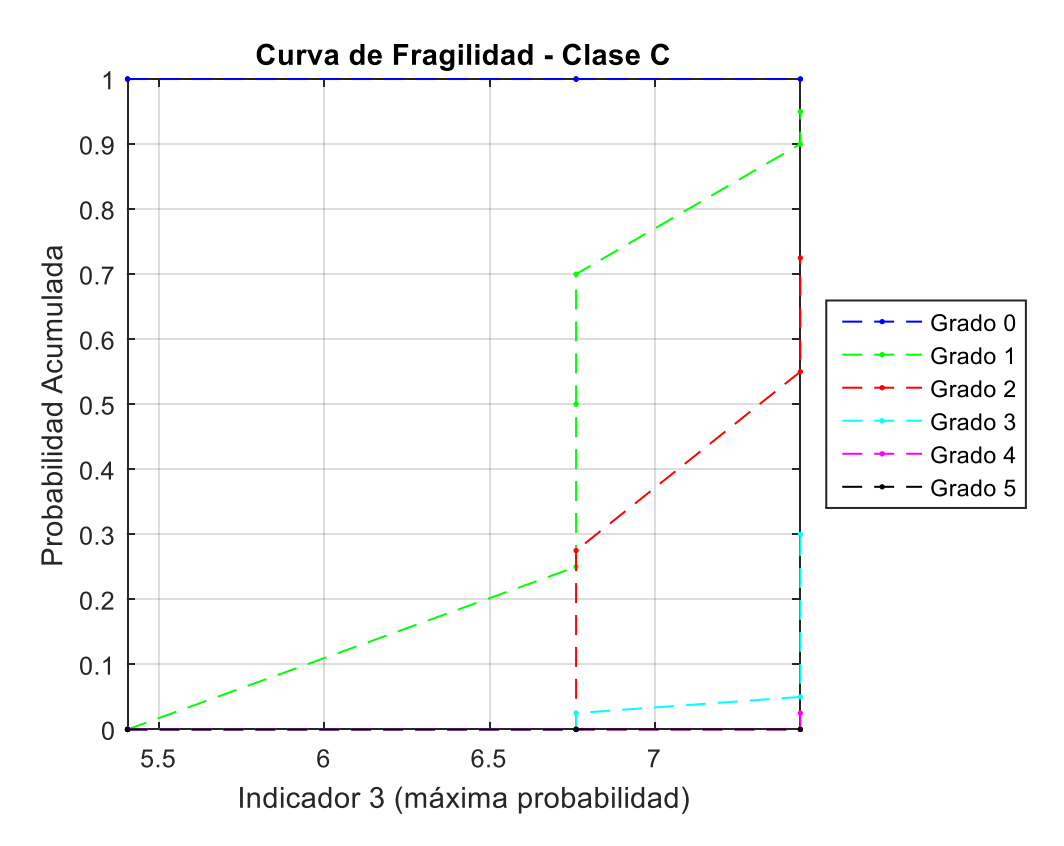

*Figura 130: Curva de Fragilidad (Clase C), Indicador 3 (máxima probabilidad).*

# Capítulo VIII: Conclusiones

Los objetivos principales de este trabajo fue determinar curvas de fragilidad empíricas de estructuras de albañilería en Chile y establecer en forma complementaria un nuevo indicador de daño a partir de la modelación de una estructura de un grado de libertad no-lineal que se adecue a un modelo más físico con la finalidad de estimar intensidades MSK-64 a partir de registros símicos de la respuesta numérica de varios sistemas de un grado de libertad no-lineal (que representan los diversos tipos de clases o vulnerabilidades de estructuras contempladas en la MSK).

#### *Curvas de fragilidad Empíricas*

Se realizó una revisión bibliográfica exhaustiva y se generó una base de datos con las intensidades de MSK-64 en localidades en las que existieran estaciones sísmicas que hubiesen registrado los terremotos estudiados, o bien que se encontraran cercanas a estas localidades y que por tanto se pudiese estimar sus intensidades MSK. Esto con la finalidad de determinar una relación entre los parámetros sísmicos asociados a los registros sísmicos y la intensidad MSK observada en la estación para dicho evento sísmico.

Los parámetros sísmicos utilizados fueron la aceleración máxima del suelo (PGA- "Peak Ground Acceleration"), la Intensidad de Arias (IA), la Intensidad de Housner (IH), el Potencial Destructivo (PD), el Potencial Destructivo horizontal (PDh), la Velocidad Absoluta Acumulada (CAV), la intensidad de la agencia meteorológica de Japón (JMA) y el Espectro de respuesta de desplazamiento y aceleración. Estos parámetros sísmicos son los más utilizados para caracterizar la potencia de un registro sísmico y suelen emplearse para describir el potencial daño que generan sobre la infraestructura.

Utilizando la descripción de daño proporcionada por la definición de Intensidad MSK para las diversas tipologías de estructuras de albañilería/adobe, se determinaron las curvas de fragilidad empíricas correlacionando los parámetros de intensidad sísmica de los registros con las intensidades MSK. Cabe destacar, que para la construcción de las curvas de fragilidad fue necesario buscar una tendencia asociada a las medianas para conseguir una asociación entre un valor de parámetro sísmico y la intensidad MSK, observándose una gran dispersión de las intensidades MSK en relación a cualquier parámetro sísmico obtenido de los registros sísmicos.

De esta forma, se ajustó la mediana de cada conjunto de valores de parámetros sísmico por grado de intensidad MSK. Se utilizó la mediana puesto que es menos "influenciable" que la media, y es la recomendada para distribuciones irregulares, ya que no se ve tan influenciada por altas dispersiones, como es el caso observado en estos datos.

Luego de hacer el ajuste MSK v/s parámetro de intensidad sísmica, se procedió a determinar la probabilidad acumulada de excedencia del parámetro sísmico asociada a cada intensidad MSK (según la descripción de la MSK). Así utilizando esta definición se construyen las curvas de fragilidad empíricas para las diversas clases de albañilería/adobe contempladas en la intensidad MSK.

Al analizar los resultados, se observa que los espectros elásticos de desplazamiento y aceleración son los parámetros sísmicos que tienen un mayor grado de ajuste con la intensidad MSK y por cuanto muestran curvas de fragilidad más sensibles (verticales). En cambio, parámetros sísmicos que muestran una alta dispersión se relacionan a curvas de fragilidad más horizontales implicando que no son buenos indicadores de daño. Es interesante notar que en general los parámetros indican tendencias similares, indicando que la dispersión observada es mayormente asociada al hecho que registros de diversa intensidad sísmicas (definidos por los parámetros de intensidad sísmica) tienen un alto rango de variación para una determinada intensidad MSK.

Es importante mencionar que la dispersión del ajuste en relación a los datos es muy alta, haciendo que la fiabilidad de los resultados no sea completamente idónea. Por ejemplo, se puede observar que el PGA para una intensidad MSK 6.5 varía entre 0.15g y 0.95g indicando una altísima variación de los registros sísmicos asociados a un mismo nivel de daño observado. Esto quiere decir que en términos promedios las curvas de fragilidad permitirían predecir el porcentaje de estructuras (de diversas clases) que sobrepasen un cierto grado de daño en función de un parámetro sísmico obtenido del registro sísmico. Sin embargo, dada la alta dispersión de los resultados no se puede esperar que la probabilidad calculada sea precisa; es decir, las curvas de fragilidad obtenidas son promedios y no son necesariamente útiles para estimar el nivel de daño real de un lugar específico que tenga un registro conocido.

Por otra parte, al ser una curva ajustada se debiera esperar que la tendencia que se obtenga de curvas de fragilidad analíticas (que emplee el mismo set de registros) debiera tener una tendencia similar que la determinada a partir de daños observados (empíricas), y por cuanto permitirían validar los modelos analíticos que se utilizan para la construcción de curvas de fragilidad. En esa línea se puede observar que existen trabajos paralelos realizados por Santiago Sáenz para la construcción de curvas de fragilidad de estructuras de albañilería a partir de modelos de elementos finitos que en caso de ser correctos debieran tener una tendencia "promedio" similar a la obtenida de la correlación con la MSK, en caso de que los modelos sean apropiados. Siendo de esta forma, la mayor contribución de los resultados obtenidos.

Cabe mencionar que para la generación de curvas de fragilidad empíricas en función de diversos parámetros sísmicos no se hace distinción de la fuente sismogénica, de la fecha en que ocurrió el sismo (que tiene repercusiones en la calidad de las estructuras), de la localidad (que tiene influencia en la calidad, los materiales, la metodología de construcción, la arquitectura, y la vulnerabilidad de las estructuras) o del tipo de suelo en que se emplace la estructura (a lo que se asocia la amplificación sísmica e la interacción suelo-estructura) y/o posibles efectos topográficos.

Es decir, se parte del supuesto que la intensidad MSK no tiene variabilidad subjetiva relacionada a las diversas clases de vulnerabilidad de las estructuras (a lo largo del país y del tiempo) en la medida que estas fuesen correctamente clasificadas según la metodología, suponiendo por ejemplo que una estructura de clase A en Santiago es idéntica que una estructura clase A en Tarapacá, o que una clase A en Santiago para el terremoto del 2010 es igual que para el terremoto de 1985. De igual forma, el uso de un único parámetro sísmico (como el PGA) debiera tomar en consideración (a muy groso modo) las características sismogénicas del registro (tipo de sismo, suelo de fundación, topografía, etc.). Siendo ambos supuestos inexactos y por cuanto agregan dispersión significativa a los resultados.

La fuente sismogénica del evento provoca que este tenga diversos efectos sobre la superficie y las estructuras. En particular, de los terremotos estudiados solo dos de ellos corresponden a intraplaca de profundidad intermedia, y todos los demás corresponden al tipo interplaca tipo thrust. Los sismos intraplaca de profundidad intermedia se consideran los más destructivos en la zona del valle central de Chile, porque han sido altamente destructivos para estructuras bajas al presentar las mayores caídas de esfuerzo y se asocian a grandes aceleraciones máximas. En cambio, los sismos interplaca tipo thrust son altamente destructivos tanto en la zona costera como en el valle central teniendo la potencialidad de alcanzar una alta magnitud y de generar tsunamis. Los del tipo interplaca tipo thrust son los más frecuentes y al generan tsunamis, alzamientos y/o hundimientos costeros, provocan altos niveles de daño en obras civiles.

Es por esto que considerar la fuente sismogénica al momento de comparar los daños ocasionados por un evento es relevante. Sin embargo, debido a la cantidad de datos que se tienen no se hizo la distinción por fuente sismogénica. Esto afecta el nivel de daño ocasionado por el sismo, lo que se puede ver reflejado en la medición del grado de intensidad MSK, afectando directamente en los resultados de las curvas de fragilidad.

De forma similar, la variación de daño según la definición de la intensidad MSK es alta entre un grado y el subsiguiente, por ejemplo, para una estructura de clase A (adobe) se tiene que para una intensidad VI se espera que un 5% de las estructuras supere un grado de daño 2, mientras que para una intensidad VII se tiene que un 90% supere este mismo grado de daño, implicando que porcentajes entre 30 a 70% sean algo ambiguos de definir. Lo cual genera que la definición de daño sea intrínsecamente dispersa entre un grado y el subsiguiente, haciendo que la metodología de la MSK tenga una alta dispersión conforme a su propia definición.

En esa línea, un estudio de vulnerabilidad sísmica debiera contemplar en forma más adecuada la tipología de estructuras local, de la fuente sismogénica y las características sísmicas (suelo, interacción suelo-estructura) locales. Lo cual podría reducir la incerteza de los resultados si por ejemplo se realizarán las curvas de fragilidad por localidad, pero para lo cual no existen datos suficientes ni tampoco sería necesariamente viable dada la evolución de las estructuras entre un evento sísmico y otro; para lo cual debiera incluirse correcciones respecto a la variabilidad de las estructuras en el tiempo.

### *Aplicación de curvas de fragilidad Empíricas a un caso particular*

A pesar de que las curvas de fragilidad se construyen de datos ampliamente dispersos, es interesante realizar el ejercicio de determinar el porcentaje de estructuras que sobrepasan los diversos grados de daño (para un determinado tipo de estructuras, ejemplo clase A o adobe) para un cierto registro sísmico. Para esto se eligió un registro al azar (registro de la estación 'PICH', del terremoto de 1985) y a partir de los parámetros sísmicos entregados por este, se buscó su aplicación en las curvas de fragilidad presentadas en este estudio.

A continuación, se presentan los resultados obtenidos de la evaluación de las curvas de fragilidad propuestas en este trabajo. Una línea azul vertical denota el valor obtenido para el parámetro sísmico en cuestión del registro evaluado, y los puntos azules la intersección con las diferentes curvas formadas por la probabilidad de excedencia de daño de cada grado.

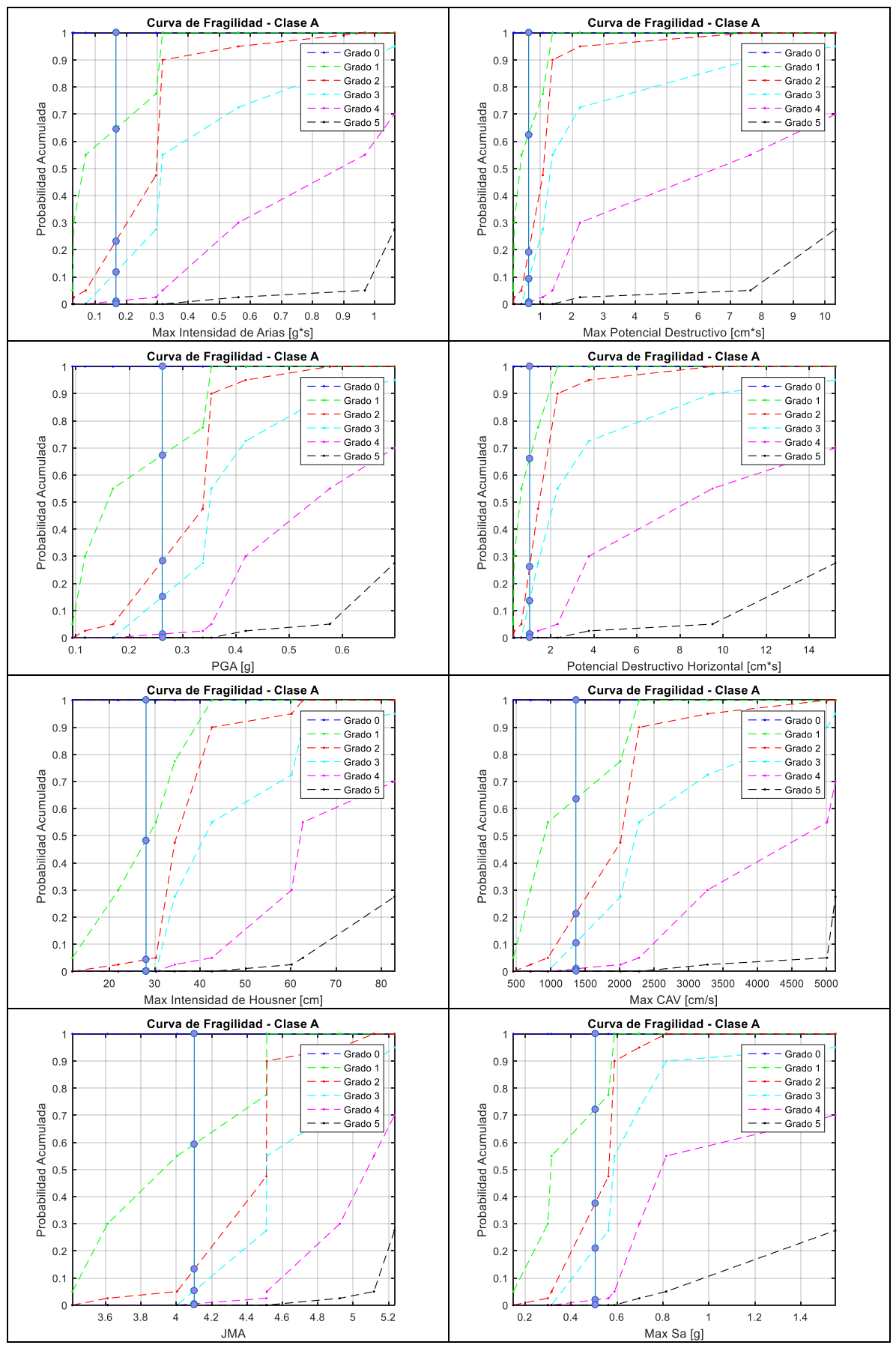

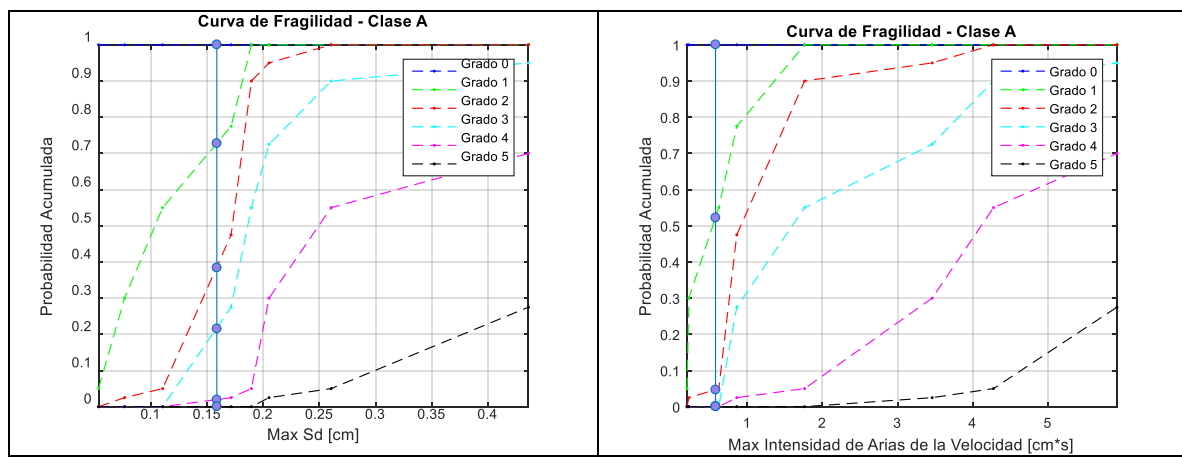

*Figura 131: Evaluación de Curvas de fragilidad empíricas.*

De esta forma, los resultados obtenidos sobre la probabilidad asociada a cada grado de daño para todos los parámetros sísmicos obtenidos (para una estructura de adobe o clase A) son los presentados en la [Tabla 57.](#page-211-0) Los valores indicados en la [Tabla 57](#page-211-0) se obtienen como la diferencia entre probabilidades de excedencia (o acumulada) entre un grado y el subsiguiente.

<span id="page-211-0"></span>*Tabla 57: Probabilidad asociada a los grados de daño, resultado de la evaluación de las curvas de fragilidad empíricas obtenidas para los distintos parámetros sísmicos, para estructuras de Clase A.*

| Parámetro  | G <sub>0</sub> | G1     | G2     | G <sub>3</sub> | G <sub>4</sub> | G <sub>5</sub> |
|------------|----------------|--------|--------|----------------|----------------|----------------|
| IA         | 35.33%         | 41.40% | 11.45% | 10.75%         | 1.07%          | 0%             |
| <b>PD</b>  | 37.45%         | 43.29% | 10.03% | 8.38%          | 0.84%          | 0%             |
| <b>PGA</b> | 32.68%         | 39.05% | 13.21% | 13.69%         | 1.37%          | 0%             |
| <b>PDH</b> | 33.83%         | 40.07% | 12.45% | 12.42%         | 1.24%          | 0%             |
| <b>IH</b>  | 51.56%         | 44.10% | 4.34%  | 0%             | $0\%$          | 0%             |
| <b>CAV</b> | 36.30%         | 42.27% | 10.80% | 9.67%          | 0.97%          | 0%             |
| <b>JMA</b> | 40.66%         | 46.15% | 7.89%  | 4.82%          | 0.48%          | 0%             |
| Sa         | 27.73%         | 34.65% | 16.51% | 19.18%         | 1.92%          | 0%             |
| Sd         | 27.19%         | 34.17% | 16.87% | 19.79%         | 1.98%          | 0%             |
| <b>IAv</b> | 47.69%         | 47.58% | 4.73%  | 0%             | 0%             | 0%             |

Luego, el registro evaluado, obtenido de la estación PICH para el terremoto de 1985, tiene asociada una intensidad MSK de 6.5, dada por la localidad de Pichilemu donde se encuentra la estación. De esta forma, se tiene la siguiente información asociada a este registro, por la definición del grado de Intensidad MSK para Clase A.

*Tabla 58: Distribución de probabilidades según Intensidad MSK real del registro evaluado, para Clase A.*

| IMSK     | G0              | ∩⊣<br>Մ⊥ | rη<br>JZ | o٦<br>ႱႮ | G4             | G5 |
|----------|-----------------|----------|----------|----------|----------------|----|
| -<br>◡.◡ | $\angle 2.50\%$ | 30%      | 20%      | 25%      | $\angle .50\%$ | 0% |

De esta forma para este caso particular se puede observar el comportamiento de las curvas de fragilidad empíricas obtenidas. Al analizar los resultados, se observa como los espectros de desplazamiento y aceleración son los parámetros sísmicos, cuyos resultados extraídos de las curvas lucen más similares a los definidos por el grado de intensidad MSK.

Y por otro lado, la intensidad de Housner y la intensidad de Arias de la velocidad, son los que tienen los porcentajes más altos asociados al grado de daño G0, subestimando enormemente el daño ocasionado por el evento en cuestión.

Luego, los demás parámetros en general indican resultados similares, que sobreestiman el daño asociado al grado de daño cero. Y subestiman el daño de grados superiores sobre todo el grado de daño 2 y 3.

### *Nuevo Indicador de Daño (MSK) a partir de registros sísmicos*

Sobre la segunda parte de este trabajo, relacionado con el desarrollo de un nuevo indicador de daño (Intensidad MSK) a partir de los registros sísmicos, se puede decir que se cumplió el objetivo de obtener indicadores por medio de herramientas matemáticas de regresión en función de resultados de modelos de un grado de libertad no-lineal de diversas resistencias (modelando en forma aproximada las diversas clases de vulnerabilidad sísmica). Donde se debe considerar que estas regresiones son aplicables en términos promedios, pero aun muestran una alta dispersión por lo que no son totalmente confiables para la predicción.

Se modeló una estructura de un grado de libertad no-lineal representativa de las viviendas y clase de vulnerabilidad de la intensidad MSK, incluyendo su variabilidad en resistencia (40%g, 60%g y 80%g). El modelo del sistema de 1GDL se realizó de la forma más sofisticada posible teniendo en cuenta las limitaciones intrínsecas de un modelo de 1GDL. Los parámetros y modelos se escogieron de manera de reducir la dispersión de los resultados obtenidos, pero en base a principios físicos que permitan en parte justificar los supuestos.

En términos generales, la respuesta de un sistema de 1GDL elástico se describe por el sismo, la tasa de amortiguamiento crítico y el periodo natural del sistema. De esta forma el espectro elástico representa la respuesta máxima del oscilador. Cabe mencionar que al basarse en un modelo físico se tiene en cuenta (o bien se corrigen) efectos como del contenido de frecuencia del sismo, la duración, etc. De esta forma la respuesta del oscilador es un indicador directo de la respuesta independiente del tipo de sismo o suelo en cual se emplace, pues correlaciona la respuesta estructural con el sismo, independiente de sus características. Es decir, en caso de ser un modelo representativo del comportamiento físico, permitiría determinar la demanda de la estructura (output) en función de la entrada sísmica (que puede ser cualquiera).

De manera de representar en forma más fidedigna el comportamiento sísmico de las estructuras de albañilería se empleó un sistema con comportamiento no-lineal; es decir, con una descripción de las relaciones de fuerza y deformación descrita por un comportamiento histerético. Esto fue necesario para representar el daño y el comportamiento no lineal de estructuras. Por ejemplo, un sismo que contenga un pulso significativo de alta frecuencia podría tener un alto PGA, pero no generar un alto nivel de daño en la medida que no existe tiempo suficiente para que la estructura incursione en el rango plástico. De esta forma es necesario incluir el comportamiento histerético del sistema buscando representar en forma fiable el comportamiento no-lineal de estructuras de albañilería.

Inicialmente se empleó un modelo de un grado de libertad no lineal con comportamiento elasto-plástico perfecto con un periodo de 0,18 seg (característicos de estructuras bajas de albañilería). Teniendo en cuenta que la histéresis de muros de albañilería dista mucho del comportamiento elasto-plástico perfecto se decidió emplear otras curvas histeréticas disponibles en la literatura; de manera que estas se adaptarán mejor al comportamiento observado en ensayos de muros de albañilería. Es decir, el modelo fue modificado considerando un modelo de un grado de libertad no lineal de periodo fundamental 0.18 *seg*, con un comportamiento histerético dado por un modelo  $\gamma$ , cuyo objetivo es simular la curva histerética que se obtiene para materiales tales como la albañilería.

Durante el proceso de análisis se hizo evidente que las altas dispersiones de los resultados continuaban siendo altas. De esta forma, se concluyó que para representar de forma más adecuada el comportamiento estructural era necesario incluir el efecto de la interacción suelo-estructura. Ya que no es posible generar resultados comparables para registros con un PGA de 0.15 g y de 0.85 g (para intensidad MSK 6.5, como ejemplo).

Cabe mencionar que, incluir la interacción suelo-estructura en un modelo de 1GDL es bastante complejo, además de que no se cuentan con los datos suficientes para estimar este efecto en la mayoría de las estaciones de manera de generar un modelo de varios grados de libertad considerando los GDL asociados a la interacción. En varios documentos al respecto se describe la interacción cinemática e inercial, y sobre el amortiguamiento provisto por radiación geométrica e histerética del suelo (que pueden generar un amortiguamiento crítico equivalente del 10-20%), lo cual no es considerado en los modelos en general, ni en la norma chilena, pues se suele suponer conservadoramente que se puede despreciar su efecto en términos de diseño, ya que la interacción suelo-estructura permite aumentar la capacidad de disipación de energía del sistema. Esto pues considerar un amortiguamiento mayor al 5%, comúnmente adoptado en las normativas, implicaría emplear refuerzos menores a los que se han comúnmente utilizados, los cuales han sido calibrado respecto a las observaciones de campo.

Es posible observar que los espectros elásticos obtenidos para registros sísmicos chilenos (como el registro de Constitución del 2010) superan ampliamente el espectro elástico de las normativas (NCh 433 of. 1996 Mod 2010, [Figura 132\)](#page-214-0), lo que indicaría que sería posible esperar un daño alto provocado por este registro en las estructuras. Sin embargo, esta aseveración no es correcta en la realidad, puesto que existen fenómenos como la interacción suelo-estructura que aumentan la disipación del sistema, y por cuanto las estructuras no son sujetas a los niveles de daño que se podría esperar si se supone una razón de amortiguamiento crítico del 5%.

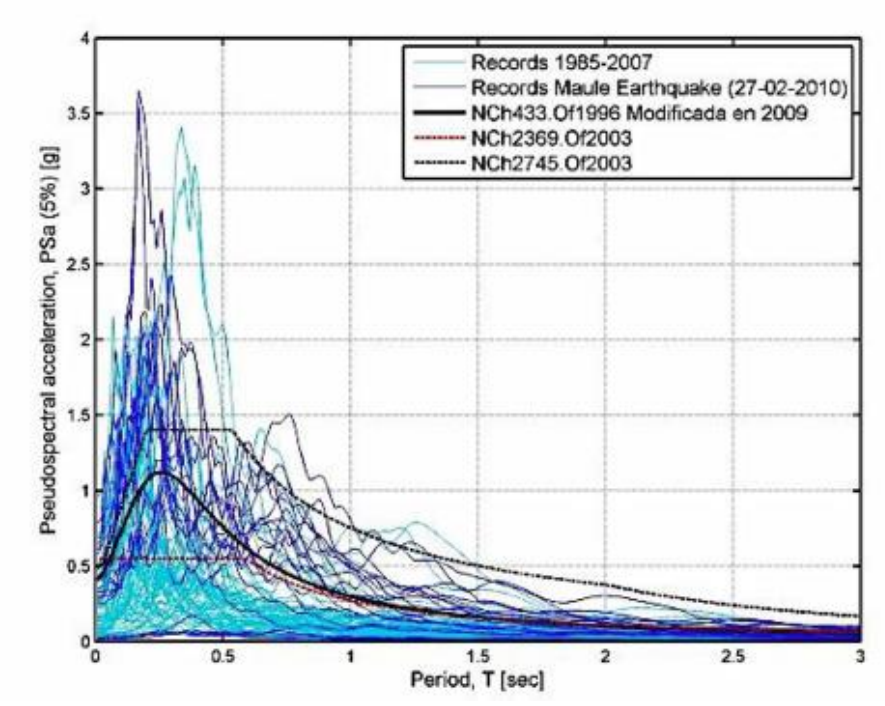

<span id="page-214-0"></span>*Figura 132: Espectro de aceleraciones elástico para 5% de tasa de amortiguamiento crítico para zona 3 y suelo tipo II de acuerdo a registros sísmicos y normativas chilenas* [80]

Así se llega al supuesto utilizado en este estudio, de considerar un efecto de aumento de la disipación (por interacción suelo-estructura y otros efectos) a través de una razón de amortiguamiento crítico dependiente del PGA de los registros sísmicos, de forma muy simplificada. Este supuesto se basa en que se espera una mayor disipación mientras más fuerte sea el sismo, lo que se observa en datos de inversión sísmica de respuesta estructural; por ejemplo, en Boroscheck & Soto [76] se puede identificar una razón de amortiguamiento local de hasta un 8% para el modo fundamental mostrando que esta es variable y dependiente con la amplitud del movimiento.

Conforme al análisis presentado en esta memoria ante sismos de alta intensidad, la estructura amortiguará más, y del mismo modo, para un sismo pequeño el amortiguamiento dado por la estructura será bastante menor (teniendo en cuenta que cuando se realizan análisis de micro vibraciones de estructuras se identifican tasas de amortiguamientos sumamente bajos que en general son menores al 1%). Así la magnitud del sismo fue asociada al PGA, mientras mayor fuese este, mayor amortiguamiento se le asoció. Esto considerando un límite en la razón de amortiguamiento crítico que tuviera un límite lógico. La calibración de esta variabilidad fue manual y generada al observar los resultados obtenidos, con el fin de disminuir la dispersión de los resultados.

También se consideró la influencia del suelo sobre la estructura, a través de los registros puesto que las estaciones se encuentran en superficie, por lo que el registro debe pasar por el suelo de fundación de la estructura para poder ser registrado por la estación. De esta forma, al pasar el registro por las capas de suelo, este se verá afectado por fenómenos como la amplificación dinámica, que reflejarán de una forma la calidad del suelo, y así se consideraría las diferencias de

suelo entre localidades. Es decir, este efecto está considerado en el input sísmico directamente, teniendo en cuenta que el desempeño se relaciona a la respuesta relativa del oscilador de 1GDL.

Sobre esto es importante decir que sería recomendable estudiar más detalladamente estos temas, puesto que son de gran relevancia y bastante interesantes para entender el comportamiento real de estructuras, a pesar de que la norma chilena puede considerarse empíricamente calibrada. Por ahora, considerar el efecto de amortiguamiento en la norma, no es algo que se recomiende por ser poco conservador y ser un fenómeno no completamente entendido dado la poca veracidad de los modelos tiempo-historia no-lineal y los modelos de interacción suelo-estructura. Por lo pronto se puede concluir que incluir la dependencia de la razón de amortiguamiento con el PGA mostró resultados muchos menos dispersos, indicando que el fenómeno de interacción suelo-estructura tiene un efecto importante cuando se intenta modelar en forma realista la respuesta sísmica de estructuras, de manera que los resultados se adecuen a los daños observados en terreno.

En este estudio se presentan tres indicadores de daños a partir de un ajuste a través de optimización directa de parámetros, a través de una red neuronal artificial (RNA) y a través de una red logística multinomial (RLM). Se muestra cómo utilizar los tres indicadores de daño sobre un set determinado de prueba, elegido al azar sobre la totalidad de datos obtenidos.

De esta forma se observa que, al comparar las diferencias asociadas y la confiabilidad de cada método, que el método que parece ser más apropiado es la regresión logística multinomial para determinar el daño ocasionado por un sismo dado que tiene un nivel de dispersión comparable que los otros métodos pero permite una evaluación estadística de los resultados, lo cual parece ser más idóneo en la medida que los resultados muestran una alta dispersión. Cabe mencionar que los resultados muestran que los errores en la estimación de la intensidad MSK (para los tres métodos) es en general del orden de un grado (+/- 1, [Figura 99\)](#page-179-0) observándose en algunos casos puntuales errores mayores, lo cual podría relacionarse a la metodología empleada para la estimación de la MSK, debido a la simplicidad de la modelación y a la alta variación de las estructuras a lo largo del país (y el tiempo).

Sobre el método recomendado, la regresión logística multinomial, se proponen tres formas de utilizar el método para evaluar el daño ocasionado por un evento sísmico. Se propone estimar directamente la intensidad MSK asociada, de dos formas, o bien generar un gráfico que muestre las probabilidades de ocurrencia para cada una de las intensidades MSK y someter esto a la interpretación del usuario. Esta última es la que se recomienda, una vez evaluada la confiabilidad de cada uno de los métodos aplicados durante el trabajo. Esto pues el método dado por la RLM tiene la ventaja de que tiene asociadas 3 propuestas sobre cómo manipular los resultados entregados por la regresión para tener el indicador de daño, y de esta forma el resultado estará determinado por la interpretación del usuario.

Los resultados obtenidos por la red neuronal y por el método de optimización, no se diferencian enormemente de los obtenidos por la RLM, por lo que podrían ser igualmente recomendados. Incluso, entre estos dos primeros no se observan grandes diferencias al observar los errores asociados, aunque sí se obtienen mejores resultados del método de optimización al analizar el valor del RMSE obtenido, menor que el resto.
La diferencia más considerable entre estos y el RLM, es la versatilidad de este último, al poseer tres recomendaciones de uso, y propuestas que se adaptan a varios escenarios de análisis.

Vale decir que, la corrección sobre los datos obtenidos en primera instancia por la RNA y la RLM, aumentó la dispersión de los datos, y con esto aumentó también el error asociado a la aplicación de este método, pero generó que se disminuyera la subestimación sobrestimación de los daños ocasionados por el sismo.

La intensidad MSK es de gran ayuda en el análisis de daños, por su comportamiento estadístico, ya que entrega una estimación sobre la cantidad de daño esperada sobre una localidad; es decir, estima la cantidad del total de viviendas ya sean de adobe, de albañilería simple o de albañilería reforzada que se verán afectadas por el terremoto en cuestión, y el grado de daño esperado para cada una de ellas, mediante una definición de grados de daño más específica y detallada que la de grado de intensidad MSK. De esta forma, este comportamiento estadístico permite una estimación del organismo que la utilice sobre las medidas de contingencia a aplicar sobre las zonas afectadas por el terremoto.

Al aplicar estos métodos asociados a la intensidad MSK, se puede tener un conocimiento un poco más detallado sobre los daños a esperar en las zonas afectadas, previo a asistir presencialmente al lugar. De esta forma, al obtener inmediatamente el registro sísmico, este puede ser procesado para obtener diversos parámetros sísmicos, o bien los indicadores de daños propuestos, y con ellos estimar preliminarmente una intensidad MSK sobre la localidad en la que se encuentre la estación que registró el sismo. Al tener esta intensidad se podría estimar preliminarmente el número de viviendas afectadas al ser complementada con la información del CENSO por localidad, que posea por ejemplo toda la información asociada a la cantidad de viviendas de cierta vulnerabilidad (Clase A, Clase B o Clase C según las clases de vulnerabilidad de la Intensidad MSK).

Los estudios sísmicos, en un país como Chile, son de gran relevancia y son necesarios. El conocer de mejor manera el territorio, y encontrar herramientas que permitan tomar mejores decisiones ocurrida una catástrofe, es de primera necesidad. La motivación de este trabajo es esta última, proponer nuevas herramientas para evaluar el daño ocasionado por un sismo de forma más rápida, para prestar ayuda de forma más eficientemente.

De este modo, se puede decir que se logró el objetivo de presentar nuevas herramientas para el área sísmica de la ingeniería, pero éstas distan aún de certeza, debido a la dispersión de los datos con los que se trabajó. Cabe destacar, que esta dispersión es propia en esta área de la ingeniería, puesto que existe una gran variabilidad en las estructuras, y en el suelo a lo largo de todo el país. Donde aún existen áreas que no se han estudiado a cabalidad, como ejemplo la interacción de la estructura con el suelo que aún no pueden ser modelados con exactitud.

En estudios de esta línea es importante aceptar la variabilidad de los datos y la dispersión que estos presentan, buscando generar nuevas herramientas, que disminuyan la dispersión en cuanto sea posible. Esto siempre y cuando se pueda generalizar en el uso de las herramientas, puesto que en la ingeniería sísmica no busca exactitud en los resultados, ya que los modelos disponibles son aún inexactos y debido a la variabilidad intrínseca propia de la naturaleza es que es necesario entregar resultados de una forma estadística indicando el error asociado de los modelos

empleados. Esto pues es mejor definir probabilísticamente un rango de daño para una localidad de forma preliminar, que establecer exactamente el grado de daño, puesto que dada la naturaleza del país es altamente probable que se subestime o sobrestime el daño, lo que generaría un incorrecto uso de los recursos y perjudicaría directamente a la localidad afectada.

Cabe destacar que, uno de los puntos que se observó, es el hecho de que una localidad puede tener más de una estación asociada, por lo que tendrá más de un registro, y con esto más de un valor para un parámetro sísmico, pero esto será asociado solo a una intensidad MSK, puesto que estas se encuentran asociadas a la totalidad de la localidad analizada. Esto también debió influir en la dispersión de los resultados, al generar la asociación entre parámetro e intensidad MSK.

Así es importante decir que durante el trabajo realizado no se encontró una relación clara entre parámetros sísmicos e intensidad MSK. Pues al analizar los datos, la dispersión fue alta para todos los parámetros sísmicos utilizados. Siendo el modelo de 1GDL útil parcialmente para disminuir levemente la dispersión de la estimación de la Intensidad MSK a partir de registros sísmicos.

De esta forma, se propone seguir buscando una asociación correcta entre el daño y parámetros instrumentales, seguir avanzando en esta dirección, pues como se mencionó anteriormente, esta relación es de gran importancia. Encontrar una relación entre parámetro sísmico y daño asociado, que sea confiable será de gran ayuda al prestar ayuda en un país tan sísmico como Chile. En esa línea, se propone realizar modelos más fidedignos por zonas o localidades, considerar en forma más apropiada la interacción de la estructura con el suelo, incluir otros fenómenos de incerteza como la variabilidad de las estructuras a lo largo de Chile y en el tiempo o considerar efectos constructivos o estructurales como contabilizar la densidad de muros de las estructuras en términos de clasificarlas en diferentes clases de vulnerabilidad.

# Bibliografía.

- [1] Centro Sismológico Nacional, "Sismicidad y Terremotos en Chile," *Universidad de Chile*. p. 4, 2013.
- [2] R. Jorquera, "CATÁLOGO DE TERREMOTOS SUBDUCTIVOS CHILENOS PARA LA GENERACIÓN DE CURVAS DE FRAGILIDAD," 2014.
- [3] M. Astroza and J. Monge, "Aumento de Intensidades según las características geológicas de los suelos de fundación, sismo del 3 de marzo de 1985," in *Anales de la Universidad de Chile*, 1989, pp. 103–121.
- [4] M. Pardo, D. Comte, T. Monfret, R. Boroschek, and M. Astroza, "The October 15, 1997 Punitaqui earthquake  $(Mw=7.1)$ : A destructive event within the subducting Nazca plate in the Central Chile," *Tectonophysics*, vol. 345, no. 1–4, pp. 199–210, 2002.
- [5] M. Astroza, R. Astroza, O. Moroni, and A. Norambuena, "Intensities and damage distribution in the June 2005 Tarapacá, Chile, Earthquake," *Earthquake Engineering Research Institute (EERI) Special Earthquake Report, EERI Newsletter*, no. November, pp. 1–8, 2005.
- [6] M. Astroza and R. Astroza, "Intensities and damages generated by 2007 Tocopilla Earthquake," in *X Congreso Chileno de Sismología e Ingeniería Antisísmica*, 2010, no. September.
- [7] S. Saragoni and S. Ruiz, "Implicaciones y nuevos desafíos de diseño sísmico de los acelerogramas del terremoto de 2010," in *Mw=8.8 Terremoto en Chile. 27 de febrero de 2010*, 2012, pp. 127–146.
- [8] J. Fernández, C. Pastén, S. Ruiz, and F. Leyton, "Estudio de efectos de sitio en la Región de Coquimbo durante el terremoto de Illapel Mw 8.3 de 2015," in *IX Congreso Chileno de Ingeniería Geotécnica*, 2016.
- [9] J. Poblete, "Determinación experimental de la intensidad de Mercalli Modificada para Chile," 2008.
- [10] D. Angermann, J. Klotz, and C. Reigber, "Space-geodetic estimation of the Nazca-South America Euler vector," *Earth Planet. Sci. Lett.*, pp. 329–334, 1999.
- [11] F. Leyton, S. Ruiz, and S. Sepúlveda, "Preliminary re-evaluation of probabilistic seismic hazard assessment in Chile: from Arica to Taitao Peninsula," *Adv. Geosci.*, vol. 22, pp. 147– 153, 2009.
- [12] S. Ruiz and R. Madariaga, "Sismogénesis , proceso de ruptura y réplicas del mega terremoto del Maule 2010," in *Mw=8.8 Terremoto en Chile. 27 de febrero de 2010*, 2012, pp. 13–30.
- [13] G. UC, "Fallas de Chile." [Online]. Available: https://www.google.cl/url?sa=t&rct=j&q=&esrc=s&source=web&cd=1&cad=rja&uact=8 &ved=0ahUKEwjVpZfyoNPYAhUJl5AKHV6- CrIQFggmMAA&url=http%3A%2F%2Ffallasdechile.sitios.ing.uc.cl%2F&usg=AOvVaw 1reFtYiqKrH9ylrG4-rM70.
- [14] S. Barrientos, "Terremoto (Mw=8.8) y el maremoto del 27 de febrero de 2010 en Chile

Central," in *Mw=8.8 Terremoto en Chile. 27 de febrero de 2010*, 2012, pp. 31–49.

- [15] Centro Sismológico Nacional, "Historia, Sismología en Chile." [Online]. Available: http://sismologia.cl/links/historia.html.
- [16] ONEMI, "CONSOLIDADO Nº 1 SISMO DESTRUCTIVO DEL 03 MARZO 1985," 2009.
- [17] R. Saragoni, P. González, and M. Fresard, "Analisis de los acelerogramas del terremoto del 3 de marzo, 1985," in *El sismo del 3 de marzo 1985 - Chile*, 1986, pp. 43–82.
- [18] D. Comte *et al.*, "The 1985 Central Chile Earthquake: A Repeat of Previous Great Earthquakes in the Region?," *Science (80-. ).*, vol. 233, no. 4762, pp. 449–453, 1986.
- [19] E. Kausel, "Proceso sísmico, parámetros focales y réplicas del sismo del 3 de marzo, 1985," in *El sismo del 3 de marzo 1985 - Chile*, 1986, pp. 31–42.
- [20] S. Ruiz, "CARACTERIZACIÓN DE ONDAS SÍSMICAS DE CAMPO CERCANO EN ALTA FRECUENCIA," 2008.
- [21] R. Saragoni, "Introducción," in *El sismo del 3 de marzo 1985 - Chile*, 1986, pp. 8–9.
- [22] ONEMI, "CONSOLIDADO Nº 2 SISMO DESTRUCTIVO DE PUNITAQUI, 14 OCTUBRE 1997," 2009.
- [23] M. Astroza, O. Diaz, M. Pardo, and S. Rebolledo, "Lecciones De Un Terremoto De Subduccion Del Tipo Intraplaca. El Terremoto De Punitaqui Del 14 De Octubre De 1997," in *VIII Jorndada Chilenas de Sismologia e Ingenieria Antisismica*, 2002, no. September 2014.
- [24] ONEMI, "CONSOLIDADO Nº 3 SISMO DESTRUCTIVO DE TARAPACÁ, 13 JUNIO 2005," 2009.
- [25] R. Boroschek, D. Comte, P. Soto, and R. Leon, "Registros del Terremoto de Tarapacá, 13 de Junio de 2005," 2006.
- [26] ONEMI, "CONSOLIDADO Nº 8 SISMO DESTRUCTIVO DE TOCOPILLA, 14 NOVIEMBRE 2007," 2009.
- [27] L. R. Pinto, "Determinación de efectos de sitio en las estaciones sismológicas de la región de Tarapacá," 2016.
- [28] B. Delouis, M. Pardo, D. Legrand, and T. Monfret, "The Mw 7.7 Tocopilla Earthquake of 14 November 2007 at the Southern Edge of the Northern Chile Seismic Gap: Rupture in the Deep Part of the Coupled Plate Interface," *Bull. Seismol. Soc. Am.*, vol. 99, no. 1, pp. 87– 94, 2009.
- [29] M. Béjar-Pizarro *et al.*, "Asperities and barriers on the seismogenic zone in North Chile: State-of-the-art after the 2007 Mw 7.7 Tocopilla earthquake inferred by GPS and InSAR data," *Geophys. J. Int.*, vol. 183, no. 1, pp. 390–406, 2010.
- [30] S. Barrientos, "Terremoto Cauquenes 27 Febrero 2010.," 2010.
- [31] M. Métois, A. Socquet, and C. Vigny, "Interseismic coupling, segmentation and mechanical behavior of the central Chile subduction zone," *J. Geophys. Res. Solid Earth*, vol. 117, no.

3, 2012.

- [32] M. Astroza *et al.*, "Intensidades Sismicas en el Area de Daños del Terremoto del 27 de Febrero de 2010," pp. 1–23, 2010.
- [33] M. Astroza, S. Ruiz, and R. Astroza, "Damage assessment and seismic intensity analysis of the 2010 (Mw 8.8) maule earthquake," *Earthq. Spectra*, vol. 28, no. SUPPL.1, pp. 145–164, 2012.
- [34] S. Ruiz *et al.*, "Short-period rupture process of the 2010 Mw8.8 maule earthquake in Chile," *Earthq. Spectra*, vol. 28, no. SUPPL.1, pp. 1–18, 2012.
- [35] S. Barrientos, "Terremoto de Iquique, Mw=8.2, 1 de abril de 2014," 2014.
- [36] G. Valdebenito, D. Alvarado, C. Sandoval, and V. Aguilar, "Terremoto Iquique Mw = 8 . 2 – 01 Abril 2014 : Daño observado y efectos de sitio en estructuras de albañilería," in *Conference: XI Congreso Chileno de Sismología e Ingeniería Sísmica, At Santiago*, 2015, no. July.
- [37] S. Ruiz *et al.*, "Los Terremotos De Iquique 2014," in *XI Congreso Chileno de Sismología e Ingeniería Sísmica ACHISINA 2015*, 2015, no. 1, pp. 1–12.
- [38] S. Barrientos, "Terremoto IIlapel 16 Septiembre 2015," 2015.
- [39] S. Ruiz *et al.*, "The Seismic Sequence of the 16 September 2015 *M* <sup>w</sup> 8.3 Illapel, Chile, Earthquake," *Seismol. Res. Lett.*, vol. 87, no. 4, pp. 789–799, 2016.
- [40] M. S. De Rossi, "Programma dell'osservatorio ed archivio centrale geodinamico presso il R. Comitato Geologico d'Italia.," *Boll. del Vulcan. Ital.*, no. 10, pp. 3–128, 1883.
- [41] G. Mercalli, "Sulle modificazioni proposte alla scala sismica De Rossi-Forel," *Soc. Tipogr. modenese.*, vol. 8, 1902.
- [42] H. O. Wood and F. Neumann, "Modified Mercalli Intensity Scale of 1931," in *Seismological Society of America Bulletin, v.21*, 1931, pp. 277–283.
- [43] S. Medvedev, W. Sponheuer, and V. Karnik, "Neue seismische Skala. Intensity scale of earthquakes," in *7. Tagung der Europäischen Seismologischen Kommission vom 24.9. bis 30.9.1962. In: Jena, Veröff. Institut für Bodendynamik und Erdbebenforschung in Jena*, 1964, vol. 77, pp. 69–76.
- [44] INN-1961, "Norma NCh3.Of61 Escala de intensidad de los fenómenos sísmicos," in *Instituto Nacional de Normalización, Santiago, Chile.*, 1961.
- [45] C. Lomnitz, F. Schmidt, F. Greve, C. Krumm, and A. Jung, "Escala de intensidad de los fenómenos sísmicos," in *Norma Chilena Oficial, NCh3.Of.61*, 1959.
- [46] J. Monge and M. Astroza, "Metodología para determinar el grado de intensidad a partir de los daños.," in *5tas jornadas chilenas de sismología e ingeniería antisísmica. Vol. 1*, 1989.
- [47] M. Astroza and R. Astroza, "Intensities and Damage caused by Major Earthquakes in Chile," in *Conference: Conference: International Symposium: The Geophysics and its Contribution in Natural Disaster Reduction, At Arequipa, Perú*, 2008, no. August 2008.
- [48] M. Reyes, "El terremoto de Chillán de 1939 y el terremoto de Talca de 1928," 2003.
- [49] O. Díaz, "Estudio de los efectos de las condiciones locales en el terremoto de Punitaqui de 1997," 2001.
- [50] M. Astroza *et al.*, "Intensity and Damage Assessment of the 2007 Tocopilla Earthquake, Chile.," *Earthq. Eng. Res. Inst. Spec. Earthq. Report, EERI Newsl.*, p. 20, 2008.
- [51] INN-1996., "Norma NCh433.Of96 Diseño Sísmico de Edificios," in *Instituto Nacional de Normalización, Santiago, Chile.*, 1996.
- [52] M. Astroza, S. Ruiz, R. Astroza, and J. Molina, "Intensidades sísmicas," in *Mw=8.8 Terremoto en Chile. 27 de febrero de 2010*, 2012, pp. 107–126.
- [53] G. Candia *et al.*, "Geotechnical Reconnaissance of the 2015 Mw8 . 3 Illapel , Chile Earthquake," 2015.
- [54] MINVU, "Plan de Reconstrucción Región Coquimbo, 2015." 2015.
- [55] J. Fernández, "ESTUDIO DE EFECTOS DE SITIO EN LA REGIÓN DE COQUIMBO EVIDENCIADOS DURANTE EL TERREMOTO DE ILLAPEL 2015," *Mem. Para Optar Al Título Ing. Civil, Univ. Chile, Fac. Ciencias Físicas Y Matemáticas, Dep. Ing. Civil.*, 2017.
- [56] Centro Sismológico Nacional, "Red Sismológica Nacional, Introducción." [Online]. Available: http://www.csn.uchile.cl/red-sismologica-nacional/introduccion/.
- [57] A. Arias, "A measure of earthquake intensity," *Seismic Design for Nuclear Power Plant. Cambridge, MA, The M.I.T.*, pp. 438–483, 1970.
- [58] R. Araya and R. Saragoni, "Earthquake accelerogram destructiveness potential factor," in *EERI. Proceedings of the 8th World Conference of Earthquake Engineering. San Francisco, USA*, 1984, pp. 835–842.
- [59] G. W. Housner, "Intensity of ground motions during strong earthquakes," in *Earthquake Research Laboratory. California Institute Of Technology. California, USA.*, 1952.
- [60] Electrical Power Research Institute (EPRI), "A Criterion for Determining Exceedance of the Operating Basis Earthquake," 1988.
- [61] K. W. Campbell, Y. Bozorgnia, and P. Earthquake, "Analysis of Cumulative Absolute Velocity ( CAV ) and JMA Instrumental Seismic Intensity ( I JMA ) Using the PEER-NGA Strong Motion Database," *Engineering*, no. February, 2010.
- [62] M. A. Biot, "Vibrations of Buildings during Earthquake," in *Transient Oscillations in Elastic System*, 1932.
- [63] N. Silva, "Vulnerabilidad Sísmica Estructural En Viviendas Sociales , Y Evaluacion Preliminar De Riesgo Sismico En La Región Metropolitana," 2011.
- [64] R. L. Bonett Díaz, "Curvas de fragilidad y matrices de probabilidad de daño," in *Vulnerabilidad y riesgo sísmico de edificios, Aplicación a entornos urbanos en zonas de amenaza alta y moderada. Tesis Doctor en Ingeniería*, 2003, pp. 99–130.
- [65] G. González, "'Simulación de un escenario sísmico en función de la intensidad y del tipo de construcción," 1998.
- [66] P. A. Oviedo Vega, "Clasificación mediante parámetros instrumentales de la Intensidad de Mercalli Modificada," 2017.
- [67] A. Chopra, "Dynamics of Structures—Theory and Applications to Earthquake Engineering, Third Edition," *Earthquake Spectra*, vol. 23, no. 2. pp. 491–492, 2007.
- [68] S. Sáenz, "Curvas de fragilidad de estructuras de albañilería confinada empleando la base de registros sísmicos chilenos," 2018.
- [69] R. W. Clough and J. Penzien, *Dynamics of Structures, Third Edition*. 2013.
- [70] A. Stratan, "2C09 Design for seismic and climate changes." pp. 1–22, 2014.
- [71] P. Lestuzzi and M. Badoux, "the Γ -Model : a Simple Hysteretic Model for Reinforced Concrete Walls," in *fib-Symposium; Concrete Structures in Seismic Regions*, 2003, no. 126.
- [72] T. Takeda, M. A. Sozen, and N. N. Nielsen, "Reinforced concrete response to simulated earthquakes.," *J. Struct. Div. Proc. Am. Soc. Civ. Eng. (ASCE).*, vol. 96, no. ST12, 1970.
- [73] M. Astroza and A. Schmidt, "CAPACIDAD DE DEFORMACIÓN DE MUROS DE ALBAÑILERÍA CONFINADA PARA DISTINTOS NIVELES DE DESEMPEÑO," *Rev. Ing. Sísmica*, no. 70, pp. 59–75, 2004.
- [74] M. Astroza, M. O. Moroni, M. Muñoz, and F. Pérez, "Estudio de la vulnerabilidad sísmica de edificios de vivienda social.," no. Noviembre, 2005.
- [75] M. Celebi, "RADIATION DAMPING OBSERVED FROM SEISMIC RESPONSES OF," pp. 1–8, 1996.
- [76] R. Boroschek and P. Soto, "Respuesta Sísmica de Edificios Instrumentados," in *Mw=8.8 Terremoto en Chile 27 de febrero de 2010*, 2012, pp. 147–165.
- [77] R. R. Herrera, "Diseño de Fundaciones para Equipos Vibratorios," 2006.
- [78] A. M. Pedro Larrañaga, Iñaki Inza, "Tema 8. Redes Neuronales," *Redes Neuronales*, p. 12,17, 2011.
- [79] J. Heaton, *Introduction to Neural Networks with Java*. 2008.
- [80] R. Lagos *et al.*, "Seismic Performance of High-rise Concrete Buildings in Chile," *Int. J. High-Rise Build.*, vol. 1, no. 3, pp. 181–194, 2012.

## Anexo A.

Base de Datos – Sismos en Chile, información y registros ('sismosT7.mat')

La base de datos proporcionada por memoristas del departamento de Civil de la Universidad de Chile, consiste en un archivo*.mat*, del software de MATLAB, plataforma en la que debe ser manipulado.

La manipulación de este archivo se comienza cargándolo a la plataforma del software, lo cual se hace de la siguiente forma:

#### *load('sismosT7.mat')*

Luego, este archivo, base de datos, contiene tres objetos, que proporcionarán toda la información sobre la actividad sísmica en Chile. Estos son los siguientes:

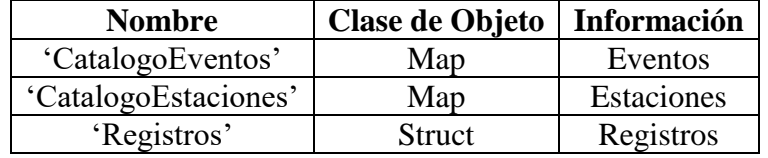

La clase de objeto *Map*, es una estructura de datos que permite recuperar valores usando una clave determinada. Los objetos tipo *Map* entonces pueden contener en una celda otro contenedor, y de esta forma almacenar más información. Luego, con una clave determinada se accederá a una celda que contenga más de un objeto con información.

En el caso de los catálogos de eventos y estaciones que son esta clase de objetos tipo *Map*, estos contendrán objetos tipo *struct*, que se referirán a todos los eventos y todas las estaciones, referidas a la sismología de Chile. Cada catálogo, poseerá una clave, que se detallará a continuación, que corresponderá a un evento o bien una estación según corresponda, que permite acceder a varios parámetros relacionados, asociados al evento o estación en cuestión, con sus respectivos valores, y de esta forma acceder a toda la información, también detallada a continuación.

Si se quiere recorrer todo el catálogo, y no se tienen las claves necesarias, el objetivo tipo *Map* puede manipularse más fácilmente aplicando una función de MATLAB, llamada *values* que permite identificar los valores del objeto tipo *Map*. Para realizar esto, se debe hacer lo siguiente:

#### *valuesSet = values(MapObject)*

- valuesSet: valores de *MapObject*
- *MapObject*: objeto tipo *Map*

De esta forma, *Set\_valores* contendrá todos los valores del objeto tipo *Map*, sin claves.

En el caso de la manipulación de los catálogos, ya mencionados, al aplicar esta función, se tendrá un de resultado como *Set\_valores*, un objeto tipo *cell* (celda), cuyas celdas corresponderán a un objeto tipo *struct*, que contendrá toda la información de un evento o estación única y particular.

La clase de objeto tipo *struct*, corresponde a una matriz de estructura que agrupa datos relacionados utilizando contenedores de datos llamados campos (fields). De esta forma, cada campo puede contener cualquier tipo de datos.

La forma de acceder a los datos de un campo será de la siguiente forma:

#### *structName.fieldName*

- *structName*: nombre del objeto *struct*
- *fieldName*: nombre del campo)

De esta forma, en el caso de esta base de datos, el orden de jerarquía de los objetos y cómo estos contienen a otros, es de la siguiente forma.

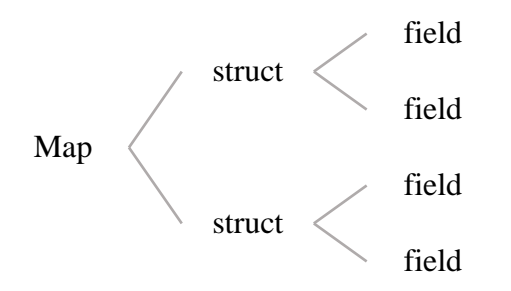

A continuación, se detallará la información contenida en los objetos de la base de datos.

#### **Registros (***struct***)**

Posee la totalidad de registros sísmicos registrados en Chile, y la información asociada a estos. Vale decir que, cada estructura (celda *struct*), corresponderá a un solo registros. A continuación, se presentan los campos que se encontrarán en todas las estructuras.

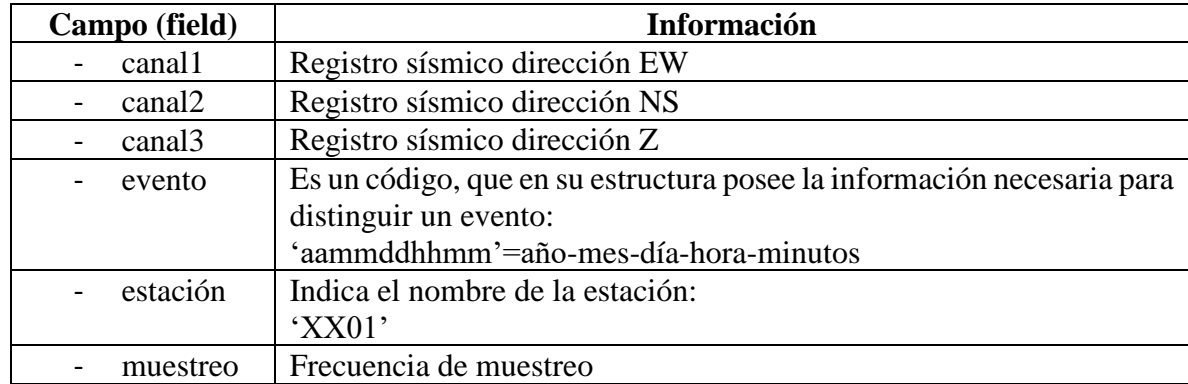

#### **Catálogo de Estaciones (***Map***)**

Este catálogo posee todas las estaciones sísmicas activas en Chile y toda la información asociada a cada una de ellas. Este es un objeto tipo *Map*, por lo que para acceder a la información que contiene necesita una clave. La clave es el nombre de la estación, y debe emplearse de la siguiente forma:

*CatalogoEstaciones('nombre\_estación')*

De esta forma, se accederá a un objeto tipo estructura correspondiente a la estación examinada, que contendrá los siguientes campos de información, acerca de la misma.

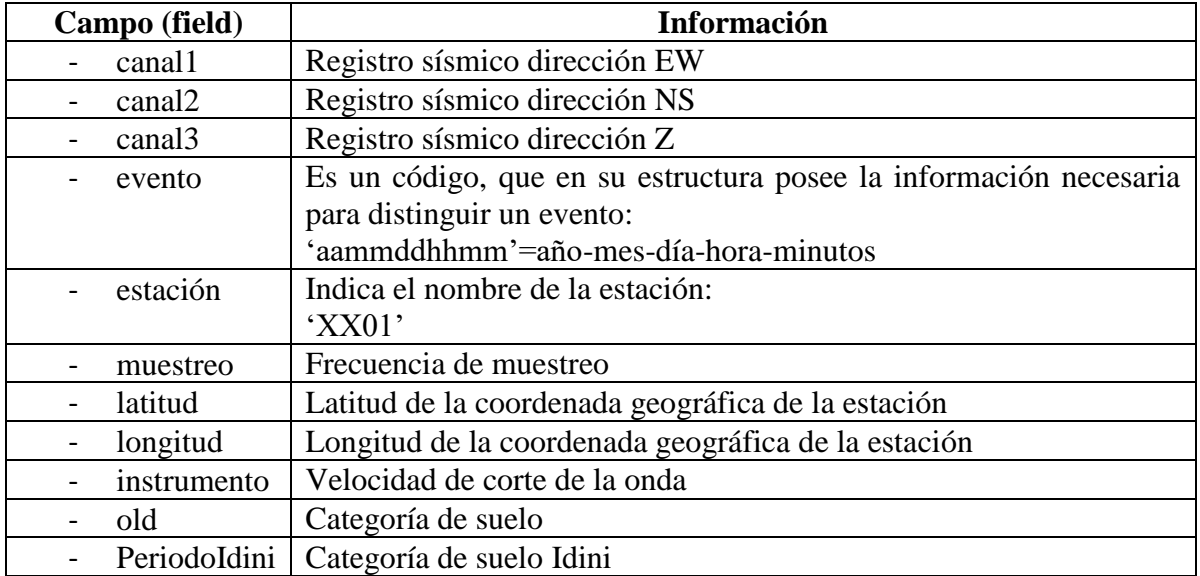

#### **Catálogo de Eventos (***Map***)**

Este catálogo posee todos los eventos sísmicos ocurridos en Chile y toda la información asociada a cada uno de ellos. Este es un objeto tipo *Map*, por lo que para acceder a la información que contiene necesita una clave. La clave es el código de identificación del sismo, o bien la id que se explica en la siguiente tabla, y debe emplearse de la siguiente forma:

## *CatalogoEventos('codigo\_id\_evento)*

De esta forma, se accederá a un objeto tipo estructura correspondiente al evento examinado, que contendrá los siguientes campos de información, acerca de la mismo.

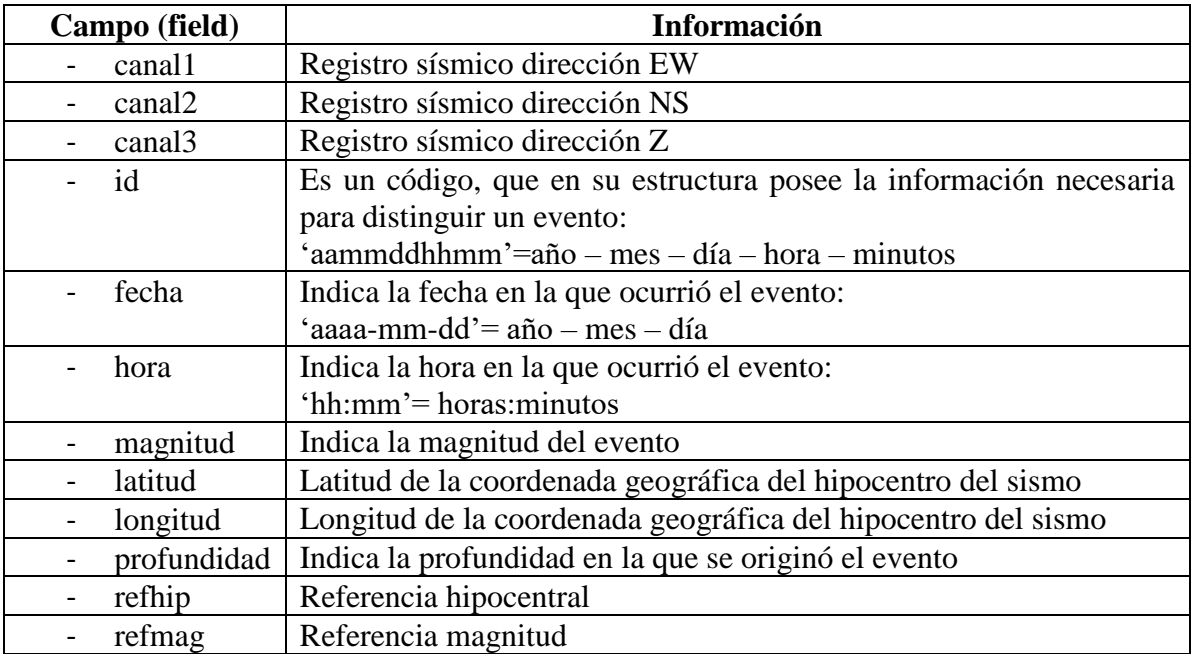

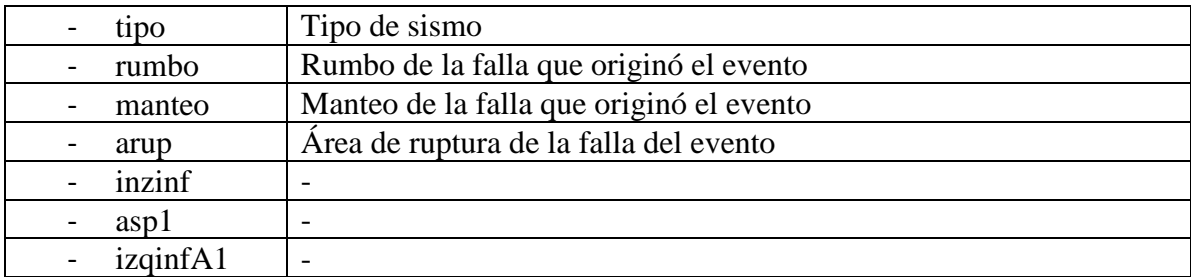

# Anexo B

#### Resultados de Parámetros Sísmicos

Aplicando las definiciones de los parámetros sísmicos, previamente presentados, a los registros sísmicos existentes para cada uno de los sismos en estudio, se obtuvieron los valores de los parámetros para cada uno registros sísmicos, representativos de los sismos en estudio, y la estación activa, respectivamente.

Estos resultados se muestran en las tablas a continuación.

| <b>Evento</b> | <b>Estación</b>   | Localidad    | $I_{MSK}$      | Canal           | $P_D$<br>$\mathfrak{m}$ s | $I_A$<br>[g s] | <b>PGA</b><br>[g] | $I_H$<br>$\lceil cm \rceil$ | $P_{DH}$<br>$\lfloor cm \rfloor$ |
|---------------|-------------------|--------------|----------------|-----------------|---------------------------|----------------|-------------------|-----------------------------|----------------------------------|
| 03-03-1985    | <b>ILLA</b>       | Illapel      | 5.5            | Ch1             | 0.177                     | 0.031          | 0.116             | 8.235                       | 0.299                            |
| 03-03-1985    | <b>ILLA</b>       | Illapel      | 5.5            | Ch2             | 0.122                     | 0.024          | 0.091             | 7.671                       | 0.000                            |
| 03-03-1985    | <b>ILLA</b>       | Illapel      | 5.5            | Ch <sub>3</sub> | 0.027                     | 0.008          | 0.053             | 6.376                       | 0.000                            |
| 03-03-1985    | <b>VICH</b>       | Los Vilos    | 6              | Ch1             | 0.031                     | 0.004          | 0.033             | 6.818                       | 0.053                            |
| 03-03-1985    | <b>VICH</b>       | Los Vilos    | 6              | Ch2             | 0.023                     | 0.003          | 0.026             | 6.827                       | 0.000                            |
| 03-03-1985    | <b>VICH</b>       | Los Vilos    | 6              | Ch <sub>3</sub> | 0.014                     | 0.002          | 0.023             | 6.000                       | 0.000                            |
| 03-03-1985    | <b>ZACH</b>       | Papudo       | 6.5            | Ch1             | 0.640                     | 0.171          | 0.298             | 26.391                      | 1.410                            |
| 03-03-1985    | <b>ZACH</b>       | Papudo       | 6.5            | Ch2             | 0.770                     | 0.212          | 0.289             | 20.010                      | 0.000                            |
| 03-03-1985    | <b>ZACH</b>       | Papudo       | 6.5            | Ch <sub>3</sub> | 0.138                     | 0.084          | 0.217             | 12.224                      | 0.000                            |
| 03-03-1985    | <b>VALU</b>       | Valparaíso   | 7.5            | Ch1             | 0.570                     | 0.115          | 0.177             | 33.537                      | 0.892                            |
| 03-03-1985    | <b>VALU</b>       | Valparaíso   | 7.5            | Ch2             | 0.322                     | 0.073          | 0.162             | 12.507                      | 0.000                            |
| 03-03-1985    | <b>VALU</b>       | Valparaíso   | 7.5            | Ch3             | 0.115                     | 0.040          | 0.121             | 13.131                      | 0.000                            |
| 03-03-1985    | <b>PICH</b>       | Pichilemu    | 6.5            | Ch1             | 0.383                     | 0.091          | 0.185             | 25.486                      | 1.013                            |
| 03-03-1985    | PICH              | Pichilemu    | 6.5            | Ch2             | 0.631                     | 0.167          | 0.262             | 28.070                      | 0.000                            |
| 03-03-1985    | $\rm{PICH}$       | Pichilemu    | 6.5            | Ch <sub>3</sub> | 0.070                     | 0.029          | 0.122             | 11.244                      | 0.000                            |
| 03-03-1985    | HUA85             | Licantén     | $\tau$         | Ch1             | 0.398                     | 0.072          | 0.136             | 24.108                      | 1.128                            |
| 03-03-1985    | HUA85             | Licantén     | $\overline{7}$ | Ch2             | 0.730                     | 0.091          | 0.174             | 24.193                      | 0.000                            |
| 03-03-1985    | <b>HUA85</b>      | Licantén     | $\overline{7}$ | Ch3             | 0.104                     | 0.032          | 0.089             | 15.365                      | 0.000                            |
| 03-03-1985    | <b>ILO</b>        | Curepto      | 6.5            | Ch1             | 3.088                     | 0.250          | 0.283             | 24.999                      | 5.304                            |
| 03-03-1985    | $_{\text{ILO}}$   | Curepto      | 6.5            | Ch2             | 2.216                     | 0.199          | 0.213             | 17.333                      | 0.000                            |
| 03-03-1985    | $_{\text{ILO}}$   | Curepto      | 6.5            | Ch3             | 0.073                     | 0.023          | 0.087             | 12.818                      | 0.000                            |
| 03-03-1985    | CON85             | Constitución | 6.5            | Ch1             | 0.762                     | 0.033          | 0.080             | 17.975                      | 2.472                            |
| 03-03-1985    | CON85             | Constitución | 6.5            | Ch2             | 1.709                     | 0.068          | 0.140             | 36.885                      | 0.000                            |
| 03-03-1985    | CON <sub>85</sub> | Constitución | 6.5            | Ch3             | 0.095                     | 0.009          | 0.043             | 7.734                       | 0.000                            |
| 03-03-1985    | <b>MELP</b>       | Melipilla    | $\,8\,$        | Ch1             | 3.515                     | 0.919          | 0.630             | 68.286                      | 7.013                            |
| 03-03-1985    | <b>MELP</b>       | Melipilla    | $\,8\,$        | Ch2             | 3.498                     | 1.007          | 0.654             | 54.469                      | 0.000                            |
| 03-03-1985    | <b>MELP</b>       | Melipilla    | $\,8\,$        | Ch3             | 0.238                     | 0.234          | 0.312             | 22.786                      | 0.000                            |
| 03-03-1985    | <b>TAL</b>        | Talca        | 7.5            | Ch1             | 0.521                     | 0.082          | 0.168             | 19.640                      | 1.197                            |
| 03-03-1985    | <b>TAL</b>        | Talca        | 7.5            | Ch2             | 0.677                     | 0.084          | 0.166             | 29.592                      | 0.000                            |
| 03-03-1985    | <b>TAL</b>        | Talca        | $7.5$          | Ch3             | 0.086                     | 0.020          | 0.068             | 15.444                      | 0.000                            |

*Tabla 59: Tabla de Resultados Finales – Parte 1.*

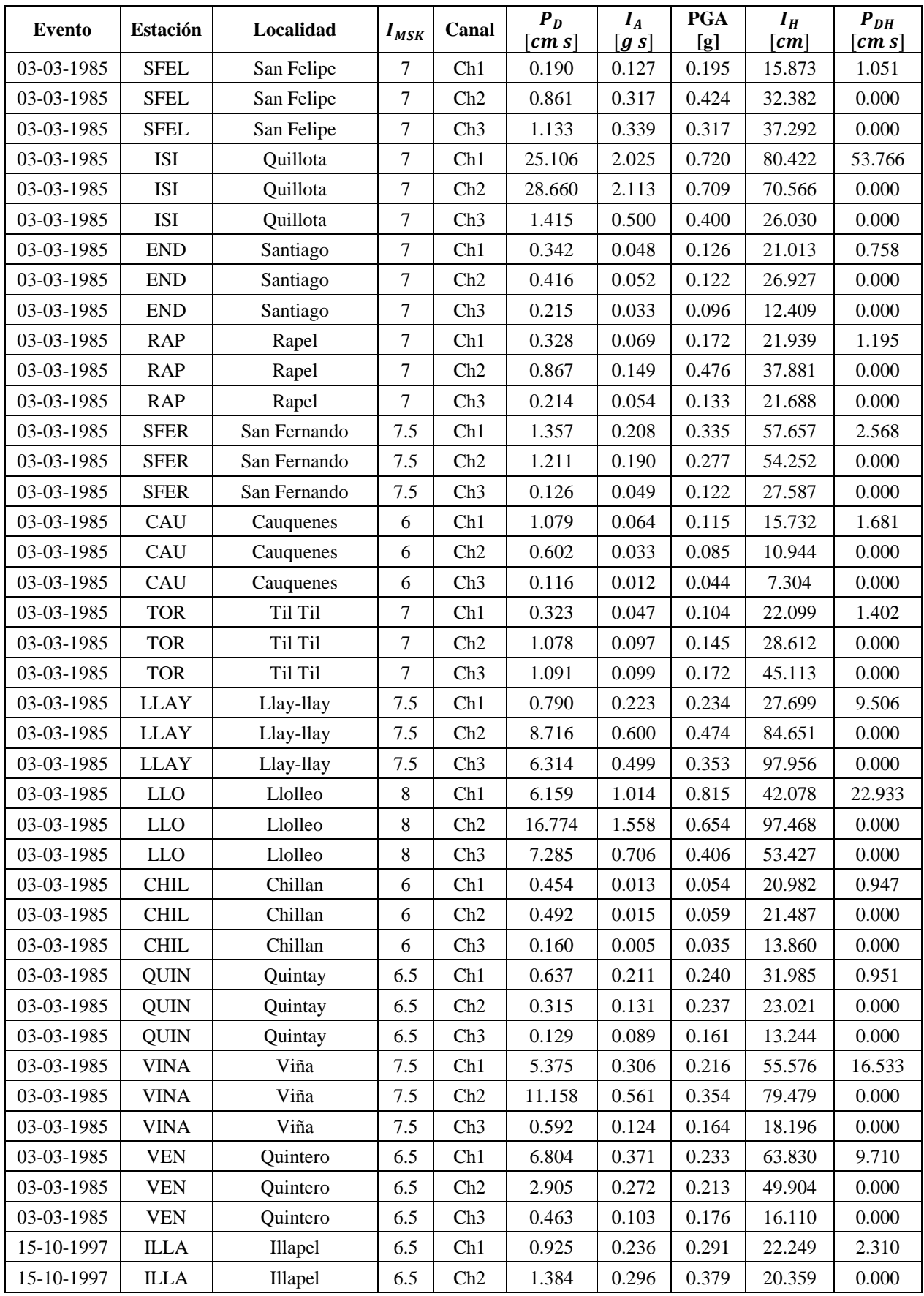

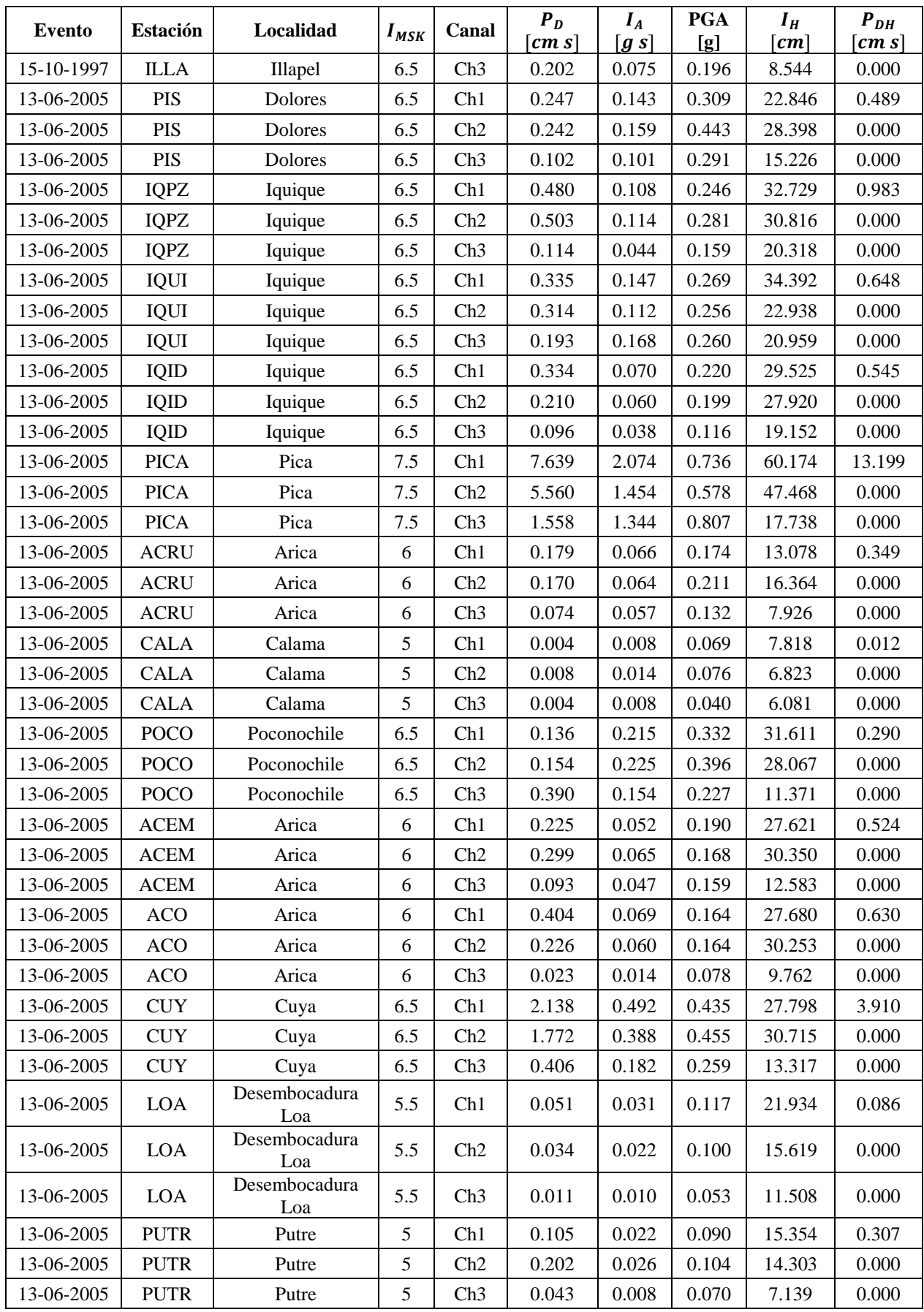

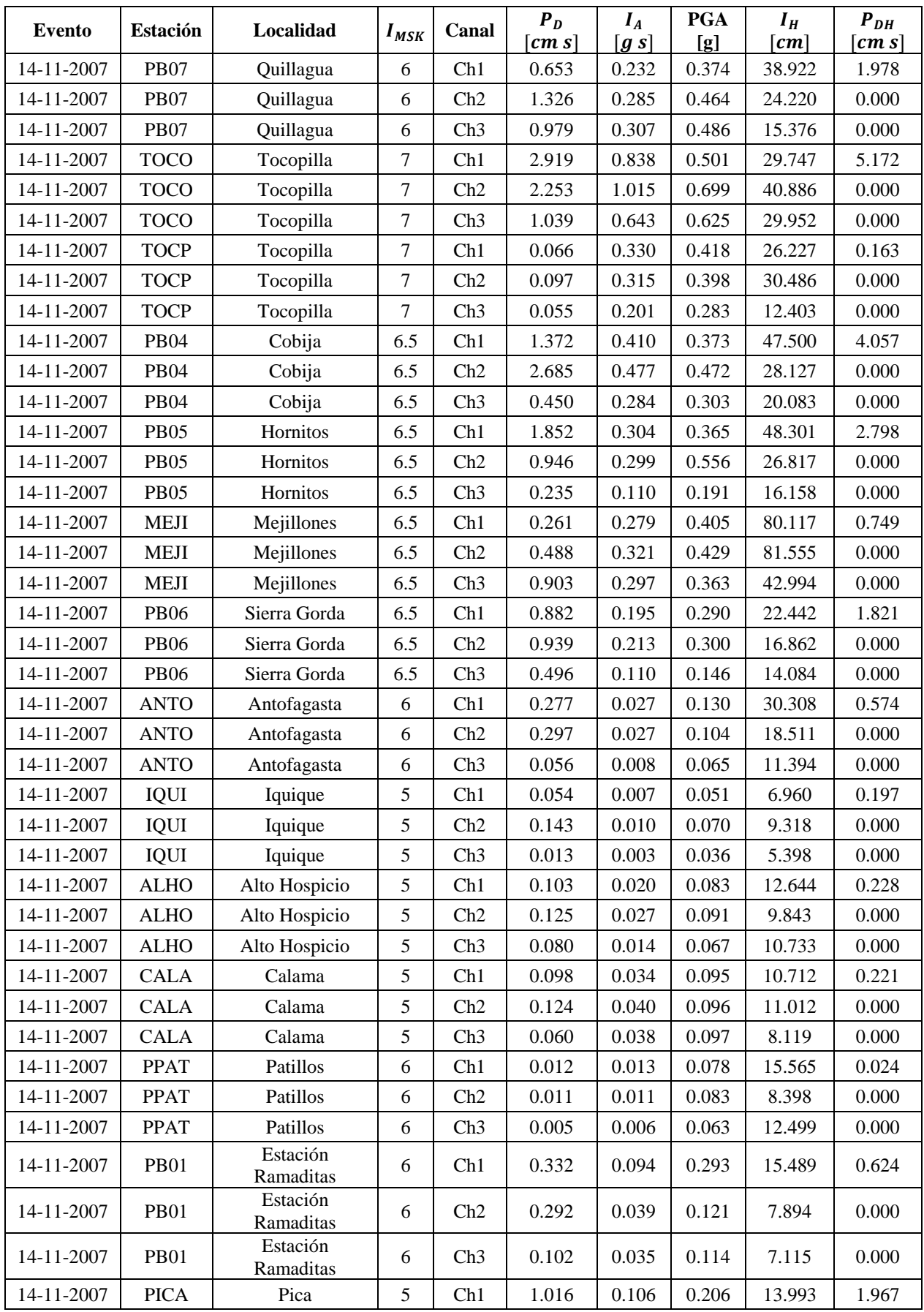

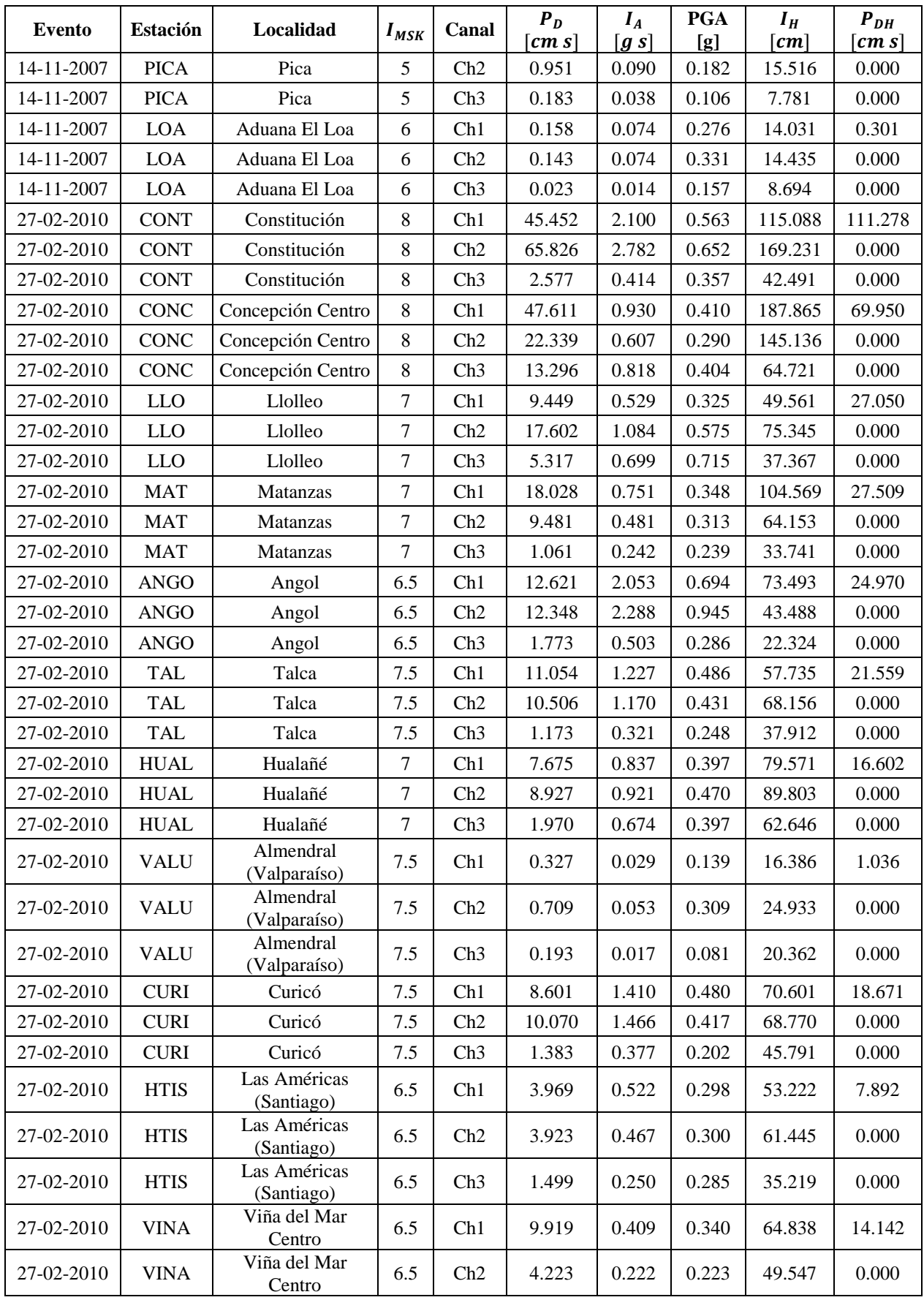

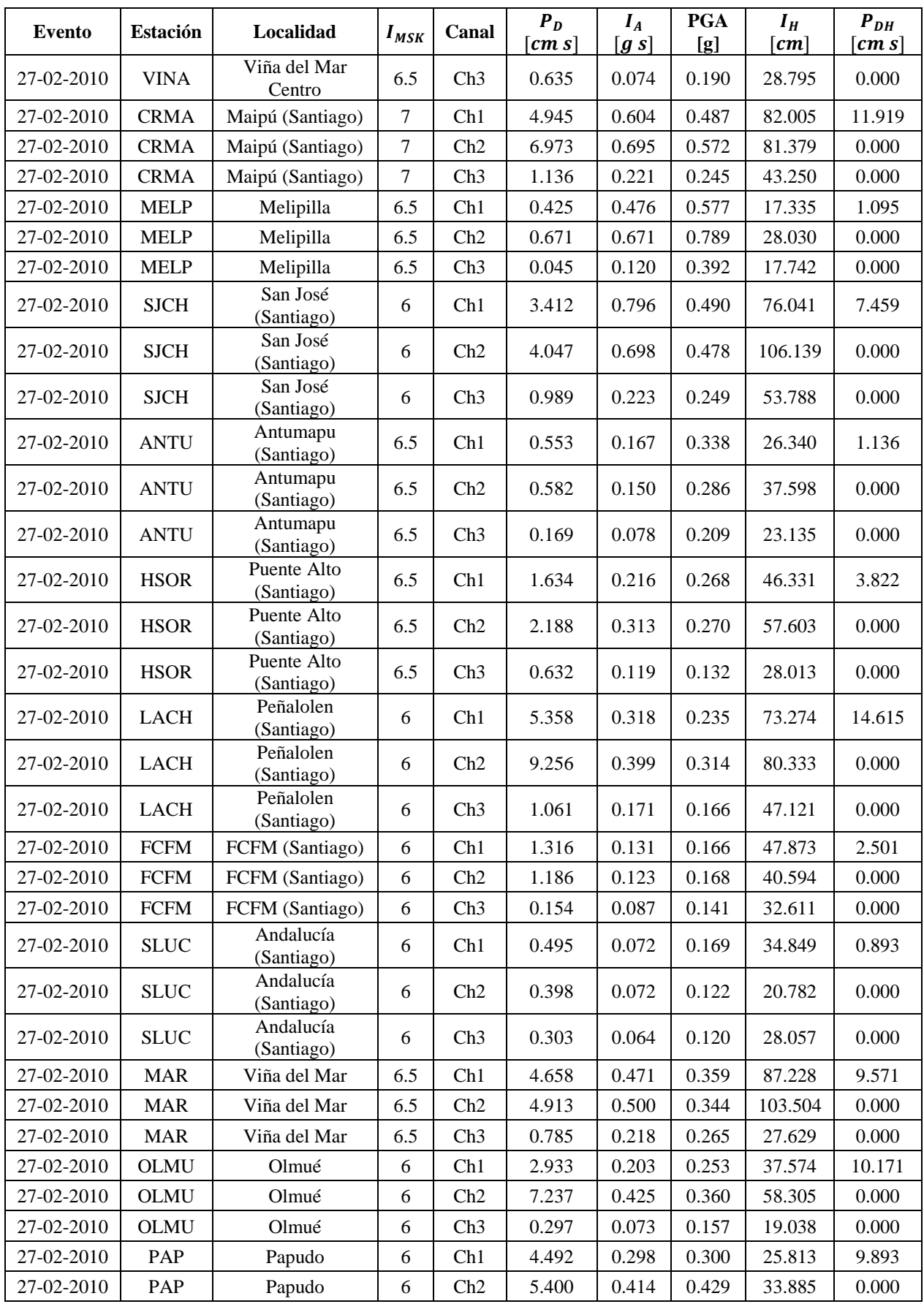

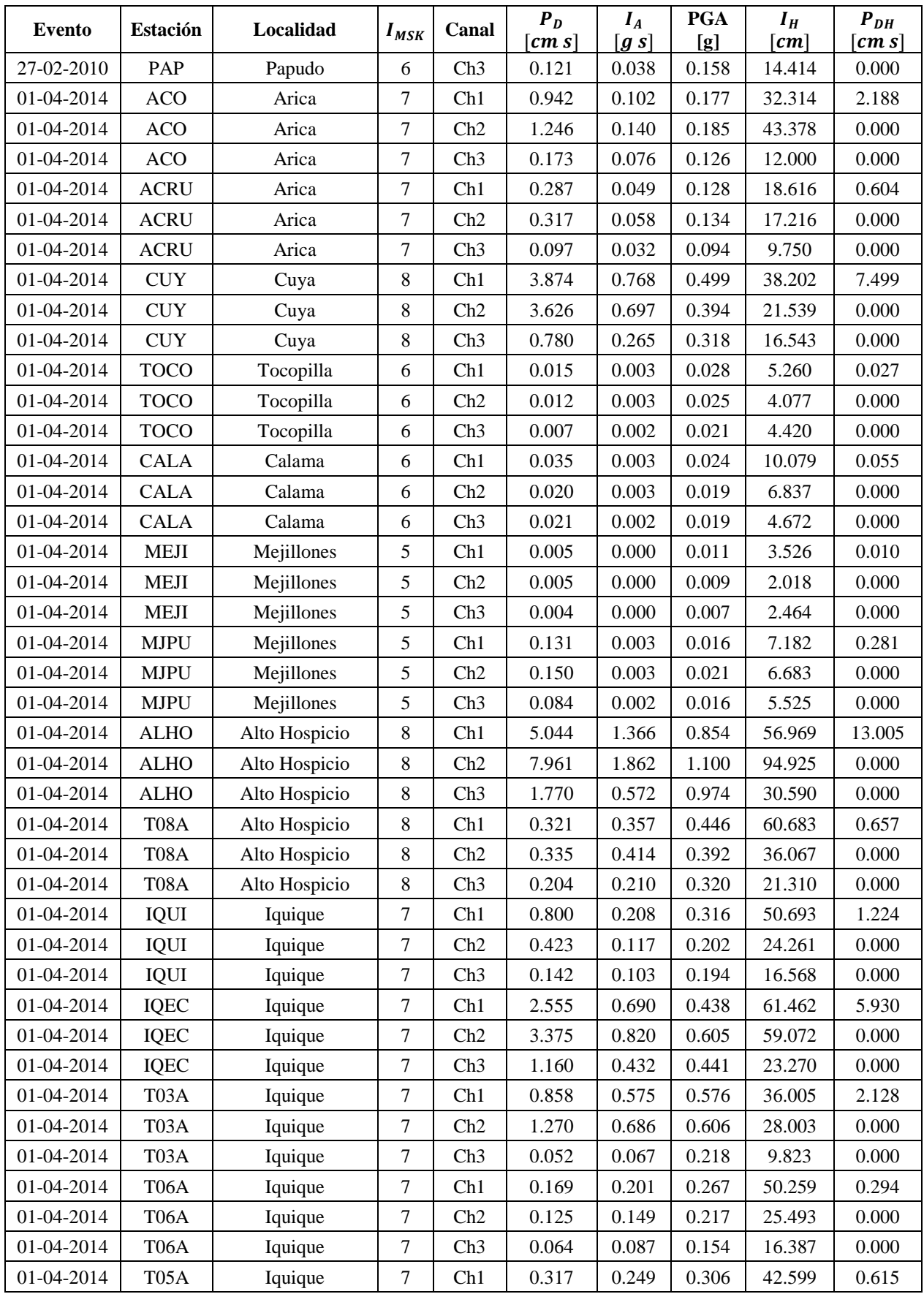

| Evento     | <b>Estación</b>   | Localidad     | $I_{MSK}$ | Canal | $P_D$<br>$\lceil cm s \rceil$ | $I_A$<br>[g s] | <b>PGA</b><br>[g] | $I_H$<br>$\lfloor cm \rfloor$ | $P_{DH}$<br>$\lceil cm s \rceil$ |
|------------|-------------------|---------------|-----------|-------|-------------------------------|----------------|-------------------|-------------------------------|----------------------------------|
| 01-04-2014 | T <sub>05</sub> A | Iquique       | 7         | Ch2   | 0.299                         | 0.257          | 0.273             | 30.252                        | 0.000                            |
| 01-04-2014 | T <sub>05</sub> A | Iquique       | 7         | Ch3   | 0.098                         | 0.176          | 0.255             | 19.459                        | 0.000                            |
| 01-04-2014 | <b>T10A</b>       | Huara         | 8.5       | Ch1   | 1.301                         | 0.959          | 0.659             | 67.766                        | 3.872                            |
| 01-04-2014 | <b>T10A</b>       | Huara         | 8.5       | Ch2   | 2.572                         | 1.271          | 0.781             | 71.283                        | 0.000                            |
| 01-04-2014 | <b>T10A</b>       | Huara         | 8.5       | Ch3   | 0.996                         | 0.673          | 1.046             | 29.442                        | 0.000                            |
| 01-04-2014 | T07A              | Pozo Almonte  | 8.5       | Ch1   | 1.935                         | 0.854          | 0.519             | 54.063                        | 3.654                            |
| 01-04-2014 | T <sub>07</sub> A | Pozo Almonte  | 8.5       | Ch2   | 1.719                         | 0.857          | 0.613             | 47.936                        | 0.000                            |
| 01-04-2014 | T07A              | Pozo Almonte  | 8.5       | Ch3   | 0.345                         | 0.283          | 0.329             | 18.242                        | 0.000                            |
| 16-09-2015 | C20O              | Las Tacas     | 5.5       | Ch1   | 0.414                         | 0.235          | 0.256             | 46.429                        | 0.787                            |
| 16-09-2015 | C20O              | Las Tacas     | 5.5       | Ch2   | 0.373                         | 0.228          | 0.254             | 37.267                        | 0.000                            |
| 16-09-2015 | C20O              | Las Tacas     | 5.5       | Ch3   | 0.178                         | 0.129          | 0.181             | 18.036                        | 0.000                            |
| 16-09-2015 | GO04              | Cerro Tololo  | 5         | Ch1   | 7.978                         | 0.258          | 0.238             | 65.616                        | 21.077                           |
| 16-09-2015 | GO04              | Cerro Tololo  | 5         | Ch2   | 13.099                        | 0.321          | 0.344             | 80.353                        | 0.000                            |
| 16-09-2015 | GO04              | Cerro Tololo  | 5         | Ch3   | 0.774                         | 0.097          | 0.159             | 22.269                        | 0.000                            |
| 16-09-2015 | C <sub>01</sub> O | Las Compañías | 5         | Ch1   | 0.309                         | 0.101          | 0.154             | 19.550                        | 0.693                            |
| 16-09-2015 | C <sub>01</sub> O | Las Compañías | 5         | Ch2   | 0.384                         | 0.117          | 0.176             | 21.149                        | 0.000                            |
| 16-09-2015 | C <sub>01</sub> O | Las Compañías | 5         | Ch3   | 0.109                         | 0.054          | 0.120             | 10.742                        | 0.000                            |
| 16-09-2015 | C11O              | Monte Patria  | 6.5       | Ch1   | 1.280                         | 1.507          | 0.831             | 68.271                        | 3.115                            |
| 16-09-2015 | C110              | Monte Patria  | 6.5       | Ch2   | 1.836                         | 1.108          | 0.713             | 41.635                        | 0.000                            |
| 16-09-2015 | C <sub>11</sub> O | Monte Patria  | 6.5       | Ch3   | 0.406                         | 0.556          | 0.476             | 29.178                        | 0.000                            |

*Tabla 60: Tabla de Resultados Finales – Parte 2.*

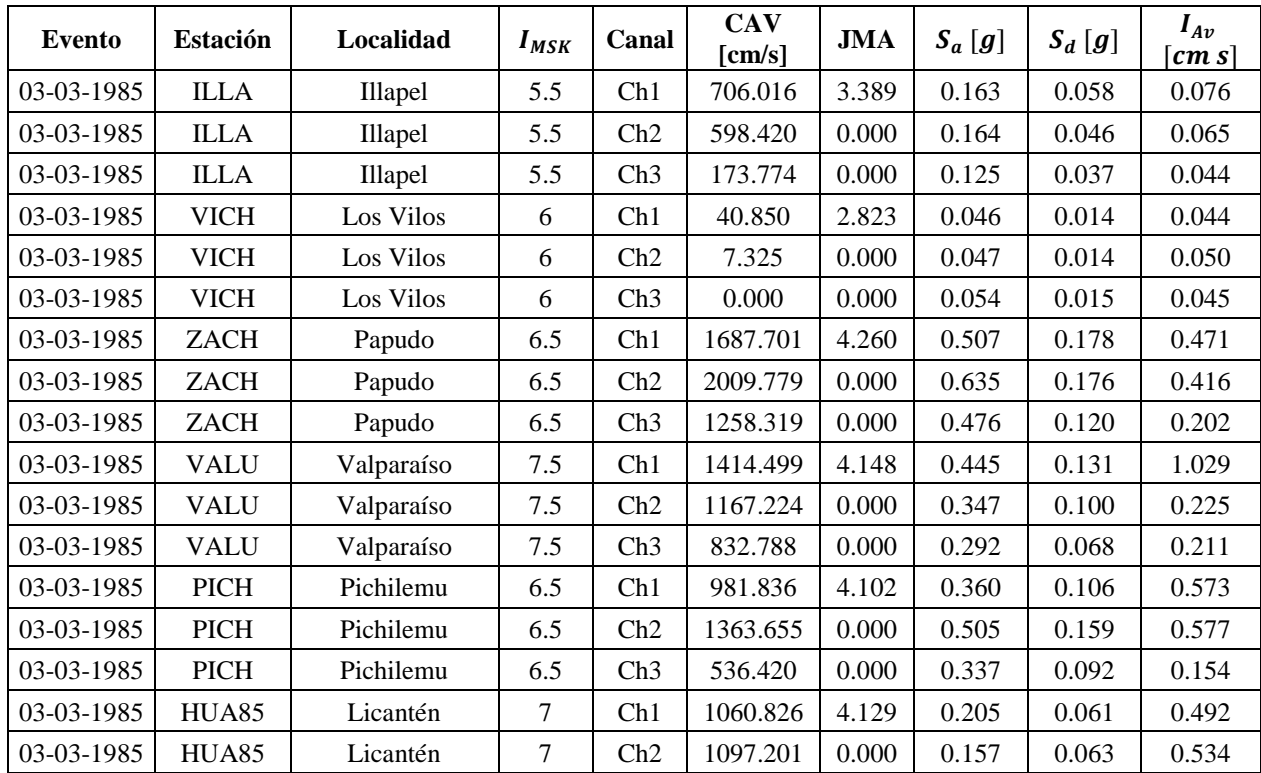

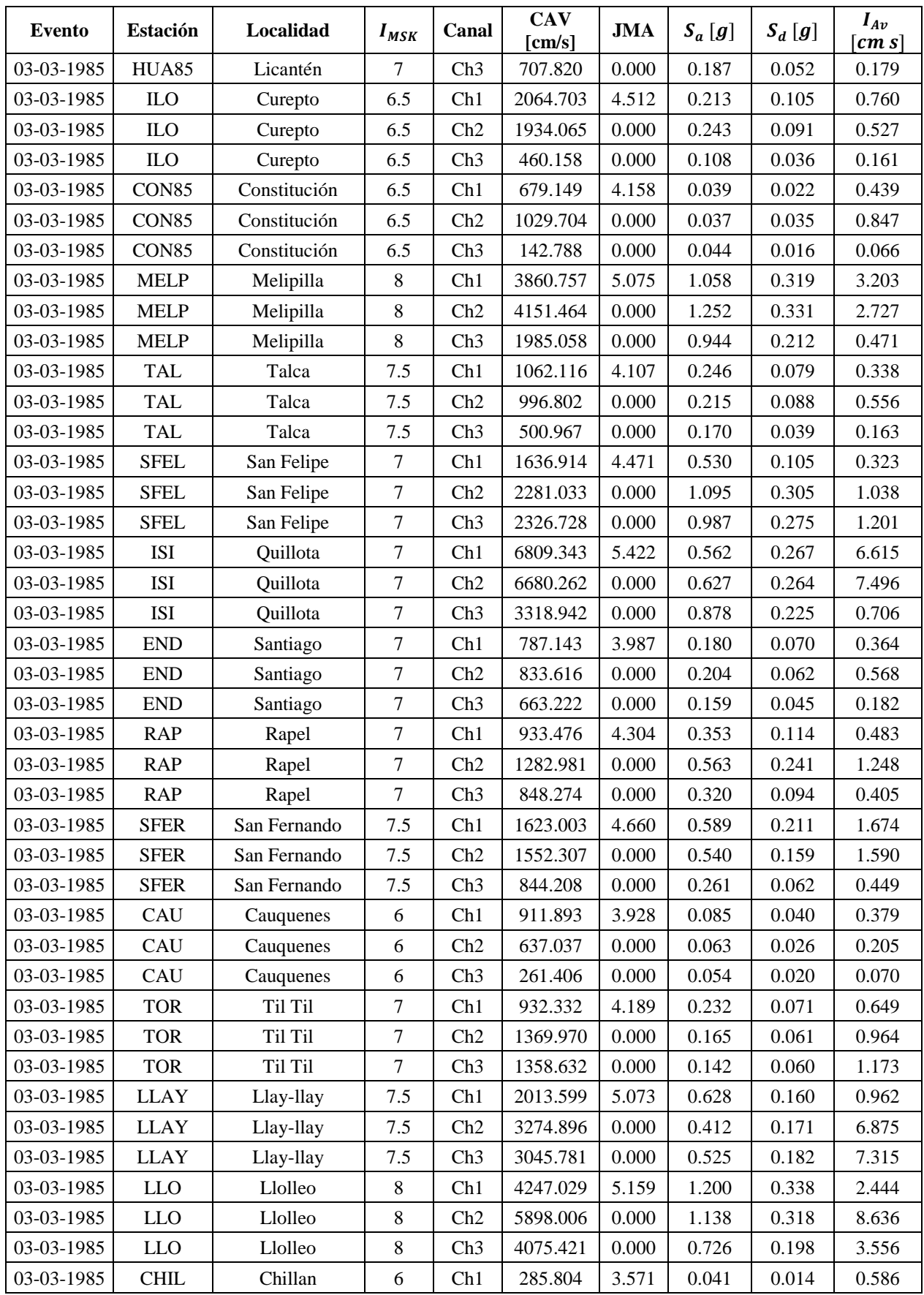

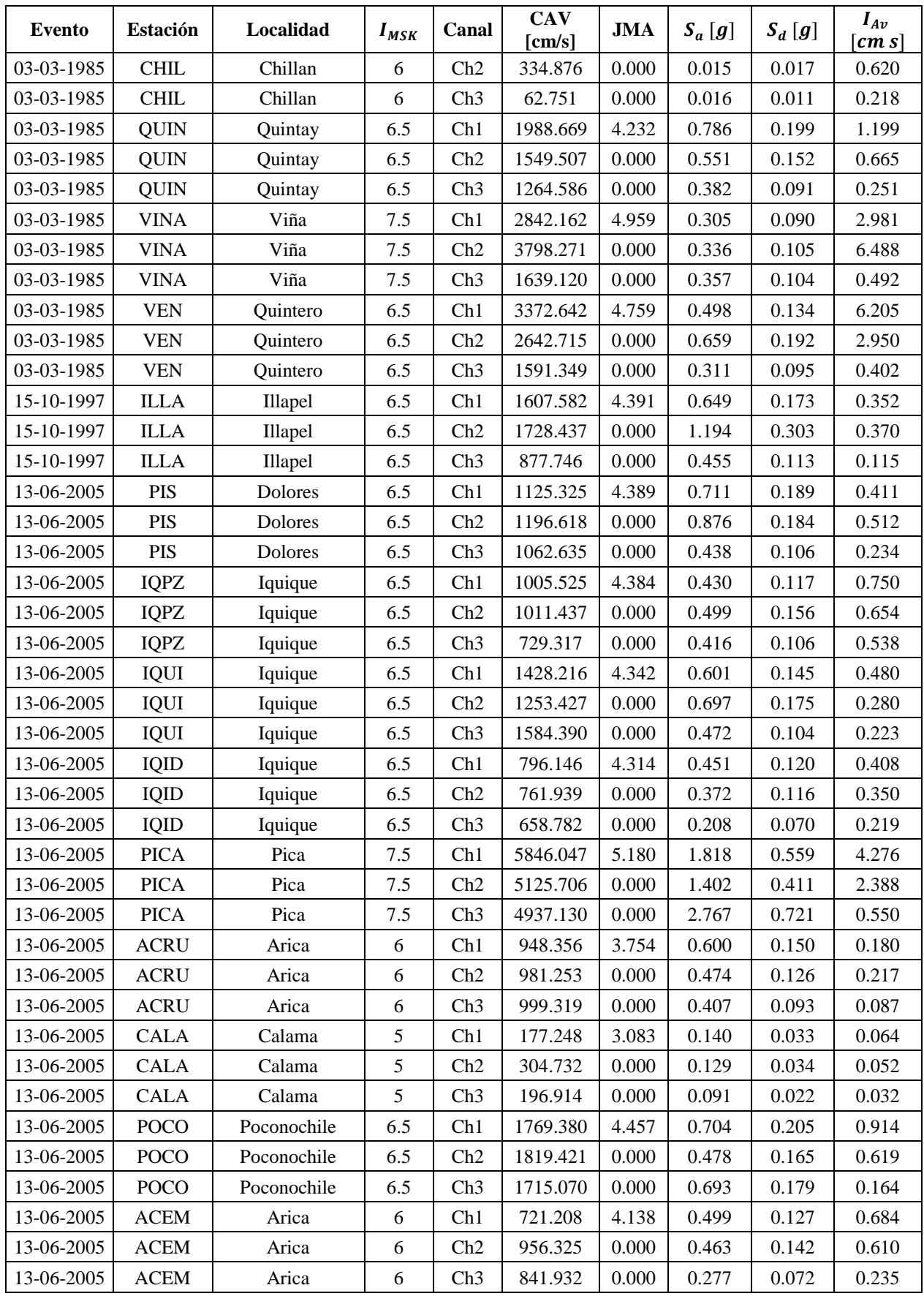

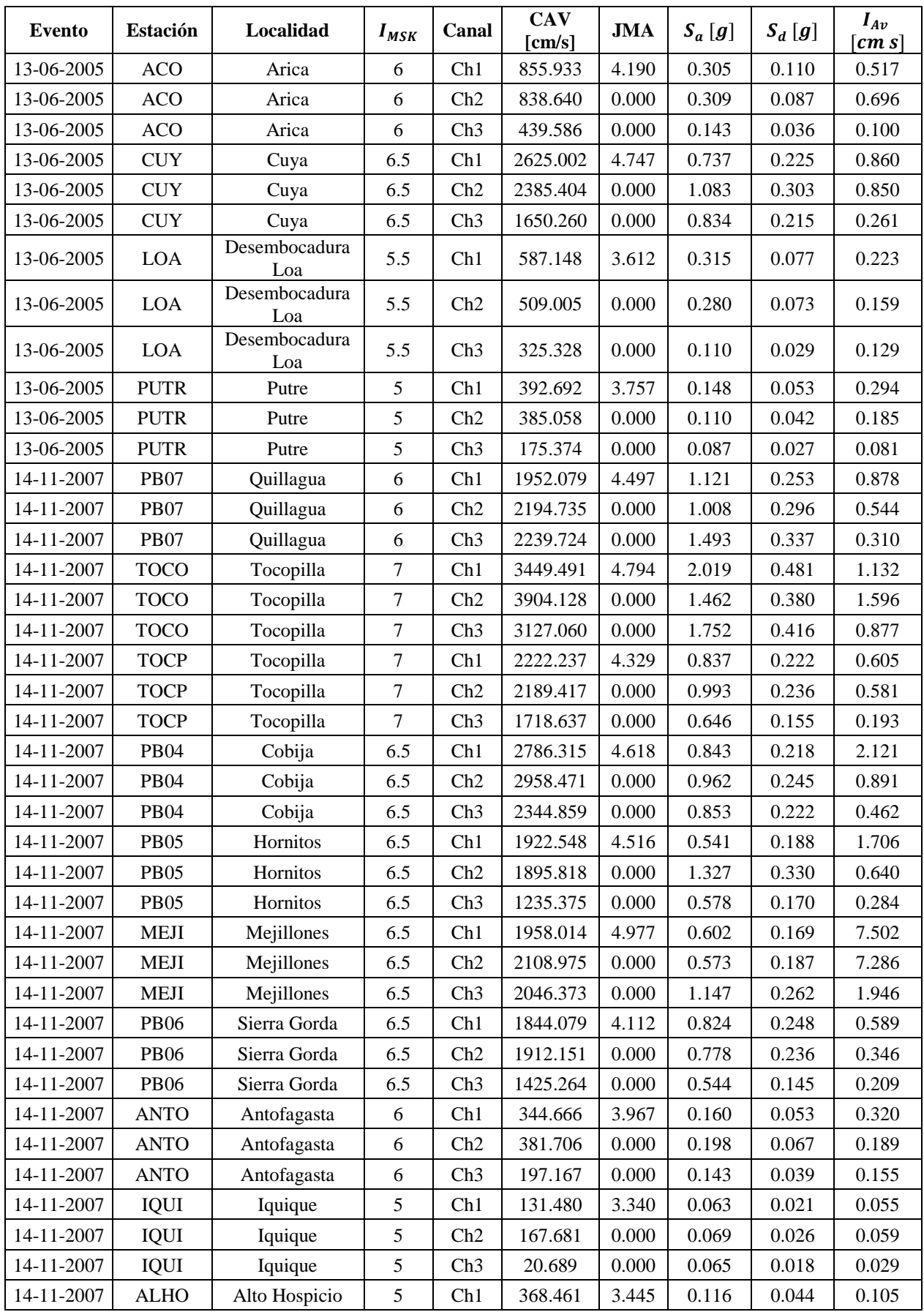

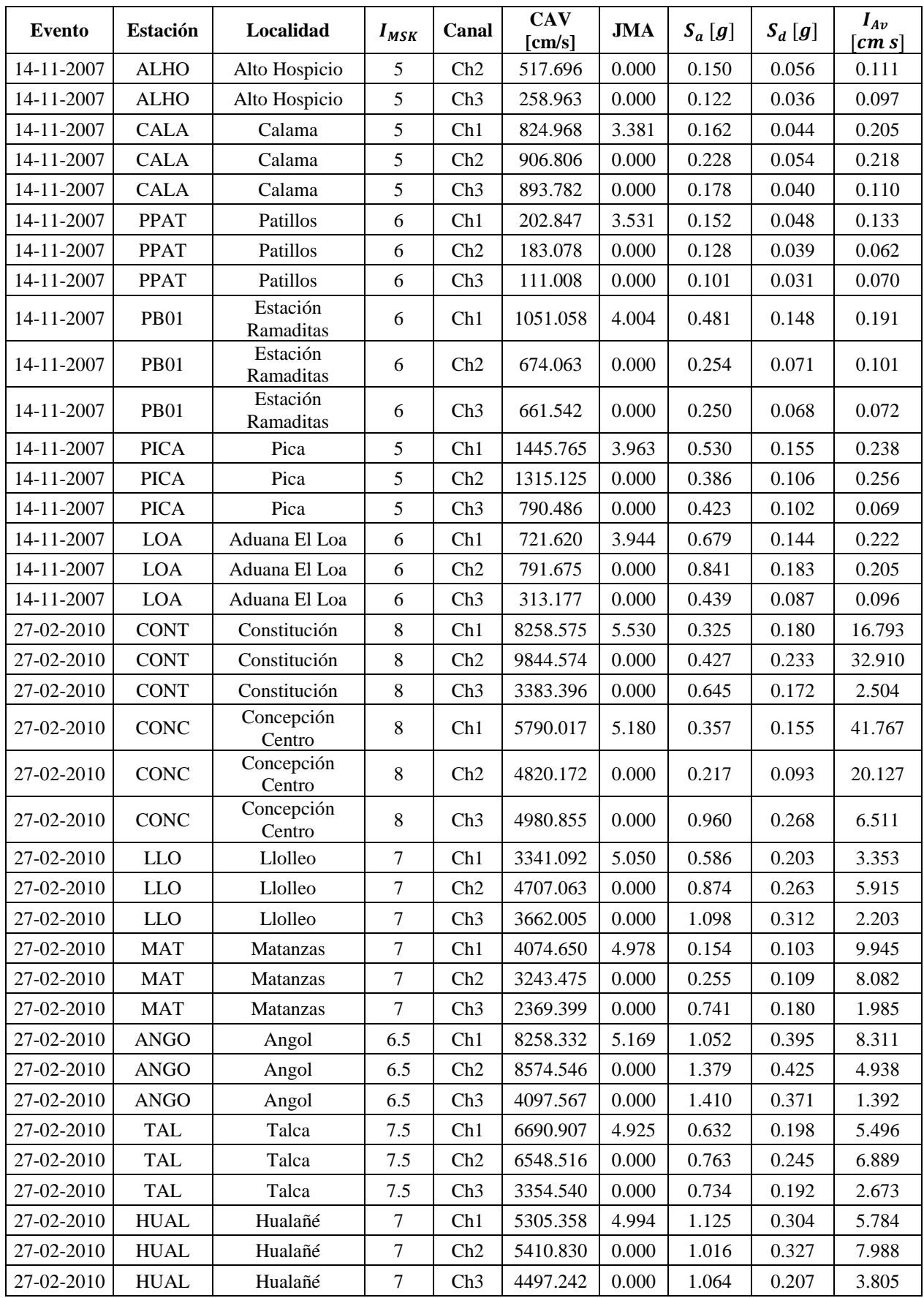

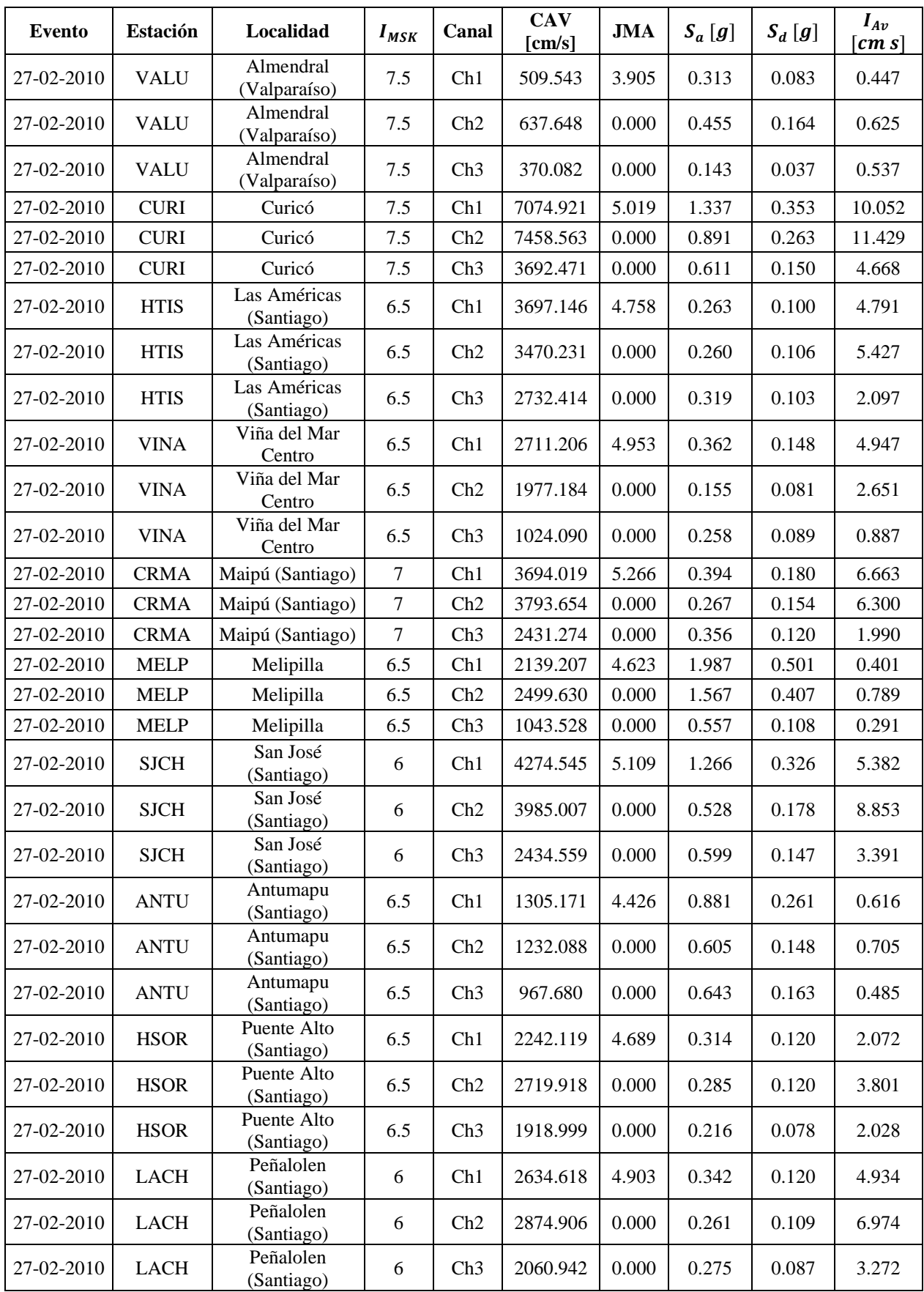

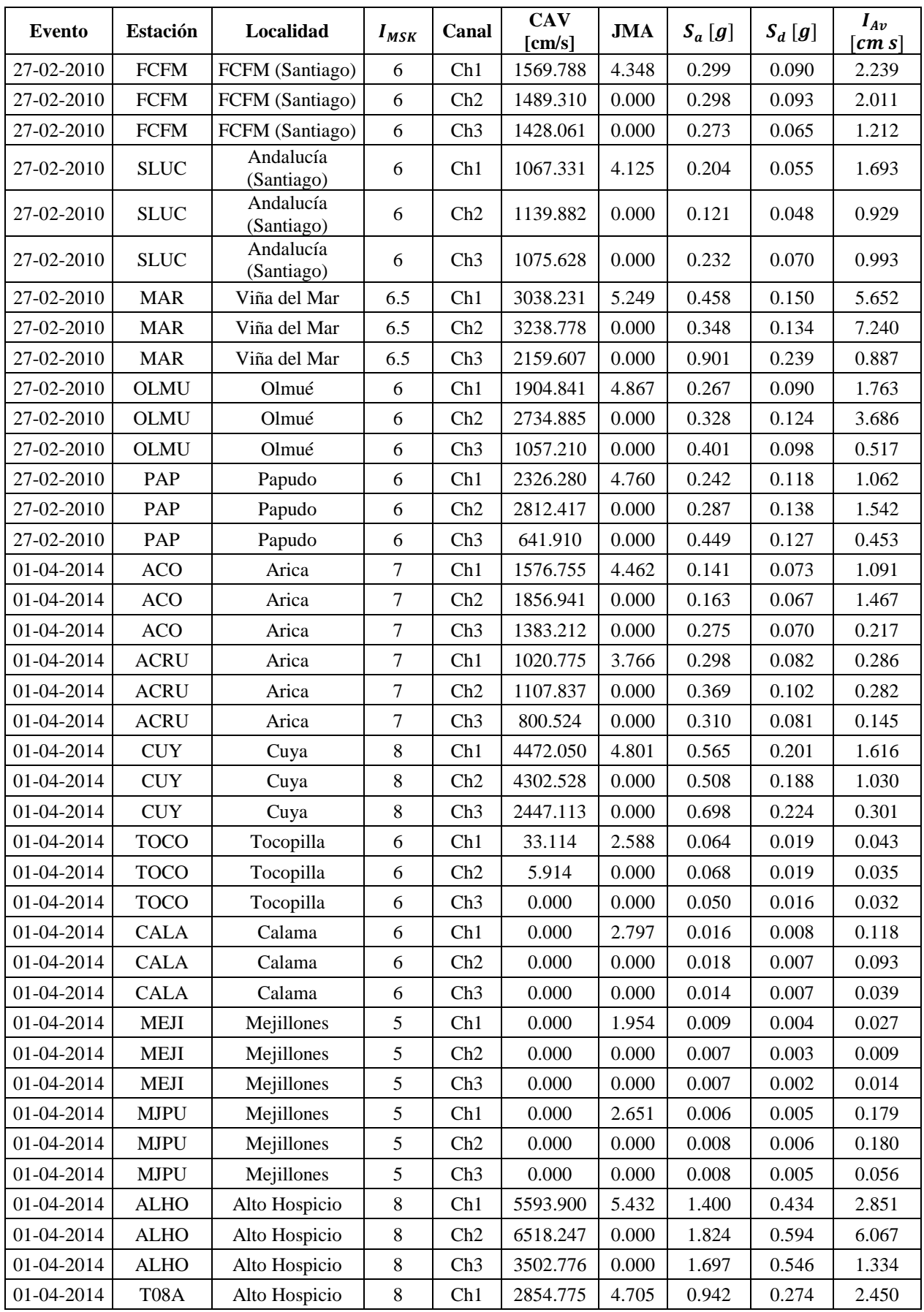

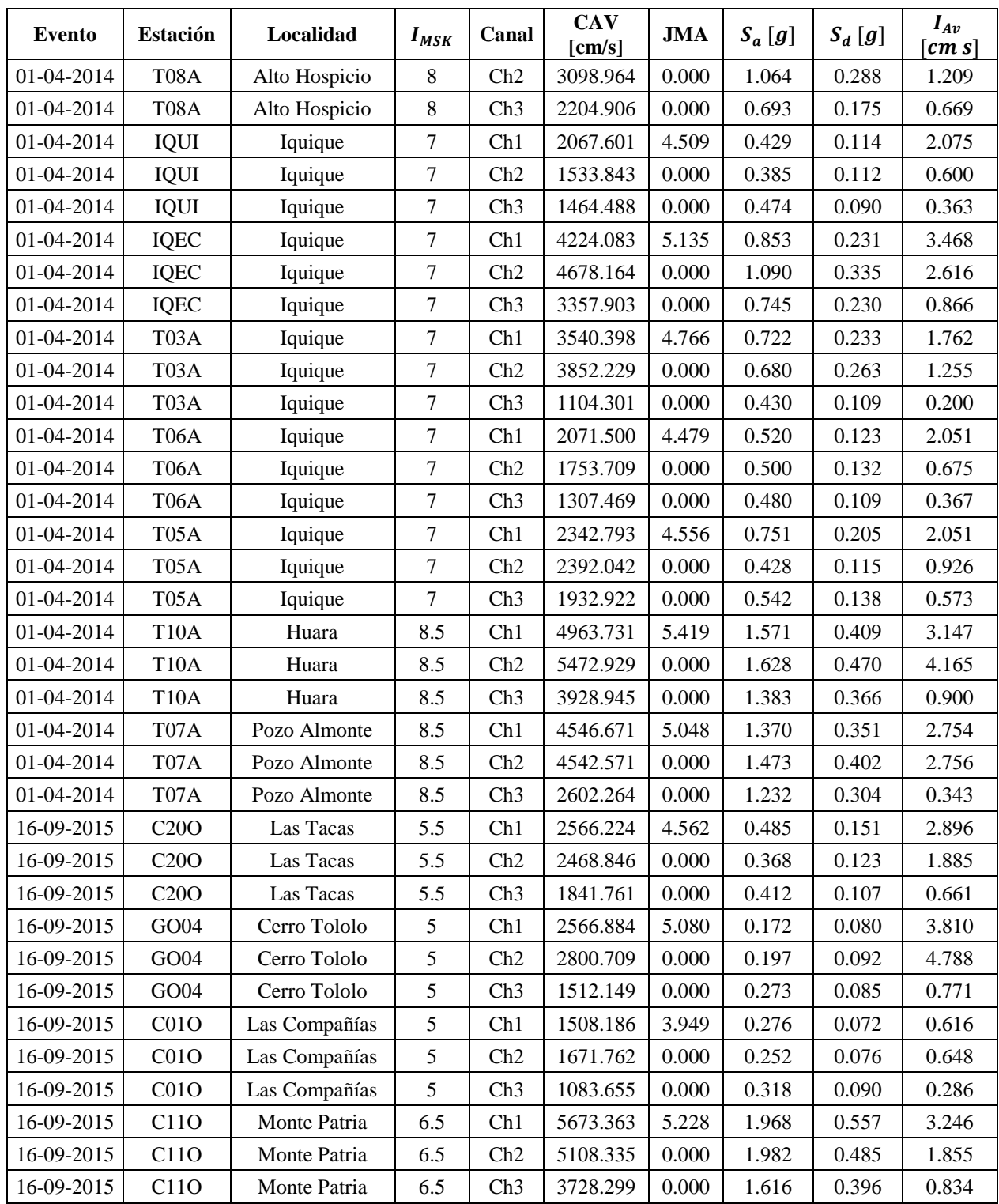

# Anexo C

Ajustes de Datos – Obtención de medianas por parámetro

En esta sección se presentan los ajustes realizados a los datos obtenidos del cruce de información y cálculo de parámetros sísmicos por registro. Los ajustes aplicados a los datos, como bien dice la sección [5.2,](#page-89-0) consistió en la determinación de la mediana de los datos obtenidos por grado de intensidad MSK.

Estos ajustes se presentan a continuación, por medio de gráficos, para los diferentes parámetros sísmicos y canales respectivos. Como también se presenta la desviación estándar asociada a cada conjunto de datos, con el fin de observar la dispersión asociada a cada uno de ellos.

## **Intensidad de Arias (IA)**

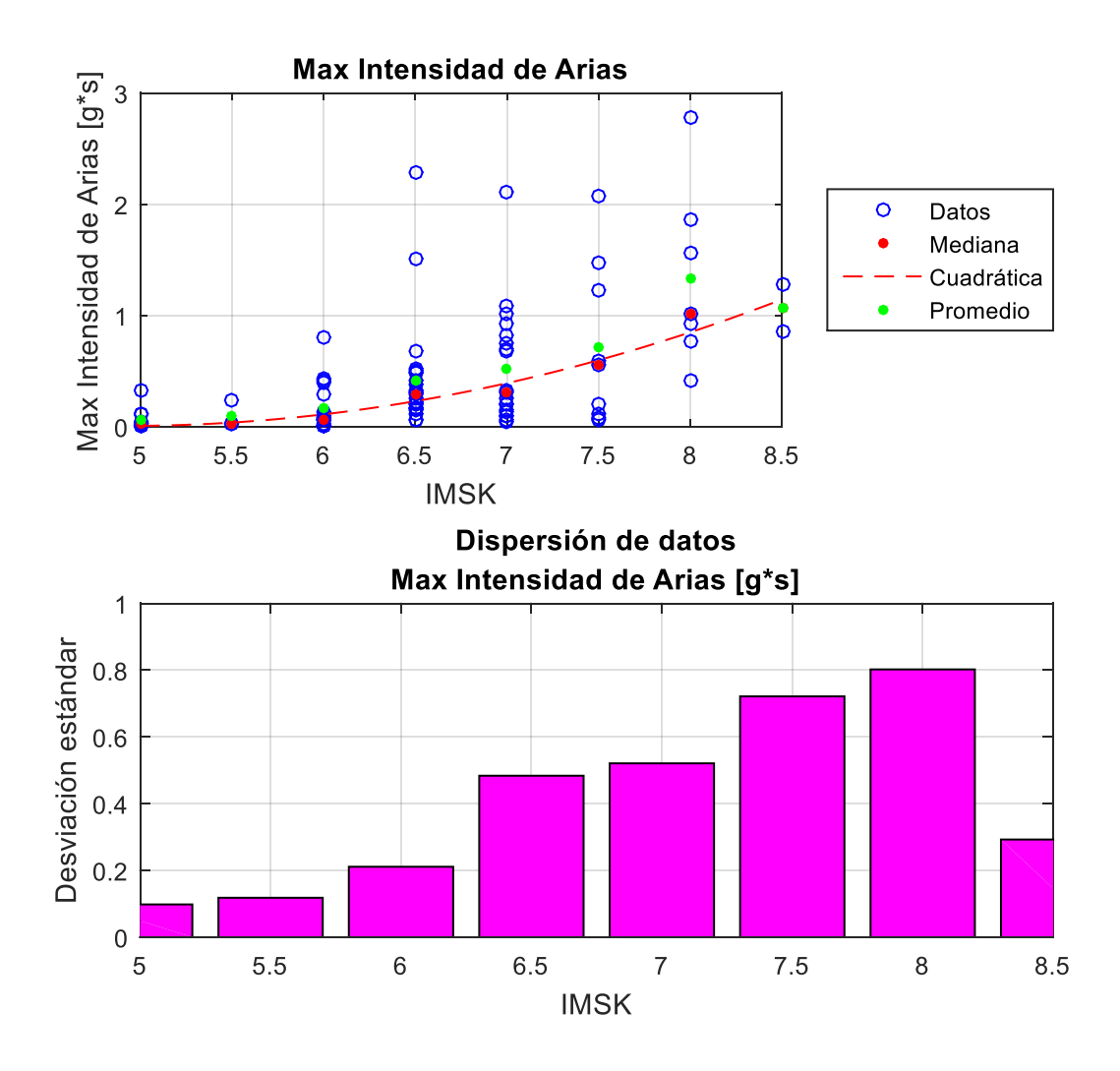

*Figura 133: Obtención de medianas y dispersión de datos, Max IA.*

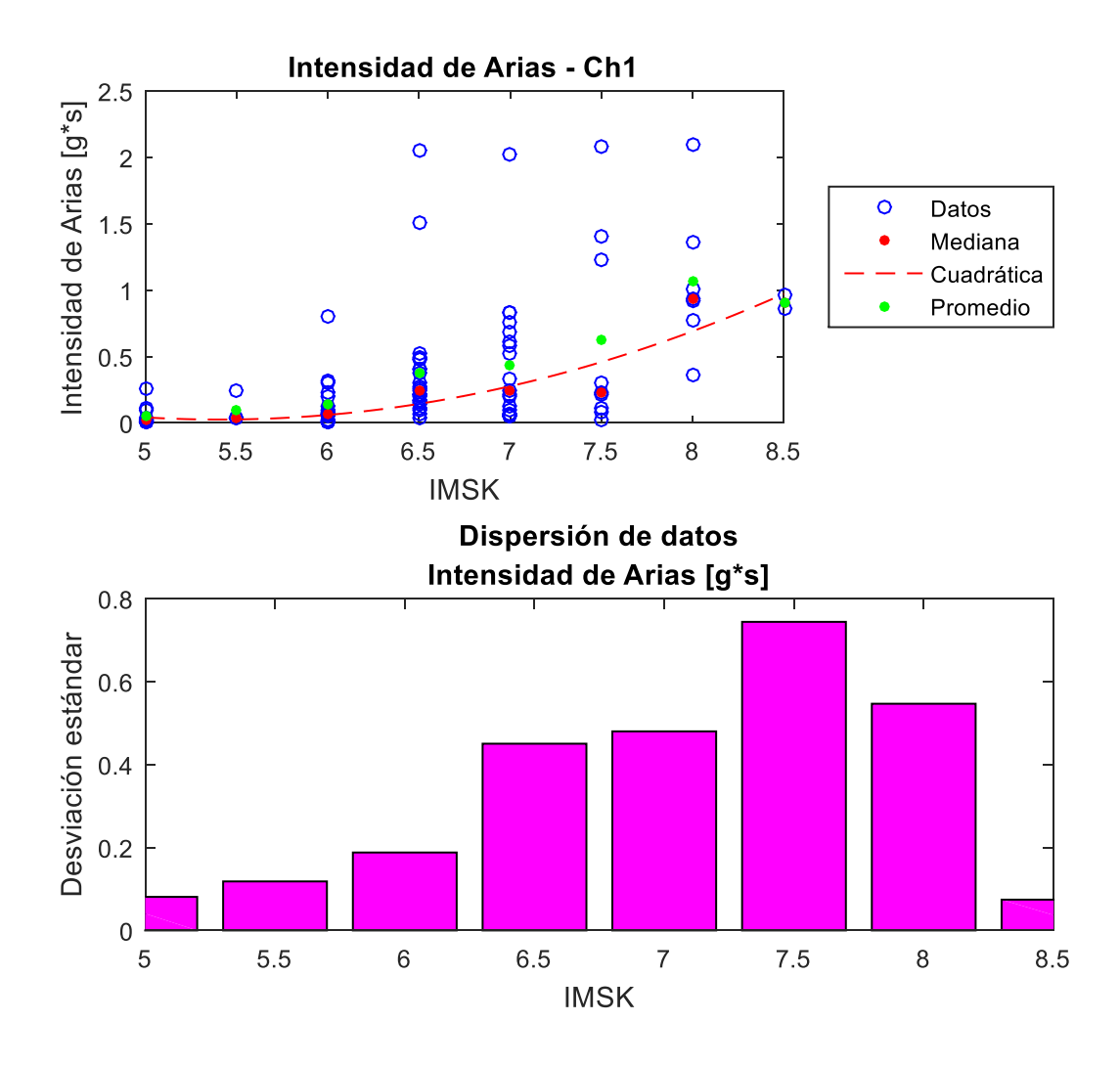

*Figura 134: Obtención de medianas y dispersión de datos, IA (Ch1).*

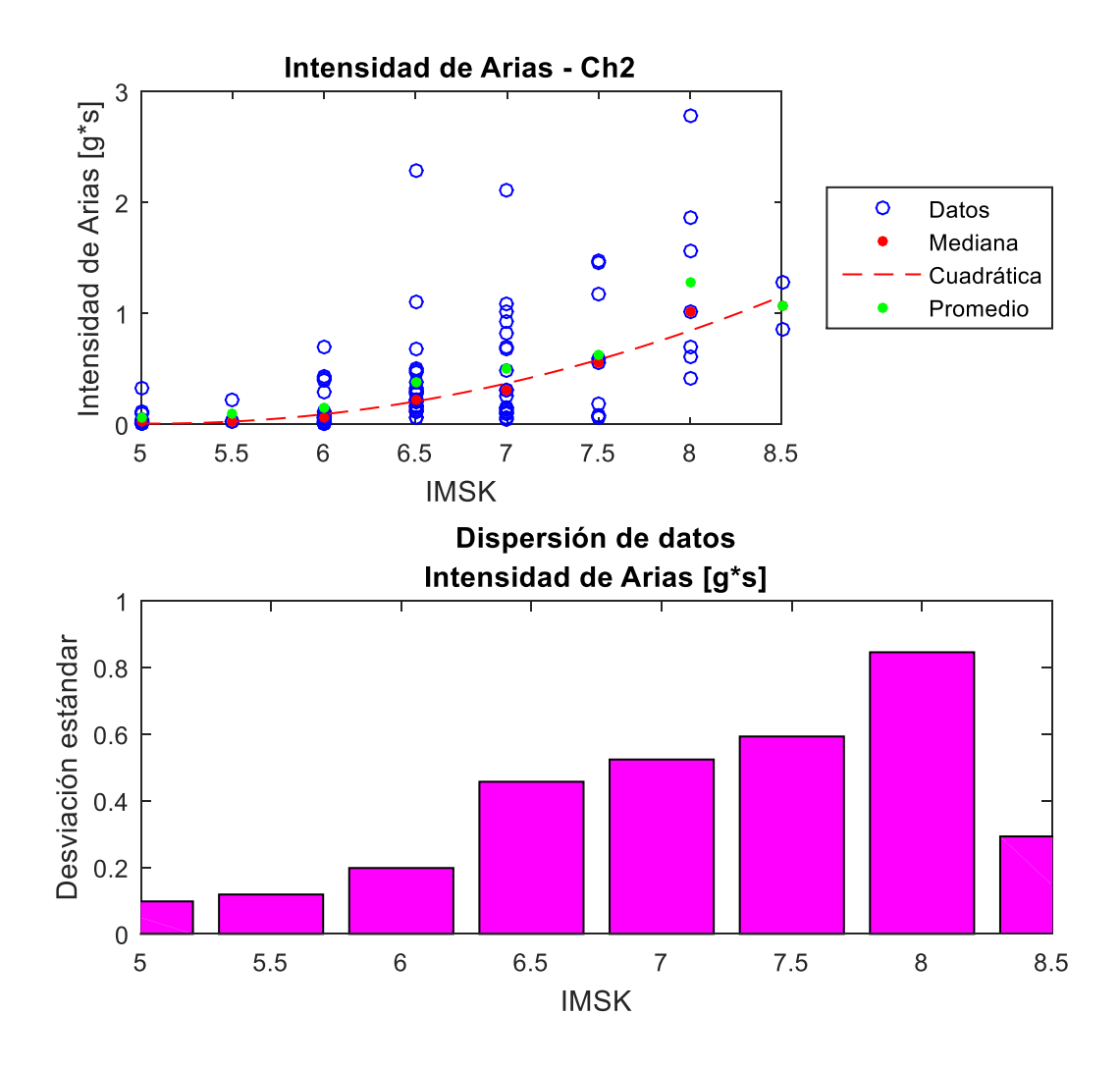

*Figura 135: Obtención de medianas y dispersión de datos, IA (Ch2).*

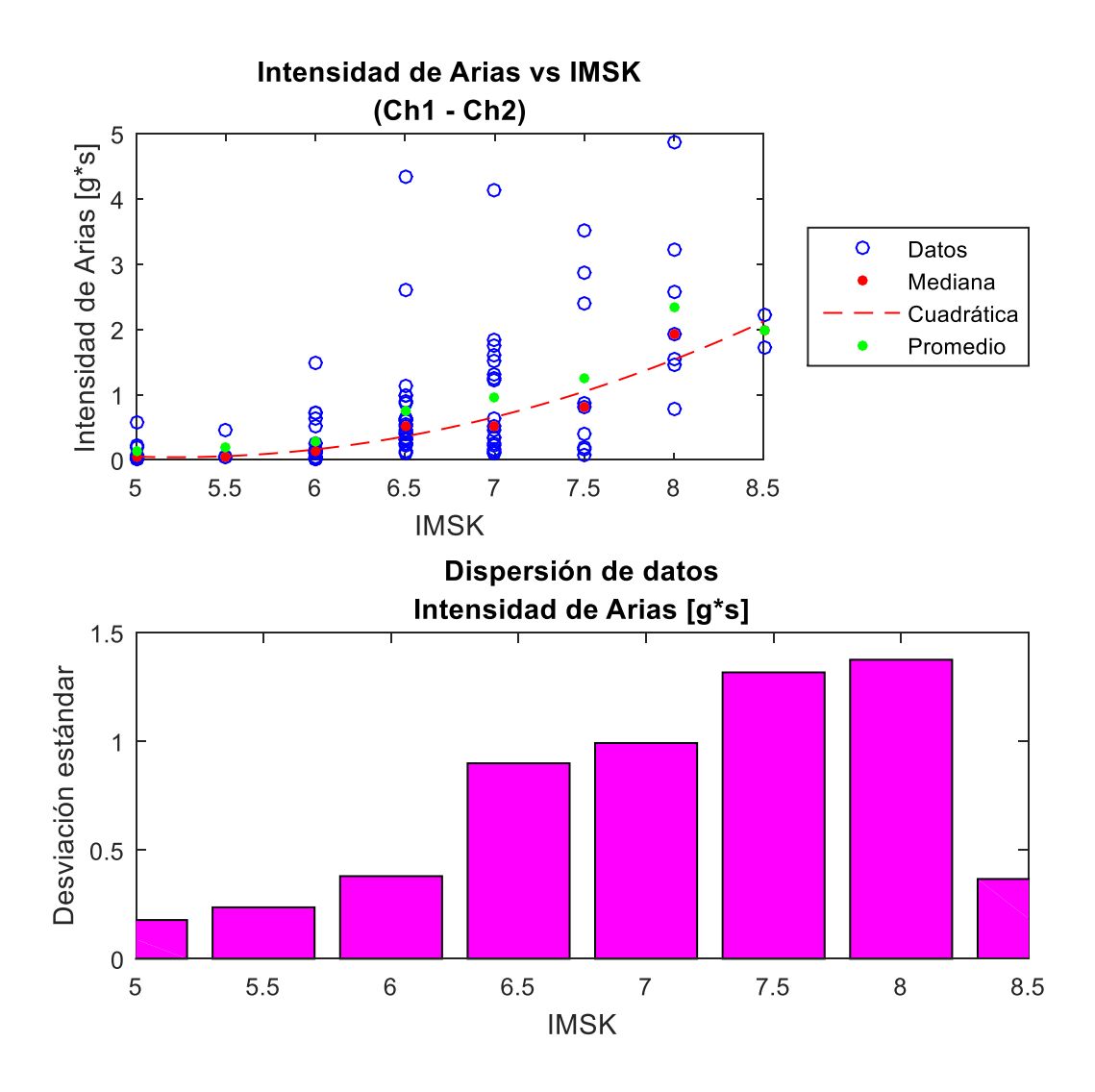

*Figura 136: Obtención de medianas y dispersión de datos, IA (Ch1 - Ch2).*

## **Potencial Destructivo (PD)**

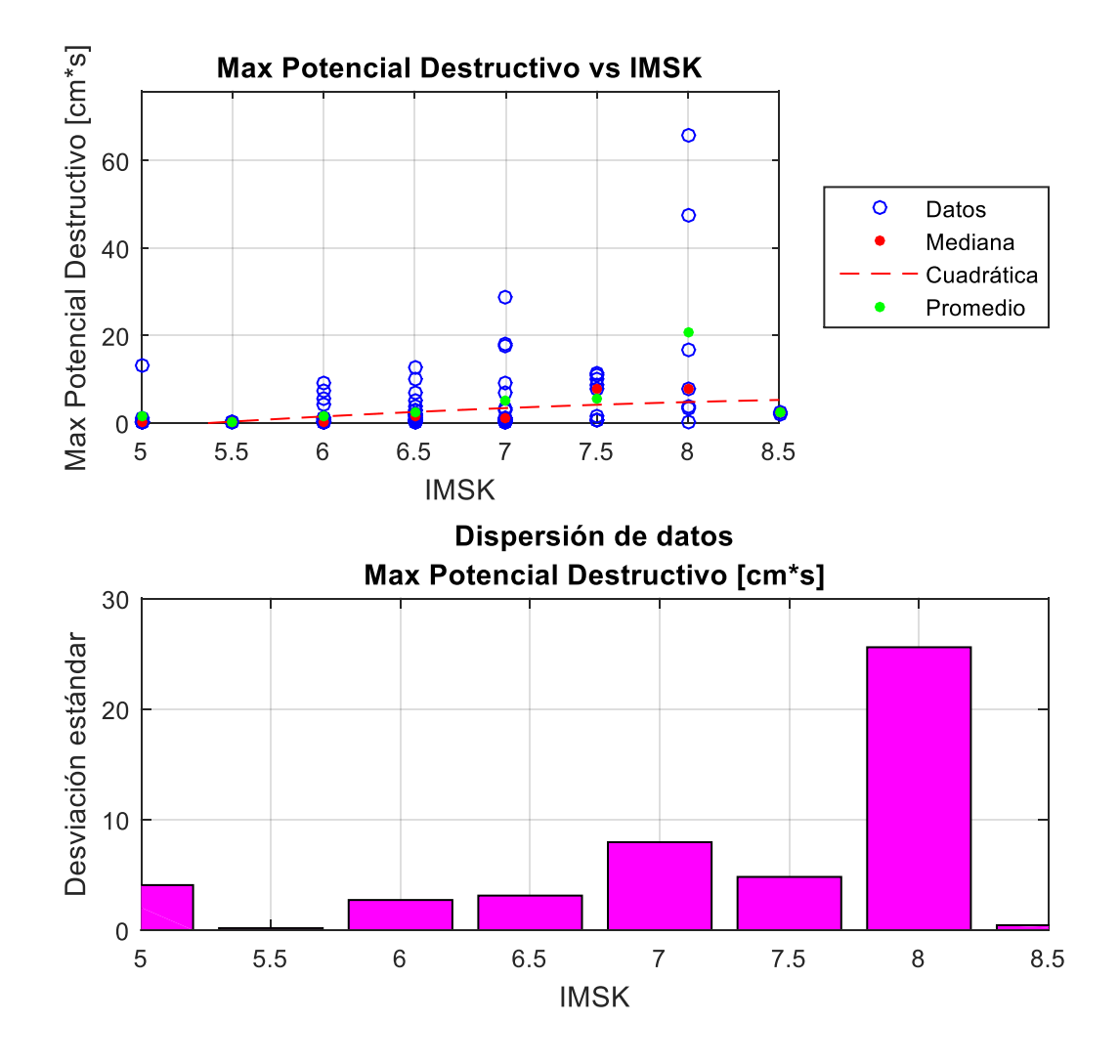

*Figura 137: Obtención de medianas y dispersión de datos, Max PD.*

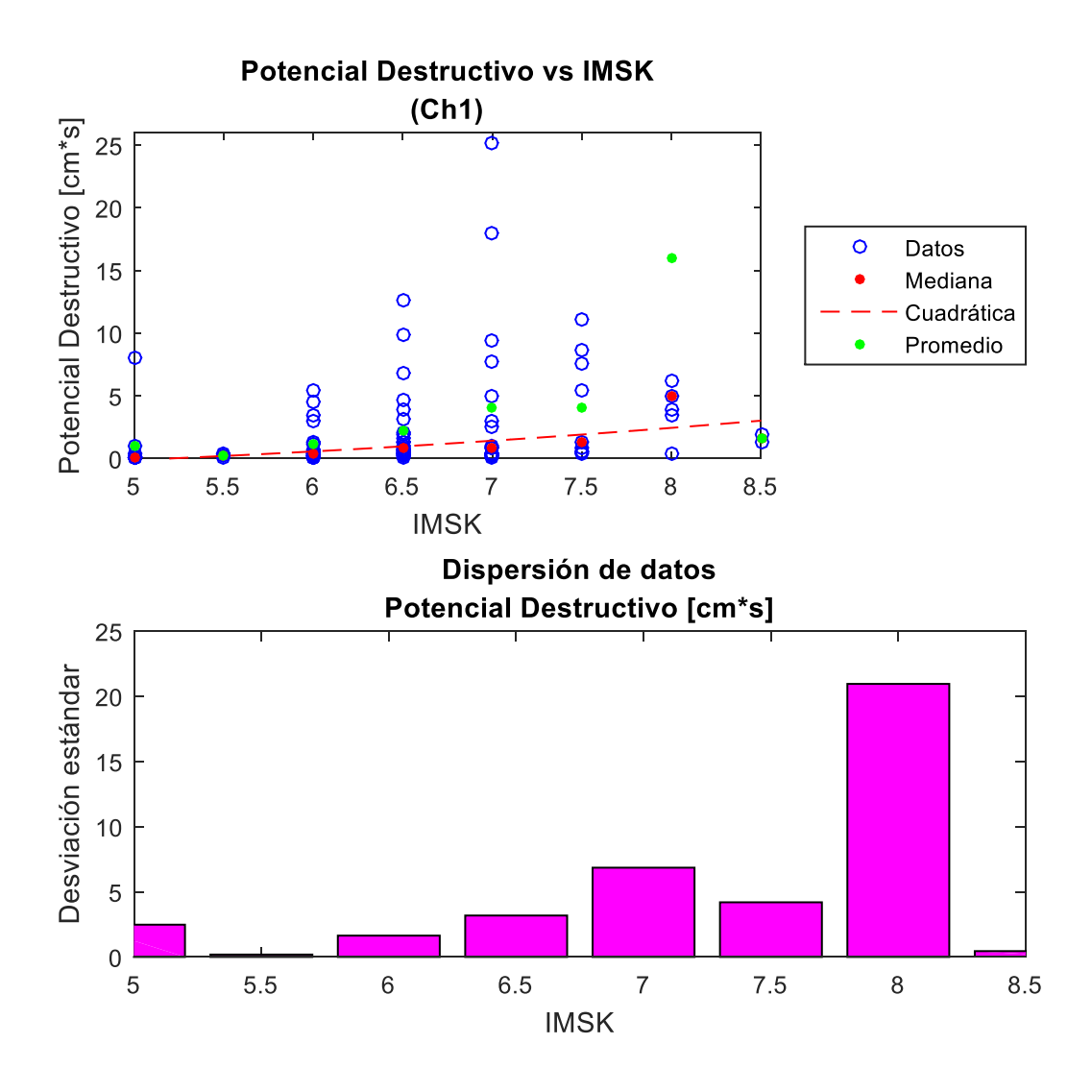

*Figura 138: Obtención de medianas y dispersión de datos, PD (Ch1).*

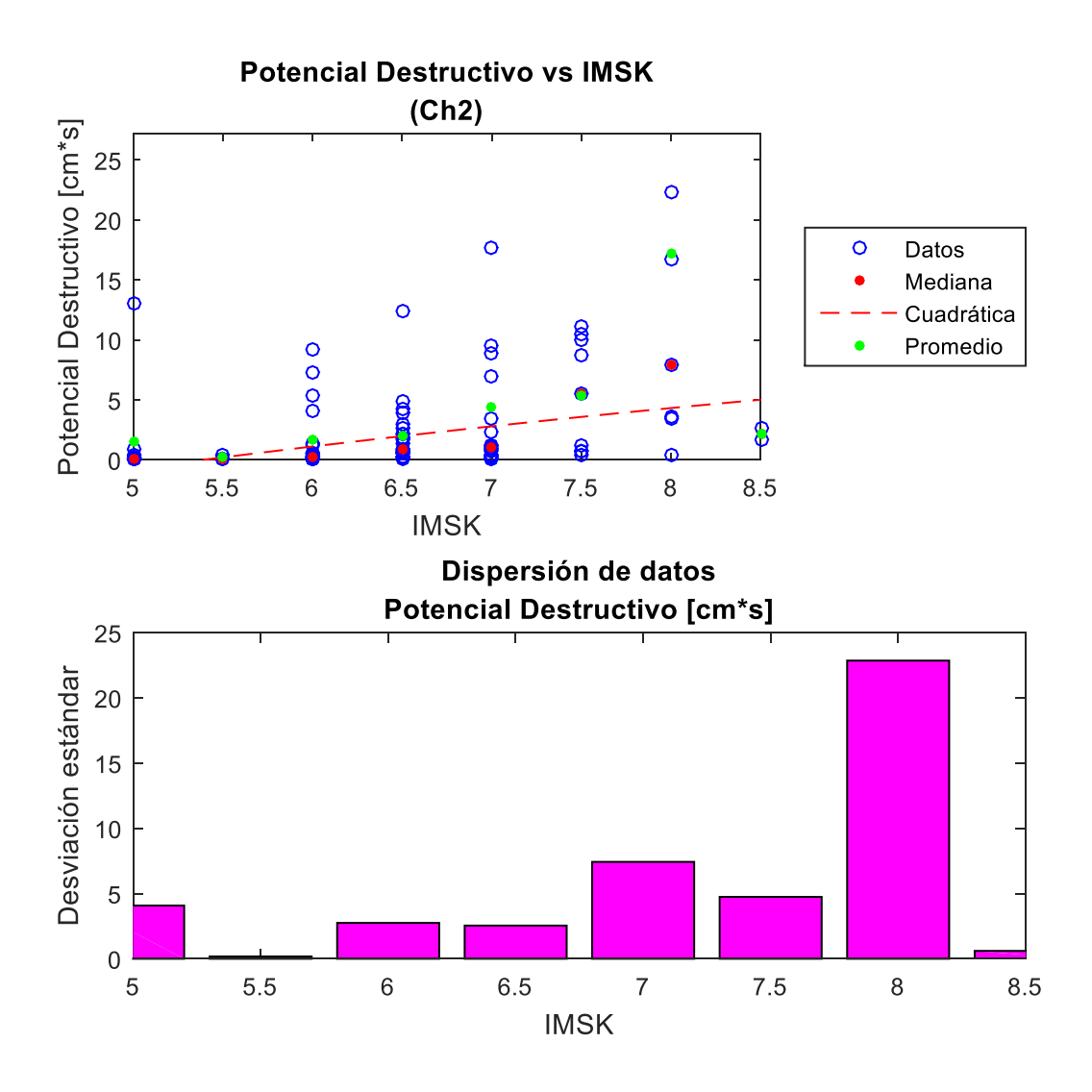

*Figura 139: Obtención de medianas y dispersión de datos, PD (Ch2).*

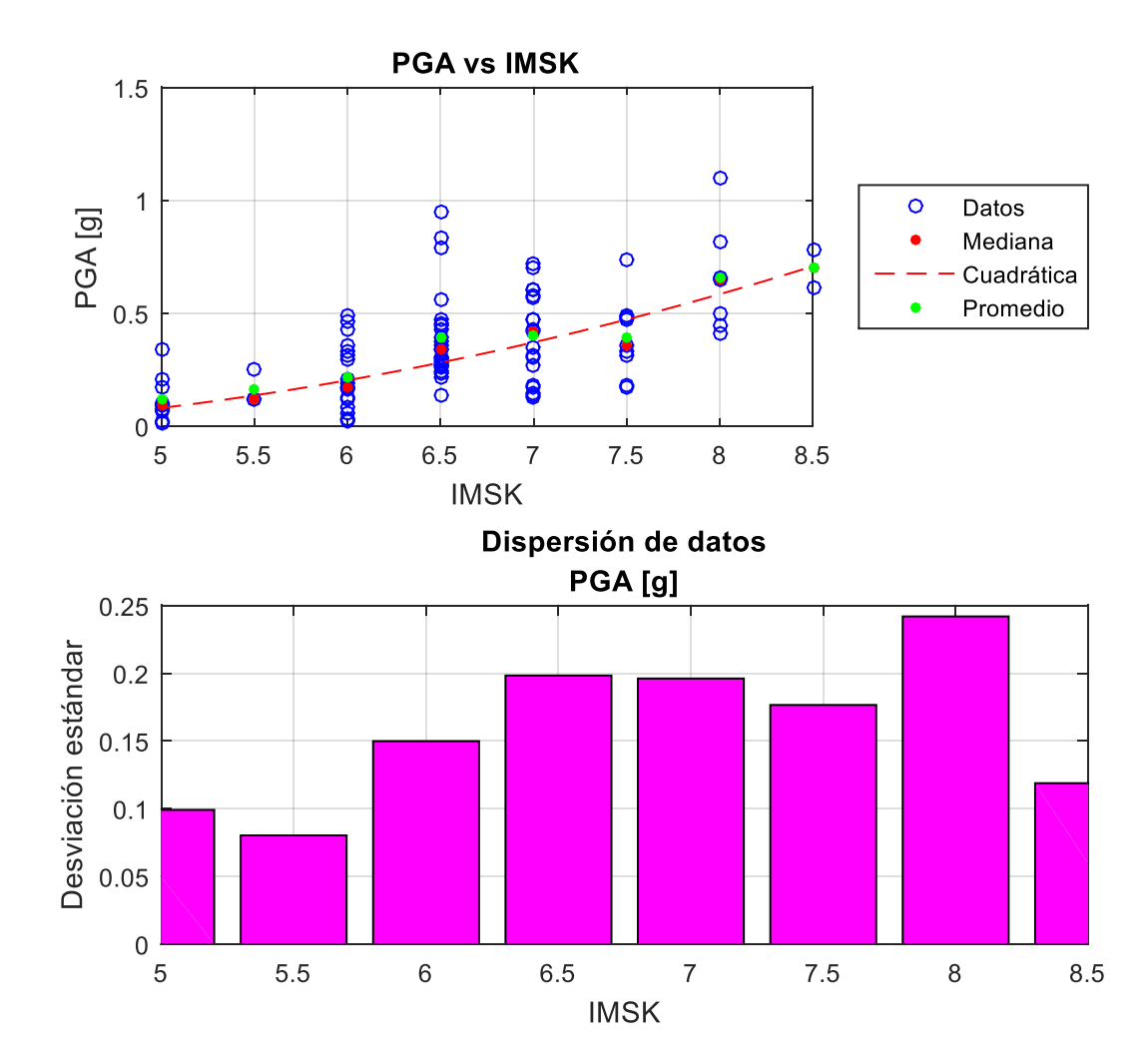

*Figura 140: Obtención de medianas y dispersión de datos, PGA.*

## **Potencial Destructivo Horizontal (PDH)**

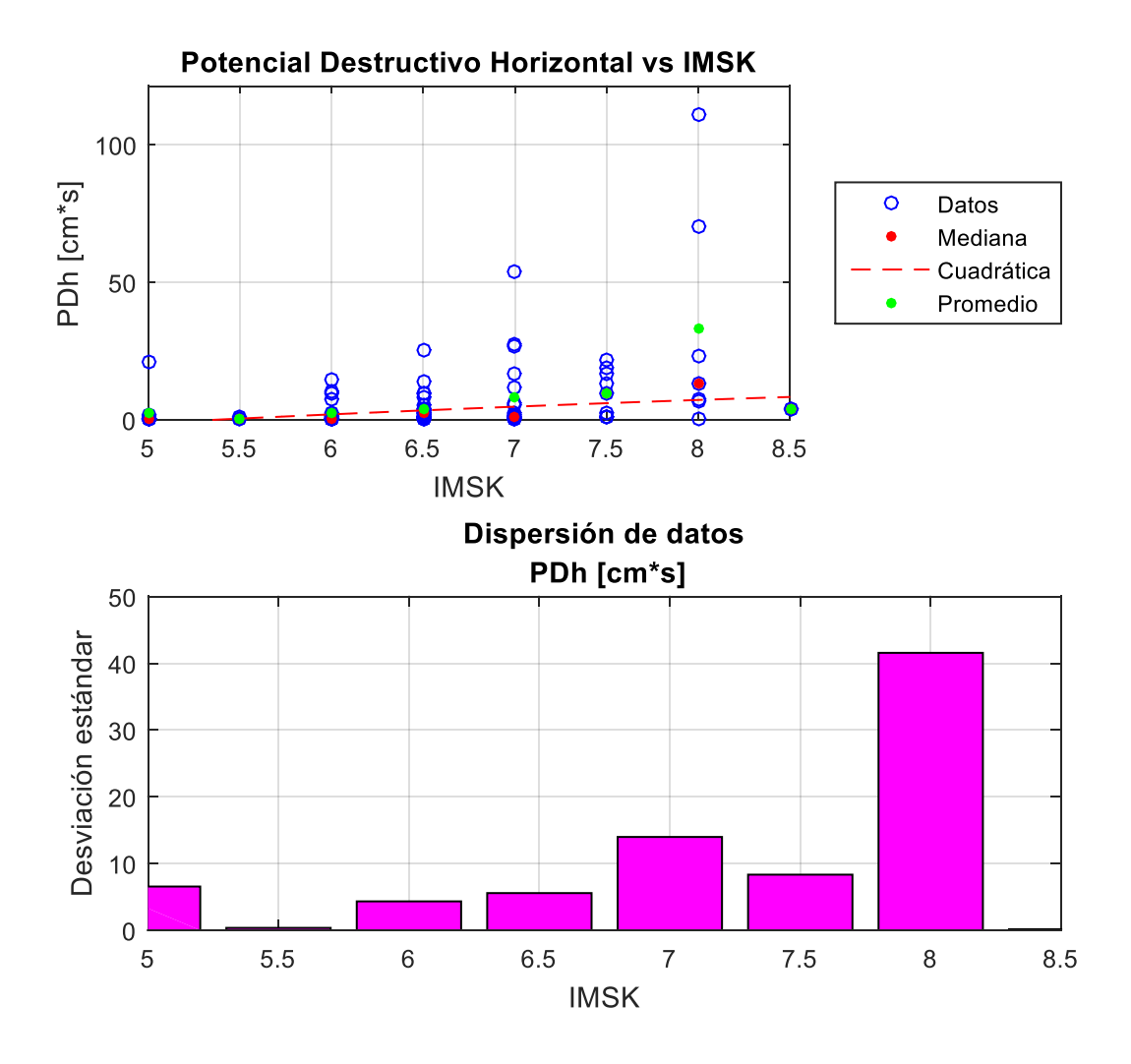

*Figura 141: Obtención de medianas y dispersión de datos, PDH.*

## **Intensidad de Housner (IH)**

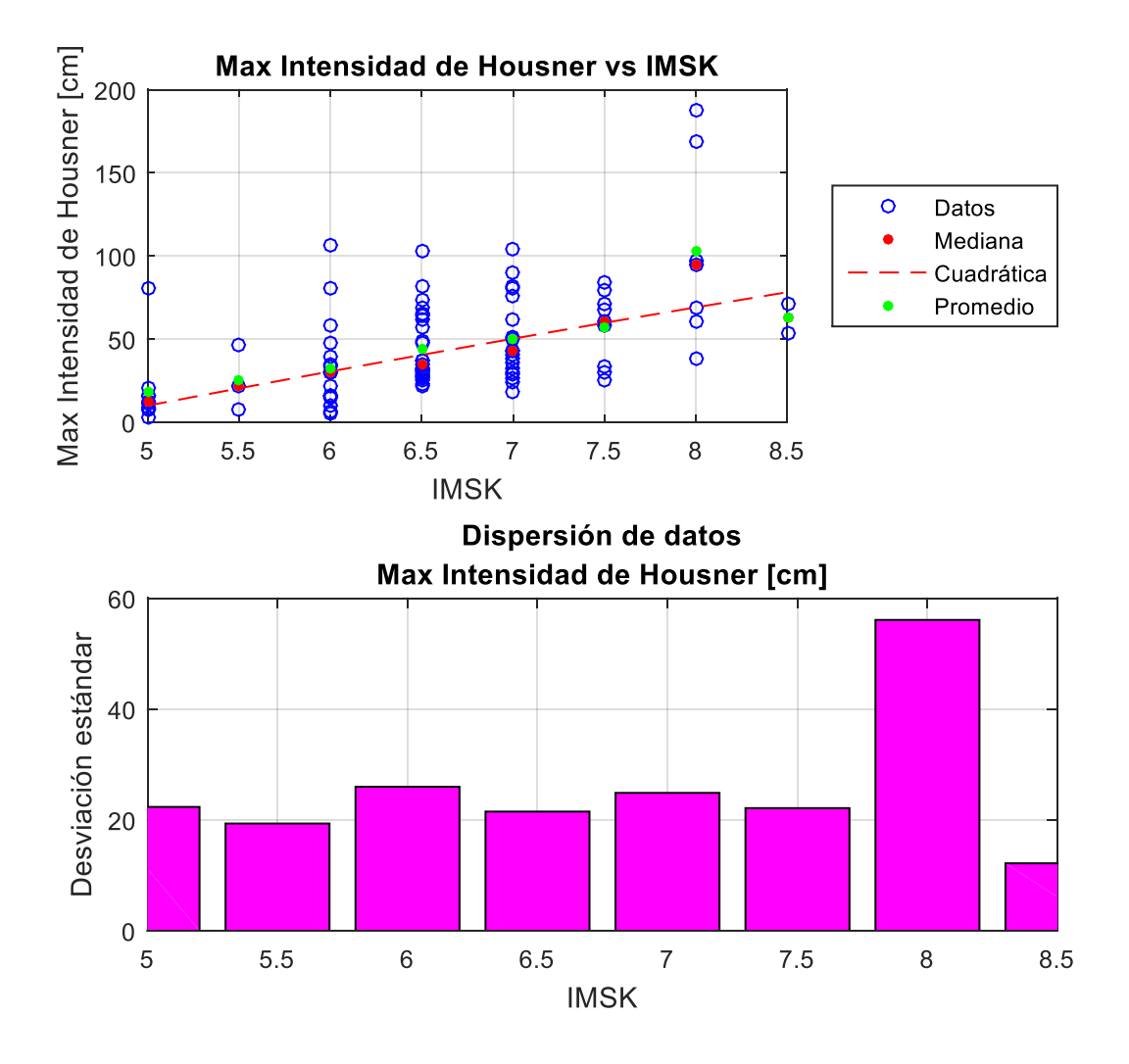

*Figura 142: Obtención de medianas y dispersión de datos, Max IH.*
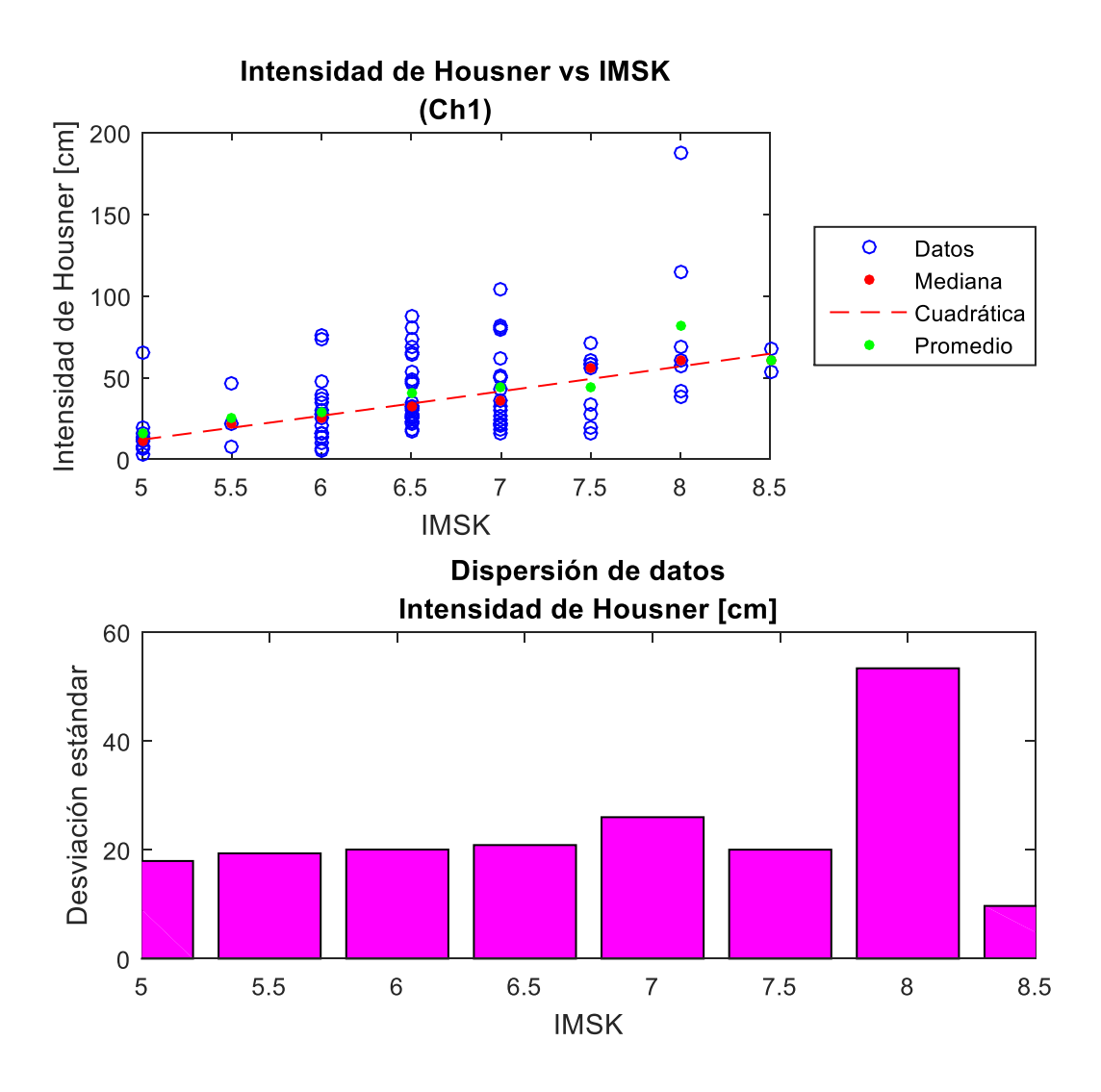

*Figura 143: Obtención de medianas y dispersión de datos, IH (Ch1).*

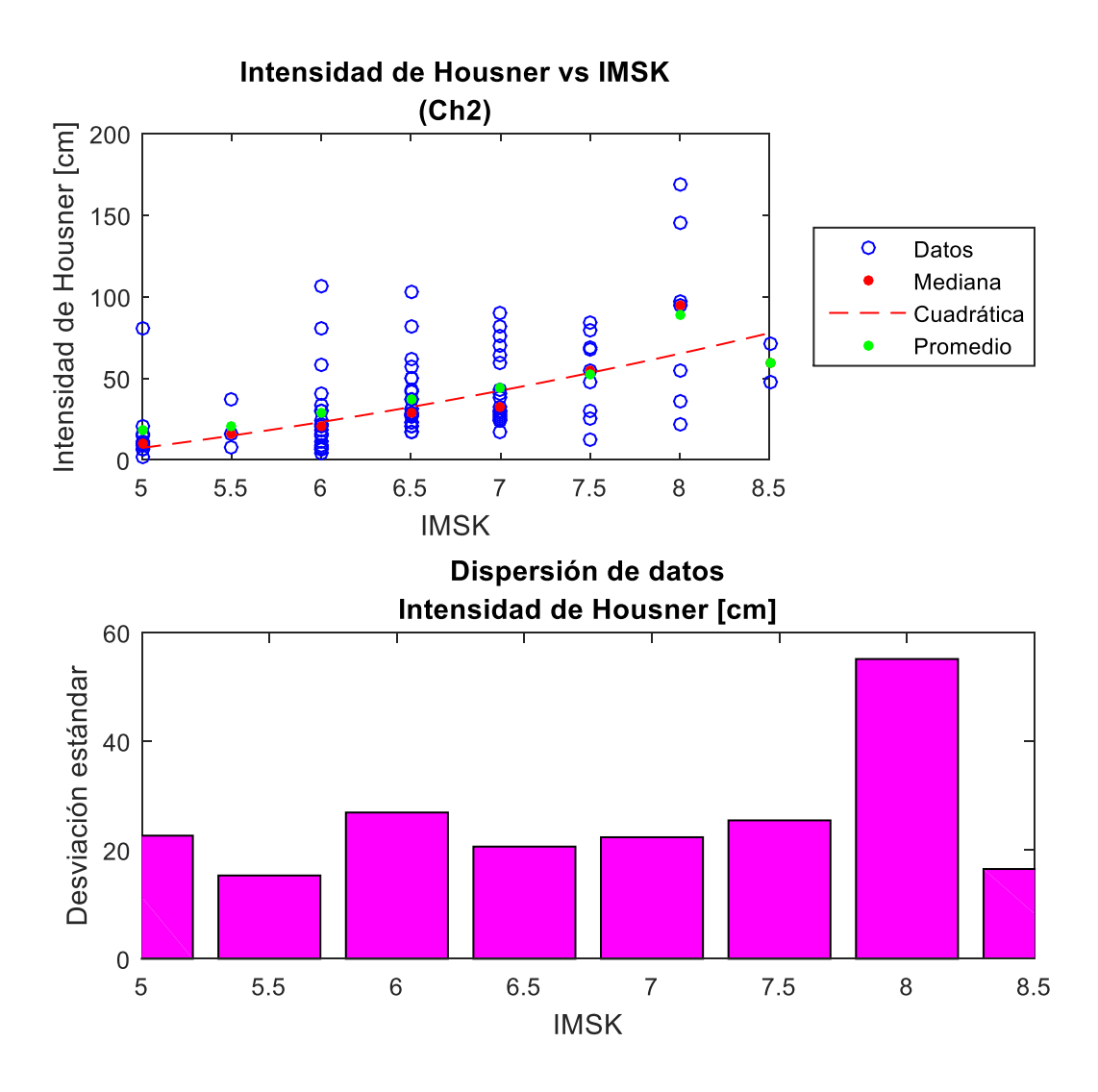

*Figura 144: Obtención de medianas y dispersión de datos, IH (Ch2).*

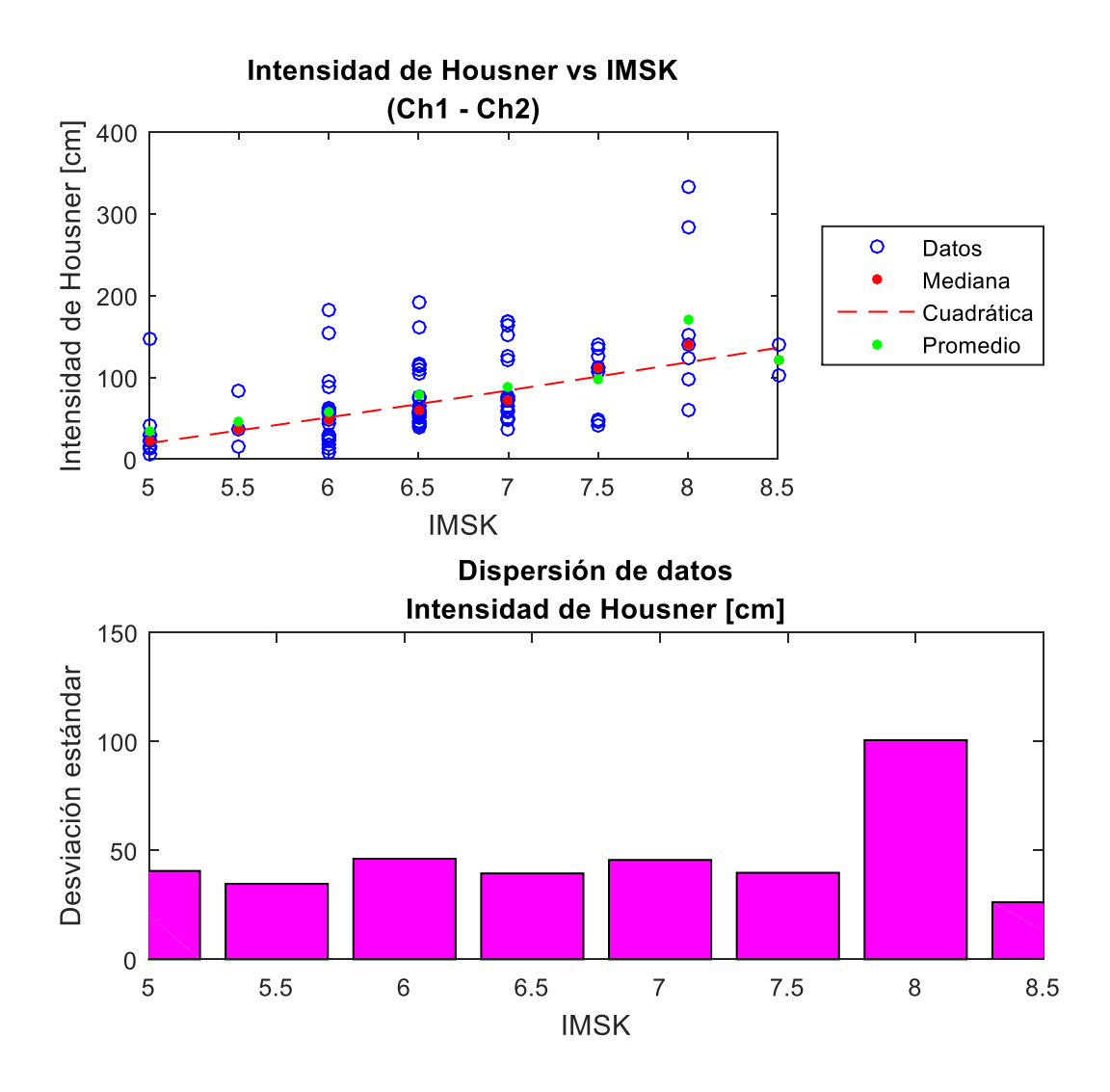

*Figura 145: Obtención de medianas y dispersión de datos, IH (Ch1 - Ch2).*

# **Espectro de aceleración (Sa)**

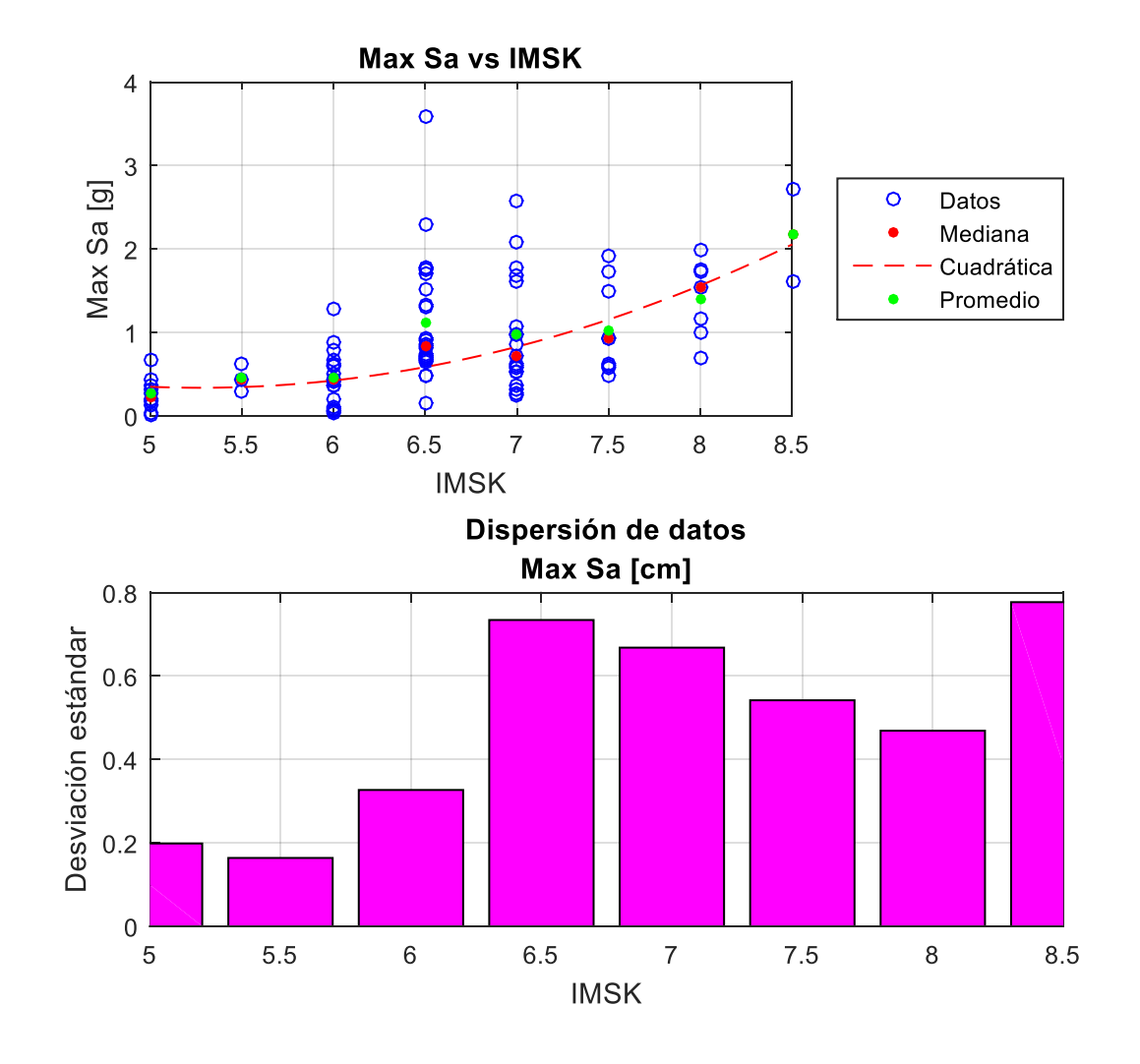

*Figura 146: Obtención de medianas y dispersión de datos, Max Sa.*

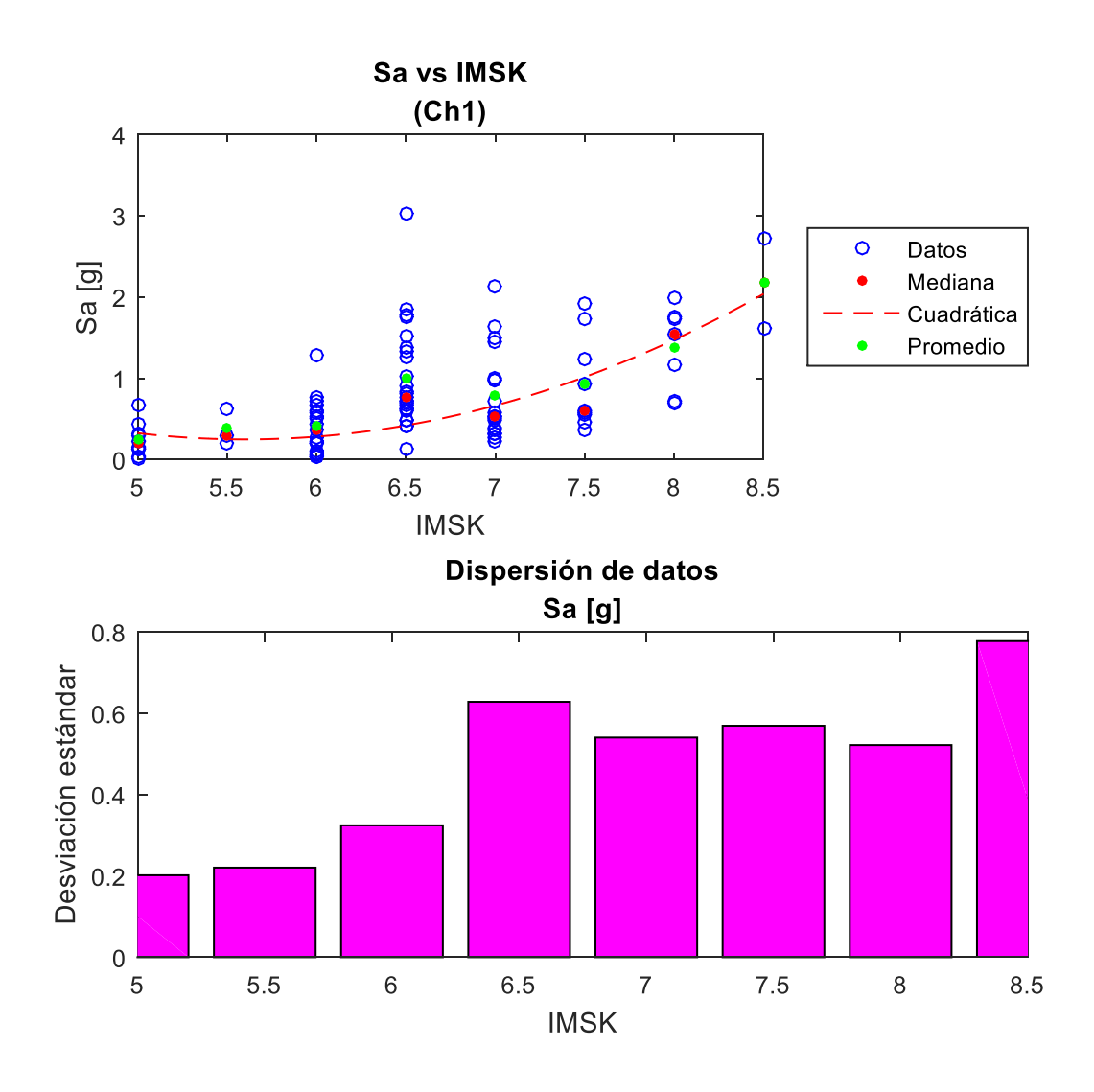

*Figura 147: Obtención de medianas y dispersión de datos, Sa (Ch1).*

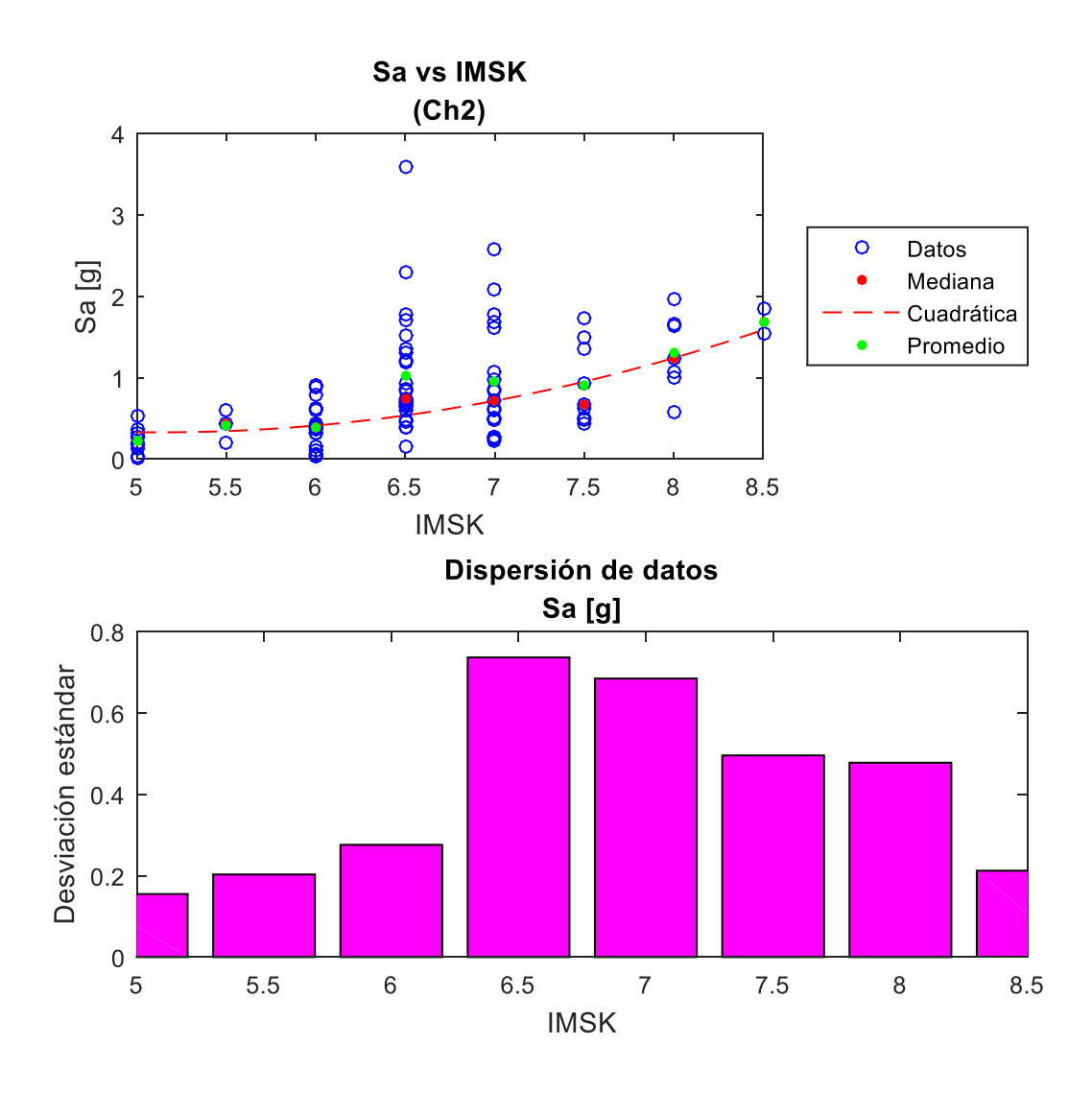

*Figura 148: Obtención de medianas y dispersión de datos, Sa (Ch2).*

## **Espectro de desplazamiento (Sd)**

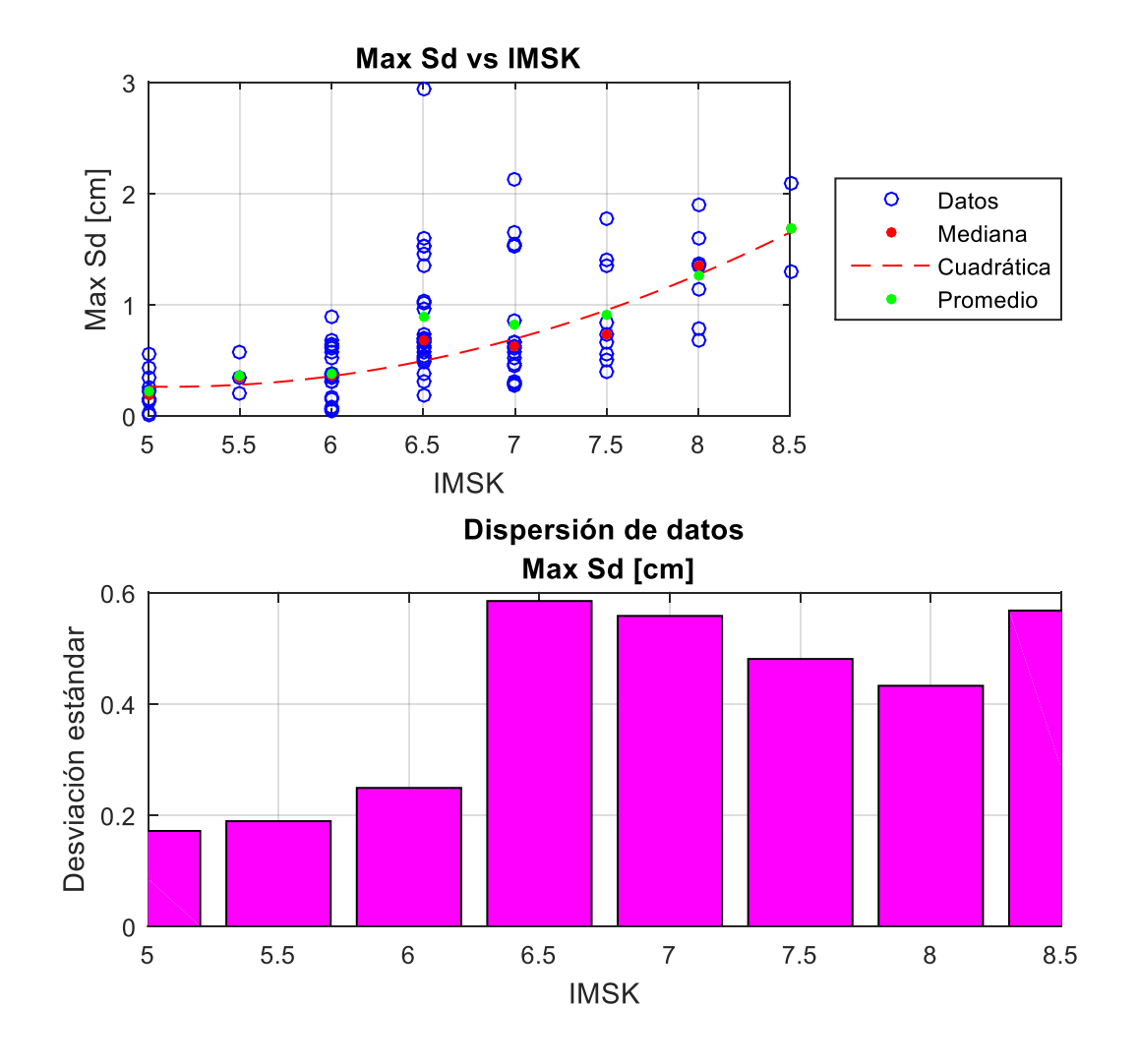

*Figura 149: Obtención de medianas y dispersión de datos, Max Sd.*

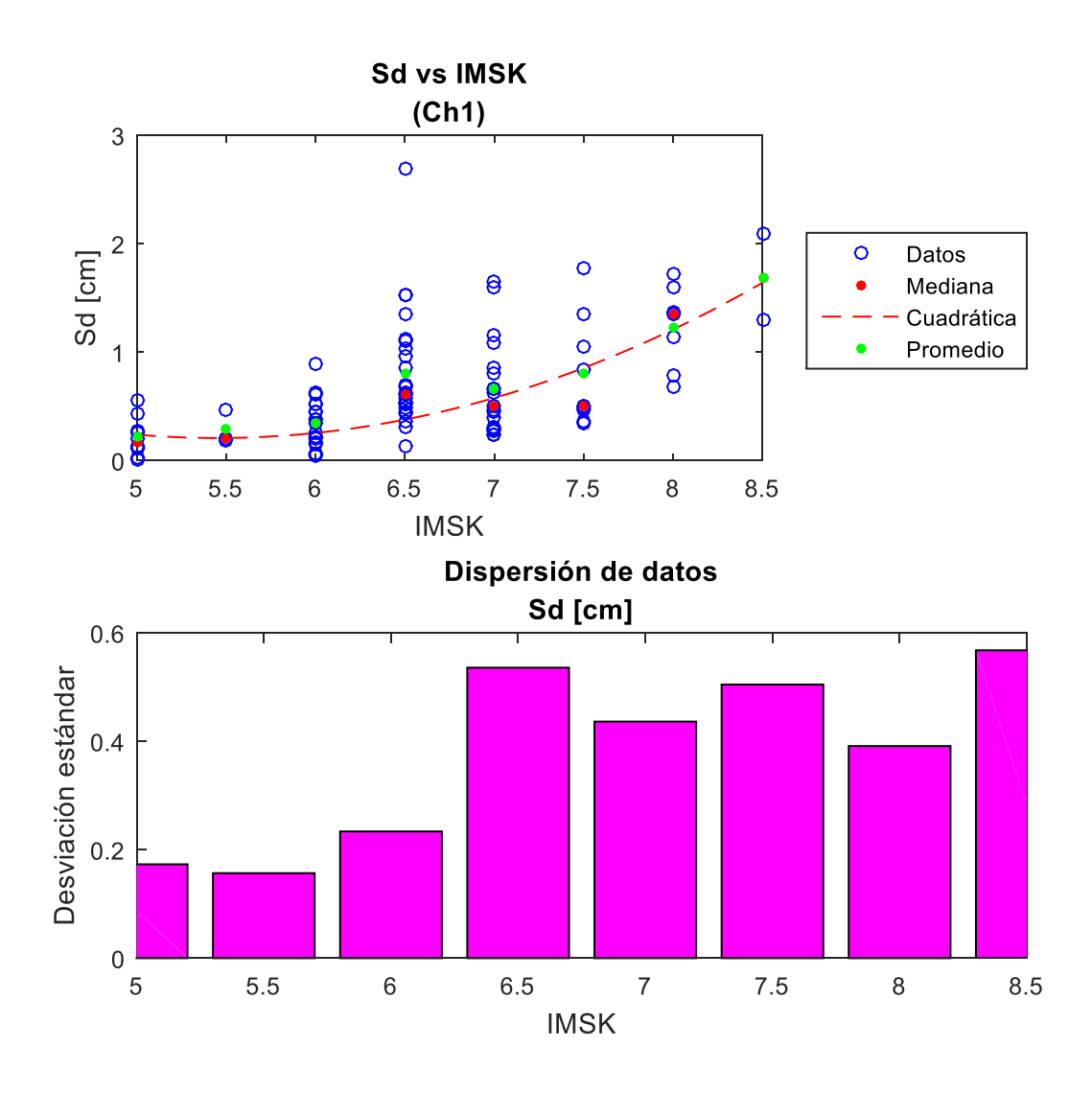

*Figura 150: Obtención de medianas y dispersión de datos, Sd (Ch1).*

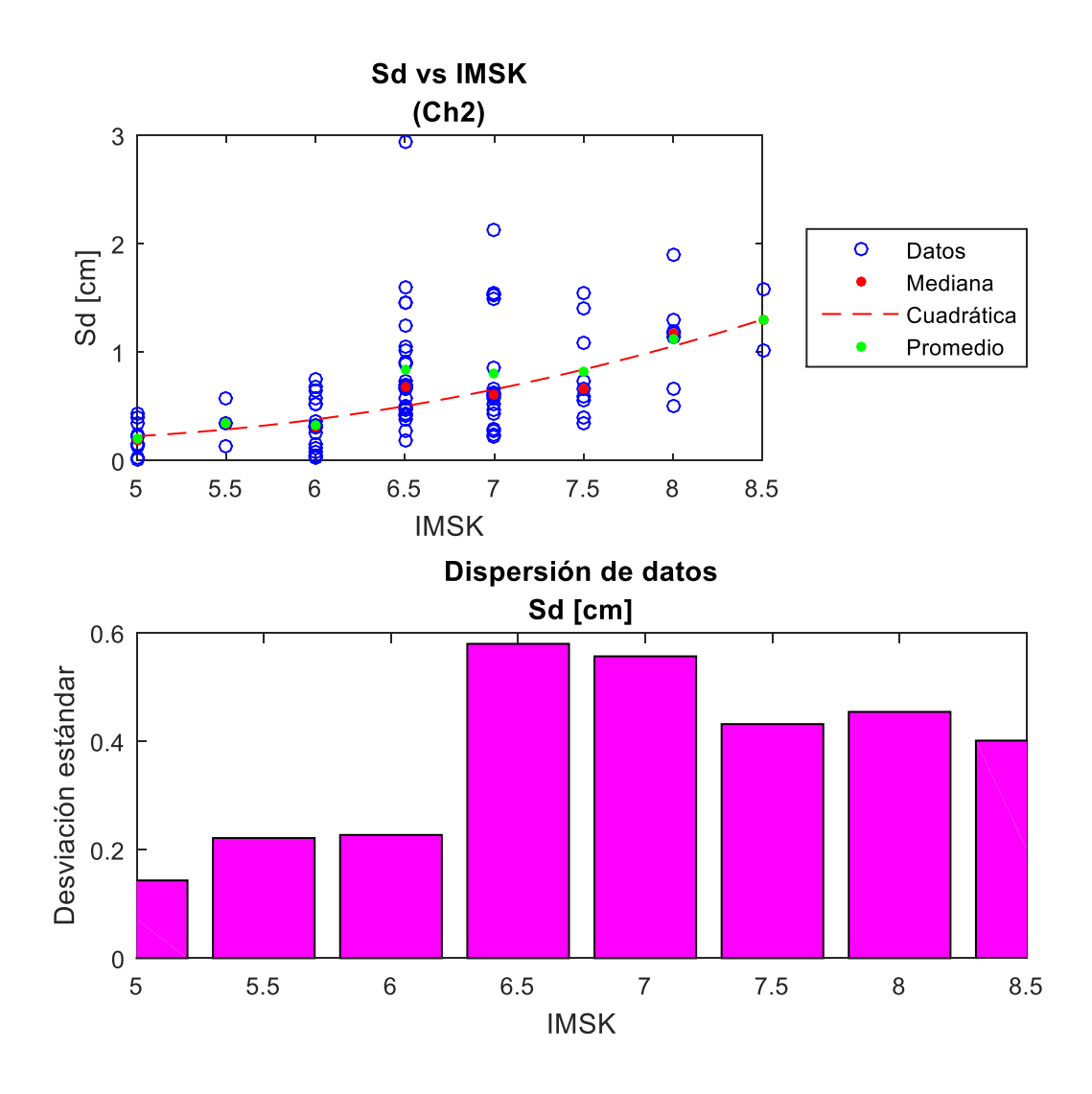

*Figura 151: Obtención de medianas y dispersión de datos, Sd (Ch2).*

## **Velocidad Absoluta Acumulada (CAV)**

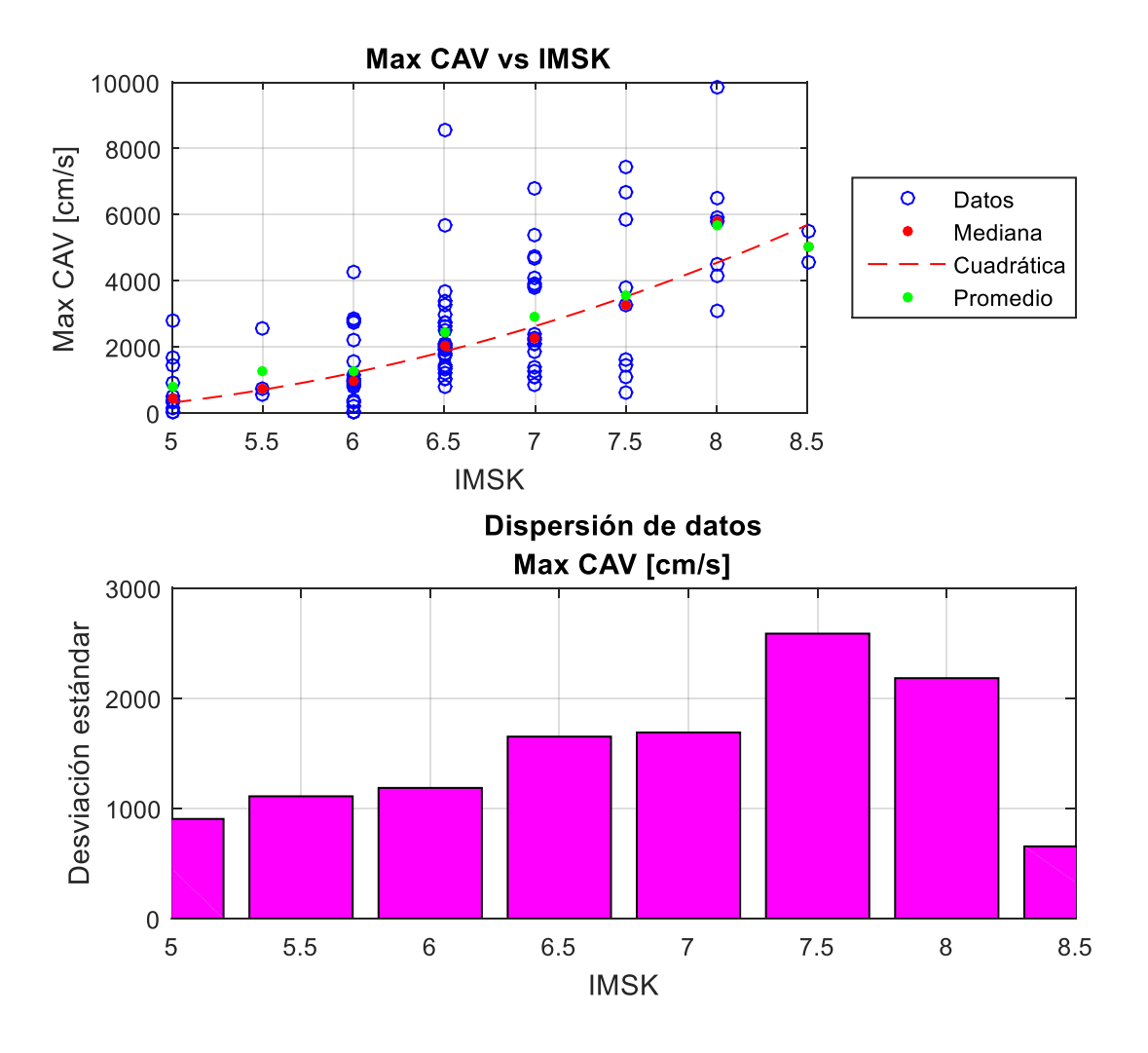

*Figura 152: Obtención de medianas y dispersión de datos, Max CAV.*

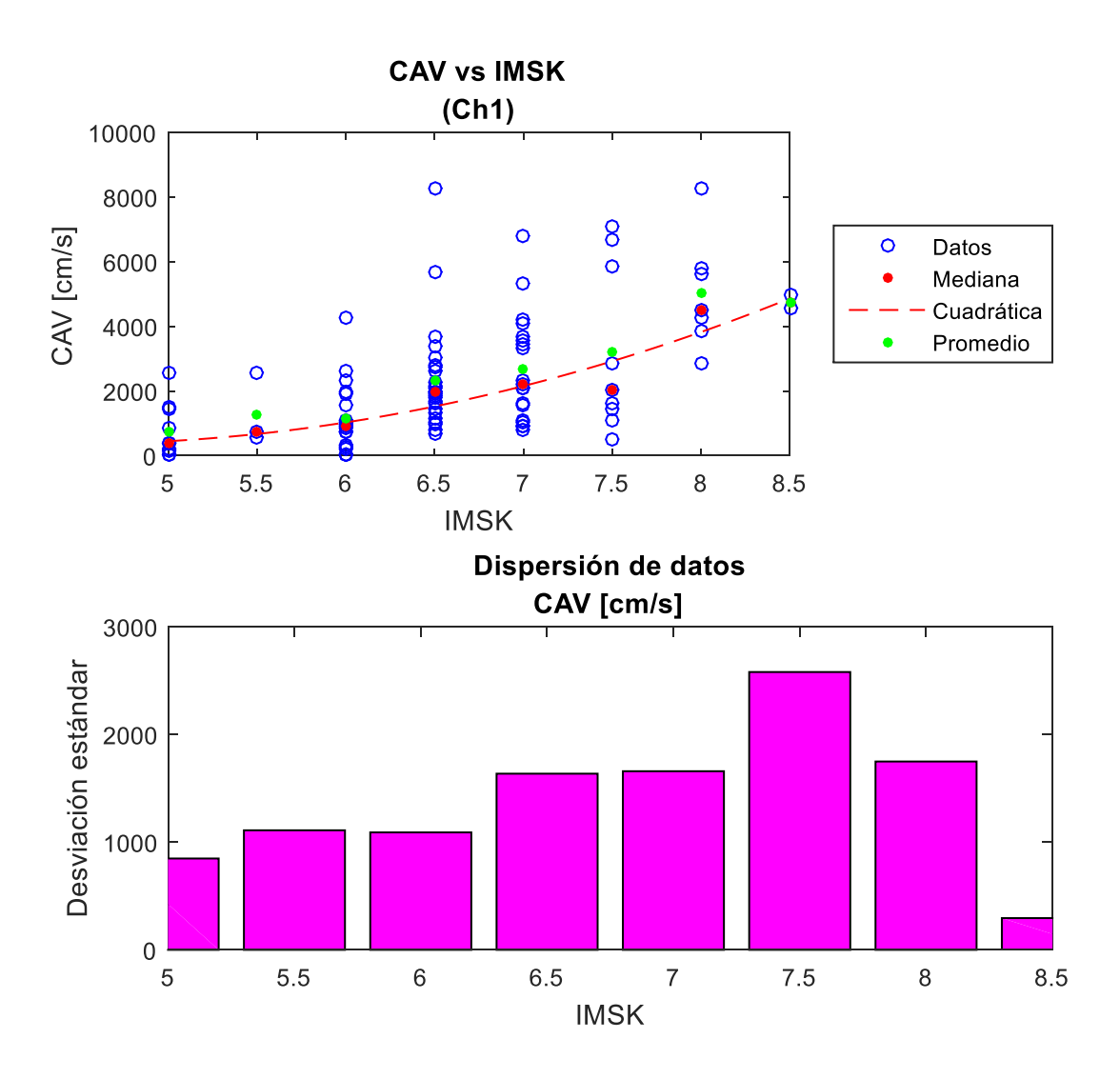

*Figura 153: Obtención de medianas y dispersión de datos, CAV (Ch1).*

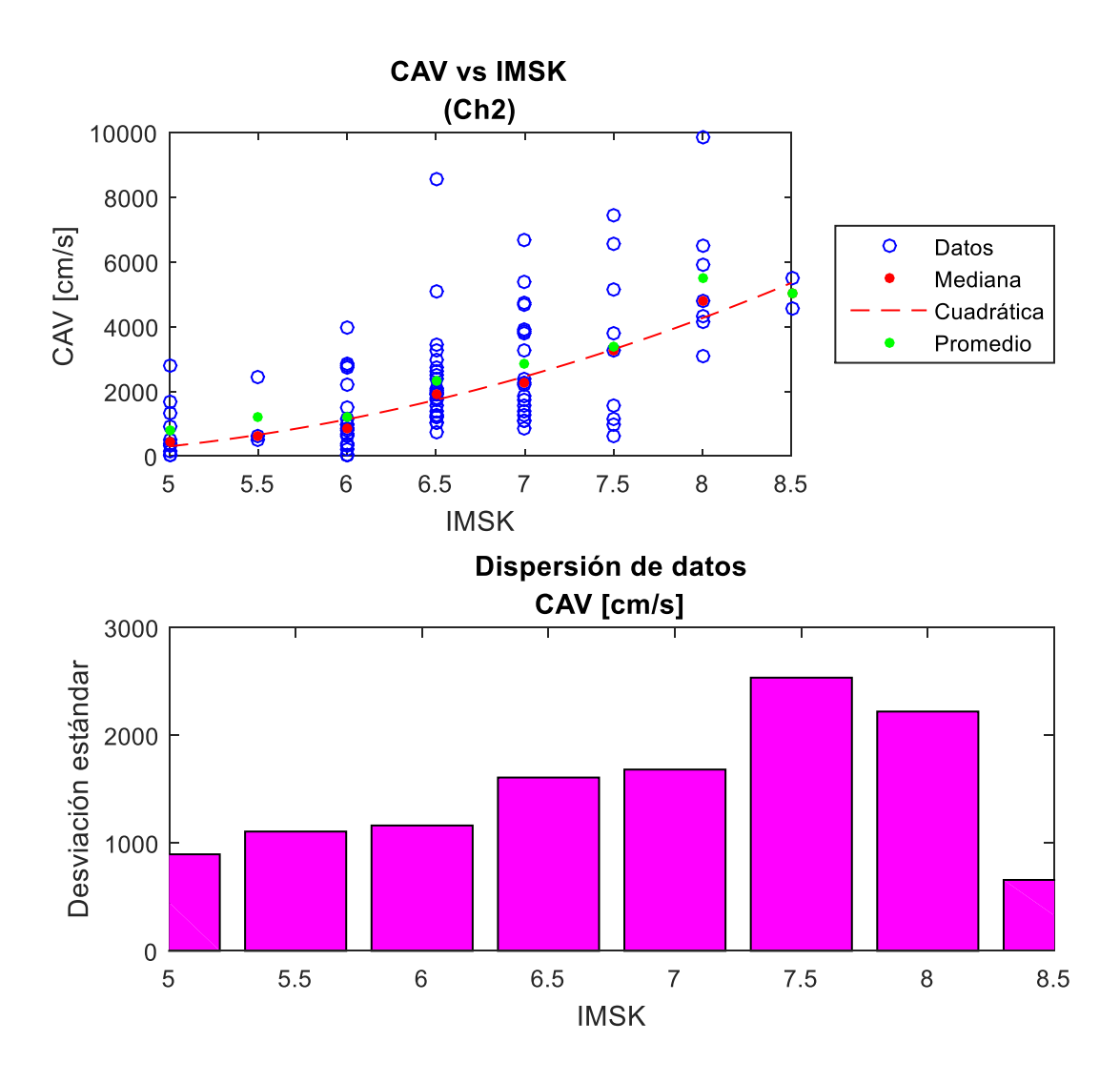

*Figura 154: Obtención de medianas y dispersión de datos, CAV (Ch2).*

## **Intensidad Sísmica de la Agencia Meteorológica de Japón (JMA)**

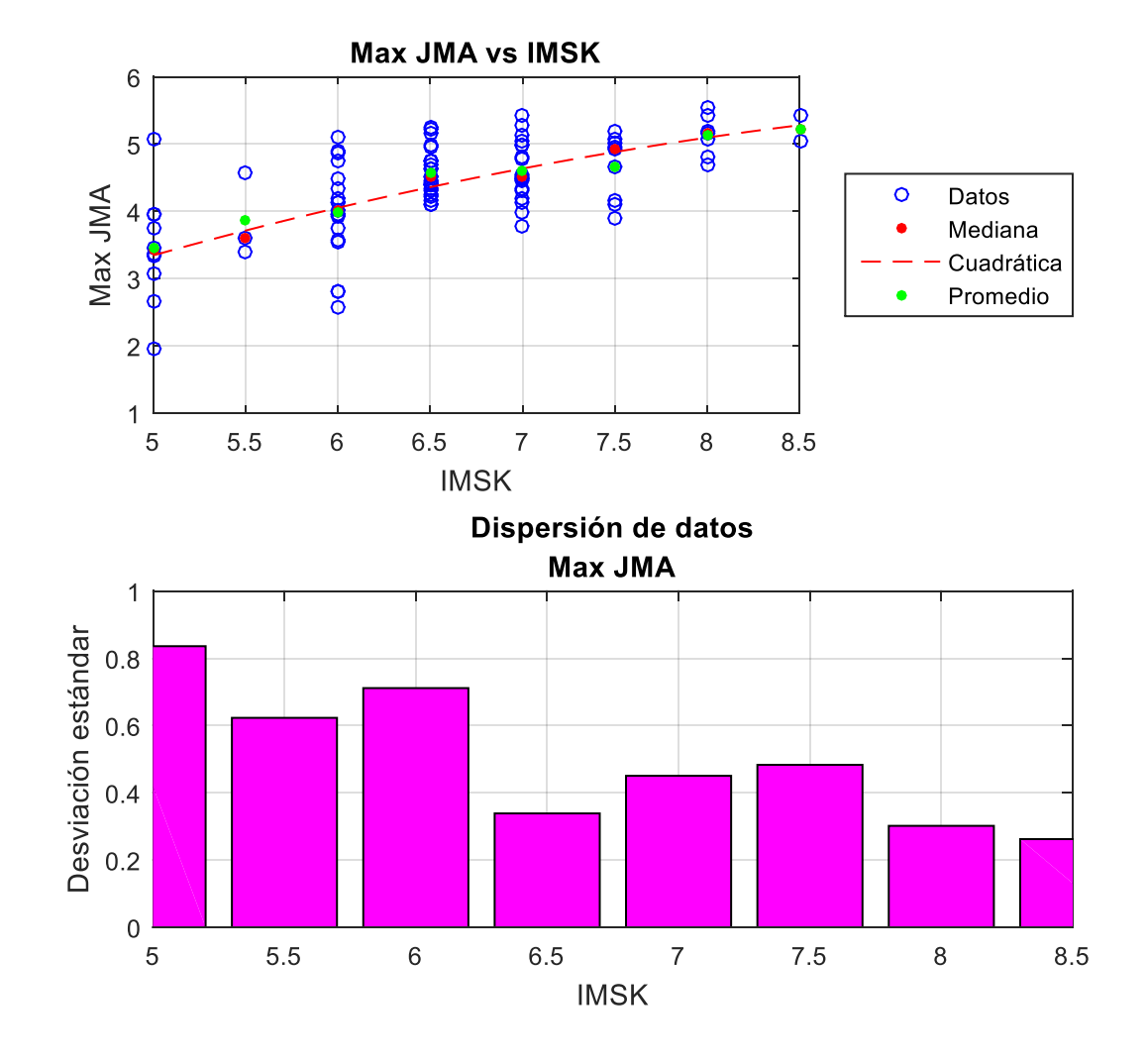

*Figura 155: Obtención de medianas y dispersión de datos, JMA.*

## **Intensidad de Arias de la velocidad (IAv)**

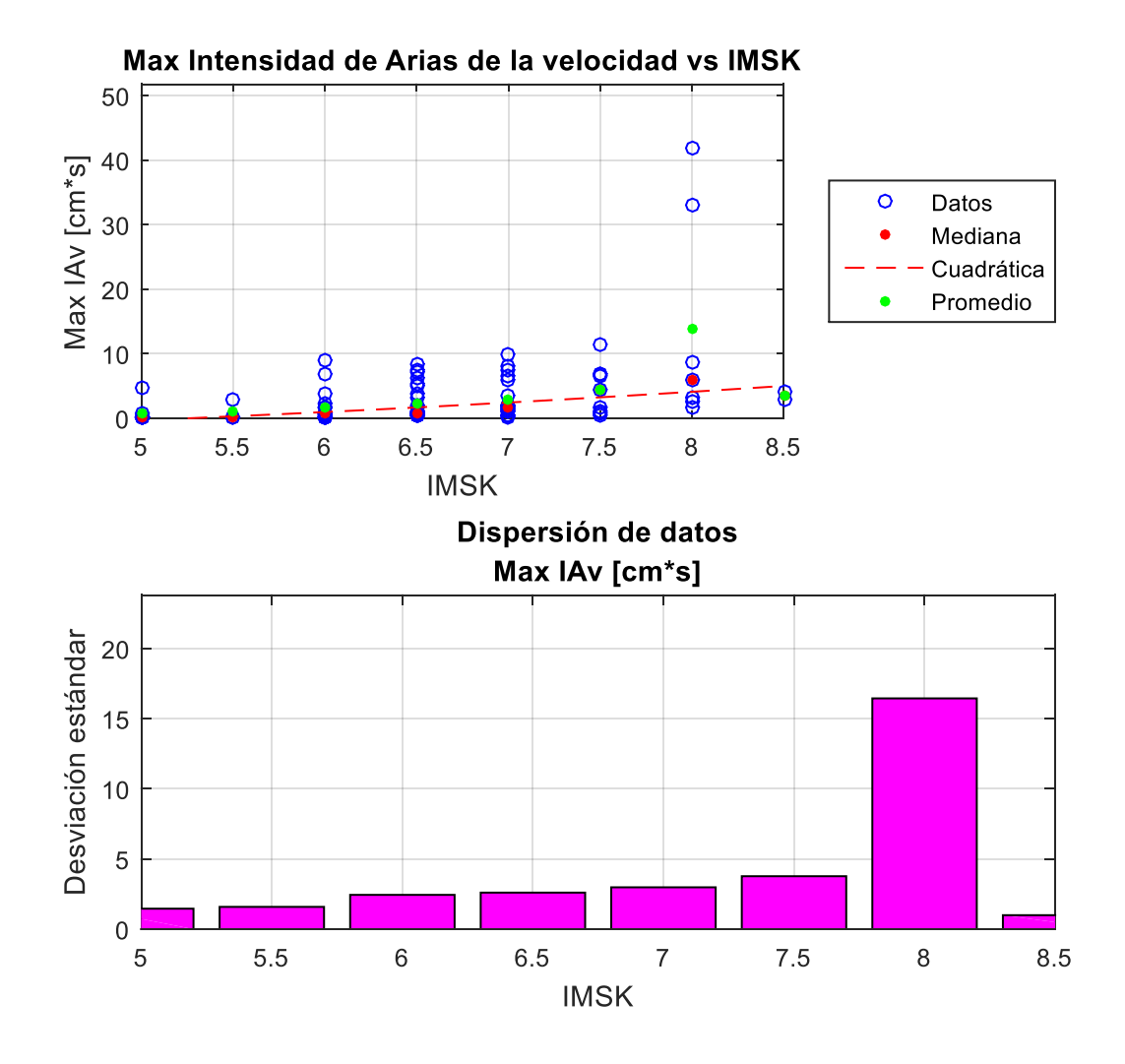

*Figura 156: Obtención de medianas y dispersión de datos, Max IAv.*

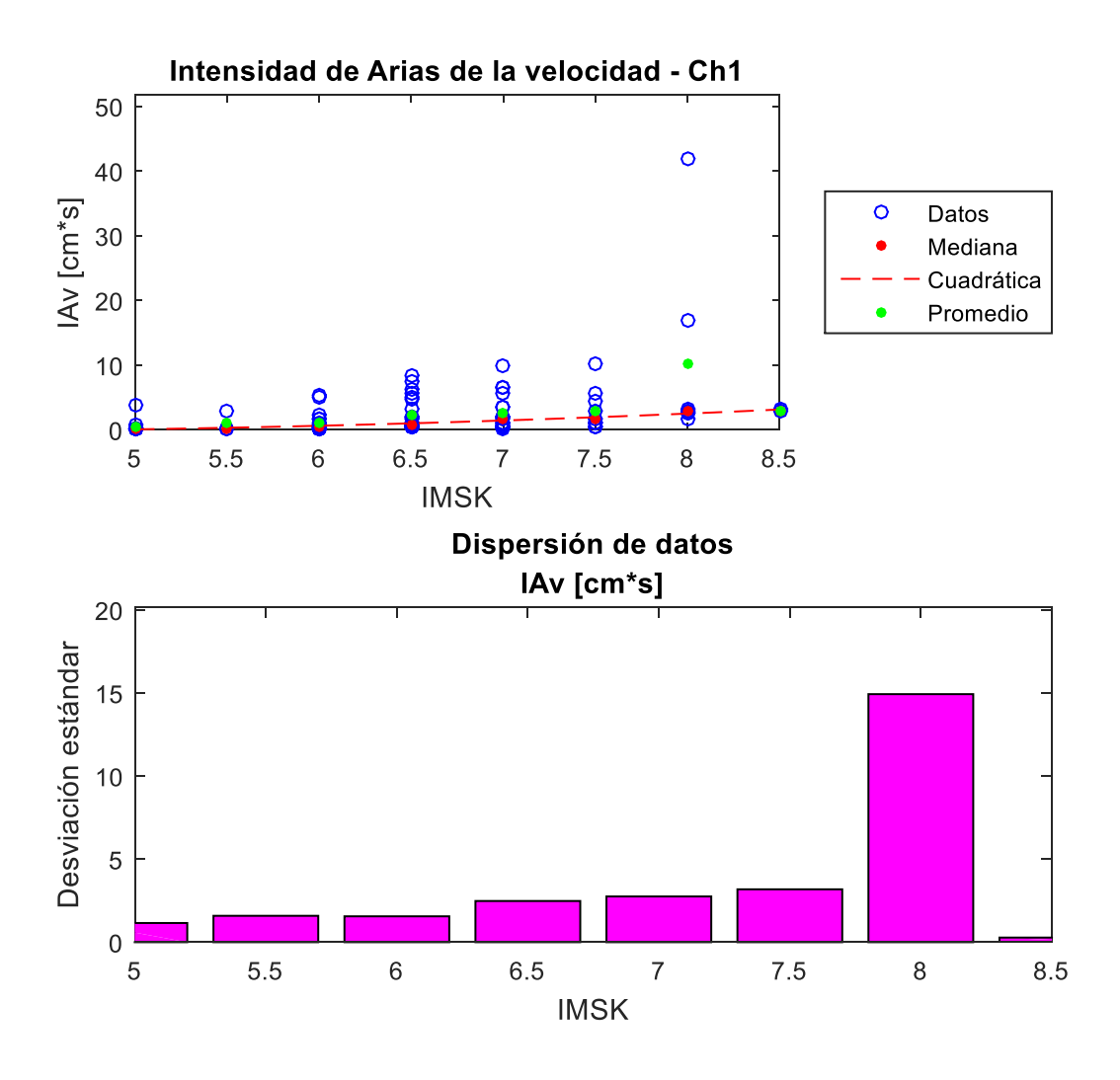

*Figura 157: Obtención de medianas y dispersión de datos, IAv (Ch1).*

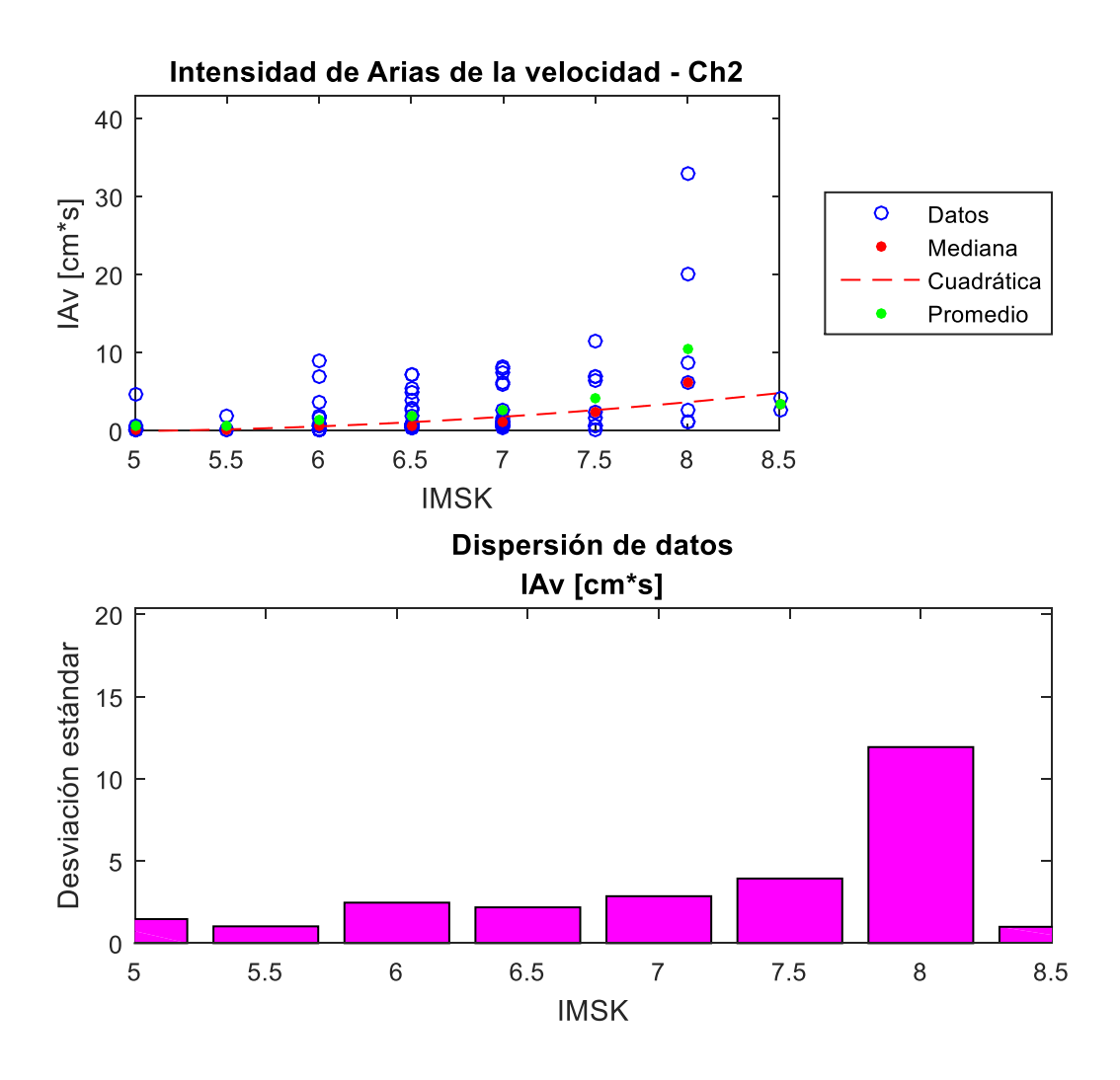

*Figura 158: Obtención de medianas y dispersión de datos, IAv (Ch2).*

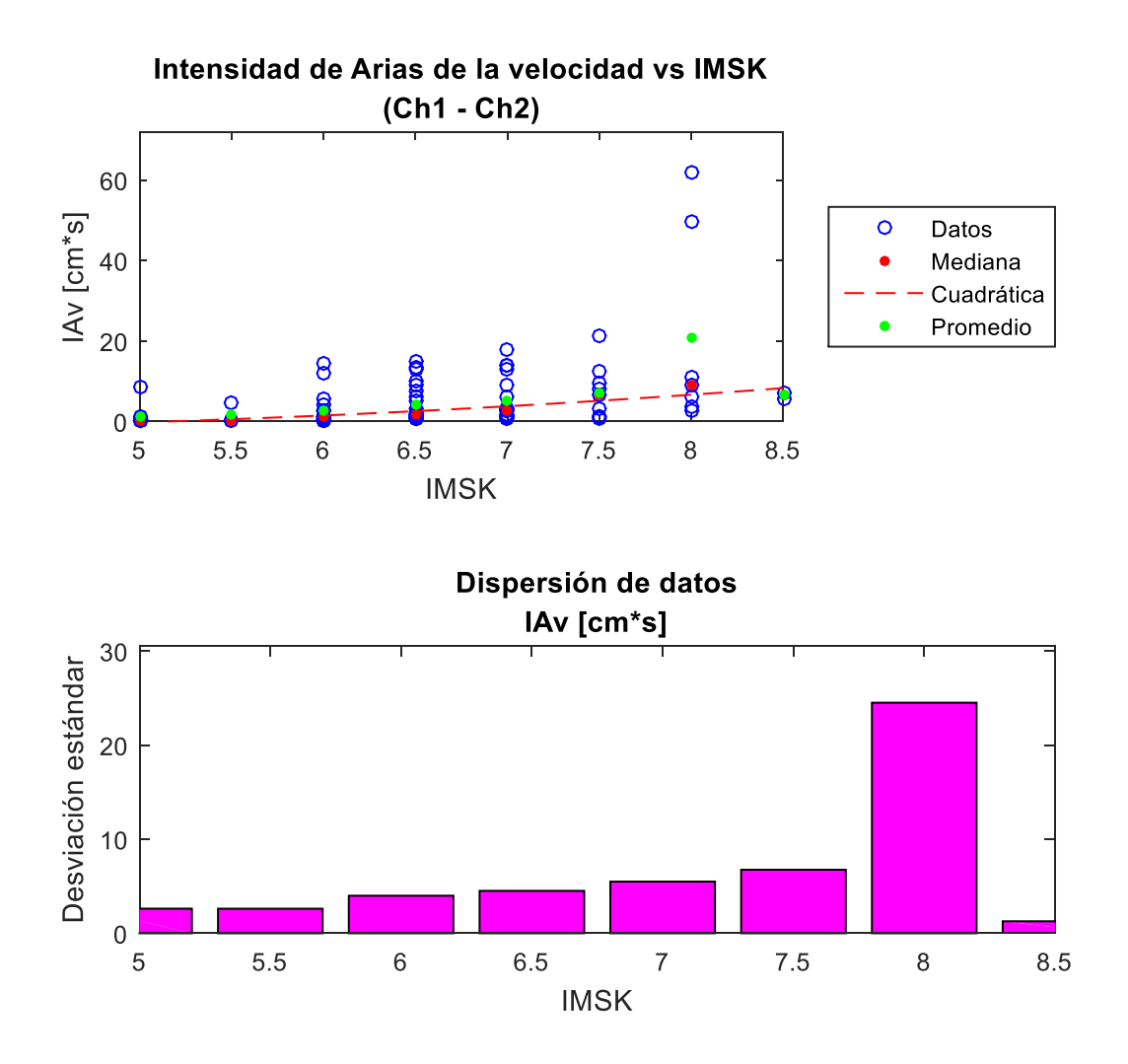

*Figura 159: Obtención de medianas y dispersión de datos, IAv (Ch1 - Ch2).*

# Anexo D

## Curvas de fragilidad por canal

A continuación, se presentan las curvas de fragilidad obtenidas, para las distintas Clases de Vulnerabilidad presentes en la Intensidad MSK, como también para los diferentes parámetros sísmicos previamente detallados y para los canales 1 (EW) y 2 (NS), y la suma de ellos.

#### **Clase de vulnerabilidad A**

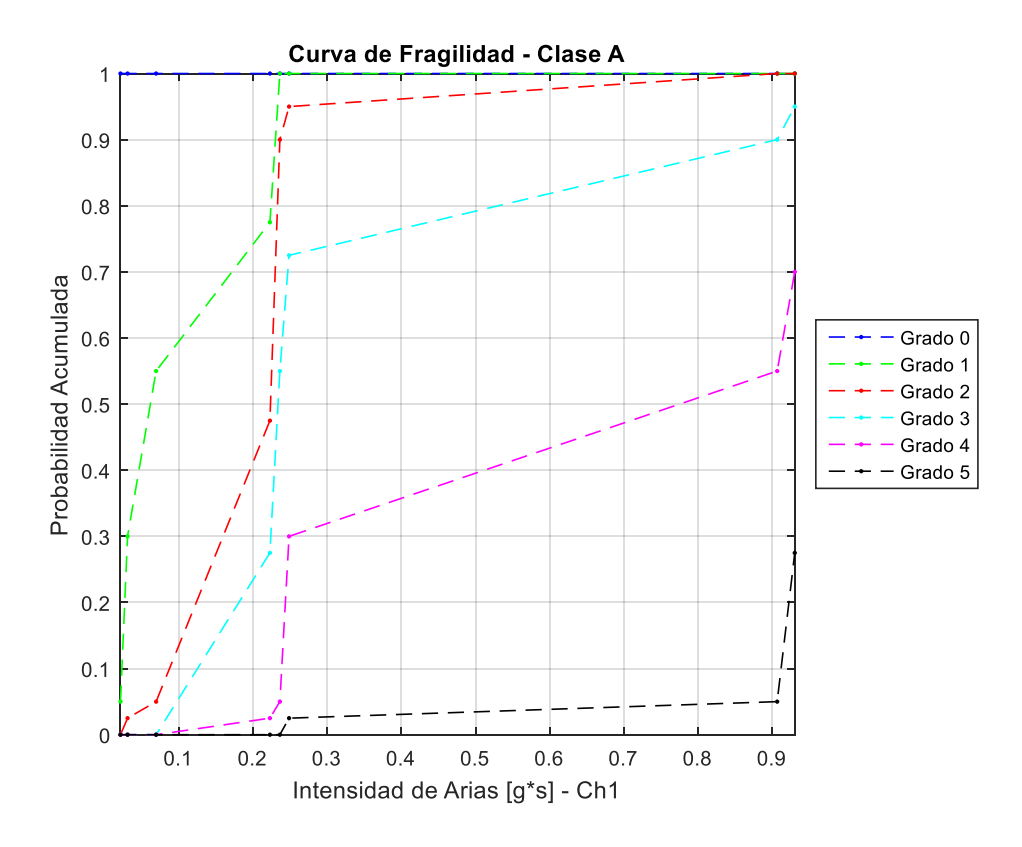

*Figura 160: Curva de fragilidad, Intensidad de Arias (Ch1) – Clase A.*

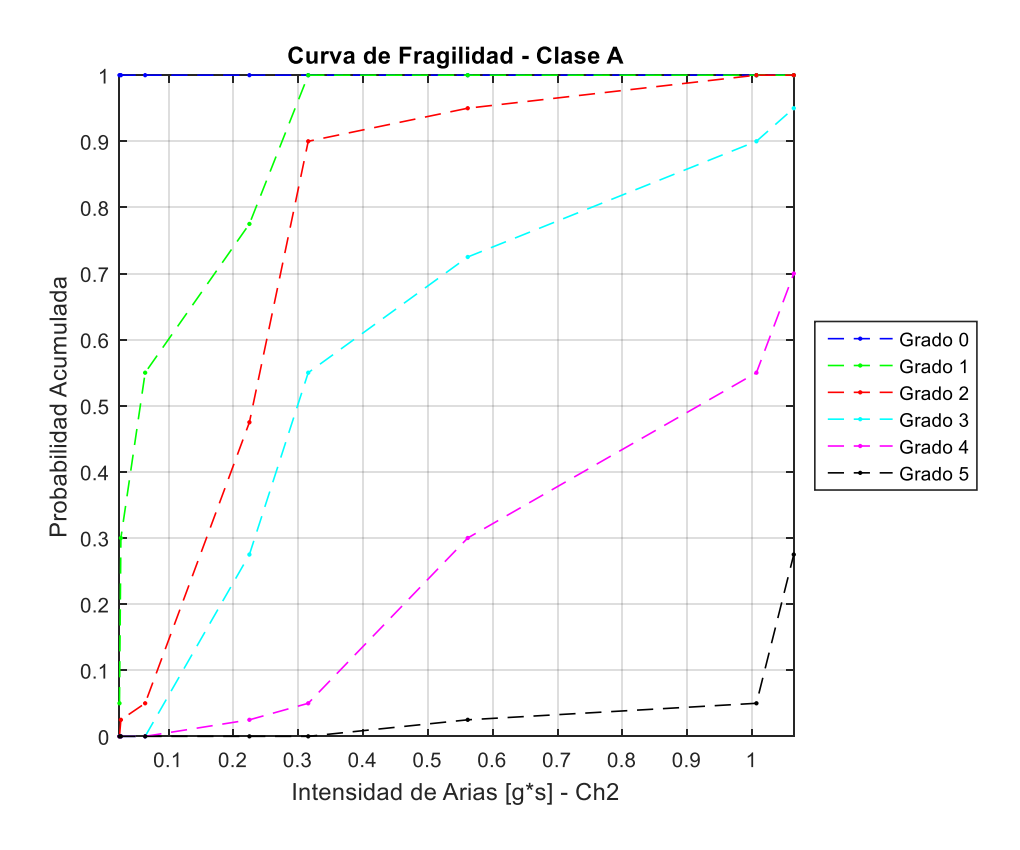

*Figura 161: Curva de fragilidad, Intensidad de Arias (Ch2) – Clase A.*

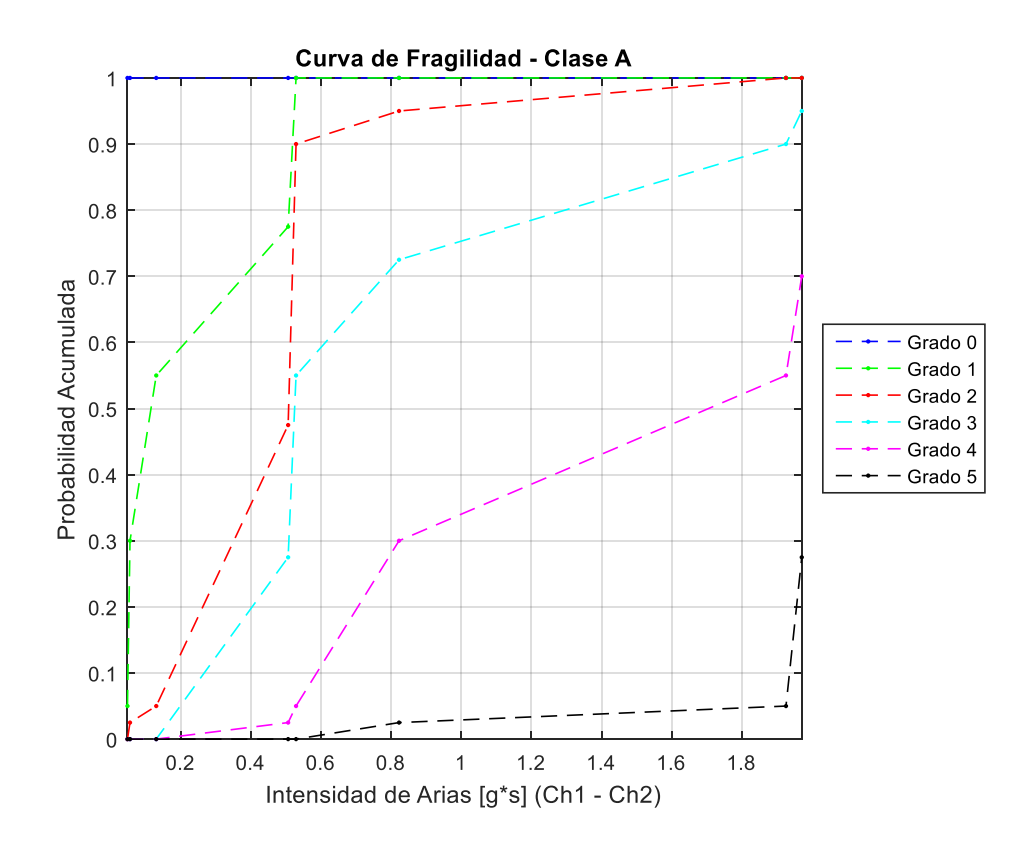

*Figura 162: Curva de fragilidad, Intensidad de Arias (Ch1 - Ch2) – Clase A.*

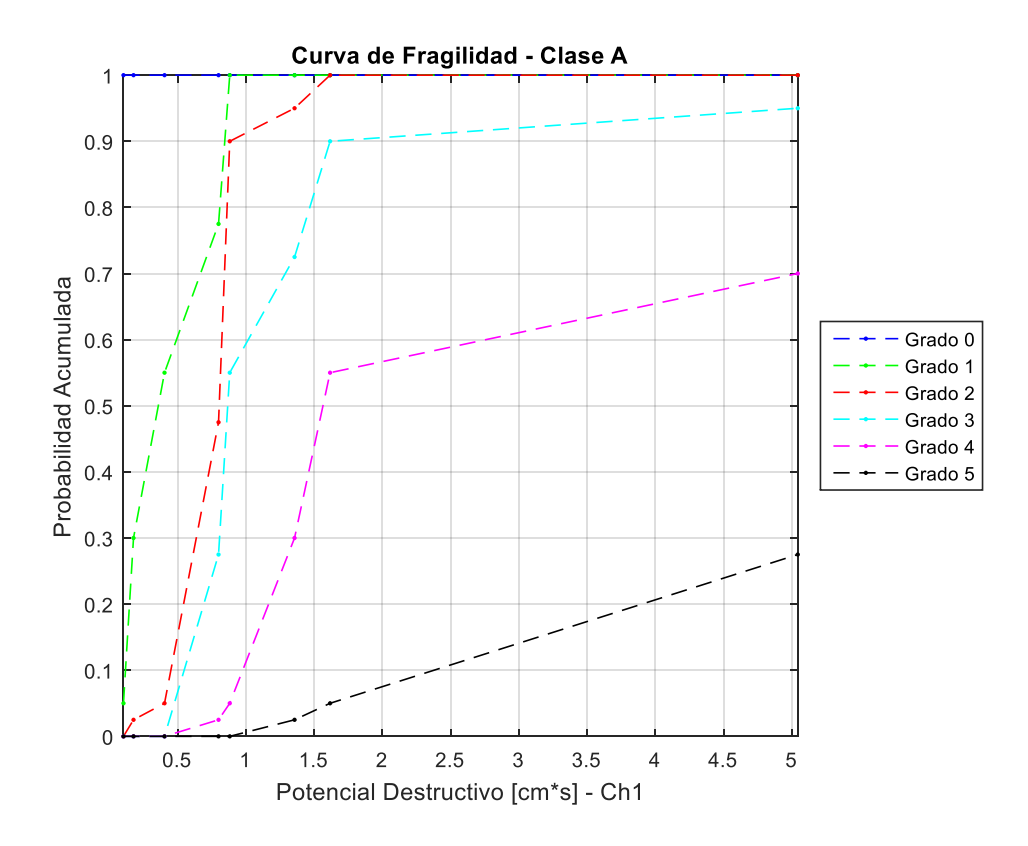

*Figura 163: Curva de fragilidad, Potencial Destructivo (Ch1) – Clase A.*

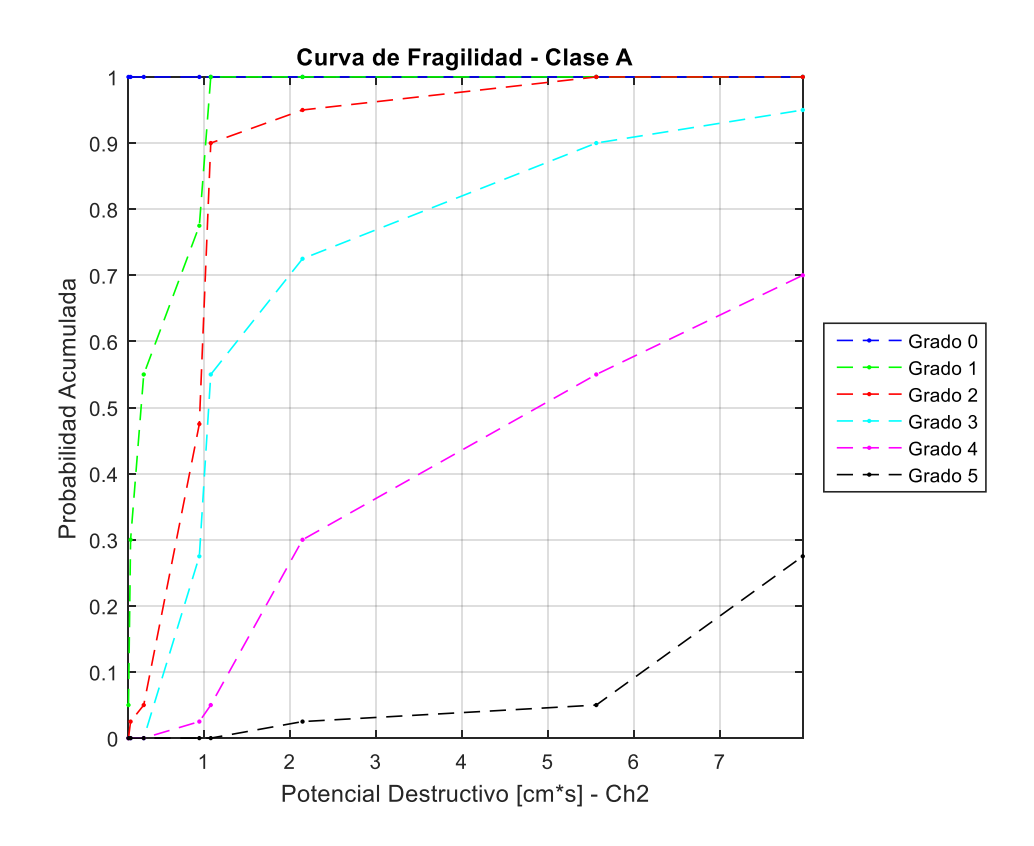

*Figura 164: Curva de fragilidad, Potencial Destructivo (Ch2) – Clase A.*

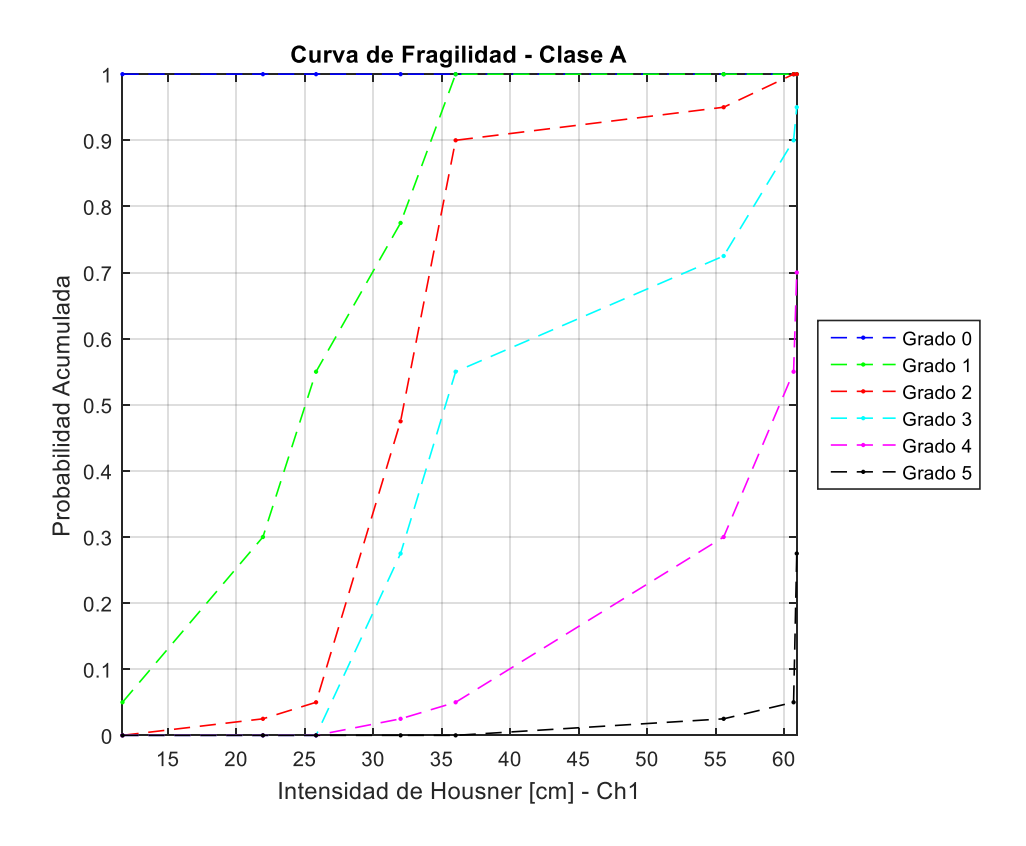

*Figura 165: Curva de fragilidad, Intensidad de Housner (Ch1) – Clase A.*

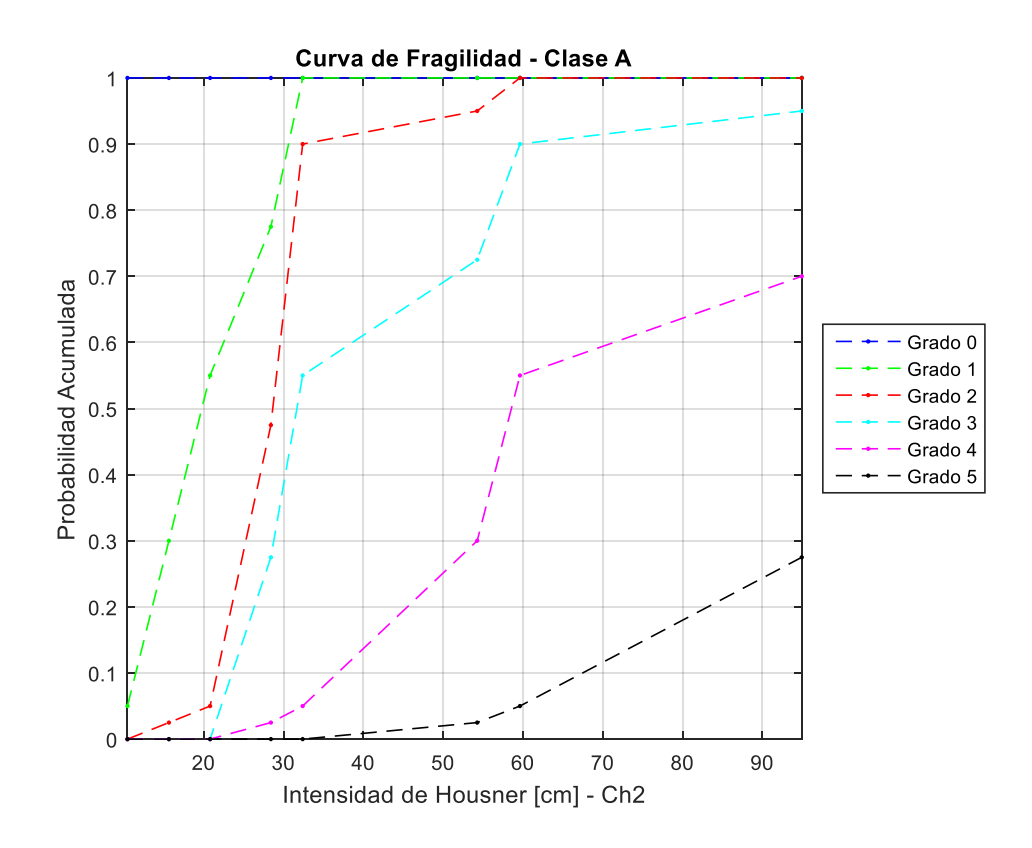

*Figura 166: Curva de fragilidad, Intensidad de Housner (Ch2) – Clase A.*

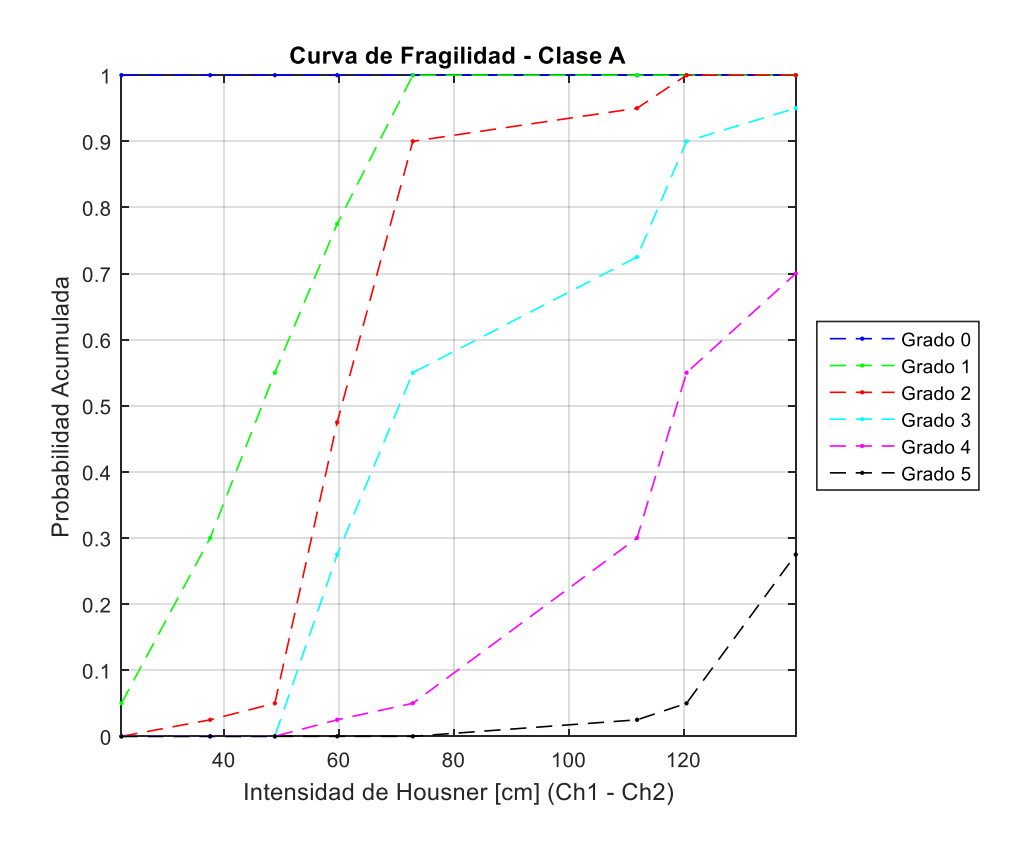

*Figura 167: Curva de fragilidad, Intensidad de Housner (Ch1 – Ch2) – Clase A.*

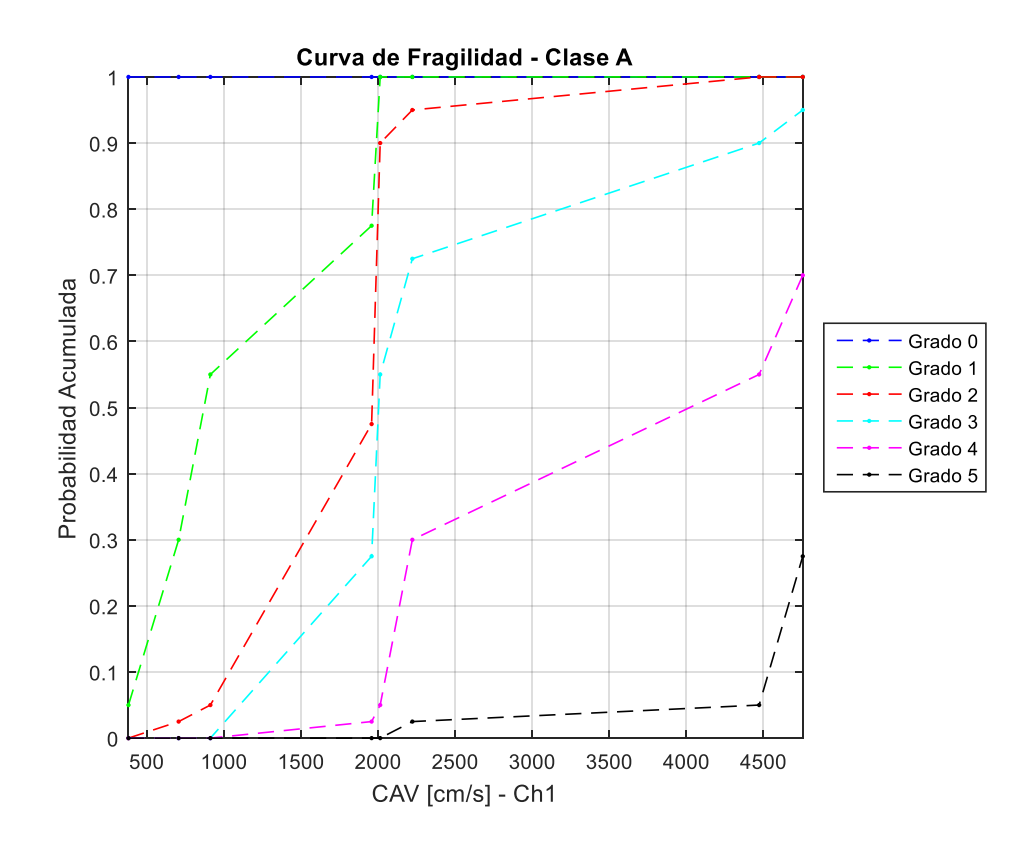

*Figura 168: Curva de fragilidad, CAV (Ch1) – Clase A.*

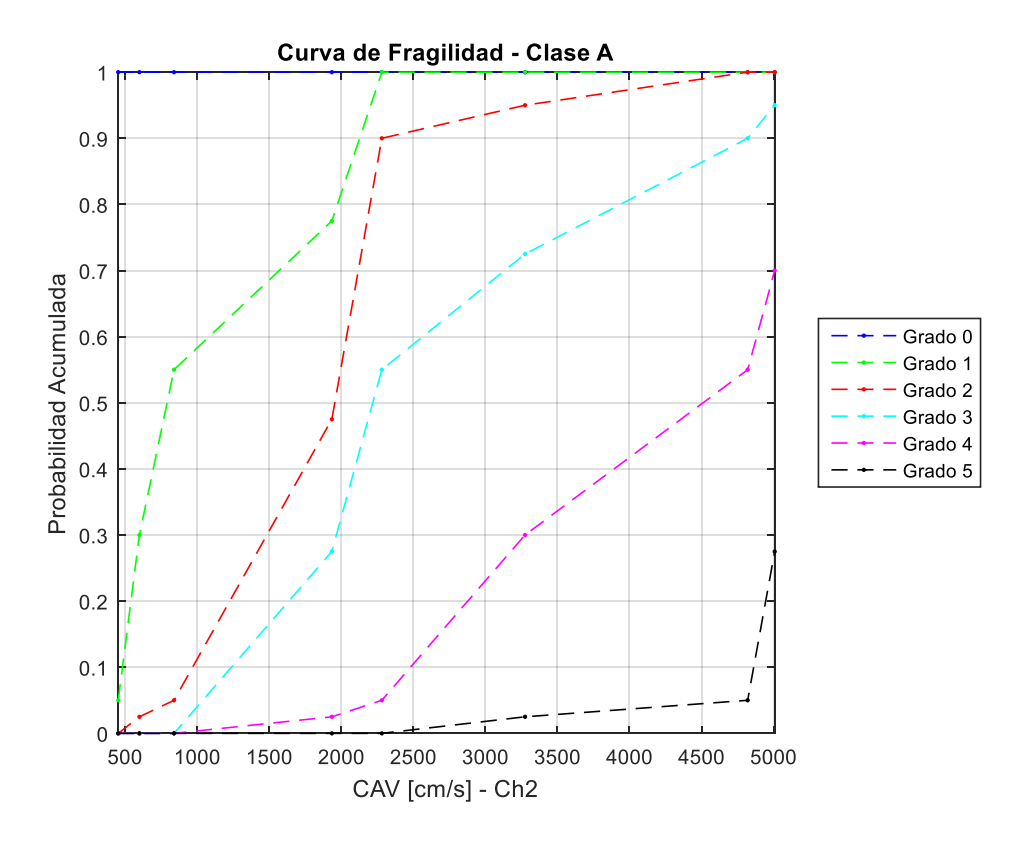

*Figura 169: Curva de fragilidad, CAV (Ch2) – Clase A.*

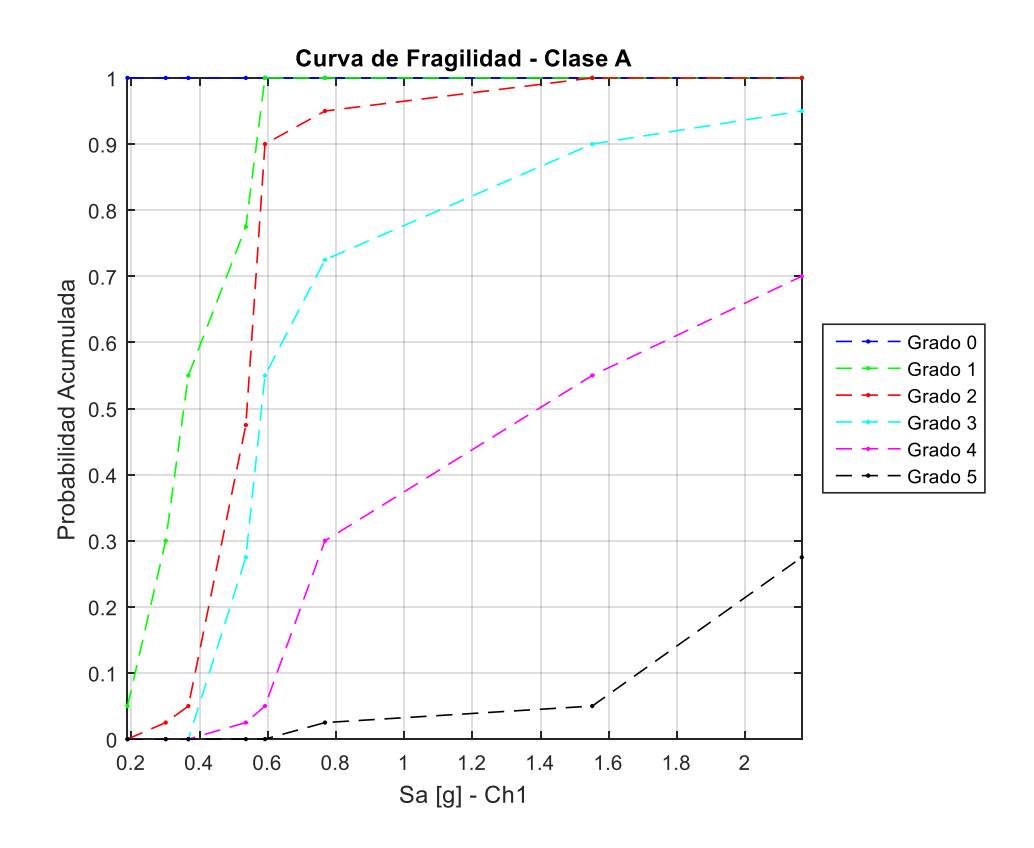

*Figura 170: Curva de fragilidad, Sa (Ch1) – Clase A.*

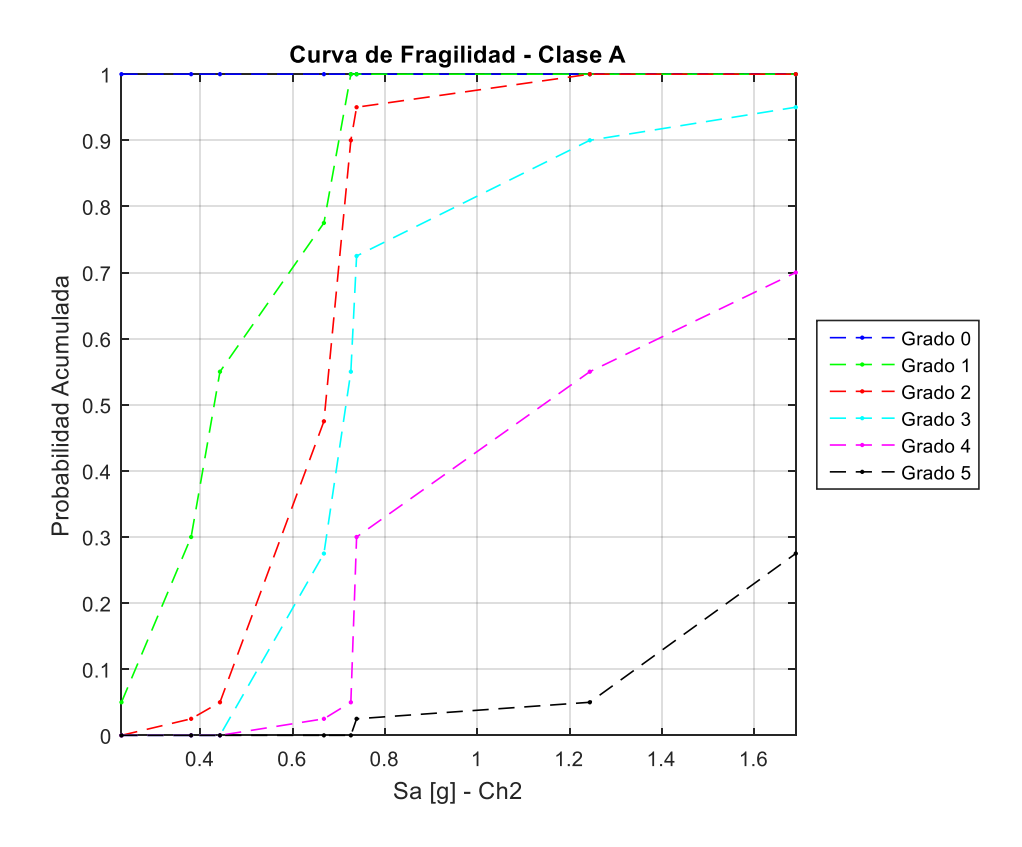

*Figura 171: Curva de fragilidad, Sa (Ch2) – Clase A.*

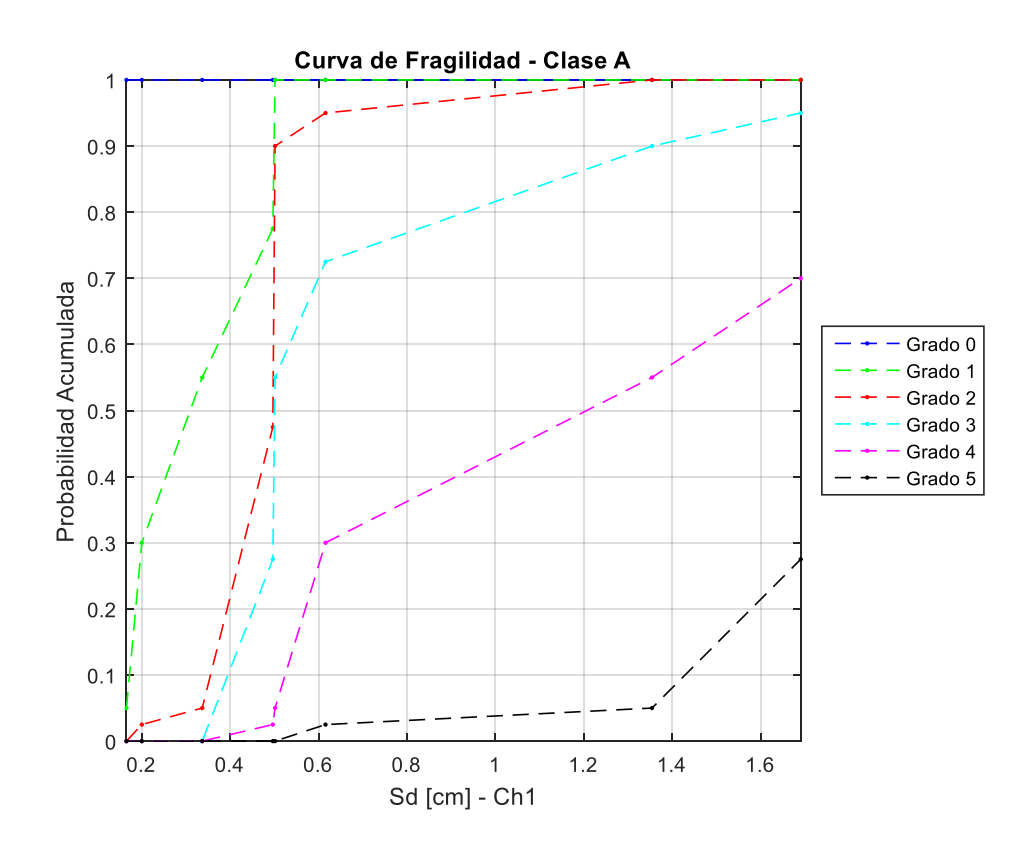

*Figura 172: Curva de fragilidad, Sd (Ch1) – Clase A.*

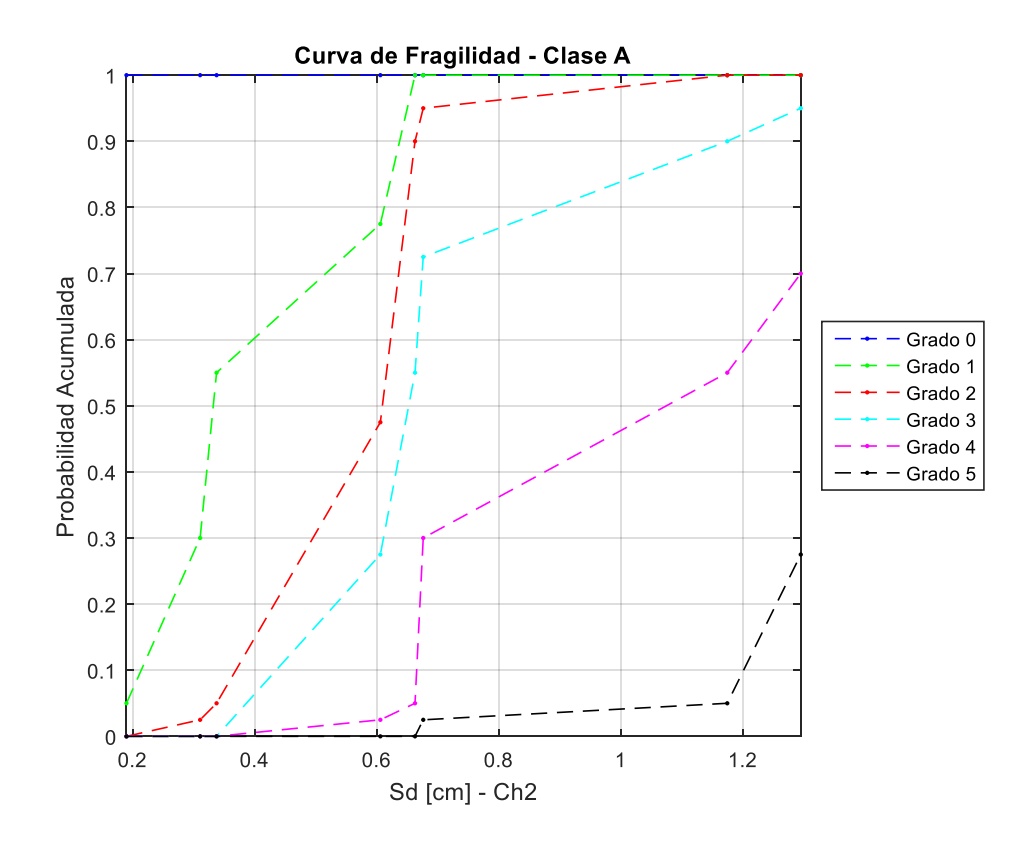

*Figura 173: Curva de fragilidad, Sd (Ch2) – Clase A.*

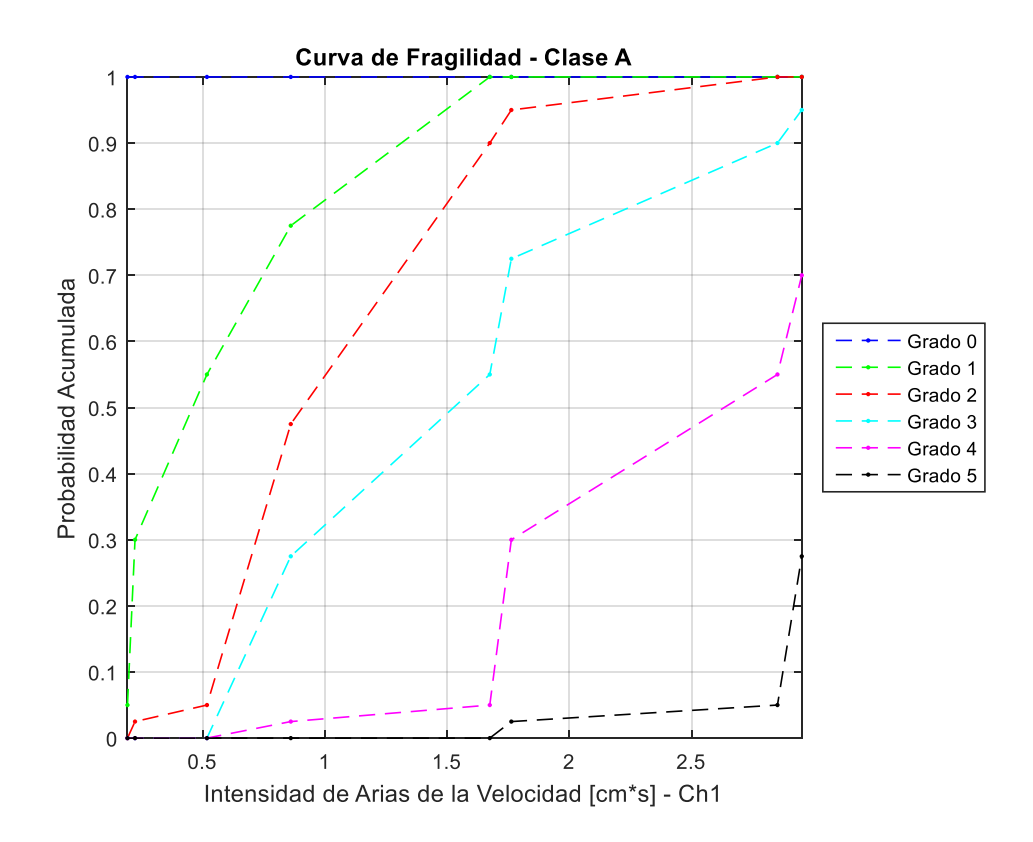

*Figura 174: Curva de fragilidad, Intensidad de Arias de la velocidad (Ch1) – Clase A.*

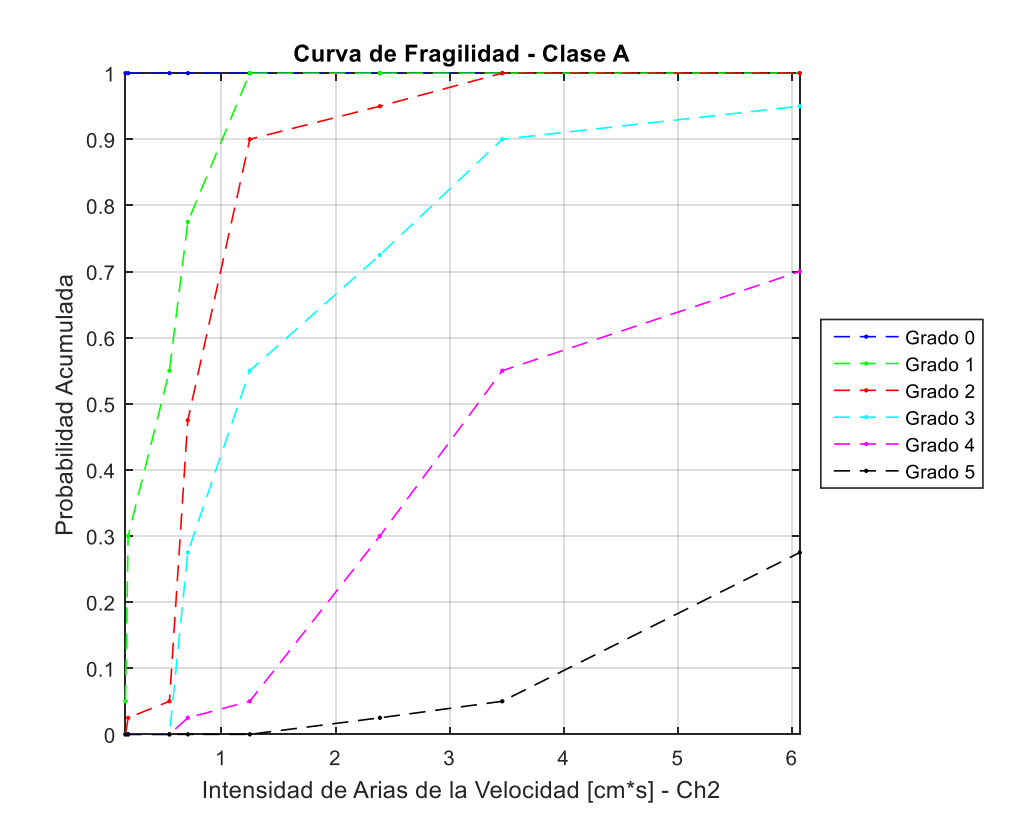

*Figura 175: Curva de fragilidad, Intensidad de Arias de la velocidad (Ch2) – Clase A.*

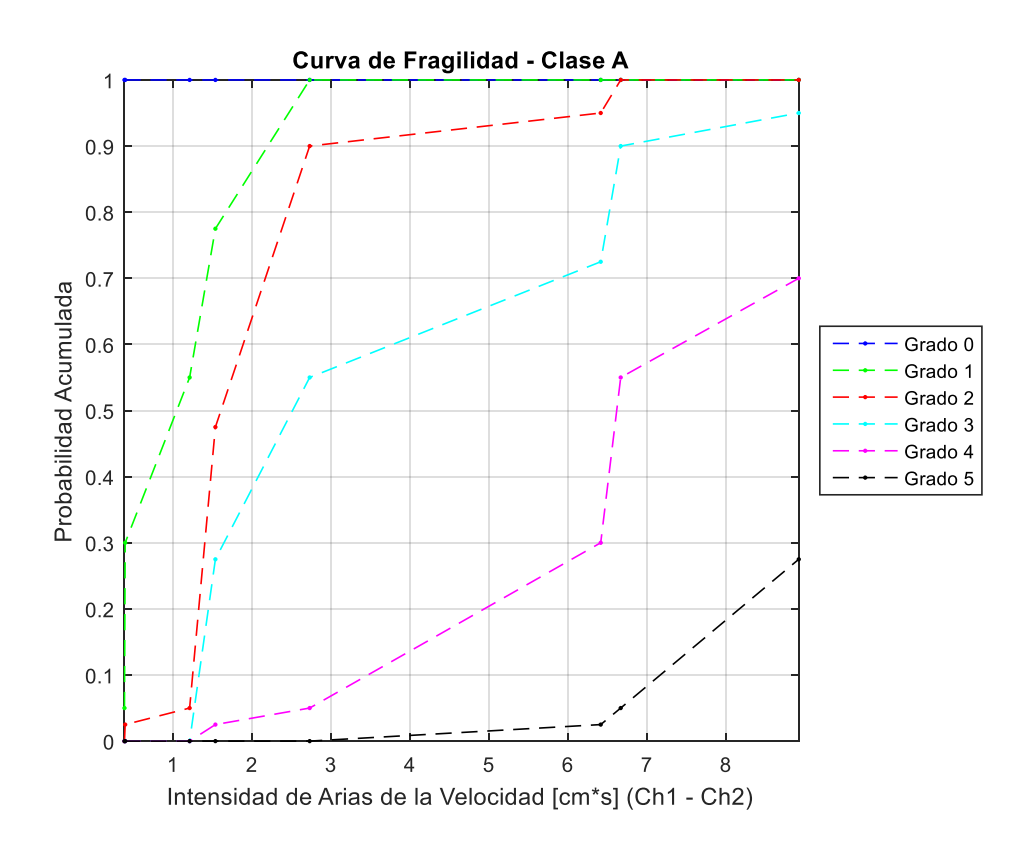

*Figura 176: Curva de fragilidad, Intensidad de Arias de la velocidad (Ch1 - Ch2) – Clase A.*

### **Clase de vulnerabilidad B**

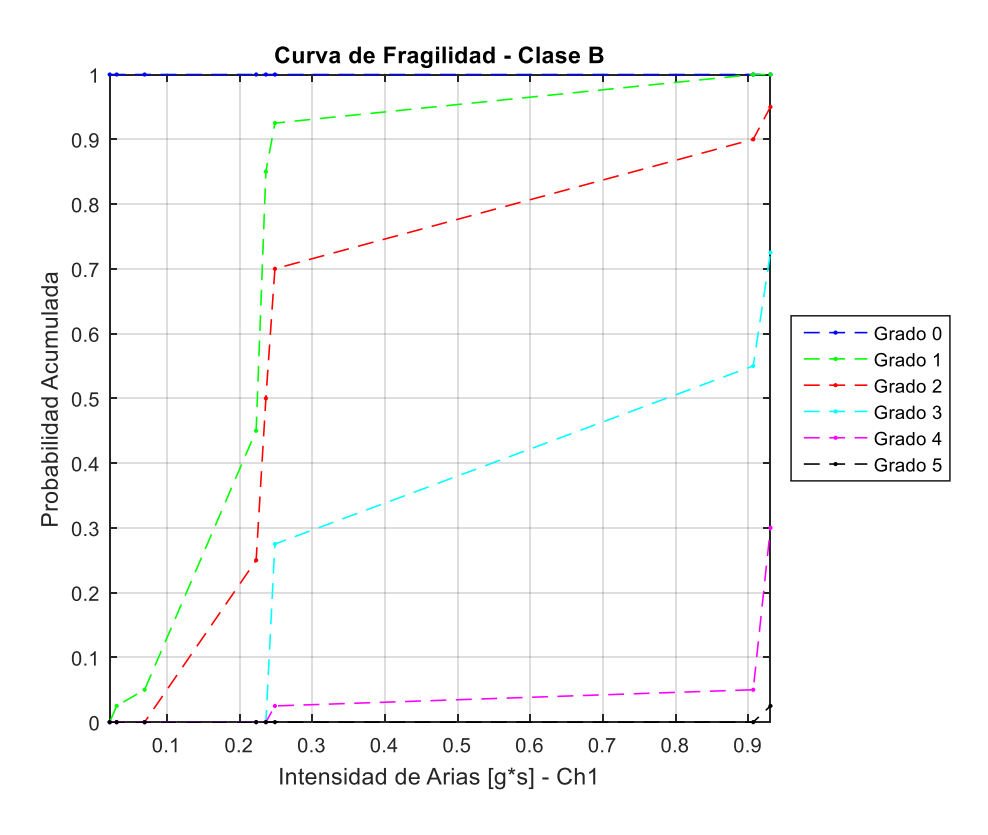

*Figura 177: Curva de fragilidad, Intensidad de Arias (Ch1) – Clase B.*

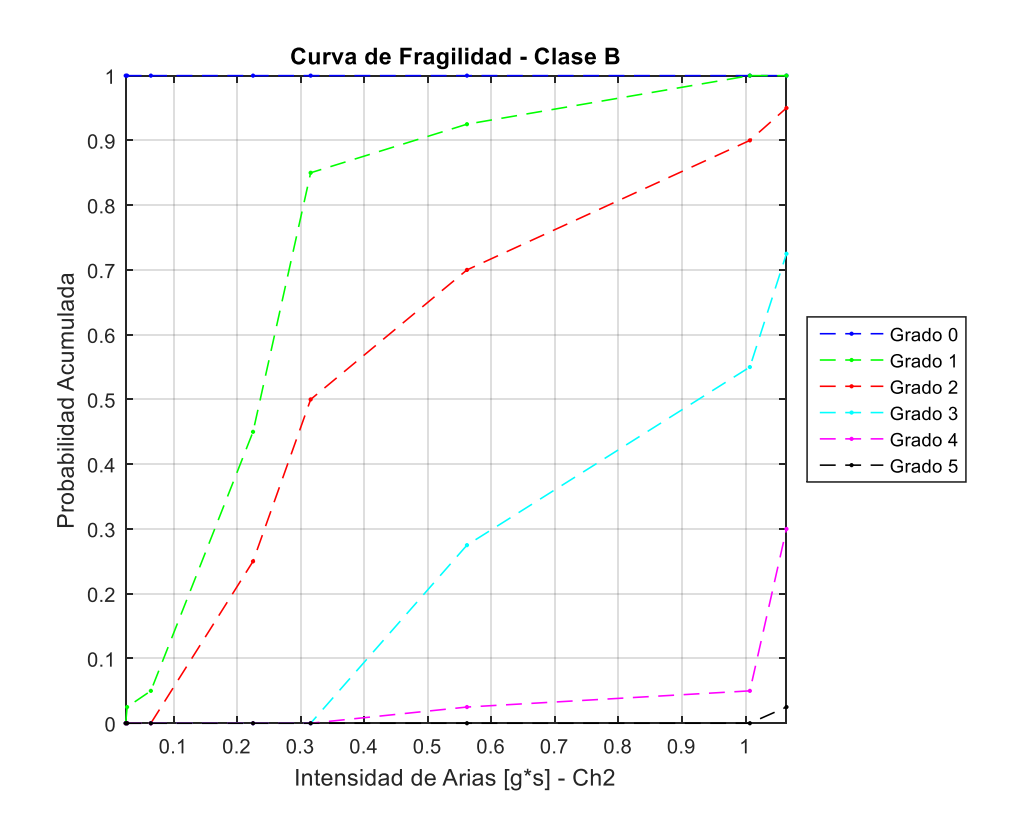

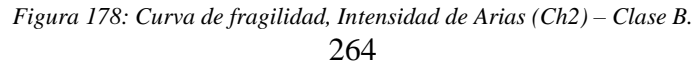

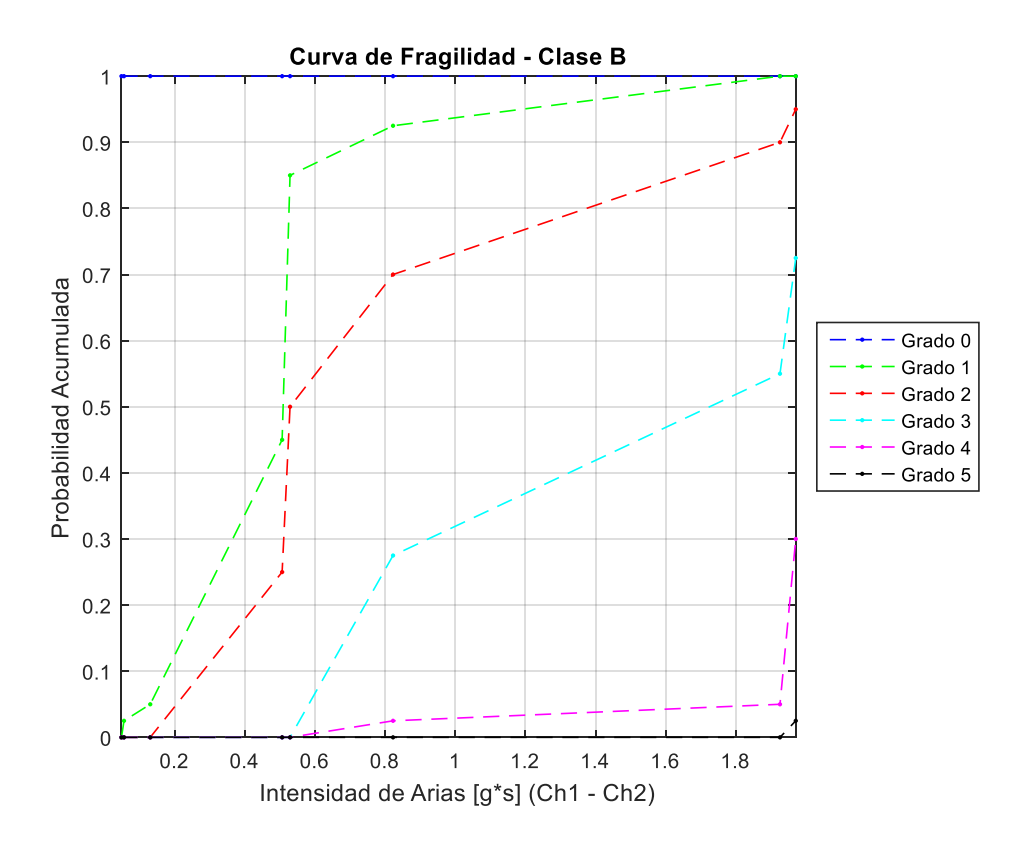

*Figura 179: Curva de fragilidad, Intensidad de Arias (Ch1 – Ch2) – Clase B.*

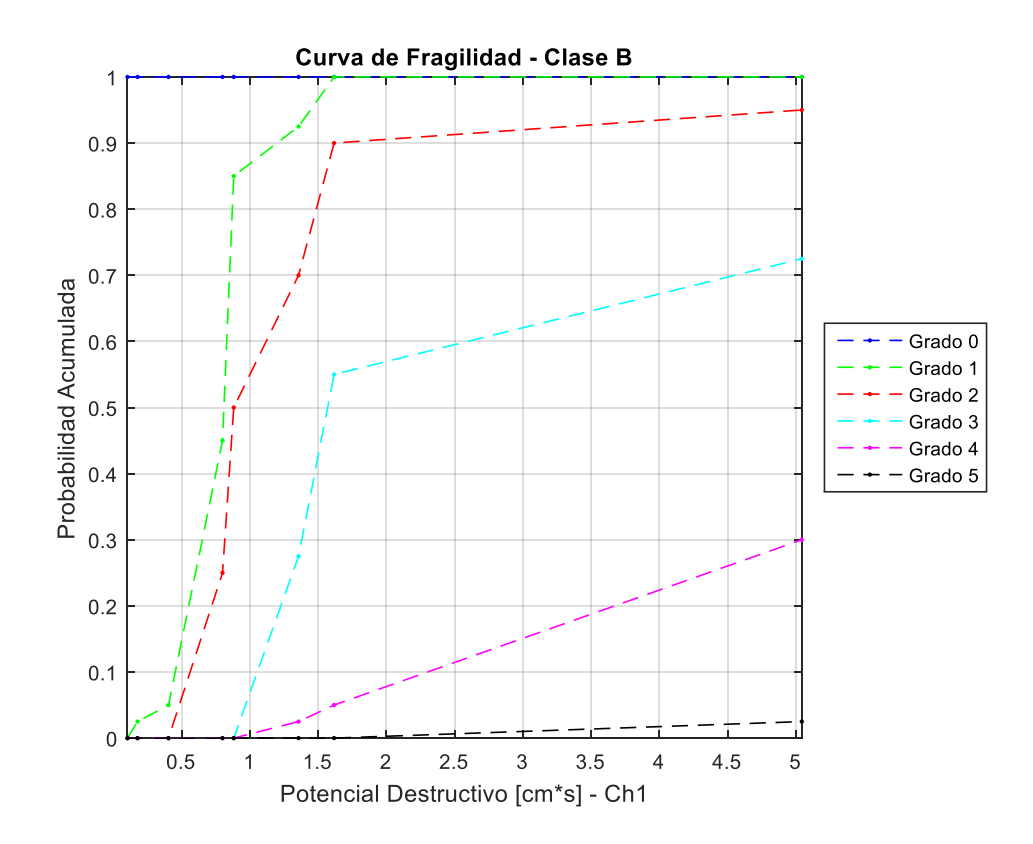

*Figura 180: Curva de fragilidad, Potencial Destructivo (Ch1) – Clase B.*

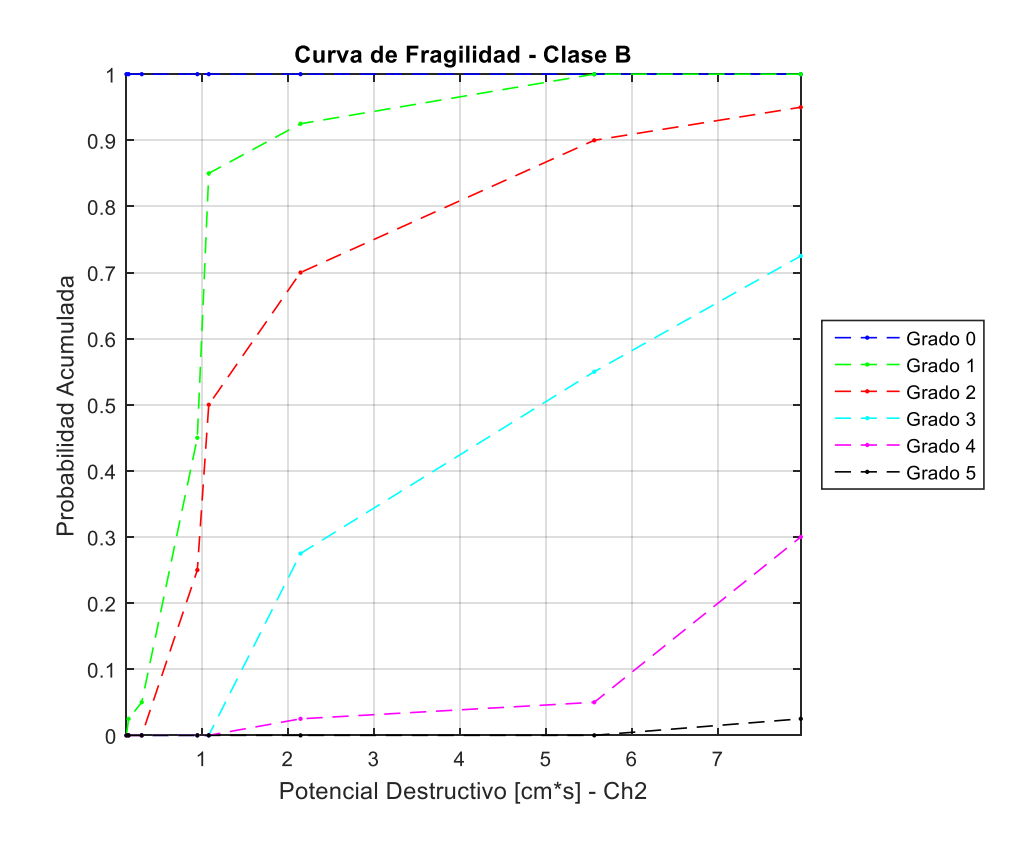

*Figura 181: Curva de fragilidad, Potencial Destructivo (Ch2) – Clase B.*

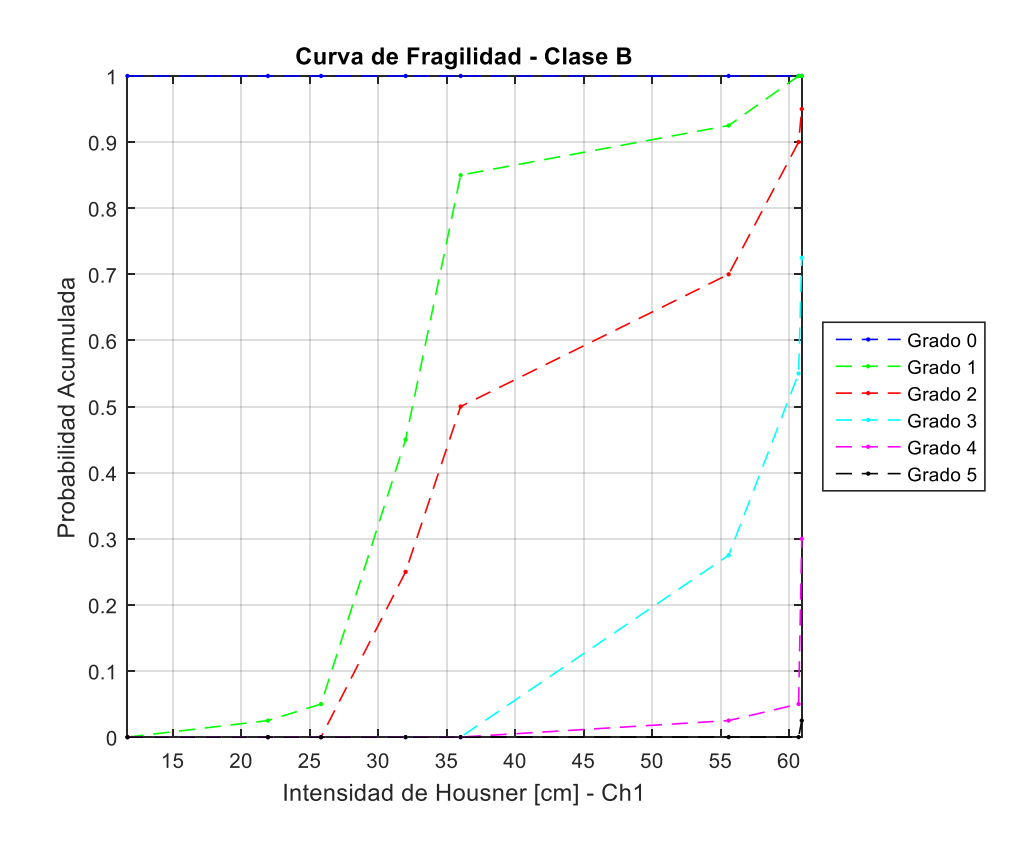

*Figura 182: Curva de fragilidad, Intensidad de Housner (Ch1) – Clase B.*

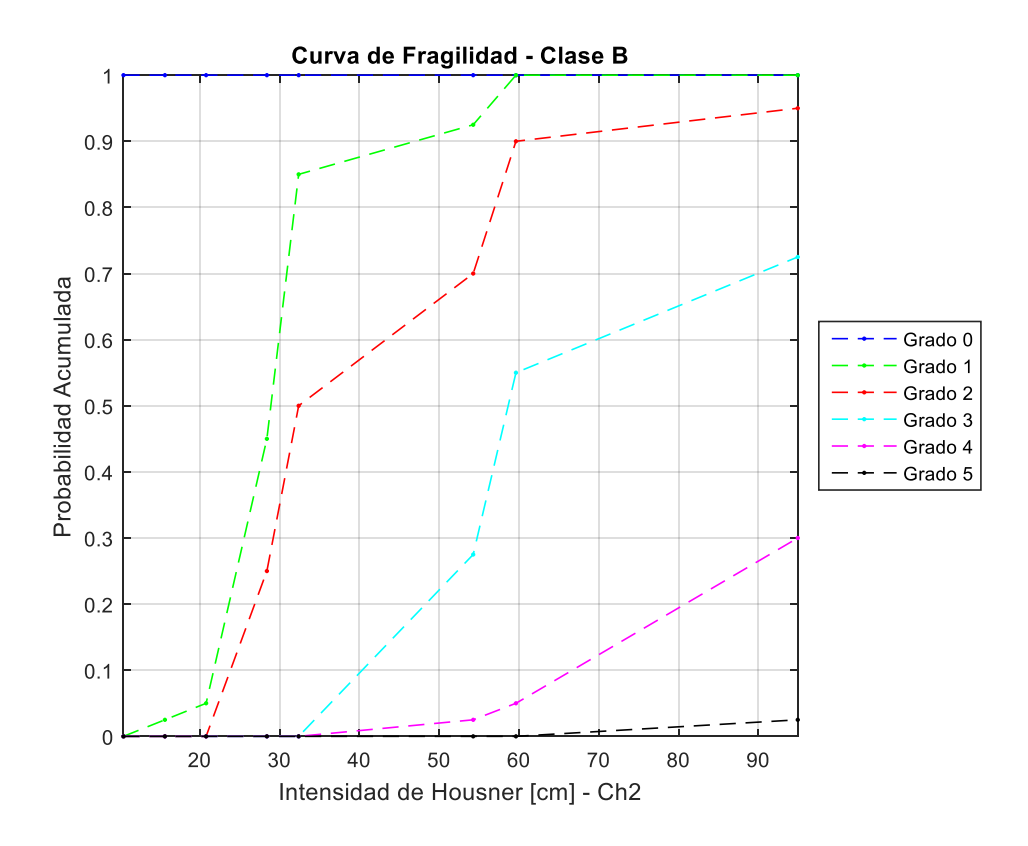

*Figura 183: Curva de fragilidad, Intensidad de Housner (Ch2) – Clase B.*

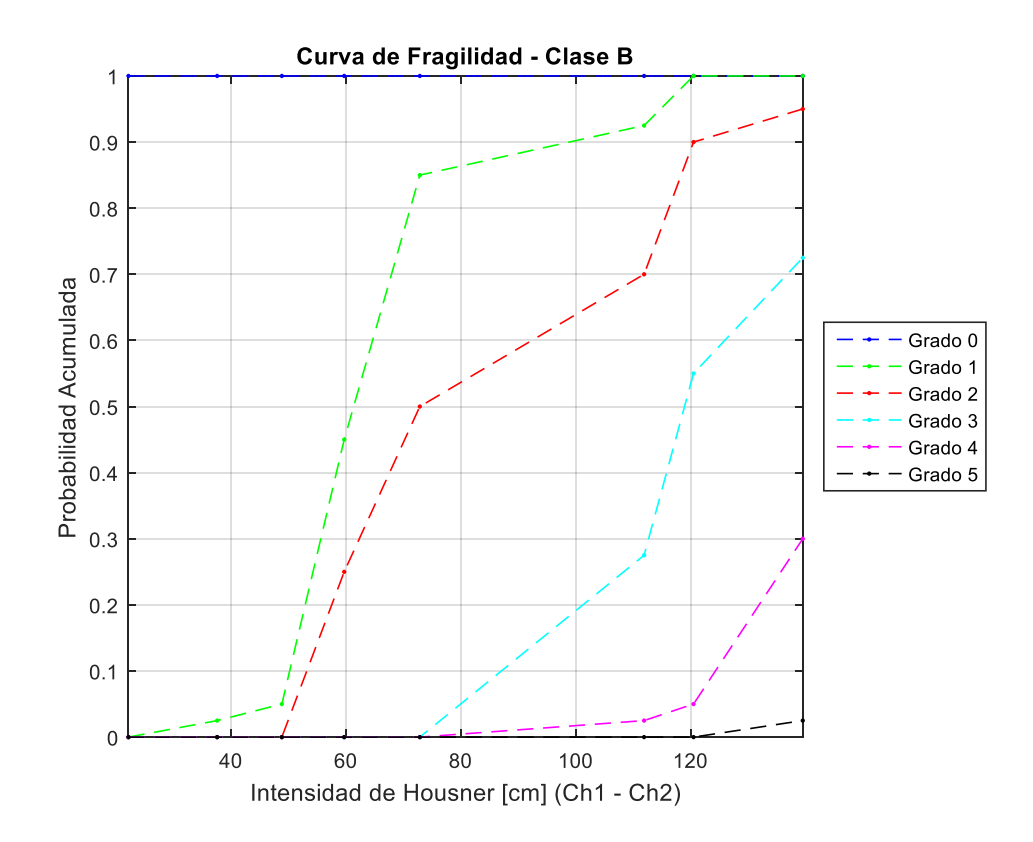

*Figura 184: Curva de fragilidad, Intensidad de Housner (Ch1 – Ch2) – Clase B.*

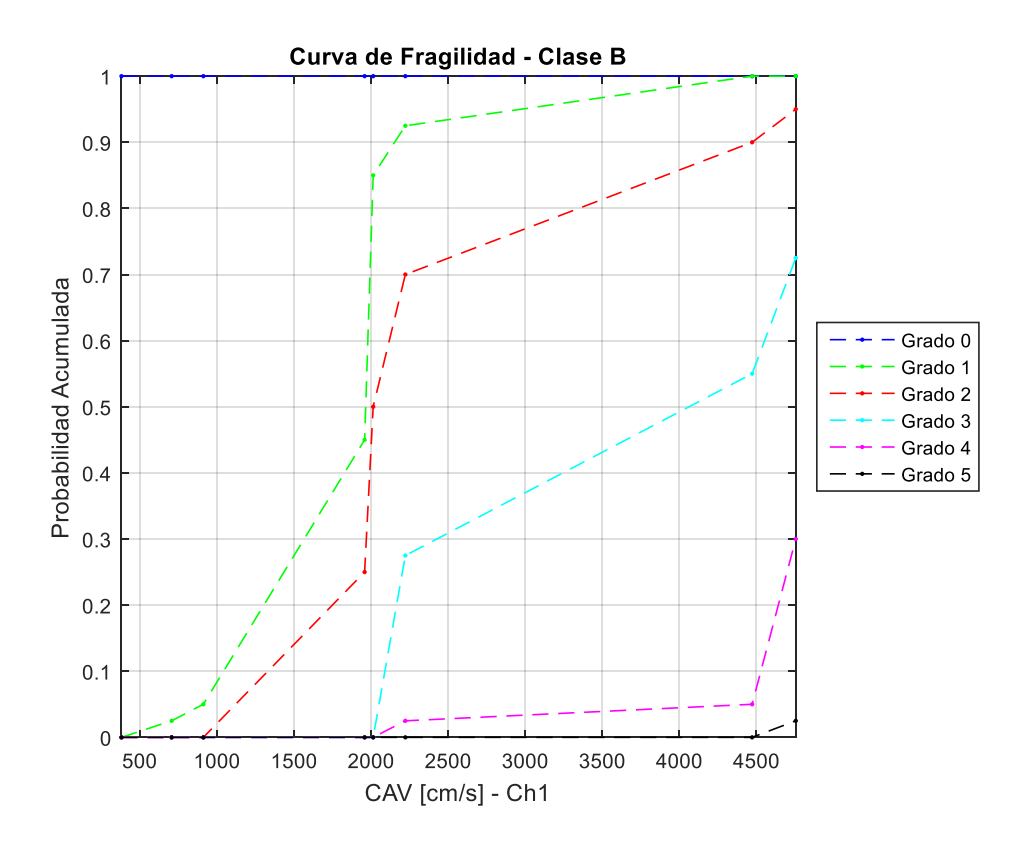

*Figura 185: Curva de fragilidad, CAV (Ch1) – Clase B.*

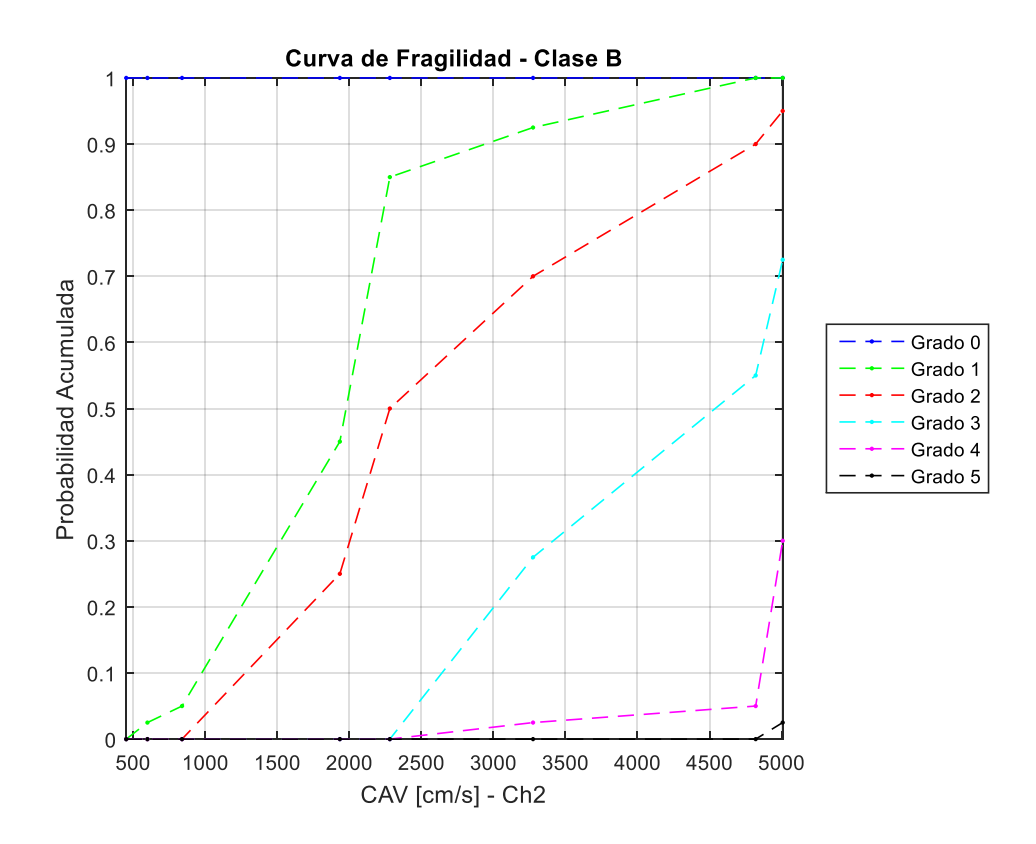

*Figura 186: Curva de fragilidad, CAV (Ch2) – Clase B.*

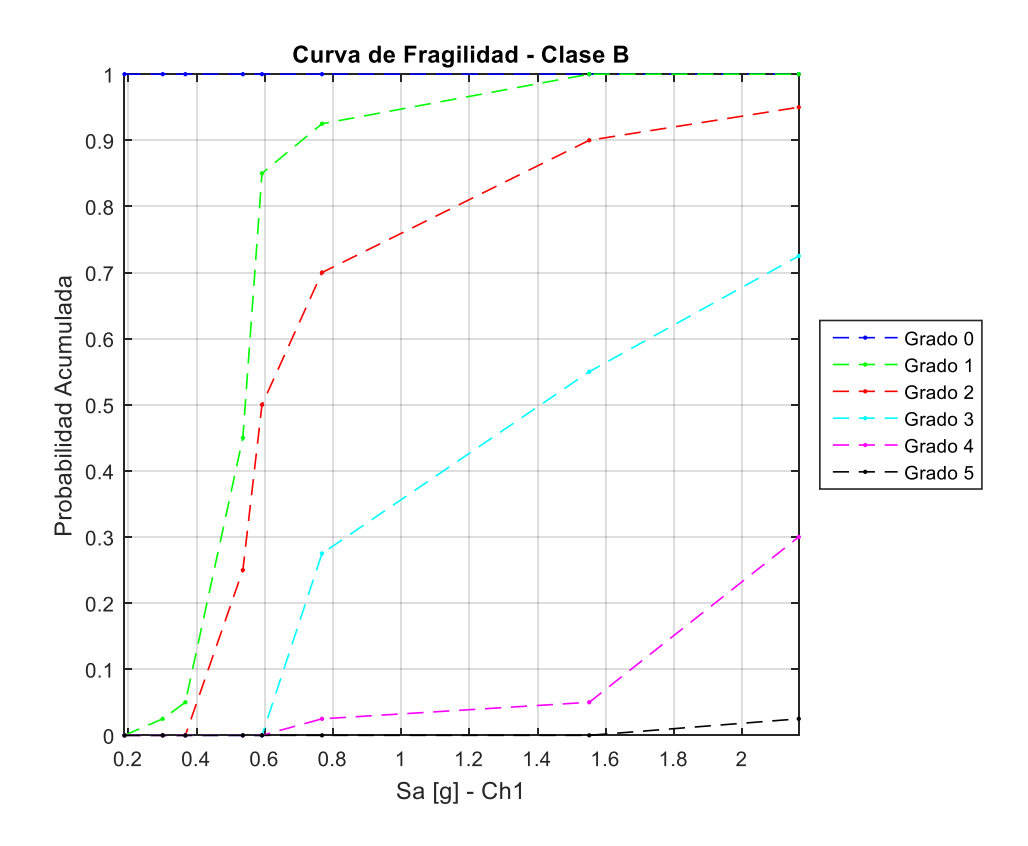

*Figura 187: Curva de fragilidad, Sa (Ch1) – Clase B.*

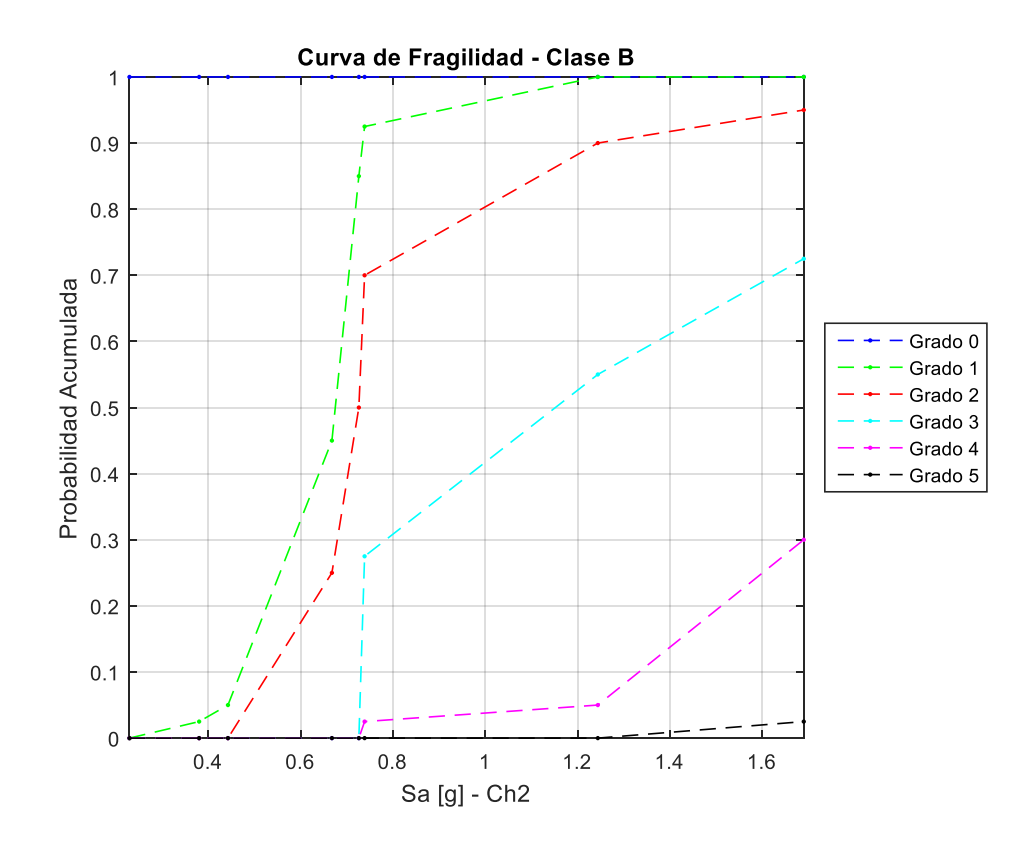

*Figura 188: Curva de fragilidad, Sa (Ch2) – Clase B.*

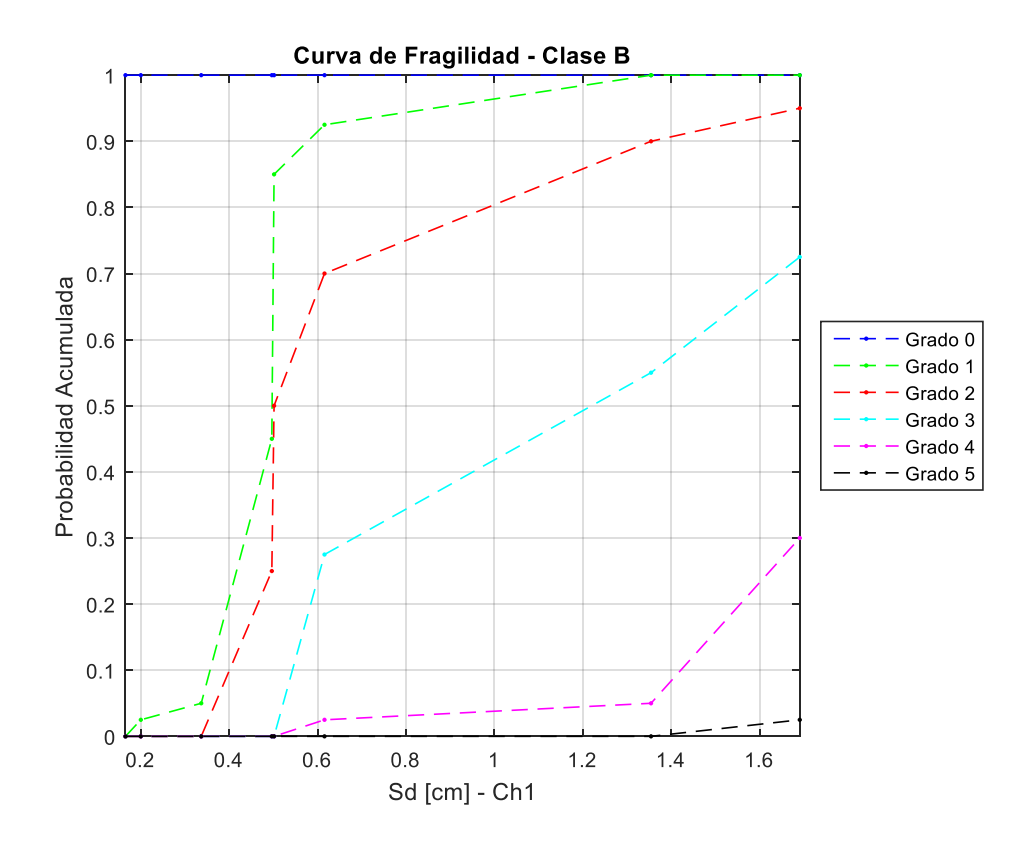

*Figura 189: Curva de fragilidad, Sd (Ch1) – Clase B.*

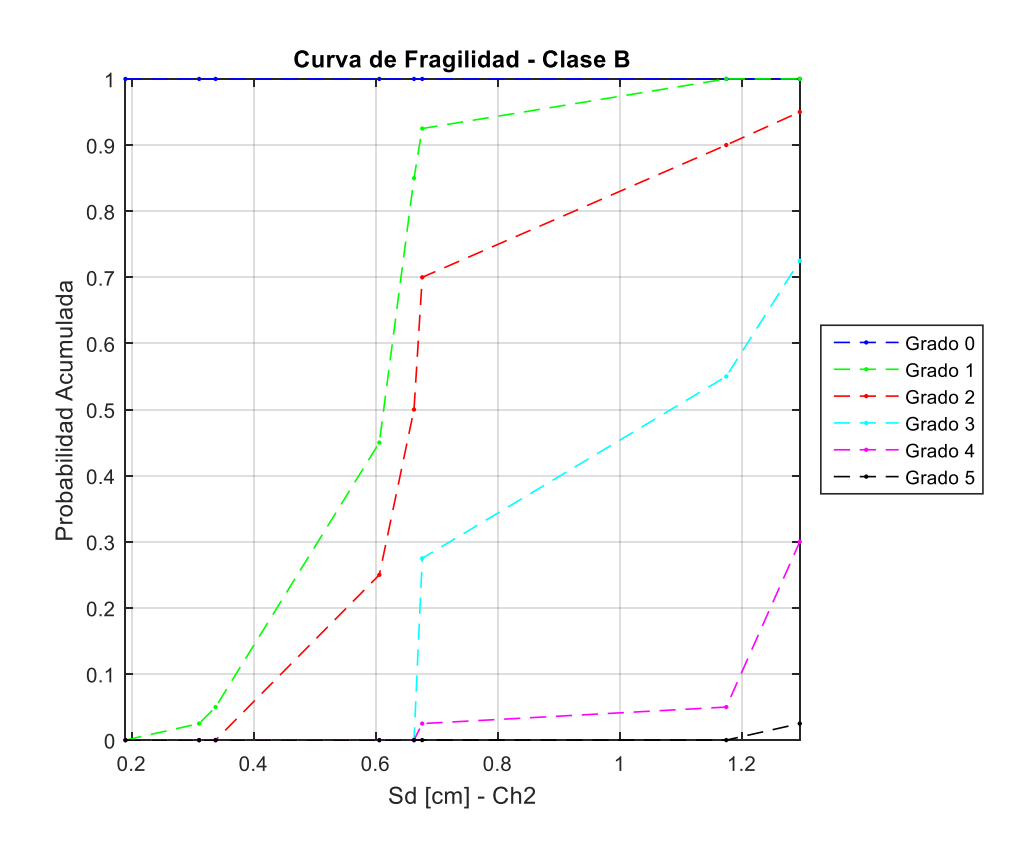

*Figura 190: Curva de fragilidad, Sd (Ch2) – Clase B.*

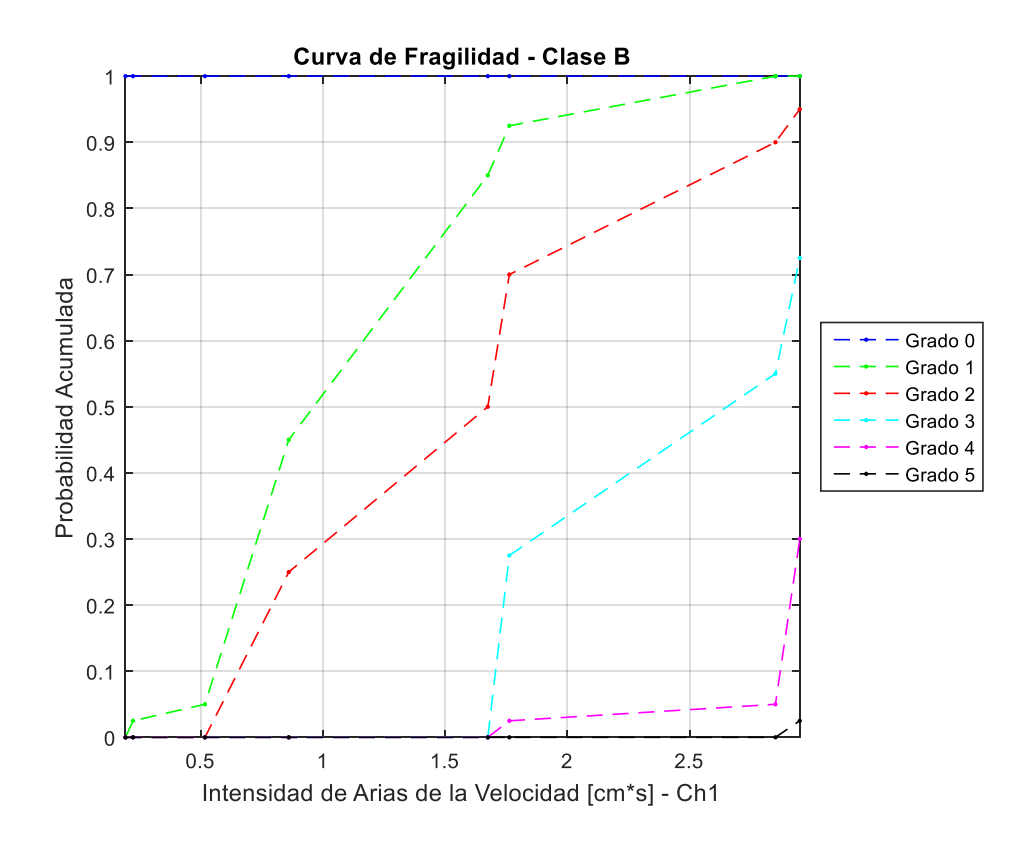

*Figura 191: Curva de fragilidad, Intensidad de Arias de la velocidad (Ch1) – Clase B.*

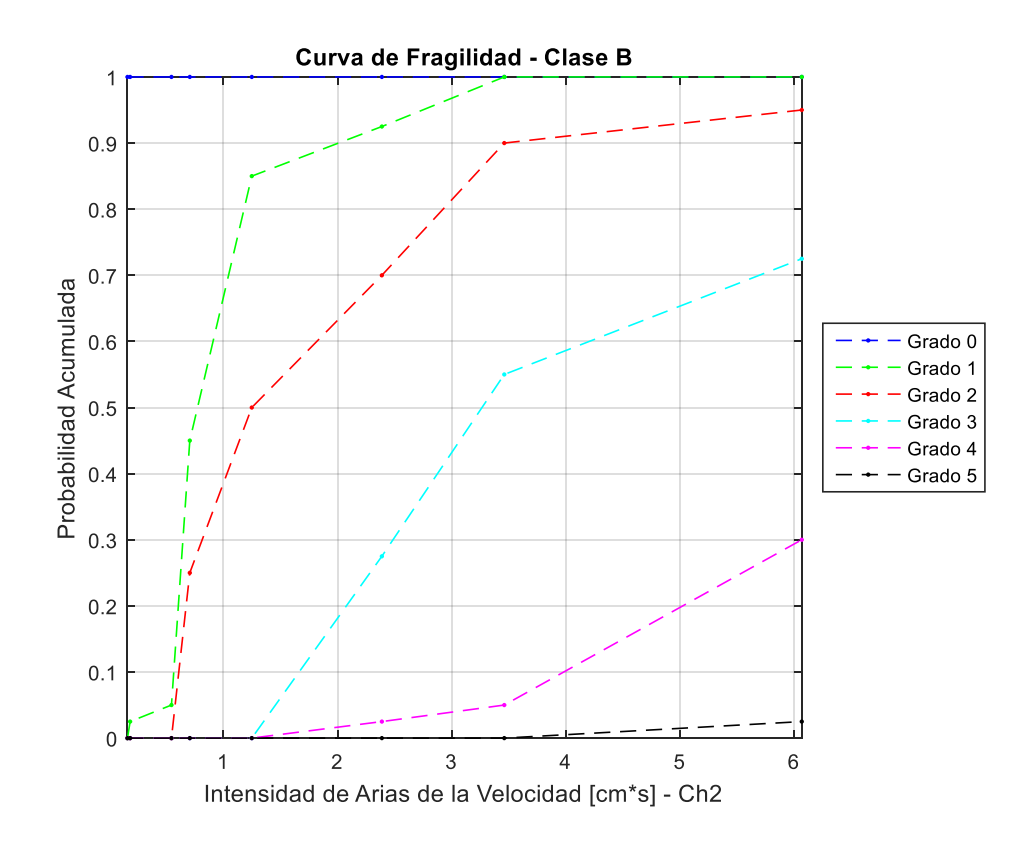

*Figura 192: Curva de fragilidad, Intensidad de Arias de la velocidad (Ch2) – Clase B.*

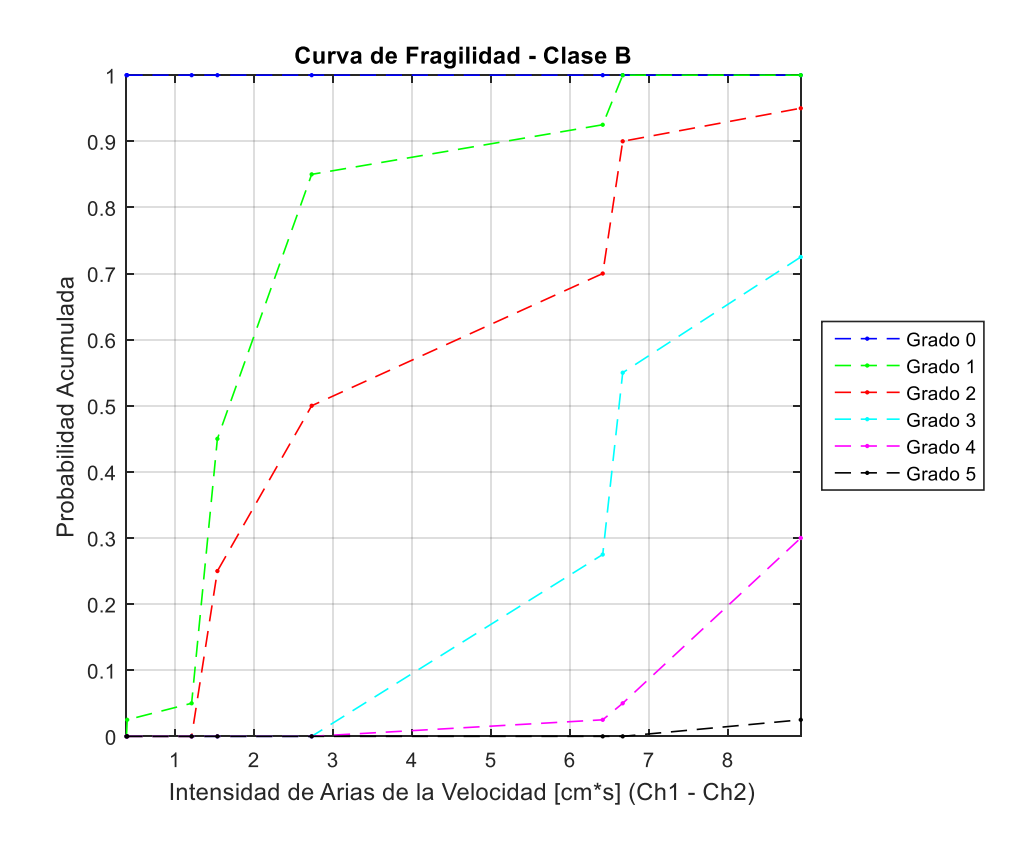

*Figura 193: Curva de fragilidad, Intensidad de Arias de la velocidad (Ch1 – Ch2) – Clase B.*

### **Clase de vulnerabilidad C**

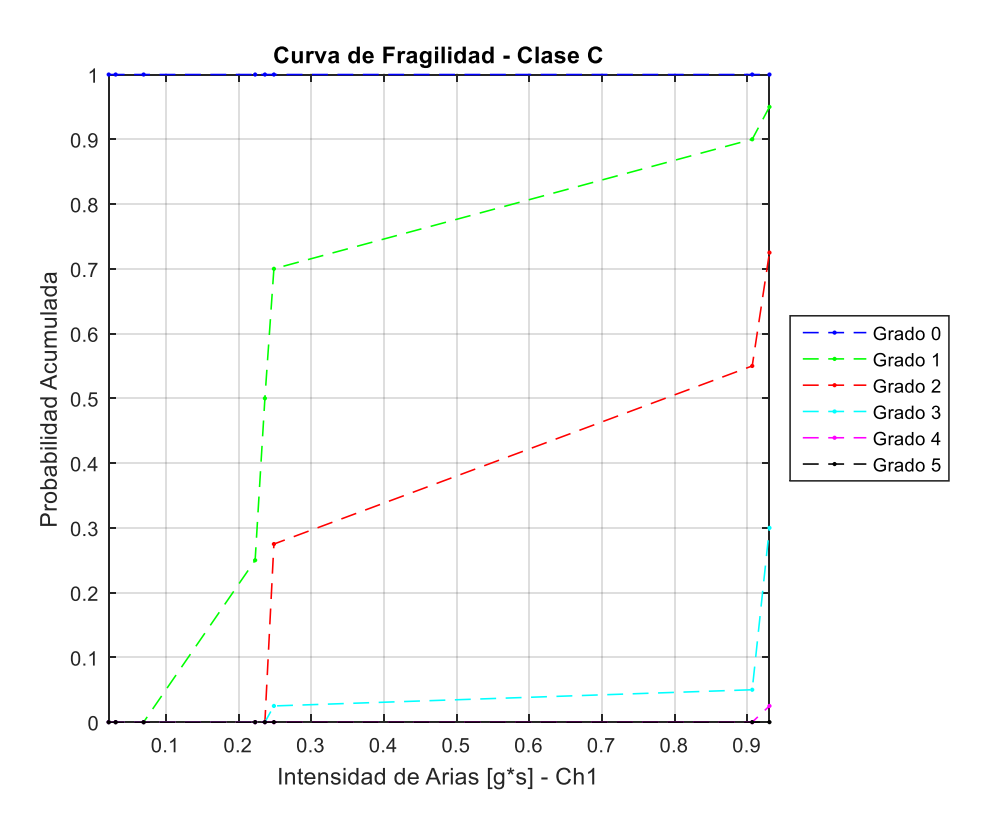

*Figura 194: Curva de fragilidad, Intensidad de Arias (Ch1) – Clase C.*

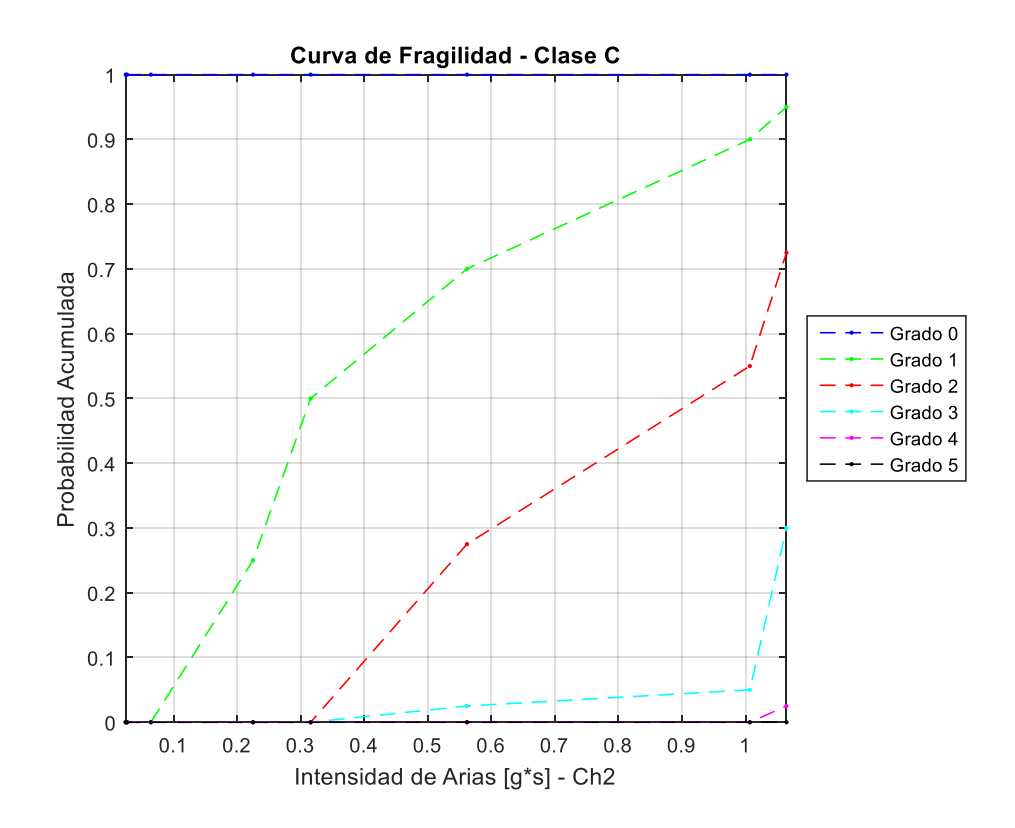

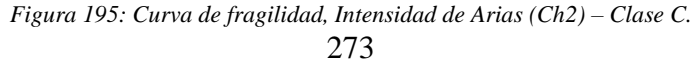
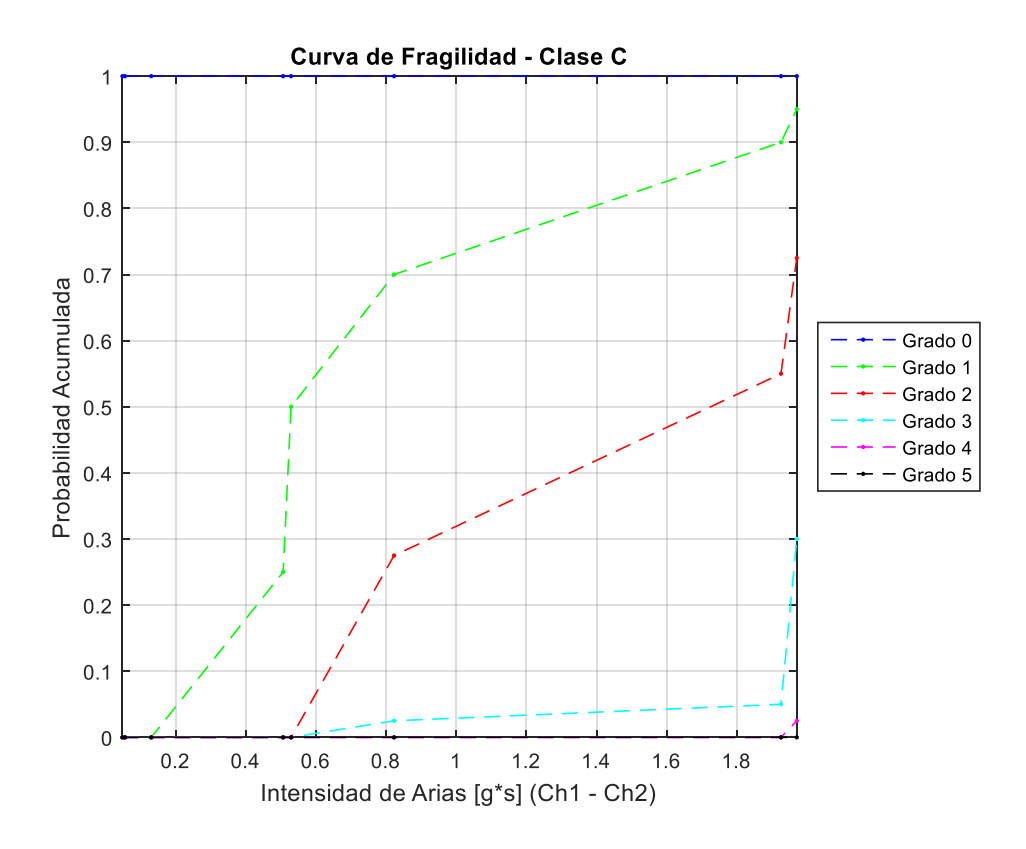

*Figura 196: Curva de fragilidad, Intensidad de Arias (Ch1 – Ch2) – Clase C.*

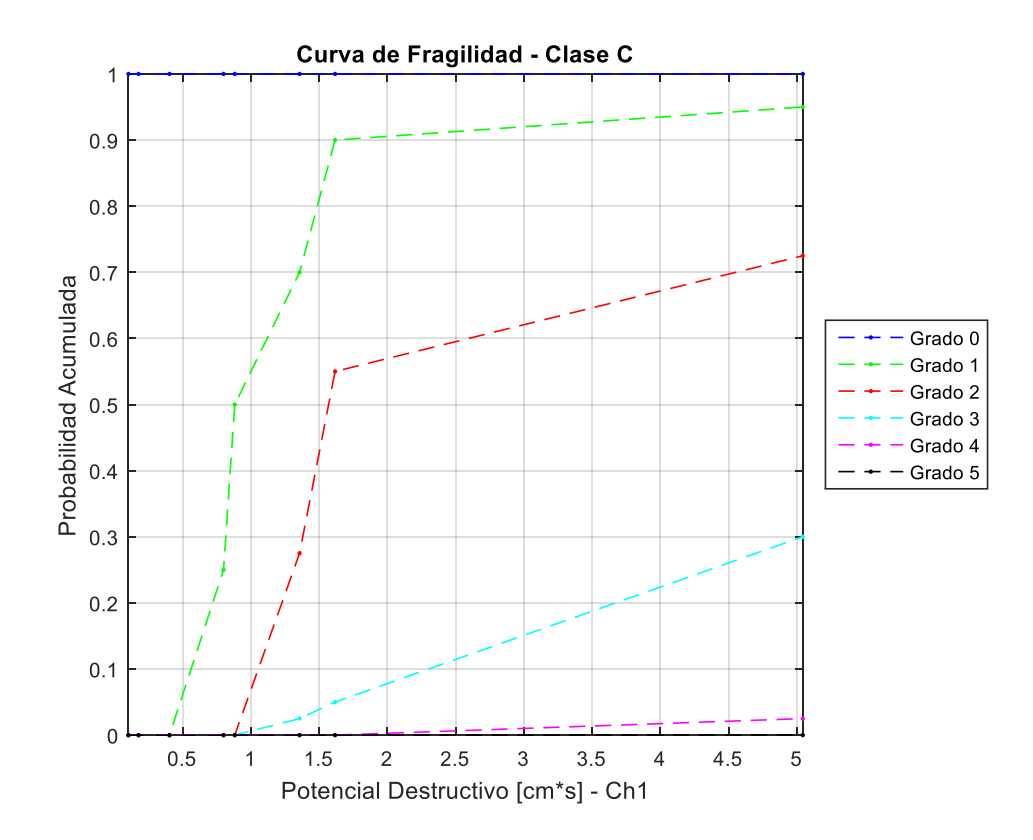

*Figura 197: Curva de fragilidad, Potencial Destructivo (Ch1) – Clase C.*

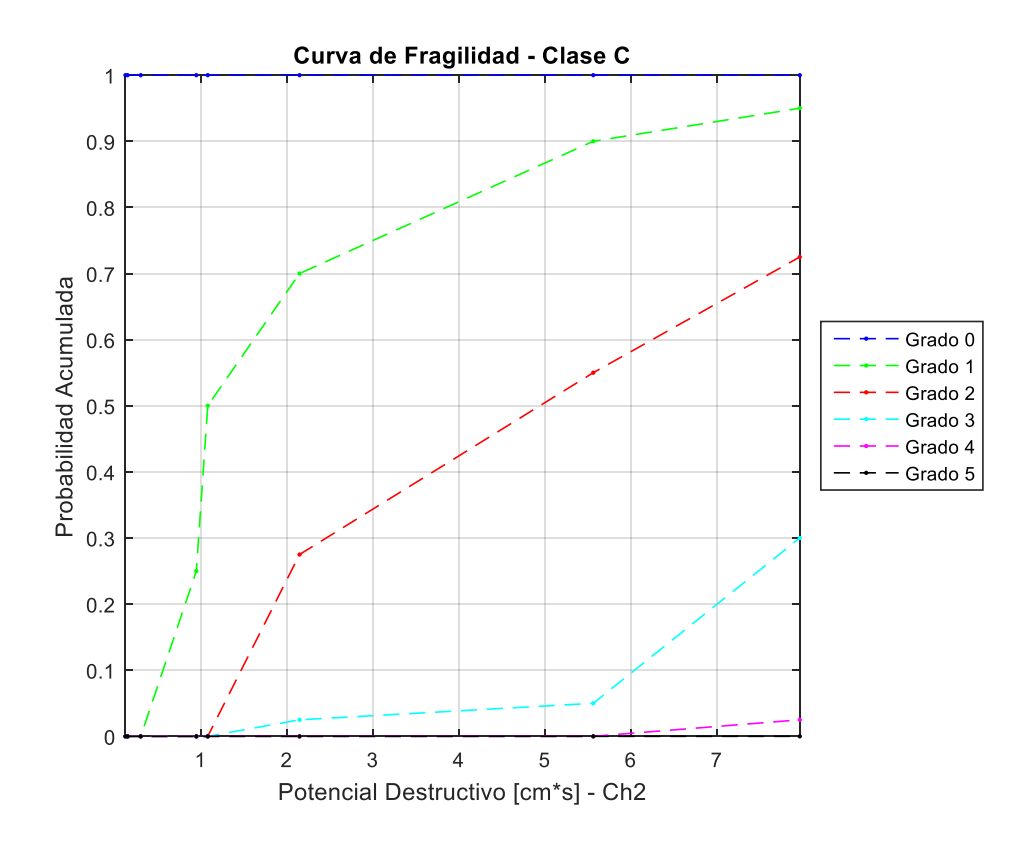

*Figura 198: Curva de fragilidad, Potencial Destructivo (Ch1) – Clase C.*

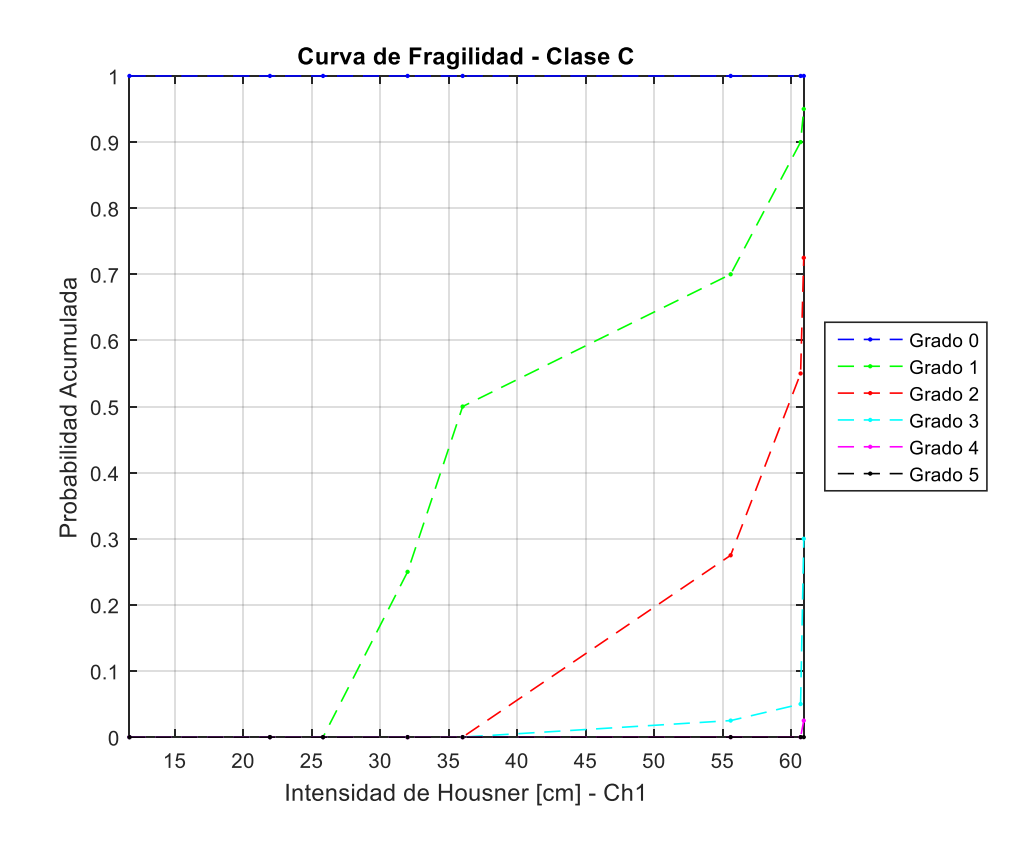

*Figura 199: Curva de fragilidad, Intensidad de Housner (Ch1) – Clase C.*

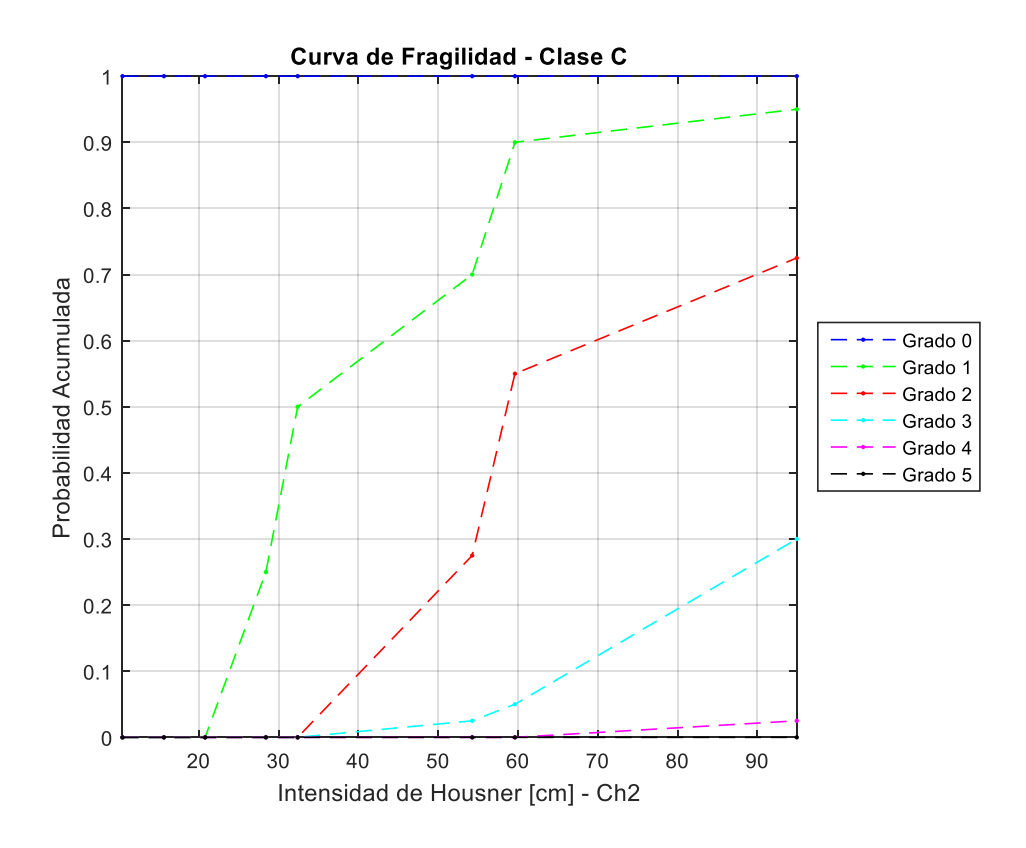

*Figura 200: Curva de fragilidad, Intensidad de Housner (Ch2) – Clase C.*

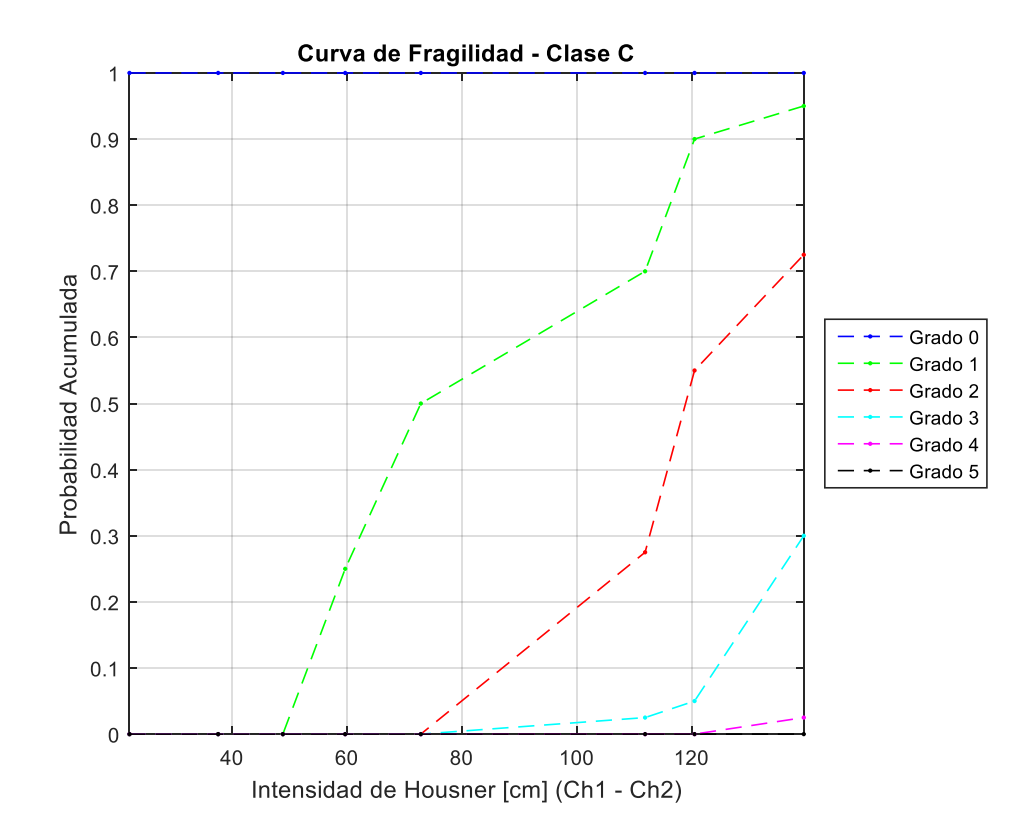

*Figura 201: Curva de fragilidad, Intensidad de Housner (Ch1 – Ch2) – Clase C.*

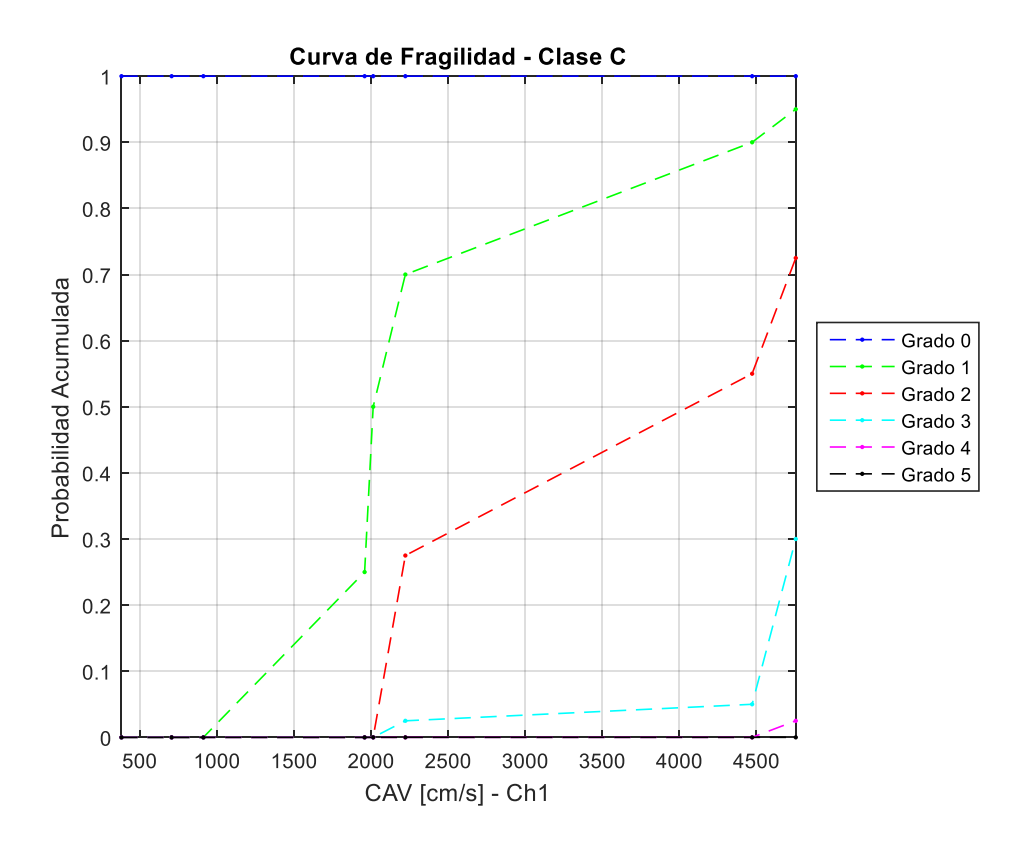

*Figura 202: Curva de fragilidad, CAV (Ch1) – Clase C.*

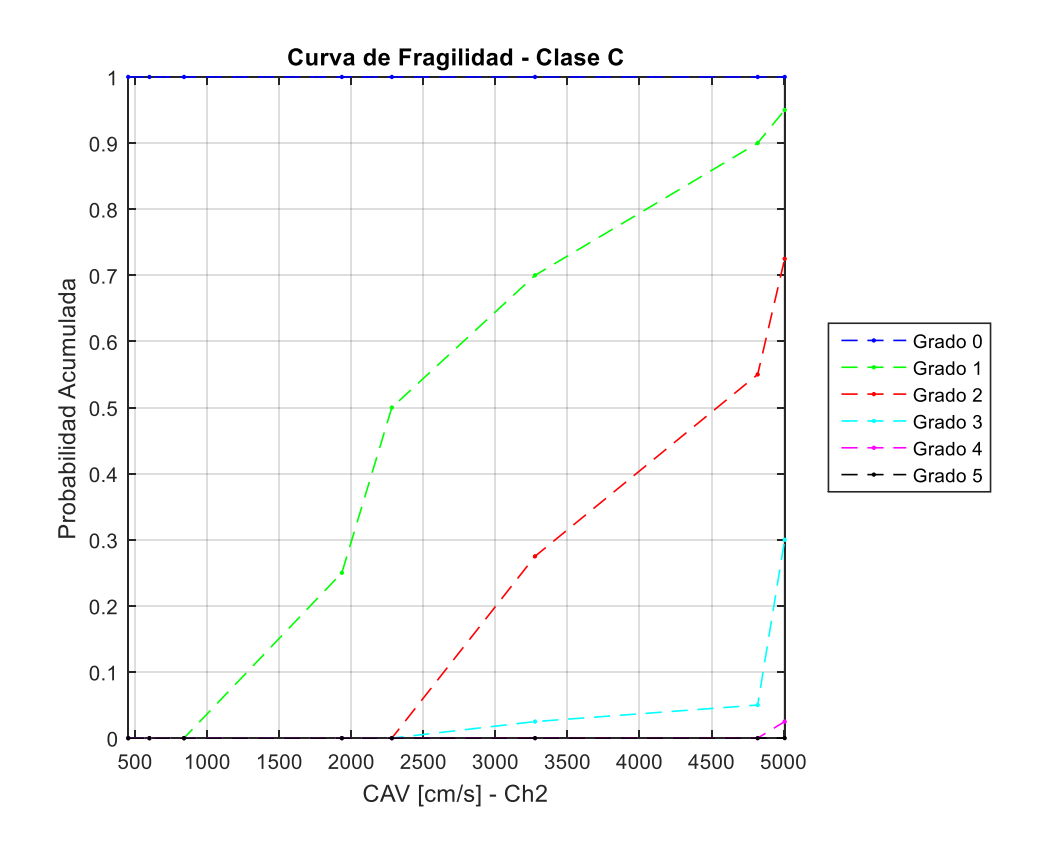

*Figura 203: Curva de fragilidad, CAV (Ch2) – Clase C.*

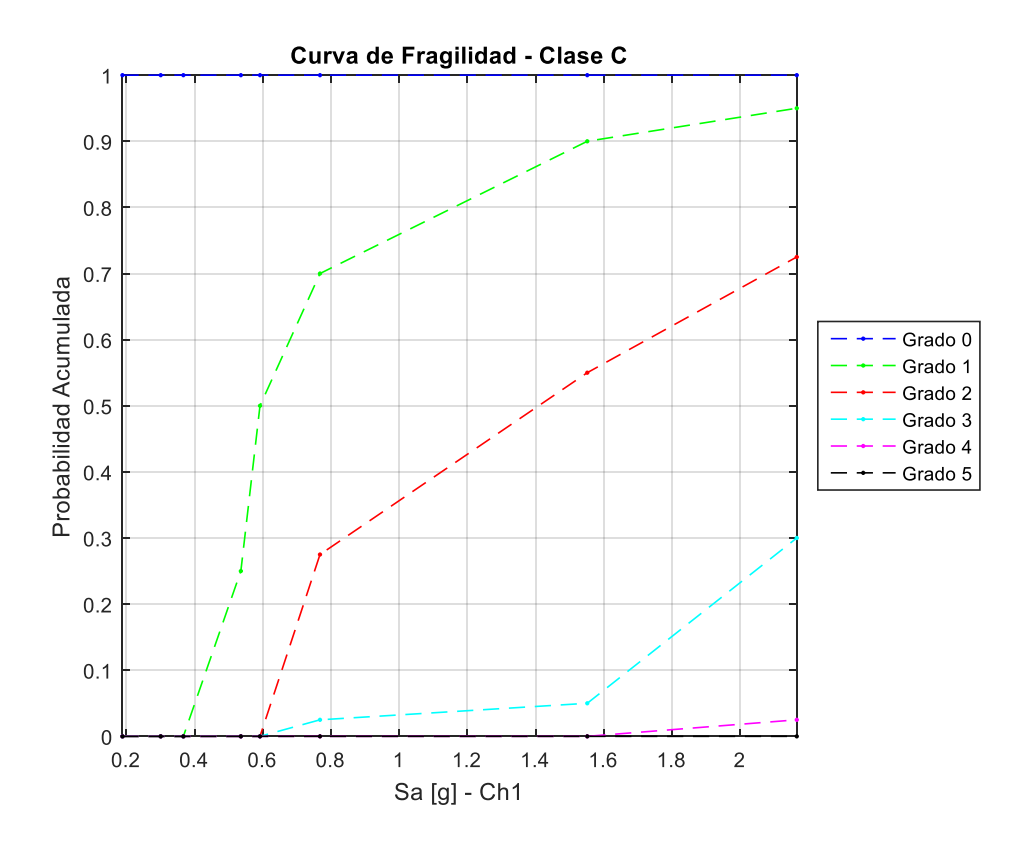

*Figura 204: Curva de fragilidad, Sa (Ch1) – Clase C.*

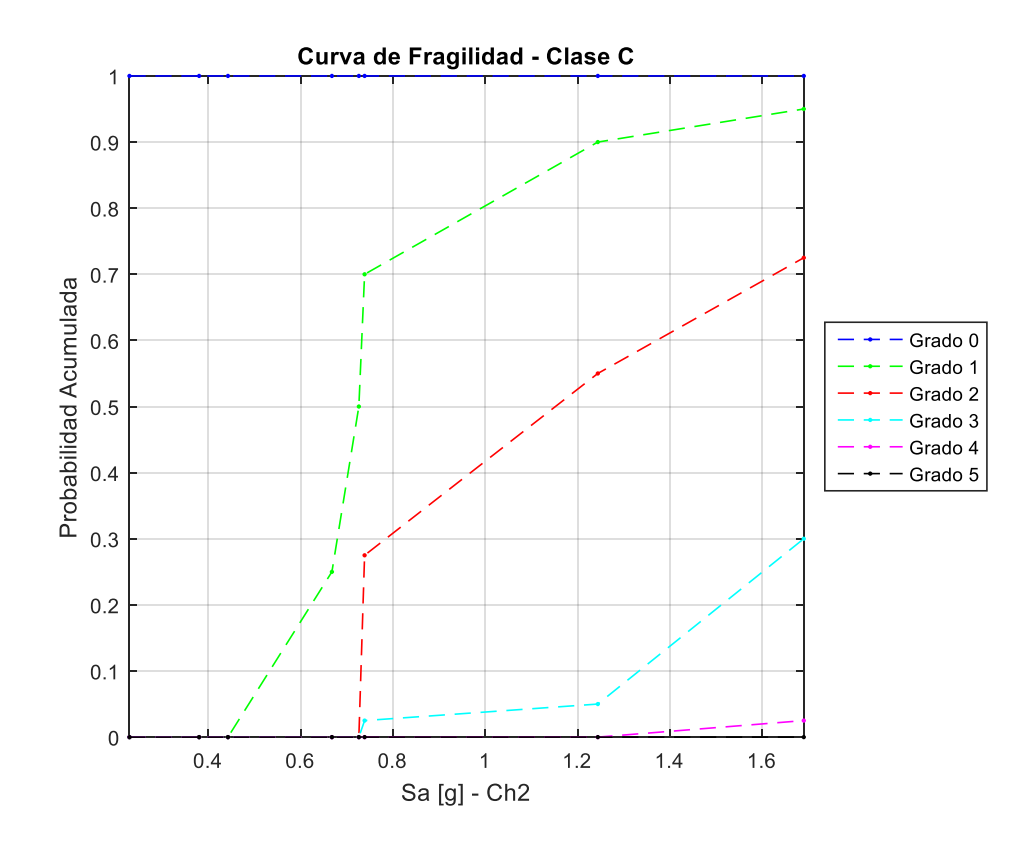

*Figura 205: Curva de fragilidad, Sa (Ch2) – Clase C.*

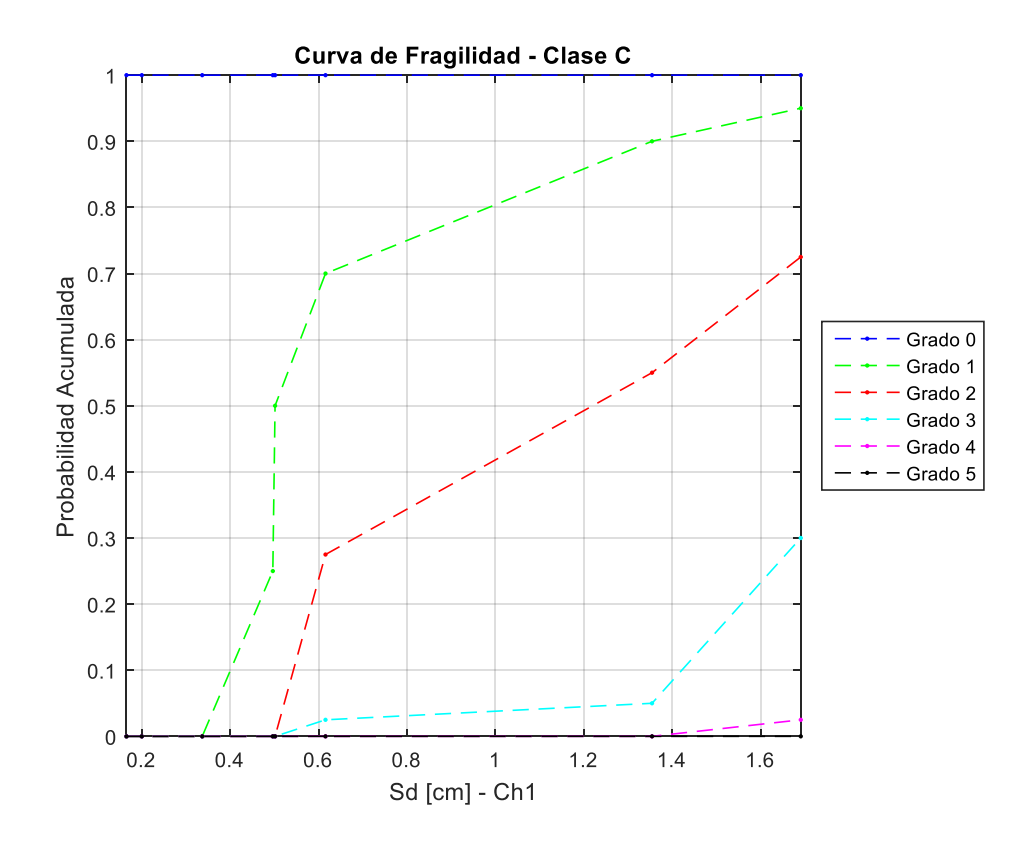

*Figura 206: Curva de fragilidad, Sd (Ch1) – Clase C.*

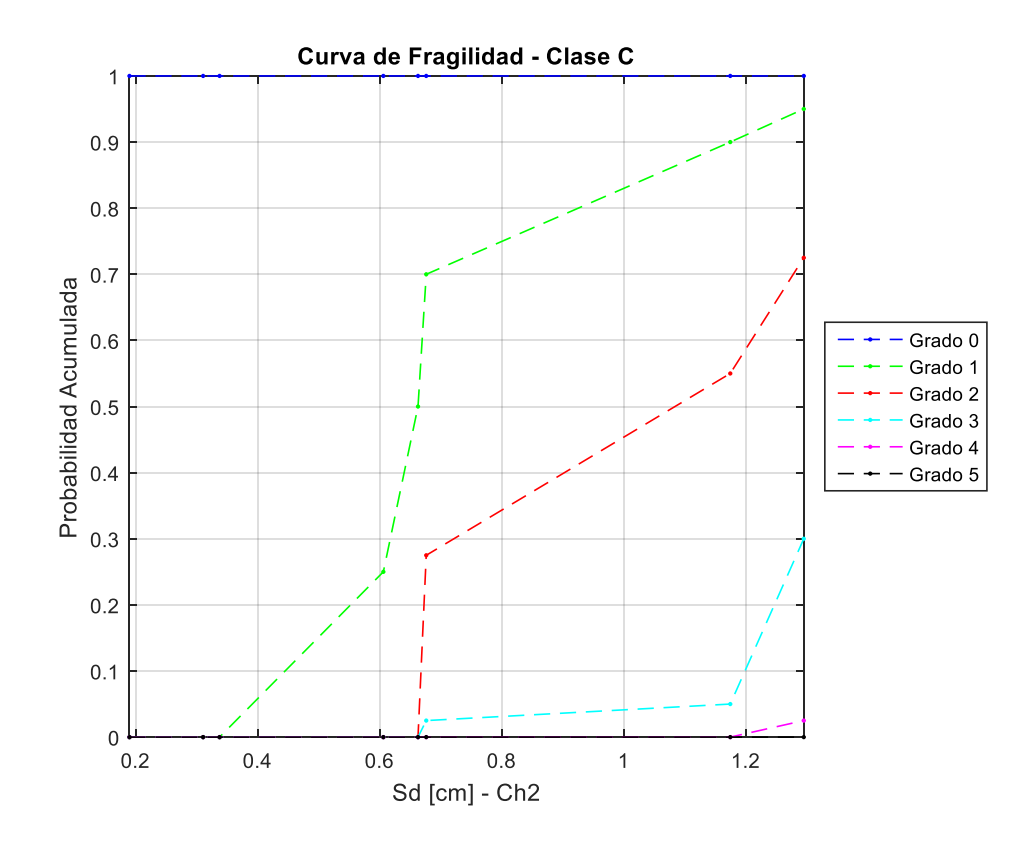

*Figura 207: Curva de fragilidad, Sd (Ch2) – Clase C.*

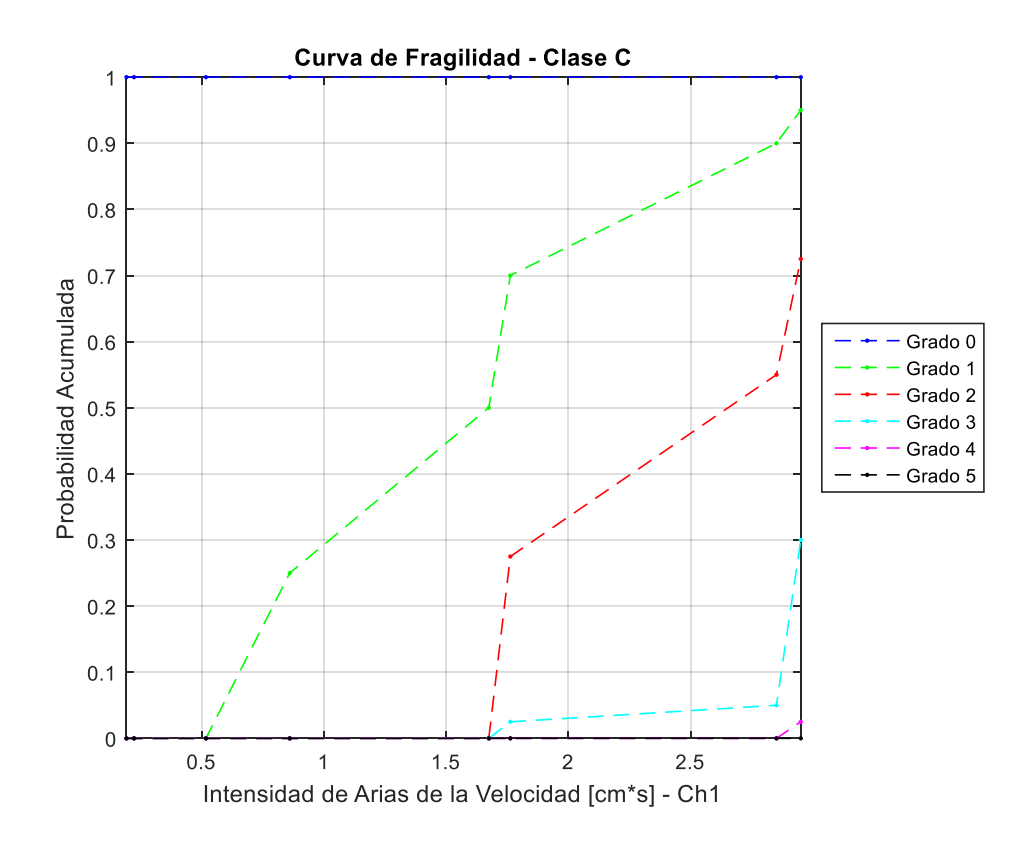

*Figura 208: Curva de fragilidad, Intensidad de Arias de la velocidad (Ch1) – Clase C.*

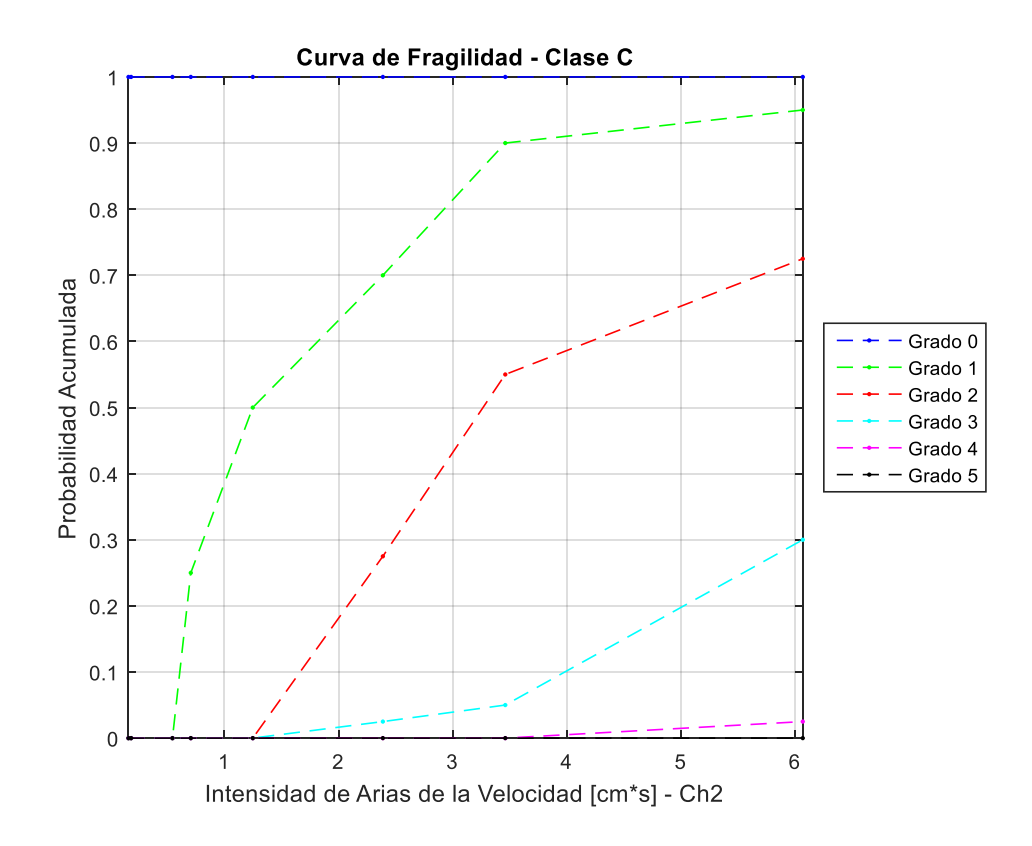

*Figura 209: Curva de fragilidad, Intensidad de Arias de la velocidad (Ch2) – Clase C.*

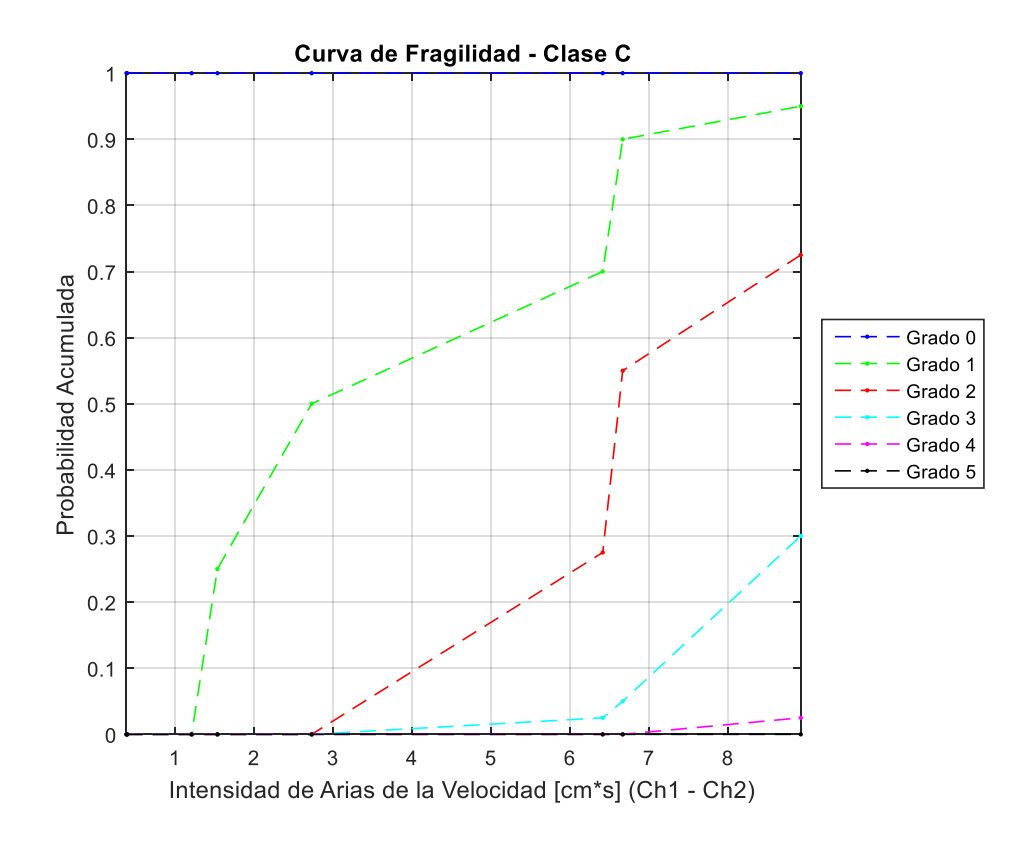

*Figura 210: Curva de fragilidad, Intensidad de Arias de la velocidad (Ch1 – Ch2) – Clase C.*

## Anexo E

Programa para nuevo indicador de daño – Determinación de Sd max

A continuación, se presenta el código de MATLAB, con la función que permite determinar el desplazamiento máximo para las tres fuerzas de fluencia propuestas en función del registro sísmico, utilizando el modelo  $\gamma$ .

### **Determinación de Sd (desplazamiento máximo, modelo 1 gdl no lineal)**

```
function [ Sd max] = calculo Sd( acel1, acel2, FS )
% INPUT
% acel1: registro canal 1
% acel2: registro canal 2
% FS: frecuencia de muestreo
% OUTPUT
% Sd max: desplazamiento maximo (maximo entre el del canal 1 y el 2)
% Se definen fatores de Gamma model (Gamma)
hard=0.2; 
R=1;soft=1; 
Gama=0.6; 
Frict=0;
Scale=1; 
grafT=0; % se grafica resultado en 1
% Se define PGA
PGA1=max(abs(acel1));
PGA2=max(abs(acel2));
% Se define amortiguamiento proporcional a PGA
pegea= [0.02 ,0.07 ,0.10 ,0.30 ,0.40, 0.50, 0.60, 0.70];
betapegea=[0.005 ,0.01 ,0.05 ,0.07 ,0.12, 0.20, 0.40, 0.70];
betamax=0.50;
b1=min(interp1(pegea,betapegea,PGA1,'linear','extrap'),betamax);
b2=min(interp1(pegea,betapegea,PGA2,'linear','extrap'),betamax);
% Se define el modelo de 1GDL
Tn=0.18;
m=1;k=(2*pi/Th)^2*m;fn=1/Tn;
% Se definen factores de fuerza de fluencia
alpha1=[0.4,0.6,0.8];
Nalpha=size(alpha1,2);
Sd1=cell(1,1);Sd2=cell(1,1);Sd3=cell(1,1);
for j=1:Nalpha
     parfor i=1:N
        Py=m*9.802*alpha1<sub>(j)</sub>;
         uy=Py/k;
```

```
[x1GDL, v1GDL, a1GDL, fsal1GDL]=Gamma_model_v2(-
acel1{i}*980.2,FS,fn,b1,uy,hard,R,soft,Gama,Frict,Scale,grafT);
        Sd1{i, j}=max(abs(x1GDL))*1000; Canall[x2GDL, v2GDL, a2GDL, fsal2GDL]=Gamma_model_v2(-
acel2{i}*980.2,FS,fn,b2,uy,hard,R,soft,Gama,Frict,Scale,grafT);
        Sd2{i, j}=max(abs(x2GDL))*1000; Canal2Sd3{i, j}=max(Sd1{i,j},Sd2{i,j}); %Maximo
     end 
end
```
#### **Modelo**

A continuación, se presenta el código de la función para aplicar el modelo γ. Este código para la función surge de la modificación, realizada por el profesor Francisco Hernández, profesor guía de esta memoria, del código de este modelo, propuesto y realizado por Pierino Lestuzzi.

```
function
[u,v,a,fsal]=Gamma model v2(accel,Fs,fn,b,uy,hard,R,soft,Gama,Frict,Scale,grap
h)
% 
[u,v,a,fsal]=Gamma model v2(accel,Fs,fn,b,uy,hard,R,soft,Gama,Frict,Scale,grap
h)
%MAY BE FREELY USED AT OWN RISK
\approx%Version 1.0, 7.02
\approx%Developed by Pierino Lestuzzi
% ENAC-IS-IMAC
% EPFL
% CH-1015 Lausanne
% Switzerland
\approx%Calcul de la reponse d'un systeme non-lineaire
%par la methode de la difference centrale (Chopra p.161)
%avec les modeles de deformation: gamma et elasto-plastique
%
% Modified by Hernandez 2018
\approx% Takeda runs with the Central Difference Algorithmus, 
% the numerical stability is ensured only for initial natural frequencies 
below Mfz/pi.
% accel= acceleration (OJO: cm/s2)
% b=damping ratio
% uy= yielding displacement (m)
% hard: fraction of post yield stiffness in of the initial stiffness
% soft=0: elasto-plastic, soft=1: gamma-model
% Gamma: Parameter for crossing the reloading curve with the elastic part.
% crossing point for large yielding cycles is at the height 1-Gama 
% small cycles target the pt corresp. to actual peak displ. except for 
Gama=0.0
% Frict: friction ratio
if nargin<6 || isempty(hard)
     hard=0.2;
end
if nargin<7 || isempty(R)
```

```
R=1;end
if nargin<8 || isempty(soft)
     soft=0; % elasto-plastic
end
if nargin<9 || isempty(Gama)
     Gama=0.4; % target peak displacement
end
if nargin<10 || isempty(Frict)
    Frict=0; % target peak displacement
end
if nargin<11 || isempty(Scale)
    Scale=1; % target peak displacement
end
if nargin<12 || isempty(graph)
     graph=0; % figures are not displayed
end
f=fn:
Erdbeben=accel*Scale/100;
hard=hard;
z=b;
ulin=uy;
Mfz=Fs;
nb=length(accel);
% clear
%acceleration dans Erdbeben
% Fileacc=input('File containing the accelerations (''file name'')=');
% Scale=input('percentage of the earthquake (return for 100%) Scale[%]=');
% if isempty(Scale) == 1.0, Scale=100.0; end
% load(Fileacc)
% Apt=findstr(Fileacc,'.');
% if isempty(Apt)==1, Apt=length(Fileacc)+1;end
% Erdbeben=-eval(Fileacc(1:Apt-1))*Scale/100;
% %
% %frequence propre: f[Hz]
% f=input('initial natural frequency of the SDOF: f[Hz]=');
\frac{8}{2}% %Verfestigung: hard[%]
% hard=input('post yield stiffness: hard[% of w^2]=');
% hard=hard/100;
Q<sub>2</sub>% %amortissement visqueux: z[%]
% z=input('viscous damping ratio: z[%]=');
\frac{2}{3} z=z/100;
\frac{6}{6}% %coefficient de frottement: Frict[o/oo]
% Frict=input('friction ratio: Frict[o/oo]=');
% Frict=Frict/1000;
```

```
% %limite de plastification: ulin
% ulin=input('elastic displacement: ulin[m]=');
\approx% %facteur de reduction R
% R=input ('strength reduction factor R=');
\approx%coefficient de raccordement: soft=0: elasto-plastique
% input ('connecting coefficient (soft=0: elasto-plastic, soft=1: gamma-model);
soft=';
% soft=ans;
\approx%parametre Gama pour raccordement
% disp('Parameter for crossing the reloading curve with the elastic part:')
% disp('crossing point for large yielding cycles is at the height 1-Gama')
% disp('small cycles target the pt corresp. to actual peak displ. except for
Gam = 0.0')% Gama=input ('Gama=');
\frac{6}{5}% %frequence de mesure: Mfz[Hz]
% Mfz=input ('discretisation frequency: Mfz[Hz]=');
% %interval de temps: dt
dt = 1/Mfz;\approx%nb de points: nb
% nb=input ('number of points to be considered: nb=');
Erdbeben(nb) = 0;
Vsol(nb)=0:
%Stabilite numerique
% disp('Numerical stability if Tn/dt (> pi)')
% disp(['Tn/dt = 'num2str(1/f/dt) ])
if 1/f/dt \leq pi, end
%pulsation propre: w
w=2*pi*f;
\approx%temps: t
t=0:dt:(nb-1)*dt;ୁ
%conditions initiales
u(1)=0;v(1) = 0;\overline{2}\overline{Q}%Calcul initiaux kksurM, asurM, bsurM, uzero
%calculs preliminaires
a(1)=Erdbeben(1)-2*z*w*v(1)-w^2*u(1);
Uzero=u(1)-dt*v(1)+dt^2/2*a(1);
kksurM=1/dt^2+z*w/dt;
asurM=1/dt^2-z*w/dt;bsurM=-2/dt^2:
\approx%deplacements u, vitesses v, accelerations a
```

```
\approxvield(nb)=0:ductil(hb) = 0;
k(nb) = 0;ductilact=1:raccord='non':retourraccord='non';
knick=[0.0 0.0];
Maxi=[ulin/R w^2*ulin/R];Mini=[-\text{ulin/R} -\text{w}^2*\text{ulin/R}];ucross=0.0;ucrossprec=0.0;m_{11}=1:
D = u \cdot \ln/R;
F=w^2*ulin/R;% ler et 2eme pas d'iteration elastique
                                         ***************************
ୁ
I=1;k(I) = w^2 \cdot 2 \cdot u(I);ppsurM=Erdbeben(I)-asurM*Uzero-bsurM*u(I)-k(I);
ppsurMkor=ppsurM-sign((u(I)-Uzero)/dt+Vsol(I))*Frict*10;%1 approx de v(I)
u(I+1) = ppsurM/kksurM;v(I) = (u(I+1) - Uzero) / 2/dt;a(I) = (u(I+1) - 2*u(I) + Uzero) / dt^2;if Frict \sim=0.0,
%la force de frottement coulombienne ne peut que freiner!
    if Vsol(I) == 0 & & v(I) == 0,
        Psi=0;%pour le cas de frottement relatif: Vsol=0.0
    else
    %recherche de la valeur de la force necessaire pour annuler la vitesse abs
    Psi(-\text{Vsoil}) / \text{Fisum} / \text{Fisum} / \text{Fisum} / \text{Fisum} / \text{Fisum} / \text{Fisum} / \text{Fisum} / \text{Fisum} / \text{Fisum} / \text{Fisum}end
    if abs(Psi)>1.0, Psi=sign(Psi)*1.0;end%limitation si la valeur necessaire
                                           %depasse le frottement
    ppsurMkor=ppsurM-sign(v(I)+Vsol(I))*Frict*10*Psi;%avec frottement adapte
    u(I+1) = ppsurMkor/kksurM; &nouvelles valeurs
    v(I) = (u(I+1) - Uzero) / 2/dt;a(I) = (u(I+1) - 2*u(I) + Uzero) / dt^2;end
I=2:k(I) = w^2 2 \cdot u(I);ppsurM=Erdbeben(I)-asurM*u(I-1)-bsurM*u(I)-k(I);
ppsurMkor=ppsurM-sign((u(I)-u(I-1))/dt+Vsol(I))*Frict*10;%1 approx de v(I)
u(I+1) = ppsurM/kksurM;v(I) = (u(I+1) - u(I-1))/2/dt;a(I) = (u(I+1) - 2*u(I) + u(I-1)) / dt^2;if Frict \sim=0.0,
%la force de frottement coulombienne ne peut que freiner!
    if Vsol(I) == 0 & v(I) = = 0,
        Psi=0;%pour le cas de frottement relatif: Vsol=0.0
    else
    %recherche de la valeur de la force necessaire pour annuler la vitesse abs
    \text{Psi} = (\text{ppsu} + \text{kswu} + (\text{Vsol}(I) * dt * 2 + u(I-1))) / (\text{sign}(v(I) + \text{Vsol}(I)) * \text{Friot} * 10);end
    if abs(Psi)>1.0, Psi=sign(Psi)*1.0;end%limitation si la valeur necessaire
```

```
%depasse le frottement
   ppsurMkor=ppsurM-sign(v(I)+Vsol(I))*Frict*10*Psi;%avec frottement adapte
   u(I+1)=ppsurMkor/kksurM;%nouvelles valeurs
   v(I) = (u(I+1) - u(I-1)) / 2/dt;a(I) = (u(I+1) - 2*u(I) + u(I-1)) / dt^2;end
\approx% les pas d'iteration suivants
\simfor I=3:nb-1,
\frac{1}{2}- ***************
% 1. elastique
\approxk(I) = k(I-1) + w^2 * (u(I) - u(I-1));
   ductil (I) = u(I) / (ulin/R);
\approx% Controle de l'etat ou on se trouve (elastique ou raccordement)
\approx% le passage du knick indique l'entree dans le raccordement.
% un changement de sens entraine le retour a l'etat elastique
% si le sens change dans le raccordement, le knick est adapte.
\overline{Q}if sign(k(I)-k(I-1)) \sim = sign(k(I-1)-k(I-2)), Sen cas de rebroussement
       if strcmp(raccord, 'oui'),
                                              %dans la recharge
          knick(1)=u(I=1)+sign(u(I=1)) *0.000001; % memorise le pt pour le cas
          knick(2)=k(I-1)+sign(k(I-1))*0.000001;%ou on revient
          ucrossprec=ucross; % memorise le pt de croisement avec l'abscisse
          retourraccord='oui'; & retour elastique avant plast. de l'autre cote
          ucross=u(I) - k(I)/w^2; 8 nouveau pt de croisement avec l'abscisse
           if sign(k(I-1)) == sign(ucross), % depassement de la droite elastique
              knick=[ucross 0.0]; % courbe de recharge apres passage abscisse
              retourraccord='non'; %annule le retour elastique au passage de
           end
                                %l'abscisse
       end
   end
   if sign(k(I)-k(I-1)) \sim = sign(k(I-1)-k(I-2)),
raccord='non'; end%rebroussement
   if sign(k(I)-knick(2)) \approx sign(k(I-1)-knick(2)), <sup>2</sup>depassement du pt
       if strcmp(retourraccord, 'oui'), $retour dans la courbe de recharge
          ucross=ucrossprec; %adaptation du croisement avec l'abscisse pour
       end
                             %le calcul de la pente
   end
   if sign(k(I)-knick(2)) \approx sign(k(I-1)-knick(2)), raccord='oui'; end
\approx% adaptation de k si on se trouve sur le raccordement
\approx% la variable coude permet d'avoir la cassure au bon endroit
% en adaptant la valeur de k
\frac{6}{5}if strcmp(raccord, 'oui'),
       if sign(k(I)-knick(2)) \approx sign(k(I-1)-knick(2)),
```

```
coude=(u(I)-knick(1))/(u(I)-u(I-1));
         else coude=1.0;end
          if coude < 0.0, coude=1;end%controle si la variable coude se trouve
          if coude > 1.0, coude=1;end%dans la plage admissible
         if Mini(1)<-ulin/R || Maxi(1)>ulin/R,%apres la 1ere plastification
%grands cycles ou si Gama=1.0
         if ucross >= Maxi(1)-Maxi(2)/w^2-1e-10 || ucross \le Mini(1)-
Mini(2)/w^2+1e-10 || Gama==0.0,
              mu=abs(ductilact);
             D=(abs(ucross/(ulin/R))+(1-Gama));
             F = (1 - \text{Gama});
%
%valeur pour les cycles avec plastification:
b = ((1 - hard) * (mu - 1) + (1 - Gama))\circ%petits cycles
         else
             if ucross<0.0, mu=Maxi(1)/(ulin/R); F=Maxi(2)/w^2; end
             if ucross>0.0, mu=Mini(1)/(ulin/R); F=-Mini(2)/w^2; end
              D=abs(ucross-mu*ulin/R);
         end
         k(I)=k(I-1)+w^2*(u(I)-u(I-1))*(1-coude)+(w^2/(D/F)^soft)*(u(I)-u(I-
1))*coude;
          end
     end
\frac{1}{\delta}%**************************************
% Correction en cas de plastification
%**************************************
\epsilonif abs(k(I)) > (w^2*(ulin/R+sign(k(I))*(u(I)-sign(k(I))*ulin/R)*hard)),
        k(I) = sign(k(I)) * (w^2 * (ulin/R + sign(k(I)) * (u(I) -sign(k(I)) * ulin(R) * hard);
        yield(I)=sign(k(I)); ductilact=ductil(I);
         raccord='non';
         retourraccord='non';
        ucross=u(I)-k(I)/w^2;
         knick=[ucross 0.0];
     end
\approx%**************************************
% Correction des maximas le cas echeant
%**************************************
\frac{1}{\delta}if u(I) > Maxi(1), Maxi=[u(I) k(I)]; end
    if u(I)<Mini(1), Mini=[u(I) k(I)]; end
\approx%***********************************
% Calcul des valeurs du pas suivant
%***********************************
\epsilon ppsurM=Erdbeben(I)-asurM*u(I-1)-bsurM*u(I)-k(I);
    ppsurMkor=ppsurM-sign((u(I)-u(I-1))/dt+Vsol(I))*Frict*10;%1 approx de v(I) u(I+1)=ppsurM/kksurM;
    v(I) = (u(I+1) - u(I-1))/2/dt;a(I)=(u(I+1)-2*u(I)+u(I-1))/dt^2;
    if Frict \sim=0.0,
%la force de frottement coulombienne ne peut que freiner!
```

```
if Vsol(I) == 0 & v(I) = = 0,
          Psi=0; &pour le cas de frottement relatif: Vsol=0.0
       else
   %recherche de la valeur de la force necessaire pour annuler la vitesse abs
       Psi=(ppsurM-kksurM*(-Vsol(I)*dt*2+u(I-
1) ) ) / (sign (v(I) +Vsol(I) ) * Frict * 10) ;
       end
       if abs(Psi)>1.0, Psi=sign(Psi)*1.0; end%limitation si la valeur
necessaire
                                   %depasse le frottement
       ppsurMkor=ppsurM-sign(v(I)+Vsol(I))*Frict*10*Psi;%avec frottement
adapte
       u(I+1)=ppsurMkor/kksurM; %nouvelles valeurs
       v(I) = (u(I+1) - u(I-1)) / 2/dt;a(I) = (u(I+1) - 2*u(I) + u(I-1)) / dt^2;end
end
\approx%valeurs finales
\frac{1}{2}v(hb) = v(hb-1);
a(hb) = a(hb-1);
%% se saca resultados de fuerzas
fsal=k;%ductilite en deplacement
MuDelt=max(abs(u))/(ulin/R);
disp(['ductility demand: ' num2str(round(100*MuDelt)/100)])
if graph
   \frac{6}{5}% dessin
   \approxif size(t) == size(u),
       clf;%clear plot with MATLAB
   else
       clg;%clear plot with OCTAVE
   endsubplot(2, 1, 1)xlabel('time [s]')ylabel('relative displacement [m]')
   grid
   plot(t,u)xlabel('time [s]')
   ylabel ('relative displacement [m]')
   arid
   Lim=(max(abs(u)));
   LimK=w^2*(ulin/R+(Lim-ulin/R)*hard);
   subplot(2, 3, 5)xlabel('relative displacement [m]')
   ylabel('reaction force [N/kg]')
   grid
```

```
 plot(u,k,'b')
 xlabel('relative displacement [m]')
 ylabel('reaction force [N/kg]')
 grid
if size(t) == size(u),
    RespGama=[t' u' v' a'];%data export with MATLAB
else RespGama=[t' u v a];%data export with OCTAVE
 end
 % disp('RespGama=[t u v a];')
 % save -ascii ResponseGama.txt RespGama
```

```
end
```
# Anexo F

A continuación, se adjunta la Ficha de Catastro Individual, para el terremoto del Norte Grande, Iquique, 2014.

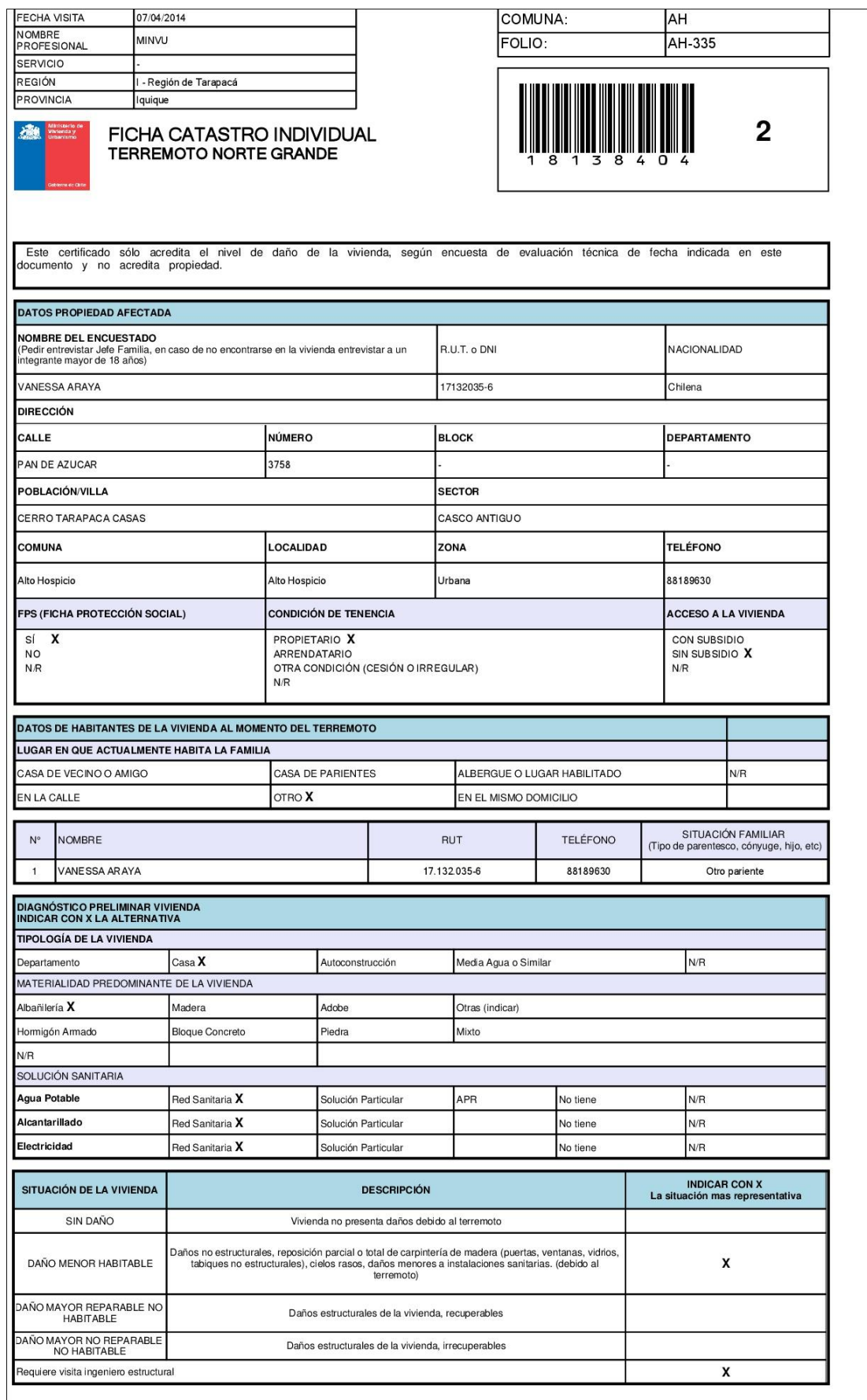

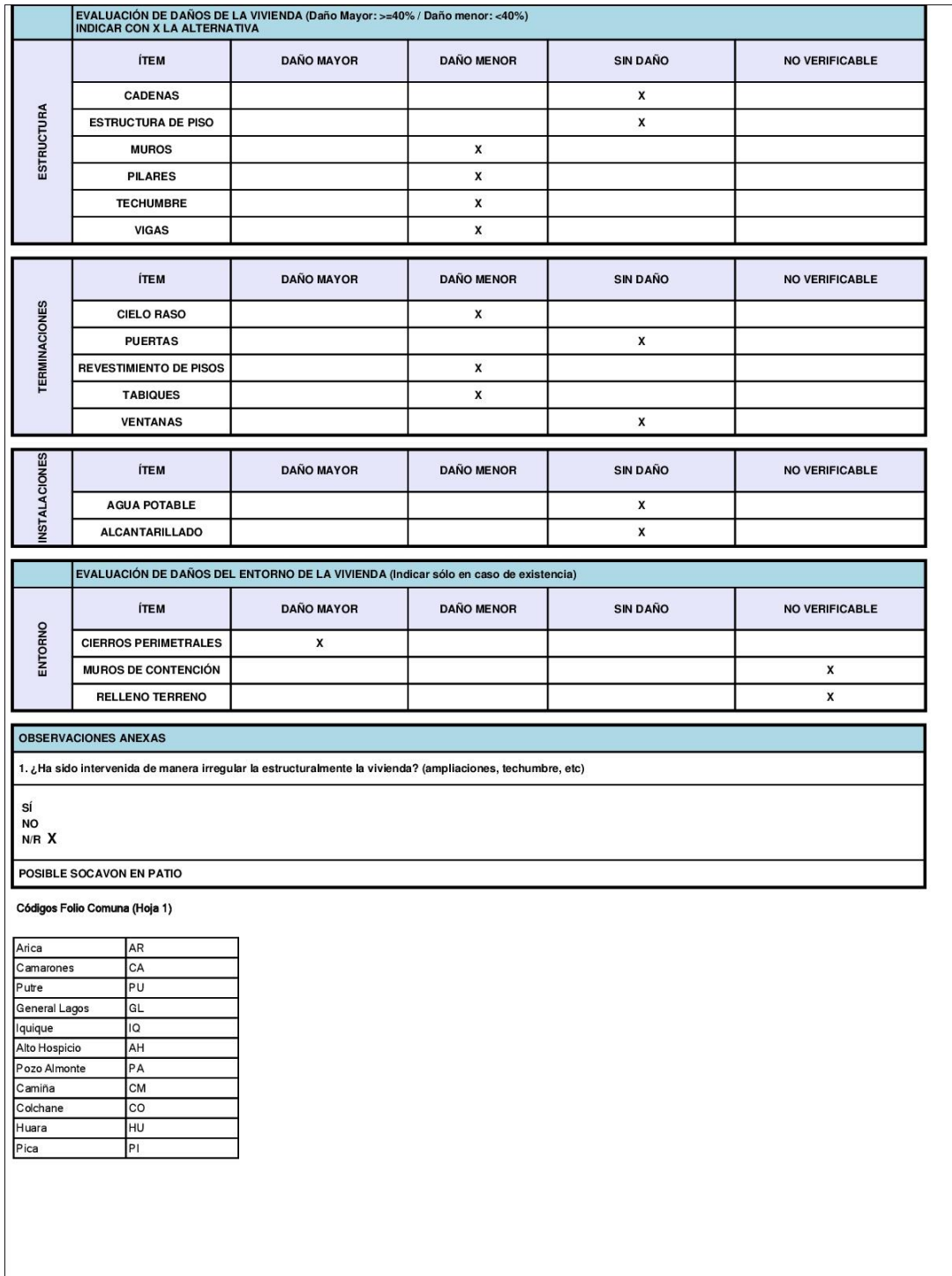

## Anexo G

A continuación, se presenta el código de la función generada de la red neuronal artificial utilizada.

```
function [Y, Xf, Af] = \text{redFcn}(X, \sim, \sim)%REDFCNOTRA neural network simulation function.
\approx% Generated by Neural Network Toolbox function genFunction, 09-Apr-2018 
17:11:31.
% 
\frac{1}{2} [Y] = redFcnOtra(X, ~, ~) takes these arguments:
% 
% X = 1xTS cell, 1 inputs over TS timsteps
% Each X{1, ts} = 3xQ matrix, input #1 at timestep ts.
\frac{6}{5}% and returns:
% Y = 1xTS cell of 1 outputs over TS timesteps.
% Each Y{1, ts} = 1xQ matrix, output #1 at timestep ts.
\epsilon% where Q is number of samples (or series) and TS is the number of timesteps.
%#ok<*RPMT0>
   % ===== NEURAL NETWORK CONSTANTS =====
   % Input 1
   x1_step1_xoffset = [0.273126218597789;0.273126218597789;0.273126218597789];
   x1_step1_gain = [0.156040922310993;0.206200647289227;0.242363037278173];
  x1 step1 ymin = -1;
   % Layer 1
  b1 =[3.7349897962224259;3.4194556333600157;2.8566164942547752;2.531908096522788;-
2.1223223085315555;1.9146615510235097;-1.4213910512978813;1.7138331538619436;-
0.50327825845251162;-1.1076501514906314;-
0.39886412364772567;0.62061278590466917;-0.62050642514159193;-
2.2285070249817376;-2.9398397002553969;2.3331880140698016;2.3763361562812904;-
2.2047676459051551;-4.2041928836151623];
   IW1_1 = [-1.2759923320135025 -1.1778322723820511 3.3077328785418172;-
1.2356311182859181 -3.4168498790310653 -2.1447566665037905;-3.4495220816081069 
0.40432184026064 -1.9307867318729586;-2.234694205734495 -1.065226971817659 -
3.4630065497522646;1.585975644258401 -3.36244506212295 -0.69525232568266693;-
0.98811605729347451 -2.1970853572688096 -3.6668893902125941;2.2768431067532164 
2.2396010754375779 2.2059303187347172;-2.5708983030259138 1.3192371447800137 -
1.8661094732365731;2.2069843631457213 -0.70663274911918939 -
2.6784684897526527;0.15791337958292009 2.7623939569325895 -
1.96352854563833;1.4721735982135682 -4.6729783696828706 
0.504345106375789;3.2073214168128898 2.2408062250166072 -2.1353072880925046;-
1.7162494392152579 2.0672412184021156 5.651734428844005;-1.0074378546466185 
0.44166339141790495 -4.0446252529996576;-1.9275567581585886 -
3.5941684654182295 -2.7185577159779974;2.4580346354871652 0.96185638747306024 
-2.9706561764402633;3.1792224217611196 -1.7169851474870255 -
1.8759841498340744;-3.133910960465593 -3.1024140700278324 -
3.5579703999939909;-3.0111528871372615 -2.6266583865885869 -
0.20198585899140306];
```
% Layer 2

```
 b2 = 1.1711868058411341;
  LW2 1 = [1.1322673965380481 1.7374453231872713 -0.96909917718893956 -
1.011948745497262 -0.10959839805878333 1.1712688146309462 -0.36991757520522639 
-0.5181650213829494 -0.60987729572570926 0.0082414413395211633 -
4.155833681254161 1.6487556674381405 -2.5462777726695629 -1.2209539233717419 
2.2139411692753566 -1.1337656090285835 -0.81750179179420635 -
0.74092252901245925 1.9222389738463281];
   % Output 1
  y1 step1 ymin = -1;
  y1 step1 gain = 0.571428571428571;
  y1 step1 xoffset = 5;% == == = SIMULATION == == == == == % Format Input Arguments
  isCellX = iscell(X);if \simisCellX, X = {X}; end;
   % Dimensions
  TS = size(X, 2); \frac{1}{6} timesteps
  if \simisempty(X)
    Q = size(X{1}, 2); % samples/series else
    Q = 0; end
   % Allocate Outputs
  Y = \text{cell}(1, TS); % Time loop
   for ts=1:TS
     % Input 1
    Xp1 =mapminmax_apply(X{1,ts},x1_step1_gain,x1_step1_xoffset,x1_step1_ymin);
     % Layer 1
    a1 = tansig apply(repmat(b1,1,Q) + IW1 1*Xp1);
     % Layer 2
    a2 = repmat(b2, 1, Q) + LW2 1*a1;
     % Output 1
    Y{1, ts} =mapminmax_reverse(a2,y1_step1_gain,y1_step1_xoffset,y1_step1_ymin);
   end
   % Final Delay States
  Xf = cell(1, 0);Af = cell(2, 0); % Format Output Arguments
  if \simisCellX, Y = cell2mat(Y); end
end
```

```
295
```

```
% ===== MODULE FUNCTIONS ========
% Map Minimum and Maximum Input Processing Function
function y = mapminmax apply(x, settings gain, settings xoffset, settings ymin)
  y = bsxfun(@minus,x,settings xoffset);
  y = bsxfun(@times, y, settings gain);
  y = bsxfun(@plus, y, settings ymin);
end
% Sigmoid Symmetric Transfer Function
function a = tansi g_{app}ly(n)a = 2 ./ (1 + \exp(-2 \cdot n)) - 1;
end
% Map Minimum and Maximum Output Reverse-Processing Function
function x = mapminmax reverse(y, settings gain, settings xoffset, settings ymin)
 x = bsxfun(@minus, y, settings ymin);
 x = bsxfun(@rdivide, x, settings_gain);
 x = bsxfun(@plus, x, settings_xoffset);
```

```
end
```